# **UNIVERSIDAD RICARDO PALMA ESCUELA DE POSGRADO**

### **MAESTRÍA EN CIENCIA DE LOS DATOS**

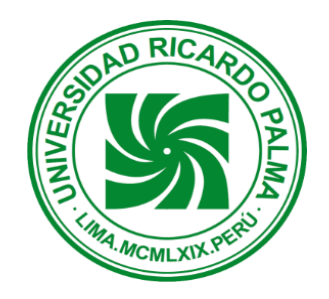

Tesis para optar el Grado Académico de Maestro en Ciencia de los Datos

**"**Modelo de pronóstico de rendimiento académico de alumnos en los cursos del programa de estudios básicos de la Universidad Ricardo Palma usando algoritmos de Machine Learning**"**

Autor: Bach. Vega García, Javier Fernando

Asesor: Mg. Salinas Flores, Jesús Walter

LIMA- PERÚ **2019**

# **PÁGINA DEL JURADO**

<span id="page-1-0"></span>El Jurado Examinador para la evaluación de la sustentación de la presente tesis, se encuentra integrado por los siguientes miembros:

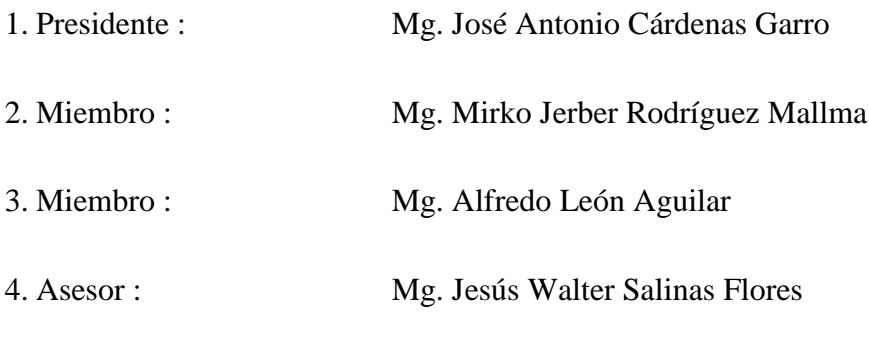

5. Representante de la EPG : Mg.

## <span id="page-2-0"></span>**DEDICATORIA**

A mi esposa, a mi hijo, a mi pequeño amor de historieta, y principalmente a Dios, simplemente, gracias.

## **AGRADECIMIENTO**

<span id="page-3-0"></span>El autor expresa su especial gratitud al Mg. Jesús Salinas Flores, por su apoyo como asesor en la presente investigación, así como su dedicación y paciencia en absolver cada inquietud o duda en el desarrollo de la misma.

Muchas gracias, a todos los profesores de la Maestría en Ciencias de los Datos de la Universidad Ricardo Palma por el conocimiento adquirido y a mis amigos de estudio por el compañerismo y el apoyo desinteresado.

Gracias, a cada una de las personas que de una u otra manera me apoyaron, colaboraron o impulsaron para poder finalizar este proyecto de tesis.

# ÍNDICE DE CONTENIDO

<span id="page-4-0"></span>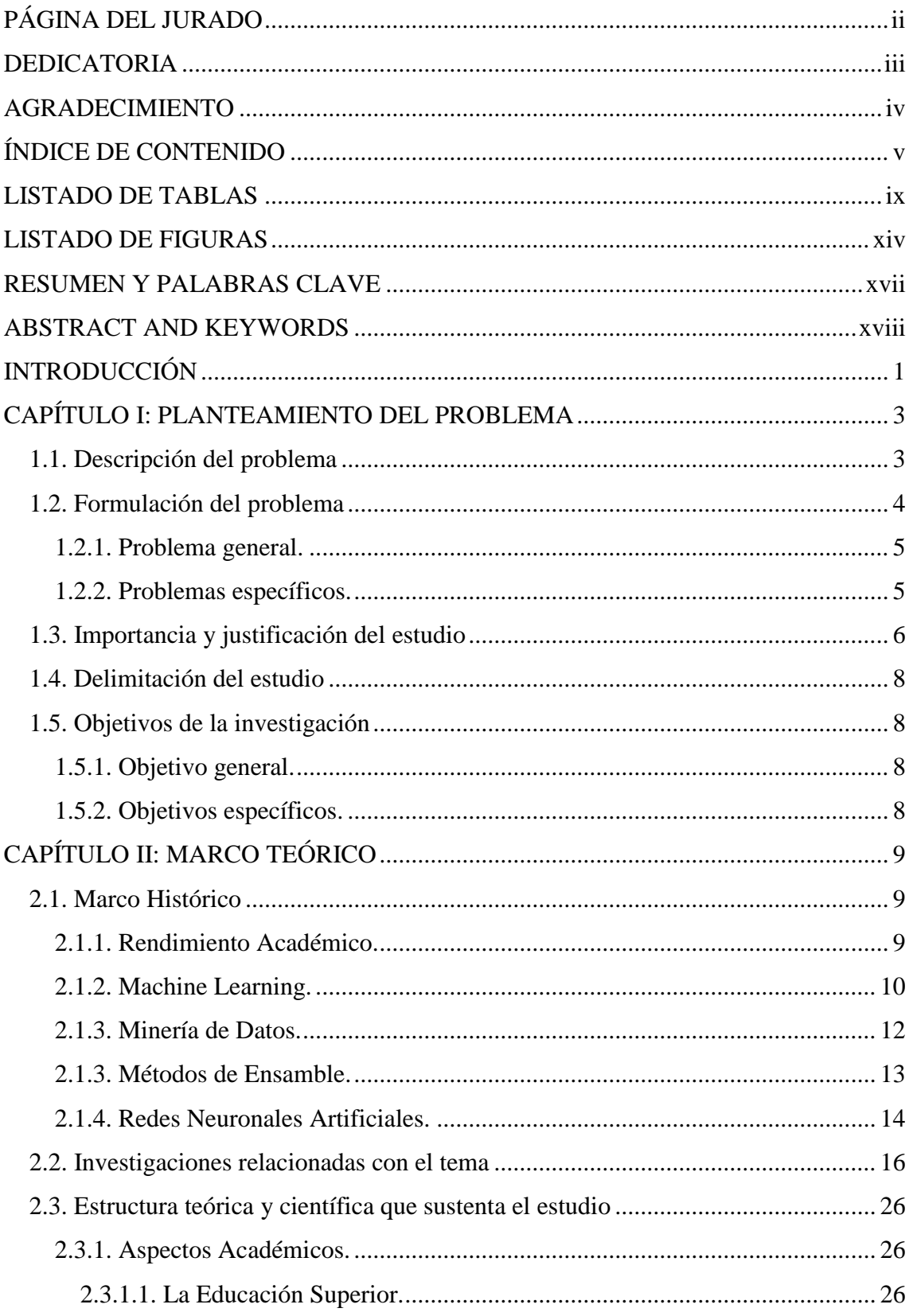

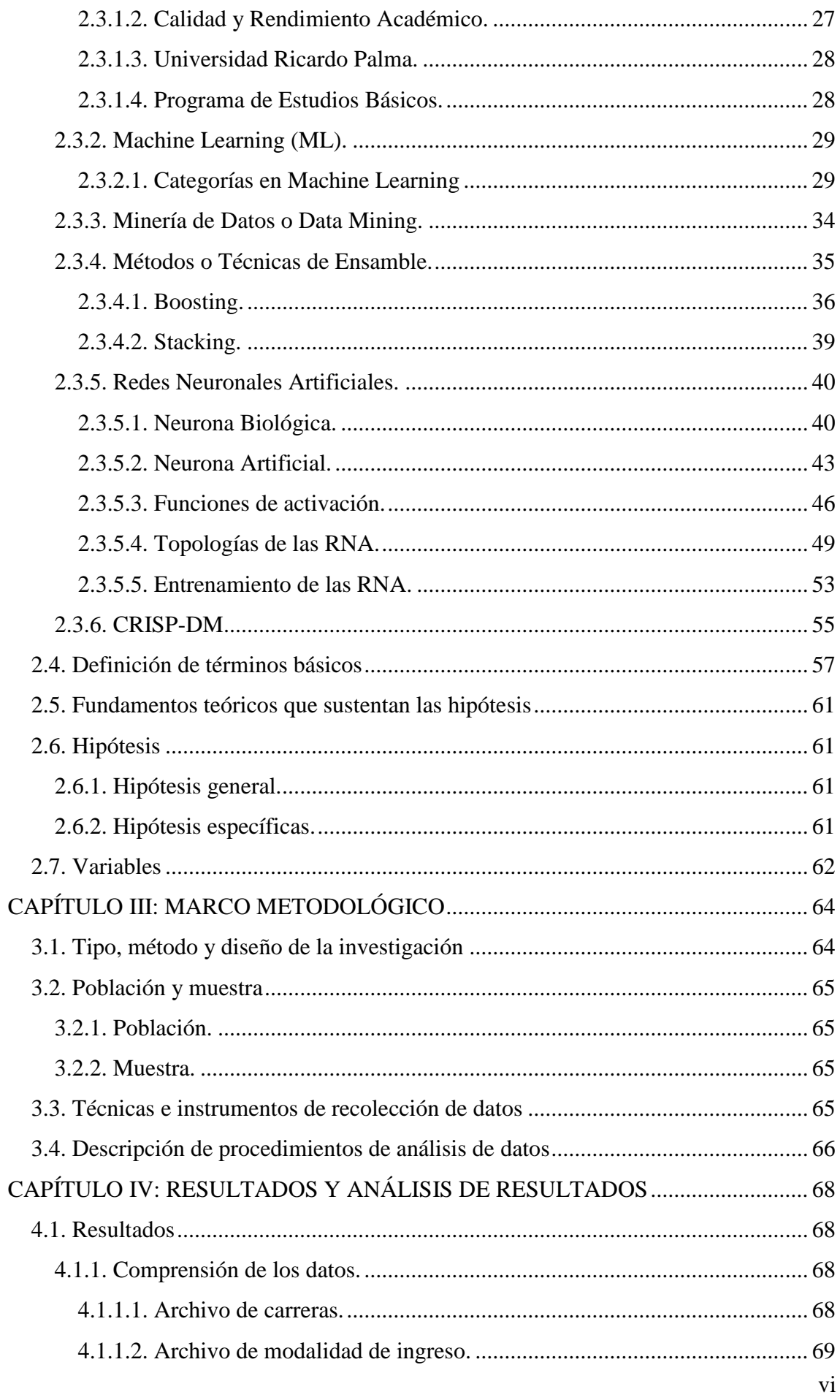

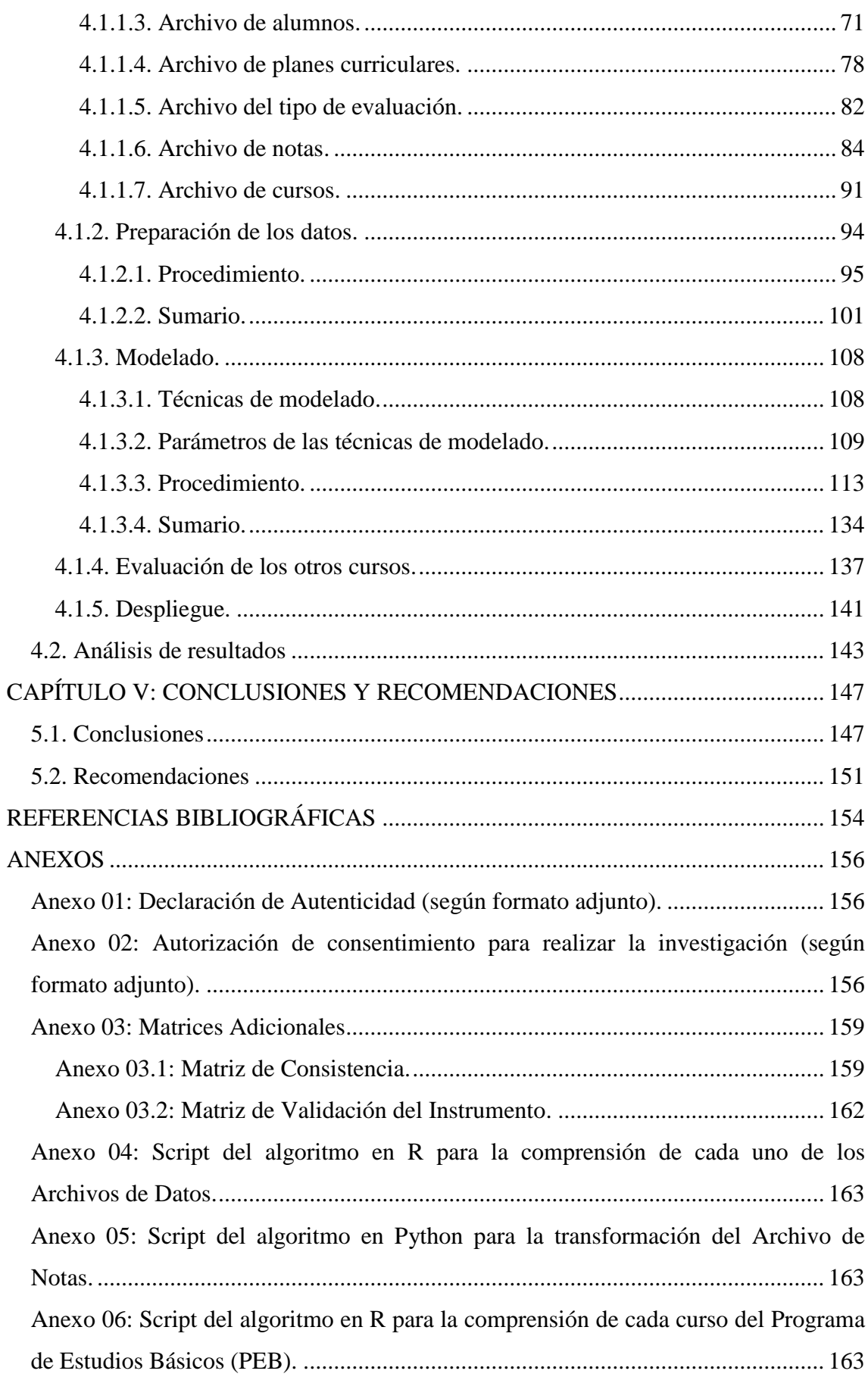

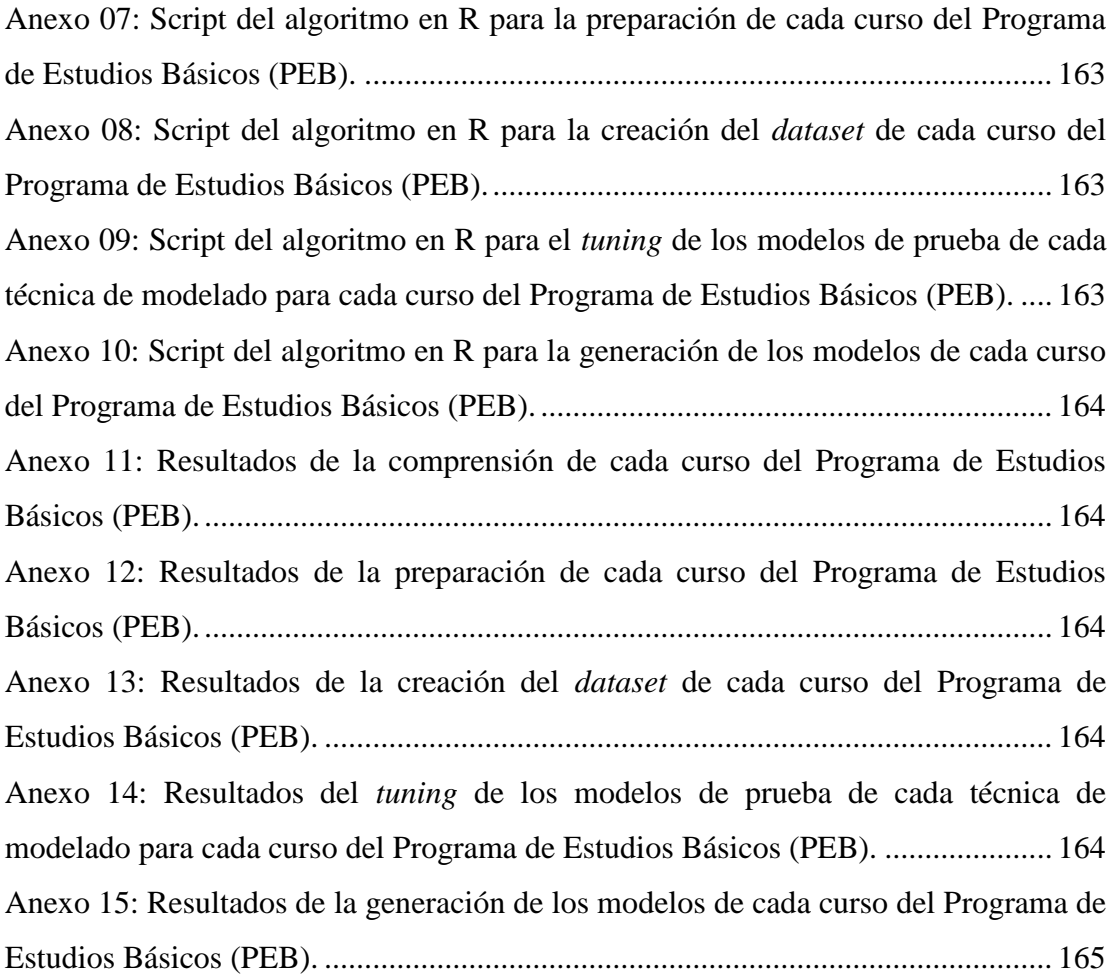

# **LISTADO DE TABLAS**

<span id="page-8-0"></span>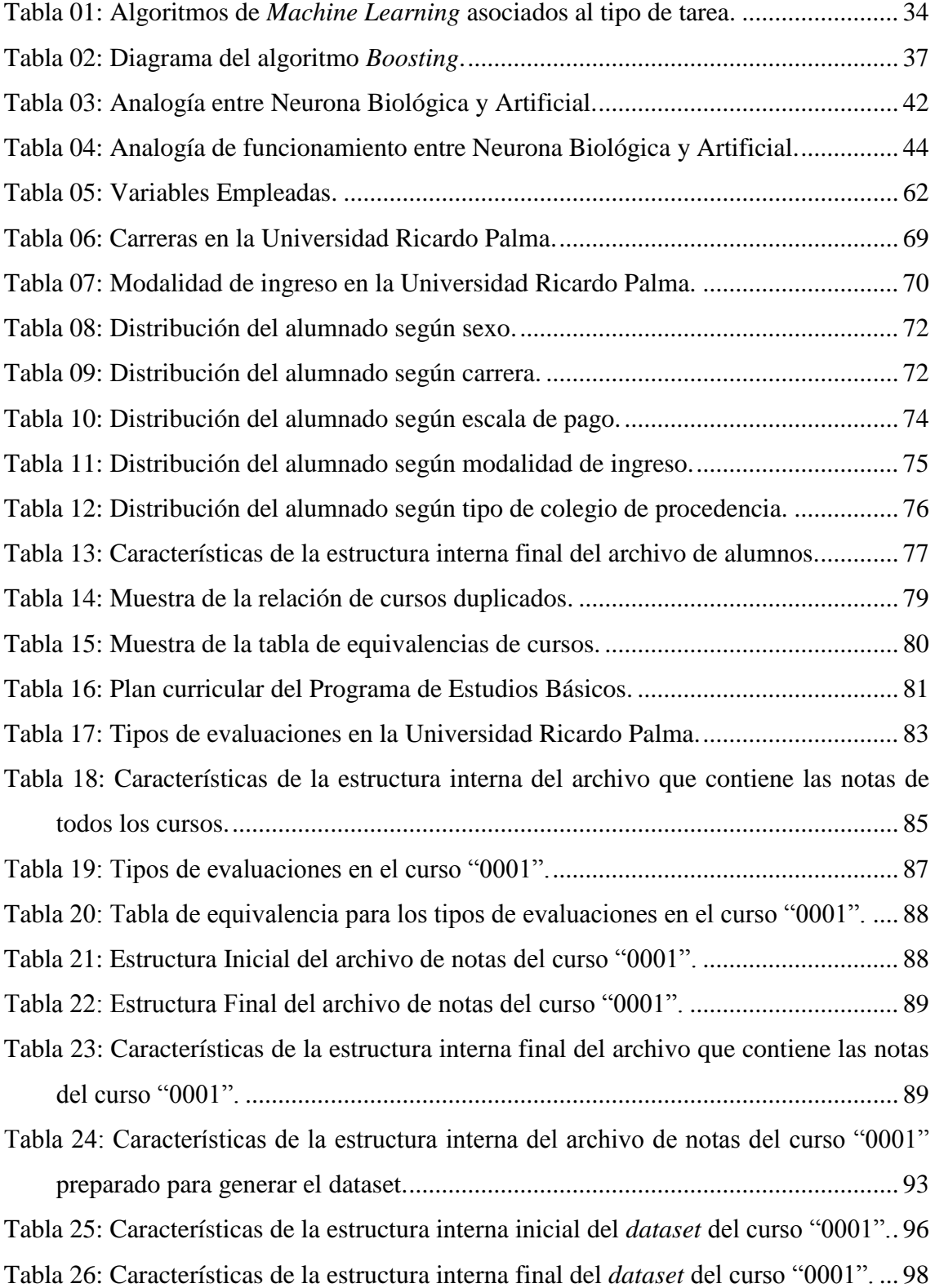

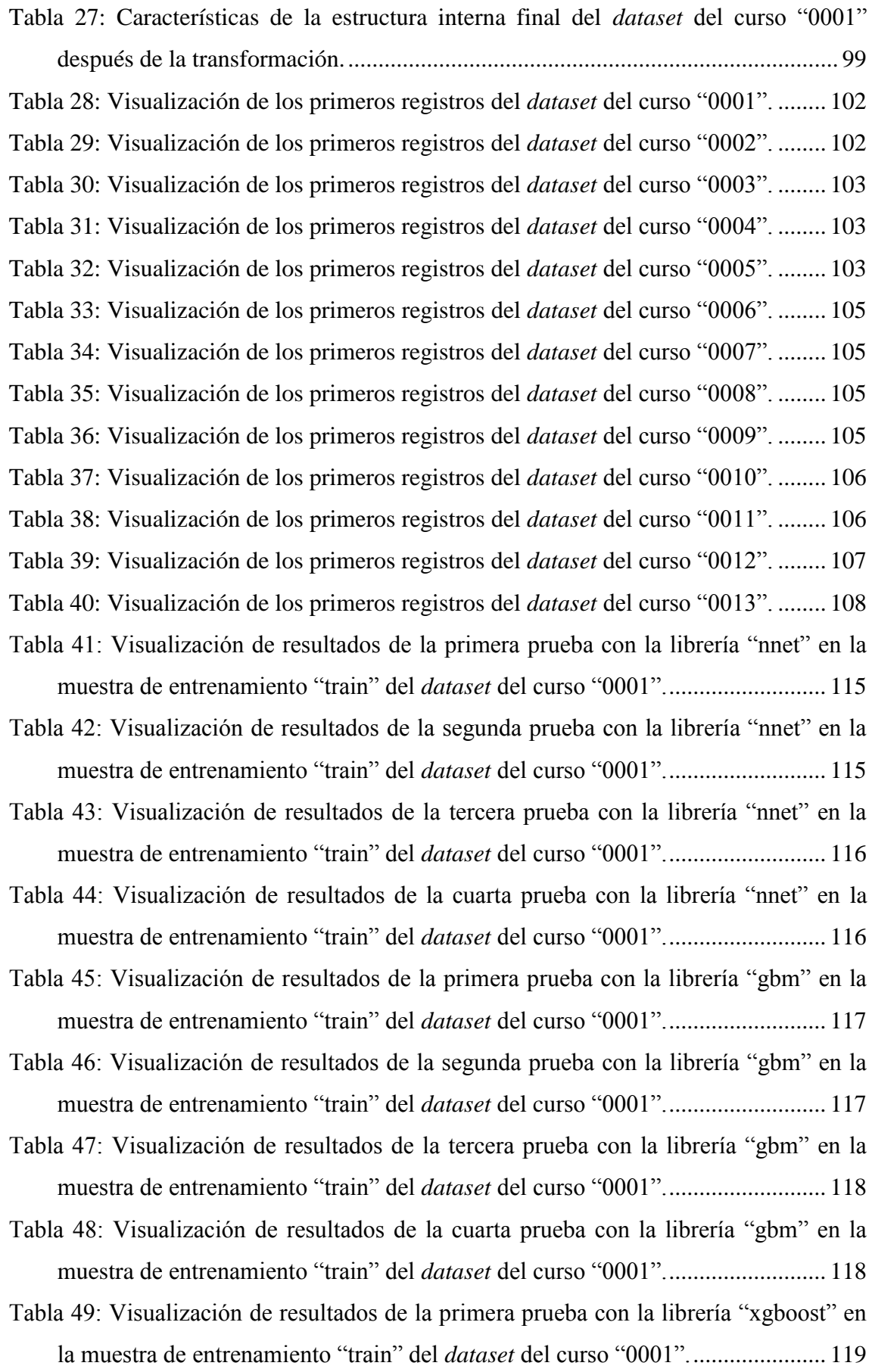

[Tabla 50: Visualización de resultados de la segunda prueba con la librería "xgboost" en](#page-136-1)  [la muestra de entrenamiento "train" del](#page-136-1) *dataset* del curso "0001"....................... 119

[Tabla 51: Visualización de resultados de la tercera prueba con la librería "xgboost" en](#page-137-0)  [la muestra de entrenamiento "train" del](#page-137-0) *dataset* del curso "0001"....................... 120

[Tabla 52: Visualización de resultados de la cuarta prueba con la librería "xgboost" en la](#page-137-1)  [muestra de entrenamiento "train" del](#page-137-1) *dataset* del curso "0001"........................... 120

[Tabla 53: Visualización de resultados de las pruebas con el método "](#page-138-0)*Stacking*" en la [muestra de entrenamiento "train" del](#page-138-0) *dataset* del curso "0001"........................... 121

Tabla 54: Exactitud obtenida por [los modelos de prueba de cada técnica de modelado](#page-139-0)  [implementada en la muestra de entrenamiento "train" y en la muestra de](#page-139-0)  [evaluación "test" del curso "0001".......................................................................](#page-139-0) 122

[Tabla 55: Relación de los parámetros de cada técnica de modelado para la](#page-141-0)  implementación en el *dataset* del curso "0001". [..................................................](#page-141-0) 124

[Tabla 56: Importancia de las variables en cada técnica de modelado en la muestra de](#page-142-0)  entrenamiento "train" del *dataset* del curso "0001". [............................................](#page-142-0) 125

[Tabla 57: Exactitud obtenida por los modelos de prueba de la técnica de modelado](#page-147-0)  *Stacking* [implementada en la muestra de entrenamiento "train" y en la muestra de](#page-147-0)  [evaluación "test" del curso "0001".......................................................................](#page-147-0) 130

[Tabla 58: Correlación interna de la técnica de modelado](#page-148-0) *Stacking* implementada en la [muestra de entrenamiento "train" del curso "0001".](#page-148-0) ............................................ 131

[Tabla 59: Exactitud obtenida por el modelo seleccionado de cada técnica de modelado](#page-149-0)  [implementada en la muestra de entrenamiento "train" del curso "0001".............](#page-149-0) 132

[Tabla 60: Indicadores obtenidos por el modelo seleccionado de cada técnica de](#page-149-1)  [modelado aplicada en la muestra de evaluación "test" del curso "0001".............](#page-149-1) 132

[Tabla 61: Exactitud obtenida por cada técnica de modelado implementada en la](#page-154-1) muestra [de entrenamiento "train" desde el curso "0002" al curso "0005".........................](#page-154-1) 137

[Tabla 62: Exactitud obtenida por cada técnica de modelado implementada en la muestra](#page-154-2)  [de entrenamiento "train" desde el curso "0006" al curso "0009".........................](#page-154-2) 137

[Tabla 63: Exactitud obtenida por cada técnica de modelado implementada en la muestra](#page-155-0)  [de entrenamiento "train" desde el curso "0010" al curso "0012".........................](#page-155-0) 138

[Tabla 64: Indicadores obtenidos por cada técnica de modelado aplicada en la muestra de](#page-155-1)  [evaluación "test" del curso "0002".......................................................................](#page-155-1) 138

[Tabla 65: Indicadores obtenidos por cada técnica de modelado aplicada en la muestra de](#page-155-2)  [evaluación "test" del curso "0003".......................................................................](#page-155-2) 138

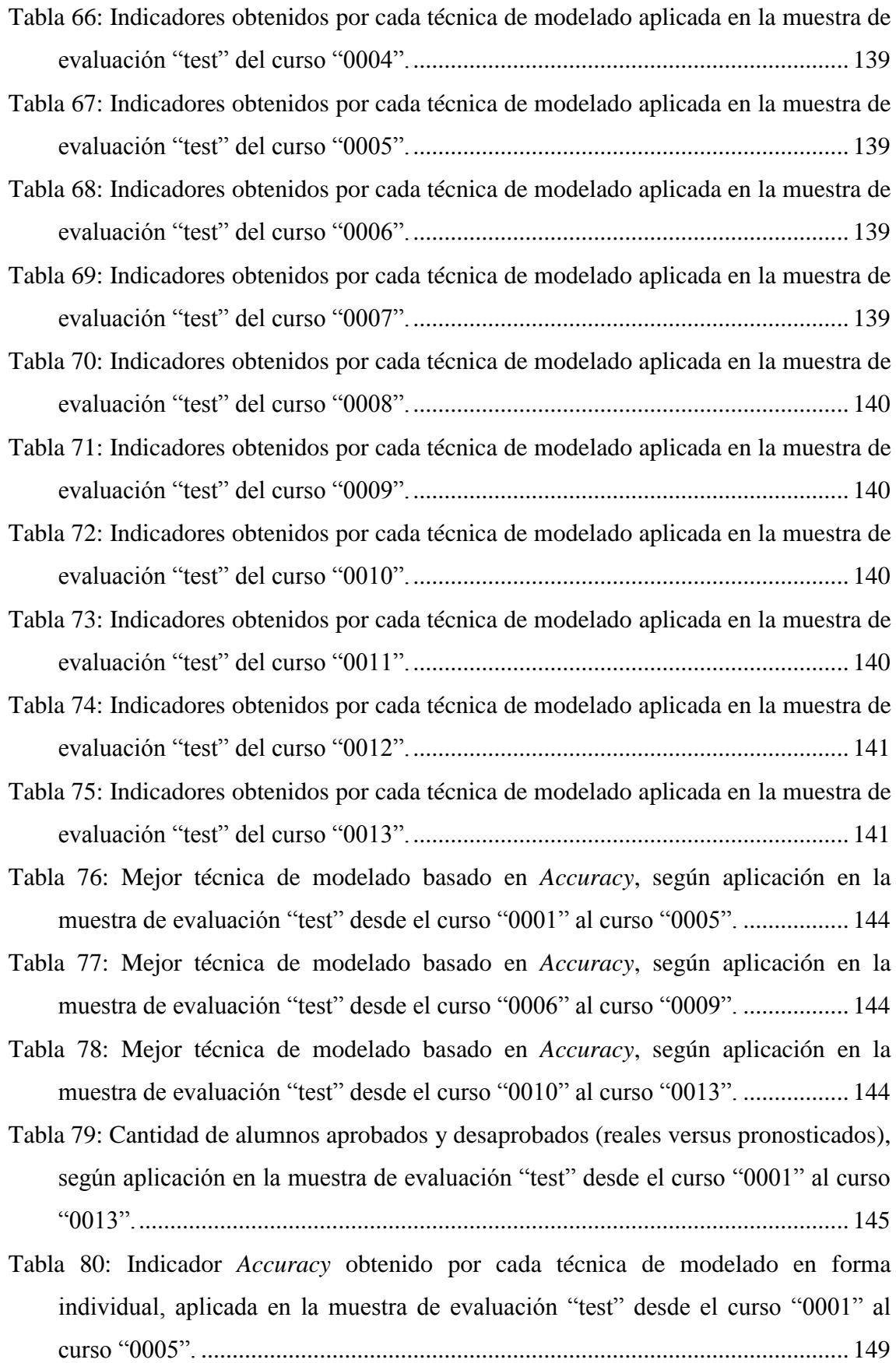

Tabla 81: Indicador *Accuracy* [obtenido por cada técnica de modelado en forma](#page-166-1)  [individual, aplicada en la muestra de evaluación "test" desde el curso "0006" al](#page-166-1)  curso "0009". [........................................................................................................](#page-166-1) 149

Tabla 82: Indicador *Accuracy* [obtenido por cada técnica de modelado en forma](#page-166-2)  [individual, aplicada en la muestra de evaluación "test" desde el curso "0010" al](#page-166-2)  curso "0013". [........................................................................................................](#page-166-2) 149 [Tabla 83: Distribución del alumnado según escala de pago, con el valor de la matrícula](#page-167-0)

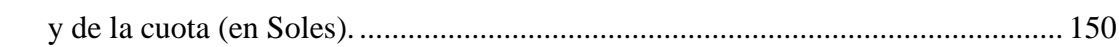

# **LISTADO DE FIGURAS**

<span id="page-13-0"></span>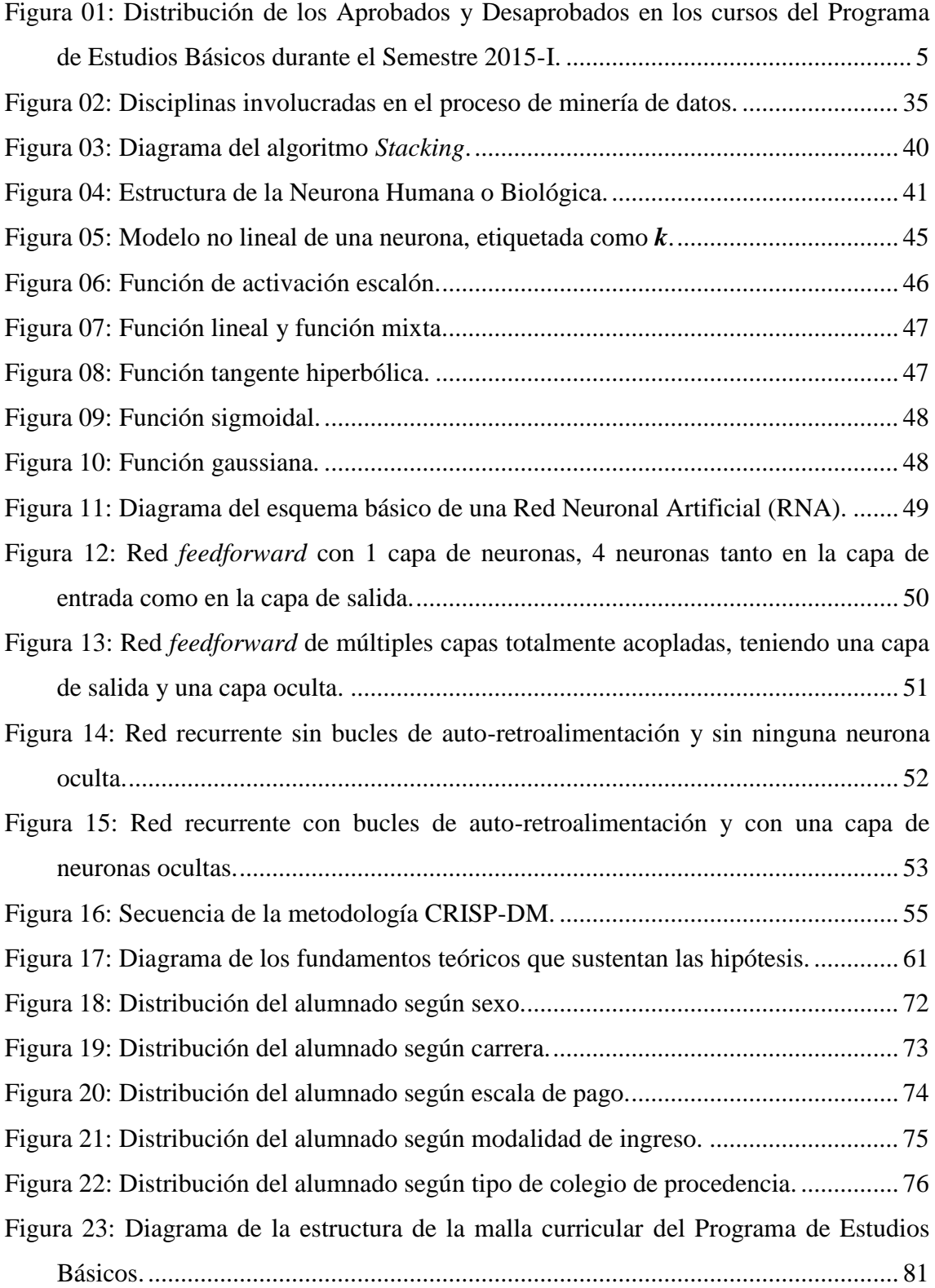

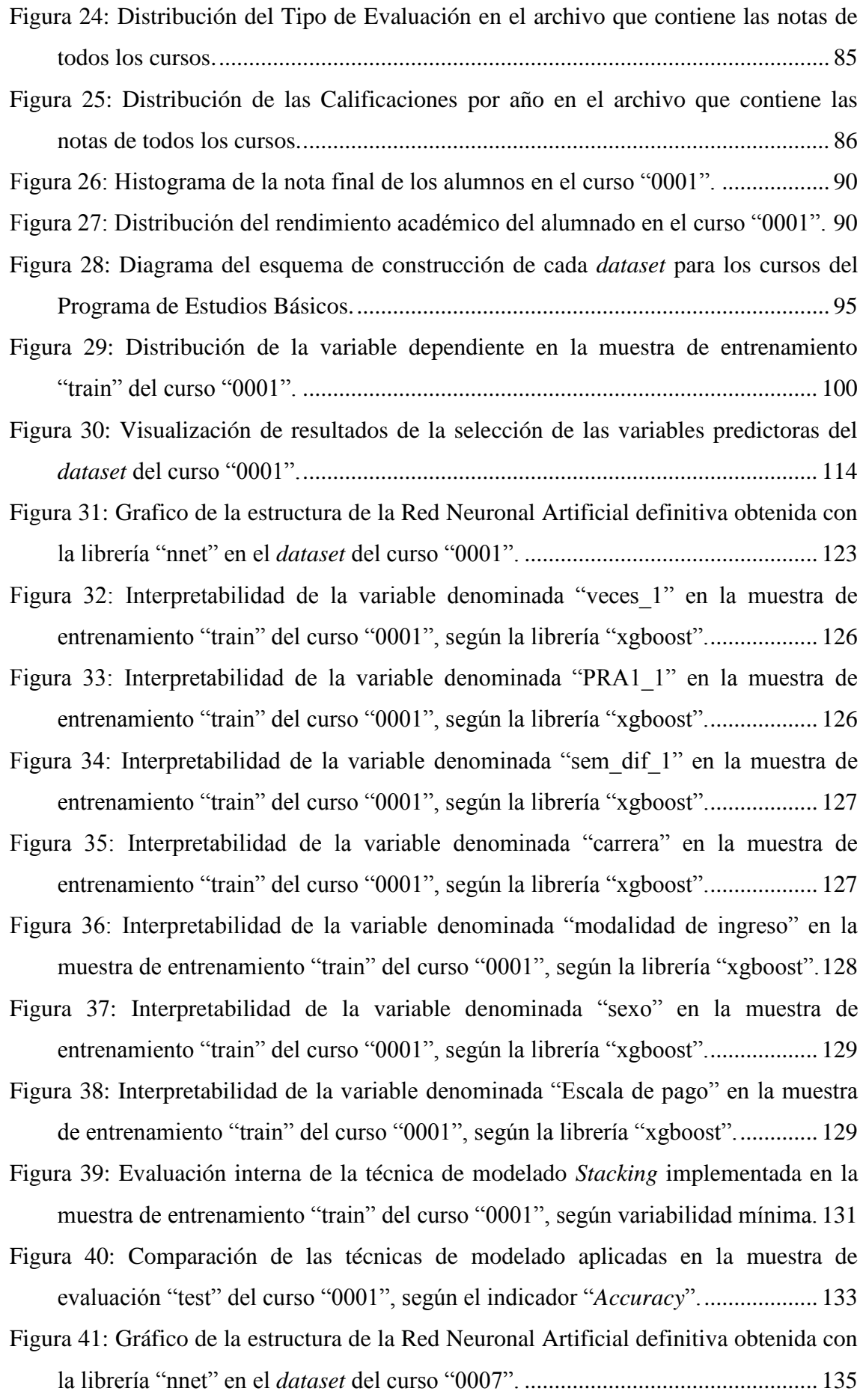

xv

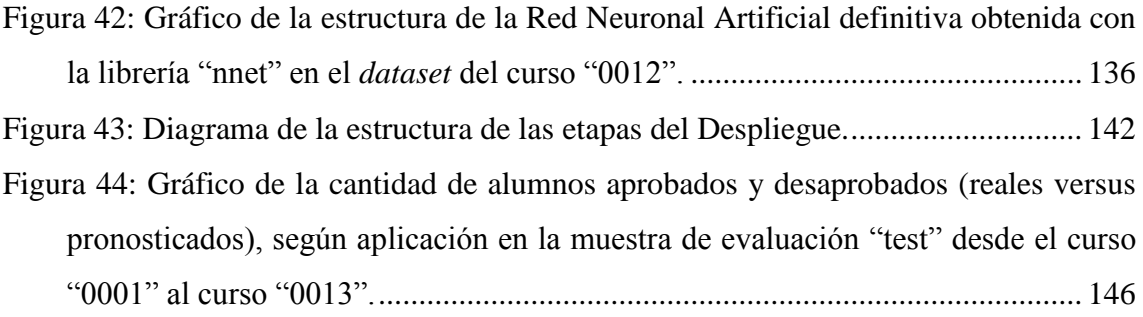

### <span id="page-16-0"></span>**RESUMEN Y PALABRAS CLAVE**

En la sociedad actual, el acceso a la educación es un derecho que genera la expectativa de que los estudiantes con un alto rendimiento académico tendrán mejores oportunidades laborales que aquellos con un rendimiento académico normal o inferior. La identificación de oportunidades de mejora educativa es crucial para el desarrollo de la sociedad.

El objetivo de esta investigación es efectuar predicciones, mediante el uso de algoritmos de *Machine Learning*, con la finalidad de identificar con anticipación a los estudiantes que tienen alta probabilidad de obtener un bajo rendimiento académico en cualquiera de los 13 cursos del Programa de Estudios Básicos de la Universidad Ricardo Palma en Perú, y como consecuencia, poder implementar estrategias que los ayude a tener mejores resultados en dichos cursos.

Se presenta la implementación, análisis y comparación de tres algoritmos de *Machine Learning*: Redes Neuronales Artificiales (RNA), *Gradient Boosting Machine* (GBM) y *XGBoosting*; con los cuales se pretende determinar el rendimiento académico a través del pronóstico de la cantidad de estudiantes aprobados y desaprobados para cada curso.

**Palabras Clave:** Rendimiento académico, *Machine Learning*, Red Neuronal Artificial, *Boosting*, Ensamble, Pronósticos.

### <span id="page-17-0"></span>**ABSTRACT AND KEYWORDS**

In today's society, the access to the education is a right that generates the expectation that students with high academic performance will have better job opportunities than those with normal or lower academic performance. The identification of opportunities for educational improvement is crucial for the development of our society.

The objective of this research is to make predictions, through the use of Machine Learning algorithms, to identify in advance the students with high probability of obtaining a low academic performance in any of the 13 courses of the Basic Studies Program at the Ricardo Palma University in Peru, and as a consequence, to be able to implement strategies that help them to achieve better results in those courses.

The implementation, analysis and comparison of three Machine Learning algorithms is presented: Artificial Neural Networks (RNAs), Gradient Boosting Machine (GBM) and XGBoosting; with which it are intended to determine the academic performance of students through the forecast of the number of students who will fail or pass each course.

**Keywords:** Academic performance, Machine Learning, Artificial Neural Networks, Boosting, Ensemble, Forecasting.

## **INTRODUCCIÓN**

<span id="page-18-0"></span>El rendimiento académico del estudiante, es un tema que preocupa a cualquier sociedad, se reconoce como un derecho fundamental el tener acceso a la educación, y se asume como consecuencia que los estudiantes con mejor rendimiento académico tendrán mejores oportunidades laborales, entonces, conocer con anticipación a los estudiantes que tienen la probabilidad de obtener un bajo rendimiento académico es fundamental para poder asistirlos en el camino hacia mejores perspectivas de futuro.

La Universidad Ricardo Palma, constituida en la ciudad de Lima en Perú, ofrece 19 carreras profesionales, y todos los alumnos siguen un programa común de cursos denominado Programa de Estudios Básicos (PEB) que consta de 13 cursos, los cuales se dictan durante los primeros 3 ciclos de cada carrera profesional.

Si bien es cierto que los factores que conforman el rendimiento académico son de diversa índole (social, personal, económico, psicológicos, etc.), también es cierto que tal acopio de datos no existe en la Universidad Ricardo Palma. Sin embargo, con las notas de los alumnos desde el ciclo 2015-1 hasta el ciclo 2019-0, y con todos aquellos datos que pudiesen estar registrados en el Centro de Computo de la Universidad Ricardo Palma se preparó un *dataset* para cada curso del PEB.

La metodología CRISP-DM fue la que se utilizó para el proceso de minería de datos y los algoritmos de *Machine Learning* para el modelado, con la finalidad de realizar una predicción con alta precisión de exactitud que anticipe el desempeño académico de un estudiante, identificar aquellos con bajo rendimiento y seleccionarlos para que reciban tutoría académica y de esta manera puedan mejorar su desempeño.

La presente investigación está compuesta por 5 capítulos:

- Capítulo I, donde se explica el problema y los objetivos que se pretenden conseguir.
- Capítulo II, comprende el marco histórico, el marco teórico, variables, investigaciones relacionadas y las hipótesis.
- Capítulo III, describe la metodología aplicada en la presente investigación, como son el tipo, el método, el diseño, las técnicas y los instrumentos.
- Capítulo IV, comprende la ejecución de la metodología CRISP-DM para realizar el pre-procesamiento y limpieza de datos, el tratamiento y desenvolvimiento de los modelos, los resultados obtenidos y el análisis correspondiente.
- Capítulo V, donde se expresan las conclusiones y recomendaciones.

# <span id="page-20-0"></span>**CAPÍTULO I: PLANTEAMIENTO DEL PROBLEMA**

### <span id="page-20-1"></span>**1.1. Descripción del problema**

El análisis de los datos es un proceso mediante el cual usamos algoritmos para descubrir e informar sobre patrones influyentes en los datos. El objetivo es obtener conocimiento (información) que, a menudo, afectan las decisiones. Los datos son una medida de información histórica, por lo que, por definición, los análisis se encargan de observar y estudiar los datos históricos. (Abbott, 2014, pág. 3)

Hay innumerables decisiones que las empresas y los entes estatales toman todos los días y se pueden llevar acciones de mejora mediante la utilización de los patrones encontrados como ayuda para obtener tendencias y llevar a tomar decisiones para obtener un beneficio. (Abbott, 2014, pág. 2)

De acuerdo a lo mostrado por el Diccionario de la Real Academia Española (RAE), el concepto del vocablo "reprobar" proviene de la lengua latín, delimitándose al hecho de no tener las suficientes habilidades, competencias o conocimientos sobre un tema en particular. Se asocia principalmente al ámbito educativo, aunque también puede usarse para calificar las cualidades de una persona. En ambos casos, tanto en el ámbito académico como social, conlleva una connotación negativa pues es indicador de que, la persona no ha obtenido la calificación de aprobado en una asignatura (examen, curso o materia) u opinión favorable por parte de una tercera persona respectivamente.

Los componentes para estudiar la desaprobación universitaria de los estudiantes son muy variados y de campos muy diversos, debido a ello existen un sinfín de investigaciones sobre el tema sin que ninguna de ellas logre juntar y encontrar las causas de un insuficiente rendimiento académico, pero, irónicamente es un tema por el cual se mide el nivel educacional de todas las instituciones educativas, independiente del nivel educacional a donde se dirigen. (García Ortiz, López de Castro Machado, & Rivero Frutos, 2014)

Los estudios generales son parte de la formación del estudiante universitario, donde se busca la integración y el desarrollo de sus habilidades, pero en un marco de reflexión, de pensamiento crítico y de vínculo con otras ciencias, comprendiendo que todo se encuentra relacionado como parte de un contexto mayor.

El Programa de Estudios Básicos de la Universidad Ricardo Palma, consta de 3 ciclos académicos, durante los cuales se brinda al alumnado un conjunto de cursos para que puedan desarrollar un razonamiento crítico y completo, integrando las competencias profesionales con las competencias éticas y actitudinales.

### <span id="page-21-0"></span>**1.2. Formulación del problema**

La presente investigación, con la ayuda de los algoritmos de *Machine Learning*, tiene como objetivo predecir la cantidad de alumnos que aprobarán y desaprobarán los cursos del Programa de Estudios Básicos de la Universidad Ricardo Palma, por lo mencionado, la importancia de la presente investigación se orienta a sentar las bases para el desarrollo de una herramienta que, en un corto plazo, permita conocer con anticipación el número de grupos que deberá tener un curso, del Programa de Estudios Básicos, para el ciclo siguiente de una manera más eficiente y precisa que la actual, contribuyendo en el extremo de mejorar la precisión de la programación académica en lo concerniente a aulas, docentes y horarios, además de disminuir la utilización de horas hombre en dicha programación.

La información histórica nos indica que, durante el semestre 2015-1, había una cantidad de 6,336 registros que correspondían a alumnos matriculados en los cursos del Programa de Estudios Básicos (PEB).

Al realizar un análisis más exhaustivo pudimos observar que, dicha cantidad de registros pertenece a 1,360 alumnos. También se obtuvo que 4,695 registros tenían condición de aprobados los cuales pertenecían a 1,259 alumnos y 1,641 registros tenían situación de desaprobados correspondiendo a 789 alumnos, por lo tanto, existen alumnos que aprueban y desaprueban cursos del PEB simultáneamente en el mismo periodo académico.

Entonces, se puede indicar que, el porcentaje total de aprobados y desaprobados en los 13 cursos del Programa de Estudios Básicos, fue del 74% y 26% respectivamente.

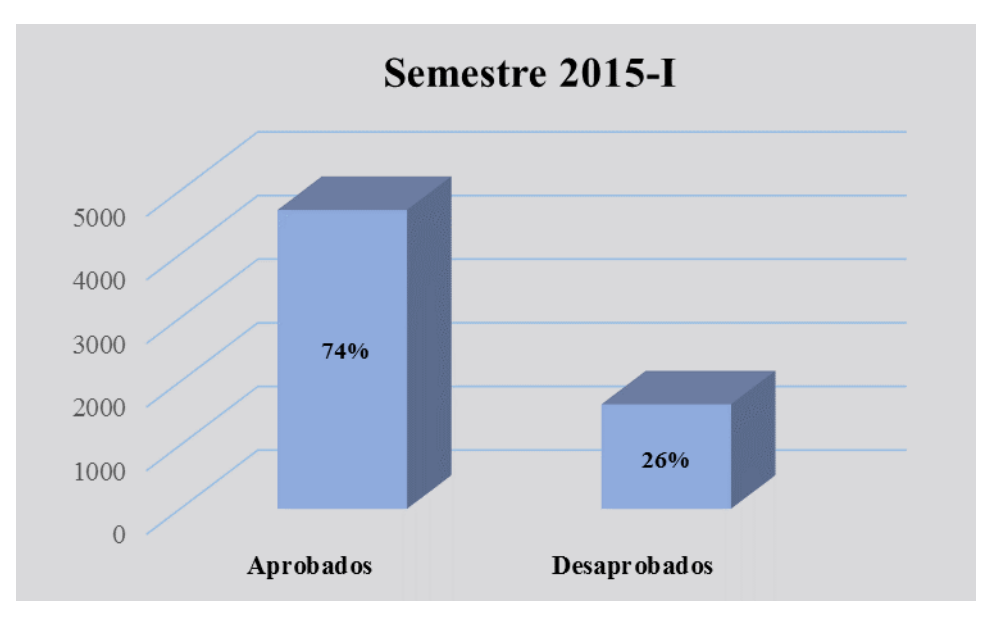

<span id="page-22-2"></span>Figura 01: Distribución de los Aprobados y Desaprobados en los cursos del Programa de Estudios Básicos durante el Semestre 2015-I. Fuente: Centro de Computo de la Universidad Ricardo Palma. Elaboración: Propia, 2019

El objetivo es hallar conocimiento ignorado, original y nuevo, que permita a la Universidad Ricardo Palma tener una valoración que brinde diferencia con respecto a su competencia. Para ello se necesitan las técnicas que permitan obtener nuevo conocimiento y a partir de allí, hallar la información más importante para poder adelantarse a las expectativas de los alumnos.

De acuerdo a lo expuesto, la pretensión general de la presente investigación es, utilizar los algoritmos de *Machine Learning* con la finalidad de predecir la cantidad de alumnos aprobados y desaprobados en los cursos del Programa de Estudios Básicos de la Universidad Ricardo Palma.

#### <span id="page-22-0"></span>**1.2.1. Problema general.**

En atención a lo anterior se formuló la siguiente interrogante general:  $\lambda$ Cómo hacer uso de los algoritmos de *Machine Learning* para predecir la cantidad de alumnos aprobados y desaprobados en los cursos del Programa de Estudios Básicos de la Universidad Ricardo Palma?

#### <span id="page-22-1"></span>**1.2.2. Problemas específicos.**

Se formularon las siguientes interrogantes específicas:

- A. ¿Cómo utilizar el algoritmo de Redes Neuronales Artificiales (RNA) para predecir la cantidad de alumnos aprobados y desaprobados en los cursos del Programa de Estudios Básicos de la Universidad Ricardo Palma?
- B. ¿Cómo utilizar el algoritmo *Boosting* para predecir la cantidad de alumnos aprobados y desaprobados en los cursos del Programa de Estudios Básicos de la Universidad Ricardo Palma?
- C. ¿Cuál de los dos algoritmos brindará mejores pronósticos?

### <span id="page-23-0"></span>**1.3. Importancia y justificación del estudio**

La importancia y la justificación de la investigación se sustentan en lo siguiente:

- A. Se busca optimizar el modelo de predicción actual (el cual no existe).
- B. Se busca disminuir los niveles de desaprobación del alumnado en los cursos del Programa de Estudios Básicos (PEB).
- C. Se busca establecer una característica adicional en la evaluación docente.

La primera opción sería el reflejo del desempeño de todos los alumnos que el docente tenga a su cargo en un determinado curso, y estaría determinada por el promedio de la nota final de los alumnos versus el promedio de la proyección de la nota final en base a la primera evaluación.

La segunda opción sería enviar la encuesta de evaluación solo a aquellos alumnos con posibilidades de aprobar el curso, los alumnos serían seleccionados en base a la primera evaluación del respectivo curso.

- D. Se busca crear una Unidad de Apoyo al Alumno, compuesto por psicólogos y docentes, que organice las acciones y los medios para evitar que el alumno sea desaprobado en un determinado curso del PEB.
- E. Se busca una toma de decisiones más asertiva con respecto al uso del personal docente en tareas de tutoría, asesoramiento y apoyo al alumnado.
- F. Se busca evitar que haya deserción del alumnado debido a un bajo rendimiento académico en los cursos del PEB, porque la Universidad Ricardo Palma dejaría de

percibir ingresos de un determinado alumno, en promedio, por los siguientes cuatro años.

- G. La Universidad tiene el deber de formar al alumno de una manera integral, para ello la relación universidad-alumno debe ser estrecha, el alumno debe sentir que la Universidad se preocupa por él. Una manera de hacerlo es que al detectar la posibilidad de que el alumno pueda tener un bajo rendimiento en un determinado curso, la universidad le ofrezca su apoyo mediante talleres de tutoría y de prácticas dirigidas en forma gratuita.
- H. Se propone que alumnos a partir de sexto ciclo de cada carrera, previa evaluación y selección, serán los encargados de los talleres de prácticas dirigidas y como contraprestación recibirán un descuento en sus pensiones de pago de hasta 2 armadas.

Se eligieron los cursos del Programa de Estudios Básicos de la Universidad Ricardo Palma, porque dichos cursos son llevados por la totalidad de los alumnos que ingresan, a diferencia de los cursos de cada carrera que son llevados exclusivamente por los alumnos de cada carrera, teniendo como consecuencia una mayor cantidad de registros en el *dataset*.

A continuación, acciones adicionales y complementarias que deberían implementarse al concluir la presente investigación:

- A. Establecer un mecanismo para determinar el número de grupos que deberá tener un determinado curso en el ciclo siguiente.
- B. Implementar una programación de horarios y docentes en cada curso y sus respectivos grupos, que busque maximizar el uso de las aulas y minimizar el cruce de horario de los alumnos.

Como consecuencia se obtendrá un ahorro de horas-hombre y recursos en la implementación de los 2 ítems anteriores y los cambios descritos tendrán como resultado la percepción, por parte del alumnado, de una mejora en el servicio.

### <span id="page-25-0"></span>**1.4. Delimitación del estudio**

La Universidad Ricardo Palma proporcionará las bases de datos que contienen el historial del rendimiento académico del alumnado (las notas de todos los cursos, incluyendo los 13 del Programa de Estudios Básicos, se encuentran expresadas en la escala del 0 al 20), así como la correspondiente información sociodemográfica. Sin embargo, dicha información no se encuentra unificada ni pertenece a una única fuente. Por lo tanto, se tendrá que implementar un cronograma suplementario, donde se deberá considerar un tiempo adicional y a la vez necesario, para poder transformar y unificar los datos en un único *dataset*.

Existe una dificultad en el acceso a fuentes de información que hayan investigado y desarrollado una investigación de características similares en el Perú, por lo tanto se tomará como base anteriores trabajos de investigación del ámbito regional.

### <span id="page-25-1"></span>**1.5. Objetivos de la investigación**

#### <span id="page-25-2"></span>**1.5.1. Objetivo general.**

El objetivo general es el siguiente:

 Pronosticar la cantidad de alumnos aprobados y desaprobados en los cursos del Programa de Estudios Básicos de la Universidad Ricardo Palma mediante el uso de algoritmos de *Machine Learning*.

#### <span id="page-25-3"></span>**1.5.2. Objetivos específicos.**

Los objetivos específicos que podríamos citar son los siguientes:

- Determinar la efectividad del uso del algoritmo de Redes Neuronales Artificiales (RNA) para pronosticar la cantidad de alumnos aprobados y desaprobados en los cursos del Programa de Estudios Básicos de la Universidad Ricardo Palma.
- Determinar la efectividad del uso del algoritmo *Boosting* para pronosticar la cantidad de alumnos aprobados y desaprobados en los cursos del Programa de Estudios Básicos de la Universidad Ricardo Palma.
- Especificar y evaluar la Tasa de Acierto de ambos algoritmos.

# <span id="page-26-0"></span>**CAPÍTULO II: MARCO TEÓRICO**

### <span id="page-26-1"></span>**2.1. Marco Histórico**

#### <span id="page-26-2"></span>**2.1.1. Rendimiento Académico.**

Desde el primer momento en que se empezó a impartir educación, aparecen dos consecuencias naturales: la primera, que el estudiante termine sus estudios; la segunda, que el educando los abandone.

De la primera, los beneficios que se obtienen se trasladan no solo a la persona, sino a la familia, al centro de estudios, a la institución en la que trabaja y por último al país. La segunda origina todo lo contrario, por ello es importante para cualquier centro de estudios preguntarse: ¿Cuál es el motivo de un estudiante para abandonar sus estudios?, o en otras palabras ¿Cuáles son las causas de la deserción en el centro de estudios?. (SINEACE, 2013, pág. 14)

Al realizar la investigación, se encontró una infinidad de trabajos relacionados con el tema que intentan encontrar una explicación sobre los motivos que originan la deserción, los cuales podrían clasificarse en: psicológicos, económicos, sociológicos, organizacionales y de interacciones. (Himmel, 2002, pág. 96)

En relación con el tipo de deserción, se puede dividir en: voluntaria e involuntaria. La primera está relacionada con una decisión personal del alumno, mientras que la segunda está vinculada al centro de estudios y sus normas institucionales (académicas y/o administrativas). (Himmel, 2002, pág. 95)

En las universidades privadas la deserción es un problema muy grave, debido a que ocasiona problemas financieros a futuro, a la vez, puede percibirse como una mala gestión administrativa por parte de la universidad y generar una impresión negativa de la imagen de la universidad.

Por el contrario, una alta tasa de graduados en relación al número de ingresantes, es un indicador de éxito, aceptado global e históricamente y debería ser considerado como prioridad en la gestión universitaria.

#### <span id="page-27-0"></span>**2.1.2. Machine Learning.**

Aristóteles (384-322 a.C.), podría ser considerado la primera persona que inicio el camino hacia la Inteligencia Artificial (IA), cuando se propuso a estudiar, codificar y explicar ciertas formas de razonamiento deductivo que decidió denominar silogismos. (Ponce Cruz, 2010, pág. 1)

En su libro "*Leviatán*" de 1651, Thomas Hobbes sugirió la idea de un "animal artificial", argumentando "Qué es en realidad el corazón sino un resorte; y los nervios qué son, sino diversas fibras; y las articulaciones sino varias ruedas que dan movimiento al cuerpo entero". (Russell & Norvig, 2010, pág. 6)

En 1847 George Boole (1815–1864), desarrollo matemáticamente los detalles de la lógica proposicional o booleana, basado en la idea de la lógica formal de los filósofos de la antigua Grecia. En 1879, Gottlob Frege (1848–1925) creo la lógica de primer orden, mediante la inclusión de objetos y relaciones en la lógica de Boole; y Alfred Tarski (1902–1983) desarrollo la teoría de referencia donde muestra la forma de relacionar los objetos en una Lógica a las entidades en el universo finito. (Russell & Norvig, 2010, págs. 7-8)

Alan Turing (1950), presenta la Prueba de Turing, en la cual se pretende ofrecer una especificación de la inteligencia de forma satisfactoria y operacional. Turing delimitó un comportamiento inteligente de modo que, en cualquier acción cognitiva se pueda obtener una eficacia en la dimensión humana. Turing formuló la prueba donde, una persona interrogase a un terminal por medio de un teletipo; si la persona no tenía la capacidad de poder identificar fehacientemente si, la computadora o la persona respondía el cuestionario por medio del teletipo, entonces, el desempeño de la computadora debería considerarse aprobado. (Russell & Norvig, 2010, pág. 2)

John McCarthy (1956), con el apoyo de Marvin Minsky, Claude Shannon y Nathaniel Rochester, logra promover para el verano de 1956, la conferencia de Darthmouth (inicialmente un taller con una duración de 2 meses), la cual es calificada como el acontecimiento donde surge el ámbito de la Inteligencia Artificial (IA), debido a que, Minsky hace uso por primera vez del término "*Artificial Intelligence*" durante la duración de la conferencia. (Russell & Norvig, 2010, pág. 17)

En 1958 John McCarthy postulo un sistema llamado "*Advice Taker*", donde las matemáticas proposicionales se utilizan a manera de un lenguaje para simbolizar y usar la inteligencia. El inconveniente era que, en lugar de ser programado se le tenía que indicar qué debía realizar. (Ponce Cruz, 2010, pág. 2)

Arthur Samuel de IBM, en el año 1959, especifica al aprendizaje automático como: "Campo de estudio que le da a las computadoras la capacidad de aprender sin ser programado explícitamente". Samuel es coautor de un algoritmo de autoaprendizaje basado en el juego de damas, porque es un juego simple donde se necesita establecer una estrategia para poder ganar, dicha estrategia podría ser aprendida por su algoritmo. (Bell, 2015, pág. 2)

Durante los años sesenta e inicios de los setenta la IA pudo crecer en diversos programas, uno de los cuales era el "*General Problem Solver*" (GPS) desarrollado por Newell, Show y Simon. (Ponce Cruz, 2010, pág. 2)

Alrededor de 1980, se pudo desarrollar programas con una mayor capacidad y con el conocimiento esencial para emular la capacidad de expertos en diversas labores. (Ponce Cruz, 2010, pág. 2)

DeJong, en 1981, propone la noción del "*Explanation Based Learning*" (EBL), mediante la cual, un terminal indaga en una fuente de información (el *dataset* para el entrenamiento) a partir de la cual, formula patrones que utiliza para eliminar la información menos relevante. (Russell & Norvig, 2010, pág. 799)

El once de mayo del año 1997, *Deep Blue* un programa desarrollado por IBM fue capaz de vencer a Garry Kasparov (campeón mundial vigente de ajedrez de ese año). (Ponce Cruz, 2010, pág. 2)

Ese mismo año, Tom M. Mitchell, Director de Aprendizaje Automático en la Universidad Carnegie Mellon, detalla al aprendizaje automático como:

Un programa de computadora aprende de la experiencia (E) con respecto a una clase de tareas (T) y una medida de rendimiento (P), si su rendimiento en las tareas en T, medidas por P, mejora con la experiencia E. (Bell, 2015, pág. 2)

Dicho enunciado, quizás uno de las más citados, tiene como novedad la inclusión de 3 elementos que ayudan en la definición: Tarea (T, puede ser una o varias), Experiencia (E) y Rendimiento (P, por la sigla en inglés de *Performance*). Entonces, a mayor experiencia **E** en la ejecución de la tarea **T** tiene como resultado un aumento del rendimiento **P**. (Bell, 2015, pág. 2)

La ciencia de la computación empezó su historia hace más de 60 años y durante todo ese tiempo los recursos se han centrado en los algoritmos, actualmente algunos ensayos sobre Inteligencia Artificial (IA), han encontrado que los recursos deben focalizarse en los datos en vez de preocuparse del algoritmo a utilizar, debido al incremento de información (texto, imagen, voz, audio, etc.) en bases de datos a nivel mundial. En el mismo sentido crítico, personajes importantes del estudio de IA han manifestado su desacuerdo sobre el camino que ha seguido esta, por el empeño de seguir mejorando aplicaciones que se emplean para una tarea específica, en vez de ayudar a crear nuevas aplicaciones. (Russell & Norvig, 2010, pág. 27)

En los próximos años, aumentar y/o mejorar las destrezas y/o habilidades de las maquinas autónomas así como de las funciones del *software*, serán el impulso que guiaran las investigaciones en Inteligencia Artificial. (Ponce Cruz, 2010, pág. 2)

#### <span id="page-29-0"></span>**2.1.3. Minería de Datos.**

La definición fue establecida en los años 80 por los desarrolladores de bases de datos y se indica como el proceso de descubrimiento de importantes patrones desconocidos, mediante la exploración de grandes volúmenes de información. (Rodriguez Pacheco, 2015, pág. 46)

Los profesionales de diferentes disciplinas (economistas, estadísticos e ingenieros) siempre han tenido presente la idea de que existen patrones en los datos y que al usarlos se podría realizar predicciones automáticas sobre actividades y hábitos cotidianos. Aproximadamente cada 20 meses a nivel mundial, la información recolectada en diferentes medios de almacenamiento se está duplicando lo que origina un nicho de oportunidades para explorar, encontrar y confirmar patrones. Dicho crecimiento ha tenido como consecuencia que, la minería de datos ha aumentado su importancia a nivel empresarial porque permite tomar decisiones de una manera más asertiva. (Witten, Frank, Hall, & Pal, 2017, pág. 5)

Actualmente asistimos a un boom de datos, pero no se ha aprovechado de forma útil los beneficios que ellos nos brindan, pero las organizaciones más grandes han utilizado dicho potencial para su beneficio, y lo han hecho utilizando algoritmos de *Machine Learning* (aprendizaje automático) para encontrar en los datos información útil para sus propios fines. (Witten, Frank, Hall, & Pal, 2017, págs. 4-5)

#### <span id="page-30-0"></span>**2.1.3. Métodos de Ensamble.**

En un principio los algoritmos de *Boosting* se aplicaron para problemas de clasificación y posteriormente abarcaron los problemas de regresión. Todo dio comienzo con el algoritmo *AdaBoost* y evoluciona hasta la "*stochastic gradient boosting machine*" de Friedman, la cual comprende problemas de clasificación y regresión. (Kuhn & Johnson, 2013, págs. 203-204)

En 1990, dos trabajos sobre el algoritmo *Boosting* fueron publicados por separado. Uno fue realizado por Robert Shapire, el otro, por Yoav Freund. En 1995, ambos unieron esfuerzos y publicaron el algoritmo *Add a Boost* o llamado también *Addabost*. (Abbott, 2014, pág. 316)

Tras el éxito del algoritmo *AdaBoost* algunos intelectuales establecieron conexión entre el algoritmo con la función de pérdida, con la regresión logística y con el modelado aditivo y expusieron que el algoritmo *Boosting* puede representarse como un esquema que disminuye la pérdida exponencial. Este concepto se aplicó y logró mejorar las perspectivas de los problemas de clasificación, y a su vez se extendió a los problemas de regresión. (Kuhn & Johnson, 2013, pág. 204)

Friedman logró obtener un algoritmo refinado, escueto y muy flexible para problemas de índoles muy disimiles, al cual llamo "*gradient boosting machine*". Está compuesto por los siguientes elementos primordiales: una función de pérdida (en un problema de regresión sería el error cuadrado) y una técnica de modelado débil (*weak learner*) (para el mismo problema utilizaríamos el árbol de regresión); el algoritmo de Friedman trata de hallar un modelo adicional, el cual, cuando se junte con el modelo débil logre disminuir la función de pérdida; el proceso se itera tantas veces como haya indicado la persona. (Kuhn & Johnson, 2013, pág. 204)

Los algoritmos *Bagging* y *Boosting* dieron inicio a los métodos de ensamble, dichos algoritmos surgieron al mismo tiempo que el algoritmo de árbol de decisión. A partir de su aparición, otros punto de vista han visto la luz para los métodos de ensamble, donde los algoritmos con mayor desarrollo y éxito son: *random forests*, *stochastic gradient boosting* y conjuntos heterogéneos. (Abbott, 2014, pág. 320)

#### <span id="page-31-0"></span>**2.1.4. Redes Neuronales Artificiales.**

Alrededor del 335 a.C., Aristóteles anoto que: "De todos los animales, el hombre tiene el cerebro más grande en proporción a su tamaño". Sin embargo, a mediados del siglo XVIII recién el cerebro fue reconocido como la base de la conciencia. Antes, los órganos candidatos eran el corazón y el bazo. (Russell & Norvig, 2010, pág. 10)

En 1861 Paul Broca (1824–1880) demostró que existen áreas del cerebro específicamente responsables de funciones cognitivas. Por ese entonces, era de conocimiento general que el cerebro se encontraba constituido por neuronas (también denominadas células nerviosas); Camillo Golgi (1843–1926) en el año de 1873, explico un modo mediante el cual se podía observar a las células nerviosas de forma individual. Santiago Ramón y Cajal (1852–1934) la volvió a utilizar para realizar estudios acerca del modo en que las neuronas se organizan en el cerebro. Entre el año 1936 y el año 1938, Nicolas Rashevsky se valió de modelos matemáticos para el estudio del sistema nervioso. (Russell & Norvig, 2010, pág. 10)

El cerebro humano y su funcionamiento fue intentado explicar, alrededor de 1943, por Walter Pitts y Warren McCulloch, mediante una simple red de neuronas conectadas entre sí, para poder examinar operaciones lógicas (y, o, no, etc.) y en donde, cada una tiene el estado de "desactivada" o "activada", con un cambio a "activada" que sucede basándose en la estimulación de las neuronas que se encuentran a su alrededor. (Russell & Norvig, 2010, pág. 16)

Según Donald Hebb (1949) y su concepto denominado "*The Organization of Behavior*" (regla de actualización simple), la fortaleza de la conexión entre neuronas puede modificarse. Su gobierno, ahora llamado aprendizaje Hebbiano, sigue siendo un modelo influyente hasta hoy. (Russell & Norvig, 2010, pág. 16)

En 1950, en Harvard, Marvin Minsky conjuntamente con Dean Edmonds ensamblaron la "*Stochastic Neural Analog Reinforcement Calculator*" (SNARC), que es una red de 40 neuronas artificiales, conformada por 3000 tubos de vacío. (Russell & Norvig, 2010, pág. 16)

Una simple red neuronal artificial, denominada perceptrón, fue construida en 1959, por el psicólogo Frank Rosenblatt (Universidad de Corell) y constaba de 400 fotoceldas que se enlazaban al azar con 512 unidades tipo neurona. El propósito general era instruir acerca de las propiedades básicas en sistemas inteligentes, sin ahondar en muchos detalles relacionados con determinadas circunstancias o con omisiones en relación a determinados seres vivos. (Ponce Cruz, 2010, págs. 6-8)

El trabajo de Winograd y Cowan (1963) visualizó la manera cómo un enorme conjunto de elementos podrían simbolizar colectivamente una concepción en particular, con un incremento correspondiente a la robustez y al paralelismo. Bernie Widrow (entre 1960 y 1962), logró mejorar los algoritmos de aprendizaje de Hebb y llamó a sus redes *Adaline* (*Adaptive Linear Element*), también Frank Rosenblatt (1962) logró mejorarlas mediante los perceptrones. El teorema de convergencia del perceptrón (Block et al., 1962) dice que el algoritmo de aprendizaje puede adecuar las fortalezas de conexión de un determinado perceptrón, de forma que coincida con cualquier dato de entrada, siempre y cuando la coincidencia exista. (Russell & Norvig, 2010, pág. 10)

El algoritmo de *back-propagation* (propagación hacia atrás) para redes de múltiples capas, fue la responsable del resurgimiento de las redes neuronales artificiales a mediados de los 70 (Werbos en 1974), y con mayor ímpetu en los años 80 (Parker en 1985), la cual fue descubierta por primera vez por Bryson y Ho en 1969. (Russell & Norvig, 2010, pág. 22)

La publicación "*Parallel Distributed Processing*" de Rumelhart y McClelland del año 1986 difundió resultados de trabajos que aplicaban el *back-propagation* (retro propagación o propagación hacia atrás), lo que permitió el redescubrimiento de dicho algoritmo. (Russell & Norvig, 2010, pág. 24)

En los años ochenta, Tuevo Kohonen (Universidad de Helsinki) propuso un algoritmo compuesto por dos variantes, cada una construye una representación gráfica basándose en las cualidades semejantes de los datos de ingreso proporcionados, la diferencia radica en la dimensionalidad del gráfico. En estas redes el aprendizaje es de tipo *offline*, o es lo mismo establecer que, hay la primera etapa denominada de aprendizaje, en la cual se establecen los pesos de las conexiones y la segunda etapa denominada de funcionamiento. (Ponce Cruz, 2010, pág. 240)

J. Hopfield fundamentó, durante los ochenta, la red recurrente, que está conformada por un conjunto de neuronas (n) en donde la salida de cada una de ellas (cada neurona) es aprovechado como retroalimentación en las entradas, excepto para su misma entrada, lo cual le otorga estabilidad. La idea de Hopfield es similar a la propuesta por Jordan así como la propuesta por Elman. (Ponce Cruz, 2010, pág. 242)

En 1998 LeCun, Bottou, Bengio y Haffner desarrollaron LeNet, que es una red neural convolucional (CNN, por las siglas en inglés de *Convolutional Neural Networks*), la cual tiene su bases en el "neocognitron" formulado en 1980 por Fukushima. (Witten, Frank, Hall, & Pal, 2017, pág. 461)

En los años siguientes aparecen las redes LSTM (*Long Short Term Memory*), las máquinas de Boltzmann, las redes autoencoders y recientemente las "*Generative Adversarial Networks*" (Redes Antagónicas Generativas o GAN).

### <span id="page-33-0"></span>**2.2. Investigaciones relacionadas con el tema**

Se ha logrado encontrar y revisar diversos Trabajos de Investigación cuyo tema es similar al que se pretende desarrollar, los más relevantes son los siguientes:

 Fischer, E. (2012), alumno de la Universidad de Chile (Santiago de Chile, Chile), en su tesis titulada: "*Modelo para la automatización del proceso de determinación de riesgo de deserción en alumnos universitarios*" tuvo como objetivo: Desarrollar un indicador que permitía clasificar en forma automática a los alumnos con mayor riesgo de deserción de las carreras de Ingeniería de la Universidad de Las Américas, para trabajar un programa docente y de tutorías, focalizado con el objeto de mejorar los índices de retención.

El proceso de minería de datos, siguiendo la metodología CRISP-DM adoptada en la investigación, se organizó en seis fases, cada una de ellas interactúan entre sí de forma iterativa. Los algoritmos aplicados fueron los de Redes Neuronales Artificiales, Árboles de decisión y algoritmo K-medianas, con los cuales se intenta

predecir el comportamiento de los estudiantes, basándose en los siguientes factores: puntaje promedio obtenido en la Prueba de Selección Universitaria (PSU), promedio de notas obtenido en la enseñanza media, edad del estudiante al ingresar y su sexo.

El conjunto de datos de pruebas fue utilizado para calcular la exactitud de los algoritmos, y dado que dentro de los límites de la investigación no fue posible conseguir datos completos y confiables, para evitar los problemas se propuso una metodología para afrontar investigaciones de minería de datos educativa.

La tesis finaliza con las siguientes conclusiones:

- Los algoritmos utilizados para desarrollar los modelos predictivos fueron Redes Neuronales Artificiales, algoritmo K-medianas y Árboles de Decisión.
- El algoritmo de Redes Neuronales Artificiales fue el modelo con mejor desempeño para agrupar al alumnado, pero los valores obtenidos no permitían validar positivamente el modelo.
- El *dataset* no contenía la información necesaria para desarrollar un mejor modelo predictivo.
- El investigador propuso actividades y datos (variable) que debían ser implementados en investigaciones posteriores.
- El investigador utilizó la metodología CRISP-DM para la recopilación, análisis y preparación del *dataset*.
- Acosta, P. et all (2011), alumno de la Universidad Nacional de Ingeniería (Lima, Perú), en su tesis titulada: "*Predicción del rendimiento académico en la educación Superior usando minería de datos y su comparación con Técnicas estadísticas*" tuvo como objetivo: La utilización de técnicas de minerías de datos y técnicas estadísticas aplicadas a la universidad peruana, que permitiría al estudiante predecir su rendimiento académico en un curso en que se deseaba inscribir en un nuevo ciclo.

La metodología empleada consistió en aplicar modelos predictivos (redes neuronales artificiales, regresión logística y regresión múltiple), para que el estudiante universitario pudiese deducir su rendimiento académico de cada curso en que deseaba inscribirse. Para ello primero se realizó una selección de las variables predictoras, en base a la experiencia de los autores en la cátedra universitaria y haciendo un confrontación de dichas variables con las usadas en trabajos de investigación publicados y relacionados al tema. Se usó la base de datos académica de los alumnos de una especialidad (previamente preparados) y el currículo correspondiente, y mediante un programa en Java se obtuvo los datos para las variables seleccionadas.

Se aplicaron las técnicas de redes neuronales artificiales de Retropropagación (*backpropagation*) y de regresión logística a 7 cursos de la especialidad de Ingeniería Química de la Universidad Nacional de Ingeniería (UNI), correspondientes a los períodos académicos comprendidos entre el 1993-1 y el 2010-2.

La tesis finaliza con las siguientes conclusiones:

- El *dataset* contenía la información necesaria de los ciclos pasados, para realizar un modelo de pronóstico adecuado.
- El algoritmo de la red neuronal artificial permitió predecir si un alumno aprobaría un determinado curso con aciertos superiores a 70% y errores cuadráticos medios inferiores a 0.14.
- Las variables críticas fueron: "promedio ponderado acumulado" y "antigüedad en años del alumno".
- Pacco, R. (2015) ), alumno de la Universidad Peruana Unión (Lima, Perú), en su tesis titulada: "*Análisis Predictivo Basado en Redes Neuronales no Supervisadas Aplicando Algoritmo de K-medias y CRISP-DM para Pronóstico de Riesgo de Morosidad de los Alumnos en la Universidad Peruana Unión*" tuvo como objetivo: Implementar el análisis predictivo, basado en redes neuronales artificiales no supervisadas, aplicando el algoritmo de K-medias y CRISP-DM, para ayudar mucho en la predicción de riesgo de morosidad de los alumnos de la Universidad Peruana Unión, año 2015.
Para lograr el objetivo planteado se utilizó la metodología CRISP-DM, la cual consistía en un grupo de deberes descritos en 4 fases de abstracción: fase, tarea genérica, tarea especializada, e instancia de proceso, los cuales están jerárquicamente organizados que van desde lo genérico hasta lo más detallado.

Dicha metodología incorporaba un modelo y una guía, establecidos en seis fases, algunas de las cuales son bidireccionales, es decir que permiten revisar fases anteriores de forma parcial o total.

La tesis finaliza con las siguientes conclusiones:

- Se logró obtener la segmentación de los Clústeres, adicionalmente se ha obtenido la integración de cada herramienta utilizada en el proyecto de forma correcta.
- Después de la creación del modelo de *Clustering* y de la elaboración del *Business Analytics* (BA), se pudo perfeccionar la toma de decisiones, mediante el manejo dinámico de los reportes y de la herramienta misma.
- Se logró identificar a estudiantes de la misma universidad que tenían características similares a las de los Clústeres hallados.
- Laura, L. (2016), alumno de la Universidad Católica de Santa María (Arequipa, Perú), en su tesis titulada: "*Estudio Comparativo de Técnicas No Supervisadas de Minería de Datos para Segmentación de Alumnos*" tuvo como objetivo: Realizar una investigación comparativa de técnicas no supervisadas de minería de datos para segmentación de alumnos de la misma Universidad.

Al conservar una perspectiva más profunda con respecto a los objetivos del proyecto y porque es la metodología mayoritariamente usada en minería de datos, se eligió a la metodología CRISP-DM.

Para la segmentación académica, se implementó en R el algoritmo de *Clustering* particional K-medias y se logró obtener una mejor eficacia de agrupamiento en las medidas internas, en las distancias intra-clúster e inter-clúster y en el coeficiente de silueta.

La tesis finaliza con las siguientes conclusiones:

- El *dataset* contenía la información académica del segundo semestre del año 2014 y que correspondía al alumnado de Ingeniería de Sistemas.
- Para realizar el análisis comparativo de la segmentación académica, se utilizaron K-medias, PAM y *Clustering* jerárquico aglomerativo obteniendo diferentes resultados entre ellos.
- El coeficiente de silueta, fue la métrica evaluadora de los resultados obtenidos por los algoritmos citados en el párrafo anterior, con lo cual se determinó que el algoritmo K- medias implementaba agrupaciones de mejor calidad, por lo tanto la segmentación académica determino tres niveles (básico, intermedio y avanzado) para el reforzamiento de los alumnos.
- Hernández, J. (2015), alumno del Tecnológico Nacional de México (La Paz, Baja California Sur, México), en su tesis titulada: "*Modelo de Minería de Datos para Identificación de Patrones que Influyen en el Aprovechamiento Académico*" tuvo como objetivo: Diseñar y generar un modelo de minería de datos para la identificación de patrones de comportamiento relacionados con el desempeño académico de alumnos en una institución de educación media superior.

La metodología empleada consistió en la implementación del modelo CRISP-DM, con la cual se organizó el proceso de la minería de datos en las 6 etapas descritas en el modelo, los cuales interactúan entre ellas de forma iterativa y se caracterizan por poseer fases más específicas y minuciosas. Los modelos aplicados fueron los de Árboles de decisión, RNA y algoritmo K-medianas, con la finalidad de poder pronosticar el comportamiento del alumnado.

- La veracidad de los modelos fue calculada en base al *dataset* obtenido, y los resultados predictivos fueron positivos.
- El modelo de predicción más efectivo fue el algoritmo RNA, con un mejor comportamiento respecto al árbol de decisión y algoritmo K-medianas.
- La toma de decisiones implementada, estuvo orientada a la programación de los aspectos docente, psicopedagógico y técnico-administrativo para evitar la posibilidad de rezago estudiantil.
- Ordoñez, K. (2013), alumno de la Universidad Técnica Particular de Loja (Loja, Ecuador), en su tesis titulada: "*Aplicación de técnicas de minería de datos para predecir la deserción de los estudiantes de primer ciclo de la Modalidad Abierta y a Distancia de la UTPL*" tuvo como objetivo: crear un modelo predictivo que permitiese conocer cuáles eran las posibles causas por lo que un alumno decidía abandonar sus estudios universitarios, a través del análisis de las características de los estudiantes desertores de primer ciclo de la Modalidad Abierta y a Distancia de la UTPL

La metodología CRISP-DM, creada en 1996, se utilizó para formular el modelo en términos de un proceso jerárquico describiendo tareas en cuatro niveles (de general a específico) y en cada uno se detallan las tareas de forma ordenada y apropiada.

Se aplicaron las técnicas de *Clustering*, árboles de decisión y reglas de asociación, con las cuales se logró un modelo que prediga la deserción de los estudiantes, usando un *dataset* de la institución educativa y obtener como resultado un modelo útil.

La tesis finaliza con las siguientes conclusiones:

 Los resultados hallados en las diferentes carreras analizadas muestran que los campos: estado civil y género tienen una influencia nula en la decisión de un estudiante para desertar. Por el contrario, aquellas características que integran la productividad académica obtenida por el alumno, tienen un peso importante cuando deciden tomar dicha decisión.

- La técnica de *Clustering* fue la que brindo resultados más eficaces respecto de las otras dos, porque se pudo obtener las principales características de una posible deserción.
- $\triangleright$  Gutiérrez, J. (2012), alumno de la Universidad Autónoma de Manizales (Manizales, Colombia), en su tesis titulada: "*Descubrimiento de Conocimientos en la Base de Datos Académica de la Universidad Autónoma de Manizales Aplicando Redes Neuronales*" tuvo como objetivo: generar conocimiento útil para encontrar posibles causas del problema de la deserción estudiantil de la Universidad Autónoma de Manizales a partir de la inmensa información académica generada por los sistemas transaccionales de la universidad.

La etapa uno de la metodología propuso obtener investigaciones sobre el problema de la deserción académica y problemas similares relacionados con la educación superior, en el contexto internacional y nacional; en la fase dos se logró obtener información académica de las diversas fuentes transaccionales (sistemas) de la Universidad Autónoma de Manizales; y en la última etapa mediante técnicas de algoritmos genéticos, RNA y árboles de decisión (definidas después del proceso de extracción) se realizó el análisis de la información.

- Los resultados indicaron que los estudiantes más propensos a la deserción académica provenían en gran proporción de regiones alejadas de la Universidad Autónoma de Manizales.
- Los resultados obtenidos por medio del análisis debían ser utilizados en proyectos de definición de estrategias que promuevan como objetivo la permanencia de estudiantes de esta población altamente vulnerable a la deserción.
- Se identificó a los programas que presentaban mayor número de deserciones como aquellos de más larga duración, por esta razón era necesario tener presente

dentro de los futuros programas académicos el riesgo latente de deserción a mayor duración del programa

 Muñoz, J. (2014), alumno de la Universidad Politécnica de Cartagena (Cartagena, Colombia), en su tesis titulada: "*Estudio de la predictibilidad del rendimiento académico de alumnos en asignaturas de segundo curso*" tuvo como objetivo: Crear una red neuronal artificial de clasificación con capacidad para predecir potenciales abandonos, alumnos que tenían grandes posibilidades de abandonar la carrera universitaria que iniciaron. Ello podría ayudar a la universidad para tomar medidas de refuerzo sobre tales alumnos y así, evitar este desenlace.

La metodología empleada para la resolución del problema mediante RNA fue, en general, independiente de las condiciones del asunto en discusión, por lo tanto el primer paso fue recoger y preparar los datos, el segundo paso fue separar la data en tres grupos (entrenamiento, validación y test), posteriormente se realizó el entrenamiento del modelo y ajustar los criterios de entrenamiento.

Los resultados obtenidos en la data de entrenamiento y validación, fueron analizados mediante la magnitud de los pesos y por 3 análisis de sensibilidad diferentes con el fin de conocer la confiabilidad del modelo de clasificación para poder predecir el potencial de abandono o no abandono de un determinado alumno.

- El resultado del algoritmo de predicción fue malo para determinar la nota de un alumno.
- El resultado del algoritmo de predicción fue bueno para clasificar el abandono de la totalidad del alumnado, pero malo para grupos pequeños.
- Dicha divergencia fue explicada por la escasa información relevante que contenía el *dataset*.
- El problema de fondo de la investigación se afrontaba a partir de la perspectiva psicológica, social y humanista, pero con la perspectiva de la Ciencia de los Datos ese enfoque ha cambiado.
- Villamarín, J. (2017), alumno de la Universidad Autónoma de Occidente (Santiago de Cali, Colombia), en su tesis titulada "*Análisis de la Deserción Estudiantil en la FCECEP utilizando Machine Learning específicamente Mapas auto organizados de Kohonen*" tuvo como objetivo: Analizar la deserción estudiantil en las carreras tecnológicas de ingeniería en la institución educativa FCECEP con un Mapa Auto-Organizado de Kohonen determinando las variables de mayor influencia de este fenómeno y las características comunes de los diferentes grupos de riesgos de deserción.

La metodología empleada consistió en un método mixto que pretendía integrar la recolección de datos (cuantitativo), comprobar supuestos (evidencia numérica) y el análisis estadístico (patrones de comportamiento cualitativos), para poder percibir y deducir los factores de alarma para que un alumno pueda desertar.

- Como procedimiento previo a la utilización de los Mapas Auto Organizados de Kohonen se tuvo que realizar un pre-procesamiento de los datos para poder obtener un óptimo *dataset*.
- Fueron identificadas las variables que tenían una incidencia preponderante en la deserción del alumno, así como las características en común que tienen los diversos grupos para desertar.
- La RNA (Mapas Auto Organizados de Kohonen) implementada, demostró ser una opción adicional para analizar datos de deserción por medio de la traficación en 2D y 3D.

 Aftab, J. (2017), alumno de *Capital University of Science and Technology* (Islamabad, Pakistán), en su tesis titulada: "*Student Retention in Higher Education Institutions*" tuvo como objetivo: identificar las variables, en el contexto local, que originan la deserción en *Capital University of Science and Technology* (CUST).

Mediante la investigación se logró identificar ciertos factores como causa principal de desgaste en universidades extranjeras. Dichos factores con algunos nuevos fueron evaluados para determinar la importancia de su participación en la deserción del estudiante del CUST y en qué medida.

El conjunto de datos se recopiló desde el registro del CUST y constaba de atributos independientes que se obtuvieron de las categorías de datos académicos, demográficos y preuniversitarios. Algunos atributos se utilizaron en investigaciones anteriores porque jugaban un papel importante en la deserción de los estudiantes y otros eran nuevos, y se deseaba comprobar si juegan un papel detrás del desgaste de los estudiantes.

- En los experimentos se utilizó WEKA (*software* para realizar el análisis de la información), al realizar el trabajo de clasificación se basaron en el árbol de decisión y para la evaluación, se utilizó el método "10-K *fold cross-validation*" (validación cruzada con 10 repeticiones), donde K, es el número de subconjuntos en que se dividen los datos.
- Para la verificación de los cursos más influyentes detrás de la deserción de los estudiantes, se preparó un archivo de datos de experimentos que consistía en Grado del curso de programación de computadora, Introducción a la calidad de la computadora, Grado del cálculo y Grado inglés del primer semestre. Las técnicas aplicadas a los datos revelaban los resultados: programación de computadora (CP), Cálculo (Cal-I) e introducción a la computadora (ITC) eran cursos "efectivos" para predecir el desgaste de los estudiantes.
- Para verificar el impacto del pedagogo sobre el desgaste de los estudiantes preparamos otro archivo para experimentos que incluía nombre del pedagogo de todos los cursos mencionados. Luego se aplicó la extracción de datos y algunos

enfoques estadísticos sobre el resultado revelaba que la programación de computadoras y el cálculo La metodología del docente tuvo un impacto leve en la deserción de los estudiantes.

 Para verificar el impacto sobre el rendimiento estudiantil, recopilamos datos de 163 estudiantes a los que se le ofreció tutoría, los resultados revelaban que el rendimiento de los estudiantes que recibieron tutoría era ligeramente mejor que el de otros estudiantes.

# **2.3. Estructura teórica y científica que sustenta el estudio**

# **2.3.1. Aspectos Académicos.**

## *2.3.1.1. La Educación Superior.*

El 2009 se realizó la "Conferencia Mundial sobre Educación Superior" organizada por la Organización de las Naciones Unidas para la Educación, la Ciencia y la Cultura (UNESCO) y se menciona en la Declaración Final, preámbulo (cuarto párrafo), que: "En ningún otro momento de la historia ha sido más importante que ahora la inversión en los estudios superiores, por su condición de fuerza primordial para la construcción de sociedades del conocimiento integradoras y diversas, y para fomentar la investigación, la innovación y la creatividad".

En concordancia con dicha declaración, el artículo N° 013 de la Constitución Política del Perú del año 1993 expresa lo siguiente: "La educación tiene como finalidad el desarrollo integral de la persona humana" y se amplía el concepto con el artículo N° 09 de la Ley General de Educación, que señala siguiente:

(...) formar personas capaces de lograr su realización ética, intelectual, artística, cultural, afectiva, física, espiritual y religiosa, promoviendo la formación y consolidación de su identidad y autoestima y su integración adecuada y crítica a la sociedad para el ejercicio de su ciudadanía en armonía con el entorno, así como el desarrollo de sus capacidades y habilidades para vincular su vida con el mundo del trabajo y para afrontar los incesantes cambios en la sociedad y el conocimiento.

### *2.3.1.2. Calidad y Rendimiento Académico.*

Cuando un joven destina su tiempo y dinero en el servicio de Educación Superior, y desea determinar los beneficios de dicha inversión, le toma años averiguarlo. Debido a que, el alumno espera a terminar su carrera para comenzar a trabajar, en ese momento observa si el sueldo y su lugar de labores, concuerdan con lo que aspiraba recibir en contraprestación al esfuerzo que le produjo culminar sus estudios. (SINEACE, 2013, pág. 59)

En ese sentido, la educación es un proceso mediante el cual se busca el desarrollo completo del individuo, prepararlo para enfrentar la vida y prepararlo para un desarrollar labores de calidad. Si la calidad en educación evidencia un alto estándar, entonces su aportación al progreso social, económico y cultural del Perú será determinante, porque existe un fuerte vínculo entre desarrollo educativo y las posibilidades de alejarse de las carencias. (SINEACE, 2013, pág. 23)

De acuerdo a lo mostrado por el Diccionario de la Real Academia Española (RAE), el concepto del vocablo reprobación tiene su origen en el término latino "reprobatĭo" que se refiere a la acción y efecto de reprobar, y su origen en latín es "reprobāre", y conceptualiza el hecho de no aprobar. Para entender con exactitud lo que representa reprobación, hay que conocer qué se entiende con aprobar. Se trata de otro concepto que proviene del latín: "aprobare"; es calificar como bueno a alguien o algo. Reprobar es no alcanzar una calificación positiva, es lograr una calificación que no es suficiente para cumplir con un determinado objetivo.

Terminar los estudios superiores es el objetivo de la mayoría de estudiantes de pregrado, si se tiene niveles de desaprobación altos, entonces la posibilidad de cumplir el objetivo es bajo. Por consiguiente, la mejora del bienestar individual y social será más difícil de alcanzar. (SINEACE, 2013, págs. 15-16)

El rendimiento académico puede ser alto o bajo, en otras palabras, alcanzar una calificación superior o inferior con respecto a un determinado límite; pero hay una ligera diferencia, la frontera entre una calificación superior o inferior es variable, es definida por cada institución educativa, podría ser 11 o 12 o 14 si la escala de calificación es vigesimal u 70, 75, 80 u 85 si la escala de calificación en centesimal. En la presente investigación la escala de calificación es vigesimal y la frontera es 10.5, es

decir menores a 10.5 tienen bajo rendimiento académico y mayores o iguales a 10.5 tienen alto rendimiento académico.

## *2.3.1.3. Universidad Ricardo Palma.*

La Universidad Ricardo Palma (URP), fue fundada oficialmente como universidad particular el 01 de julio de 1969 de acuerdo a lo establecido en el Decreto Ley N° 017723, su reconocimiento se encuentra establecido en la ley N° 023733, artículo N° 097, inciso N° 030 y el visto bueno para el ejercicio de sus actividades fue otorgado por el Consejo Nacional de la Universidad Peruana mediante la resolución N° 0307 en el año 1971.

La URP tiene su local central ubicado en Av. Benavides 5440, Urb. Las Gardenias, distrito de Santiago de Surco, provincia y departamento de Lima, donde se ofrecen 19 carreras profesionales y se han construido pabellones para cada una de las 8 facultades, los cuales cuentan con salones de clase, aulas para laboratorios, bibliotecas especializadas y salas de conferencias; también se ubica una edificación para funciones administrativas y otra para la atención médica.

### *2.3.1.4. Programa de Estudios Básicos.*

El Programa de Estudios Básicos (PEB) se implementó en la Universidad Ricardo Palma a partir del semestre 2006-II mediante ACU (Acuerdo de Consejo Universitario) Nº 01962-2006 emitido el 18 de julio de 2006; a través del cual se imparten a los alumnos ingresantes cursos desde el primer ciclo y que siguen la siguiente proporción:

- Primer Ciclo: 60% cursos del PEB y 40% cursos de carrera. Los 5 cursos a desarrollar son: Taller de Método de Estudio Universitario, Taller de Comunicación Oral y Escrita I, Matemática, Inglés I y Actividades Artísticas y Deportivas.
- Segundo Ciclo: 50% cursos del PEB y 50% cursos de carrera. Los 5 cursos que se dictan son: Psicología General, Lógica y Filosofía, Formación Histórica del Perú, Taller de Comunicación Oral y Escrita II e Inglés II.
- Tercer Ciclo: 40% cursos del PEB y 60% cursos de carrera. Los últimos 3 cursos que se desarrollan son: Recursos Naturales y Medio Ambiente, Realidad Nacional e Historia de la Civilización.

La desaprobación ha sido estudiada de diferentes maneras, pero siempre a posteriori, es decir se ha efectuado el análisis después de conocerse los resultados de las evaluaciones. Mediante las técnicas de *Machine Learning*, se pretende predecir la posibilidad de desaprobación de un estudiante y tomar acciones correctivas a priori.

## **2.3.2. Machine Learning (ML).**

También es conocido como Aprendizaje Automático (AA) o Aprendizaje de Máquina.

El aprendizaje automático es un sub campo de la informática (pertenece a la IA, que a su vez es una disciplina de la informática), mediante el cual se realiza la investigación y la creación de algoritmos que puedan encontrar patrones contenidos en un conjunto de datos. (Rodriguez Pacheco, 2015, pág. 47)

Mediante los algoritmos del aprendizaje automático se extrae información (patrones) de diversas fuentes de datos, por lo tanto, el soporte tecnológico de la minería de datos es el aprendizaje automático. (Witten, Frank, Hall, & Pal, 2017, pág. 6)

El aprendizaje automático desarrolla investigaciones para mejorar el rendimiento o aprendizaje de las computadoras en función de los datos. Asignar un diagnóstico a un paciente según sus características observadas (género, presión arterial, presencia o ausencia de ciertos síntomas, etc.) al compararlas con otros pacientes, es un problema representativo de aprendizaje automático; o implementar un programa para que la computadora pueda reconocer de forma automática códigos postales de correo escritos a mano al compararlos con el conjunto de ejemplos que ha aprendido. (Han, Kamber, & Pei, 2012, pág. 24)

En términos generales, el aprendizaje automático se puede dividir en varias categorías; las de mayor arraigo son dos: el supervisado y el no supervisado. (Rodriguez Pacheco, 2015, pág. 47)

## *2.3.2.1. Categorías en Machine Learning*

A. Aprendizaje (Método) Supervisado o *Supervised Learning* o Aprendizaje Predictivo

Los algoritmos (técnicas o métodos) de aprendizaje supervisado intentan construir un patrón a partir de datos conocidos previamente, lo que nos permite inferir (predecir o clasificar) el valor de salida de los nuevos datos, conociendo solo sus características. (Garreta & Moncecchi, 2013, pág. 20)

Normalmente, los datos se componen de un conjunto de observaciones. Cada observación posee un conjunto de diversas características (variables o campos) llamadas predictores, y queremos predecir un resultado (valor de salida, respuesta, atributo objetivo, etiqueta o target) a los cuales los representamos como instructores, porque los algoritmos aprenden de ellos. (Rodriguez Pacheco, 2015, pág. 47)

El objetivo final de la función creada por el algoritmo es la extrapolación de su comportamiento hacia nuevas observaciones, es decir, la predicción para la toma de decisiones. Esta predicción corresponde al valor de salida de un algoritmo de aprendizaje supervisado que podría denominarse: (Rodriguez Pacheco, 2015, pág. 47)

1. Regresión

Cuando la respuesta es un valor que pertenece a un conjunto continuo (números en la recta numérica real, ejemplo: predecir el ancho del pétalo de una flor), entonces, estamos tratando de resolver un problema de regresión (el término fue acuñado por Francis Galton). (Garreta & Moncecchi, 2013, pág. 20)

2. Clasificación

Cuando la respuesta es una categoría que pertenece a una clase (conjunto discreto, ejemplo: una lista de especies de flores), entonces, enfrentamos un problema de clasificación. (Garreta & Moncecchi, 2013, pág. 20)

Los modelos de clasificación generalmente generan dos tipos de predicciones. Al igual que los modelos de regresión, los algoritmos de clasificación producen una predicción de valor continuo, que generalmente tiene forma de probabilidad (es decir, los valores pronosticados de la pertenencia a una determinada clase para cualquier muestra individual se encuentran entre 0 y 1 y suman 1). Además de la predicción continua, los algoritmos de clasificación generan una clase predicha, que se presenta en forma de una categoría discreta. Para la mayoría de las aplicaciones prácticas, se requiere una predicción de categoría discreta para tomar una decisión. (Kuhn & Johnson, 2013, pág. 247)

Podemos dividir el proceso del Aprendizaje Supervisado en dos etapas: (Rodriguez Pacheco, 2015, pág. 48)

1. Modelado o Entrenamiento y Prueba

Es la etapa donde comenzamos con datos en bruto que se utilizarán para entrenar el modelo y continuamos con la definición de las variables que se aprovecharan para construir el modelo, con la posibilidad de reducirlas o transformarlas. (Rodriguez Pacheco, 2015, pág. 48)

Procedemos a entrenar el modelo, y finalmente llevamos a cabo la evaluación. Es importante tener en cuenta que el entrenamiento, la construcción y la validación del modelo forman un proceso iterativo dirigido a lograr el mejor modelo posible, lo que significa que es posible que tengamos que regresar a un paso anterior para hacer ajustes. (Rodriguez Pacheco, 2015, pág. 48)

Posteriormente de haber obtenido los modelos y haberlos ejecutado en la Data de Prueba, se aplican Indicadores de Performance a cada uno, para determinar cuál de los modelos es el que presenta los mejores indicadores.

2. Predicción

Ya tenemos el modelo y una serie de nuevas observaciones. Usando el modelo que construimos y probamos, se ejecuta una predicción para nuevos datos y se generan los resultados. (Rodriguez Pacheco, 2015, pág. 48)

Como referencia, algunos ejemplos de modelos de aprendizaje supervisado son: (Rodriguez Pacheco, 2015, pág. 48)

- 1. Regresión Lineal o Regresión
	- a) Regresión lineal simple
	- b) Regresión lineal múltiple
- 2. Regresión No Lineal
	- a) Regresión exponencial
	- b) Regresión logarítmica
- c) Regresión polinómica
- 3. Regresión Logística
- 4. Redes Neuronales Artificiales
- 5. Árboles de Decisión
	- a) Algoritmo CART.
	- b) Algoritmo Chaid
	- c) Algoritmo C5.0
- 6. Máquina de Soporte Vectorial (SVM)
- 7. Naive Bayes
- B. Aprendizaje (Método) No Supervisado o *Unsupervised Learning* o algoritmos no supervisados

El objetivo del aprendizaje no supervisado es describir las asociaciones y relaciones en un conjunto de datos. La diferencia fundamental del aprendizaje supervisado es que los datos no tienen un valor de salida, por lo que no tiene respuesta que predecir y más bien trata de encontrar estructuras de datos por su relación. (Rodriguez Pacheco, 2015, pág. 48)

En contraste con el aprendizaje supervisado, en el que el valor del modelo se deriva principalmente de la predicción, en el aprendizaje no supervisado, los hallazgos obtenidos durante la fase de modelado podrían ser suficientes para cumplir el propósito. (Rodriguez Pacheco, 2015, pág. 49)

Por ejemplo, supongamos que tiene un conjunto de datos compuesto por correos electrónicos y desea agruparlos por temas. Podemos usar como criterio diferenciador, por ejemplo, las diferentes palabras usadas en cada uno de los asuntos. (Garreta & Moncecchi, 2013, pág. 20)

Como ejemplos de modelos tenemos:

1. Agrupamiento o *Clustering*

- a) Algoritmo K-*means* o K-medias.
- b) Algoritmo K-*medoids* o K-medoides o algoritmo PAM.
- c) Algoritmo CLARA.
- d) Algoritmo KNN o K-*Nearest Neighbors* (vecinos más cercanos).
- 2. Asociación o Reglas de Asociación
- 3. Redes Neuronales Artificiales

Después de haber obtenido los modelos tenemos el problema de no disponer de una respuesta verdadera que sepamos a priori, por lo que es mucho más complicado poder determinar qué medida de eficiencia se utilizará.

C. Aprendizaje Semi-supervisado o *Semi-supervised Learning*

Variedad de algoritmos donde se utilizan ejemplos etiquetados y no etiquetados para que un modelo pueda aprender. Desde un determinado punto de vista, los ejemplos rotulados se utilizan para determinar los patrones del grupo y los ejemplos sin rotular se usan para refinar los linderos entre los grupos. En un problema de clasificación binaria, podemos imaginar que el grupo de ejemplos positivos pertenecen a una clase y los restantes a la clase de los ejemplos negativos. (Han, Kamber, & Pei, 2012, pág. 25)

D. Aprendizaje Activo o *Active Learning*

Perspectiva que otorga libertad a los programadores para que desarrollen un rol activo para que un modelo aprenda. Por ejemplo, se puede solicitar a una persona (generalmente un experto en el tema) que clasifique un registro, del total de ejemplos no etiquetados, la finalidad es mejorar las características del modelo mediante la trasmisión de conocimiento de parte de los expertos, el problema radica en determinar cuántos registros serán etiquetados por los expertos. (Han, Kamber, & Pei, 2012, pág. 25)

A continuación se muestra algunas técnicas asociadas al tipo de tarea que realizan:

| <b>Nombre</b>                           | Predictivo    |              | <b>Descriptivo</b> |             |                                         |
|-----------------------------------------|---------------|--------------|--------------------|-------------|-----------------------------------------|
|                                         | Clasificación | Regresión    | Agrupación         | Reglas de   | Correlación<br>Asociación Factorización |
| <b>Redes Neuronales</b><br>Artificiales | $\mathbf{X}$  | $\mathbf{X}$ | $\mathbf X$        |             |                                         |
| Arbol de Decisión<br><b>CART</b>        | $\mathbf X$   | $\mathbf{X}$ |                    |             |                                         |
| Regresión Lineal y<br>Logarítmica       |               | $\mathbf X$  |                    |             |                                         |
| Regresión Logística                     | $\mathbf X$   |              |                    | $\mathbf X$ |                                         |
| K-means                                 |               |              | $\mathbf X$        |             |                                         |
| Análisis Componentes<br>Principales     |               |              |                    |             | $\mathbf X$                             |
| Algoritmos Genético y<br>Evolutivo      | $\mathbf{X}$  | X            | $\mathbf{X}$       | X           | X                                       |
| Máquinas de Soporte<br>Vectorial        | $\mathbf{X}$  | $\mathbf{X}$ | $\mathbf X$        |             |                                         |

Tabla 01: Algoritmos de *Machine Learning* asociados al tipo de tarea.

Fuente: (Han, Kamber, & Pei, 2012). Elaboración: Propia, 2019

# **2.3.3. Minería de Datos o Data Mining.**

Busca encontrar respuestas a problemas ocultos en las bases de datos. El diagnostico de dichos problemas son los llamados patrones o patrones de comportamiento o patrones estructurales, que son obtenidos mediante algoritmos de *Machine Learning*. En el mundo actual, centrado en los requerimientos del cliente, la necesidad de encontrar patrones para brindar mejores servicios es el motor que empuja el negocio. (Witten, Frank, Hall, & Pal, 2017, pág. 5)

La minería de datos es un proceso semiautomático (pero debería ser automático) mediante el cual se intenta encontrar, en los datos, patrones que otorguen ventajas diferenciadoras con respecto a la competencia, los cuales deben ser de fácil comprensión y disponibles para diversos fines. (Witten, Frank, Hall, & Pal, 2017, pág. 6)

La minería de datos, como una sucesión de pasos para la obtención de nuevo conocimiento, utiliza matemáticas, estadística, inteligencia artificial, bases de datos, reconocimiento de patrones o aprendizaje automático. De hecho, a veces algunos de estos términos se consideran sinónimos, lo que de hecho es incorrecto. El siguiente diagrama ilustra algunas disciplinas involucradas en el proceso de minería de datos: (Rodriguez Pacheco, 2015, pág. 46)

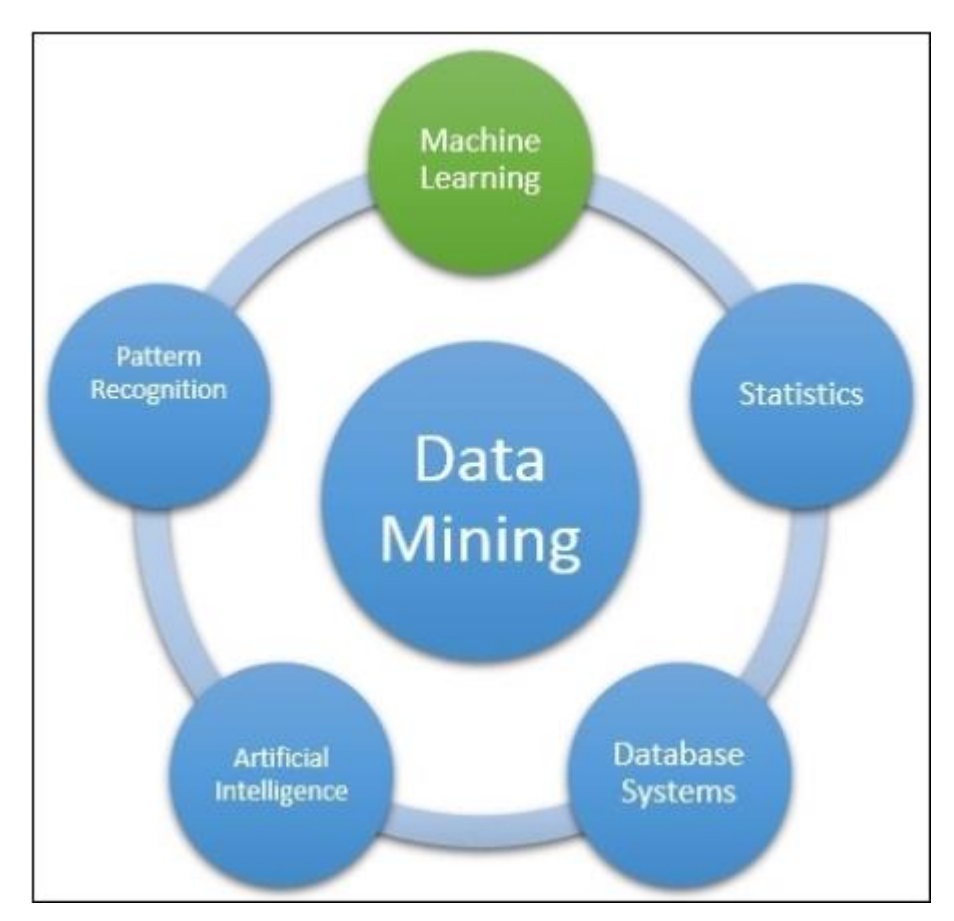

Figura 02: Disciplinas involucradas en el proceso de minería de datos. Fuente: (Rodriguez Pacheco, 2015, pág. 46)

# **2.3.4. Métodos o Técnicas de Ensamble.**

Teniendo en cuenta la dimensión y la calidad del *dataset*, podemos obtener respuestas más fiables uniendo las respuestas de distintos algoritmos. *Bagging*, *Boosting* y *Stacking* son métodos del *Machine Learning* que obtienen una respuesta basada en, una combinación de respuestas provenientes de distintos modelos (denominados modelos débiles o *weak models*). A dicho proceso, se le llama ensamble o ensamble de modelos y generalmente la eficacia en la predicción de su respuesta es más elevada que el de un solo modelo que lo compone y se puede emplear tanto a problemas de clasificación como a problemas de predicción. (Witten, Frank, Hall, & Pal, 2017, pág. 480)

Sin embargo, la desventaja que comparten cada uno es que, son complejos de examinar y poder determinar que factor fue determinante para perfeccionar la respuesta. (Witten, Frank, Hall, & Pal, 2017, pág. 481)

Hay varias formas de combinar las respuestas provenientes de los modelos. En el caso de problemas de regresión, los resultados de cada modelo se promedian, y para problemas de clasificación se promedian las probabilidades de clase, se puede utilizar el promedio aritmético o el promedio ponderado (el peso de cada modelo está relacionado con la importancia del mismo); para los problemas de clasificación, se utiliza el voto mayoritario, es decir, la clase emitida por cada modelo es un voto y la clase que obtenga la mayoría de los votos se convierte en la respuesta, se puede utilizar la suma aritmético o la suma ponderada. (Witten, Frank, Hall, & Pal, 2017, pág. 482)

### *2.3.4.1. Boosting.*

Desde hace más de 20 años los algoritmos de *Bagging*, *Boosting* y *Stacking* han obtenido rendimientos que han sorprendido a los investigadores, que al estudiar el motivo, han hallado que el algoritmo *Boosting*, probablemente el más eficaz de los métodos de ensamble, se encuentra fuertemente ligado con los fundamentos estadísticos de los modelos aditivos, logrando mejorar su performance con la renovación del mismo. (Witten, Frank, Hall, & Pal, 2017, pág. 480)

El algoritmo *Boosting* se encuentra relacionado con la teoría del aprendizaje de Kearns y Valiant, la cual indica que, una relación de clasificadores débiles se pueden acoplar para originar un clasificador superior con una tasa de error menor que la de los clasificadores que lo formaron. (Kuhn & Johnson, 2013, pág. 204)

Como principio básico el algoritmo *Boosting* intenta encontrar modelos que se puedan integrarse entre ellos. En primer lugar, busca las similitudes entre las respuestas de cada uno de los modelos que conforman el ensamble, para ello combina todas las respuestas mediante la votación, si el problema es de clasificación, o mediante el promedio, si el problema es de predicción. En segundo lugar, utiliza modelos de igual naturaleza. En tercer lugar, la construcción de los modelos es repetitivo, con la finalidad de que cada nuevo modelo este afectado por la performance de los anteriores, de tal forma que siempre se busque disminuir los casos erróneos. En cuarto lugar, cada uno de los modelos tiene un peso diferente, el cual se encuentra relacionado con su desempeño. (Witten, Frank, Hall, & Pal, 2017, pág. 487)

En la figura siguiente se puede observar que al principio se determina un *peso* igual a cada registro de la data. Como primer paso, se genera el primer modelo y se compara la salida que arroja el modelo con la respuesta de la data de entrenamiento; las comparaciones que son correctas tienen como consecuencia una disminución del *peso*, y en las incorrectas el *peso* se incrementa, y por lo tanto obtenemos una relación de registros con *peso* pequeño o fáciles y una relación de registros con *peso* elevado o difíciles. Para el segundo paso y los subsiguientes, se genera un modelo que se enfoca en mejorar las salidas de los registros difíciles del modelo anterior, es decir, busca que, al comparar las salidas del nuevo modelo con los registros difíciles del modelo anterior, esta cantidad disminuya; al realizar la nueva comparación el *peso* de un registro puede disminuir o aumentar y como consecuencia el registro se puede volver más fácil o más difícil. A partir del segundo paso, el *peso* de un determinado registro refleja la complejidad de predicción del mismo, o en que magnitud la salida hallada ha sido correcta o incorrecta. La categoría de registro difícil permite establecer modelos que se integran para intentar hallar una salida más idónea. (Witten, Frank, Hall, & Pal, 2017, pág. 487)

Tabla 02: Diagrama del algoritmo *Boosting*.

# **Generación del Modelo**

Asigne igual peso a cada instancia de entrenamiento. Para cada una de las iteraciones: Aplique el algoritmo de aprendizaje al conjunto de datos ponderado y almacene el modelo resultante. Calcule el error **ê** del modelo en el conjunto de datos ponderado y almacene el error. Si **ê** es igual a cero, o **ê** es mayor o igual a 0.5: Terminar la generación del modelo. Para cada instancia en el conjunto de datos: Si la instancia se clasificó correctamente por modelo: Multiplique el peso de la instancia por: **ê** / (1 - **ê**). Normalizar el peso de todas las instancias.

# **Clasificación**

Asigne un peso de cero a todas las clases.

Para cada uno (o menos) de los modelos *t* :

Agregue: **-** *log* **(ê / (1 - ê))** al peso de la clase predicho por modelo.

Clase de retorno con mayor peso.

Fuente: (Witten, Frank, Hall, & Pal, 2017, pág. 488)

¿En qué magnitud el *peso* de cada registro ha de variarse al finalizar cada paso? Se puede contestar, con respecto al error genérico y de la siguiente manera:

$$
Peso \leftarrow Peso \times \frac{e}{(1-e)}
$$

donde, se considera que *e* es el error genérico al comparar las salidas con las respuestas de los datos (porción de un valor comprendido entre 1 y 0); sin embargo el *peso* solo se actualiza para los registros con una comparación correcta, de lo contrario el *peso* no se modifica. Por supuesto que, al finalizar la actualización del peso de todos los registros, se aplica una normalización con el fin de que la suma se mantenga inalterada. El nuevo peso de cada registro se fracciona entre la sumatoria de todos ellos y se multiplica por la sumatoria de los pesos previos, teniendo como consecuencia el incremento del peso de los registros difíciles y la disminución del peso de los registros fáciles. (Witten, Frank, Hall, & Pal, 2017, pág. 488)

Cuando el error genérico es mayor o igual al valor de 0.5, o cuando el valor es 0, entonces el proceso iterativo se detiene y el último modelo generado no es considerado y se procede a eliminarlo. (Witten, Frank, Hall, & Pal, 2017, pág. 488)

El algoritmo *Boosting* genera una serie de modelos y entrega una salida final, dicha salida es producto de la combinación ponderada de todos los modelos utilizados. Para poder determinar el peso de cada modelo, se tiene que observar el desempeño del modelo, por lo tanto un modelo con un *e* próximo a 0 le debería tocar un peso elevado, y un modelo con un *e* próximo a 0.5 le debería tocar un peso minimizado. (Witten, Frank, Hall, & Pal, 2017, pág. 488)

Para obtener una salida final, se realiza la sumatoria de los pesos de todos los modelos por cada una de las categorías, y se selecciona la de mayor puntaje. (Witten, Frank, Hall, & Pal, 2017, pág. 488)

El algoritmo *Boosting* puede reducir el error genérico de una forma sorprendente. Si al ejecutar más modelos logramos reducir el error genérico, necesariamente no va a revelar ni explicar el comportamiento de nuestra data. Podemos intentar resolver nuestra inquietud basándonos en la eficacia del modelo en sus salidas, por lo tanto el margen estará definido por la diferencia entre la confianza estimada para la clase verdadera y la de la clase predicha más probable que no sea la clase verdadera. Mientras el margen sea más grande, entonces el modelo será más confiable. (Witten, Frank, Hall, & Pal, 2017, pág. 490)

Lo transcendental de los algoritmos *Boosting*, es que se crea basándose en una serie de modelos débiles que no son buenos para todo el conjunto de datos, pero sí para una parte del mismo, de tal manera que cada modelo logra incrementar el rendimiento de todo el conjunto de modelos. Como ejemplo podemos tener modelos de árboles de decisión muy simples para una casuística de clase binaria y obtener excelentes resultados. (Witten, Frank, Hall, & Pal, 2017, pág. 490)

Los algoritmos *Boosting* producen resultados muy satisfactorios en datos nuevos, sin embargo, están expuestos a sufrir "*overfitting*" (sobreajuste), porque puede ocurrir que, al generar un algoritmo *Boosting* y al comparar su precisión con uno de los algoritmos que lo componen, esta resulte inferior que la del modelo individual. (Witten, Frank, Hall, & Pal, 2017, pág. 490)

### *2.3.4.2. Stacking.*

La idea del *Stacking* es entrenar un metamodelo (metaclasificador o *meta-classifier*) cuyas entradas son las respuestas (salidas o predicciones) de distintos algoritmos. Como ejemplo tenemos, un problema de clasificación donde las técnicas de modelado débiles (*weak models*) son: KNN, regresión logística (RL) y SVM, y como metamodelo la Red Neuronal Artificial (RNA). Entonces, la RNA tendrá como entradas las salidas de cada uno de los *weak models* y devolverá como salida la predicción combinada. (Witten, Frank, Hall, & Pal, 2017, págs. 497-498)

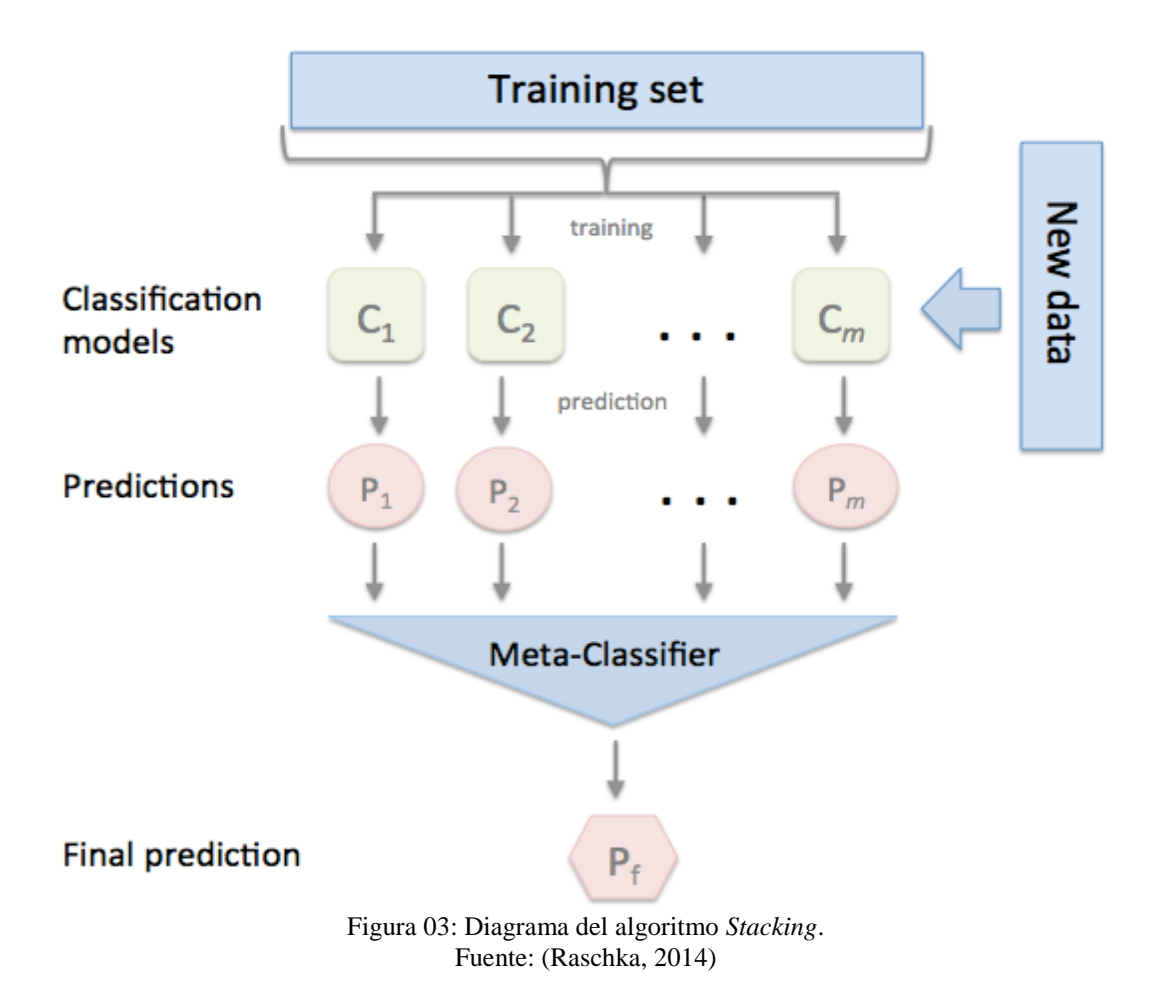

# **2.3.5. Redes Neuronales Artificiales.**

## *2.3.5.1. Neurona Biológica.*

De acuerdo a lo mostrado por el Diccionario de la Real Academia Española (RAE), el vocablo neurona tiene su origen en el término griego neûron cuyo concepto es 'cuerda' o 'nervio'.

Poder comprender el cerebro se ha facilitado gracias al trabajo pionero de Ramón y Cajál (1911), al conceptualizar cada neurona como la unidad básica de la estructura del cerebro, una similitud sería un grano de arena en la viga de concreto de un edificio. Simbólicamente, la puertas lógica del chip de silicio es más rápida que la neurona en un orden comprendido entre 5 y 6 veces; los eventos lógicos se producen en nanosegundos, en tanto que los eventos neuronales suceden en milisegundos. No obstante, el cerebro equilibra la velocidad de operación relativamente lenta de una neurona con un número verdaderamente asombroso de neuronas (células nerviosas) y sus interconexiones masivas entre ellas, dando como resultado una estructura enormemente eficiente denominada cerebro. (Haykin, 2009, pág. 6)

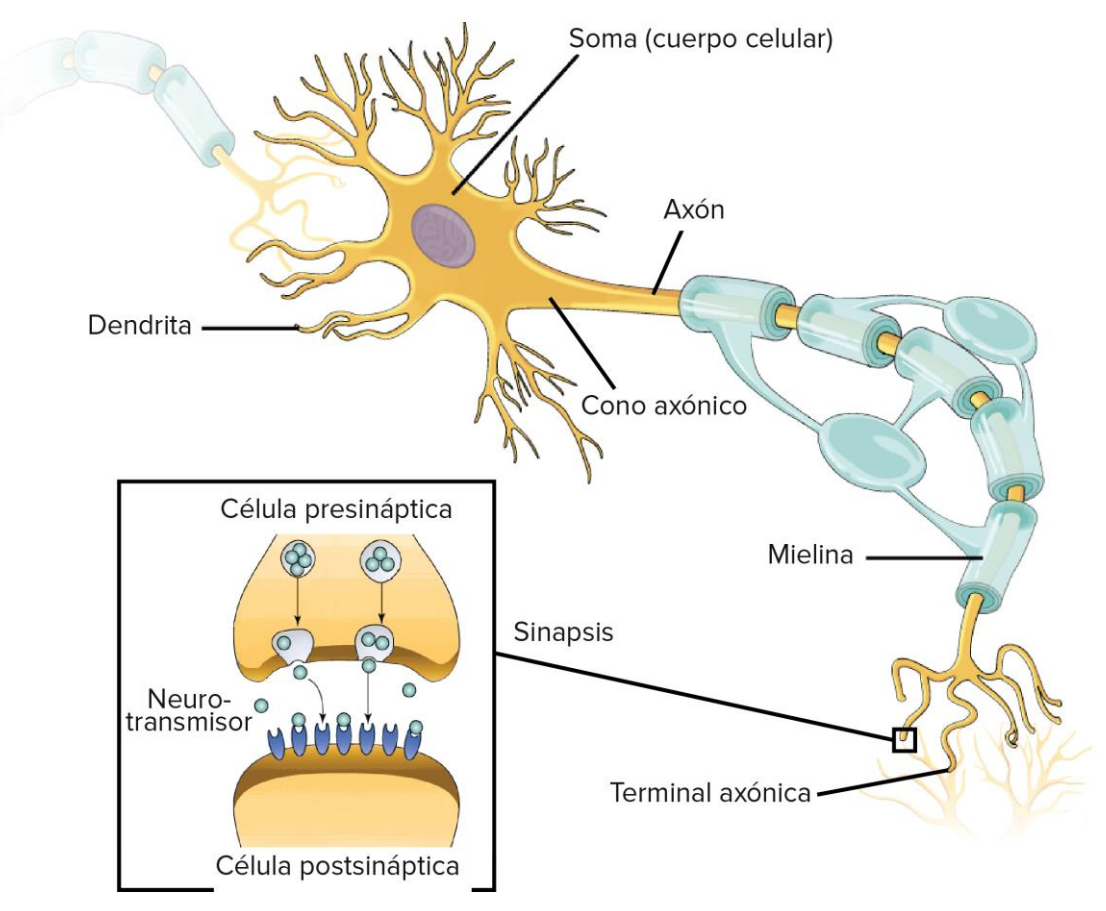

Figura 04: Estructura de la Neurona Humana o Biológica. Fuente: (Ponce Cruz, 2010, pág. 194)

La célula llamada a transformar la información es la neurona biológica que acoge, por medio de sus dendritas, los impulsos o señales provenientes de neuronas que están a su alrededor y envía a través del axón, señales emitidas en su propio cuerpo. (Ponce Cruz, 2010, pág. 193)

Cada neurona se encuentra conformada por los siguientes elementos primordiales:

A. Dendritas

Son tejidos de aspecto tubular, ramificados a semejanza de un árbol y habitualmente son las que admiten los estímulos. (Ponce Cruz, 2010, pág. 194)

B. Soma o Cuerpo de la Célula o Pericarion Central

Contiene el ADN, los organelos y excepcionalmente admiten los estímulos. (Ponce Cruz, 2010, pág. 194)

C. Axón o Cilindro Eje

Es un tejido de aspecto tubular más grande que las dendritas puede emplearse como conector o como transmisor; en su parte final se ramifica y cada una de ellas termina

en una especie nuez llamada bulbo o terminal axónico. (Ponce Cruz, 2010, págs. 194-195)

D. Sinapsis

Es la zona ubicada entre el bulbo de una neurona (etapa pre sináptica) y principalmente la dendrita (etapa pos sináptica) de la neurona siguiente. (Ponce Cruz, 2010, pág. 195)

La capacidad de comunicarse es una cualidad fundamental de la neurona. Las señales de entrada son percibidas por las dendritas y el soma; el soma las armoniza, las une y envía señales de salida; dichas señales son: eléctricas y químicas. La señal eléctrica, es un impulso eléctrico generado por la neurona y transita por todo el largo del Cilindro Eje, mientras la señal química es la señal que, viaja en la sinapsis entre una neurona y la siguiente. (Ponce Cruz, 2010, pág. 193)

Para construir una analogía de la actividad sináptica con las RNA debemos suponer que, las señales percibidas por la sinapsis de cada neurona son los ingresos de datos a la RNA; las cuales son simplificadas (compensadas o atenuadas) por medio del parámetro denominado peso, el cual está relacionado con la sinapsis. Cada señal de ingreso podría ocasionar que la neurona sea estimulada (sinapsis excitatoria o sinapsis con peso positivo) o sea inhibida (sinapsis inhibitoria o sinapsis con peso negativo). (Ponce Cruz, 2010, págs. 193-194)

| Neurona Biológica | <b>Neurona Artificial</b> |  |  |
|-------------------|---------------------------|--|--|
| Dendrita          | Entrada                   |  |  |
| Soma              | <b>Neurona</b>            |  |  |
| <b>Sinapsis</b>   | Peso / Conexión           |  |  |
| Axón              | Salida                    |  |  |

Tabla 03: Analogía entre Neurona Biológica y Artificial.

Fuente: (Ponce Cruz, 2010). Elaboración: Propia, 2019

Es un panorama donde la neurona solo tiene dos únicas opciones y tiene que elegir obligatoriamente entre esas, es decir se activara o no se activara. Si la ponderación en la suma de los ingresos de datos para una determinada neurona da como resultado un valor mayor o igual que el valor de su umbral, entonces, como consecuencia se produce una salida (se activa la neurona). La actividad del sistema nervioso afecta directamente el

desenvolvimiento de la emisión de señales. Situaciones como la fatiga, ausencia de oxígeno y la existencia de anestésicos, entre otros afectan directamente a las sinapsis. La habilidad de la neurona al poder ajustar las señales se considera un medio de aprendizaje. (Ponce Cruz, 2010, pág. 194)

En la etapa pos sináptica de una neurona, la dendrita puede recibir cientos de sinapsis (impulso pos sináptico o PPS). Para conocer el resultado se realiza una suma algebraica de los impulsos pos sinápticos inhibitorios (PPSI) con los impulsos pos sináptico excitadores (PPSE). (Ponce Cruz, 2010, pág. 196)

### *2.3.5.2. Neurona Artificial.*

Más adecuadamente conocido como Red Neuronal Artificial (RNA), también es llamado Red Neural o Inducción Neuronal.

Las RNA se encuentran explicadas a modo de una estructura similar al sistema nervioso de los seres vivos, constituidos en base a una gran cantidad de unidades de procesamiento ensamblados, cada uno de ellos con un determinado peso. Cada unidad se denomina neurona, la cual recibe señales de las otras unidades y envía una salida escalar simple, la cual está sujeta a la información que se encuentre disponible en dicha unidad, almacenada de forma doméstica o que proviene de las uniones y sus respectivos pesos. La cantidad de conexiones determina la realización de funciones complejas o simples. (Ponce Cruz, 2010, pág. 198)

Puede la RNA poseer cualquier estructura, pero, las capas están ubicadas en un determinado lugar de acuerdo a la función que realicen en dicha estructura. La información de entrada es considerada como la capa primera, y la información de salida u output se considera como la última. Las capas ocultas o internas son aquellas donde no se visualiza información de entrada o de salida. Al no efectuar ningún tipo de procesamiento la información de entrada no se considera como una capa. (Ponce Cruz, 2010, pág. 199)

Cada neurona (o unidad de proceso de la RNA) tiene una simple y única labor: recoger la información de otras neuronas o de fuentes externas, procesar dicha información y emitir una salida que se despliegue a otras neuronas. (Ponce Cruz, 2010, pág. 199)

| Neurona Biológica                               | <b>Neurona Artificial</b>                      |  |  |
|-------------------------------------------------|------------------------------------------------|--|--|
| Conexiones sinápticas                           | Conexiones ponderadas                          |  |  |
|                                                 | Potencial de la neurona                        |  |  |
| Efectividad de las sinapsis                     | Peso de las conexiones                         |  |  |
| Efecto excitador o inhibidor de<br>una conexión | Signo del peso de una conexión                 |  |  |
| Efecto combinado de las sinapsis                | Función de propagación o de red                |  |  |
| Activación <i>origina</i> Tasa de<br>Disparo    | Función de activación <i>origina</i><br>Salida |  |  |

Tabla 04: Analogía de funcionamiento entre Neurona Biológica y Artificial.

Fuente: (Ponce Cruz, 2010). Elaboración: Propia, 2019

Cada RNA tiene los siguientes componentes:

A. Neuronas (conjuntos de procesadores o unidades de procesamiento)

Los enlaces de conexión (colección de sinapsis), cada uno caracterizado por un peso o fuerza propios. Concretamente, una señal **x<sup>j</sup>** para la entrada de la sinapsis **j** que llega a la neurona **k** se multiplica por el peso sináptico *W***kj**. Hay que tener cuidado en la forma como se detallan los subíndices del peso sináptico *W***kj**. El primer subíndice hace referencia a la neurona, y el segundo subíndice indica la entrada de la sinapsis a la que corresponde el peso. A diferencia del peso de una sinapsis en el cerebro, el peso sináptico de una neurona artificial puede estar en un rango que incluye valores negativos y positivos. (Haykin, 2009, pág. 10)

B. Conexiones entre neuronas

La suma ponderada de las señales de entrada, cuya ponderación depende de las fortalezas sinápticas de la neurona, componen una combinación lineal. (Haykin, 2009, pág. 10)

C. Función de Activación o Salida para cada neurona

Tiene como finalidad limitar el espacio de respuesta. También se le conoce como función de aplastamiento, en razón de que aplasta (limita) el rango de amplitud permitido de la señal de salida a algún valor finito. Comúnmente, dicho rango de amplitud normalizado se escribe como el intervalo cerrado [0,1], o, alternativamente, [-1,1]. (Haykin, 2009, págs. 10-11)

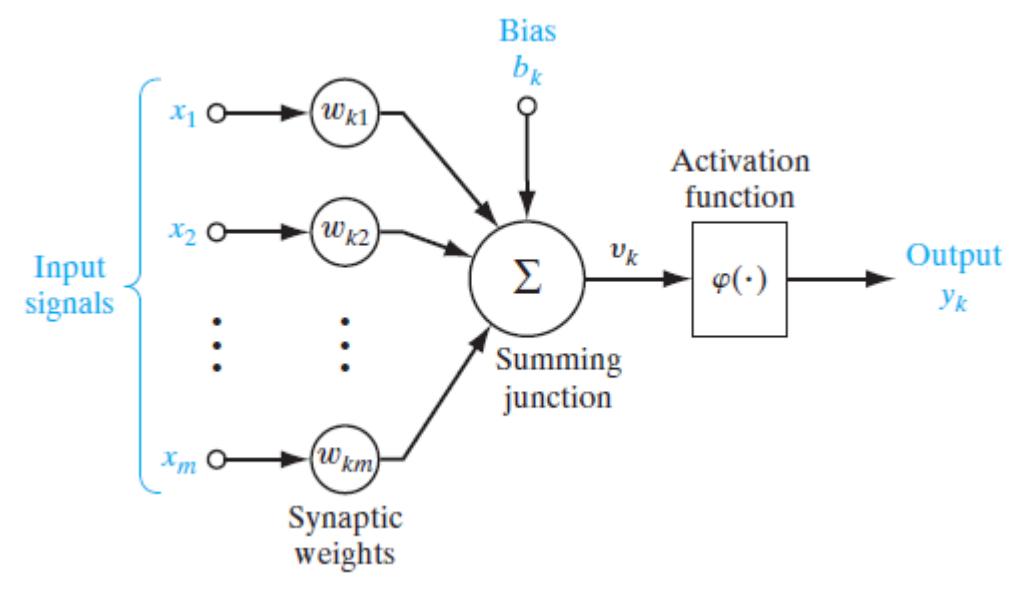

Figura 05: Modelo no lineal de una neurona, etiquetada como *k*. Fuente: (Haykin, 2009, pág. 11)

El modelo neuronal de la figura anterior también incluye un sesgo aplicado externamente, indicado por **bk**, que posee la habilidad de aumentar o disminuir la entrada neta de la función de activación, en función de si el valor es positivo o negativo. (Haykin, 2009, pág. 11)

En términos matemáticos, podemos describir la neurona *k* representada en la figura anterior, escribiendo el par de ecuaciones:

$$
v_k = \sum_{j=1}^{m} w_{kj} x_j
$$

$$
y_k = \varphi(v_k + b_k)
$$

donde:

**x1, x2,..., x<sup>m</sup>** son las señales de entrada;

**wk1, wk2,..., wkm** son los respectivos pesos sinápticos de la neurona *k*;

*v<sup>k</sup>* es la salida de la combinación lineal debido a las señales de entrada;

**b<sup>k</sup>** es el sesgo o -bias;

**φ** es la función de activación;

**y<sup>k</sup>** es la señal de salida de la neurona. (Haykin, 2009, pág. 11)

Se denomina excitación si el peso es positivo, de lo contrario se denomina inhibición. (Ponce Cruz, 2010, pág. 199)

### *2.3.5.3. Funciones de activación.*

Entre las más utilizadas encontramos a:

#### A. Función de activación escalón

Relacionado con neuronas binarias, tenemos que tener en cuenta que, si en una determinada neurona la sumatoria de sus datos de ingreso da como resultado un valor igual o mayor que su umbral, entonces, el resultado de la función será 1; lo inverso nos otorgara como resultado 0 (o -1). (Ponce Cruz, 2010, pág. 200)

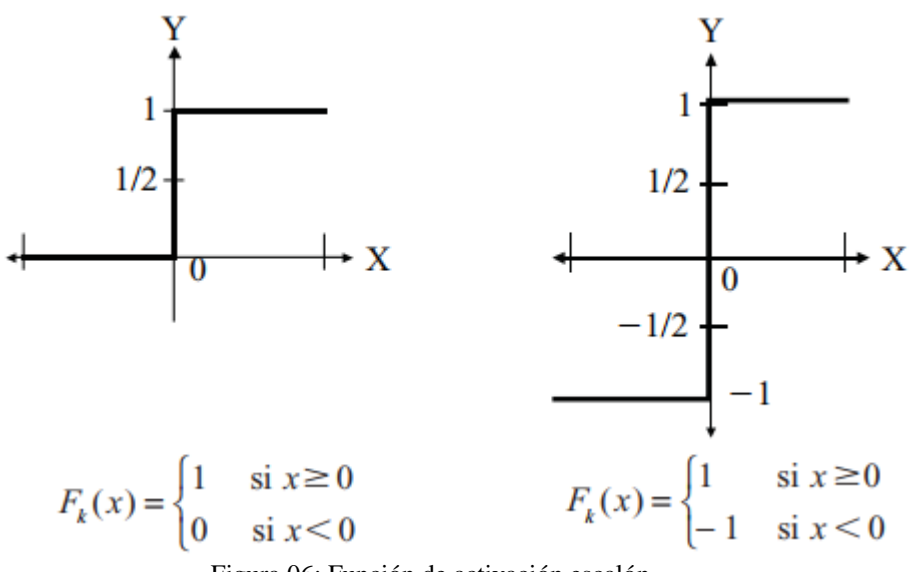

Figura 06: Función de activación escalón. Fuente: (Ponce Cruz, 2010, pág. 200)

B. Función lineal o identidad y la función mixta

El comportamiento de la función identidad se encuentra determinada por el enunciado siguiente:

$$
F_k(u)=u
$$

Para la función mixta, hay que considerar que, cuando en una determinada neurona la sumatoria de sus datos de ingreso da como resultado un valor menor al límite mínimo, el cual ha sido definido con anterioridad en conjunto con el límite máximo, entonces, el resultado de la función será 0 (o -1); si la sumatoria es igual o mayor al límite máximo, entonces, el resultado de la función será 1, caso contrario, el resultado de la función estará basado en una formula lineal que incluye dicha sumatoria. (Ponce Cruz, 2010, pág. 200)

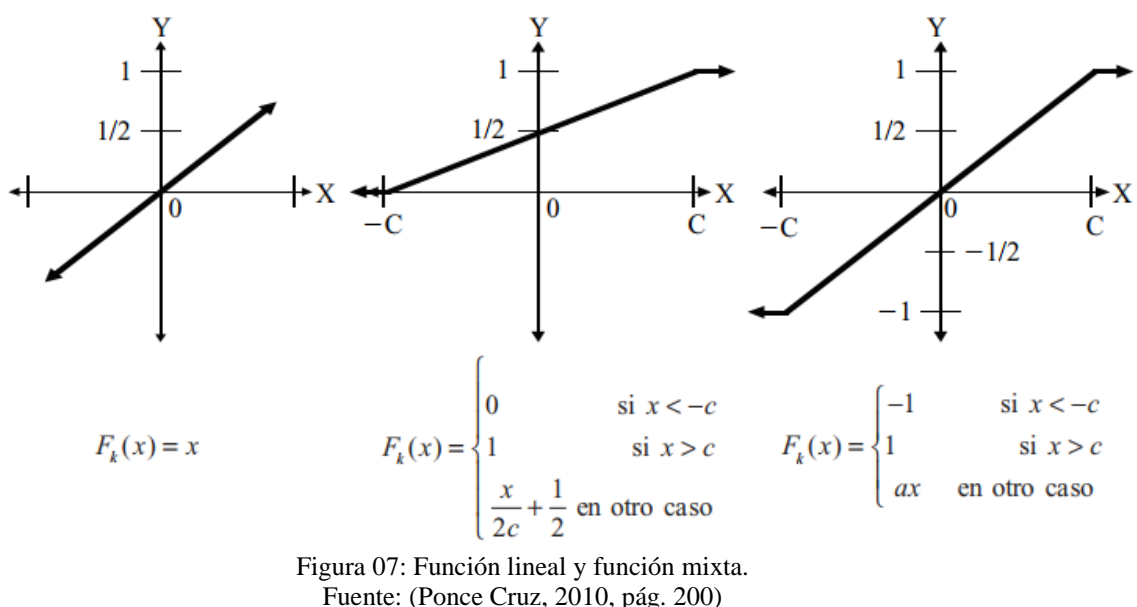

Fuente: (Ponce Cruz, 2010, pág. 200)

### C. Función de activación tangente hiperbólica

Se emplea cuando se muestran suaves diferencias en los valores positivos y negativos de la señal a clasificar. Es de las funciones más utilizadas para los entrenamientos supervisados, como retropropagación del error. Hay que tener precaución al emplearla previo a la saturación entre los umbrales positivos y negativos, de lo contrario generara mayoritariamente valores de 1 y -1. (Ponce Cruz, 2010, pág. 201)

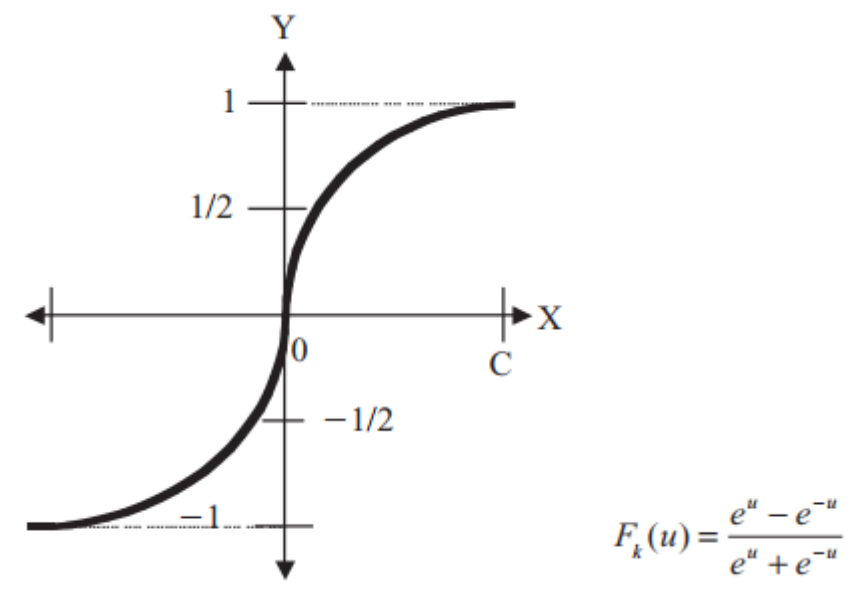

Figura 08: Función tangente hiperbólica. Fuente: (Ponce Cruz, 2010, pág. 201)

#### D. Función de activación sigmoidal

La función otorga una cuantía cercana a cualquiera de los extremos de su escala, la cual se encuentra entre 0 y 1, lo que confiere como consecuencia que, en la mayor cantidad de ocurrencias, el resultado de la función se encuentra cercano a los límites inferior o superior de la curva. Por ejemplo, si tenemos una pendiente empinada, entonces los resultados de la función serán similares a los arrojados por la función escalón. Pero es importante indicar que, la derivada de esta función, en números altos enteros, es positiva y próxima a cero, adicionalmente su mayor cuantía se produce en el momento en que **x = 0**. (Ponce Cruz, 2010, pág. 201)

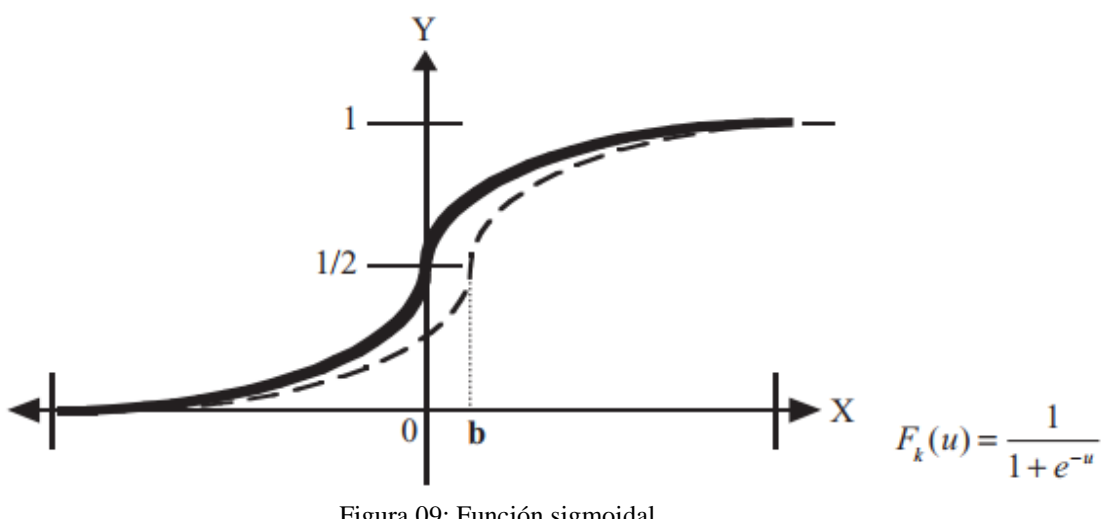

Figura 09: Función sigmoidal. Fuente: (Ponce Cruz, 2010, pág. 201)

E. Función de activación de Gauss

Si no se desea utilizar la función sigmoidal, se puede utilizarse este tipo de función con una única capa de neuronas en los niveles ocultos. (Ponce Cruz, 2010, pág. 202)

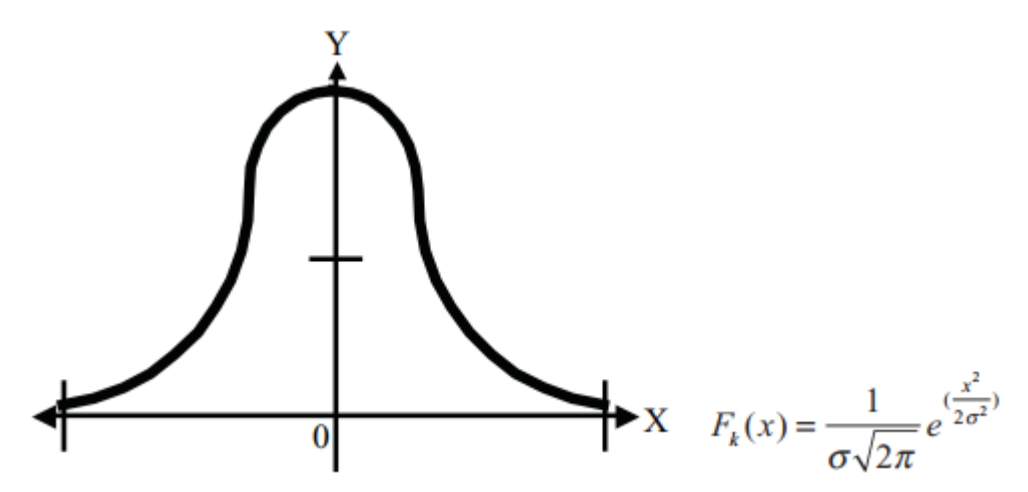

Figura 10: Función gaussiana. Fuente: (Ponce Cruz, 2010, pág. 202)

### *2.3.5.4. Topologías de las RNA.*

Es conocido también como *Network Architectures* o Conexión entre Neuronas.

Las neuronas son los componentes principales de una RNA que se conectan entre ellas por medio de sus uniones para procesar y compartir información. En la siguiente figura se observa un croquis simple de una RNA, que presenta una estructura de 3 capas y está relacionada con la topología denominada *feed-forward* debido a que la información fluye hacia delante. (Ponce Cruz, 2010, pág. 202)

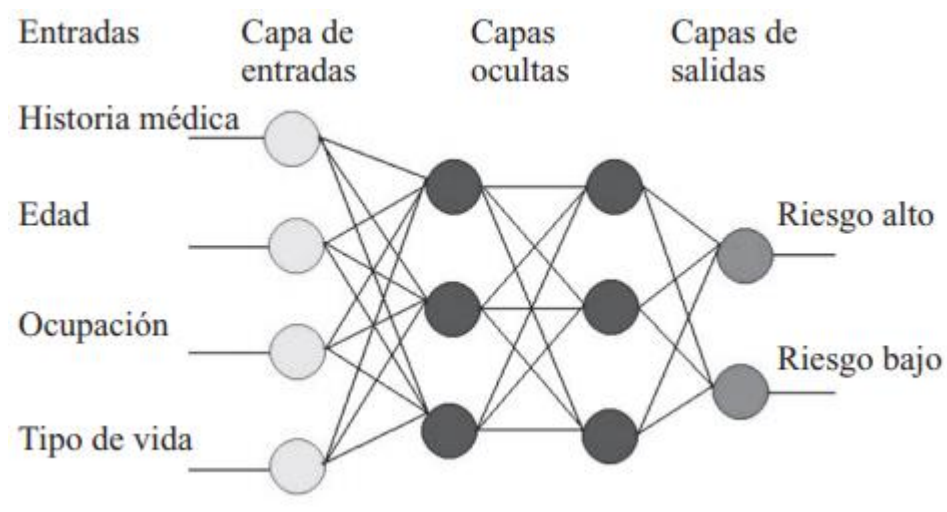

Figura 11: Diagrama del esquema básico de una Red Neuronal Artificial (RNA). Fuente: (Ponce Cruz, 2010, pág. 202)

El modelo neuronal y la arquitectura de la red determinan cómo la arquitectura va a convertir la información de los *inputs* en información de *outputs*. (Ponce Cruz, 2010, pág. 203)

Las condiciones en las cuales se estructuran las neuronas de una RNA están estrechamente ligado al algoritmo de aprendizaje utilizado en el entrenamiento de ella. Por lo tanto, podemos hablar de algoritmos de aprendizaje (reglas) utilizados en el diseño de redes neuronales artificiales como estructurados. En general, podemos identificar tres clases fundamentalmente diferentes de arquitecturas de red (estructuras): (Haykin, 2009, pág. 21)

#### A. Redes *feedforward* de una sola capa (*Single-Layer Feedforward Networks*)

En una RNA estratificada, las neuronas se organizan formando niveles o capas. Para el croquis más básico de una red estratificada, deberíamos tener un nivel de entrada que se proyecta directamente en el nivel de salida, pero no al revés. Dicho de otra

manera, es una RNA de tipo *feedforward* rigurosamente y se designa como red de una capa, y cuyo significado de "capa única" hace referencia a la capa de salida. No debemos contar el nivel de entrada porque allí no se ejecuta ningún cálculo. (Haykin, 2009, pág. 21)

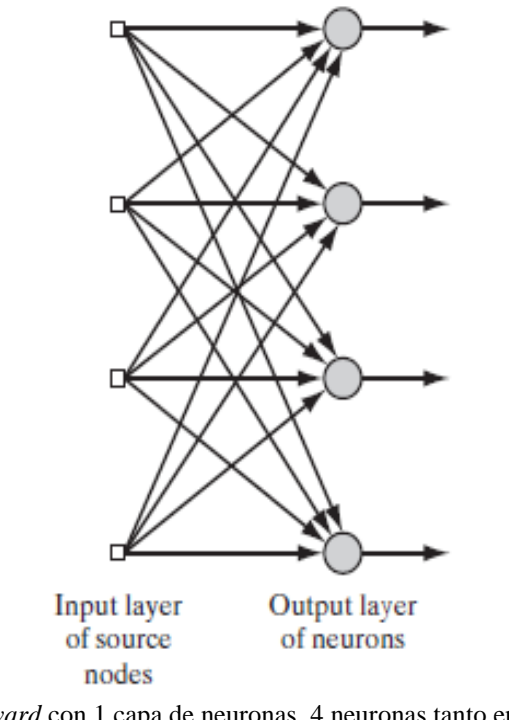

Figura 12: Red *feedforward* con 1 capa de neuronas, 4 neuronas tanto en la capa de entrada como en la capa de salida. Fuente: (Haykin, 2009, pág. 21)

B. Redes *feedforward* de múltiples capas (*Multilayer Feedforward Networks*)

Se distingue por estar representado por una o más capas ocultas, y los nodos de cálculo denominados como neuronas ocultas o unidades ocultas; el término "oculto" se refiere al hecho de que esta parte de la red neuronal artificial no se ve directamente desde la entrada o la salida de la red. Las unidades ocultas tienen la obligación de meterse entre la entrada externa y la salida de red de alguna manera útil. En un sentido bastante flexible, la red adquiere una perspectiva global a pesar de su conectividad local, debido al conjunto adicional de conexiones sinápticas y la dimensión adicional de las interacciones neuronales. (Haykin, 2009, pág. 22)

Las neuronas o nodos en la capa de entrada, proporcionan los componentes para el vector de entrada (patrones de activación), dicho vector conforma la señal de entrada que se aplica a las neuronas (nodos de cálculo) de la capa segunda (en otras palabras, la capa oculta primera). Al producirse las señales de salida de esta capa se utilizaran como entradas en la tercera capa, y así sucesivamente. En general, cada

capa de neuronas recibe de entradas únicamente las señales de salida de la anterior capa. El conjunto de señales de salida de las neuronas de la última capa significa la respuesta de la RNA a los componentes del vector de entrada (capa primera). La red *feedforward* con **m** nodos de origen, **h<sup>1</sup>** neuronas para la primera capa oculta, **h<sup>2</sup>** neuronas en la segunda capa escondida y **q** neuronas para la capa de respuesta (salida), se conoce como una red **m-h1-h2-q**. Como ejemplo, la figura siguiente se conoce como una red 10-4-2 porque tiene 10 nodos de origen, 4 neuronas ocultas y 2 neuronas de salida. (Haykin, 2009, pág. 22)

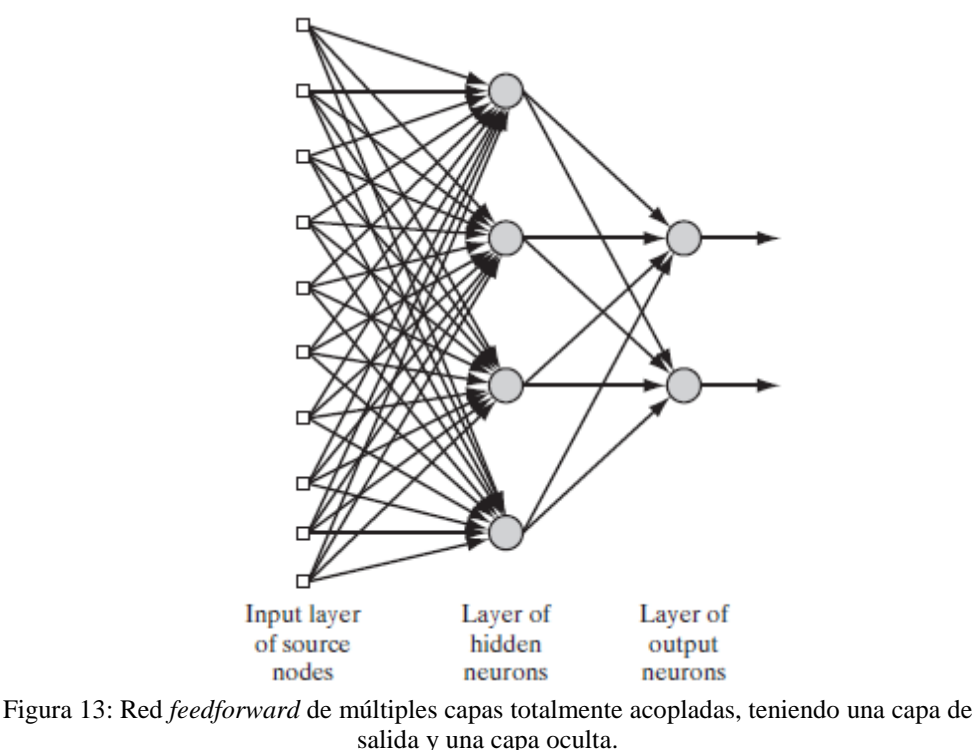

Fuente: (Haykin, 2009, pág. 22)

Se dice que la RNA de la figura anterior está completamente conectada, porque, cada nodo de cada capa está interconectado a cada nodo de la capa delantera inmediata. Sin embargo, si faltan algunos de los enlaces de comunicación (conexiones sinápticas) de la red, decimos que la red está parcialmente conectada. (Haykin, 2009, pág. 23)

### C. Redes recurrentes (*Recurrent Networks*)

La RNA recurrente se diferencia de la RNA predictiva porque posee por lo menos un circuito de retroalimentación. Como ejemplo tenemos la RNA recurrente que consiste en una sola capa de neuronas donde cada neurona entrega su señal de salida a las entradas del resto de neuronas, como se ilustra en la siguiente figura. En dicha

estructura, no hay bucles de auto-retroalimentación en la red, adicionalmente tampoco tiene neuronas ocultas; *self-feedback* describe un contexto donde la salida de la neurona alimenta su propia entrada. (Haykin, 2009, pág. 23)

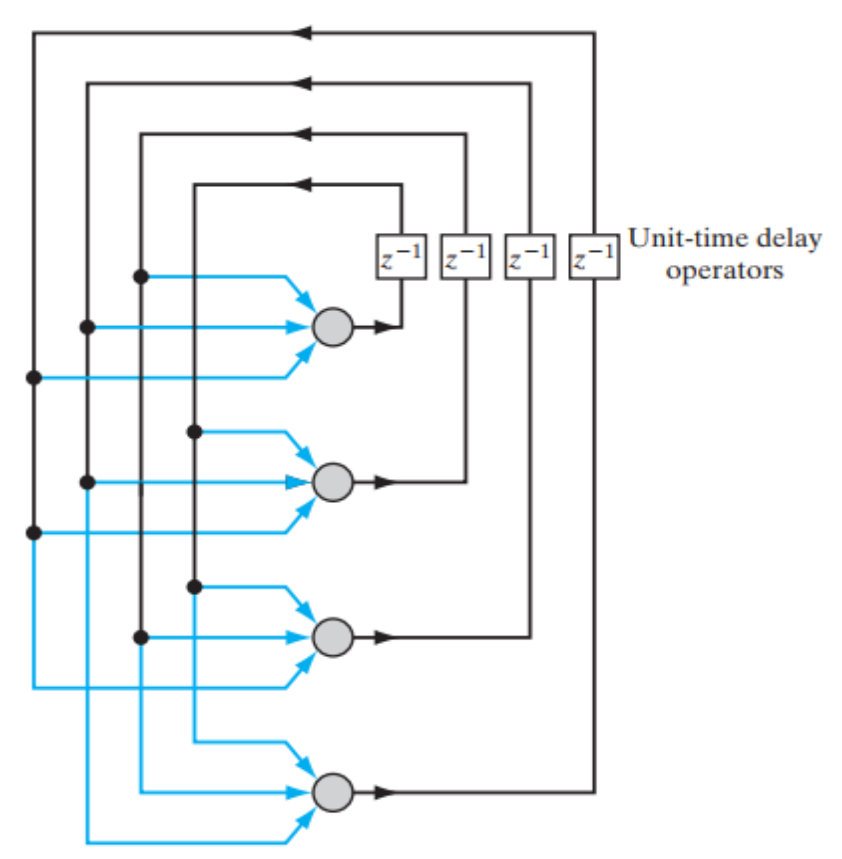

Figura 14: Red recurrente sin bucles de auto-retroalimentación y sin ninguna neurona oculta. Fuente: (Haykin, 2009, pág. 23)

En la figura siguiente ilustramos otra clase de redes recurrentes con neuronas ocultas. Las conexiones de retroalimentación que se muestran se originan en las neuronas de salida y en las escondidas. (Haykin, 2009, pág. 23)

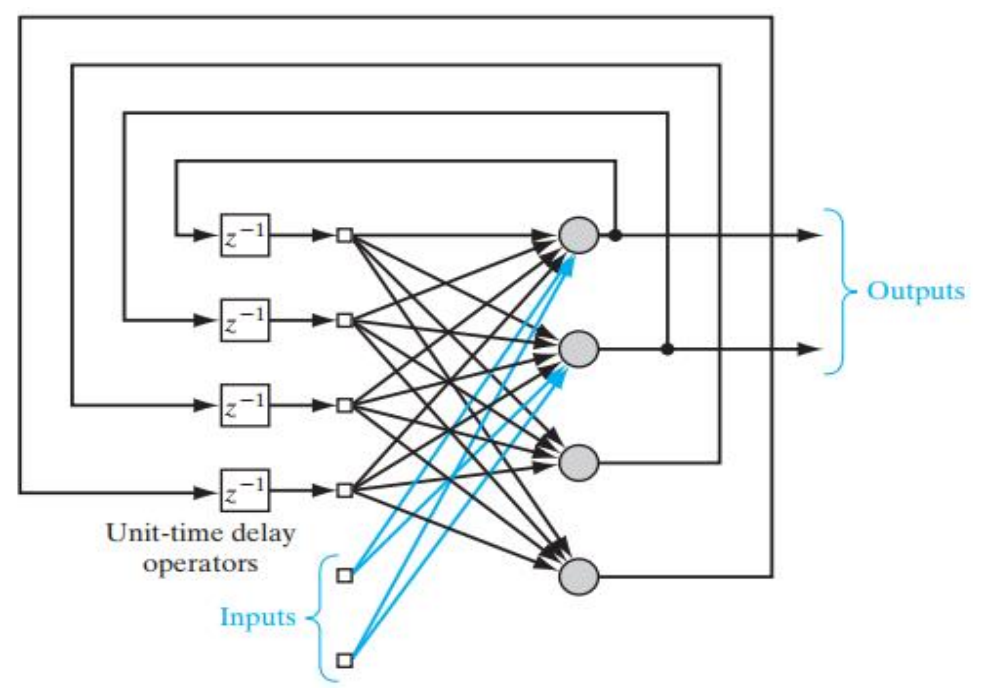

Figura 15: Red recurrente con bucles de auto-retroalimentación y con una capa de neuronas ocultas. Fuente: (Haykin, 2009, pág. 24)

La disposición de los bucles de retroalimentación, en cualquiera de las 2 figuras anteriores, tiene un profundo impacto en la capacidad de aprendizaje de la red y en su rendimiento. Además, los bucles de retroalimentación implican el uso de ramas particulares compuestas de elementos de retraso en la unidad de tiempo (denotados por z-1), que dan como resultado una conducta dinámico no lineal, suponiendo que en la red neuronal artificial hay presencia de unidades no lineales. (Haykin, 2009, pág. 23)

### *2.3.5.5. Entrenamiento de las RNA.*

Es el mecanismo mediante el cual se configura una RNA con la finalidad que, los datos de ingreso originen los resultados esperados por intermedio del robustecimiento de sus uniones. Un modo de implementar lo anteriormente descrito es establecer unos pesos iniciales definidos anteriormente; otra forma es utilizar algoritmos de retroalimentación y padrones de aprendizaje con la finalidad de descubrir los pesos que mejor se ajusten. (Ponce Cruz, 2010, pág. 203)

A. Aprendizaje Supervisado

Requiere la disponibilidad de un objetivo o respuesta deseada para la realización de un mapeo específico de entrada-salida para minimizar una función de costo de interés. (Haykin, 2009, pág. 45)

### B. Aprendizaje No Supervisado o Aprendizaje Sin Supervisión

El aprendizaje de un mapeo de entrada-salida se efectúa por medio de una incesante interacción con el ambiente para reducir un indicador de rendimiento. (Haykin, 2009, pág. 36)

C. Aprendizaje Reforzado o con Fortalecimiento

No hay un instructor o crítico externo que supervise el proceso de aprendizaje. Más bien, se prevén medidas independientes de la calidad para la representación de la red, así como que los parámetros libres de la RNA se encuentren optimizados con respecto a esa medida. (Haykin, 2009, pág. 37)

El aprendizaje supervisado se basa en la disponibilidad de una muestra de entrenamiento de ejemplos etiquetados, y cada uno de ellos está conformado por una señal de ingreso (estímulo) y su correspondiente objetivo (respuesta). En la práctica, encontramos que la recopilación de ejemplos etiquetados es una tarea costosa y que requiere mucho tiempo, especialmente cuando se trata de problemas de aprendizaje a gran escala; típicamente, por lo tanto, encontramos que los ejemplos etiquetados son escasos. Por otro lado, el aprendizaje no supervisado se basa únicamente en ejemplos no etiquetados, que consisten simplemente en un conjunto de señales de entrada o estímulos, para los cuales generalmente hay un suministro abundante. A la luz de estas realidades, existe un gran interés en otra categoría de aprendizaje: el aprendizaje semisupervisado, que emplea una muestra de capacitación que consta de ejemplos etiquetados y no etiquetados. El desafío en el aprendizaje semisupervisado, es diseñar un sistema de aprendizaje que tenga una escala razonablemente buena para que su implementación sea prácticamente factible cuando se trate de problemas de clasificación de patrones a gran escala. (Haykin, 2009, pág. 45)

El aprendizaje de refuerzo se encuentra definido entre los aprendizajes supervisado y no supervisado. Funciona mediante interacciones continuas entre un sistema de aprendizaje (agente) y el entorno. El sistema de aprendizaje realiza una acción y aprende de la respuesta del entorno a esa acción. En efecto, el rol del docente en el aprendizaje supervisado es reemplazado por un crítico, por ejemplo, que se integra en la maquinaria de aprendizaje escala. (Haykin, 2009, págs. 45-46)
# **2.3.6. CRISP-DM.**

En 1996 fue establecida la metodología denominada *Cross Industry Standard Process for Data Mining* (CRISP-DM), y en la actualidad, es una de las metodologías más usadas debido a que provee un enfoque de mayor profundidad en relación a los objetivos que se desean alcanzar en un determinado proyecto. (Rodriguez Pacheco, 2015, pág. 58)

La metodología nos brinda una secuencia de seis etapas, cada una de ellas con relaciones de interdependencia con las otras y con su propia relación de tareas que se encuentran representadas en cuatro categorías escalonadas de abstracción, las cuales abarcan desde un nivel genérico a un nivel de detalle. (Rodriguez Pacheco, 2015, pág. 58)

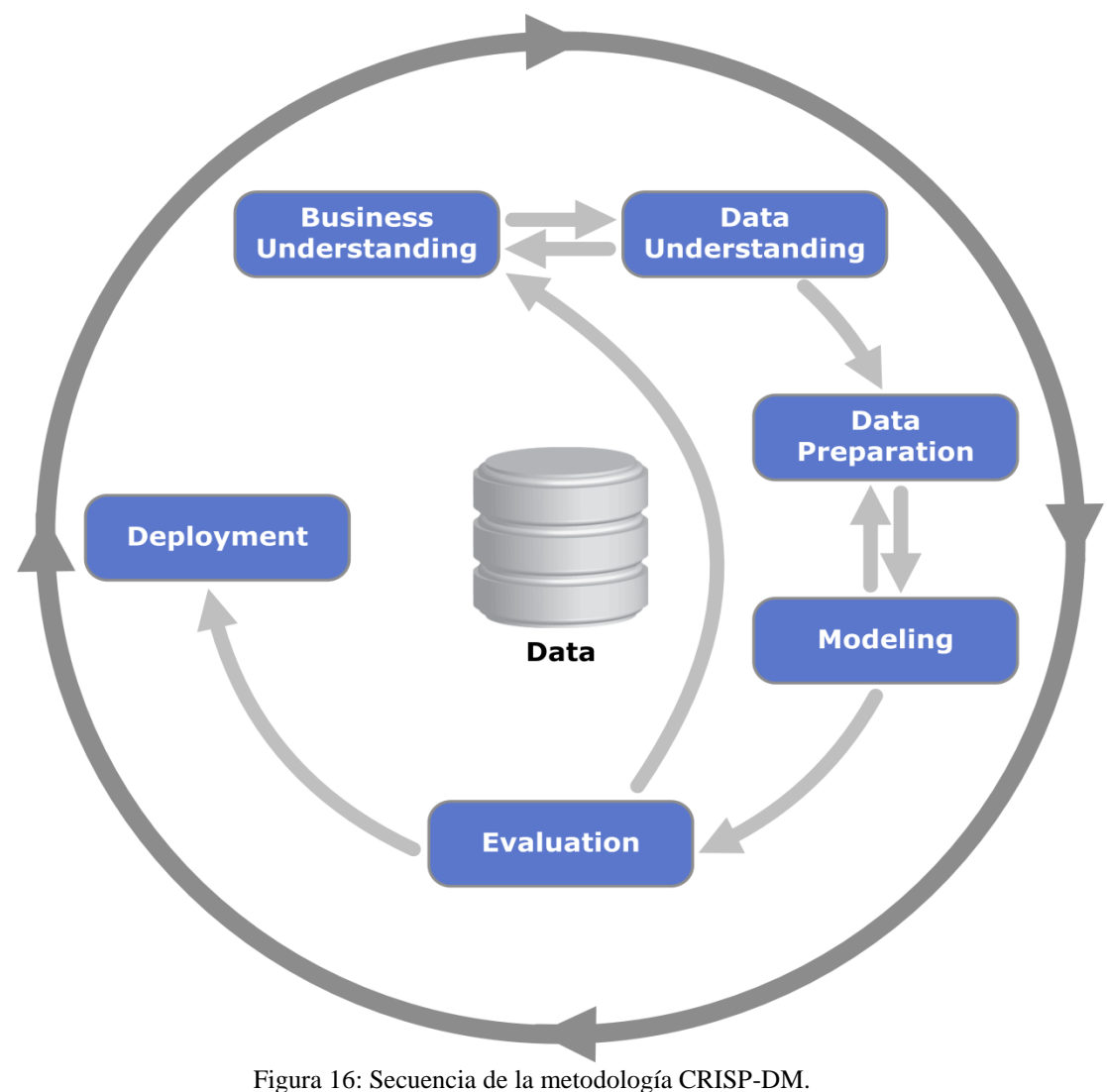

Fuente: (Rodriguez Pacheco, 2015, pág. 59)

A continuación se describirá cada etapa:

A. Comprensión del Negocio (*Business understanding*)

Se busca entender cómo funciona la empresa, mediante el conocimiento de sus objetivos; conocer cuál es el problema a resolver, mediante un análisis pormenorizado; determinar una posible solución y presentar un plan de trabajo. (Rodriguez Pacheco, 2015, pág. 58)

B. Comprensión de los datos (*Data understanding*)

Se realiza la recopilación de los datos que estén vinculados al problema que se pretende resolver; se les investiga buscando conocerlos, describirlos, valorar su calidad, asegurar la consistencia de su información e identificar las relaciones entre ellos. (Rodriguez Pacheco, 2015, pág. 58)

C. Preparación de los datos (*Data preparation*)

Se construye el *dataset* con la finalidad de poder solucionar el problema planteado; para ello se debe seleccionar a los datos después de haber sido transformados, limpiados, estructurados (derivación de datos) y unificados en un proceso con un alto nivel de calidad. (Rodriguez Pacheco, 2015, pág. 58)

D. Modelado (*Modeling*)

Se seleccionan las técnicas de modelado que serán aplicadas al *dataset*; cada una de ellas será calibrada, aplicada, evaluada y reajustada; posteriormente se evaluaran todas las técnicas de modelado bajo un mismo criterio técnico, el cual debe haber sido seleccionado con anterioridad. (Rodriguez Pacheco, 2015, pág. 58)

E. Evaluación (*Evaluation*)

Se evalúa el modelo desde la óptica de poder encontrar una respuesta satisfactoria al problema planteado; asimismo se revisa el procedimiento en la construcción y selección del modelo y si se encuentra alineado con la solución del problema planteado. (Rodriguez Pacheco, 2015, pág. 58)

F. Despliegue (*Deployment*)

Se implementa el modelo mediante una estrategia que defina cuál será el plan de despliegue, cuál será el plan de monitoreo y mantenimiento, a quienes se informara los resultados obtenidos y como se difundirá. (Rodriguez Pacheco, 2015, pág. 58)

# **2.4. Definición de términos básicos**

A continuación se presentan los términos básicos:

### **Dato**

Si un pediatra desea saber el peso de un bebe y efectuamos la medición, la consecuencia, el valor de la medición efectuada es un dato, a mayor abundamiento Laudon & Laudon (2012) señalan: "los datos son flujos de elementos en bruto que representan los eventos que ocurren en las organizaciones o en el entorno físico antes de ordenarlos e interpretarlos en una forma que las personas puedan comprender y usar" (pág. 15).

## **Tabla**

Una tabla consiste en una cuadrícula de columnas (atributo, característica, propiedad, cualidad, campo, factor, etiqueta, *feature*, *attribute*, *property*, *field*) y filas (registro, instancia, ejemplo, objeto, *instance*, *sample*, *record*) de datos. (Laudon & Laudon, 2012, pág. 214)

La fila representa a la entidad. La entidad puede ser: persona, lugar, cosa o evento y de la cual recolectamos y conservamos información. La columna es cada una de las características que define a la entidad. Tomemos como ejemplo a las columnas de la tabla CURSO: ID del alumno, Código del Curso y Notas Obtenidas; el contenido de cada una de ellas describe el rendimiento de cada alumno para un determinado curso. (Laudon & Laudon, 2012, pág. 210)

El conjunto de tablas relacionadas entre sí, tiene como finalidad formar una base de datos. La tabla CURSO del párrafo anterior se podría agrupar con las tablas: histórico de datos personales del alumno e histórico financiero del alumno, con las cuales podría crearse una base de datos de estudiantes. (Laudon & Laudon, 2012, pág. 210)

# *Dataset* **o Colección de Datos**

Es una tabla que guarda información histórica y actualizada, la cual podría ser potencialmente relevante para realizar: análisis para la búsqueda de patrones. Es donde se agrupa y normaliza la información proveniente de diferentes bases de

datos proveniente de sistemas diversos y/o de sitios Web. (Laudon & Laudon, 2012, pág. 222)

#### **Información**

Son los datos que se han sido transformados de una manera reveladora y útil para los analistas y que son el primer paso para obtener conocimiento. (Laudon & Laudon, 2012, pág. 15)

## **Patrón o Tendencia**

También conocidos como patrones o patrón de comportamiento o patrones estructurales.

Es una secuencia de eventos (auditivos, gestuales, gráficos, etc.) los cuales se edifican bajo un determinado criterio, que podría ser: (Cadenas, 2015)

A. Patrones de repetición.

Es donde los diferentes eventos se despliegan de forma periódica teniendo en cuenta su estructura.

B. Patrones de recurrencia.

Es donde la frecuencia con que la cual se despliegan los eventos se modifica, por lo tanto se procura hallar el criterio de formación, en otras palabras, poder inferir el evento siguiente en base al patrón de los eventos preliminares.

## **Algoritmo**

También es conocido como Técnica de computadora. Son aquellos que precisan con exactitud la secuencia (relación de instrucciones) a adoptar para provocar una solución automatizada, altamente estructurada y muy rápida, como consecuencia de la información contenida en el *dataset*, de la capacidad de los procesadores y del *software* utilizado en la resolución de la labor. (Laudon & Laudon, 2012, pág. 461)

#### *Machine Learning* **(ML)**

Laudon & Laudon (2012) señalan que es una tecnología relacionada con la Inteligencia Artificial (IA) que: "se enfoca en los algoritmos y métodos estadísticos que permiten a las computadoras 'aprender' al extraer reglas y patrones de conjuntos masivos de datos y realizar predicciones sobre el futuro" (pág. 438).

#### **Aprendizaje Supervisado**

Los algoritmos (técnicas o métodos) de aprendizaje supervisado intentan construir un patrón a partir de datos conocidos previamente, lo que nos permite inferir (predecir o clasificar) el valor de salida de los nuevos datos, conociendo solo sus características. (Garreta & Moncecchi, 2013, pág. 20)

En ocasiones, el aprendizaje supervisado también se denomina modelado predictivo. Los algoritmos primarios de modelado predictivo son la clasificación para variables objetivo categóricas o la regresión para variables objetivo continuas. (Abbott, 2014, pág. 5)

#### **Aprendizaje No Supervisado**

También es a veces llamado modelado descriptivo, no tiene una variable objetivo. Las entradas se analizan y agrupadas en función de la proximidad de los valores de entrada entre sí. A cada grupo o clúster se le asigna una etiqueta para indicar a qué grupo pertenece un registro. En algunas aplicaciones, como en el análisis de clientes, el aprendizaje no supervisado es denominado segmentación debido a la función de los modelos (segmentar clientes en grupos). (Abbott, 2014, pág. 5)

## **Clasificación**

Laudon & Laudon (2012) puntualizan que:

La clasificación reconoce los patrones que describen el grupo al que pertenece un elemento, para lo cual se examinan los elementos existentes que hayan sido clasificados y se infiere un conjunto de reglas. Por ejemplo, las empresas como las compañías de tarjetas de crédito o las telefónicas se preocupan por la pérdida de clientes estables. La clasificación ayuda a descubrir las características de los clientes con probabilidades de dejar de serlo y puede proveer un modelo para ayudar a los gerentes a predecir quiénes son esos clientes, de modo que puedan idear campañas especiales para retenerlos. (pág. 225).

Los Modelos Lineales Generalizados, permiten que una variable de respuesta categórica (nominal o alguna transformación de la misma) pueda establecer vínculos con una agrupación de variables con características predictoras. Los modelos de regresión de Poisson y logístico están circunscritos en los modelos lineales generalizados. (Han, Kamber, & Pei, 2012, págs. 599-600)

#### *Boosting*

Es un método de ensamble de árboles de clasificación. Construye un modelo de clasificación simple y se asignan pesos iguales a cada observación. Luego de esta primera predicción, les reduce el peso a los casos bien clasificados, mientras les aumenta el peso a los errores registrados. A continuación, elabora otro modelo de clasificación débil y las observaciones que fueron mal predichas tienen mayor énfasis en su siguiente clasificación, debido al aumento de su peso. El ciclo puede repetirse "n" veces. El resultado final se da a partir del promedio ponderado de la predicción de todos los modelos. El algoritmo está diseñado para que se componga de modelos de clasificación débiles y los más usados son los árboles de decisión. Por lo general, la precisión del *Boosting* es más alta que la precisión de un único árbol de decisión o del ensamble de árboles *Bagging*. (Abbott, 2014, págs. 316-317)

## **RNA**

Laudon & Laudon (2012) en su libro sobres sistemas de información indican que:

Las redes neuronales se utilizan para resolver problemas complejos y malentendidos, para los que se han recolectado grandes cantidades de datos. Buscan patrones y relaciones en cantidades masivas de datos cuyo análisis sería demasiado complicado y difícil para un humano. Las redes neurales descubren este conocimiento mediante el uso de *hardware* y *software* que se asemejan a los patrones de procesamiento del cerebro biológico o humano. Las redes neurales "aprenden" patrones de grandes cantidades de datos al escudriñar los datos, buscar relaciones, crear modelos y corregir una y otra vez los propios errores del modelo. (pág. 436).

#### **Desaprobado**

De acuerdo al Diccionario de la Real Academia Española (RAE), reprobar se circunscribe al hecho de no dar por bueno o suficiente a algo o a alguien; o de no tener las suficientes habilidades, competencias o conocimientos sobre un tema, asignatura o examen.

## **Rendimiento Académico**

El rendimiento académico es alto o bajo, dependiendo si se alcanza una calificación superior o inferior con respecto a un determinado límite o frontera, el cual es definido por la institución educativa; por ejemplo, la frontera podría ser 11 o 12 si la escala de calificación es vigesimal.

# **2.5. Fundamentos teóricos que sustentan las hipótesis**

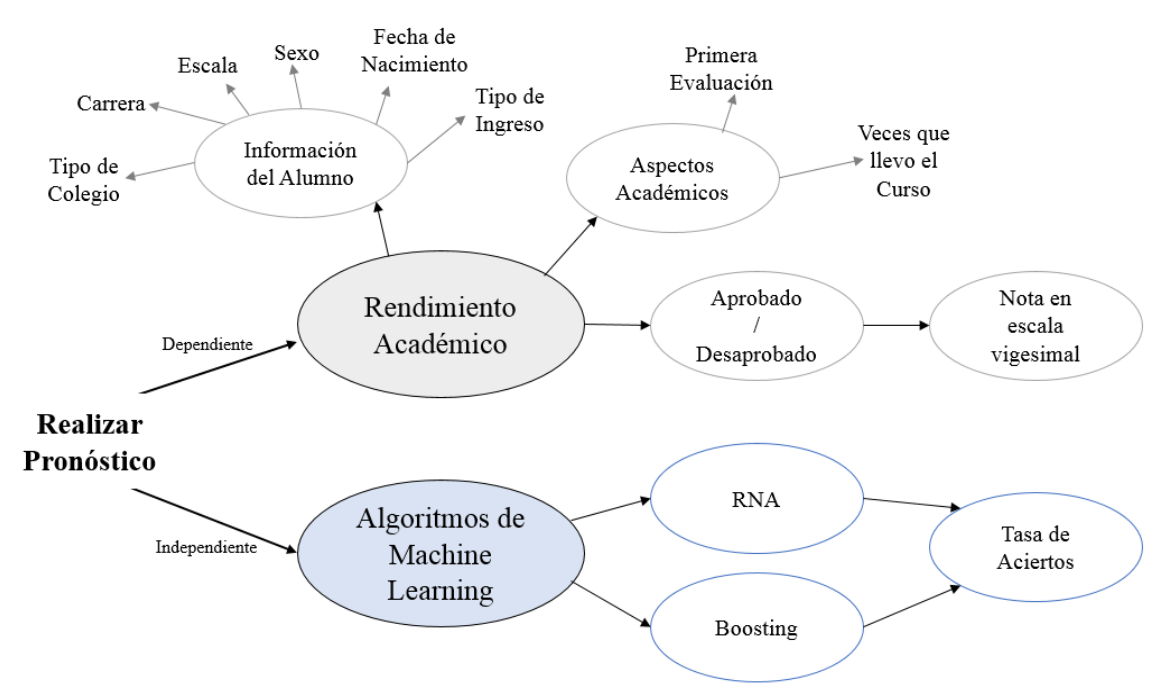

Figura 17: Diagrama de los fundamentos teóricos que sustentan las hipótesis. Elaboración: Propia, 2019

# **2.6. Hipótesis**

# **2.6.1. Hipótesis general.**

Hemos formulado como hipótesis general la siguiente:

 Si se aplican los algoritmos de *Machine Learning*, entonces, se incrementará la eficiencia en la predicción de la cantidad de alumnos aprobados y desaprobados en los cursos del Programa de Estudios Básicos de la Universidad Ricardo Palma.

# **2.6.2. Hipótesis específicas.**

Y como hipótesis específicas podríamos citar lo siguiente:

- Si se aplica el algoritmo de Redes Neuronales Artificiales (RNA), entonces se incrementará la eficiencia en la predicción de la cantidad de alumnos aprobados y desaprobados en los cursos del Programa de Estudios Básicos de la Universidad Ricardo Palma.
- Si se aplica el algoritmo *Boosting*, entonces se incrementará la eficiencia en la predicción de la cantidad de alumnos aprobados y desaprobados en los cursos del Programa de Estudios Básicos de la Universidad Ricardo Palma.
- Al comparar el nivel de precisión de ambos algoritmos se puede identificar el más óptimo para la problemática planteada.

# **2.7. Variables**

Hernández, Fernández & Baptista (2014) en su libro sobre metodología indican que:

(...) los diseños correlacionales-causales pueden limitarse a establecer relaciones entre variables sin precisar sentido de causalidad o pretender analizar relaciones causales. Cuando se limitan a relaciones no causales, se fundamentan en planteamientos e hipótesis correlacionales; del mismo modo, cuando buscan evaluar vinculaciones causales, se basan en planteamientos e hipótesis causales. (pág. 157).

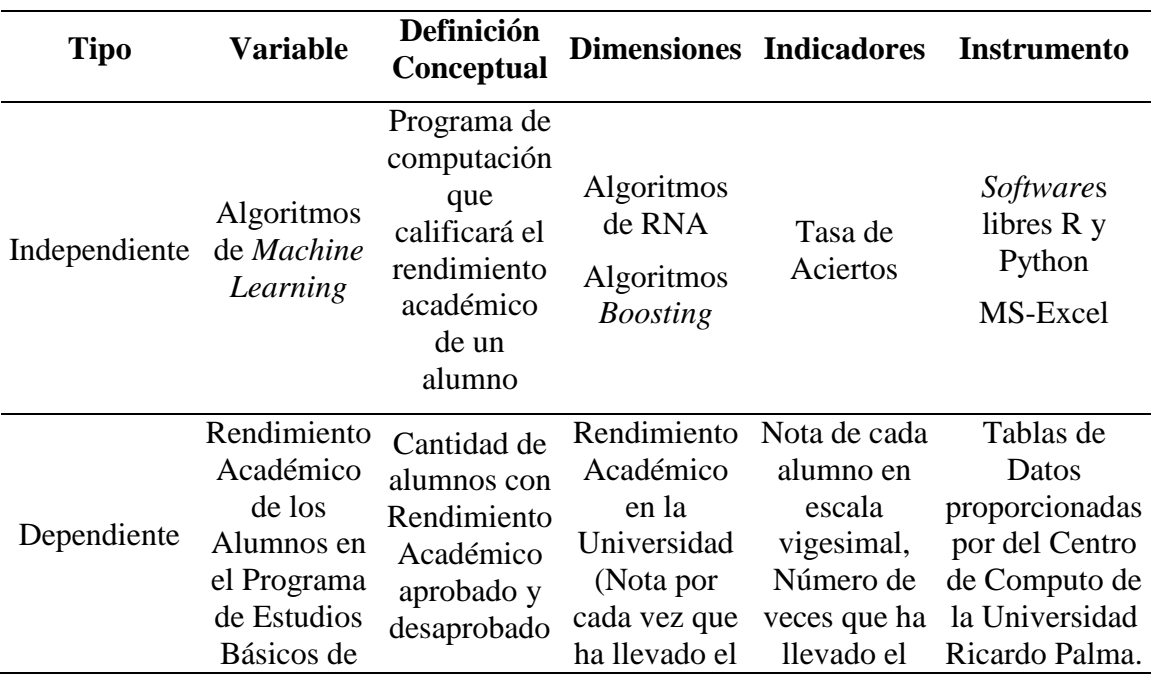

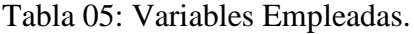

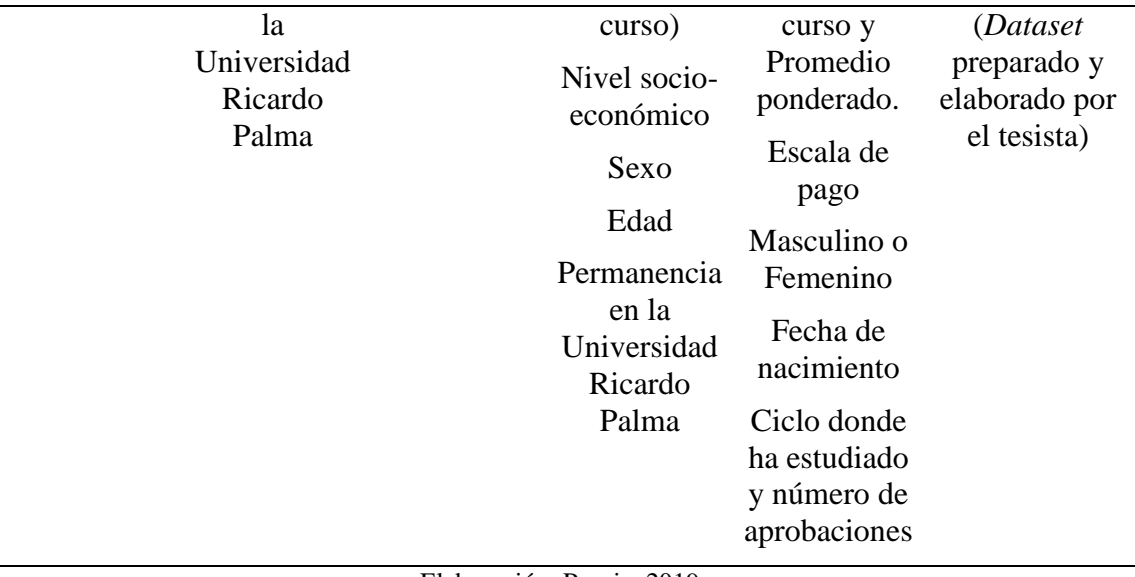

Elaboración: Propia, 2019

j.

# **CAPÍTULO III: MARCO METODOLÓGICO**

# **3.1. Tipo, método y diseño de la investigación**

Según la naturaleza que abarca la información (tipo de datos) que se acopio para responder al problema, la investigación tiene un **enfoque de tipo Cuantitativo**, porque de acuerdo a lo definido por Hernández, Fernández & Baptista (2014) se empleó: "la recolección de datos para probar hipótesis con base en la medición numérica y el análisis estadístico, con el fin establecer pautas de comportamiento y probar teorías" (pág. 4).

Por lo tanto, se buscó resolver un determinado problema, entonces el **tipo de investigación es aplicado.**

La presente investigación desarrolló un **método con alcance descriptivo y correlacional:**

- Descriptivo simple, porque permitió mostrar de forma evidente la ocurrencia de las características de una o más variables en la data de investigación (Hernández Sampieri, Fernández Collado, & Baptista Lucio, 2014, pág. 155)
- Correlacional, justificado según Hernández, Fernández & Baptista (2014) porque se buscó: "conocer la relación o grado de asociación que exista entre dos o más conceptos, categorías o variables en una muestra o contexto en particular. En ocasiones sólo se analiza la relación entre dos variables, pero con frecuencia se ubican en el estudio vínculos entre tres, cuatro o más variables" (pág. 93).

La presente investigación desarrolló un **diseño de tipo no experimental**, en concordancia con el siguiente concepto:

En un estudio no experimental no se genera ninguna situación, sino que se observan situaciones ya existentes, no provocadas intencionalmente en la investigación por quien la realiza. En la investigación no experimental las variables independientes ocurren y no es posible manipularlas, no se tiene control directo sobre dichas variables ni se puede influir en ellas, porque ya se

produjeron, de la misma forma que las respectivas consecuencias. (Hernández Sampieri, Fernández Collado, & Baptista Lucio, 2014, pág. 152).

# **3.2. Población y muestra**

## **3.2.1. Población.**

Se construyó con todas las notas de aquellos alumnos matriculados en los cursos del Programa de Estudios Básicos desde el ciclo 2015-1 hasta el ciclo 2019-0, obteniendo un total de 9,118 alumnos y 574,283 calificaciones.

## **3.2.2. Muestra.**

Un mayor número de filas de información nos permitirá elaborar modelos estables. Específicamente cuando se desea realizar un modelo de clasificación, cada clase de la variable respuesta debe poseer una cantidad mínima de 1,000 registros, en cada uno de los conjuntos de datos donde se realizarán el entrenamiento y la evaluación del modelo. En líneas generales, se busca reducir el tamaño de la población para evitar los problemas en el tiempo de modelamiento, pero si el equipo de cómputo en conjunto con el *software* puede maniobrar el tamaño de toda la población, entonces no hay ninguna razón para reducirla. (Abbott, 2014, págs. 128-129)

Por lo tanto, para el pronóstico de rendimiento no se optó por escoger a un subgrupo de la población, por el contrario, se seleccionó a toda la población, por lo tanto, no hubo un diseño muestral.

Sin embargo, el diseño metodológico, para los modelos de *Machine Learning*, nos indica que, la población de estudio se debe dividir en 2 porciones: una denominada "train" que tiene como finalidad elaborar un modelo (70% de la población); y una para realizar las pruebas de performance del modelo obtenido (30% de la población) denominada "test".

# **3.3. Técnicas e instrumentos de recolección de datos**

En trato directo con el Centro de Computo de la Universidad Ricardo Palma, se logró recabar directamente la información de acuerdo a las características que les solicitamos; la cual se encuentra conformada por los siguientes archivos de datos:

- A. Archivo de notas
- B. Archivo del tipo de evaluación
- C. Archivo de planes curriculares
- D. Archivo de alumnos
- E. Archivo de carreras
- F. Archivo de modalidad de ingreso

Las acciones que se realizaron para el procedimiento de recolección de datos fueron:

 Se solicitó el Archivo de notas, a partir del cual se obtuvo una relación de alumnos, dicha relación se entregó al Centro de Computo de la Universidad Ricardo Palma.

Con el *software* Python se generó el archivo denominado "relacion.csv" que contiene los códigos de los alumnos mencionados en el párrafo anterior. Los comandos utilizados se encuentran en el Anexo 05 de la presente investigación.

- Se coordinó con el Centro de Cómputo para que nos entregaran la información socioeconómica correspondiente a los alumnos que se encontraban en la relación del punto anterior.
- De acuerdo al punto anterior se proporcionaron 5 archivos de datos adicionales.

A todos los archivos de datos se les practicó un análisis exploratorio y una depuración, con la finalidad de obtener un *dataset* con las mejores características.

Como se puede observar la técnica que se utilizó fue la revisión de las bases de datos y el instrumento fue el *dataset* obtenido a partir de cada una de las base de datos.

# **3.4. Descripción de procedimientos de análisis de datos**

Los procedimientos de análisis fueron realizados en:

 El *software* R, dado que es un *software* libre y muy potente para el análisis estadístico y la generación de modelos.

- El *software* Python, por ser un *software* libre y muy versátil para la transformación de las estructuras de los archivos de datos.
- MS Excel, por la mejor visualización gráfica de la información y para la obtención de las tablas de equivalencias.

# **CAPÍTULO IV: RESULTADOS Y ANÁLISIS DE RESULTADOS**

# **4.1. Resultados**

# **4.1.1. Comprensión de los datos.**

En esta etapa se realizó un análisis interno a cada uno de los archivos de datos que nos proporcionó el Centro de Computo de la Universidad Ricardo Palma.

# *4.1.1.1. Archivo de carreras.*

A. Conjunto inicial de datos

Denominado "Carrera.csv", el cual contiene las características de todas las carreras de pre-grado. Se encuentra conformado por 19 registros y las siguientes columnas:

- 1. Código de la carrera
- 2. Nombre de la carrera
- B. Exploración de los datos

Se utilizó MS Excel para revisar y explorar las carreras que se ofrecen en la Universidad Ricardo Palma.

C. Resultados Iniciales

Se pudo observar que el Programa de Estudios Básicos, se presenta como una carrera con el código de identificación "500".

D. Limpieza de datos

Se eliminó el registro cuyo código es igual a "500", porque no es una carrera.

E. Construcción de datos

Se generó el nuevo archivo con 18 carreras o registros, denominado "carrera\_a.csv".

## F. Verificación de calidad de datos

El archivo de carreras, después del pre procesamiento y limpieza, contiene la siguiente información:

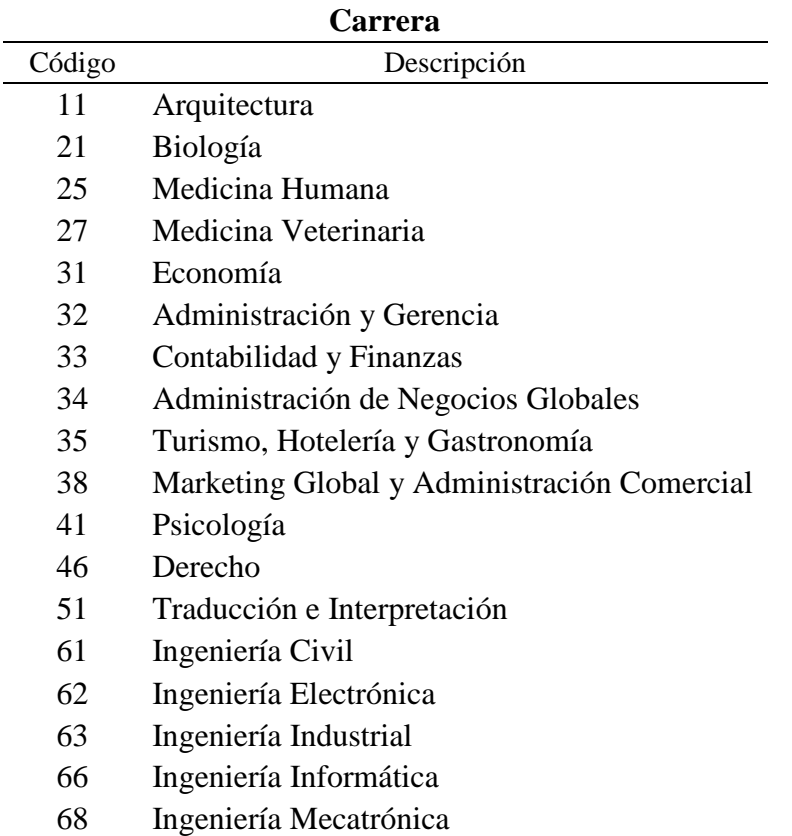

Tabla 06: Carreras en la Universidad Ricardo Palma.

Fuente: Centro de Computo de la Universidad Ricardo Palma. Elaboración: Propia, 2019

Con el *software* R se revisó las características internas del nuevo archivo, comprobándose que no presentaba ninguna inconsistencia. Los comandos utilizados y sus respectivos resultados se encuentran en el Anexo 04 de la presente investigación.

## *4.1.1.2. Archivo de modalidad de ingreso.*

A. Conjunto inicial de datos

Contiene las características de la modalidad de ingreso a la universidad por parte de los alumnos. Se encuentra conformado por 21 registros y las siguientes columnas:

- 1. Código de la modalidad de ingreso
- 2. Descripción de la modalidad de ingreso

B. Exploración de los datos

Se utilizó MS Excel para revisar y explorar las diferentes modalidades de ingreso que ofrece la Universidad Ricardo Palma.

C. Resultados Iniciales

No se observó ninguna inconsistencia.

D. Limpieza de datos

No fue necesario realizar la limpieza de los datos.

E. Construcción de datos

Se conservó el archivo de modalidad de ingreso denominado "Ingreso.csv".

F. Verificación de calidad de datos

El archivo de modalidad de ingreso contiene la siguiente información:

Tabla 07: Modalidad de ingreso en la Universidad Ricardo Palma.

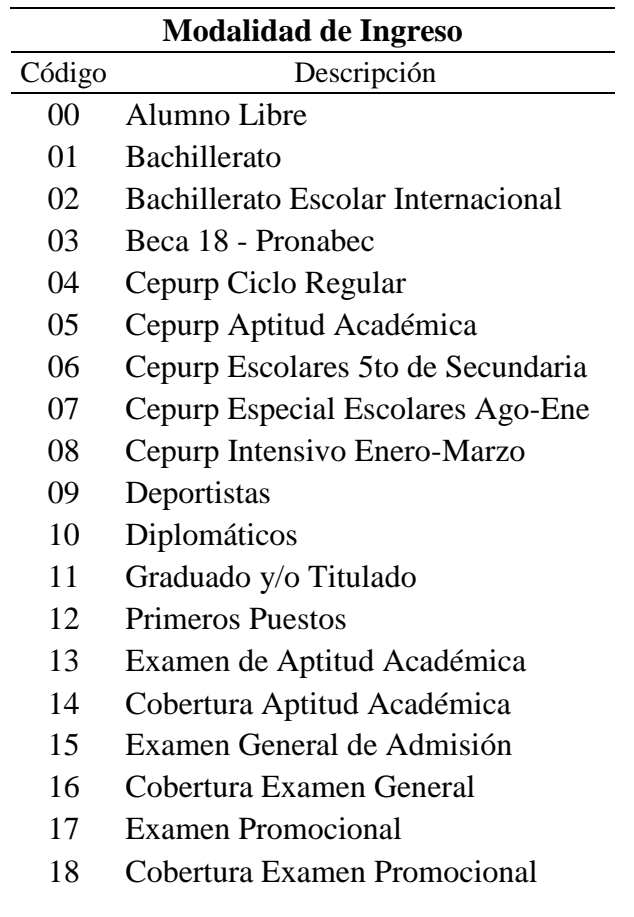

19 Traslado Externo

## 20 Cobertura Traslado Externo

Fuente: Centro de Computo de la Universidad Ricardo Palma. Elaboración: Propia, 2019

Con el *software* R se revisó las características internas del archivo original, comprobándose que no presentaba ninguna inconsistencia. Los comandos utilizados y sus respectivos resultados se encuentran en el Anexo 04 de la presente investigación.

## *4.1.1.3. Archivo de alumnos.*

A. Conjunto inicial de datos

Denominado "Alumnos.csv", el cual contiene las características sociodemográficas, únicamente, de los alumnos que se encuentran en el archivo de notas. Se encuentra conformado por 9,118 registros y las siguientes columnas:

- 1. Código del alumno
- 2. Código de la carrera
- 3. Sexo
- 4. Fecha de nacimiento
- 5. Modalidad de ingreso
- 6. Escala de pago
- 7. Nombre del colegio de procedencia
- 8. Tipo del colegio de procedencia (' $P' =$  Particular / ' $E' =$  Estatal)
- B. Exploración de los datos

Con el *software* R se revisó las características internas del archivo original, los comandos utilizados y sus respectivos resultados se encuentran en el Anexo 04 de la presente investigación.

MS Excel se utilizó para revisar y explorar los alumnos que han seguido los cursos del Programa de Estudios Básicos para el periodo comprendido desde el ciclo 2015- 1 hasta el ciclo 2019-0.

Con respecto al sexo del alumnado, su distribución es como sigue:

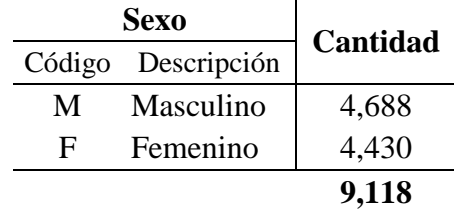

Tabla 08: Distribución del alumnado según sexo.

Fuente: Centro de Computo de la Universidad Ricardo Palma. Elaboración: Propia, 2019

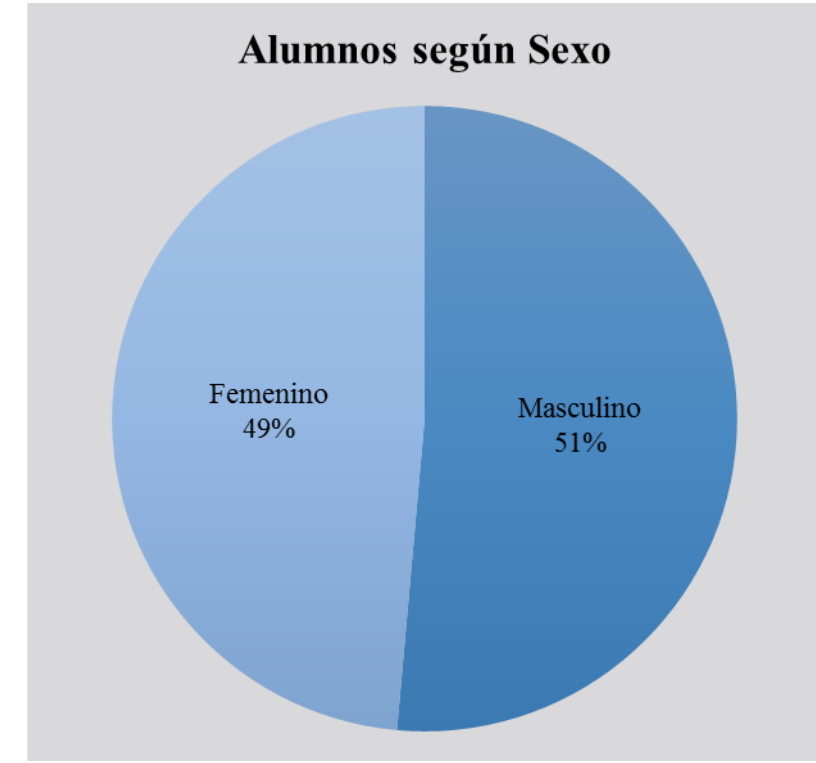

Figura 18: Distribución del alumnado según sexo. Fuente: Centro de Computo de la Universidad Ricardo Palma. Elaboración: Propia, 2019

Se pudo observar, que el alumnado femenino es ligeramente superior al masculino. Con respecto a la carrera de pre grado que el estudiante ha elegido, la distribución es la siguiente:

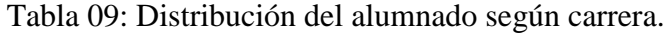

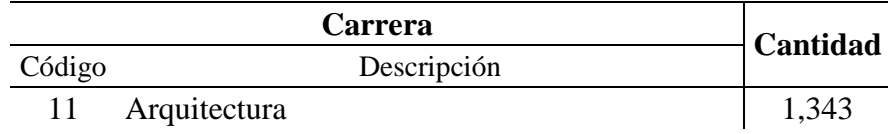

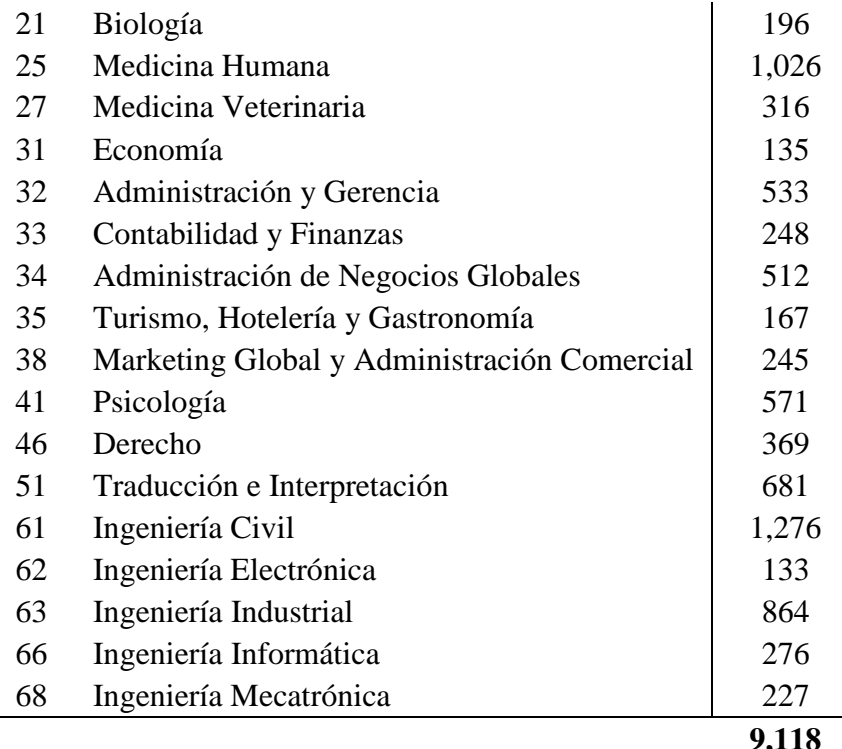

Fuente: Centro de Computo de la Universidad Ricardo Palma. Elaboración: Propia, 2019

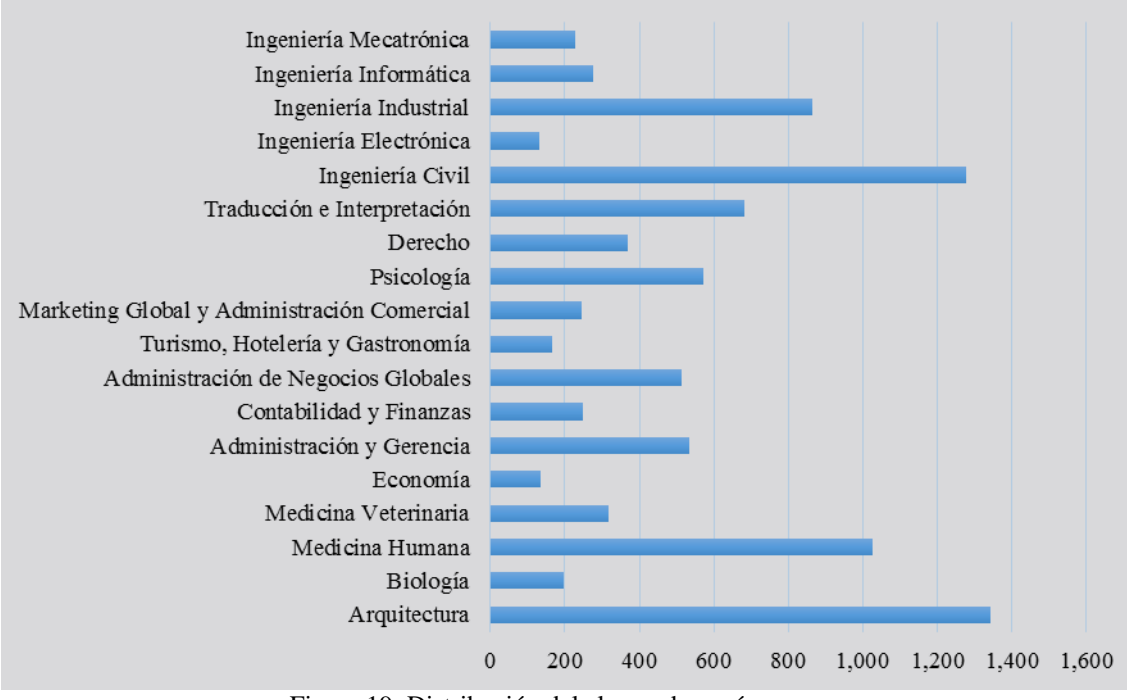

# Alumnos según Carrera de Estudios

Figura 19: Distribución del alumnado según carrera.

Fuente: Centro de Computo de la Universidad Ricardo Palma. Elaboración: Propia, 2019

Se logró observar, que las carreras cuya cantidad de alumnos es mayor a 1,000 estudiantes son Arquitectura, Ingeniería Civil y Medicina Humana.

|        | <b>Escala de Pago</b> |          |          |  |  |  |  |
|--------|-----------------------|----------|----------|--|--|--|--|
| Código | Matricula             | Cuota    | Cantidad |  |  |  |  |
| A23    | 300.00                | 1,350.00 | 5,414    |  |  |  |  |
| A33    | 300.00                | 1,250.00 | 2,024    |  |  |  |  |
| A13    | 300.00                | 2,100.00 | 882      |  |  |  |  |
| A38    | 300.00                | 1,450.00 | 336      |  |  |  |  |
| A28    | 300.00                | 1,550.00 | 275      |  |  |  |  |
| A18    | 300.00                | 2,600.00 | 144      |  |  |  |  |
| A99    |                       |          | 43       |  |  |  |  |
|        |                       |          | 9,118    |  |  |  |  |

Tabla 10: Distribución del alumnado según escala de pago.

continuación:

Con respecto a la escala de pago del alumno, su distribución se observa a

Fuente: Centro de Computo de la Universidad Ricardo Palma. Elaboración: Propia, 2019

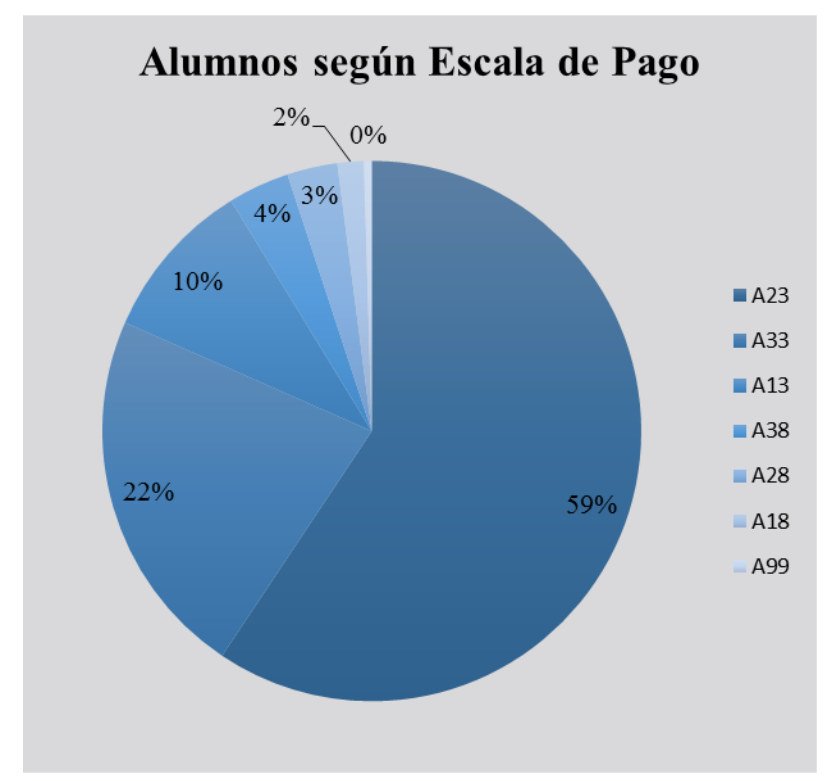

Figura 20: Distribución del alumnado según escala de pago. Fuente: Centro de Computo de la Universidad Ricardo Palma. Elaboración: Propia, 2019

Se puede apreciar a cuarenta y tres (43) alumnos que tienen como escala de pago el código "A99", el cual es asignado a los estudiantes extranjeros y/o de intercambio internacional.

Con respecto a la modalidad de ingreso, la distribución del alumnado es la siguiente:

|        | Cantidad                                  |       |
|--------|-------------------------------------------|-------|
| Código | Descripción                               |       |
| 00     | Alumno Libre                              | 43    |
| 01     | Bachillerato                              | 3     |
| 02     | <b>Bachillerato Escolar Internacional</b> | 8     |
| 03     | Beca 18 - Pronabec                        | 72    |
| 04     | Cepurp Ciclo Regular                      | 386   |
| 05     | Cepurp Aptitud Académica                  | 305   |
| 06     | Cepurp Escolares 5 to de Secundaria       | 83    |
| 07     | Cepurp Especial Escolares Ago-Ene         | 26    |
| 08     | Cepurp Intensivo Enero-Marzo              | 186   |
| 09     | Deportistas                               | 20    |
| 10     | Diplomáticos                              | 3     |
| 11     | Graduado y/o Titulado                     | 61    |
| 12     | <b>Primeros Puestos</b>                   | 56    |
| 13     | Examen de Aptitud Académica               | 3,335 |
| 14     | Cobertura Aptitud Académica               | 64    |
| 15     | Examen General de Admisión                | 2,829 |
| 16     | Cobertura Examen General                  | 79    |
| 17     | Examen Promocional                        | 1,271 |
| 18     | Cobertura Examen Promocional              | 47    |
| 19     | Traslado Externo                          | 240   |
| 20     | Cobertura Traslado Externo                | 1     |
|        |                                           | 9,118 |

Tabla 11: Distribución del alumnado según modalidad de ingreso.

Fuente: Centro de Computo de la Universidad Ricardo Palma. Elaboración: Propia, 2019

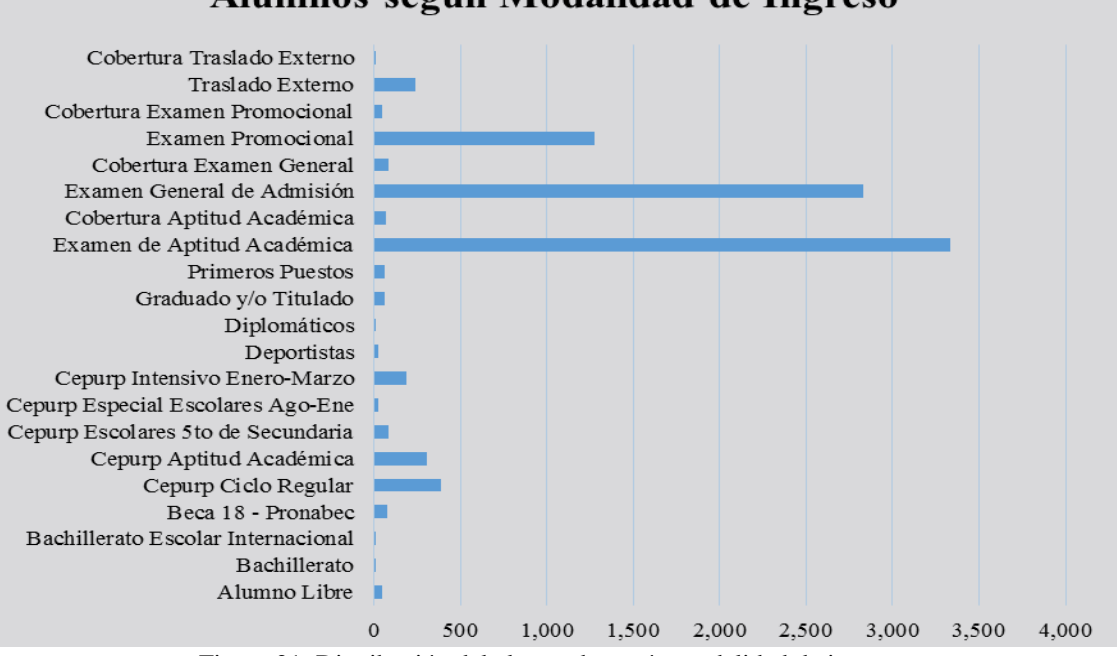

Alumnos según Modalidad de Ingreso

Figura 21: Distribución del alumnado según modalidad de ingreso. Fuente: Centro de Computo de la Universidad Ricardo Palma. Elaboración: Propia, 2019 En la categoría denominada "Alumno Libre" (cuyo código es "00") hay 43 participantes, los cuales son estudiantes de intercambio internacional que estuvieron matriculados en los cursos, siempre y cuando que, el curso se encuentre ubicado en el semestre equivalente al de su universidad de origen.

Con respecto al colegio de procedencia, se precisó que su distribución:

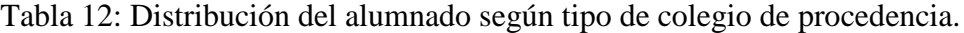

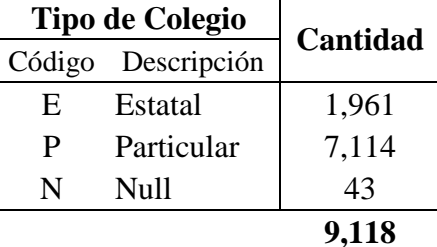

Fuente: Centro de Computo de la Universidad Ricardo Palma. Elaboración: Propia, 2019

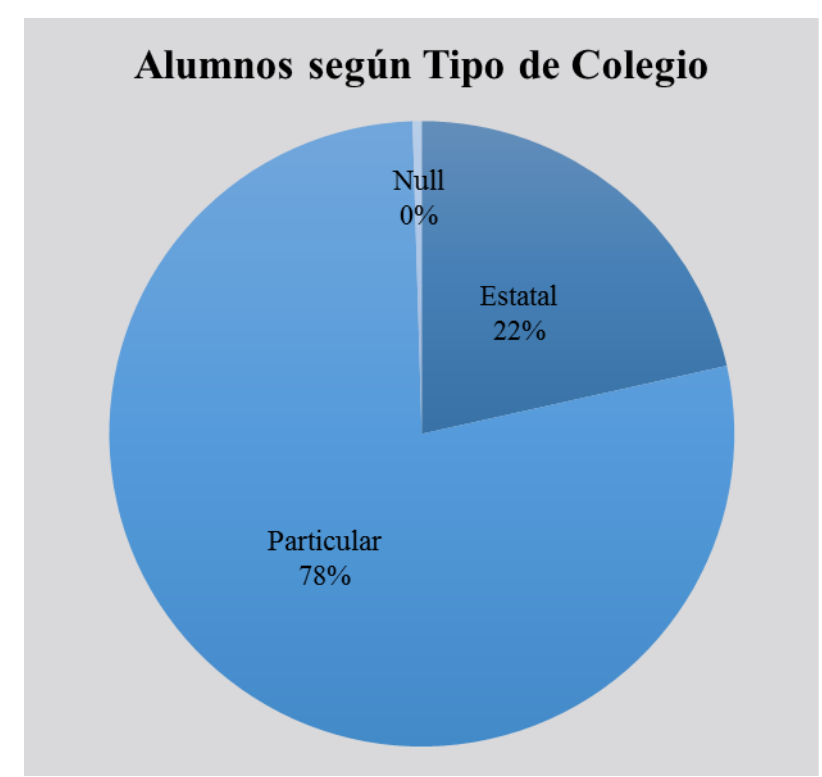

Figura 22: Distribución del alumnado según tipo de colegio de procedencia. Fuente: Centro de Computo de la Universidad Ricardo Palma. Elaboración: Propia, 2019

Se pudo determinar, que en el Tipo de Colegio sin identificar (con descripción "*Null*" y cuyo código es "N") hay 43 participantes, y que a mayor abundamiento son los mismos estudiantes de intercambio identificados anteriormente y que a su vez no tienen escala definida.

## C. Resultados Iniciales

Se pudo observar que al realizar la normalización de la información que nos proporcionó el Centro de Computo de la Universidad Ricardo Palma, en la columna denominada "Nombre del Colegio de procedencia", nos hemos topado con 2,213 registros de los cuales una proporción mayor al 20% se encontraban duplicados, una variabilidad tan alta tiene como consecuencia la poca o nula utilidad de dicha columna.

D. Limpieza de datos

Se tuvo que eliminar la columna denominada "Nombre del Colegio de procedencia" debido a que contenía una variabilidad muy alta.

Existían 43 registros en la categoría de "Alumno Libre" (con código "00") y que son los mismos que figuran sin escala y sin tipo de colegio de procedencia, los cuales representaban el 0.47% del total, por lo tanto, se procedió a eliminar a los 43 registros identificados.

E. Construcción de datos

Se generó el nuevo archivo de alumnos denominado "alumnos\_a.csv", con 9,075 registros.

F. Verificación de calidad de datos

Con el *software* R se revisó las características internas del nuevo archivo, comprobándose que no presentaba ninguna inconsistencia con los resultados previos, el único inconveniente fue que 18 fechas tenían valores perdidos (NA o con contenido Nulo), por lo que se realizó su respectiva imputación.

Tabla 13: Características de la estructura interna final del archivo de alumnos.

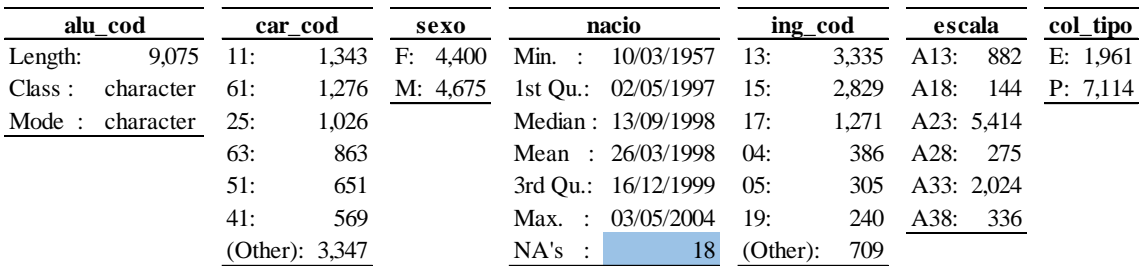

Fuente: Centro de Computo de la Universidad Ricardo Palma. Elaboración: Propia, 2019

Después de la eliminación de los datos faltantes, se generó un nuevo archivo de alumnos denominado "alumnos\_b.csv", que conservó la cantidad de registros.

Los comandos utilizados y sus respectivos resultados se encuentran en el Anexo 04 de la presente investigación.

## *4.1.1.4. Archivo de planes curriculares.*

A. Conjunto inicial de datos

Denominado "Planes.csv", el cual contiene las características de todos los cursos en los diferentes planes curriculares de cada carrera. Se encuentra conformado por 4,840 registros y las siguientes columnas:

- 1. Código de la carrera
- 2. Código del plan curricular

Los códigos de los Planes Curriculares vigentes para el periodo de la presente investigación corresponden a: "50", "51" y "52".

- 3. Código del curso
- 4. Mascara del curso

Visualización alfanumérica del curso, donde la primera letra corresponde al departamento académico donde se encuentra asignado el curso. La letra "E" corresponde al "Programa de Estudios Básicos".

- 5. Nombre del curso
- 6. Ciclo donde se dicta el curso
- 7. Tipo de Curso: ('O' = Obligatorio / 'E' = Electivo)
- 8. Número de créditos del curso
- 9. Horas de Teoría del curso
- 10. Horas de Practica del curso

11. Horas de Laboratorio del curso

- 12. Horas de Taller del curso
- 13. Prerrequisito, Código del curso que tiene que aprobar
- 14. Prerrequisito, Número de créditos aprobados
- B. Exploración de los datos

Para la etapa de exploración, depuración y filtrado se utilizó el *software* R que generó un archivo de planes denominado "planes\_a.csv" con 553 registros.

La cantidad de registros disminuyo debido a que, solo se consideró los cursos del Programa de Estudios Básicos que se encontraban en los planes curriculares con código: "50", "51" o "52". Se seleccionó únicamente 4 columnas, eliminando las columnas restantes porque no aportaban información relevante.

Los comandos utilizados y sus respectivos resultados se encuentran en el Anexo 04 de la presente investigación.

C. Resultados Iniciales

Al realizar un análisis previo con el *software* R, no se consideró la columna denominada "Código del plan curricular", porque se filtró los registros correspondientes a los planes curriculares vigentes. Tampoco se consideró la columna de carrera, porque el contenido de los cursos del PEB es igual indistintamente de la carrera.

Se utilizó MS Excel para revisar los registros duplicados lo que dio como resultado que la cantidad de 553 registros se redujo a 53, y pudimos observar la duplicidad de cursos debido a una incorrecta digitación en la "mascara", como se puede observar en la siguiente muestra:

| <b>Curso</b> |                                     |  |  |  |
|--------------|-------------------------------------|--|--|--|
| Mascara      | Descripción                         |  |  |  |
| EB 0001      | Actividades Artísticas y Deportivas |  |  |  |
| EB0011       | Actividades Artísticas y Deportivas |  |  |  |

Tabla 14: Muestra de la relación de cursos duplicados.

# EB-0011 Actividades Artísticas y Deportivas E B0001 Actividades Artísticas y Deportivas

Fuente: Centro de Computo de la Universidad Ricardo Palma. Elaboración: Propia, 2019

Debemos señalar que la cantidad de cursos en el PEB es de 13, por lo tanto habían 40 registros cuya mascara fue digitada y/o generada erróneamente, lo cual representa el 75.5 % del total, es decir de cada 4 registros 3 han sido ingresados de forma incorrecta.

Basándonos en los 53 registros se tuvo que generar una tabla de equivalencias y una tabla con los cursos del plan curricular del PEB.

D. Limpieza de datos

Después de la uniformización, la tabla quedo conformada por 13 registros, que corresponden a los cursos del plan curricular del PEB.

E. Construcción de datos

Se generó el nuevo archivo de planes curriculares denominado "planes\_b.csv", conteniendo 13 registros.

De forma manual y con la ayuda de MS Excel fue necesario generar una tabla de equivalencias, denominada "equi\_cursos.csv", conformada por 53 registros y 2 columnas; la primera columna contiene las distintas mascaras en una cantidad equivalente al número de veces que aparezca el código del curso, la segunda columna contiene el código del curso, como se puede apreciar en el ejemplo siguiente:

| Equivalencias |        |  |  |  |
|---------------|--------|--|--|--|
| Mascara       | Código |  |  |  |
| EB 0001       | 0001   |  |  |  |
| EB0011        | 0001   |  |  |  |
| EB-0011       | 0001   |  |  |  |
| E B0001       | 0001   |  |  |  |

Tabla 15: Muestra de la tabla de equivalencias de cursos.

Fuente: Centro de Computo de la Universidad Ricardo Palma. Elaboración: Propia, 2019

También se elaboró un diagrama de la malla curricular de los cursos del Programa de Estudios Básicos, cuya utilidad es fundamental para la construcción del *dataset* para cada curso.

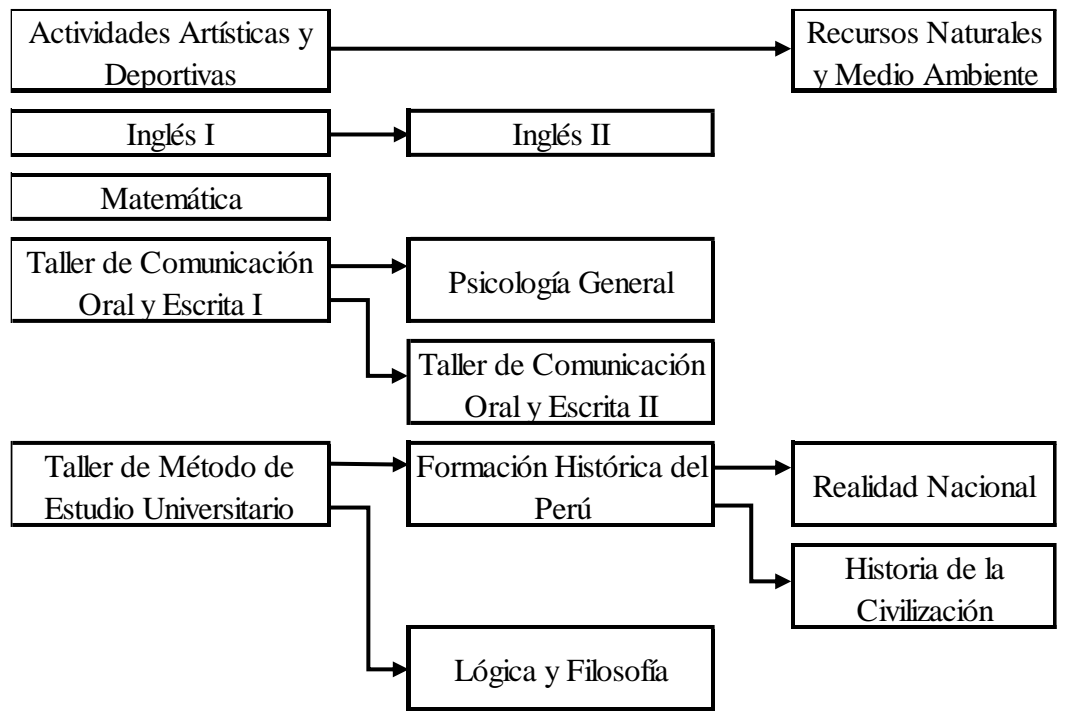

Figura 23: Diagrama de la estructura de la malla curricular del Programa de Estudios Básicos. Fuente: Centro de Computo de la Universidad Ricardo Palma. Elaboración: Propia, 2019

F. Verificación de calidad de datos

El archivo de planes curriculares, después del pre procesamiento y limpieza, está conformado únicamente por la información concerniente a los cursos del PEB, como se muestra a continuación:

| <b>Curso</b>   |                                                                                                    |
|----------------|----------------------------------------------------------------------------------------------------|
| Descripción    | Pre Requisito                                                                                                    |
|                |                                                                                                    |
|                |                                                                                                    |
|                |                                                                                                    |
|                |                                                                                                    |
|                |                                                                                                    |
|                | 0003                                                                                                    |
|                | 0002                                                                                                    |
|                | 0003                                                                                                    |
|                | 0005                                                                                                    |
|                | 0002                                                                                                    |
| Código Mascara | EB 0001 Actividades Artísticas y Deportivas<br>EB 0002 Taller de Método de Estudio Universitario<br>EB 0003 Taller de Comunicación Oral y Escrita I<br>EB 0004 Matemática<br>EB 0005 Inglés I<br>EB 0006 Psicología General<br>EB 0007 Lógica y Filosofía<br>EB 0008 Taller de Comunicación Oral y Escrita II<br>EB 0009 Inglés II<br>EB 0010 Formación Histórica del Perú |

Tabla 16: Plan curricular del Programa de Estudios Básicos.

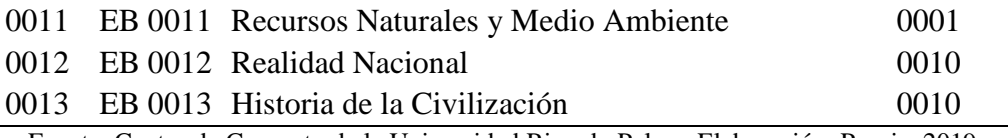

Fuente: Centro de Computo de la Universidad Ricardo Palma. Elaboración: Propia, 2019

Con el *software* R se revisó las características internas del nuevo archivo, comprobándose que no presentaba ninguna inconsistencia. Los comandos utilizados y sus respectivos resultados se encuentran en el Anexo 04 de la presente investigación.

#### *4.1.1.5. Archivo del tipo de evaluación.*

A. Conjunto inicial de datos

Contiene las distintas evaluaciones que un alumno puede obtener durante el desarrollo de un curso. Se encuentra conformado por 21 registros y las siguientes columnas:

- 1. Código del tipo de evaluación
- 2. Descripción del tipo de evaluación
- B. Exploración de los datos

Se utilizó MS Excel para revisar y explorar los diferentes tipos de evaluaciones mediante las cuales los docentes de la Universidad Ricardo Palma califican el desempeño académico de los alumnos.

C. Resultados Iniciales

No se observó ninguna inconsistencia.

D. Limpieza de datos

No fue necesario realizar la limpieza de los datos.

E. Construcción de datos

Se conservó el archivo de tipos de evaluaciones denominado "Evaluacion.csv".

# F. Verificación de calidad de datos

El archivo de tipos de evaluaciones contiene la siguiente información:

| Tipo de Evaluación |                              |  |  |  |
|--------------------|------------------------------|--|--|--|
| Código             | Descripción                  |  |  |  |
| <b>ASP</b>         | Asistencia y Puntualidad     |  |  |  |
| AVP                | Avance del Proyecto          |  |  |  |
| CPX .              | Concurso de Proyecto         |  |  |  |
| CTL                | Control Laboratorio          |  |  |  |
| <b>DCA</b>         | Demostración del Aprendizaje |  |  |  |
| EXP                | Exposición                   |  |  |  |
| EXV                | Expovitrina                  |  |  |  |
| FIN                | Final                        |  |  |  |
| INF                | Informe                      |  |  |  |
| INF                | <b>Informe Final</b>         |  |  |  |
| INT                | <b>Informe Taller</b>        |  |  |  |
| LAB                | Laboratorio                  |  |  |  |
| LAM                | Lamina                       |  |  |  |
| <b>NPA</b>         | Nota Participación           |  |  |  |
| PAD                | Participación Activa         |  |  |  |
| PAR                | Parcial                      |  |  |  |
| PRA                | Práctica                     |  |  |  |
| PRO                | Proyecto                     |  |  |  |
| PRT                | Práctica Teórica             |  |  |  |
| <b>PTL</b>         | Práctica Taller              |  |  |  |
| PYF                | Proyecto Final               |  |  |  |
| <b>PYL</b>         | Proyecto de Laboratorio      |  |  |  |
| <b>PYT</b>         | Proyecto Taller              |  |  |  |
| <b>SUP</b>         | Sustentación Proyecto        |  |  |  |
| SUS                | Sustitutorio                 |  |  |  |
| TLR                | Taller                       |  |  |  |
| TMO                | Trabajo Monográfico          |  |  |  |
| <b>TRA</b>         | Trabajo de Investigación     |  |  |  |
| <b>TRP</b>         | Trabajo Práctico             |  |  |  |

Tabla 17: Tipos de evaluaciones en la Universidad Ricardo Palma.

Fuente: Centro de Computo de la Universidad Ricardo Palma. Elaboración: Propia, 2019

Con el *software* R se revisó las características internas del archivo original, comprobándose que no presentaba ninguna inconsistencia. Los comandos utilizados y sus respectivos resultados se encuentran en el Anexo 04 de la presente investigación.

#### *4.1.1.6. Archivo de notas.*

A. Conjunto inicial de datos

Denominado "Notas.csv", el cual contiene las notas de los alumnos desde el ciclo 2015-1 hasta el ciclo 2019-0. Se encuentra conformado por 574,283 registros y las siguientes columnas:

- 1. Semestre académico, el cual indica cuando el alumno asistió al curso
- 2. Mascara del curso

El Centro de Computo asignó a la columna el nombre de "Código del curso", lamentablemente las características correspondían a la "Mascara del curso".

- 3. Fórmula de cálculo para obtener la nota final del curso
- 4. Tipos de evaluación
- 5. Grupo donde se matriculo
- 6. Nota obtenida en el tipo de evaluación
- 7. Código del alumno
- 8. Nota (o promedio) final del curso

Calificación en escala vigesimal, para ser considerado aprobado en el curso la nota final debe ser mayor o igual a 11. La nota 99 corresponde al alumno que No Se Presentó (NSP).

B. Exploración de los datos

Con el *software* R se revisó las características internas del archivo original, comprobándose que no presentaba ninguna inconsistencia, asimismo se generó un resumen de notas. Los comandos utilizados y sus respectivos resultados se encuentran en el Anexo 04 de la presente investigación.

| SemNotas<br>CodCurso |        |          | Formula |                                                   |         |  |
|----------------------|--------|----------|---------|---------------------------------------------------|---------|--|
| 20181:               | 94,232 | EB 0004: | 56,864  | $(((PRA1+PRA2+PRA3)/3)+PAR1+FIN1)/3$              | 79,930  |  |
| $20171$ :            | 87.569 | EB 0002: | 44.645  | $(PRA1+PRA2+PRA3+PRA4)/4$                         | 65,387  |  |
| $20172$ :            | 84.572 | EB 0006: | 41.140  | $(PAR1 + FIN1 + (PRA1 + PRA2 + PRA3 + PRA4)/3)/3$ | 64,091  |  |
| 20182:               | 81.800 | EB 0011: | 35,907  | $((PRA1+PRA2+PRA3+PRA4)/4+PAR1+FIN1)/3$           | 48,127  |  |
| $20162$ :            | 70.913 | EB 0007: | 34.867  | $(PRA1+PRA2+PRA3+PRA4+PRA5)/5$                    | 47,943  |  |
| $20161$ :            | 68.624 | EB 0010: | 33,397  | $(TRA1+PAR1+FIN1+2*((PRA1+PRA2+PRA3+F$            | 41,581  |  |
| (Other):             | 86,573 | (Other): | 327,463 | (Other)<br>٠                                      | 227,224 |  |

Tabla 18: Características de la estructura interna del archivo que contiene las notas de todos los cursos.

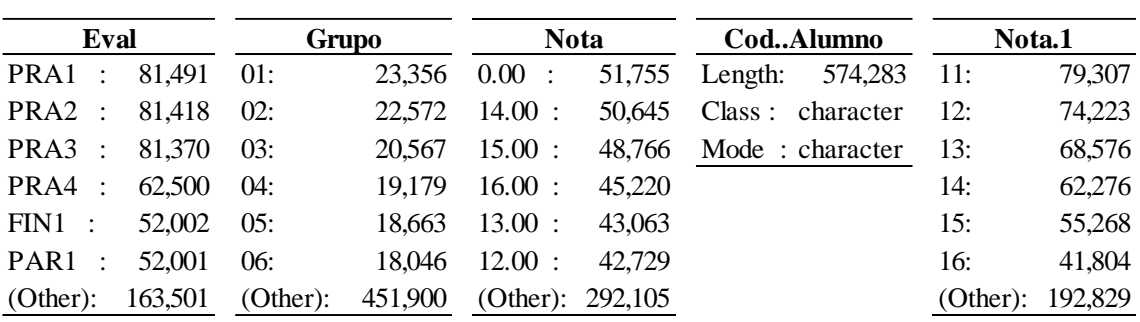

Fuente: Centro de Computo de la Universidad Ricardo Palma. Elaboración: Propia, 2019

Se utilizó MS Excel para revisar y explorar el resumen del archivo de notas, generado con el *software* R, el cual contenía el acumulado de los diferentes tipos de evaluaciones agrupados por semestre y año.

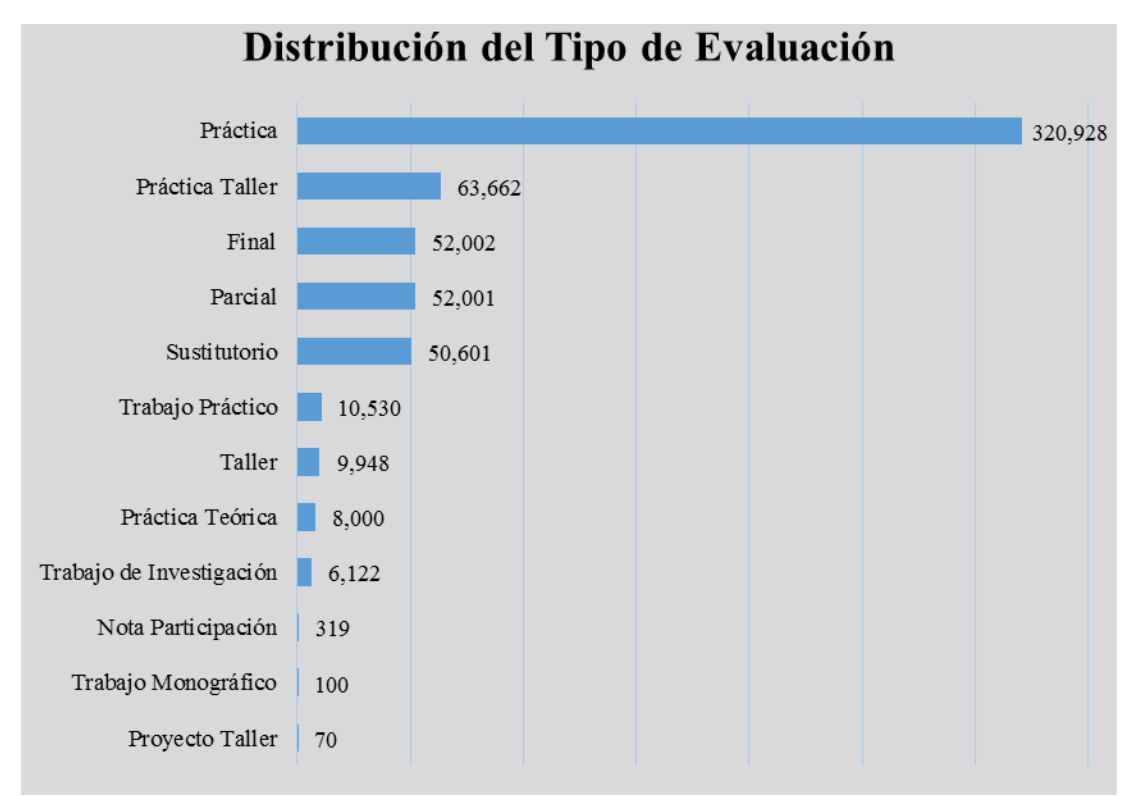

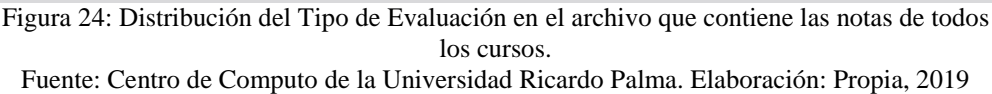

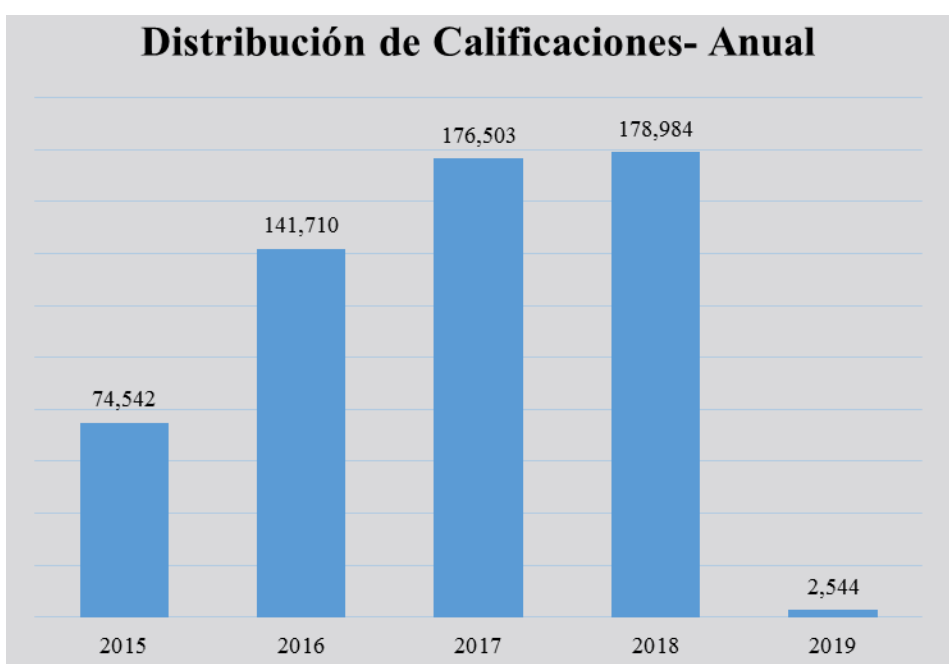

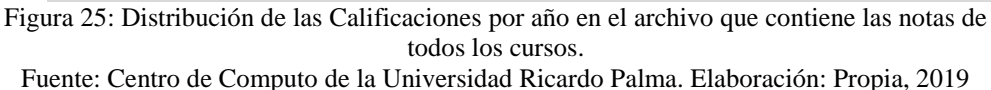

Para poder transformar el archivo de notas se procedió a trabajar con el *software* Python. Los comandos utilizados y sus respectivos resultados se encuentran en el Anexo 05 de la presente investigación.

Como primer paso, se procedió a generar el archivo denominado "notas\_1.csv", el cual contenía la misma cantidad de registros y el número de columnas se redujo a 6 pero, con un elemento diferenciador, la columna denominada "mascara del curso" fue transformada a "código del curso" con ayuda del archivo "equi cursos.csv" elaborado en la sección de: Comprensión de los datos del Archivo de planes curriculares.

Acto seguido, se generó la división del archivo "notas\_1.csv" en trece archivos, correspondiendo cada uno a un determinado curso del Programa de Estudios Básicos (PEB); adicionalmente se construyeron dos archivos por cada curso, el primero contenía los diferentes tipos de evaluaciones a las cuales se sometió el alumno durante el dictado del curso y el segundo contenía el histórico de los diferentes tipos de evaluaciones del curso (los tipos de evaluaciones establecidas en el curso en cada ciclo y por cada grupo).

#### C. Resultados Iniciales

Para una mejor comprensión del procedimiento utilizado, la explicación está basada en el curso del PEB denominado: "Actividades Artísticas y Deportivas" con código "0001"; a mayor abundamiento debemos indicar que el archivo que contiene las notas del curso se denominó "0001.csv".

Con el *software* R se revisó las características internas del archivo de notas, comprobándose que no presentaba ninguna inconsistencia, asimismo se visualizó la frecuencia de los tipos de evaluaciones. Los comandos utilizados y sus respectivos resultados se encuentran en el Anexo 06 de la presente investigación.

El archivo de los diferentes tipos de evaluaciones en el curso "Actividades Artísticas y Deportivas", denominado "0001 eva.csv", contiene la siguiente información:

Tabla 19: Tipos de evaluaciones en el curso "0001".

| Código de<br>Evaluación |
|-------------------------|
| PRA1                    |
| PRA <sub>2</sub>        |
| PRA3                    |
| PR A4                   |
| PTL1                    |
| PTL <sub>2</sub>        |
| PTL3                    |
| PTL <sub>4</sub>        |

Fuente: Centro de Computo de la Universidad Ricardo Palma. Elaboración: Propia, 2019

Fue necesario determinar el código equivalente por cada tipo de evaluación, por lo tanto, mediante MS Excel se analizó la información de la tabla de "tipos de evaluaciones" en conjunto con el archivo de los tipos de evaluación histórica (denominado "0001\_hist.csv") y se generó un archivo denominado "0001\_equi.csv", conformada por 8 registros y 2 columnas; la primera columna contiene los diferentes tipos de evaluación hallados en el curso "Actividades Artísticas y Deportivas", y la segunda columna contiene el código del tipo de evaluación equivalente, lo cual puede visualizarse a continuación:

| <b>Equivalencias</b> |                  |  |  |  |  |  |
|----------------------|------------------|--|--|--|--|--|
| Original             | <b>Nuevo</b>     |  |  |  |  |  |
| PRA1                 | PRA1             |  |  |  |  |  |
| PRA2                 | PRA <sub>2</sub> |  |  |  |  |  |
| PRA3                 | PRA3             |  |  |  |  |  |
| PRA4                 | PRA4             |  |  |  |  |  |
| PTL1                 | PRA1             |  |  |  |  |  |
| PTL <sub>2</sub>     | PRA <sub>2</sub> |  |  |  |  |  |
| PTL <sub>3</sub>     | PRA3             |  |  |  |  |  |
| PTL4                 | PRA4             |  |  |  |  |  |
| TT.                  | 1.1011.          |  |  |  |  |  |

Tabla 20: Tabla de equivalencia para los tipos de evaluaciones en el curso  $^{14}$ (0001".

Fuente: Centro de Computo de la Universidad Ricardo Palma. Elaboración: Propia, 2019

#### D. Limpieza de datos

No fue necesario realizar la limpieza de los datos.

E. Construcción de datos

Para construir el archivo de notas en el formato necesario, se procedió a trabajar con el *software* Python. Los comandos utilizados y sus respectivos resultados se encuentran en el Anexo 05 de la presente investigación.

En primer lugar se realizó la generación del archivo de notas con el tipo de evaluación estandarizado denominado "0001\_1.csv", que contenía la misma cantidad de registros y su estructura es la siguiente:

| Estructura Inicial |              |            |    |                                                        |  |  |  |
|--------------------|--------------|------------|----|--------------------------------------------------------|--|--|--|
|                    |              |            |    | Semestre Alumno Evaluación Calificación Promedio Final |  |  |  |
| $2015 - 1$         | $\mathsf{A}$ | Parcial    | 10 | 10                                                     |  |  |  |
| 2015-1             | A            | Practica 1 | 9  | 10                                                     |  |  |  |
| 2015-1             | A            | Practica 2 | 11 | 10                                                     |  |  |  |
| 2015-1             | A            | Final      | 9  | 10                                                     |  |  |  |
| 2015-2             | $\mathsf{A}$ | Parcial    | 12 | 12                                                     |  |  |  |
| 2015-2             | A            | Practica 1 | 11 | 12                                                     |  |  |  |
| 2015-2             | A            | Practica 2 | 13 | 12                                                     |  |  |  |
| 2015-2             |              | Final      |    | 12                                                     |  |  |  |

Tabla 21: Estructura Inicial del archivo de notas del curso "0001".

Fuente: Centro de Computo de la Universidad Ricardo Palma. Elaboración: Propia, 2019

Lamentablemente, dicha estructura no es óptima para realizar predicciones, por lo tanto, tuvo que ser transformada a la siguiente estructura:

| <b>Estructura Final</b> |  |       |                     |     |              |                                     |  |  |
|-------------------------|--|-------|---------------------|-----|--------------|-------------------------------------|--|--|
|                         |  |       | Promedio Ha llevado |     | Evaluaciones |                                     |  |  |
| Semestre Alumno         |  | Final | el curso            |     |              | Parcial Practica 1 Practica 2 Final |  |  |
| 2015-1                  |  | 10    | 2 yeces             | 10  |              |                                     |  |  |
| $2015 - 2$              |  |       | 2 veces             | 12. | 11           |                                     |  |  |

Tabla 22: Estructura Final del archivo de notas del curso "0001".

Fuente: Centro de Computo de la Universidad Ricardo Palma. Elaboración: Propia, 2019

Con dicha estructura se tuvieron que generar 2 archivos:

- $\triangleright$  Un archivo denominado "0001 2.csv" que contiene todos los registros y se utilizó para fines estadísticos.
- $\triangleright$  Un archivo denominado "0001 3.csv" que contiene solo los registros de los alumnos con rendimiento académico aprobado y desaprobado (nota o promedio final del curso en un rango comprendido entre 01 y 20) y se utilizó para la construcción del *dataset*.
- F. Verificación de calidad de datos

Con el *software* R se revisó las características internas del archivo denominado "0001 2.csv", comprobándose que no presentaba ninguna inconsistencia. Los comandos utilizados y sus respectivos resultados se encuentran en el Anexo 06 de la presente investigación.

| semestre                     |       | alu_cod           |           | eva_fin           |       | veces             |       | estado |          |
|------------------------------|-------|-------------------|-----------|-------------------|-------|-------------------|-------|--------|----------|
| $20171$ :                    | 1,561 | Length:           | 9,365     | $Min.$ :          | 1.00  | $Min.$ :          | 1.000 |        | A: 7,984 |
| 20161:                       | 1,548 | Class:            | character | 1st $Qu.$ :       | 14.00 | 1st $Qu.$ :       | 1.000 | D:     | 568      |
| $20181$ :                    | 1,528 | Mode:             | character | Median : $15.00$  |       | Median : $1.000$  |       | N:     | 813      |
| 20162:                       | 1,131 |                   |           | Mean:             | 21.99 | Mean:             | 1.212 |        |          |
| 20172:                       | 993   |                   |           | $3rd$ Qu.:        | 17.00 | $3rd$ Qu.:        | 1.000 |        |          |
| $20151$ :                    | 924   |                   |           | $Max.$ :          | 99.00 | $Max.$ :          | 7.000 |        |          |
| (Other):                     | 1,680 |                   |           |                   |       |                   |       |        |          |
| PRA1                         |       |                   | PRA1      | PRA3              |       | PRA4              |       |        |          |
| Min.<br>$\ddot{\phantom{1}}$ | 0.00  | Min.<br>$\cdot$ : | 0.00      | Min.<br>$\cdot$ : | 0.00  | Min.<br>$\cdot$ : | 0.00  |        |          |

Tabla 23: Características de la estructura interna final del archivo que contiene las notas del curso "0001".

| 1st Qu.: 12.00 1st Qu.: |                     |       |             | 13.00 1st Qu.: 12.00 1st Qu.: 12.00 |  |
|-------------------------|---------------------|-------|-------------|-------------------------------------|--|
| Median : 15.00 Median : |                     |       |             | 15.00 Median: 15.00 Median: 15.00   |  |
|                         | Mean : 13.14 Mean : |       |             | 13.46 Mean : 13.19 Mean : 13.29     |  |
| 3rd Qu.: 16.00 3rd Qu.: |                     |       |             | 16.00 3rd Qu.: 17.00 3rd Qu.: 17.00 |  |
| Max.: 20.00             | $Max.$ :            | 20.00 | Max.: 20.00 | Max.: 20.00                         |  |
| NA's : 2.00             | $NA's$ :            |       |             | 9.00 NA's: 29.00 NA's: 49.00        |  |

Fuente: Centro de Computo de la Universidad Ricardo Palma. Elaboración: Propia, 2019

Con respecto a la frecuencia de la nota final de los estudiantes en el curso "0001", se detectó la distribución siguiente:

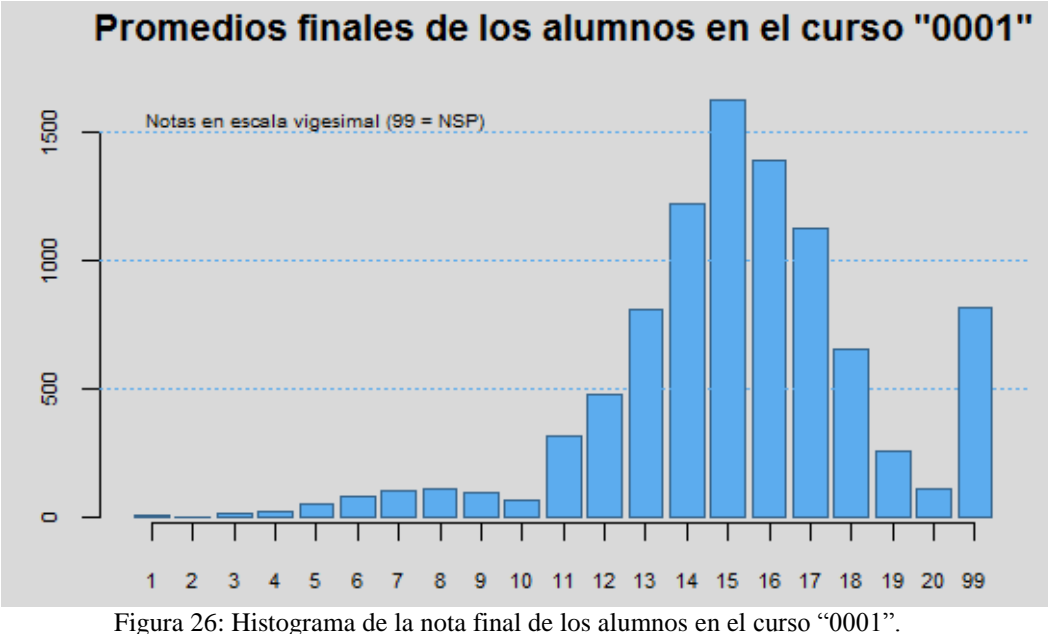

Fuente: Centro de Computo de la Universidad Ricardo Palma. Elaboración: Propia, 2019

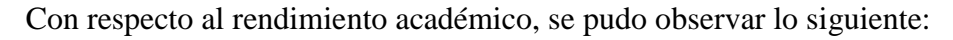

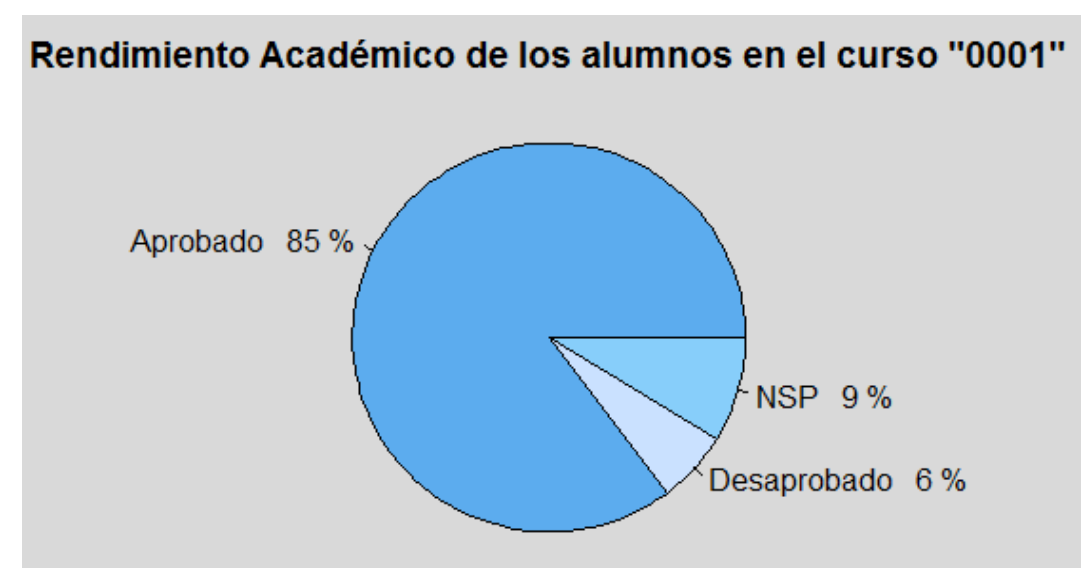

Figura 27: Distribución del rendimiento académico del alumnado en el curso "0001". Fuente: Centro de Computo de la Universidad Ricardo Palma. Elaboración: Propia, 2019
También con el *software* R se revisó las características internas de los archivos denominados "0001\_1.csv" y "0001\_3.csv", comprobándose que ninguno de ellos presentaba alguna inconsistencia. Los comandos utilizados y sus respectivos resultados se encuentran en el Anexo 06 de la presente investigación.

G. Comprensión de los cursos faltantes

Con el *software* R se realizó el mismo procedimiento descrito en los pasos anteriores y se revisó las características internas de los archivos de los cursos restantes, comprobándose que ninguno de ellos presentaba alguna inconsistencia. Los comandos utilizados y sus respectivos resultados se encuentran en el Anexo 06 y en el Anexo 11 de la presente investigación.

## *4.1.1.7. Archivo de cursos.*

Para una mejor comprensión del procedimiento utilizado, la explicación está basada en el curso del PEB denominado: "Actividades Artísticas y Deportivas" con código "0001"; a mayor abundamiento debemos indicar que los comandos utilizados y sus respectivos resultados se encuentran en el Anexo 07 de la presente investigación.

A. Conjunto inicial de datos

El archivo denominado "0001\_3.csv" contiene las características de los alumnos con rendimiento académico aprobado y desaprobado en el curso cuyo código es el: "0001". Se encuentra conformado por 8,552 registros y las siguientes columnas:

- 1. Semestre académico, el cual indica cuando el alumno asistió al curso
- 2. Código del alumno
- 3. Nota (o promedio) final del curso
- 4. Número de veces que estuvo matriculado en el curso para poder aprobarlo, incluyendo la ocasión donde lo aprobó.
- 5. Estado del rendimiento académico: ('Si' = Aprobó / 'No' = Desaprobó)
- 6. Nota obtenida en la primera práctica
- 7. Nota obtenida en la segunda práctica
- 8. Nota obtenida en la tercera práctica
- 9. Nota obtenida en la cuarta práctica

Se debe tener en consideración que, para cada curso que fue analizado, a partir de la sexta columna los tipos de evaluaciones son distintos, en concordancia con las particularidades del mismo curso.

B. Exploración de los datos

Se utilizó el *software* R para revisar y realizar la verificación de la cantidad de registros en los siguientes ámbitos:

- $\triangleright$  Si la cantidad de notas del archivo original denominado "0001 1.csv" coincide con la cantidad de notas en las diferentes evaluaciones del archivo denominado "0001\_2.csv".
- $\triangleright$  Si la cantidad de registros no vacíos (con notas) del archivo denominado "0001 3.csv" coincide con la cantidad de notas no vacías de aprobados y desaprobados del archivo denominado "0001\_2.csv".
- $\triangleright$  Si la cantidad de registros vacíos (sin notas) del archivo denominado "0001 3.csv" coincide con la cantidad de notas vacías de aprobados y desaprobados del archivo denominado "0001\_2.csv".

Adicionalmente se debe comprobar si el curso contenía valores perdidos (NA o con contenido Nulo) y determinar si el curso comprendía entre sus diferentes evaluaciones, aquella evaluación denominada "Sustitutorio" (código "SUS").

C. Resultados Iniciales

Se determinó que la consistencia en la cantidad de registros para los tres ámbitos descritos en la sección anterior arrojó resultados correctos.

Mediante al análisis de los valores perdidos se obtuvieron los porcentajes de datos perdidos por fila y por columna inferiores al 30%; también se determinó que el curso "no" contenía el tipo de evaluación denominada "Sustitutorio".

Debemos tener presente que, si hubiésemos encontrado alguna columna con porcentaje mayor o igual al 30%, entonces dicha columna debió haber sido eliminada.

Se debe tener en consideración que, si en el curso analizado, se encuentra la evaluación denominada "Sustitutorio", dicha nota se debe reemplazar en la evaluación denominada "Parcial" (código "PAR") o en la evaluación denominada "Final" (código "FIN"); el criterio de evaluación es el siguiente: la nota del "Sustitutorio" reemplaza la nota mínima a seleccionar entre el "Parcial" y el "Final". Adicionalmente se debe eliminar la columna "Sustitutorio" y generar una nueva columna que contenga los valores 1 (el alumno "Si" ha sido evaluado en el "Sustitutorio") o 0 (el alumno "No" ha sido evaluado en el "Sustitutorio").

D. Limpieza de datos

El curso contenía valores perdidos, pero ninguna columna superaba el 30% de datos perdidos, por lo tanto no se realizó ninguna eliminación.

No se encontró la evaluación denominada "Sustitutorio", por lo tanto no se realizó ningún cambio.

Se debe tener en consideración que, para cada curso, la limpieza de datos es única, teniendo coherencia con las particularidades del mismo.

E. Construcción de datos

Después de la limpieza de los datos, se generó un nuevo archivo de notas denominado "0001\_4.csv", que conservó la cantidad de registros.

Tabla 24: Características de la estructura interna del archivo de notas del curso "0001" preparado para generar el dataset.

| semestre         |     |  | alu_cod                                     | eva_fin        | veces                             | aprobo |     |           |
|------------------|-----|--|---------------------------------------------|----------------|-----------------------------------|--------|-----|-----------|
| 20171 : 1,445    |     |  | Length: 8,252 Min. : 1.00                   |                | Min. : $1.000$                    |        | No: | 568       |
| 20161 : 1,419    |     |  | Class: character                            |                | 1st Qu.: $13.00$ 1st Qu.: $1.000$ |        |     | Si: 7,984 |
| 20181 : 1,408    |     |  | Mode: character Median: 15.00 Median: 1.000 |                |                                   |        |     |           |
| 20162 : 1,047    |     |  |                                             | Mean : 14.67   | Mean : $1.129$                    |        |     |           |
| 20172: 896       |     |  |                                             | 3rd Qu.: 17.00 | 3rd Qu.: 1.000                    |        |     |           |
| 20151:           | 858 |  |                                             | Max.: $20.00$  | Max.: $7.000$                     |        |     |           |
| (Other): $1,479$ |     |  |                                             |                |                                   |        |     |           |

| PRA1             |      | PRA1     |       | PRA3             |      | PRA4           |       |  |
|------------------|------|----------|-------|------------------|------|----------------|-------|--|
| $Min.$ :         | 0.00 | $Min.$ : | 0.00  | $Min.$ :         | 0.00 | $Min.$ :       | 0.00  |  |
| 1st Qu.: 13.00   |      | 1st Qu.: | 14.00 | 1st Qu.: 13.00   |      | 1st Qu.: 14.00 |       |  |
| Median : $15.00$ |      | Median : | 15.00 | Median : $15.00$ |      | Median: 16.00  |       |  |
| Mean : 14.39     |      | Mean:    | 14.74 | Mean : $14.44$   |      | Mean : $14.56$ |       |  |
| 3rd Qu.: 16.00   |      | 3rd Qu.: | 16.00 | 3rd Qu.: 17.00   |      | 3rd Qu.: 17.00 |       |  |
| Max.: 20.00      |      | $Max.$ : | 20.00 | Max. : 20.00     |      | Max. : 20.00   |       |  |
| NA's :           | 2.00 | $NA's$ : | 8.00  | NA's: 24.00      |      | $NA's$ :       | 46.00 |  |

Fuente: Centro de Computo de la Universidad Ricardo Palma. Elaboración: Propia, 2019

#### F. Verificación de calidad de datos

El nuevo archivo de notas, después del pre procesamiento y limpieza, contiene únicamente la información necesaria para la creación del *dataset* donde el curso se encuentre involucrado, lo cual se puede apreciar en el esquema de construcción de cada *dataset* para los cursos del PEB.

G. Comprensión de los cursos faltantes

Con el *software* R se preparó la estructura interna de todos los cursos en base al procedimiento descrito en los pasos anteriores. Los comandos utilizados y sus respectivos resultados se encuentran en el Anexo 07 y en el Anexo 12 de la presente investigación.

## **4.1.2. Preparación de los datos.**

Como resultado de la etapa de comprensión de datos, se obtuvo como insumo un archivo de alumnos y 13 archivos de cursos, a partir de los cuales se construyó un *dataset* por cada curso del Programa de Estudios Básicos, como se puede apreciar en el diagrama siguiente:

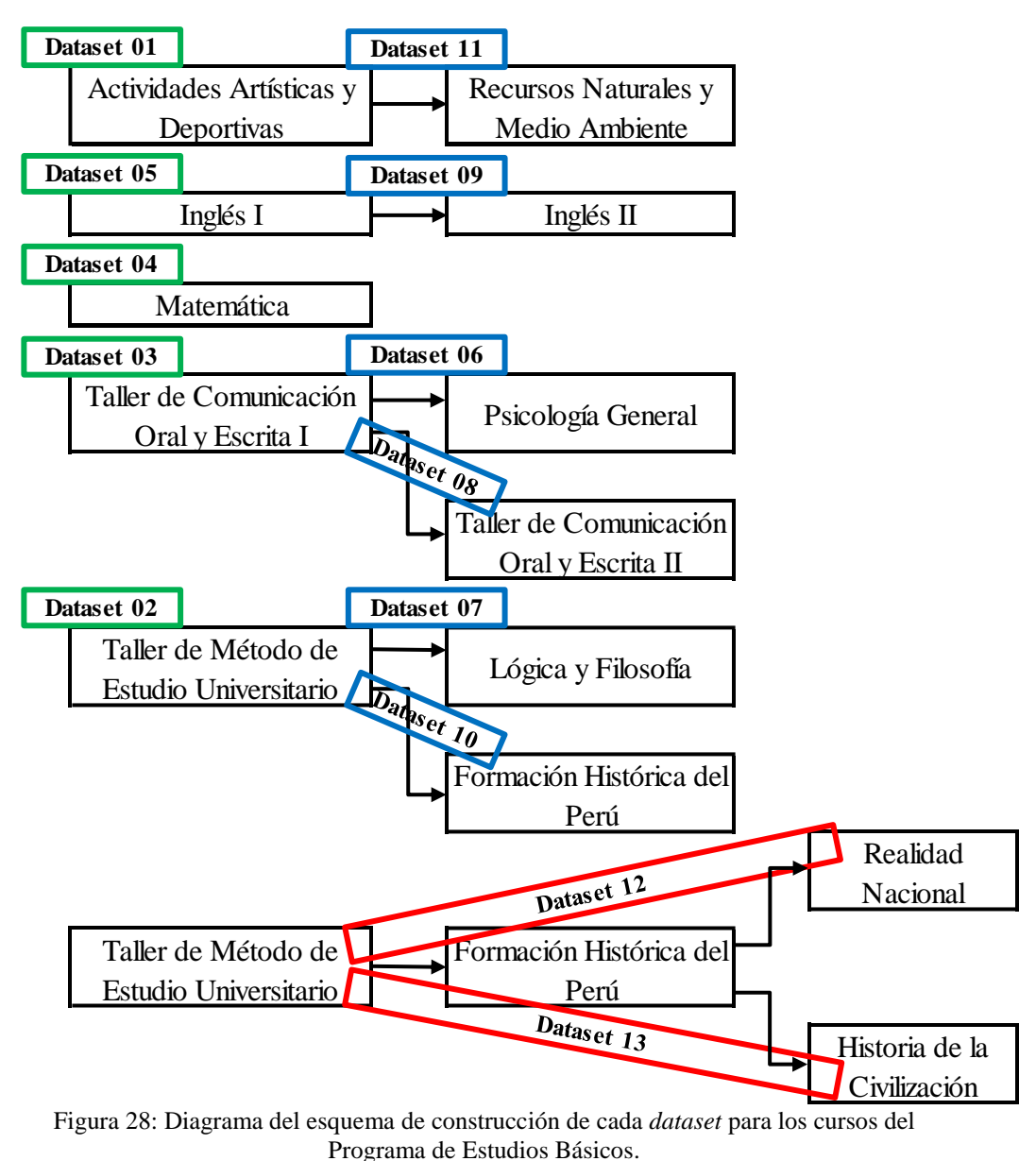

Fuente: Centro de Computo de la Universidad Ricardo Palma. Elaboración: Propia, 2019

# *4.1.2.1. Procedimiento.*

Para una mejor comprensión de la secuencia adoptada, la explicación está basada en el curso del PEB denominado: "Actividades Artísticas y Deportivas" con código "0001" y que generó el *dataset* denominado "DS\_0001.csv".

# A. Selección e Integración de los datos

Se decidió, para la creación del *dataset*, incluir todas las características del archivo de alumnos denominado "alumnos\_b.csv" y con respecto a los atributos del archivo del curso denominado "0001\_4.csv" se decidió incluir las siguientes columnas:

1. Semestre académico, el cual indica cuando el alumno asistió al curso

- 2. Código del alumno
- 3. Número de veces que estuvo matriculado en el curso para poder aprobarlo, incluyendo la ocasión donde lo aprobó.
- 4. Estado del rendimiento académico: ('Si' = Aprobó / 'No' = Desaprobó)
- 5. Nota obtenida en la primera evaluación o práctica

Dicha evaluación coincide con un periodo de tiempo comprendido entre el 25% y el 30% del desarrollo del curso, por lo tanto, al tener la predicción del desempeño académico del alumno con bastante anticipación, es posible tomar las acciones correctivas para la mejora de su rendimiento.

Al realizarse la fusión de ambas tablas, teniendo como identificador (atributo en común) el "código del alumno", se obtuvo como resultado un *dataset* donde se integraron las columnas de ambas tablas, pero, sin la columna del identificador (por el principio de anonimato), y con respecto a las filas permanecieron aquellos registros que se encontraban en ambas tablas.

El *dataset* inicial del curso "Actividades Artísticas y Deportivas", estuvo conformado por 8,539 filas y 10 columnas, podemos observar sus características en:

| car_cod  |       |        | sexo          |           | nacio      | ing_cod  |       | escala        |       |
|----------|-------|--------|---------------|-----------|------------|----------|-------|---------------|-------|
| 11:      | 1,313 | F:     | 4,217         | $Min.$ :  | 08/04/1957 | 13:      | 3,188 | A13:          | 855   |
| 61:      | 1,170 | M:     | 4,322         | 1st Qu.:  | 07/06/1997 | 15:      | 2,625 | A18:          | 134   |
| 25:      | 989   |        |               | Median :  | 29/09/1998 | 17:      | 1,228 | A23:          | 5,102 |
| 63:      | 816   |        |               | Mean:     | 03/05/1998 | 04:      | 376   | A28:          | 253   |
| 51:      | 630   |        |               | 3rd Qu.:  | 22/12/1999 | 05:      | 302   | A33:          | 1,905 |
| 41:      | 536   |        |               | $Max.$ :  | 03/05/2004 | 08:      | 182   | A38:          | 290   |
| (Other): | 3,085 |        |               |           |            | (Other): | 638   |               |       |
|          |       |        |               |           |            |          |       |               |       |
| col_tipo |       |        | semestre_1    | $veces_1$ |            | aprobo   |       | <b>PRA1 1</b> |       |
| E:       | 1,830 |        | 20171 : 1,444 | $Min.$ :  | 1.000      | No:      | 568   | $Min.$ :      | 0.00  |
| P:       | 6,709 |        | 20161 : 1,419 | 1st Qu.:  | 1.000      | Si:      | 7,971 | 1st Qu.:      | 13.00 |
|          |       |        | 20181 : 1,400 | Median:   | 1.000      |          |       | Median:       | 15.00 |
|          |       |        | 20162 : 1,047 | Mean:     | 1.129      |          |       | Mean:         | 14.39 |
|          |       | 20172: | 895           | 3rd Qu.:  | 1.000      |          |       | 3rd Qu.:      | 16.00 |
|          |       | 20151: | 858           | $Max.$ :  | 7.000      |          |       | $Max.$ :      | 20.00 |

Tabla 25: Características de la estructura interna inicial del *dataset* del curso "0001".

Se debe tener en consideración que, si en la creación del *dataset*, se necesitó incorporar información de los cursos que figuran como prerrequisito, entonces, de cada curso que es prerrequisito se debió incluir las siguientes columnas:

- 1. Semestre académico, el cual indica cuando el alumno asistió al curso
- 2. Código del alumno
- 3. Número de veces que estuvo matriculado en el curso para poder aprobarlo, incluyendo la ocasión donde lo aprobó.
- 4. Nota (o promedio) final del curso
- B. Limpieza de datos

Se procedió a revisar y efectuar la verificación de la calidad del *dataset* en los siguientes ámbitos:

1. Verificación de valores perdidos (NA)

Mediante al análisis de los valores perdidos se obtuvo los porcentajes de datos perdidos por fila y por columna. Si hubiésemos encontrado alguna columna con porcentaje mayor o igual a 30%, entonces dicha columna debió haber sido eliminada. Posteriormente se realizó la imputación de los valores perdidos, siempre y cuando la eliminación de la columna no haya desaparecido a todos los valores perdidos.

2. Revisión de valores atípicos (*Outliers*).

El análisis de los *outliers* se realiza a nivel de columnas que contienen datos con valores numéricos. Si se descubre alguna columna con porcentaje menor a 5%, entonces se pudo eliminar dicha columna.

3. Revisión de predictores nzv (*near zero variance*).

El análisis de los datos con variancia cero o casi cero se realiza a nivel de columnas, y si se localiza alguna, entonces, se puede eliminar dicha columna.

4. Creación de la matriz de correlación

Mediante al análisis de la matriz de correlación se visualiza las relaciones entre las variables numéricas. Si se detecta alguna columna con un índice de correlación mayor a 0.75 (columnas altamente correlacionadas), entonces se pudo eliminar dicha columna.

Se procedió a revisar y efectuar los 4 análisis mencionados en el *dataset* del curso "Actividades Artísticas y Deportivas", y se obtuvieron los porcentajes de datos perdidos por fila y por columna inferiores al 30%; también se determinó que el curso "no" contenía valores atípicos, ni predictores nzv, ni columnas con el índice de correlación mayor a 0.75.

C. Construcción de datos

El *dataset* contiene una columna cuyos valores son de tipo fecha y para su procesamiento, en la mayoría de modelos, es necesaria una transformación, es decir generar una nueva columna que es una derivación de la columna inicial.

Para este caso en particular se creó una columna que contenía la diferencia estandarizada entre la fecha de nacimiento y el semestre académico (periodo académico que indica cuando llevó el curso); al mismo tiempo se eliminó las columnas "fecha de nacimiento" y "semestre académico".

Se debe tener en consideración que, si el *dataset*, contiene información de los cursos que figuran como prerrequisito, entonces, por cada curso que es prerrequisito se debió efectuar la misma operación descrita en el párrafo anterior.

D. Verificación de calidad de datos

El archivo denominado "DS\_0001.csv", contiene el *dataset* final del curso "Actividades Artísticas y Deportivas", conformado por 8,539 filas y 9 columnas, como se puede apreciar a continuación:

Tabla 26: Características de la estructura interna final del *dataset* del curso " $0001"$ .

| car cod |  | sexo |                      | ing_cod |              | escala |              | col_tipo |  |
|---------|--|------|----------------------|---------|--------------|--------|--------------|----------|--|
| $-11:$  |  |      | 1,313 F: $4,217$ 13: |         | $3,188$ A13: |        | 855 E: 1,830 |          |  |

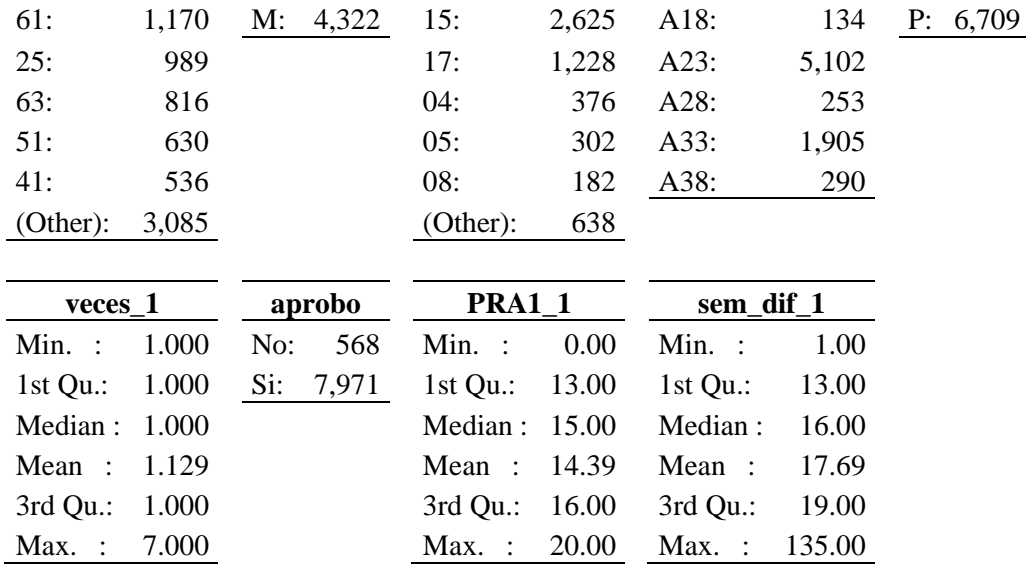

Se utilizó el *software* R para ejecutar los procedimientos indicados en los párrafos anteriores para lograr el *dataset* final. Los comandos utilizados y sus respectivos resultados se encuentran en el Anexo 08 de la presente investigación.

# E. Formateo de datos para el modelado

La estructura interna final del *dataset* se debió modificar porque contiene variables alfanuméricas que fueron transformadas a *dummies*; cada variable convertida a *dummy* generó tantas columnas como clases tenía la variable, como consecuencia, se procedió a eliminar una de las columnas *dummy* de cada una de las variables, con la finalidad de obtener de cualquiera de las clases de cada variable una importancia equivalente; la estructura interna final y modificada, de 13 columnas, se observa a continuación:

Tabla 27: Características de la estructura interna final del *dataset* del curso "0001" después de la transformación.

| Campo        | Información que contiene                                                             |
|--------------|--------------------------------------------------------------------------------------|
| 'data.frame' | $\therefore$ 8539 obs. of 13 variables:                                              |
| \$ car cod   | : Factor w/ 18 levels "11", "21", "25",: 1 7 1 1 1 1 1 1 1 1                         |
|              | \$ sexoM : int 1000010001                                                            |
|              | $\frac{1}{2}$ ing_cod : Factor w/ 20 levels "01", "02", "03",: 6 6 6 6 6 6 6 6 6 6 6 |
|              | \$ escalaA18 : int 0000000000                                                        |
|              | $\text{S}$ escalaA23 : int 1011111111                                                |
|              | $\text{\$ escalaA28 : int } 0000000000$                                              |
|              | $\text{\$ escalaA33 : int 010000000}$                                                |
|              | $\text{\$ escalaA38 : int 000000000}$                                                |
|              | $\text{\$col\_tipoP}$ : int 1111101111                                               |

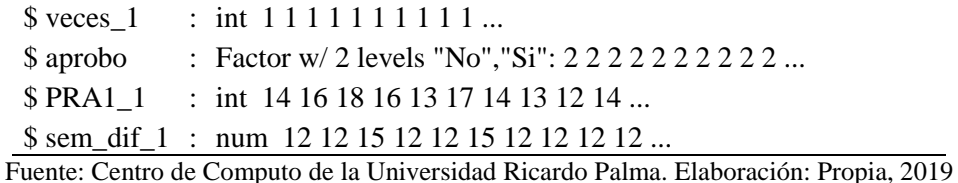

A mayor abundamiento, debemos indicar que una variable ficticia o *dummy*, es en esencia una variable dicotómica que se encuentra asociada al número 1 y al número 0, que representan al valor "verdadero" y al valor "falso" respectivamente. Si deseamos transformar, a variables ficticias, una variable que contiene una cantidad de clases como "n", entonces, se crearán "n" columnas de variables ficticias, cada una conteniendo los números 1 y 0. (Abbott, 2014, pág. 107)

A continuación, se dividió aleatoriamente el *dataset* en 2 partes: una porción del *dataset* denominada "train" donde se realizó el entrenamiento del modelo (70% de la población) y la porción restante del *dataset* denominada "test" donde se ejecutó la evaluación del modelo (30% de la población).

Se observó que, la muestra de entrenamiento denominada "train" se encontraba desbalanceada, es decir la proporción entre "Aprobó" y "Desaprobó" superaba la relación de 9 a 1, por lo que se realizó un proceso de balanceo de los datos usando el algoritmo SMOTE (genera datos artificiales que están sustentados en datos similares del conjunto de variables de la muestra minoritaria) únicamente en "train".

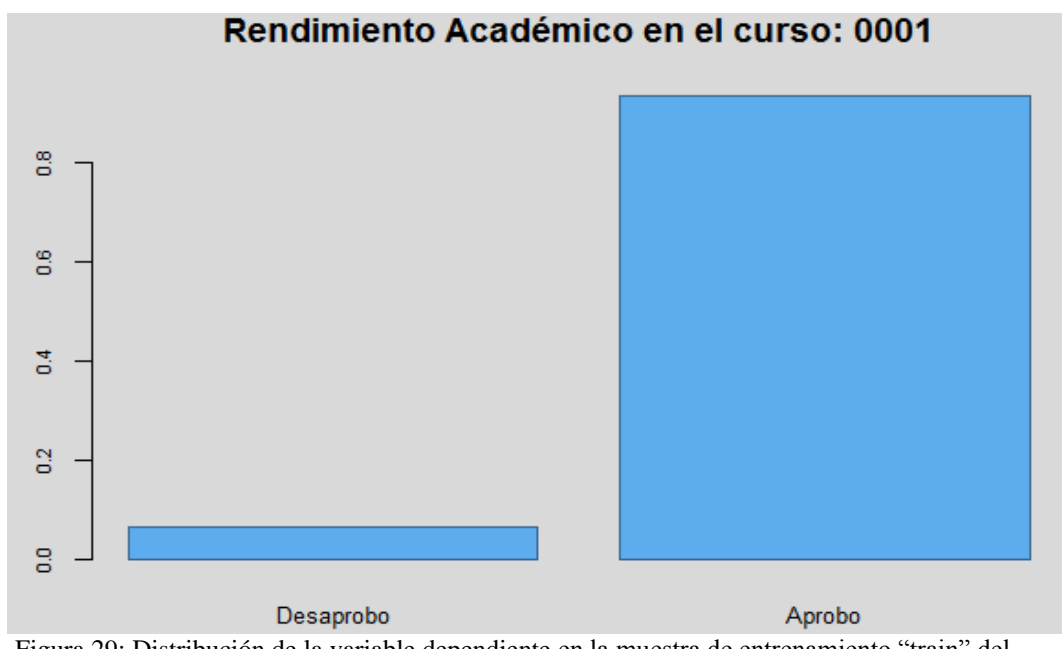

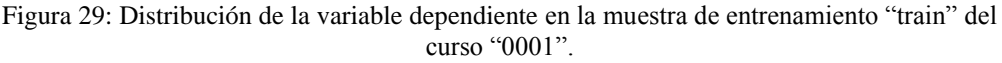

Fuente: Centro de Computo de la Universidad Ricardo Palma. Elaboración: Propia, 2019

Se debe tener en cuenta que para cada *dataset*, fue obligatorio hacer la transformación de las variables alfanuméricas y eliminar una columna de cada conversión, realizar la división del *dataset* en "train" y "test", pero, la realización del balanceo de datos está relacionada con las particularidades propias de cada *dataset*.

Se utilizó el *software* R para ejecutar los procedimientos indicados en la presente sección con la finalidad de preparar el *dataset* para el modelado. Los comandos utilizados y sus respectivos resultados se encuentran en el Anexo 08 de la presente investigación.

F. Preparación de los cursos faltantes

Con el *software* R se generó el *dataset* de cada curso, siguiendo el mismo procedimiento descrito en los pasos anteriores para cada uno. Los comandos utilizados y sus respectivos resultados se encuentran en el Anexo 08 y en el Anexo 13 de la presente investigación.

# *4.1.2.2. Sumario.*

Nuestro objetivo es que, en todos los cursos deberíamos poder distinguir a los alumnos con alto y bajo rendimiento académico o en otras palabras a los estudiantes aprobados y desaprobados respectivamente, por lo tanto, nos encontramos frente a un problema de Clasificación.

A. Estructura del *dataset* desde el curso "0001" hasta el curso "0005"

Cada *dataset* posee las siguientes columnas:

- 1. Código de la carrera
- 2. Sexo ( $F' =$  Femenino /  $M' =$  Masculino)
- 3. Código de la modalidad de ingreso
- 4. Escala de pago
- 5. Tipo del colegio de procedencia (' $P' =$  Particular / ' $E' =$  Estatal)
- 6. Primera Nota obtenida en el curso
- 7. Número de veces que estuvo matriculado en el curso para poder aprobarlo, incluyendo la ocasión donde lo aprobó.
- 8. Diferencia estandarizada entre la fecha de nacimiento y el periodo académico que indica cuando llevó el curso
- 9. Estado del rendimiento académico: ('Si' = Aprobó / 'No' = Desaprobó), es la variable dependiente.

A continuación, mostramos los primeros 10 registros de cada *dataset* desde el curso "0001" hasta el curso "0005":

|    |   |   |     |   |    | car_cod sexo ing_cod escala col_tipo PRA1_1 veces_1 sem_dif_1 Aprobó |           |
|----|---|---|-----|---|----|----------------------------------------------------------------------|-----------|
| 11 | M | 6 | A23 | P | 14 | 12                                                                   | Si        |
| 33 | F | 6 | A33 | P | 16 | 12                                                                   | Si        |
| 11 | F | 6 | A23 | P | 18 | 15                                                                   | Si        |
| 11 | F | 6 | A23 | P | 16 | 12                                                                   | Si        |
| 11 | F | 6 | A23 | P | 13 | 12                                                                   | <b>Si</b> |
| 11 | M | 6 | A23 | Ε | 17 | 15                                                                   | Si        |
| 11 | F | 6 | A23 | P | 14 | 12                                                                   | <b>Si</b> |
| 11 | F | 6 | A23 | P | 13 | 12                                                                   | Si        |
| 11 | F | 6 | A23 | P | 12 | 12                                                                   | Si        |
| 11 | М | 6 | A23 | P | 14 | 12                                                                   | Si        |

Tabla 28: Visualización de los primeros registros del *dataset* del curso "0001".

Fuente: Centro de Computo de la Universidad Ricardo Palma. Elaboración: Propia, 2019

Tabla 29: Visualización de los primeros registros del *dataset* del curso "0002".

|    | car_cod sexo ing_cod escala col_tipo PRA1_1 veces_1 sem_dif_1  <b>Aprobó</b> |    |   |     |   |   |    |
|----|------------------------------------------------------------------------------|----|---|-----|---|---|----|
| Si | 12                                                                           | 13 | P | A23 | 6 | M | 11 |
| Si | 12                                                                           | 16 | P | A33 | 6 | F | 33 |
| Si | 15                                                                           | 17 | P | A23 | 6 | F | 11 |
| Si | 12                                                                           | 17 | P | A23 | 6 | F | 11 |
| Si | 12                                                                           | 18 | P | A23 | 6 | F | 11 |
| Si | 15                                                                           | 15 | Е | A23 | 6 | M | 11 |
| Si | 12                                                                           | 15 | P | A23 | 6 | F | 11 |
| Si | 12                                                                           | 14 | P | A23 | 6 | F | 11 |
| Si | 12                                                                           | 9  | P | A23 | 6 | F | 11 |
| Si | 12.                                                                          |    | P | A23 | 6 | M | 11 |

Fuente: Centro de Computo de la Universidad Ricardo Palma. Elaboración: Propia, 2019

|    | car_cod sexo ing_cod escala col_tipo PRA1_1 veces_1 sem_dif_1 Aprobó |    |   |     |   |   |    |
|----|----------------------------------------------------------------------|----|---|-----|---|---|----|
| Si | 12                                                                   | 19 | P | A23 | 6 | M | 11 |
| Si | 12                                                                   | 17 | P | A33 | 6 | F | 33 |
| Si | 15                                                                   | 11 | P | A23 | 6 | F | 11 |
| Si | 12                                                                   | 13 | P | A23 | 6 | F | 11 |
| Si | 12                                                                   | 15 | P | A23 | 6 | F | 11 |
| Si | 15                                                                   | 13 | Ε | A23 | 6 | М | 11 |
| Si | 12                                                                   | 13 | P | A23 | 6 | F | 11 |
| Si | 12                                                                   | 14 | P | A23 | 6 | F | 11 |
| Si | 12                                                                   | 12 | P | A23 | 6 | F | 11 |
| Si | 12                                                                   | 13 | P | A23 | 6 | M | 11 |

Tabla 30: Visualización de los primeros registros del *dataset* del curso "0003".

Tabla 31: Visualización de los primeros registros del *dataset* del curso "0004".

|                | car_cod sexo ing_cod escala col_tipo PRA1_1 veces_1 sem_dif_1 Aprobó |                             |    |   |     |   |   |    |
|----------------|----------------------------------------------------------------------|-----------------------------|----|---|-----|---|---|----|
| Si             | 12                                                                   |                             | 14 | P | A23 | 6 | M | 11 |
| Si             | 12                                                                   |                             | 17 | P | A33 | 6 | F | 33 |
| Si             | 15                                                                   |                             | 15 | P | A23 | 6 | F | 11 |
| Si             | 12                                                                   |                             | 19 | P | A23 | 6 | F | 11 |
| Si             | 12                                                                   |                             | 6  | P | A23 | 6 | F | 11 |
| Si             | 15                                                                   |                             | 12 | E | A23 | 6 | M | 11 |
| Si             | 12                                                                   |                             | 15 | P | A23 | 6 | F | 11 |
| N <sub>0</sub> | 12                                                                   | $\mathcal{D}_{\mathcal{A}}$ | 12 | P | A23 | 6 | F | 11 |
| Si             | 13                                                                   | $\mathcal{D}_{\mathcal{L}}$ | 10 | P | A23 | 6 | F | 11 |
| N <sub>0</sub> | 12                                                                   |                             | 0  | P | A23 | 6 | F | 11 |

Fuente: Centro de Computo de la Universidad Ricardo Palma. Elaboración: Propia, 2019

Tabla 32: Visualización de los primeros registros del *dataset* del curso "0005".

|           | car_cod sexo ing_cod escala col_tipo PRA1_1 veces_1 sem_dif_1  <b>Aprobó</b> |    |   |     |   |   |    |
|-----------|------------------------------------------------------------------------------|----|---|-----|---|---|----|
| <b>Si</b> | 18                                                                           | 16 | P | A23 | 6 | Μ | 11 |
| Si        | 22                                                                           | 15 | P | A23 | 6 | F | 11 |
| Si        | 19                                                                           | 14 | P | A23 | 6 | F | 11 |
| <b>Si</b> | 19                                                                           | 15 | P | A23 | 6 | F | 11 |
| Si        | 22                                                                           | 20 | E | A23 | 6 | M | 11 |
| <b>Si</b> | 18                                                                           | 12 | P | A23 | 6 | F | 11 |
| Si        | 19                                                                           | 20 | P | A23 | 6 | F | 11 |
| Si        | 18                                                                           | 9  | P | A23 | 6 | F | 11 |
| Si        | 19                                                                           | 13 | P | A23 | 6 | M | 11 |
| Si        | 18                                                                           | 14 | P | A33 | 6 | F | 41 |

Fuente: Centro de Computo de la Universidad Ricardo Palma. Elaboración: Propia, 2019

B. Estructura del *dataset* desde el curso "0006" hasta el curso "0011"

Cada *dataset* posee las siguientes columnas:

- 1. Código de la carrera
- 2. Sexo ('F' = Femenino / 'M' = Masculino)
- 3. Código de la modalidad de ingreso
- 4. Escala de pago
- 5. Tipo del colegio de procedencia (' $P' =$  Particular / ' $E' =$  Estatal)
- 6. Nota (o promedio) final del curso pre-requisito
- 7. Número de veces que estuvo matriculado en el curso pre-requisito para poder aprobarlo, incluyendo la ocasión donde lo aprobó.
- 8. Diferencia estandarizada entre la fecha de nacimiento y el periodo académico que indica cuando aprobó el curso pre-requisito
- 9. Primera Nota obtenida en el curso actual
- 10. Número de veces que estuvo matriculado en el curso actual para poder aprobarlo, incluyendo la ocasión donde lo aprobó.
- 11. Diferencia estandarizada entre la fecha de nacimiento y el periodo académico que indica cuando llevó el curso actual
- 12. Estado del rendimiento académico del curso actual: ('Si' = Aprobó / 'No' = Desaprobó), es la variable dependiente.

A continuación, mostramos los primeros 10 registros de cada *dataset* desde el curso "0006" hasta el curso "0011":

|    |   |   |     |   |    | car_cod sexo ing_cod escala col_tipo eva_fin_1 veces_1 sem_dif_1 PRA1_2 veces_2 sem_dif_2 Aprobó |    |    |    |
|----|---|---|-----|---|----|--------------------------------------------------------------------------------------------------|----|----|----|
| 11 | М | 6 | A23 | P | 14 | 12                                                                                               | 17 | 15 | Si |
| 33 | F | 6 | A33 | P | 16 | 12                                                                                               | 20 | 11 | Si |
| 11 | F | 6 | A23 | P | 14 | 15                                                                                               | 14 | 14 | Si |
| 11 | F | 6 | A23 | P | 12 | 12                                                                                               | 15 | 11 | Si |
| 11 | F | 6 | A23 | P | 14 | 12                                                                                               | 13 | 11 | Si |
| 11 | М | 6 | A23 | E | 14 | 15                                                                                               | 6  | 14 | Si |
| 11 | F | 6 | A23 | P | 13 | 12                                                                                               |    | 16 | Si |
| 11 | F | 6 | A23 | P | 14 | 12                                                                                               | 9  | 11 | Si |
| 11 | F | 6 | A23 | P | 12 | 12                                                                                               | 12 | 13 | Si |
| 11 | М | 6 | A23 | P | 14 | 12                                                                                               | 11 | 11 | Si |

Tabla 33: Visualización de los primeros registros del *dataset* del curso "0006".

Tabla 34: Visualización de los primeros registros del *dataset* del curso "0007".

|    |   |   |     |   |    | car_cod sexo ing_cod escala col_tipo eva_fin_1 veces_1 sem_dif_1 PRA1_2 veces_2 sem_dif_2   Aprobó |    |    |    |
|----|---|---|-----|---|----|----------------------------------------------------------------------------------------------------|----|----|----|
| 11 | М | 6 | A23 | P | 15 | 12                                                                                                 |    | 11 | No |
| 11 | M | 6 | A23 | P | 15 | 12                                                                                                 | 10 | 13 | Si |
| 33 | F | 6 | A33 | P | 15 | 12                                                                                                 | 10 | 11 | Si |
| 11 | F | 6 | A23 | P | 15 | 15                                                                                                 | 11 | 14 | Si |
| 11 | F | 6 | A23 | P | 17 | 12                                                                                                 | 14 | 11 | Si |
| 11 | F | 6 | A23 | P | 18 | 12                                                                                                 | 10 | 11 | Si |
| 11 | M | 6 | A23 | E | 15 | 15                                                                                                 | 15 | 14 | Si |
| 11 | F | 6 | A23 | P | 14 | 12                                                                                                 | 13 | 11 | Si |
| 11 | F | 6 | A23 | P | 15 | 12                                                                                                 |    | 11 | Si |
| 11 | М | 6 | A23 | P | 15 | 12                                                                                                 |    | 11 | Si |

Fuente: Centro de Computo de la Universidad Ricardo Palma. Elaboración: Propia, 2019

Tabla 35: Visualización de los primeros registros del *dataset* del curso "0008".

|    |   |   |     |   |    |    |    | car_cod sexo ing_cod escala col_tipo eva_fin_1 veces_1 sem_dif_1 PRA1_2 veces_2 sem_dif_2 Aprobó |    |
|----|---|---|-----|---|----|----|----|--------------------------------------------------------------------------------------------------|----|
| 11 | M | 6 | A23 | P | 14 | 12 | 9  | 17                                                                                               | Si |
| 11 | F | 6 | A23 | P | 14 | 15 | 18 | 20                                                                                               | Si |
| 11 | F | 6 | A23 | P | 12 | 12 | 14 | 17                                                                                               | Si |
| 11 | F | 6 | A23 | P | 14 | 12 | 11 | 17                                                                                               | Si |
| 11 | М | 6 | A23 | Е | 14 | 15 | 14 | 20                                                                                               | Si |
| 11 | F | 6 | A23 | P | 13 | 12 | 12 | 16                                                                                               | Si |
| 11 | F | 6 | A23 | P | 14 | 12 | 11 | 17                                                                                               | Si |
| 11 | F | 6 | A23 | P | 12 | 12 | 12 | 16                                                                                               | Si |
| 11 | М | 6 | A23 | P | 14 | 12 | 13 | 17                                                                                               | Si |
| 41 | F | 6 | A33 | P |    | 12 | 10 | 17                                                                                               | No |

Fuente: Centro de Computo de la Universidad Ricardo Palma. Elaboración: Propia, 2019

Tabla 36: Visualización de los primeros registros del *dataset* del curso "0009".

|    |   |   |     |   |    |    |    | car_cod sexo ing_cod escala col_tipo eva_fin_1 veces_1 sem_dif_1 PRA1_2 veces_2 sem_dif_2   Aprobó |    |
|----|---|---|-----|---|----|----|----|----------------------------------------------------------------------------------------------------|----|
| 11 | M | 6 | A23 | P | 15 | 18 | 15 | 17                                                                                                 | Si |
|    | F | 6 | A23 | P | 15 | 22 | 16 | 22                                                                                                 | Si |
|    | F | 6 | A23 | P | 15 | 19 | 13 | 19                                                                                                 | Si |
| 11 | F | 6 | A23 | P | 16 | 19 | 14 | 19                                                                                                 | Si |
| 11 | М | 6 | A23 | E | 17 | 22 | 14 | 22                                                                                                 | Si |
| 11 | F | 6 | A23 | P | 15 | 18 | 11 | 17                                                                                                 | Si |
| 11 | F | 6 | A23 | P | 19 | 19 | 20 | 19                                                                                                 | Si |
| 11 | М | 6 | A23 | P | 12 | 19 | 8  | 18                                                                                                 | Si |
| 41 | F | 6 | A33 | P | 16 | 18 | 11 | 17                                                                                                 | Si |
| 61 | M | 6 | A23 | P | 15 |    |    | 20                                                                                                 | No |

Fuente: Centro de Computo de la Universidad Ricardo Palma. Elaboración: Propia, 2019

|    |   |   |     |   |    | car_cod sexo ing_cod escala col_tipo eva_fin_1 veces_1 sem_dif_1 PRA1_2 veces_2 sem_dif_2 Aprobó |    |    |    |
|----|---|---|-----|---|----|--------------------------------------------------------------------------------------------------|----|----|----|
| 11 | М | 6 | A23 | P | 15 | 12                                                                                               | 15 | 11 | Si |
| 33 | F | 6 | A33 | P | 15 | 12                                                                                               | 16 | 11 | Si |
| 11 | F | 6 | A23 | P | 15 | 15                                                                                               | 14 | 14 | Si |
| 11 | F | 6 | A23 | P | 17 | 12                                                                                               | 17 | 11 | Si |
| 11 | F | 6 | A23 | P | 18 | 12                                                                                               | 20 | 11 | Si |
| 11 | М | 6 | A23 | E | 15 | 15                                                                                               | 8  | 14 | Si |
| 11 | F | 6 | A23 | P | 14 | 12                                                                                               | 9  | 11 | Si |
| 11 | F | 6 | A23 | P | 15 | 12                                                                                               | 14 | 11 | Si |
| 11 | F | 6 | A23 | P | 13 | 12                                                                                               | 16 | 11 | Si |
| 11 | М | 6 | A23 | P | 15 | 12                                                                                               | 20 | 11 | Si |

Tabla 37: Visualización de los primeros registros del *dataset* del curso "0010".

Tabla 38: Visualización de los primeros registros del *dataset* del curso "0011".

|    |   |   |     |   |    | car_cod sexo ing_cod escala col_tipo eva_fin_1 veces_1 sem_dif_1 PRA1_2 veces_2 sem_dif_2   Aprobó |    |    |    |
|----|---|---|-----|---|----|----------------------------------------------------------------------------------------------------|----|----|----|
| 11 | М | 6 | A23 | P | 14 | 12                                                                                                 | 15 | 12 | Si |
| 33 | F | 6 | A33 | P | 16 | 12                                                                                                 | 15 | 12 | Si |
| 11 | F | 6 | A23 | P | 18 | 15                                                                                                 | 6  | 15 | Si |
| 11 | F | 6 | A23 | P | 16 | 12                                                                                                 | 15 | 12 | Si |
| 11 | F | 6 | A23 | P | 14 | 12                                                                                                 | 14 | 12 | Si |
| 11 | М | 6 | A23 | E | 17 | 15                                                                                                 | 10 | 15 | Si |
| 11 | F | 6 | A23 | P | 14 | 12                                                                                                 | 9  | 10 | Si |
| 11 | F | 6 | A23 | P | 15 | 12                                                                                                 | 8  | 10 | Si |
| 11 | F | 6 | A23 | P | 14 | 12                                                                                                 | 15 | 10 | Si |
| 11 | М | 6 | A23 | P | 16 | 12                                                                                                 | 9  | 11 | Si |

Fuente: Centro de Computo de la Universidad Ricardo Palma. Elaboración: Propia, 2019

C. Estructura del *dataset* del curso "0012" y el curso "0013"

Cada *dataset* posee las siguientes columnas:

- 1. Código de la carrera
- 2. Sexo ( $F =$  Femenino /  $M' =$  Masculino)
- 3. Código de la modalidad de ingreso
- 4. Escala de pago
- 5. Tipo del colegio de procedencia (' $P'$  = Particular / ' $E'$  = Estatal)
- 6. Nota (o promedio) final del requisito del curso pre-requisito
- 7. Número de veces que estuvo matriculado en el requisito del curso pre-requisito para poder aprobarlo, incluyendo la ocasión donde lo aprobó.
- 8. Diferencia estandarizada entre la fecha de nacimiento y el periodo académico que indica cuando aprobó el requisito del curso pre-requisito
- 9. Nota (o promedio) final del curso pre-requisito
- 10. Número de veces que estuvo matriculado en el curso pre-requisito para poder aprobarlo, incluyendo la ocasión donde lo aprobó.
- 11. Diferencia estandarizada entre la fecha de nacimiento y el periodo académico que indica cuando aprobó el curso pre-requisito
- 12. Primera Nota obtenida en el curso actual
- 13. Número de veces que estuvo matriculado en el curso actual para poder aprobarlo, incluyendo la ocasión donde lo aprobó.
- 14. Diferencia estandarizada entre la fecha de nacimiento y el periodo académico que indica cuando llevó el curso actual
- 15. Estado del rendimiento académico del curso actual: ('Si' = Aprobó / 'No' = Desaprobó), es la variable dependiente.

A continuación, mostramos los primeros 10 registros del *dataset* correspondiente al curso "0012" y el curso "0013":

|    |   |   |     |   | car_cod sexo ing_cod escala col_tipo eva_fin_1 |    |    | veces_1 sem_dif_1 eva_fin_2 veces_2 sem_dif_2 PRA1_3 veces_3 sem_dif_3 Aprobó |    |    |    |
|----|---|---|-----|---|------------------------------------------------|----|----|-------------------------------------------------------------------------------|----|----|----|
| 11 | M | 6 | A23 | P | 15                                             | 12 | 14 |                                                                               | 14 | 12 | Si |
| 33 | F | 6 | A33 | P | 15                                             | 12 | 14 | 11                                                                            | Q  |    | Si |
| 11 | F | 6 | A23 | P | 15                                             | 15 | 13 | 14                                                                            | 14 | 14 | Si |
|    | F | 6 | A23 | P | 17                                             | 12 | 16 | 11                                                                            | 15 |    | Si |
|    | F | 6 | A23 | P | 18                                             | 12 | 12 | 11                                                                            | 13 |    | Si |
| 11 | М | 6 | A23 | E | 15                                             | 15 | 12 | 14                                                                            | 14 | 15 | Si |
|    | F | 6 | A23 | P | 14                                             | 12 | 13 | 11                                                                            | 14 |    | Si |
| 11 | F | 6 | A23 | P | 15                                             | 12 | 14 | 11                                                                            | 15 |    | Si |
|    | F | 6 | A23 | P | 13                                             | 12 |    |                                                                               | 15 |    | Si |
|    | М | 6 | A23 | P | 15                                             | 12 | 16 |                                                                               | 13 | 12 | Si |

Tabla 39: Visualización de los primeros registros del *dataset* del curso "0012".

Fuente: Centro de Computo de la Universidad Ricardo Palma. Elaboración: Propia, 2019

|    |   | car_cod sexo ing_cod |     |   | escala col_tipo eva_fin_1 | $veces_1 sem_dif_1$ |    | eva_fin_2 veces_2 sem_dif_2 PRA1_3 veces_3 sem_dif_3 Aprobó |    |    |    |
|----|---|----------------------|-----|---|---------------------------|---------------------|----|-------------------------------------------------------------|----|----|----|
| 11 | М | 6                    | A23 | P | 15                        | 12                  | 14 |                                                             | 15 | 13 | Si |
| 33 | F | 6                    | A33 | P | 15                        | 12                  | 14 |                                                             | 13 | 13 | Si |
| 11 | F | 6                    | A23 | P | 15                        | 15                  | 13 | 14                                                          | 11 | 15 | Si |
|    | F | 6                    | A23 | P | 17                        | 12                  | 16 | 11                                                          | 17 | 13 | Si |
| 11 | F | 6                    | A23 | P | 18                        | 12                  | 12 | 11                                                          | 20 | 13 | Si |
| 11 | м | 6                    | A23 | Е | 15                        | 15                  | 12 | 14                                                          | 14 | 16 | Si |
| 11 | F | 6                    | A23 | P | 14                        | 12                  | 13 | 11                                                          | 16 | 13 | Si |
| 11 | F | 6                    | A23 | P | 15                        | 12                  | 14 | 11                                                          | 16 | 13 | Si |
|    | F | 6                    | A23 | P | 13                        | 12                  |    |                                                             | 14 | 13 | Si |
| 11 | м | 6                    | A23 | D | 15                        | 12                  | 16 |                                                             | 12 | 13 | Si |

Tabla 40: Visualización de los primeros registros del *dataset* del curso "0013".

# D. Deducción

Se puede notar que, a pesar de ser 13 *datasets*, sus características internas permiten que se concentren en 3 grupos. El procedimiento y las instrucciones que se aplicaron a cada uno de los 13 *datasets* es exactamente igual, pero las características internas de todos los *datasets* que pertenecen a un determinado grupo deberían ser similares entre sí; podemos tomar como ejemplo que, 13 es la cantidad de columnas de cada *dataset*, preparado para el modelado, desde el curso "0001" hasta el curso "0005".

# **4.1.3. Modelado.**

Como resultado de la etapa de preparación de datos se obtuvo 13 *datasets*, cada uno de los cuales corresponde a un curso del Programa de Estudios Básicos, a los cuales se les implementó diferentes técnicas de modelado para elaborar patrones de predicción que al ser evaluados mediante indicadores se pudo determinar cuál fue la mejor técnica de modelado para cada uno de los cursos.

# *4.1.3.1. Técnicas de modelado.*

En cada *dataset* se aplicaron las siguientes:

- A. Red Neuronal Artificial (RNA)
- B. *Gradient Boosting Machine* (GBM)
- C. *XGBoosting*
- D. Ensamble
- E. *Stacking*

#### *4.1.3.2. Parámetros de las técnicas de modelado.*

Los parámetros en cada técnica de modelado se describen a continuación:

#### A. Red Neuronal Artificial (RNA)

Dada la amplitud de librerías sobre el tema de redes neuronales artificiales, se tuvo que decidir por la librería denominada "nnet", que es de las más empleadas, en la cual se utilizaron los siguientes parámetros:

1. Número de neuronas ocultas (size)

Determina la cantidad de neuronas que se van a utilizar en una única capa oculta, que pueden variar de de 0 a "*n*". Para determinar la cantidad de pesos se usa la fórmula:

$$
(i \times h) + h + (h \times o) + o
$$

donde:

**i** son las neuronas de entrada;

**h** son las neuronas ocultas;

**o** es la salida

Si por ejemplo, tenemos 4 datos de entrada, dos nodos ocultos y tres salidas, entonces aplicando la formula obtendremos 19 pesos  $(4 * 2 + 2 * 3 * 3)$ .

2. Decay

Afecta el algoritmo de optimización que evita un sobreajuste del modelo, su valor óptimo se encuentra entre 0 y 1 (también se indica que podría ser 0.5). También es conocido como la penalización de la tasa de aprendizaje.

3. Linout

Si el parámetro es Falso, la función de activación que se seleccionará será la función logística, caso contrario será la función de identidad (Regresión).

4. Trace

Evitamos la visualización de las iteraciones cuando el valor es Falso.

Lo principal en el uso de la librería "nnet", es su facilidad de manejo en contraprestación con la rigidez que demuestra en, no poder seleccionar la función de activación, que si bien es cierto, se realiza con la función logística no puede escogerse la función tangente hiperbólica, a pesar de que ambas pertenecen a la clase de funciones sigmoideas; en, no poder seleccionar un algoritmo de entrenamiento diferente a BFGS (algoritmo de Broyden–Fletcher–Goldfarb– Shanno), como podría ser el *backpropagation*; y en, no poder definir más de 1 capa de neuronas ocultas.

B. *Gradient Boosting Machine* (GBM)

Se utilizó la librería denominada "gbm" (*Generalized Boosted regression Modeling*) y se usaron los siguientes parámetros:

1. Número de árboles (n.trees)

También es conocido como el número de iteraciones. El incrementar dicho número tiene como consecuencia la disminución del error, pero, puede originar un sobreajuste del modelo.

2. Profundidad de cada árbol (Interaction.depth)

Altura o cantidad de niveles del árbol (a partir de un tronco principal o nivel cero - 0). A mayor número de divisiones, mayor la cantidad total de nodos (vértices o elementos del árbol) y mayor la cantidad de nodos terminales, los cuales se siguen por las siguientes formulas:

```
Nodos_{Arbol} = 2^{n+1} - 1Nodos_{Terminal} = 2^n
```
donde:

**n** es el nivel de la división, considerando desde el nivel 0.

3. Tasa de Aprendizaje o *Learning Rate* (*Shrinkage*)

Su valor varía de 0 a 1, su valor óptimo se encuentra entre 0.01 y 0.3. Un valor alrededor de 1.0 puede originar un sobreajuste del modelo, pero, un valor menor que 0.01 tiene como consecuencia un modelo con un paulatino aprendizaje.

Generalmente, se define el parámetro con anterioridad y se van variando la cantidad de árboles, teniendo en consideración que, con un valor pequeño se obtiene mejores resultados, pero, se debe utilizar un elevado número de árboles.

4. Mínimo número de observaciones en el nodo hijo o terminal (n.minobsinnode)

El valor por defecto es 10, a menos que la muestra de entrenamiento sea ínfima, entonces puede variar dicho valor a 5 o 3.

5. Función de perdida (Distribution)

Al tratarse de un problema de clasificación la función a utilizar será Bernoulli o Adaboost, siendo más apropiada la primera de ellas.

6. Verbose

Evitamos la visualización de las iteraciones cuando el valor es Falso.

C. *XGBoosting*

Se utilizó la librería denominada "xgboost" (*eXtreme Gradient BOOSTing*), la cual mediante la implementación de la computación en paralelo es más rápida que otros algoritmos *Boosting* y en la cual se emplearon los siguientes parámetros:

1. Número de árboles (nrounds)

También es conocido como el número de iteraciones. El incrementar dicho número tiene como consecuencia la disminución del error, pero, puede originar un sobreajuste del modelo.

2. Profundidad de cada árbol (max\_depth)

Altura o cantidad de niveles del árbol (a partir de un tronco principal o nivel cero - 0). A mayor número de divisiones, mayor la cantidad total de nodos y mayor la cantidad de nodos terminales.

3. Tasa de Aprendizaje o *Learning Rate* (eta)

Su valor varía de 0 a 1, su valor óptimo se encuentra entre 0.01 y 0.3. Un valor alrededor de 1.0 puede originar un sobreajuste del modelo, pero, un valor menor que 0.01 tiene como consecuencia un modelo con un paulatino aprendizaje. Generalmente, se define el parámetro con anterioridad y se van variando la cantidad de árboles, teniendo en consideración que, con un valor pequeño se obtiene mejores resultados, pero, se debe utilizar un elevado número de árboles.

4. Tasa de regularización o de penalización (gamma)

Su valor varía desde 0 (sin regularización) a  $\infty$ , el incrementar la tasa tendrá como consecuencia un modelo más fortificado contra el sobreajuste.

5. Columnas en cada árbol (colsample\_bytree)

Su valor varía de 0 a 1, su valor óptimo se encuentra entre 0.5 y 0.9, fiscaliza la cantidad de columnas (características) proporcionadas a cada árbol.

6. Peso de los hijos (min\_child\_weight)

Si el peso del nodo padre es mayor que la cantidad determinada en este parámetro, entonces, no se realiza la división para evitar un sobreajuste del modelo.

7. Porcentaje de la muestra (subsample)

Su valor varía de 0 a 1, su valor óptimo se encuentra entre 0.5 y 0.8, fiscaliza la cantidad de filas (observaciones) proporcionadas a cada árbol

8. Función de perdida (Objective)

Al tratarse de un problema de clasificación la función a utilizar será "binary:logistic" (regresión logística para clasificación binaria), la cual retorna las probabilidades de clase.

9. Evaluación del modelo (eval\_metric)

Al tratarse de un problema de clasificación, la métrica que se utilizara es "error" (Tasa de error de clasificación binaria), la cual está definida como la cantidad de casos erróneos dividido por la cantidad total de casos.

## 10. Verbose

Evitamos la visualización de las iteraciones cuando el valor es 0.

### D. Ensamble

Es una técnica democrática, porque considera los resultados de las predicciones de todas las técnicas de modelado que la conforman. Al tratarse de una clasificación, debemos combinar las probabilidades de las predicciones de cada técnica de modelado, pudiendo escoger entre el promedio aritmético simple o el promedio ponderado.

### E. *Stacking*

Es una técnica de combinación, porque los resultados de las predicciones de todas las técnicas de modelado que la conforman son utilizados como información de ingreso para el metamodelo (que es en realidad otra técnica de modelado), el cual brindará como salida la predicción definitiva del modelo.

### F. Interfaz de trabajo

Se utilizó el paquete Caret (*Classification And REgression Training*), el cual es una librería concentradora, porque se tiene acceso a múltiples métodos de regresión, clasificación y ensamble mediante una única instrucción, de modo tal, que al invocar el método en conjunto con sus hiperparámetros, "caret" se encarga de llamar a la librería del método, transferir los valores de los hiperparámetros y devolver el modelo final; adicionalmente permite la transformación, estandarización y/o normalización de los datos así como la división de los datos en muestras de entrenamiento y evaluación y la respectiva certificación con el uso de diferentes técnicas de validación cruzada.

# *4.1.3.3. Procedimiento.*

Para una mejor comprensión de la secuencia adoptada, la explicación está basada en el curso del PEB denominado: "Actividades Artísticas y Deportivas" con código "0001" y con su *dataset* denominado "DS\_0001.csv".

Como cuestión previa debemos señalar que, se ha seleccionado al indicador "*Accuracy*" como medida de calidad que nos brindara información sobre el grado de exactitud que tiene el modelo con respecto a las respuestas verdaderas o correctas.

### A. Selección de las mejores variables

Se realiza una selección de las variables más representativas en vez de trabajar con la totalidad de las variables, con la finalidad de hacer más simple el modelo (principio de parsimonia o navaja de *Ockham* u *Occam* o innovación progresiva).

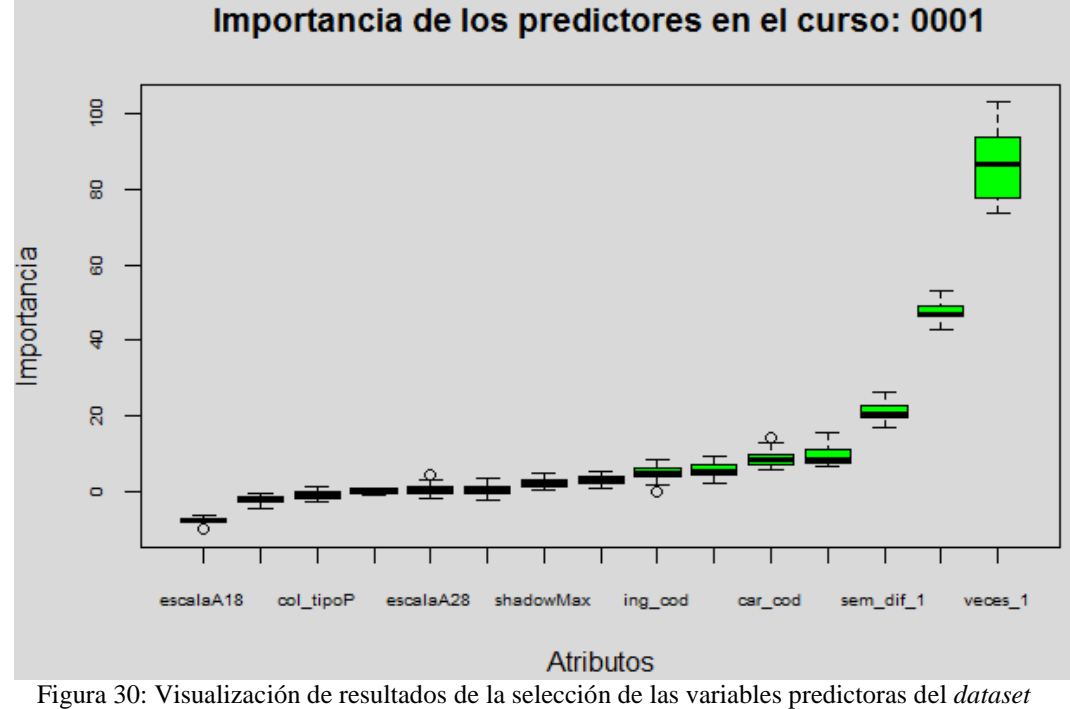

del curso "0001".

Fuente: Centro de Computo de la Universidad Ricardo Palma. Elaboración: Propia, 2019

#### B. Optimización de los hiperparámetros (*Tuning* del modelo)

A continuación, se detalla las diversas combinaciones de hiperpárametros utilizados en la configuración de cada una de las técnicas de modelado, las cuales se implementaron en la muestra de entrenamiento "train", la cual fue objeto de una validación cruzada de 10 iteraciones en 3 ocasiones y la estandarización de sus datos numéricos.

1. Red Neuronal Artificial (RNA)

Para cada prueba, se definió con valor Falso los parámetros "trace" y "linout".

En la primera prueba los hiperparámetros para "size" y "decay" no se utilizaron, y se obtuvo los siguientes resultados:

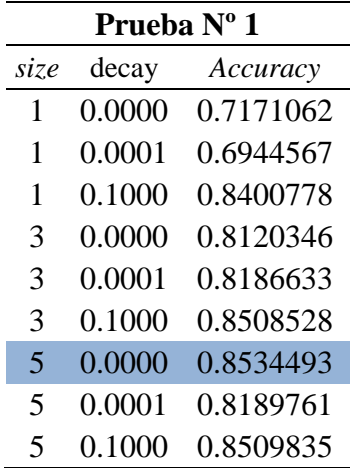

Tabla 41: Visualización de resultados de la primera prueba con la librería "nnet" en la muestra de entrenamiento "train" del *dataset* del curso "0001".

Fuente: Centro de Computo de la Universidad Ricardo Palma. Elaboración: Propia, 2019

Para la segunda prueba se indicó que los hiperparámetros "size" y "decay" debían tener 5 valores aleatorios cada uno, por lo tanto, la propia librería selecciono dichos valores, y se obtuvo los siguientes resultados:

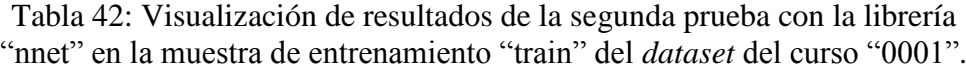

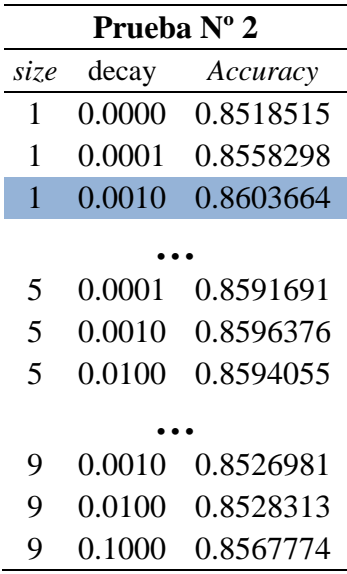

Fuente: Centro de Computo de la Universidad Ricardo Palma. Elaboración: Propia, 2019

Para la tercera prueba el número de neuronas en "size" iba a variar entre 3 y 10, y el hiperparámetro "decay" iba a considerar los valores de 0.1, 0.2, 0.3, 04 y 0.5; se obtuvo los siguientes resultados:

| Prueba Nº 3 |        |           |  |  |  |  |  |  |
|-------------|--------|-----------|--|--|--|--|--|--|
| size        | decay  | Accuracy  |  |  |  |  |  |  |
| 3           | 0.1000 | 0.8529525 |  |  |  |  |  |  |
| 3           | 0.2000 | 0.8473286 |  |  |  |  |  |  |
|             |        |           |  |  |  |  |  |  |
| 6           | 0.4000 | 0.8460127 |  |  |  |  |  |  |
| 6           | 0.5000 | 0.8466100 |  |  |  |  |  |  |
| 7           | 0.1000 | 0.8536664 |  |  |  |  |  |  |
|             |        |           |  |  |  |  |  |  |
| 10          | 0.1000 | 0.8564139 |  |  |  |  |  |  |
| 10          | 0.2000 | 0.8491242 |  |  |  |  |  |  |
| 10          | 0.3000 | 0.8469685 |  |  |  |  |  |  |
| 10          | 0.4000 | 0.8467291 |  |  |  |  |  |  |
| 10          | 0.5000 | 0.8462503 |  |  |  |  |  |  |

Tabla 43: Visualización de resultados de la tercera prueba con la librería "nnet" en la muestra de entrenamiento "train" del *dataset* del curso "0001".

Para la cuarta prueba el número de neuronas en "size" iba a variar entre 1 y 3, y el hiperparámetro "decay" iba a considerar los valores de 0, 0.05 y 0.005; se obtuvo los siguientes resultados:

Tabla 44: Visualización de resultados de la cuarta prueba con la librería "nnet" en la muestra de entrenamiento "train" del *dataset* del curso "0001".

|      | Prueba Nº 4 |           |  |  |  |  |  |  |  |
|------|-------------|-----------|--|--|--|--|--|--|--|
| size | decay       | Accuracy  |  |  |  |  |  |  |  |
| 1    | 0.0000      | 0.8579799 |  |  |  |  |  |  |  |
| 1    | 0.0050      | 0.8576150 |  |  |  |  |  |  |  |
| 1    | 0.0100      | 0.8572562 |  |  |  |  |  |  |  |
|      |             |           |  |  |  |  |  |  |  |
| 2    | 0.0450      | 0.8537850 |  |  |  |  |  |  |  |
| 2    | 0.0500      | 0.8539062 |  |  |  |  |  |  |  |
| 3    | 0.0000      | 0.8591627 |  |  |  |  |  |  |  |
| 3    | 0.0050      | 0.8589306 |  |  |  |  |  |  |  |
|      |             |           |  |  |  |  |  |  |  |
| 3    | 0.0400      | 0.8523560 |  |  |  |  |  |  |  |
| 3    | 0.0450      | 0.8542646 |  |  |  |  |  |  |  |
| 3    | 0.0500      | 0.8521188 |  |  |  |  |  |  |  |

Fuente: Centro de Computo de la Universidad Ricardo Palma. Elaboración: Propia, 2019

Se puede observar que el mejor *Accuracy* se obtuvo en la segunda prueba.

#### 2. *Gradient Boosting Machine* (GBM)

Para cada prueba, se definió al parámetro "verbose" con valor Falso y al parámetro "distribution" se definió con la función de perdida llamada Bernoulli.

En la primera prueba ningún hiperparámetros se utilizó, y se obtuvo los siguientes resultados:

| Prueba Nº 1 |                       |                        |     |           |  |  |  |  |  |  |
|-------------|-----------------------|------------------------|-----|-----------|--|--|--|--|--|--|
| shrinkage   | interaction.depth     | n.minobsinnode n.trees |     | Accuracy  |  |  |  |  |  |  |
| 0.1         |                       | 10                     | 50  | 0.8683245 |  |  |  |  |  |  |
| 0.1         | 2                     | 10                     | 50  | 0.8727839 |  |  |  |  |  |  |
| 0.1         | 3                     | 10                     | 50  | 0.8866854 |  |  |  |  |  |  |
| 0.1         |                       | 10                     | 100 | 0.8712656 |  |  |  |  |  |  |
| 0.1         | 2                     | 10                     | 100 | 0.8849687 |  |  |  |  |  |  |
| 0.1         | 3                     | 10                     | 100 | 0.8967507 |  |  |  |  |  |  |
| 0.1         |                       | 10                     | 150 | 0.8738615 |  |  |  |  |  |  |
| 0.1         | $\mathcal{D}_{\cdot}$ | 10                     | 150 | 0.8926291 |  |  |  |  |  |  |
| 0.1         | 3                     | 10                     | 150 | 0.9037760 |  |  |  |  |  |  |

Tabla 45: Visualización de resultados de la primera prueba con la librería "gbm" en la muestra de entrenamiento "train" del *dataset* del curso "0001".

Fuente: Centro de Computo de la Universidad Ricardo Palma. Elaboración: Propia, 2019

Para la segunda prueba se indicó que todos los hiperparámetros debían tener 2 valores aleatorios cada uno, por lo tanto, la propia librería selecciono dichos valores, y se obtuvo los siguientes resultados:

Tabla 46: Visualización de resultados de la segunda prueba con la librería "gbm" en la muestra de entrenamiento "train" del *dataset* del curso "0001".

| Prueba $N^{\circ}$ 2                                        |  |    |     |           |  |  |  |  |  |
|-------------------------------------------------------------|--|----|-----|-----------|--|--|--|--|--|
| shrinkage interaction.depth n.minobsinnode n.trees Accuracy |  |    |     |           |  |  |  |  |  |
| 0.1                                                         |  | 10 |     | 0.8730462 |  |  |  |  |  |
| 0.1                                                         |  | 10 | 50  | 0.8768763 |  |  |  |  |  |
| 0.1                                                         |  | 10 | 100 | 0.8732886 |  |  |  |  |  |
|                                                             |  |    |     | 0.8902793 |  |  |  |  |  |

Fuente: Centro de Computo de la Universidad Ricardo Palma. Elaboración: Propia, 2019

Para la tercera prueba el número de árboles en "n.trees" iba a considerar los valores de 50 y 51, el hiperparámetro "interaction.depth" iba a considerar los valores de 2, 3 y 4 para cada árbol; la tasa de aprendizaje "shrinkage" se definió con el valor de 0.1; y el mínimo número de observaciones en el nodo hijo "n.minobsinnode" se seleccionó en 10; se obtuvo los siguientes resultados:

| Prueba Nº 3 |                                                    |    |    |           |  |  |  |  |  |  |
|-------------|----------------------------------------------------|----|----|-----------|--|--|--|--|--|--|
|             | shrinkage interaction.depth n.minobsinnode n.trees |    |    | Accuracy  |  |  |  |  |  |  |
| 0.1         |                                                    | 10 | 50 | 0.8774719 |  |  |  |  |  |  |
| 0.1         |                                                    | 10 | 50 | 0.8906382 |  |  |  |  |  |  |
| 0.1         |                                                    | 10 | 50 | 0.8969802 |  |  |  |  |  |  |
| 0.1         |                                                    | 10 | 51 | 0.8773524 |  |  |  |  |  |  |
| 0.1         |                                                    | 10 | 51 | 0.8906390 |  |  |  |  |  |  |
| 0.1         |                                                    | 10 |    | 0.8969806 |  |  |  |  |  |  |

Tabla 47: Visualización de resultados de la tercera prueba con la librería "gbm" en la muestra de entrenamiento "train" del *dataset* del curso "0001".

Para la cuarta prueba el número de árboles en "n.trees" iba a variar entre 140 y 160, el hiperparámetro "interaction.depth" iba a considerar los valores de 5, 6, 7 y 8 para cada árbol; la tasa de aprendizaje "shrinkage" se definió con el valor de 0.05 y el mínimo número de observaciones en el nodo hijo "n.minobsinnode" se seleccionó en 10; se obtuvo los siguientes resultados:

Tabla 48: Visualización de resultados de la cuarta prueba con la librería "gbm" en la muestra de entrenamiento "train" del *dataset* del curso "0001".

| Prueba $N^{\circ}$ 4 |                                                            |    |     |           |  |  |  |  |  |  |  |  |
|----------------------|------------------------------------------------------------|----|-----|-----------|--|--|--|--|--|--|--|--|
| shrinkage            | interaction.depth<br>n.minobsinnode<br>Accuracy<br>n.trees |    |     |           |  |  |  |  |  |  |  |  |
| 0.05                 | 5                                                          | 10 | 140 | 0.9083475 |  |  |  |  |  |  |  |  |
| 0.05                 | 6                                                          | 10 | 140 | 0.9111023 |  |  |  |  |  |  |  |  |
| 0.05                 | 7                                                          | 10 | 140 | 0.9113387 |  |  |  |  |  |  |  |  |
|                      |                                                            |    |     |           |  |  |  |  |  |  |  |  |
| 0.05                 | 8                                                          | 10 | 149 | 0.9131334 |  |  |  |  |  |  |  |  |
| 0.05                 | 5                                                          | 10 | 150 | 0.9085882 |  |  |  |  |  |  |  |  |
| 0.05                 | 6                                                          | 10 | 150 | 0.9116992 |  |  |  |  |  |  |  |  |
|                      |                                                            |    |     |           |  |  |  |  |  |  |  |  |
| 0.05                 | 6                                                          | 10 | 160 | 0.9126550 |  |  |  |  |  |  |  |  |
| 0.05                 | 7                                                          | 10 | 160 | 0.9134944 |  |  |  |  |  |  |  |  |
| 0.05                 | 8                                                          | 10 | 160 | 0.9151704 |  |  |  |  |  |  |  |  |

Fuente: Centro de Computo de la Universidad Ricardo Palma. Elaboración: Propia, 2019

Se puede observar que el mejor *Accuracy* se obtuvo en la cuarta prueba.

## 3. *XGBoosting*

Para cada prueba, se definió al parámetro "verbose" con valor 0, al parámetro "objective" se definió con la función de pérdida denominada "binary:logistic" y "eval metric" se definió con "error".

En la primera prueba ningún hiperparámetros se utilizó, se obtuvo los siguientes resultados:

| Prueba Nº 1 |                |                  |                                      |                  |                   |     |           |
|-------------|----------------|------------------|--------------------------------------|------------------|-------------------|-----|-----------|
|             |                |                  | eta max_depth gamma colsample_bytree | min_child_weight | subsample nrounds |     | Accuracy  |
| 0.3         | 1              | $\theta$         | 0.6                                  |                  | 0.50              | 50  | 0.8734541 |
| 0.3         | 1              | $\overline{0}$   | 0.6                                  |                  | 0.75              | 50  | 0.8727650 |
|             |                |                  |                                      |                  |                   |     |           |
| 0.3         | 2              | $\overline{0}$   | 0.6                                  |                  | 1.00              | 100 | 0.9101494 |
| 0.3         | $\overline{2}$ | $\Omega$         | 0.8                                  |                  | 0.50              | 100 | 0.9085746 |
|             |                |                  |                                      |                  |                   |     |           |
| 0.3         | 3              | $\theta$         | 0.8                                  |                  | 1.00              | 150 | 0.9172731 |
| 0.4         | 3              | $\overline{0}$   | 0.6                                  |                  | 0.50              | 150 | 0.9129825 |
| 0.4         | 3              | $\overline{0}$   | 0.6                                  |                  | 0.75              | 150 | 0.9147165 |
| 0.4         | 3              | $\Omega$         | 0.6                                  |                  | 1.00              | 150 | 0.9154129 |
| 0.4         | 3              | $\overline{0}$   | 0.8                                  |                  | 0.50              | 150 | 0.9131237 |
| 0.4         | $\overline{3}$ | $\theta$         | 0.8                                  |                  | 0.75              | 150 | 0.9135138 |
| 0.4         | 3              | $\boldsymbol{0}$ | 0.8                                  |                  | 1.00              | 150 | 0.9159132 |

Tabla 49: Visualización de resultados de la primera prueba con la librería "xgboost" en la muestra de entrenamiento "train" del *dataset* del curso "0001".

Fuente: Centro de Computo de la Universidad Ricardo Palma. Elaboración: Propia, 2019

Para la segunda prueba se indicó que todos los hiperparámetros debían tener 2 valores aleatorios cada uno, por lo tanto, la propia librería selecciono dichos valores, y se obtuvo los siguientes resultados:

|     | Prueba Nº 2    |                |                                      |                                    |      |     |           |
|-----|----------------|----------------|--------------------------------------|------------------------------------|------|-----|-----------|
|     |                |                | eta max_depth gamma colsample_bytree | min_child_weight subsample nrounds |      |     | Accuracy  |
| 0.3 |                | $\overline{0}$ | 0.6                                  |                                    | 0.50 | 50  | 0.8767619 |
| 0.3 |                | $\theta$       | 0.6                                  |                                    | 1.00 | 50  | 0.8744868 |
| 0.3 |                | $\overline{0}$ | 0.8                                  |                                    | 0.50 | 50  | 0.8762793 |
|     |                |                |                                      |                                    |      |     |           |
| 0.4 | 2              | $\theta$       | 0.8                                  |                                    | 1.00 | 50  | 0.9109768 |
| 0.3 |                | $\Omega$       | 0.6                                  |                                    | 0.50 | 100 | 0.8875318 |
|     |                |                |                                      | .                                  |      |     |           |
| 0.4 | 2              | $\overline{0}$ | 0.6                                  |                                    | 1.00 | 100 | 0.9194715 |
| 0.4 | 2              | $\overline{0}$ | 0.8                                  |                                    | 0.50 | 100 | 0.9146848 |
| 0.4 | $\overline{2}$ | $\Omega$       | 0.8                                  |                                    | 1.00 | 100 | 0.9200723 |

Tabla 50: Visualización de resultados de la segunda prueba con la librería "xgboost" en la muestra de entrenamiento "train" del *dataset* del curso "0001".

Fuente: Centro de Computo de la Universidad Ricardo Palma. Elaboración: Propia, 2019

Para la cuarta prueba el número de árboles en "nrounds" iba a variar entre 48 y 51, el hiperparámetro "max\_depth" iba a considerar los valores de 1, 2 y 3 para cada árbol; la tasa de aprendizaje "eta" se definió con el valor de 0.3; la tasa de regularización "gamma" se definió con el valor de 0; el hiperparámetro "colsample\_bytree" se definió con el valor de 0.8; el peso de los hijos "min\_child\_weight" se definió con el valor de 1; y el porcentaje de la muestra "subsample" se seleccionó en 1; se obtuvo los siguientes resultados:

|     | Prueba Nº 3    |   |                                      |                                    |      |    |           |
|-----|----------------|---|--------------------------------------|------------------------------------|------|----|-----------|
|     |                |   | eta max_depth gamma colsample_bytree | min_child_weight subsample nrounds |      |    | Accuracy  |
| 0.3 |                | 0 | 0.8                                  |                                    | 1.00 | 48 | 0.8750846 |
| 0.3 | 2              | 0 | 0.8                                  |                                    | 1.00 | 48 | 0.9052377 |
| 0.3 | 3              | 0 | 0.8                                  |                                    | 1.00 | 48 | 0.9155302 |
| 0.3 |                | 0 | 0.8                                  |                                    | 1.00 | 49 | 0.8746062 |
| 0.3 | $\overline{2}$ | 0 | 0.8                                  |                                    | 1.00 | 49 | 0.9058342 |
| 0.3 | 3              | 0 | 0.8                                  |                                    | 1.00 | 49 | 0.9155289 |
| 0.3 |                | 0 | 0.8                                  |                                    | 1.00 | 50 | 0.8753248 |
| 0.3 | $\overline{2}$ | 0 | 0.8                                  |                                    | 1.00 | 50 | 0.9054767 |
| 0.3 | 3              | 0 | 0.8                                  |                                    | 1.00 | 50 | 0.9155297 |
| 0.3 |                | 0 | 0.8                                  |                                    | 1.00 | 51 | 0.8749655 |
| 0.3 | $\overline{2}$ | 0 | 0.8                                  |                                    | 1.00 | 51 | 0.9059554 |
| 0.3 | 3              |   | 0.8                                  |                                    | 1.00 | 51 | 0.9157678 |

Tabla 51: Visualización de resultados de la tercera prueba con la librería "xgboost" en la muestra de entrenamiento "train" del *dataset* del curso "0001".

Fuente: Centro de Computo de la Universidad Ricardo Palma. Elaboración: Propia, 2019

Para la tercera prueba el número de árboles en "nrounds" iba a variar entre 52 y 55, el hiperparámetro "max\_depth" iba a variar entre 4 y 8 para cada árbol; la tasa de aprendizaje "eta" se definió con el valor de 0.2; la tasa de regularización "gamma" se definió con el valor de 0; el hiperparámetro "colsample\_bytree" se definió con el valor de 0.8; el peso de los hijos "min\_child\_weight" se definió con el valor de 1; y el porcentaje de la muestra "subsample" se seleccionó en 1; se obtuvo los siguientes resultados:

Tabla 52: Visualización de resultados de la cuarta prueba con la librería "xgboost" en la muestra de entrenamiento "train" del *dataset* del curso "0001".

|      | Prueba $N^{\circ}$ 4 |  |    |                                                                                  |      |  |              |
|------|----------------------|--|----|----------------------------------------------------------------------------------|------|--|--------------|
|      |                      |  |    | eta max_depth gamma colsample_bytree min_child_weight subsample nrounds Accuracy |      |  |              |
| -0.2 |                      |  | 08 |                                                                                  | 1.00 |  | 52 0.9189949 |
| 0.2  |                      |  |    |                                                                                  | 1.00 |  | 52 0.9241444 |

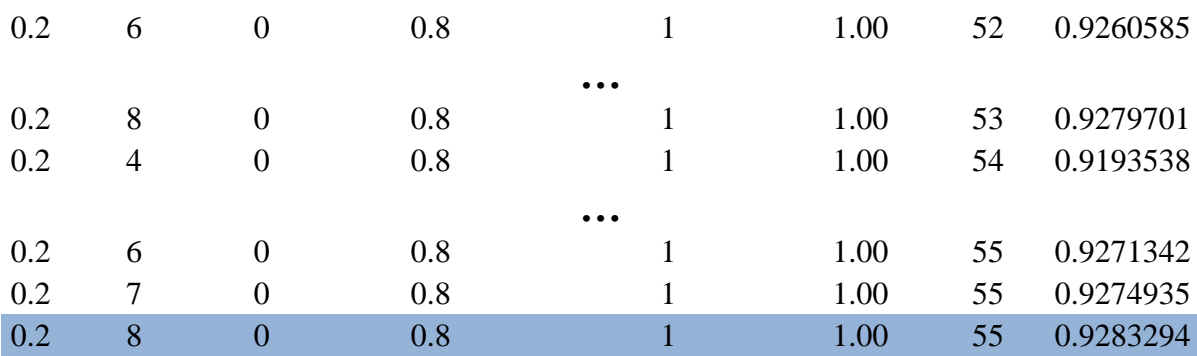

Se puede observar que el mejor *Accuracy* se obtuvo en la cuarta prueba.

#### 4. Ensamble

En su construcción se seleccionaron las técnicas de modelado: Red Neuronal Artificial (RNA), *Gradient Boosting Machine* (GBM) y *XGBoosting* con sus parámetros de configuración de mejor performance entre las diferentes pruebas efectuadas en los puntos anteriores.

### 5. *Stacking*

Para su construcción se seleccionaron las técnicas de modelado: Red Neuronal Artificial (RNA), *Gradient Boosting Machine* (GBM) y *XGBoosting*.

En cada prueba se seleccionó como metamodelo a la técnica de modelado denominada regresión logística, porque es la más habitual y simple de utilizar.

Se realizaron dos pruebas: la primera, donde los hiperparámetros de cada técnica de modelado debían tener valores aleatorios, por lo tanto, la propia librería selecciono dichos valores; la segunda, donde se utilizaron los valores de mejor performance en cada técnica de modelado obtenidos en los puntos anteriores.

Tabla 53: Visualización de resultados de las pruebas con el método "*Stacking*" en la muestra de entrenamiento "train" del *dataset* del curso "0001".

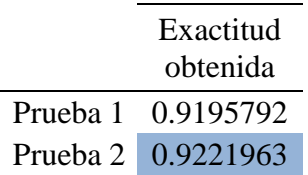

Fuente: Centro de Computo de la Universidad Ricardo Palma. Elaboración: Propia, 2019

Se puede observar que el mejor *Accuracy* se obtuvo en la segunda prueba.

Se debe tener en cuenta que, para cada *dataset*, se tiene que implementar las respectivas pruebas por cada técnica de modelado con la finalidad de obtener la mejor versión de cada una de ellas. Debemos tener en consideración que los valores de los hiperparámetros para cada técnica de modelado están relacionados con las particularidades propias de cada *dataset*.

Los comandos utilizados en esta sección y sus respectivos resultados se encuentran en el Anexo 09 de la presente investigación.

C. Elección de parámetros de cada técnica de modelado

A continuación, se muestran los valores del indicador "*Accuracy*" en la muestra de entrenamiento "train" y en la muestra de evaluación "test" que fueron obtenidos por las diferentes pruebas de cada técnica de modelado en el curso del PEB denominado "Actividades Artísticas y Deportivas".

Tabla 54: Exactitud obtenida por los modelos de prueba de cada técnica de modelado implementada en la muestra de entrenamiento "train" y en la muestra de evaluación "test" del curso "0001".

| Exactitud obtenida en el Train |     |                                                                      | <b>Exactitud obtenida en el Test</b> |     |                   |  |
|--------------------------------|-----|----------------------------------------------------------------------|--------------------------------------|-----|-------------------|--|
| <b>RNA</b>                     | GBM | <b>XGB</b> oosting                                                   | RNA                                  | GBM | <b>XGBoosting</b> |  |
|                                |     | Prueba 1 0.8534493 0.9037760 0.9172731 0.8461538 0.8734869 0.8973057 |                                      |     |                   |  |
|                                |     | Prueba 2 0.8603664 0.8902793 0.9200723 0.8438110 0.8578680 0.8906677 |                                      |     |                   |  |
|                                |     | Prueba 3 0.8564139 0.8969806 0.9157678 0.8379539 0.8594299 0.8887153 |                                      |     |                   |  |
|                                |     | Prueba 4 0.8591627 0.9151704 0.9283294 0.8426396 0.8797345 0.8797345 |                                      |     |                   |  |

Fuente: Centro de Computo de la Universidad Ricardo Palma. Elaboración: Propia, 2019

Observando la tabla podemos concluir que la mejor técnica de modelado fue el *XGBoosting*, a mayor abundamiento debemos indicar que, los parámetros de cada técnica de modelado se seleccionan basándose en el mejor valor del indicador "*Accuracy*" en la muestra de evaluación "test".

#### 1. Red Neuronal Artificial (RNA)

Se puede observar que el mejor *Accuracy* en la muestra de evaluación "test" se obtuvo en la primera prueba, por lo tanto, se utilizaron dichos valores para definir los parámetros de la Red Neuronal Artificial definitiva, obteniendo lo siguiente:

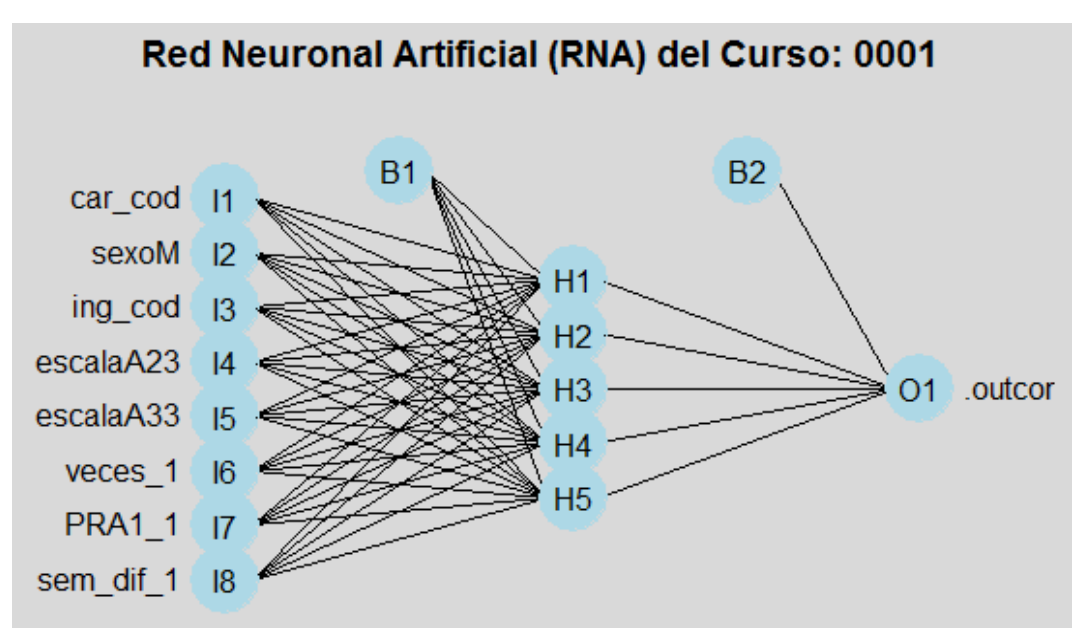

Figura 31: Grafico de la estructura de la Red Neuronal Artificial definitiva obtenida con la librería "nnet" en el *dataset* del curso "0001". Fuente: Centro de Computo de la Universidad Ricardo Palma. Elaboración: Propia, 2019

En resumen, la Red Neuronal Artificial obtenida, es un perceptrón multicapa con una arquitectura 8-5-1 y 51 pesos, donde 5 es la cantidad de neuronas ocultas en una única capa; se definió como función de activación a la función logística y el algoritmo de aprendizaje es el método de optimización numérica denominado BFGS.

Los parámetros "trace" y "linout" fueron definidos con valor Falso; el parámetro "size" tiene el valor de 5; y el parámetro "decay", que es un mecanismo de regularización para evitar el sobreajuste, toma el valor de 0.

### 2. *Gradient Boosting Machine* (GBM)

Se puede observar que el mejor *Accuracy* en la muestra de evaluación "test" se obtuvo en la cuarta prueba, por lo tanto, se utilizaron dichos valores para definir los parámetros del *Gradient Boosting Machine* definitivo.

El parámetro "verbose" fue definido con valor Falso; el parámetro "distribution" se definió con la función de perdida Bernoulli; el parámetro "n.trees" tiene el valor de 160; el parámetro "interaction.depth" toma el valor de 8; el parámetro "shrinkage", que es la tasa de aprendizaje, acoge el valor de 0.05; y el parámetro "n.minobsinnode" se seleccionó en 10.

# 3. *XGBoosting*

Se puede observar que el mejor *Accuracy* en la muestra de evaluación "test" se obtuvo en la primera prueba, por lo tanto, se utilizaron dichos valores para definir los parámetros del *XGBoosting* definitivo.

El parámetro "verbose" fue definido con valor 0; el parámetro "objective" se definió con la función de perdida binary:logistic; el parámetro "eval\_metric" se definió con "error"; el parámetro "nrounds" tiene el valor de 150; el parámetro "max\_depth" toma el valor de 3; el parámetro "eta", que es la tasa de aprendizaje, acoge el valor de 0.3; el parámetro "gamma", que es la tasa de regularización, fue definido con el valor de 0; el parámetro "colsample\_bytree", tiene el valor de 0.8; y los parámetro "min\_child\_weight" y "subsample" adoptaron el valor de 1.

4. Tabla de resumen

| <b>Nombre del</b>        | <b>Parámetros</b> |                  |  |  |
|--------------------------|-------------------|------------------|--|--|
| <b>Modelo</b>            | Nombre            | Valor            |  |  |
|                          | size              | 5                |  |  |
| <b>Red Neuronal</b>      | decay             | 0                |  |  |
| Artificial (RNA)         | trace             | <b>FALSO</b>     |  |  |
|                          | linout            | <b>FALSO</b>     |  |  |
|                          | shrinkage         | 0.05             |  |  |
|                          | interaction.depth | 8                |  |  |
| <b>Gradient Boosting</b> | n.minobsinnode    | 10               |  |  |
| Machine (GBM)            | n.trees           | 160              |  |  |
|                          | verbose           | <b>FALSO</b>     |  |  |
|                          | distribution      | Bernoulli        |  |  |
|                          | eta               | 0.3              |  |  |
|                          | max_depth         | 3                |  |  |
|                          | gamma             | $\theta$         |  |  |
|                          | colsample_bytree  | 0.8              |  |  |
| <b>XGB</b> oosting       | min_child_weight  | 1                |  |  |
|                          | subsample         | 1                |  |  |
|                          | nrounds           | 150              |  |  |
|                          | verbose           | 0                |  |  |
|                          | objective         | binary: logistic |  |  |

Tabla 55: Relación de los parámetros de cada técnica de modelado para la implementación en el *dataset* del curso "0001".

5. Importancia de las variables

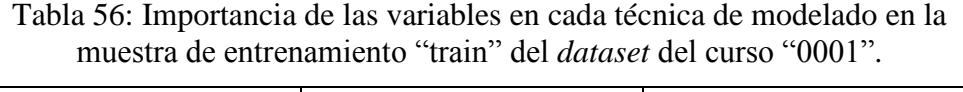

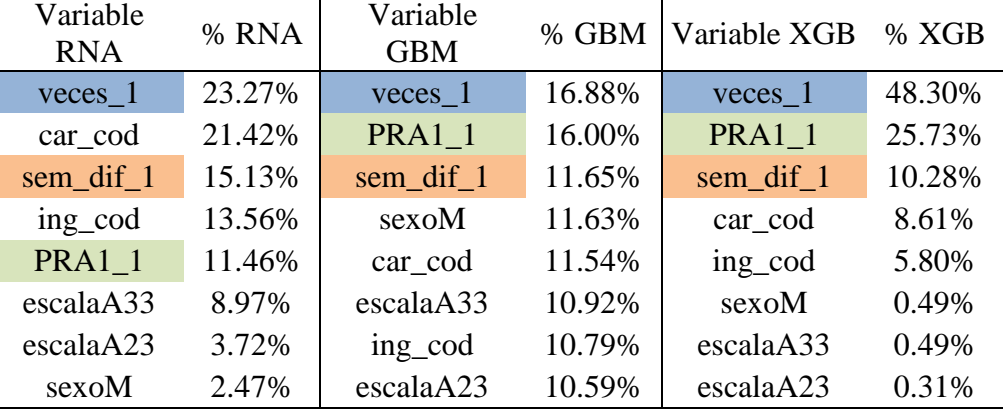

Fuente: Centro de Computo de la Universidad Ricardo Palma. Elaboración: Propia, 2019

En el cuadro anterior se visualiza la importancia de cada característica dentro de las técnicas de modelado: Red Neuronal Artificial (RNA), *Gradient Boosting Machine* (GBM) y *XGBoosting*; pudiéndose apreciar que la variable "veces 1" (número de veces que estuvo matriculado en el curso actual para poder aprobarlo, incluyendo la ocasión donde lo aprobó) es la más influyente seguida de "PRA1\_1" (primera nota obtenida en el curso actual) y de "sem\_dif\_1" (diferencia estandarizada entre la fecha de nacimiento y el periodo académico que indica cuando aprobó el curso pre-requisito).

## 6. Interpretabilidad del modelo

A continuación procederemos a interpretar las variables de la técnica de modelado *XGBoosting* en la muestra de entrenamiento "train" del curso "Actividades Artísticas y Deportivas"; a mayor abundamiento debemos indicar que las tres primeras variables representan en conjunto una importancia del 85%.

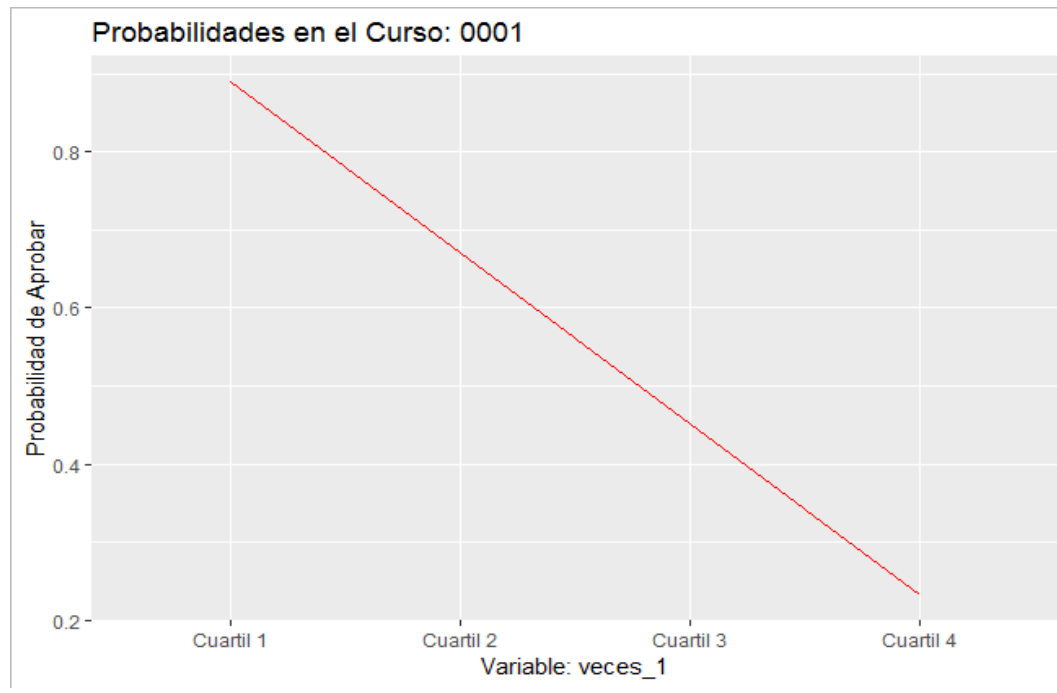

Figura 32: Interpretabilidad de la variable denominada "veces\_1" en la muestra de entrenamiento "train" del curso "0001", según la librería "xgboost". Fuente: Centro de Computo de la Universidad Ricardo Palma. Elaboración: Propia, 2019

Se puede apreciar que, el alumno posee mayor probabilidad de salir aprobado mientras se encuentre inscrito en el curso la menor cantidad de veces.

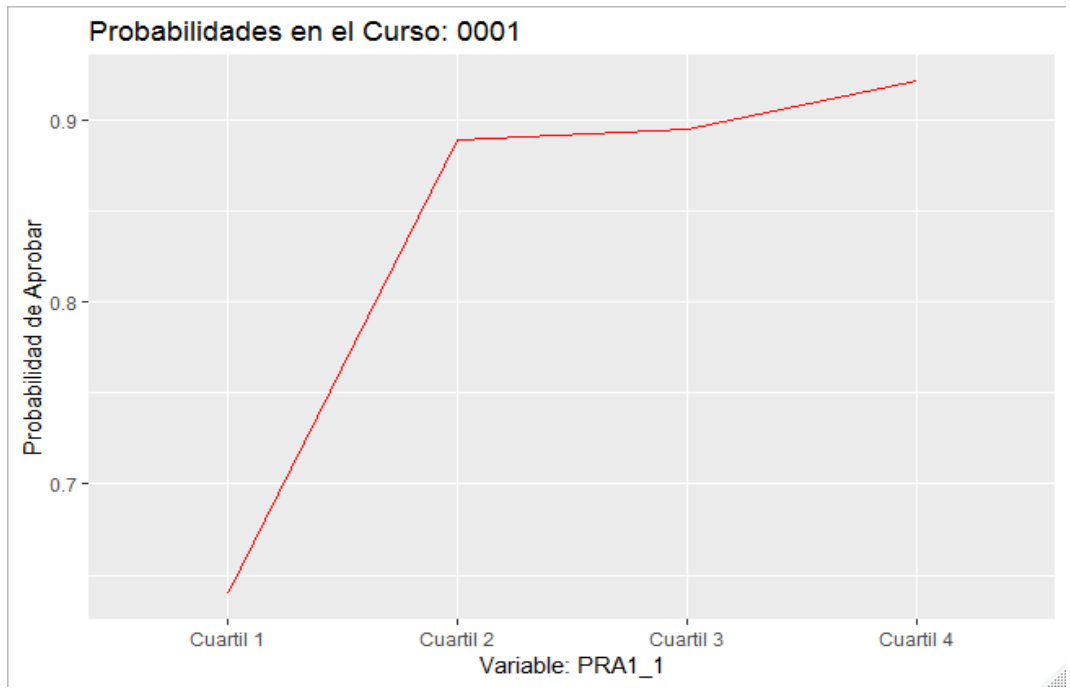

Figura 33: Interpretabilidad de la variable denominada "PRA1\_1" en la muestra de entrenamiento "train" del curso "0001", según la librería "xgboost". Fuente: Centro de Computo de la Universidad Ricardo Palma. Elaboración: Propia, 2019

Se dedujo que, una mayor calificación del alumno en su primera evaluación, tiene como consecuencia que, será mayor las probabilidades de salir aprobado.
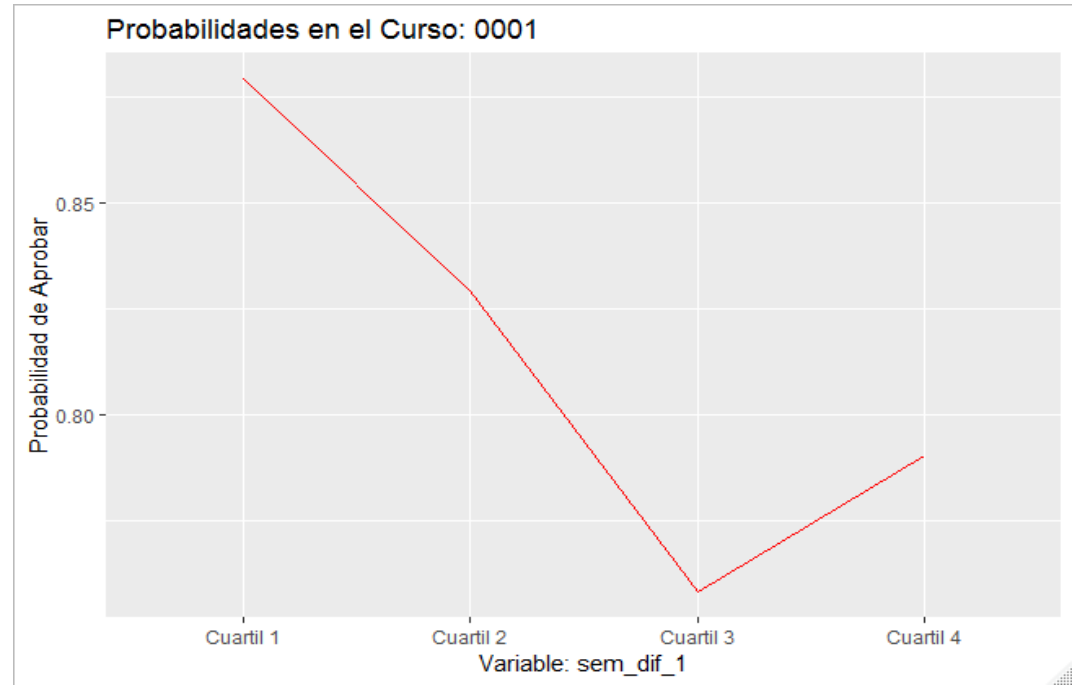

Figura 34: Interpretabilidad de la variable denominada "sem\_dif\_1" en la muestra de entrenamiento "train" del curso "0001", según la librería "xgboost". Fuente: Centro de Computo de la Universidad Ricardo Palma. Elaboración: Propia, 2019

Se observa que, mientras más joven sea el alumno, entonces, su probabilidad de salir aprobado será mayor, hasta llegar a un mínimo, después del cual la probabilidad vuelve a subir; el motivo puede estar relacionado con alumnos que retoman sus estudios, o con alumnos del programa de estudios por experiencia laboral para profesionales.

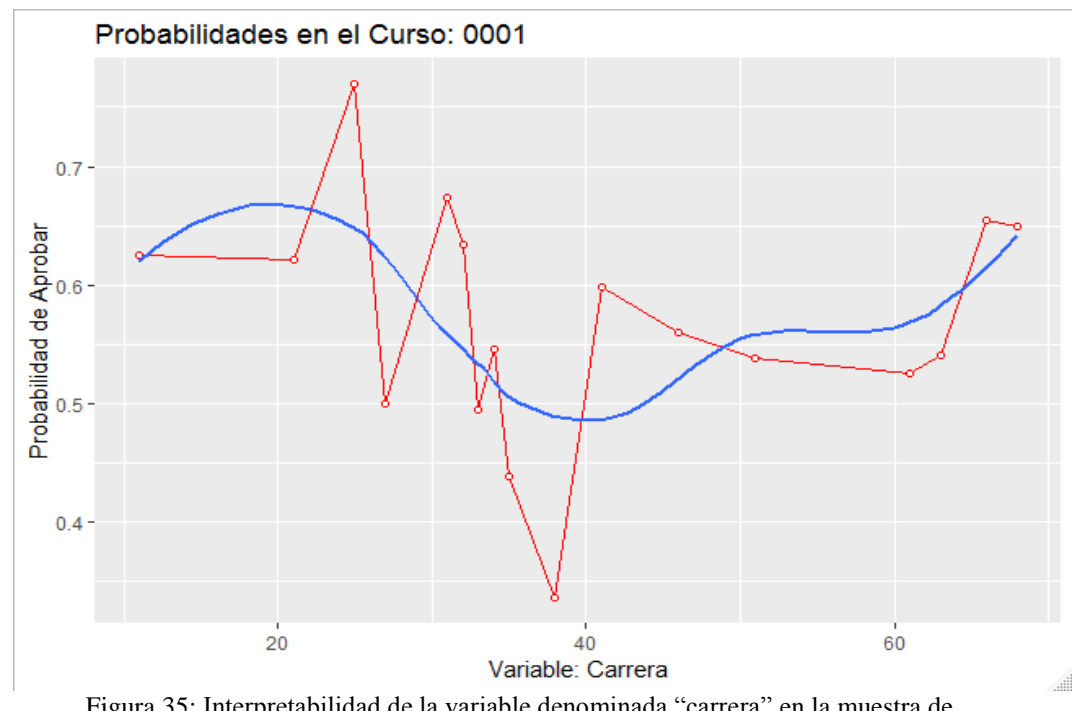

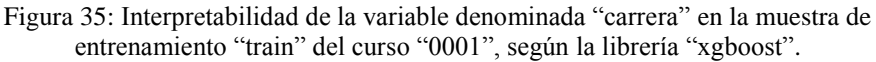

Fuente: Centro de Computo de la Universidad Ricardo Palma. Elaboración: Propia, 2019

Se observa que, mientras el alumno pertenezca a las primeras carreras (las cuales corresponden a Arquitectura y Medicina) o a las últimas carreras (correspondientes a carreras de Ingeniería), entonces, su probabilidad de salir aprobado será mayor.

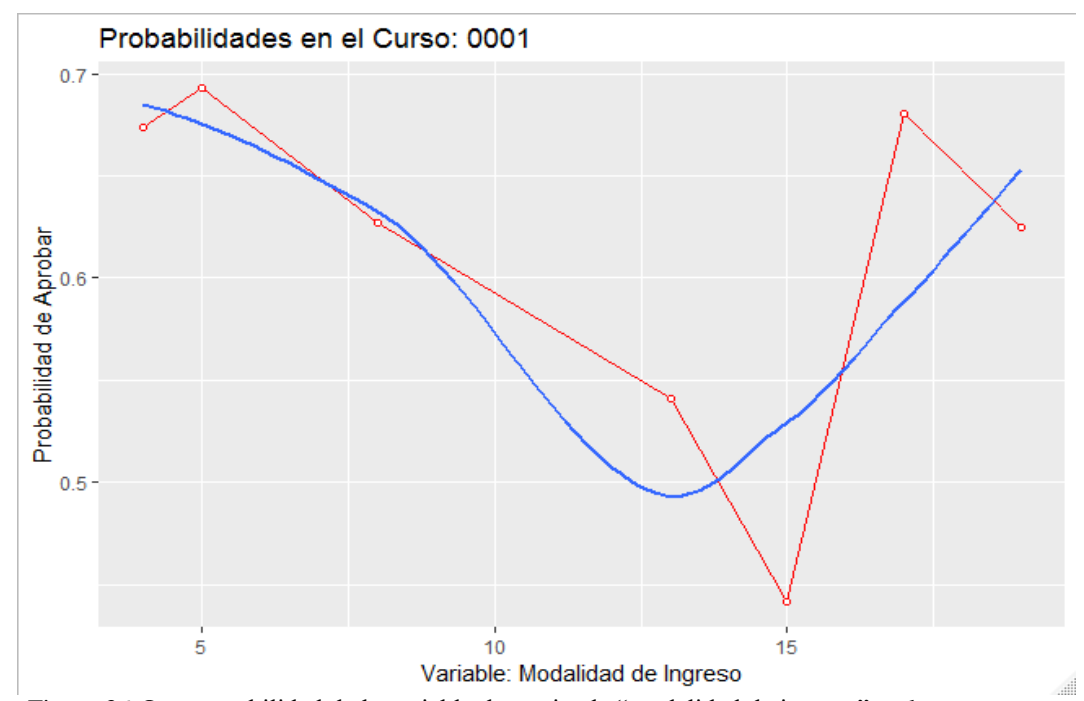

Figura 36: Interpretabilidad de la variable denominada "modalidad de ingreso" en la muestra de entrenamiento "train" del curso "0001", según la librería "xgboost". Fuente: Centro de Computo de la Universidad Ricardo Palma. Elaboración: Propia, 2019

Se observa que, si el alumno ingreso a la Universidad Ricardo Palma a través de una modalidad de ingreso que se encuentre alrededor del código "15" (la cual corresponde a Examen General de Admisión), entonces, su probabilidad de salir aprobado será menor.

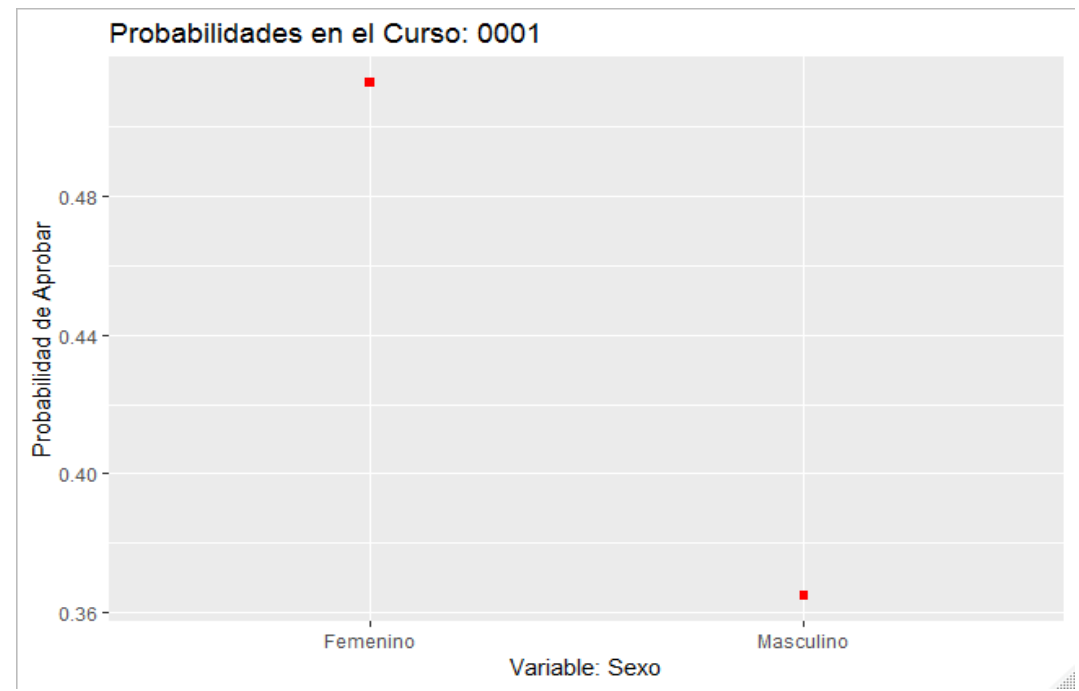

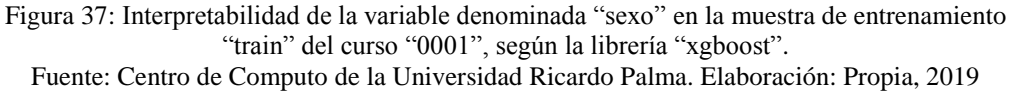

Se puede observar que, si el alumno pertenece al sexo Femenino, entonces, su probabilidad de salir aprobado será mayor.

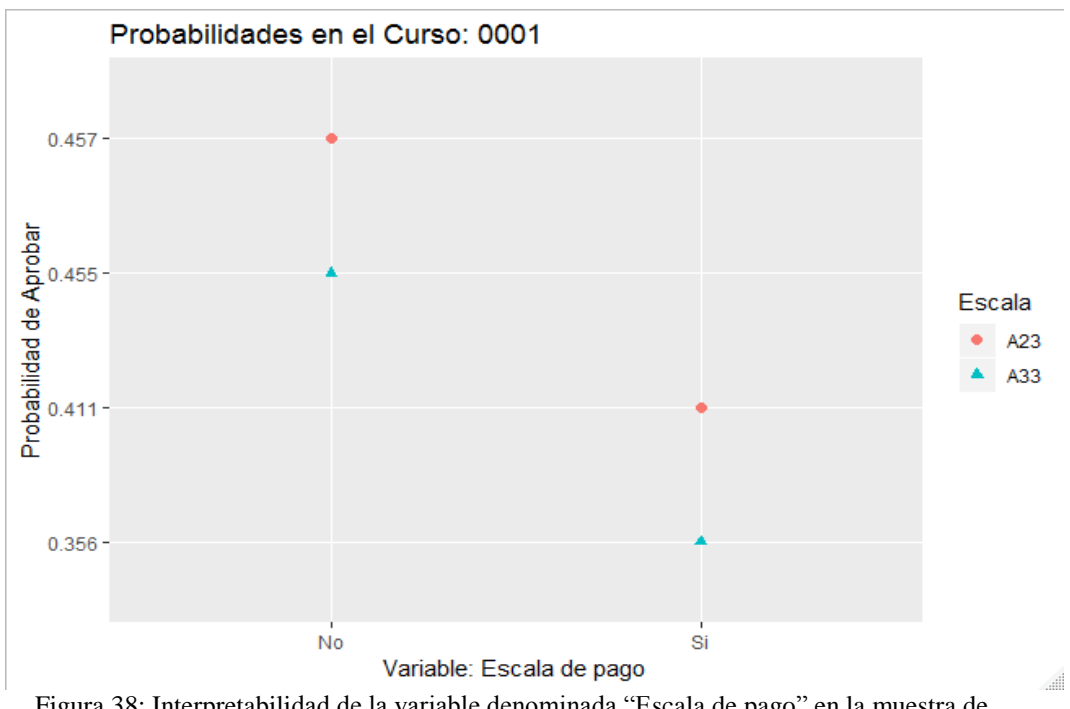

Figura 38: Interpretabilidad de la variable denominada "Escala de pago" en la muestra de entrenamiento "train" del curso "0001", según la librería "xgboost". Fuente: Centro de Computo de la Universidad Ricardo Palma. Elaboración: Propia, 2019

Se puede notar que, si el alumno pertenece a la escala de pago denominada "A23", entonces, su probabilidad de salir aprobado será mayor que si pertenece a la escala de pago denominada "A33".

7. Ensamble

Para la técnica de ensamble se seleccionó el promedio aritmético simple con la finalidad de combinar las probabilidades de las predicciones de cada una de las técnicas de modelado independiente.

8. *Stacking*

A continuación, se muestran los valores del indicador "*Accuracy*" en la muestra de entrenamiento "train" y en la muestra de evaluación "test" que fueron obtenidos por las diferentes pruebas de la técnica de modelado denominada *Stacking* en el curso del PEB denominado "Actividades Artísticas y Deportivas".

Tabla 57: Exactitud obtenida por los modelos de prueba de la técnica de modelado *Stacking* implementada en la muestra de entrenamiento "train" y en la muestra de evaluación "test" del curso "0001".

| <b>Exactitud obtenida</b>    |             |  |  |  |
|------------------------------|-------------|--|--|--|
| Train                        | <b>Test</b> |  |  |  |
| Prueba 1 0.9195792 0.9004295 |             |  |  |  |
| Prueba 2 0.9221963 0.8949629 |             |  |  |  |

Fuente: Centro de Computo de la Universidad Ricardo Palma. Elaboración: Propia, 2019

Se puede observar que el mejor *Accuracy* en la muestra de evaluación "test" se obtuvo en la primera prueba, por lo tanto, se utilizaron dichos valores para definir los parámetros del *Stacking* definitivo.

El siguiente gráfico muestra la valoración interna cuando se aplicó la técnica de modelado *Stacking* en la estimación del entrenamiento, es decir, muestra la variabilidad de cada uno de sus componentes cuando fueron implementados en la muestra de entrenamiento "train", sobresaliendo el componente interno denominado *XGBoosting*.

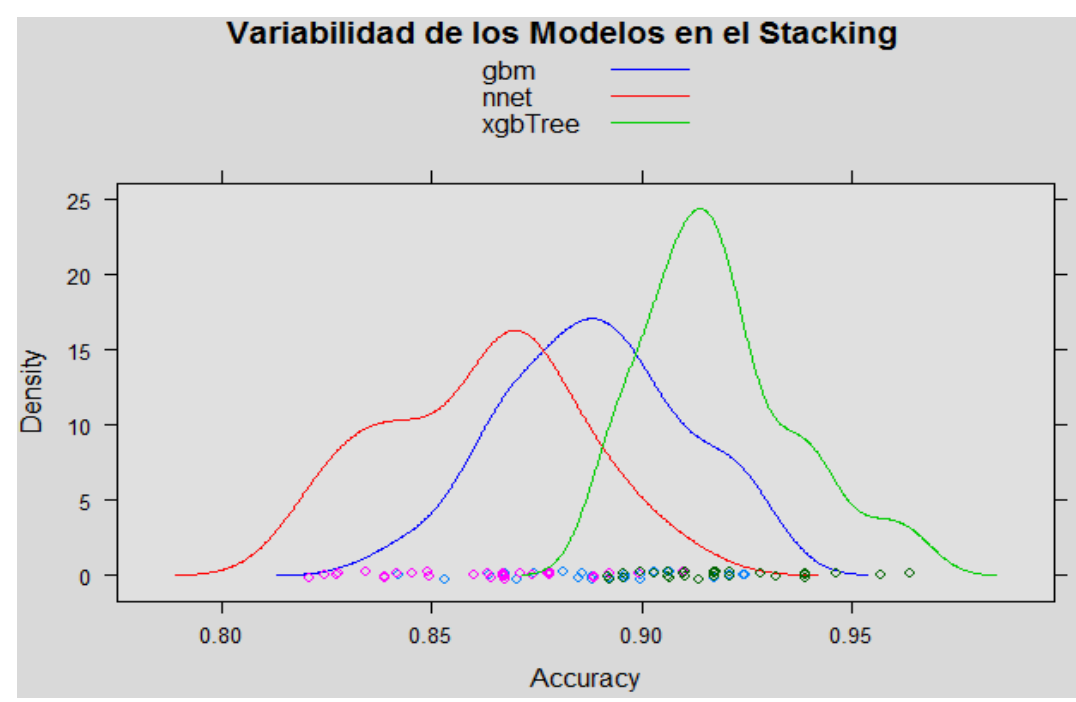

Figura 39: Evaluación interna de la técnica de modelado *Stacking* implementada en la muestra de entrenamiento "train" del curso "0001", según variabilidad mínima. Fuente: Centro de Computo de la Universidad Ricardo Palma. Elaboración: Propia, 2019

A continuación se aprecia la correlación interna obtenida por la técnica de modelado *Stacking* cuando fue implementada en la muestra de entrenamiento "train":

Tabla 58: Correlación interna de la técnica de modelado *Stacking* implementada en la muestra de entrenamiento "train" del curso "0001".

|      | nnet                        | gbm          | xgbTree             |
|------|-----------------------------|--------------|---------------------|
| nnet | $\mathbf{L}$                |              | 0.8554661 0.6357500 |
| gbm  | 0.8554661                   | $\mathbf{I}$ | 0.7377189           |
|      | xgbTree 0.6357500 0.7377189 |              |                     |
|      |                             |              |                     |

Fuente: Centro de Computo de la Universidad Ricardo Palma. Elaboración: Propia, 2019

Se debe tener en cuenta que para cada *dataset*, se debe implementar cada técnica de modelado en su mejor versión y determinar cuál de ellas tiene mejor performance.

Con el *software* R se generó el *dataset* de cada curso, siguiendo el mismo procedimiento descrito en los pasos anteriores para cada uno. Los comandos utilizados y sus respectivos resultados se encuentran en el Anexo 09 y en el Anexo 14 de la presente investigación.

#### D. Implementación del modelo

La tabla siguiente muestra el indicador de exactitud (*Accuracy*) alcanzado por el modelo seleccionado de cada técnica de modelado cuándo se implementó en la muestra de entrenamiento "train" del curso "0001", donde se puede observar que la técnica de modelado denominada "*Stacking*" obtuvo el mejor índice de exactitud.

Tabla 59: Exactitud obtenida por el modelo seleccionado de cada técnica de modelado implementada en la muestra de entrenamiento "train" del curso "0001".

| Nombre del Modelo                      | <b>Exactitud</b> |
|----------------------------------------|------------------|
| Red Neuronal Artificial (RNA)          | 0.8559437        |
| <b>Gradient Boosting Machine (GBM)</b> | 0.9140922        |
| <b>XGB</b> oosting                     | 0.9191135        |
| Ensamble                               | 0.8963831        |
| <b>Stacking</b>                        | 0.9195222        |

Fuente: Centro de Computo de la Universidad Ricardo Palma. Elaboración: Propia, 2019

La finalidad de un modelo predictivo es descubrir un patrón que permita vaticinar un resultado, en este caso en particular, es poder pronosticar si el alumno va a tener un desempeño académico alto o bajo en el curso del PEB denominado "Actividades Artísticas y Deportivas".

#### E. Aplicación del modelo

El resultado de la implementación de cada una de las técnicas de modelado en la muestra de entrenamiento "train" se designa como modelo o patrón. Cada patrón debe ser aplicado en la muestra de evaluación denominada "test" del curso "Actividades Artísticas y Deportivas", mediante lo cual se obtienen los siguientes indicadores:

Tabla 60: Indicadores obtenidos por el modelo seleccionado de cada técnica de modelado aplicada en la muestra de evaluación "test" del curso "0001".

| Nombre del Modelo                      | Indicador obtenido en el Test |                     |                                      |           |  |
|----------------------------------------|-------------------------------|---------------------|--------------------------------------|-----------|--|
|                                        | Accuracy                      |                     | Sensibilidad Especificidad Curva ROC |           |  |
| Red Neuronal Artificial (RNA)          |                               | 0.8492776 0.8573818 | 0.7352941                            | 0.7963380 |  |
| <b>Gradient Boosting Machine (GBM)</b> |                               | 0.8805154 0.8929318 | 0.7058824                            | 0.7994071 |  |
| <b>XGBoosting</b>                      |                               | 0.8922296 0.9067336 | 0.6882353                            | 0.7974844 |  |
| Ensamble                               |                               | 0.8793440 0.8912589 | 0.7117647                            | 0.8015118 |  |
| <b>Stacking</b>                        | 0.9047247                     | 0.9213718           | 0.6705882                            | 0.7959800 |  |

Se puede distinguir que los patrones de las técnicas de modelado denominadas Red Neuronal Artificial (RNA), Ensamble y *Stacking* consiguieron los mejores indicadores de validación, pero específicamente en el indicador denominado "*Accuracy*" sobresalió el modelo *Stacking*.

Se debe tener en cuenta que para cada *dataset*, se realizó la aplicación del patrón de cada técnica de modelado en la muestra de evaluación "test" y se tuvo que analizar los resultados obtenidos en los indicadores.

F. Evaluación del modelo

A continuación se aprecia la comparación del patrón de cada técnica de modelado, según los valores que fueron obtenidos por el indicador "*Accuracy*" en la muestra de evaluación "test" del curso "Actividades Artísticas y Deportivas":

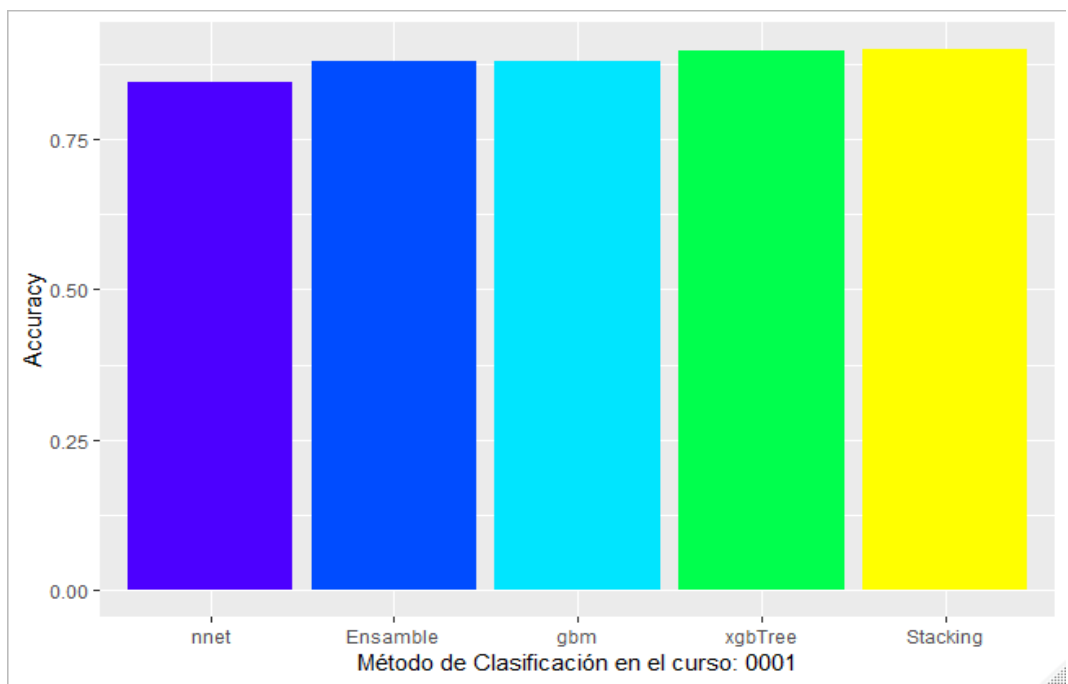

Figura 40: Comparación de las técnicas de modelado aplicadas en la muestra de evaluación "test" del curso "0001", según el indicador "*Accuracy*".

Fuente: Centro de Computo de la Universidad Ricardo Palma. Elaboración: Propia, 2019

Se concluyó que la mejor técnica de modelado resulto ser el *Stacking*, que a su vez estuvo compuesta por la combinación del *Gradient Boosting Machine* (GBM), la Red Neuronal Artificial (RNA) y el *XGBoosting* siendo esta última la que tuvo la menor variabilidad interna durante el entrenamiento.

Se debe tener en cuenta que para cada curso y su respectivo *dataset*, determinar la mejor técnica de modelado estuvo basado en la realización de una comparación detallada de los valores emitidos por los indicadores al aplicar cada patrón en la muestra de evaluación "test".

Se utilizó el *software* R para generar cada uno de los modelos con información del *dataset* del curso con código "0001", visualizar sus resultados y compararlos. Los comandos utilizados y sus respectivos resultados se encuentran en el Anexo 10 de la presente investigación.

G. Modelado del *dataset* de cada uno de los cursos faltantes

Con el *software* R se procesó el *dataset* de cada curso, siguiendo el mismo procedimiento descrito en los pasos anteriores. Los comandos utilizados y sus respectivos resultados se encuentran en el Anexo 10 y en el Anexo 15 de la presente investigación.

#### *4.1.3.4. Sumario.*

Cada uno de los 13 *datasets* ha recibido el mismo procedimiento para obtener los mejores resultados en el modelado, un resumen de las características de cada técnica de modelado lo detallaremos a continuación.

Con respecto a los parámetros de la técnica de modelado denominada Red Neuronal Artificial (RNA), las características internas han permitido una división en 3 grupos:

A. Características de la RNA desde el curso "0002" hasta el curso "0005"

Cada RNA en este grupo posee características similares a las mostradas por la RNA del curso "0001", pero sus valores varían de acuerdo a cada *dataset*.

B. Características de la RNA desde el curso "0006" hasta el curso "0011"

La RNA obtenida, es un perceptrón multicapa con una arquitectura 15-5-1 y 86 pesos, donde 5 es la cantidad de neuronas ocultas en una única capa; se definió como función de activación a la función logística y el algoritmo de aprendizaje es el método de optimización numérica denominado BFGS. Los parámetros "trace" y

"linout" fueron definidos con valor Falso; los parámetros "size" y "decay" toman distintos valores de acuerdo a cada *dataset*.

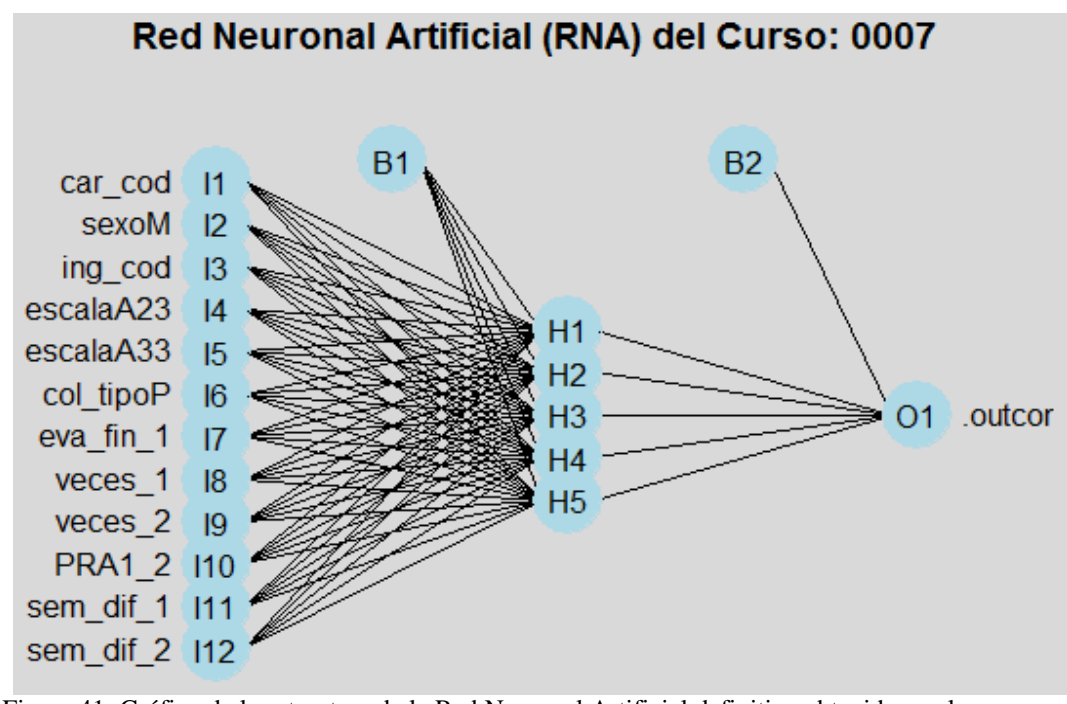

Figura 41: Gráfico de la estructura de la Red Neuronal Artificial definitiva obtenida con la librería "nnet" en el *dataset* del curso "0007". Fuente: Centro de Computo de la Universidad Ricardo Palma. Elaboración: Propia, 2019

Cada RNA en este grupo posee características similares a las mostradas en el gráfico de la RNA del curso "0007", pero sus valores varían de acuerdo a cada *dataset*.

C. Características de la RNA del curso "0012" y del curso "0013"

La RNA obtenida, es un perceptrón multicapa con una arquitectura 18-7-1 y 141 pesos, donde 7 es la cantidad de neuronas ocultas en una única capa; se definió como función de activación a la función logística y el algoritmo de aprendizaje es el método de optimización numérica denominado BFGS. Los parámetros "trace" y "linout" fueron definidos con valor Falso; los parámetros "size" y "decay" toman distintos valores de acuerdo a cada *dataset*.

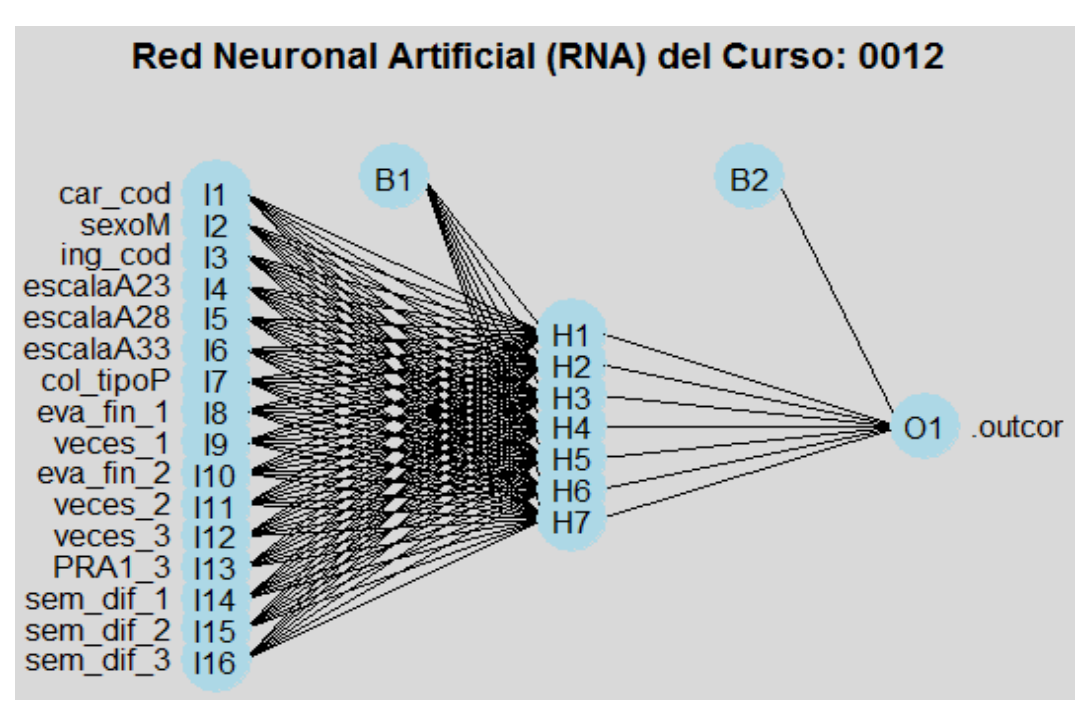

Figura 42: Gráfico de la estructura de la Red Neuronal Artificial definitiva obtenida con la librería "nnet" en el *dataset* del curso "0012". Fuente: Centro de Computo de la Universidad Ricardo Palma. Elaboración: Propia, 2019

Cada RNA en este grupo posee características similares a las mostradas en el gráfico de la RNA del curso "0012", pero sus valores varían de acuerdo a cada *dataset*.

Con respecto a los parámetros de la técnica de modelado denominada *Gradient Boosting Machine* (GBM), son los mismos para cada uno de los 13 *datasets*.

El parámetro "verbose" fue definido con valor Falso; el parámetro "distribution" se definió con la función de perdida Bernoulli; los parámetros "n.trees, "interaction.depth", "shrinkage" y el parámetro "n.minobsinnode" adquieren distintos valores de acuerdo a cada *dataset*.

Con respecto a los parámetros de la técnica de modelado denominada *XGBoosting*, son los mismos para cada uno de los 13 *datasets*.

El parámetro "verbose" fue definido con valor Falso; el parámetro "distribution" se definió con la función de perdida Bernoulli; los parámetros "n.trees, "interaction.depth", "shrinkage" y "n.minobsinnode" adquieren distintos valores de acuerdo a cada *dataset*.

El parámetro "verbose" fue definido con valor 0; el parámetro "objective" se definió con la función de perdida binary:logistic; el parámetro "eval\_metric" se definió con "error"; los parámetros "nrounds", "max\_depth", "eta", "gamma", "colsample\_bytree",

"min child weight" y "subsample" adoptaron distintos valores de acuerdo a cada *dataset*.

Con respecto a los parámetros de la técnica de modelado denominada Ensamble, se seleccionó el promedio aritmético simple de las predicciones para cada uno de los 13 *datasets*.

Con respecto a los parámetros de la técnica de modelado denominada *Stacking*, se seleccionó como metamodelo a la técnica de modelado denominada regresión logística para cada uno de los 13 *datasets*.

### **4.1.4. Evaluación de los otros cursos.**

A. En la muestra de entrenamiento

A continuación, se muestra el indicador de exactitud (*Accuracy*) que se obtuvo al implementar cada técnica de modelado en la muestra de entrenamiento "train" de cada uno de los cursos adicionales.

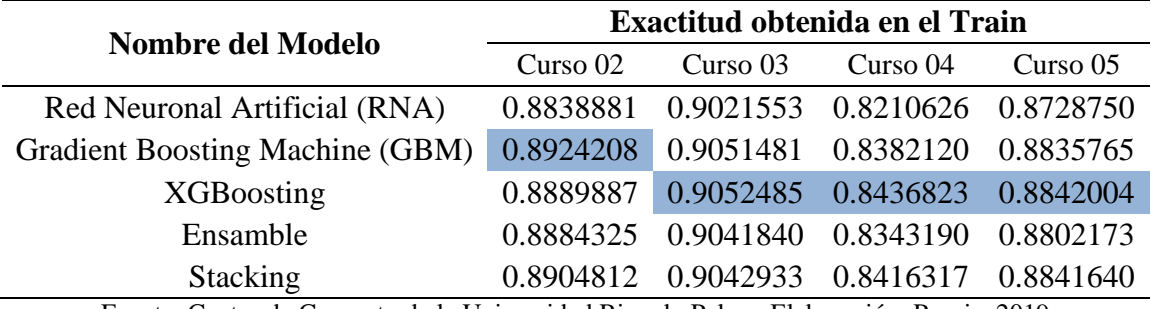

Tabla 61: Exactitud obtenida por cada técnica de modelado implementada en la muestra de entrenamiento "train" desde el curso "0002" al curso "0005".

Fuente: Centro de Computo de la Universidad Ricardo Palma. Elaboración: Propia, 2019

Tabla 62: Exactitud obtenida por cada técnica de modelado implementada en la muestra de entrenamiento "train" desde el curso "0006" al curso "0009".

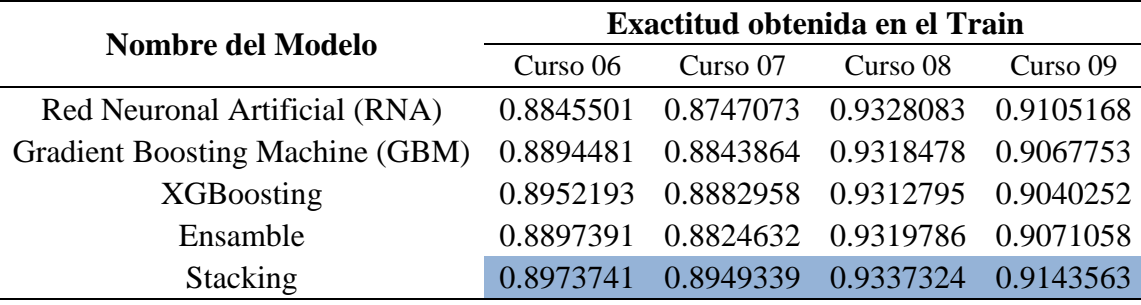

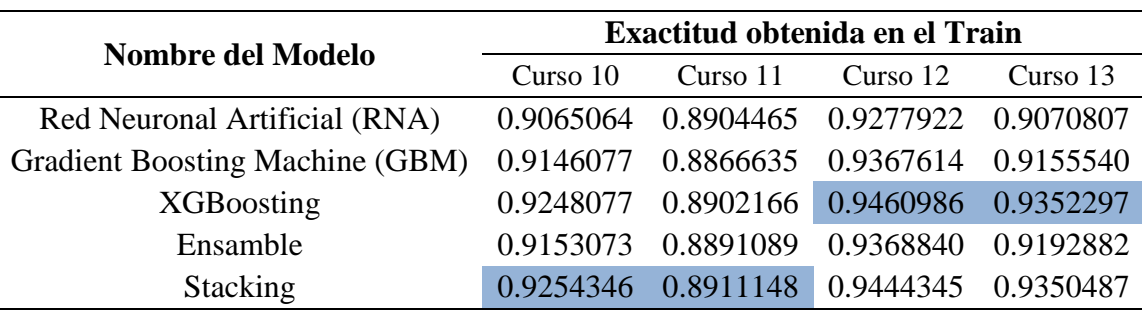

Tabla 63: Exactitud obtenida por cada técnica de modelado implementada en la muestra de entrenamiento "train" desde el curso "0010" al curso "0012".

Fuente: Centro de Computo de la Universidad Ricardo Palma. Elaboración: Propia, 2019

Se pudo determinar que, la técnica de modelado denominada *Stacking* consiguió los mejores indicadores de validación en 7 ocasiones (incluyendo el curso con código "0001"), seguida por el *XGBoosting* en 5 ocasiones y para completar el *Gradient Boosting Machine* (GBM) en 1 ocasión.

#### B. En la muestra de evaluación

A continuación se muestra las tablas con los indicadores obtenidos al aplicar el patrón de cada técnica de modelado en la muestra de evaluación "test" de cada uno de los cursos adicionales.

Tabla 64: Indicadores obtenidos por cada técnica de modelado aplicada en la muestra de evaluación "test" del curso "0002".

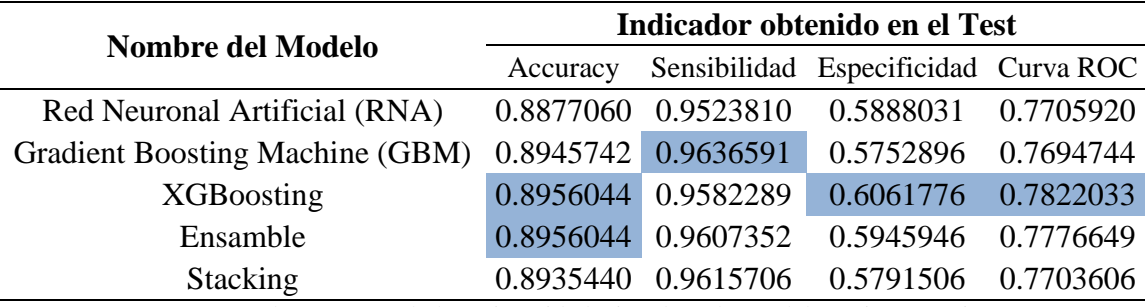

Fuente: Centro de Computo de la Universidad Ricardo Palma. Elaboración: Propia, 2019

Tabla 65: Indicadores obtenidos por cada técnica de modelado aplicada en la muestra de evaluación "test" del curso "0003".

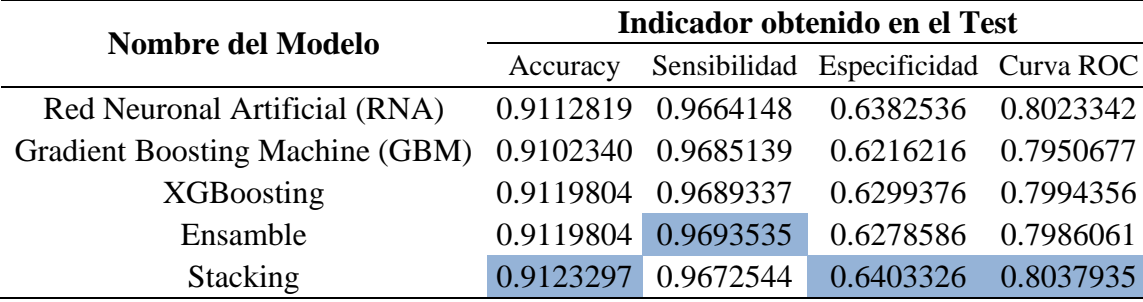

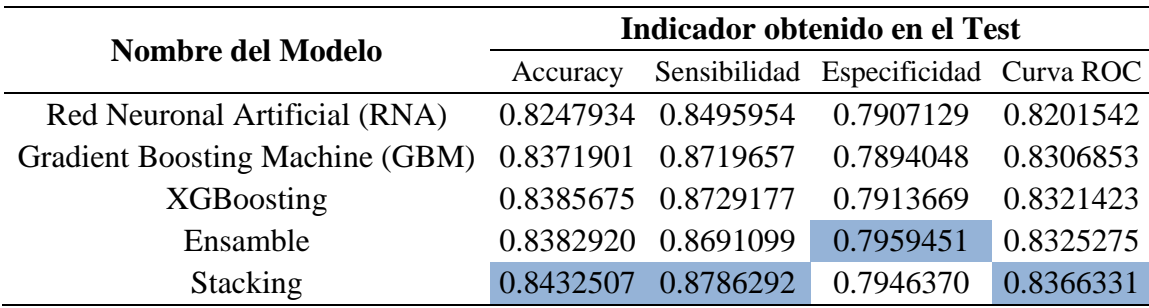

Tabla 66: Indicadores obtenidos por cada técnica de modelado aplicada en la muestra de evaluación "test" del curso "0004".

Fuente: Centro de Computo de la Universidad Ricardo Palma. Elaboración: Propia, 2019

Tabla 67: Indicadores obtenidos por cada técnica de modelado aplicada en la muestra de evaluación "test" del curso "0005".

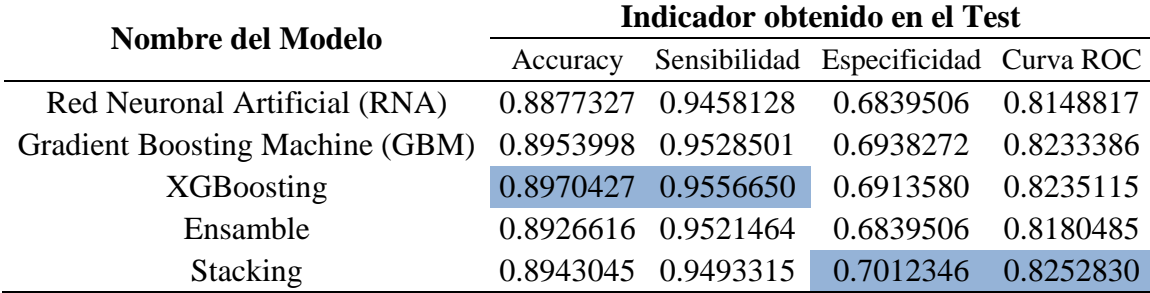

Fuente: Centro de Computo de la Universidad Ricardo Palma. Elaboración: Propia, 2019

Tabla 68: Indicadores obtenidos por cada técnica de modelado aplicada en la muestra de evaluación "test" del curso "0006".

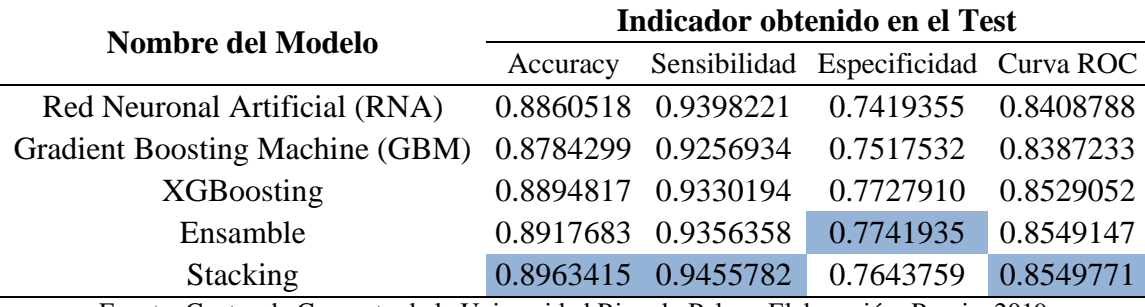

Fuente: Centro de Computo de la Universidad Ricardo Palma. Elaboración: Propia, 2019

Tabla 69: Indicadores obtenidos por cada técnica de modelado aplicada en la muestra de evaluación "test" del curso "0007".

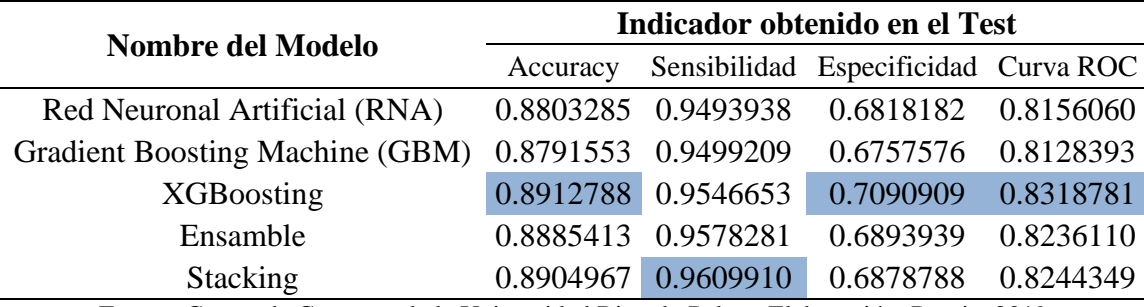

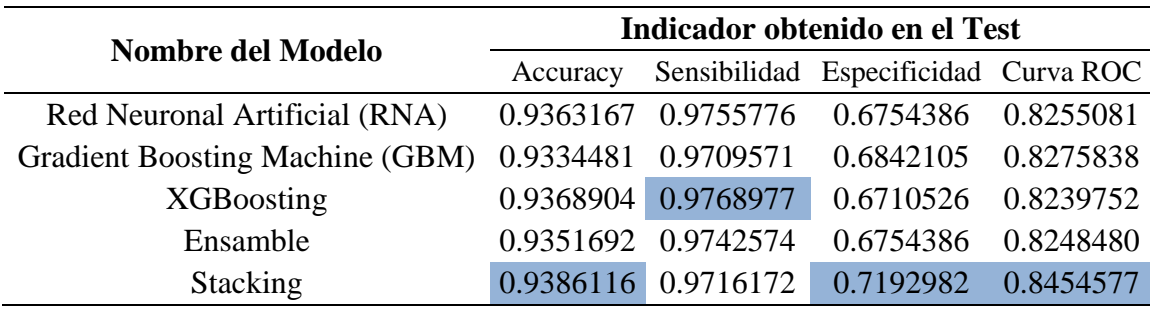

Tabla 70: Indicadores obtenidos por cada técnica de modelado aplicada en la muestra de evaluación "test" del curso "0008".

Fuente: Centro de Computo de la Universidad Ricardo Palma. Elaboración: Propia, 2019

Tabla 71: Indicadores obtenidos por cada técnica de modelado aplicada en la muestra de evaluación "test" del curso "0009".

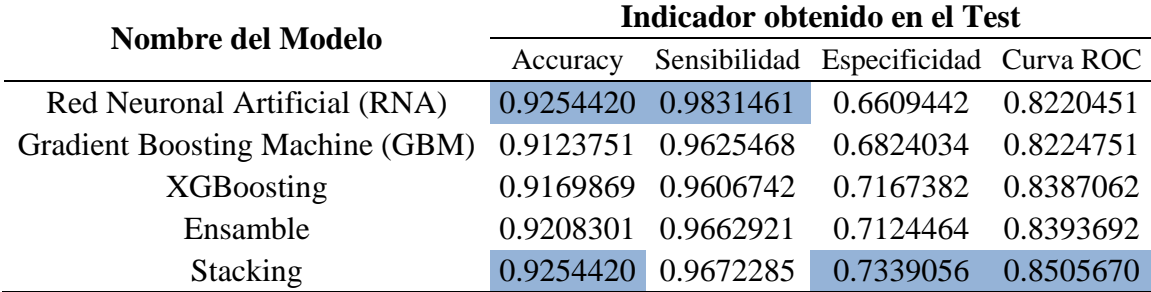

Fuente: Centro de Computo de la Universidad Ricardo Palma. Elaboración: Propia, 2019

Tabla 72: Indicadores obtenidos por cada técnica de modelado aplicada en la muestra de evaluación "test" del curso "0010".

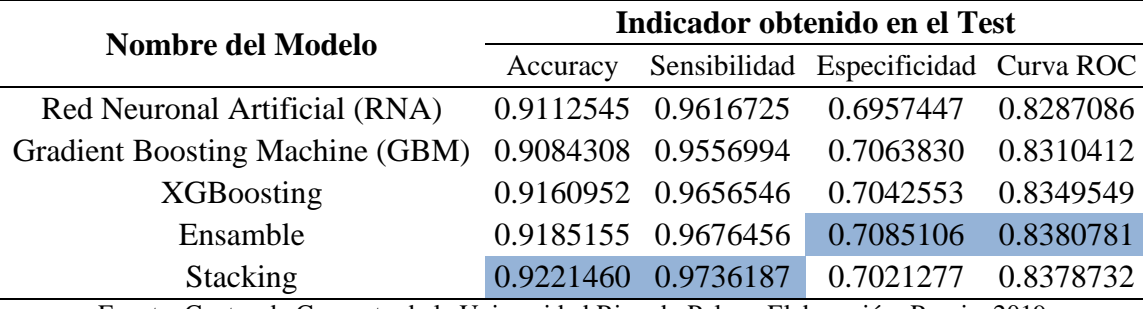

Fuente: Centro de Computo de la Universidad Ricardo Palma. Elaboración: Propia, 2019

Tabla 73: Indicadores obtenidos por cada técnica de modelado aplicada en la muestra de evaluación "test" del curso "0011".

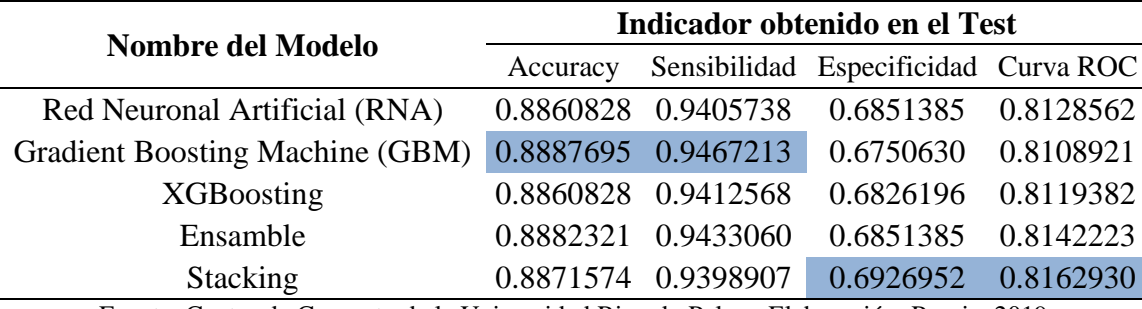

| Nombre del Modelo                      | Indicador obtenido en el Test |                     |                                         |           |  |
|----------------------------------------|-------------------------------|---------------------|-----------------------------------------|-----------|--|
|                                        | Accuracy                      |                     | Sensibilidad Especificidad Curva ROC    |           |  |
| Red Neuronal Artificial (RNA)          |                               |                     | 0.9279509 0.9648391 0.7060932 0.8354661 |           |  |
| <b>Gradient Boosting Machine (GBM)</b> |                               |                     | 0.9259070 0.9672229 0.6774194 0.8223211 |           |  |
| <b>XGB</b> oosting                     |                               | 0.9391926 0.9737783 | 0.7311828 0.8524806                     |           |  |
| Ensamble                               |                               | 0.9356157 0.9719905 | 0.7168459                               | 0.8444182 |  |
| <b>Stacking</b>                        |                               |                     | 0.9407256 0.9737783 0.7419355 0.8578569 |           |  |
|                                        |                               |                     |                                         |           |  |

Tabla 74: Indicadores obtenidos por cada técnica de modelado aplicada en la muestra de evaluación "test" del curso "0012".

Fuente: Centro de Computo de la Universidad Ricardo Palma. Elaboración: Propia, 2019

Tabla 75: Indicadores obtenidos por cada técnica de modelado aplicada en la muestra de evaluación "test" del curso "0013".

| Indicador obtenido en el Test          |           |                                                                                                    |                                                    |  |
|----------------------------------------|-----------|----------------------------------------------------------------------------------------------------|----------------------------------------------------|--|
| Accuracy                               |           |                                                                                                    |                                                    |  |
|                                        |           | 0.7537797                                                                                                    | 0.8482921                                          |  |
| <b>Gradient Boosting Machine (GBM)</b> |           | 0.7645788                                                                                                    | 0.8561517                                          |  |
|                                        |           | 0.8336933                                                                                                    | 0.8962439                                          |  |
|                                        |           | 0.7948164                                                                                                    | 0.8743455                                          |  |
| 0.9301101                              | 0.9581796 | 0.8315335                                                                                                    | 0.8948565                                          |  |
|                                        |           | 0.9009095 0.9428044<br>0.9071326 0.9477245<br>0.9310675 0.9587946<br>0.9186213 0.9538745<br>$\sim$ $\sim$ $\sim$ | Sensibilidad Especificidad Curva ROC<br>$\sqrt{2}$ |  |

Fuente: Centro de Computo de la Universidad Ricardo Palma. Elaboración: Propia, 2019

Se observó que en la mayoría de cursos el patrón de la técnica de modelado denominada *Stacking* consiguió los mejores indicadores de validación, seguida por *XGBoosting* y posteriormente el Ensamble y la Red Neuronal Artificial con resultados similares entre ellas.

### **4.1.5. Despliegue.**

La finalidad de un modelo predictivo es descubrir un patrón que nos permita vaticinar un resultado, pero dicho conocimiento debe convertirse en acciones al interior de la Universidad Ricardo Palma, su implementación debe comprender las etapas siguientes:

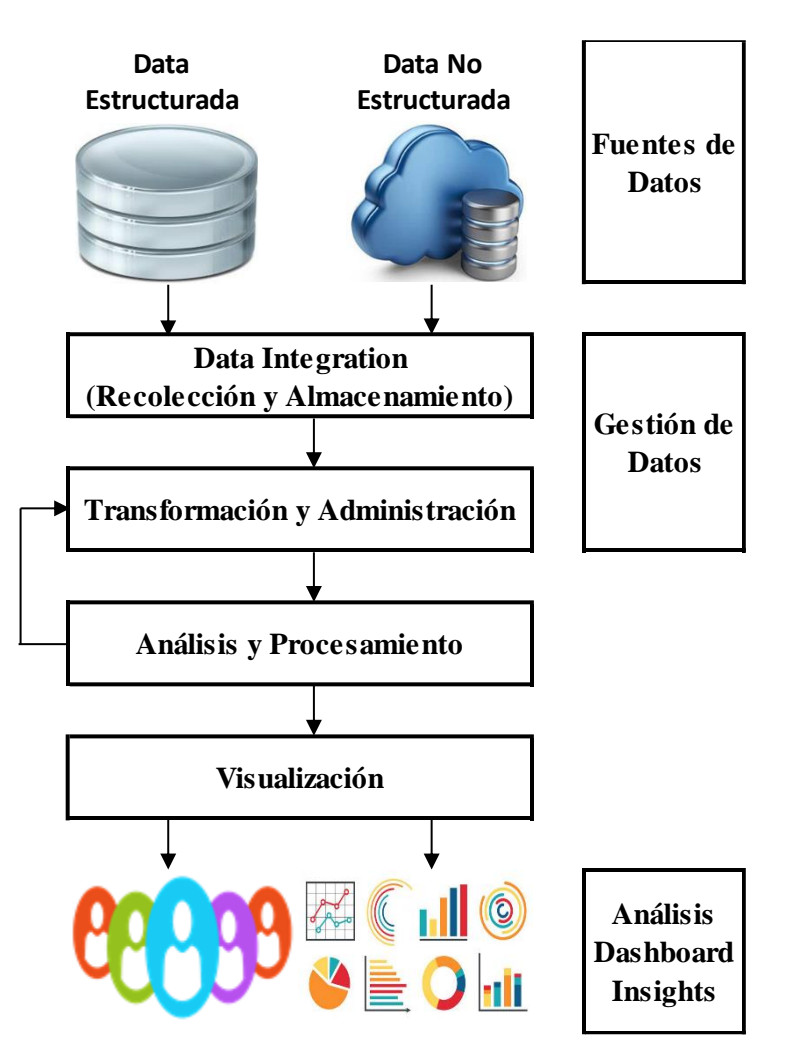

Figura 43: Diagrama de la estructura de las etapas del Despliegue. Elaboración: Propia, 2019

Cada una de las etapas para la planificación del despliegue comprende lo siguiente:

A. Ingreso o fuentes de datos

En una primera fase son los registros provenientes de los sistemas transaccionales de la Universidad Ricardo Palma. Posteriormente debería considerarse la posibilidad de almacenar información proveniente de las redes sociales.

B. Gestión de datos

También conocida como gestión del almacenamiento de los datos estructurados y no estructurados.

Es la manera de cómo se organiza y gestiona el conjunto de datos que ingresa, independientemente del origen, formato, velocidad, tamaño o frecuencia y que se debe almacenar en sistemas de archivos distribuidos (se recomienda el *Framework* *Hadoop*, donde el almacenamiento de archivos tiene la denominación de HDFS - *Hadoop Distributed File System*). También se encarga de la administración de los usuarios y/o grupo de usuarios.

C. Análisis y procesamiento de datos

Descubrir información útil para la empresa mediante el uso de modelos predictivos para descubrir patrones. Para cumplir con dicho objetivo se puede utilizar herramientas desarrolladas por *software* libre, de pago o en la nube.

El modelo que se desarrolló en la presente investigación, es una herramienta paralelizable, por lo tanto se puede dividir el flujo de datos en varios nodos y utilizar Spark para procesarlo mediante el API para el *software* R; también se podría mejorarlo mediante la utilización de librerías propias de *big data* como MapReduce o Spark ML.

D. Visualización

Es la etapa de la visualización de los resultados de los modelos, explotando los beneficios por el conocimiento obtenido incluyéndolos en la toma de decisiones de la Universidad Ricardo Palma. La manera más habitual de observarlos es a través de reportes, *dashboards* o tableros en tiempo real con la finalidad de encontrar *insights*. Adicionalmente se debe realizar un seguimiento al comportamiento de los resultados encontrados, mediante el monitoreo de un tablero de control.

## **4.2. Análisis de resultados**

El desempeño del modelo esta operacionalizado por el valor obtenido en el indicador *Accuracy*, que es la tasa de acierto de la matriz de consistencia y representa la proporción entre el número de predicciones correctas (las cuales pueden ser positivas o negativas) con el número total de predicciones (cantidad de observaciones).

En las siguientes tablas se muestra por cada curso el valor del mejor *Accuracy* y la técnica de modelado a la que pertenece, los cuales fueron obtenidos cuando se aplicó cada técnica de modelado en la muestra de evaluación "test" de cada curso.

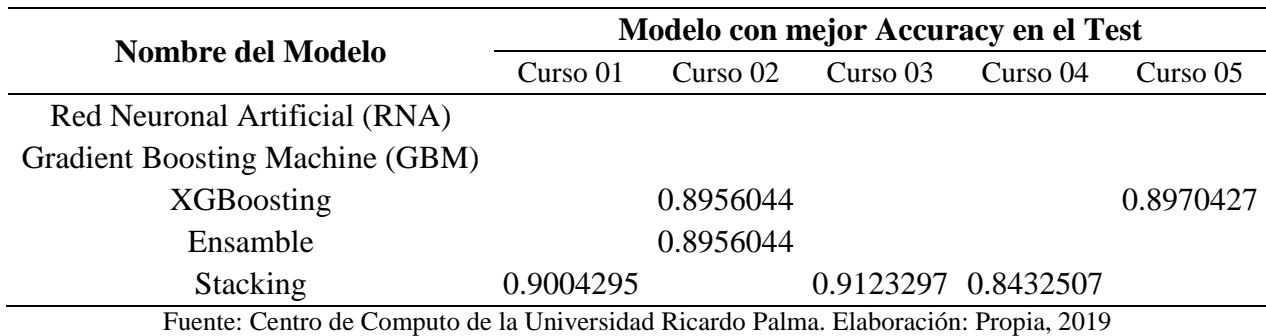

Tabla 76: Mejor técnica de modelado basado en *Accuracy*, según aplicación en la muestra de evaluación "test" desde el curso "0001" al curso "0005".

Tabla 77: Mejor técnica de modelado basado en *Accuracy*, según aplicación en la muestra de evaluación "test" desde el curso "0006" al curso "0009".

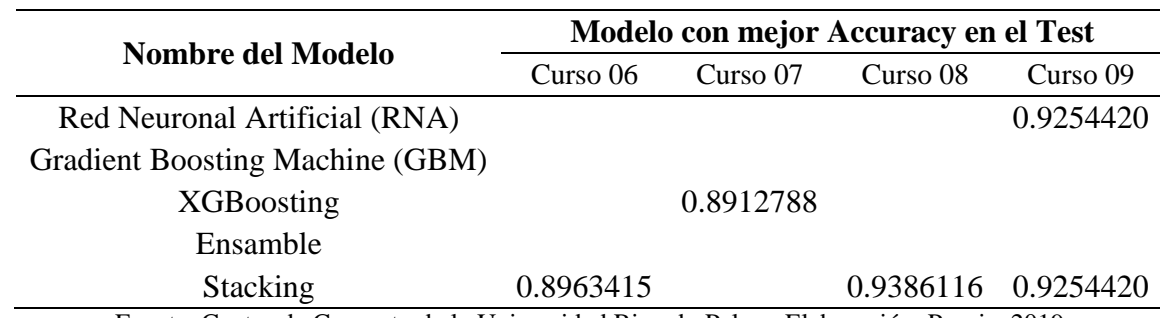

Fuente: Centro de Computo de la Universidad Ricardo Palma. Elaboración: Propia, 2019

Tabla 78: Mejor técnica de modelado basado en *Accuracy*, según aplicación en la muestra de evaluación "test" desde el curso "0010" al curso "0013".

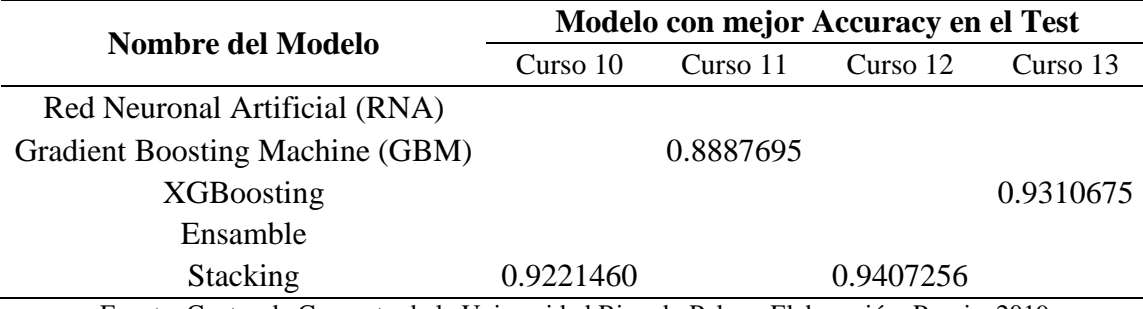

Fuente: Centro de Computo de la Universidad Ricardo Palma. Elaboración: Propia, 2019

Puede advertirse que, en la mayoría de cursos el patrón de la técnica de modelado denominada *Stacking* consiguió los mejores resultados en el indicador de validación denominado "*Accuracy*", seguida por *XGBoosting,* y posteriormente Ensamble con Red Neuronal Artificial.

La consecuencia del análisis de los resultados en cada curso permitió determinar que pronosticar el desempeño académico alto o bajo de un alumno en cualquiera de los 13 cursos del PEB es posible.

A continuación se despliega, por cada curso, la cantidad de alumnos aprobados y desaprobados reales versus los pronósticos, los cuales fueron obtenidos por la mejor técnica de modelado en la muestra de evaluación "test" de cada curso.

| <b>Cantidad de Alumnos</b> | <b>Real</b> |           | Predicción |           | <b>Diferencias</b> |        |       |           |
|----------------------------|-------------|-----------|------------|-----------|--------------------|--------|-------|-----------|
| obtenidos en el Test       | Aprobó      | Desaprobó | Aprobó     | Desaprobó |                    | Aprobó |       | Desaprobó |
| Curso 01                   | 2,391       | 170       | 2,195      | 111       | 196                | 8.2%   | 59    | 34.7%     |
| Curso 02                   | 2,394       | 518       | 2,302      | 300       | 92                 | 3.8%   | 218   | 42.1%     |
| Curso 03                   | 2,382       | 481       | 2,308      | 303       | 74                 | 3.1%   | 178   | 37.0%     |
| Curso 04                   | 2,101       | 1,529     | 1,846      | 1,215     | 255                | 12.1%  | 314   | 20.5%     |
| Curso 05                   | 1,421       | 405       | 1,349      | 284       | 72                 | 5.1%   | 121   | 29.9%     |
| Curso 06                   | 1,911       | 713       | 1,807      | 545       | 104                | 5.4%   | 168   | 23.6%     |
| Curso 07                   | 1,897       | 660       | 1,817      | 455       | 80                 | 4.2%   | 205   | 31.1%     |
| Curso 08                   | 1,515       | 228       | 1,480      | 153       | 35                 | 2.3%   | 75    | 32.9%     |
| Curso 09                   | 1,068       | 233       | 1,050      | 154       | 18                 | 1.7%   | 79    | 33.9%     |
| Curso 10                   | 2,009       | 470       | 1,956      | 330       | 53                 | 2.6%   | 140   | 29.8%     |
| Curso 11                   | 1,464       | 397       | 1,378      | 271       | 86                 | 5.9%   | 126   | 31.7%     |
| Curso 12                   | 1,678       | 279       | 1,634      | 207       | 44                 | 2.6%   | 72    | 25.8%     |
| Curso 13                   | 1,626       | 463       | 1,558      | 385       | 68                 | 4.2%   | 78    | 16.8%     |
|                            | 23,857      | 6,546     | 22,680     | 4,713     | 1,177              | 4.9%   | 1,833 | 28.0%     |

Tabla 79: Cantidad de alumnos aprobados y desaprobados (reales versus pronosticados), según aplicación en la muestra de evaluación "test" desde el curso "0001" al curso "0013".

Fuente: Centro de Computo de la Universidad Ricardo Palma. Elaboración: Propia, 2019

La consecuencia de la obtención de la cantidad de alumnos aprobados y desaprobados en cada curso, permitió determinar que es posible pronosticarlas en cualquiera de los 13 cursos del PEB.

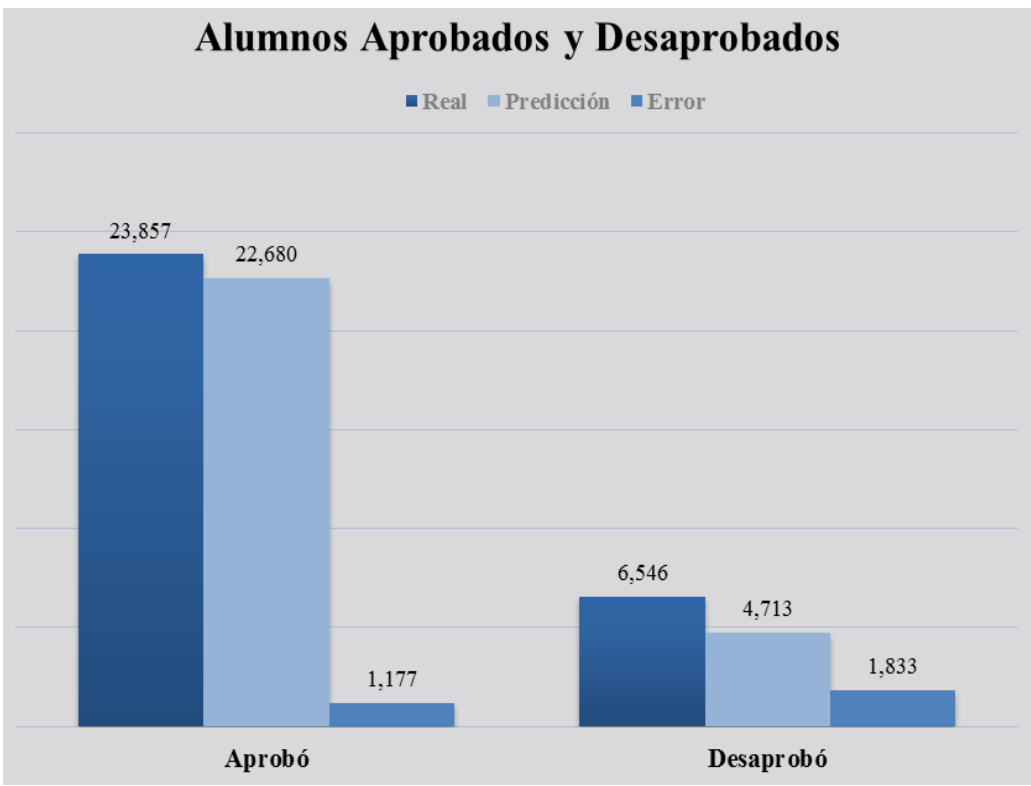

Figura 44: Gráfico de la cantidad de alumnos aprobados y desaprobados (reales versus pronosticados), según aplicación en la muestra de evaluación "test" desde el curso "0001" al curso "0013".

# **CAPÍTULO V: CONCLUSIONES Y RECOMENDACIONES**

## **5.1. Conclusiones**

El corolario de la presente investigación es el siguiente:

1. En relación a la metodología

El método de trabajo que se utilizó para el desarrollo de la presente investigación fue la Metodología CRISP-DM, su utilización fue muy útil para obtener ideas y poder estructurar un camino donde fue sencillo completar cada etapa, no por la complejidad de la investigación, sino por la meta que se debía alcanzar en cada una.

2. En relación a la calidad de los datos

Cada modelo brinda una exactitud que se encuentra íntimamente relacionada con el conjunto de datos para las pruebas (*Dataset* de cada curso), y de acuerdo a los resultados obtenidos es altamente probable que los datos de entrada eran suficientemente confiables para realizar predicciones.

Lamentablemente la calidad de los datos para poder extraer patrones fue deficiente, si bien es cierto que la información fue extraída de sistemas de información que se utilizan continuamente y que minimizan la aparición de errores en el procesamiento de notas, también es cierto que, la estructura de esos mismos datos no podía usarse ni para la generación de un *dataset* donde se pueda realizar una simple predicción, por lo que se tuvo que realizar un arduo y extenso pre procesamiento (establecer, catalogar, reorganizar, escoger y limpiar cada archivo de datos).

3. Con respecto a la hipótesis general

Los modelos predictivos extraen patrones de los datos históricos transaccionales y el objetivo es evaluar la probabilidad de que un alumno tenga un rendimiento académico aprobado o desaprobado, es decir buscamos que al menos un modelo haya podido cumplir con los criterios de éxito del problema planteado.

Las técnicas de modelado (algoritmos de *Machine Learning*) que se aplicaron en la muestra de entrenamiento "train" y en la muestra de evaluación "test" para cada uno de los cursos del Programa de Estudios Básicos (PEB), obtuvieron indicadores de exactitud muy buenos para ambas muestras, por lo tanto, cada algoritmo de *Machine Learning* predijo con alta precisión la cantidad de alumnos aprobados y desaprobados en cada curso.

Por lo tanto, se demostró que si es posible aplicar un modelo de *Machine Learning* para la determinación del rendimiento académico.

- 4. Con respecto a las hipótesis específicas
	- 4.1. Una de las técnicas de modelado que se aplicó a cada uno de los cursos del Programa de Estudios Básicos (PEB) fue el algoritmo de Redes Neuronales Artificiales (RNA) de manera independiente y como parte de una unión de técnicas de modelado.

Se observa en la Tabla 60 y desde la Tabla 64 a la Tabla 75 que, se obtuvo indicadores de exactitud muy buenos en cada curso, por lo tanto, el algoritmo de Redes Neuronales Artificiales (RNA) predijo con alta precisión la cantidad de alumnos aprobados y desaprobados.

4.2. Otra de las técnicas de modelado que se aplicó a cada uno de los cursos del Programa de Estudios Básicos (PEB) fue el algoritmo *Boosting* (en dos métodos denominados *Gradient Boosting Machine* (GBM) y *XGBoosting*) de manera independiente y como parte de una unión de técnicas de modelado.

En la Tabla 60 y desde la Tabla 64 a la Tabla 75 que, se aprecia que se obtuvo indicadores de exactitud muy buenos en cada curso, por lo tanto, el algoritmo de *Gradient Boosting Machine* (GBM) y el algoritmo de *XGBoosting*, predijeron con alta precisión la cantidad de alumnos aprobados y desaprobados.

4.3. En las siguientes tablas se observan, únicamente, los indicadores obtenidos cuando se aplicaron las técnicas de modelado denominadas Red Neuronal Artificial (RNA) y *Boosting*, en la muestra de evaluación "test" de cada curso.

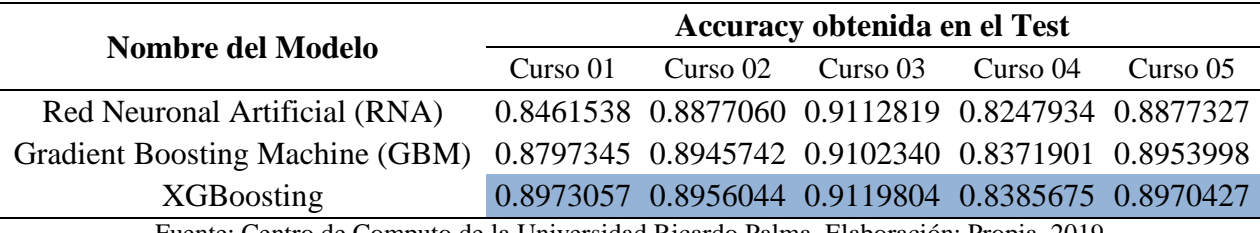

Tabla 80: Indicador *Accuracy* obtenido por cada técnica de modelado en forma individual, aplicada en la muestra de evaluación "test" desde el curso "0001" al curso "0005".

Fuente: Centro de Computo de la Universidad Ricardo Palma. Elaboración: Propia, 2019

Tabla 81: Indicador *Accuracy* obtenido por cada técnica de modelado en forma individual, aplicada en la muestra de evaluación "test" desde el curso "0006" al curso "0009".

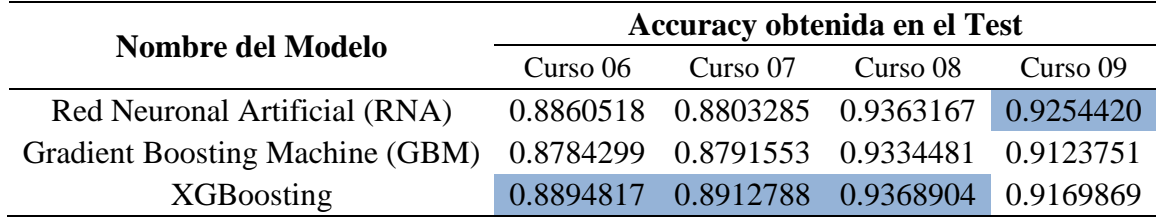

Fuente: Centro de Computo de la Universidad Ricardo Palma. Elaboración: Propia, 2019

Tabla 82: Indicador *Accuracy* obtenido por cada técnica de modelado en forma individual, aplicada en la muestra de evaluación "test" desde el curso "0010" al curso "0013".

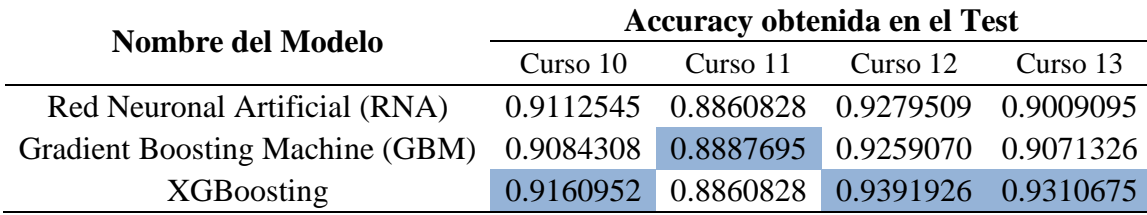

Fuente: Centro de Computo de la Universidad Ricardo Palma. Elaboración: Propia, 2019

Se determinó que para predecir el rendimiento académico en cada curso del PEB, el mejor algoritmo de *Machine Learning* fue el modelo *XGBoosting* en 11 ocasiones y en 1 ocasión fueron los modelos *Gradient Boosting Machine* (GBM) y Red Neuronal Artificial (RNA). Entonces podemos afirmar que el nivel de precisión del algoritmo *Boosting* es más óptimo que el del algoritmo de RNA.

Debemos tener en cuenta que, cuando se realizó la comparación con otros algoritmos de *Machine Learning*, su nivel de precisión a pesar de ser bueno, no siempre fue el mejor.

5. Con respecto a los aspectos económicos

Teniendo como sustento la Tabla 10, en la cual se puede visualizar la distribución de alumnos según su escala de pago así como los montos de la matrícula y de la cuota por cada una, se procedió a eliminar a los estudiantes extranjeros y/o de intercambio internacional, porque ellos no están incluidos en el análisis de la presente investigación; obteniéndose lo siguiente:

| Escala |     | Cantidad | $\frac{6}{6}$    | Cuota         | <b>Matricula</b> |        |
|--------|-----|----------|------------------|---------------|------------------|--------|
|        |     |          |                  | <b>Normal</b> | Ponderada        |        |
|        | A23 | 5,414    | 59.66%           | 1,350.00      | 805.39           |        |
|        | A33 | 2,024    | 22.30%           | 1,250.00      | 278.79           |        |
|        | A13 | 882      | 9.72%            | 2,100.00      | 204.10           |        |
|        | A38 | 336      | 3.70%            | 1,450.00      | 53.69            | 300.00 |
|        | A28 | 275      | 3.03%            | 1,550.00      | 46.97            |        |
|        | A18 | 144      | 1.59%            | 2,600.00      | 41.26            |        |
|        |     | 9,075    | 100.00% 1,716.67 |               | 1,430.19         |        |

Tabla 83: Distribución del alumnado según escala de pago, con el valor de la matrícula y de la cuota (en Soles).

Fuente: Centro de Computo de la Universidad Ricardo Palma. Elaboración: Propia, 2019

Debemos considerar que en cada semestre se abonan 5 cuotas y una matrícula, por lo tanto, un alumno abona por semestre la cantidad de 7,450.95 soles, siempre y cuando consideremos el promedio ponderado, si consideramos el promedio aritmético dicho abono se incrementa a 8,883.35 soles por semestre.

De acuerdo a la Figura 01, hay 789 alumnos desaprobados en el semestre 2015-I, si consideramos, que dicho número de alumnos abandonan los estudios, que les resta un promedio de 8 semestres para culminar sus estudios y que utilizamos el promedio ponderado, la Universidad Ricardo Palma dejaría de percibir el monto total de 47´030,396.40 soles si consideramos el promedio aritmético dicho total se incrementa a 56'071,705.20 soles.

En la presente investigación se demostró cada una de las hipótesis planteadas, por lo tanto, aspirar a que los alumnos no obtengan un rendimiento académico negativo es posible y como consecuencia no abandonaran sus estudios y la Universidad Ricardo Palma podría disminuir su proyección de pérdidas por retiro de los estudiantes, como mínimo, en un 50%, lo que representaría un aproximado de 23.5 millones de soles.

El implementar el modelo descrito en la presente investigación en conjunto con las medidas correctivas de ayuda al alumnado, tiene como efecto un impacto económico positivo en beneficio de la Universidad Ricardo Palma.

## **5.2. Recomendaciones**

Brindamos las siguientes recomendaciones:

- 1. Con respecto a los archivos de datos
	- 1.1. Creemos que el Programa de Estudios Básicos no debería formar parte del archivo de datos de Carreras, debería formar parte de un archivo de "Áreas Temáticas", donde figure junto a Matemáticas, Humanidades, Idiomas o denominaciones similares, que permitiría un mejor manejo de los cursos por cada una de las áreas.
	- 1.2. Debería conformarse un archivo de datos de colegios, porque al realizar la normalización de la información que nos proporcionó el Centro de Computo de la Universidad Ricardo Palma, nos encontramos inicialmente con 2,213 registros de los cuales una proporción mayor al 20% estaban duplicados, cuyos errores eran principalmente fallas ortográficas.

Dicho archivo debería contener, como mínimo, el código (el cual debería estar en concordancia con el código establecido por el Ministerio de Educación para cada institución educativa), el nombre, el tipo y su ubicación geográfica.

- 1.3. Se debería elaborar un registro electrónico de las notas, correspondiente a la etapa escolar del alumno que postula a la universidad, lo cual hubiera proporcionado características adicionales para la elaboración del modelo.
- 1.4. El archivo que contiene los tipos de evaluaciones debería ser revisado, de forma tal que, el concepto de cada evaluación debería ser único para evitar la ambigüedad que suscita las descripciones de los tipos de evaluación. Esto se

fundamenta en el hecho de que, para cada *dataset* de la presente investigación, se ha tenido que realizar una tabla de equivalencias para los tipos de evaluaciones en cada curso.

1.5. El archivo de notas es un archivo de datos transaccional típico, pero cuya estructura debe ser estudiada y transformada antes de poder elaborar un *dataset* que permita realizar predicciones con cierto grado de exactitud.

Debe ser corregida la estructura del archivo, en el extremo de modificar las características de la columna "Mascara del curso" por las de "Código del curso".

Sin embargo, la duplicidad de los tipos de evaluaciones en un mismo curso impide obtener datos estadísticos de una manera óptima, para realizarlo se debe pasar necesariamente por una etapa intermedia de estandarización.

- 1.6. En el archivo de planes curriculares el número de cursos erróneos del Programa de Estudios Básicos es ligeramente mayor a 75%, un índice demasiado alto, motivo por el cual debería elaborarse un algoritmo para la generación de la máscara, con la finalidad de automatizarlo y disminuir el porcentaje de error.
- 2. Con respecto al Centro de Computo
	- 2.1. Debería emplear un equipo de personas destinado a verificar la calidad de la información, así como la creación y mantenimiento de un diccionario de datos, de haber contado con dicho personal muchas de las inconsistencias encontradas no debieron haber aparecido.
	- 2.2. Implementar una herramienta para el procedimiento de captura de características sobresalientes en el instante que el alumno postule a la universidad, para facilitar la elaboración de información de mejor calidad con la finalidad de tener una mejor toma de decisiones.
	- 2.3. Realizar la implementación de los algoritmos hallados, para corroborar en nuevos datos la validación positiva de los modelos para reforzar la prevención de un bajo rendimiento académico antes de que ocurra y valerse de esa

predicción temprana para poder retener a los alumnos mediante programas de asesoría o tutoría.

- 2.4. Se debería crear un área de analítica, dedicada exclusivamente a la búsqueda de *insights* que permita a la Universidad diferenciarse de sus competidores.
- 3. Con respecto a investigaciones futuras
	- 3.1. Se propone el desarrollo de nuevos modelos predictivos que incorporen un mayor conjunto de variables con el objetivo de analizar esta misma problemática u otros problemas similares como la deserción estudiantil o el *churn* de pago de la pensión académica.
	- 3.2. También se ha identificado que los datos contenidos en el aula virtual (tiempo de permanencia, horario de uso, frecuencia de ingreso, etc.) podrían ser material para desarrollar modelos predictivos en la búsqueda de conocer mejor a los alumnos y brindarles una mejor atención.
	- 3.3. Asimismo, se puede señalar que falta un uso más adecuado de los datos que brinda la marcación digital de los docentes, los cuales se podrían utilizar para un control más adecuado, así como establecer un modelo relacional entre el rendimiento académico, el horario de clase y el profesor.
	- 3.4. Adicionalmente se debería construir un *Dashboard*, porque cuando se despliegue el modelo en producción este generará información que debería alimentar un tablero de control, el cual permitiría visualizar si las acciones correctivas están brindando los resultados esperados.

# **REFERENCIAS BIBLIOGRÁFICAS**

- Abbott, D. (2014). *Applied Predictive Analytics.* Indianapolis, Indiana, USA: John Wiley & Sons, Inc.
- Bell, J. (2015). *Machine Learning: Hands-On for Developers and Technical Professionals.* Indianapolis, Indiana, USA: John Wiley & Sons, Inc.
- Cadenas, G. (6 de noviembre de 2015). *Smartick, matematicas a un click*. Recuperado el 8 de septiembre de 2018, de Series y Patrones: https://www.smartick.es/blog/matematicas/recursos-didacticos/series-ypatrones/
- García Ortiz, Y., López de Castro Machado, D., & Rivero Frutos, O. (15 de febrero de 2014). *EDUMECENTRO, 6(2), 272-278*. Recuperado el 08 de septiembre de 2018, de Estudiantes universitarios con bajo rendimiento académico, ¿qué hacer?: http://scielo.sld.cu/scielo.php?script=sci\_arttext&pid=S2077-28742014000200018&lng=es&tlng=es
- Garreta, R., & Moncecchi, G. (2013). *Learning scikit-learn: Machine Learning in Python.* Birmingham, United Kingdom: Packt Publishing Ltd.
- Han, J., Kamber, M., & Pei, J. (2012). *Data Mining: Concepts and Techniques - 3rd ed.* Waltham, Massachusetts, USA: Morgan Kaufmann Publishers.
- Haykin, S. (2009). *Neural networks and learning machines - 3rd ed.* New Jersey, USA: Prentice Hall.
- Hernández Sampieri, R., Fernández Collado, C., & Baptista Lucio, M. (2014). *Metodología de la Investigación - 6ta ed.* México D.F., México: Mc Graw Hill Education.
- Himmel, E. (2002). Modelo de análisis de la deserción estudiantil en la educación superior. *Calidad en la Educación* (17), 91-108. doi:https://doi.org/10.31619/caledu.n17.409
- Kuhn, M., & Johnson, K. (2013). *Applied Predictive Modeling.* New York, USA: Springer.
- Laudon, K., & Laudon, J. (2012). *Sistemas de Informacion Gerencial - 12va ed.* México D.F., México: Prentice Hall.
- Ponce Cruz, P. (2010). *Inteligencia artificial con aplicaciones a la ingenieria.* México D.F., México: Alfaomega Grupo Editor.
- Raschka, S. (30 de abril de 2014). *Mlxtend (machine learning extensions)*. Recuperado el 9 de abril de 2019, de StackingClassifier: http://rasbt.github.io/mlxtend/user\_guide/classifier/StackingClassifier/
- Rodriguez Pacheco, E. (2015). *Unsupervised Learning with R.* Birmingham, United Kingdom: Packt Publishing Ltd.
- Russell, S., & Norvig, P. (2010). *Artificial Intelligence A Modern Approach - 3rd ed.* New Jersey, USA: Prentice Hall.
- SINEACE. (2013). *Educación Superior en el Perú: Retos para el aseguramiento de la calidad.* Lima, Perú: Impresión Arte Perú S.A.C.
- Witten, I., Frank, E., Hall, M., & Pal, C. J. (2017). *Data Mining, Practical Machine Learning Tools and Techniques - 4th ed.* Cambridge, Massachusetts, USA: Morgan Kaufmann Publishers.

# **ANEXOS**

**Anexo 01: Declaración de Autenticidad (según formato adjunto).**

**Anexo 02: Autorización de consentimiento para realizar la investigación (según formato adjunto).**

## **Anexo 03: Matrices Adicionales**

## **Anexo 03.1: Matriz de Consistencia.**

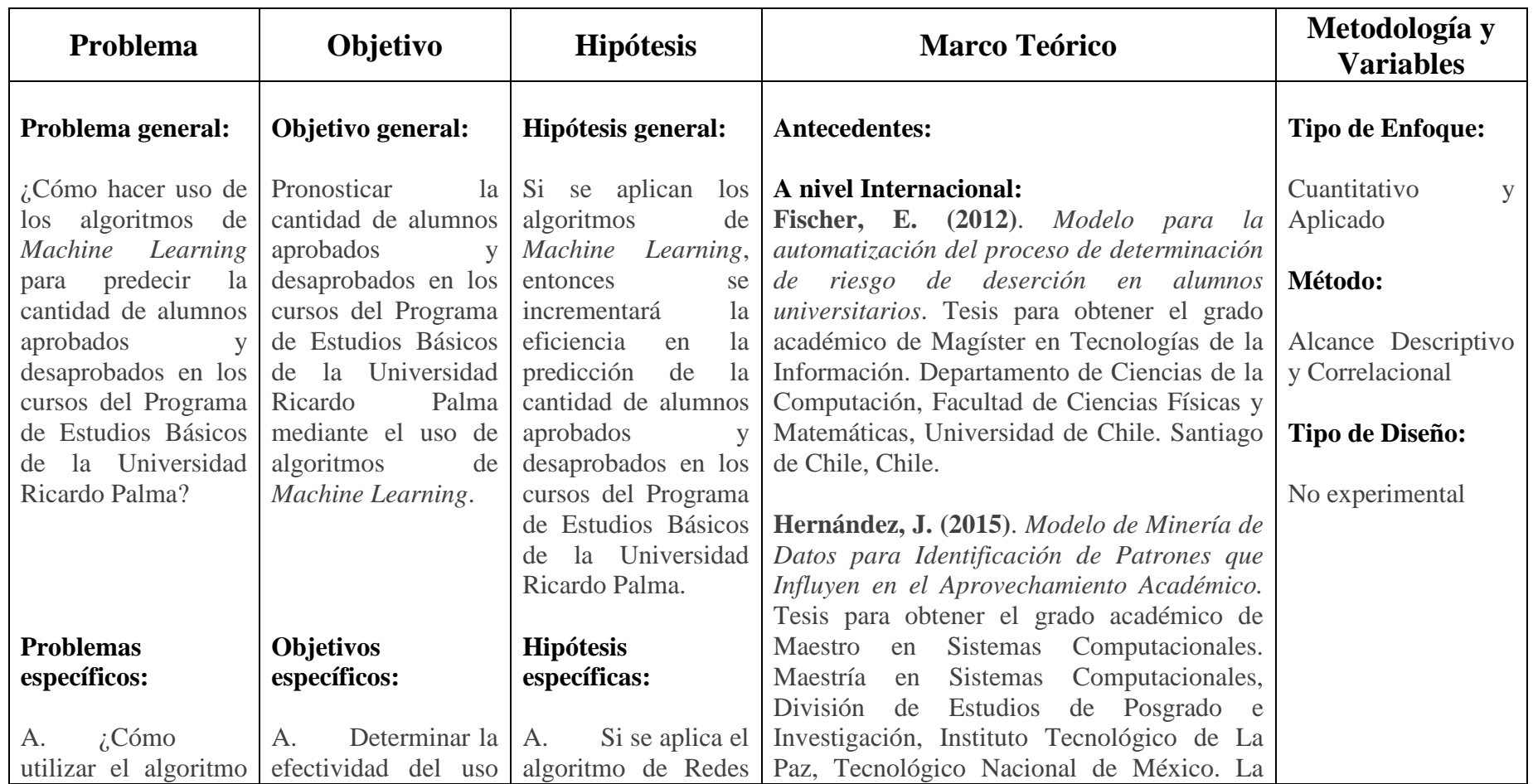

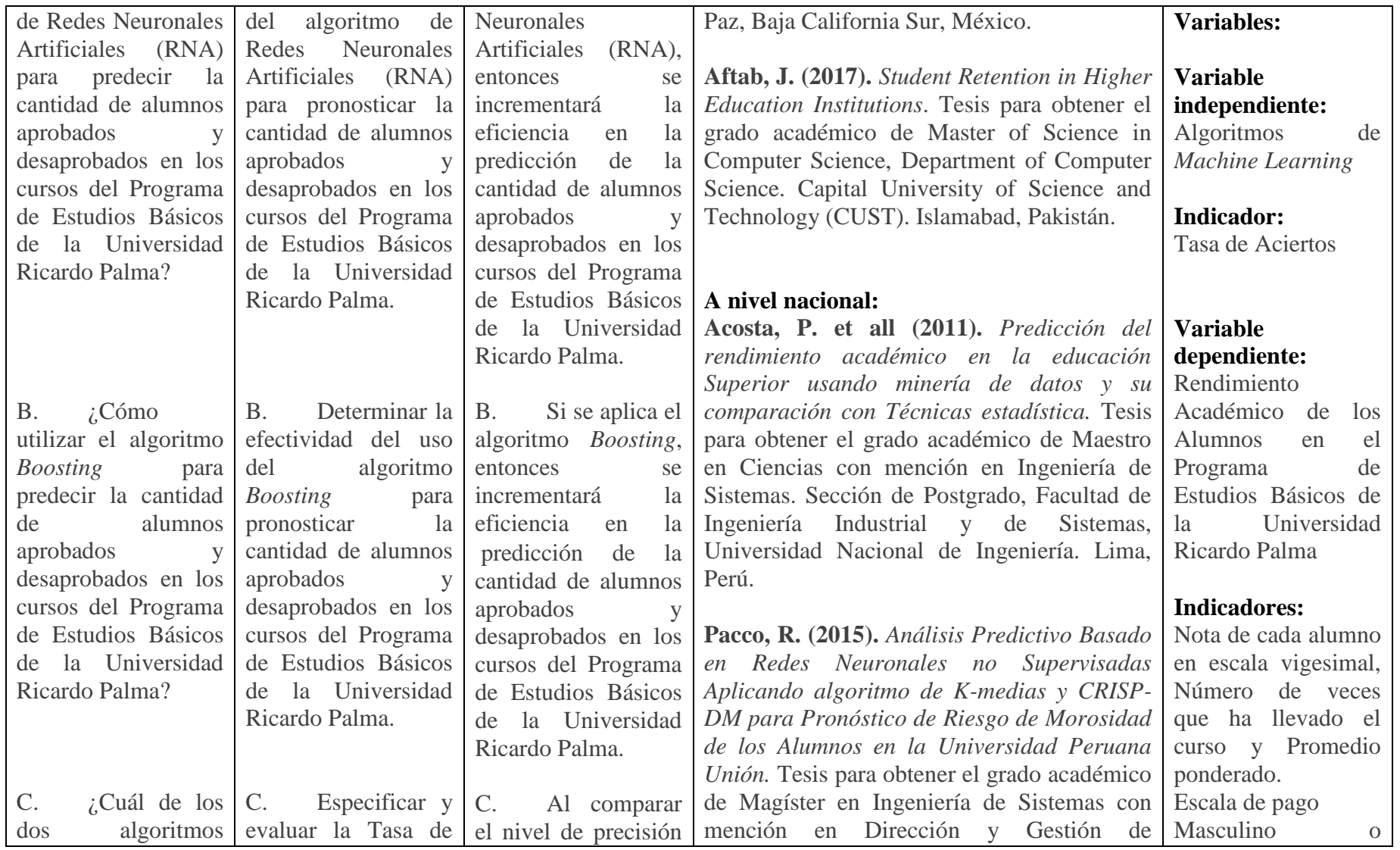

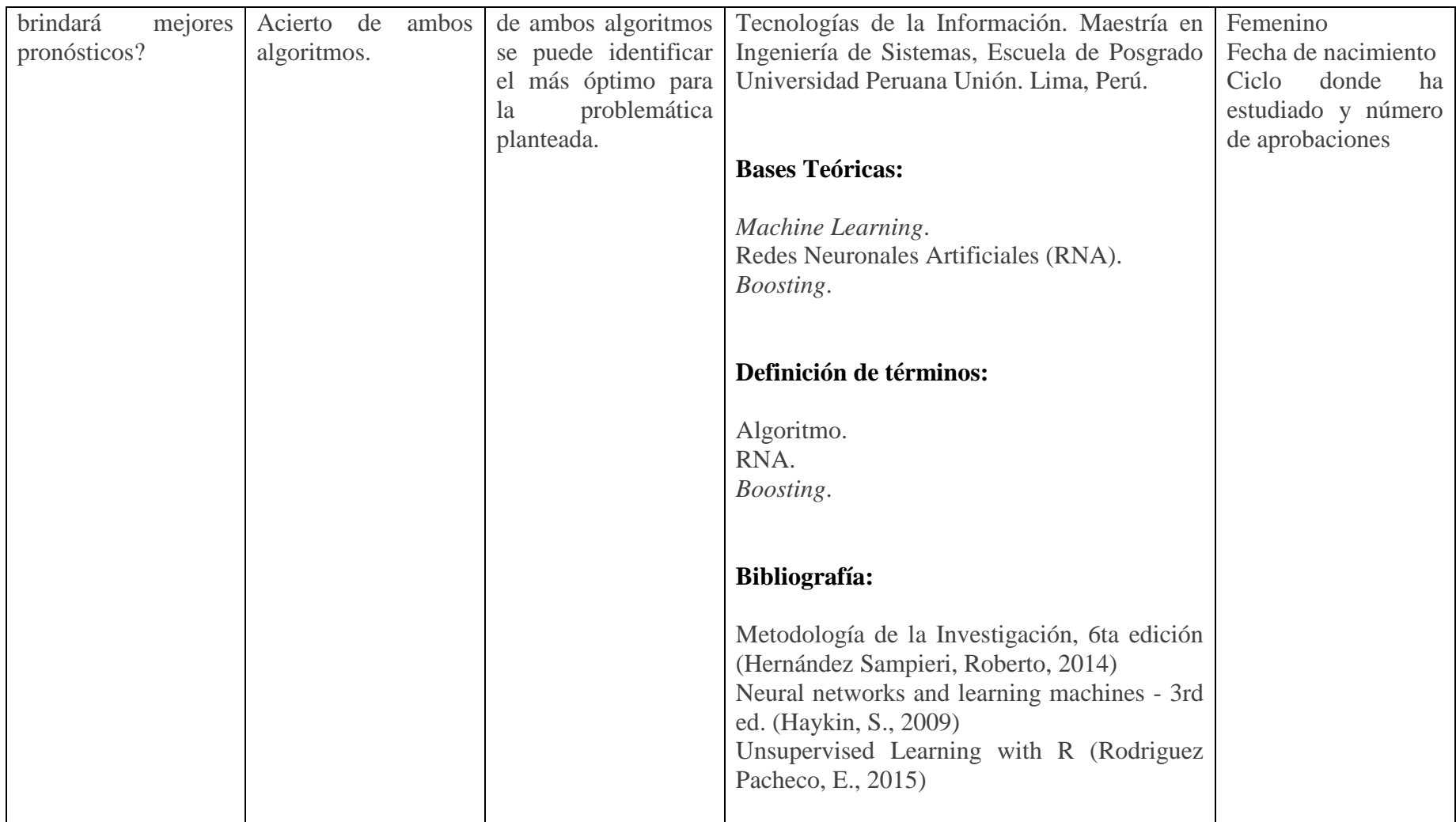

Elaboración: Propia, 2019

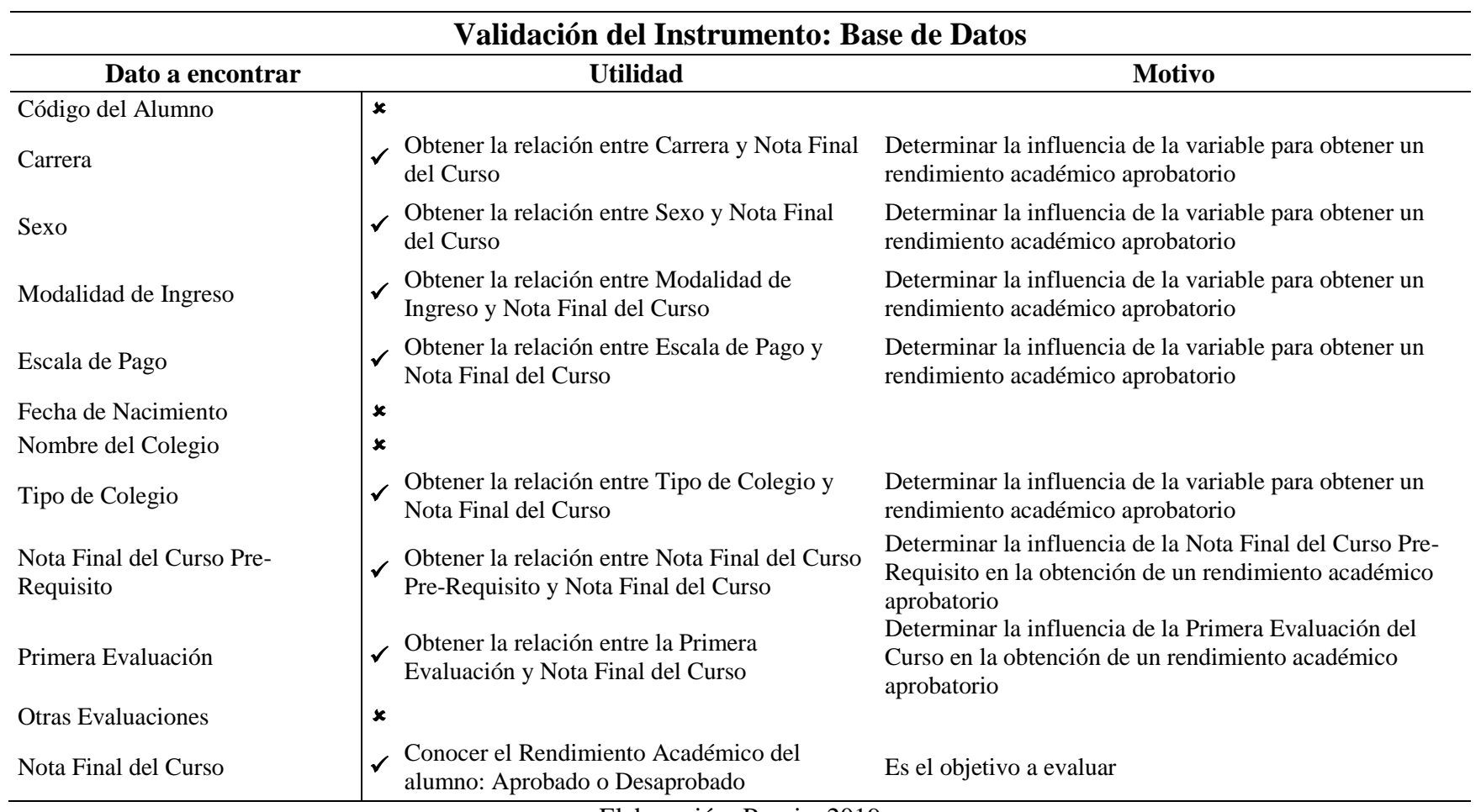

## **Anexo 03.2: Matriz de Validación del Instrumento.**

Elaboración: Propia, 2019
**Anexo 04: Script del algoritmo en R para la comprensión de cada uno de los Archivos de Datos.**

**Anexo 05: Script del algoritmo en Python para la transformación del Archivo de Notas.**

### **Anexo 06: Script del algoritmo en R para la comprensión de cada curso del Programa de Estudios Básicos (PEB).**

Asimismo, se visualizarán únicamente los resultados correspondientes al *dataset* del curso con el código "0001" denominado "Actividades Artísticas y Deportivas".

### **Anexo 07: Script del algoritmo en R para la preparación de cada curso del Programa de Estudios Básicos (PEB).**

Asimismo, se visualizarán únicamente los resultados correspondientes al *dataset* del curso con el código "0001" denominado "Actividades Artísticas y Deportivas".

# **Anexo 08: Script del algoritmo en R para la creación del** *dataset* **de cada curso del Programa de Estudios Básicos (PEB).**

Asimismo, se visualizarán únicamente los resultados correspondientes al *dataset* del curso con el código "0001" denominado "Actividades Artísticas y Deportivas".

## **Anexo 09: Script del algoritmo en R para el** *tuning* **de los modelos de prueba de cada técnica de modelado para cada curso del Programa de Estudios Básicos (PEB).**

Asimismo, se visualizarán únicamente los resultados correspondientes al *dataset* del curso con el código "0001" denominado "Actividades Artísticas y Deportivas".

# **Anexo 10: Script del algoritmo en R para la generación de los modelos de cada curso del Programa de Estudios Básicos (PEB).**

Asimismo, se visualizarán únicamente los resultados correspondientes al *dataset* del curso con el código "0001" denominado "Actividades Artísticas y Deportivas".

### **Anexo 11: Resultados de la comprensión de cada curso del Programa de Estudios Básicos (PEB).**

Exclusivamente se visualizarán los resultados desde el curso con el código "0002" hasta el curso con el código "0013".

## **Anexo 12: Resultados de la preparación de cada curso del Programa de Estudios Básicos (PEB).**

Exclusivamente se visualizarán los resultados desde el curso con el código "0002" hasta el curso con el código "0013".

### **Anexo 13: Resultados de la creación del** *dataset* **de cada curso del Programa de Estudios Básicos (PEB).**

Exclusivamente se visualizarán los resultados desde el curso con el código "0002" hasta el curso con el código "0013".

# **Anexo 14: Resultados del** *tuning* **de los modelos de prueba de cada técnica de modelado para cada curso del Programa de Estudios Básicos (PEB).**

Exclusivamente se visualizarán los resultados desde el curso con el código "0002" hasta el curso con el código "0013".

## **Anexo 15: Resultados de la generación de los modelos de cada curso del Programa de Estudios Básicos (PEB).**

Exclusivamente se visualizarán los resultados desde el curso con el código "0002" hasta el curso con el código "0013".

### **Anexo 04: Script del algoritmo en R para la comprensión de cada uno de los Archivos de Datos.**

**Procederemos a leer y revisar el contenido de cada uno de los Archivos de Datos.**

```
# Para limpiar el workspace, por si hubiera algun dataset o informacion carga
da
rm(list = ls())
```
*# Uso de Librerías* **library**(VIM)

#### **1. Archivo de Datos: Carreras**

**Verificación de la estructura interna del nuevo archivo.**

```
data <- read.csv("carrera_a.csv",
 colClasses = c("factor", "factor"),
 col.names = c("car_cod", "car_des"))
str(data)
## 'data.frame': 18 obs. of 2 variables:
## $ car cod: Factor w/ 18 levels "11","21","25",..: 1 2 3 4 5 6 7 8 9 10 ..
## $ car des: Factor w/ 18 levels "Administración de Negocios Globales",..:
3 4 14 15 7 2 5 1 18 13 ...
list(data)
## [[1]]
## car_cod car_des
## 1 11 Arquitectura
## 2 21 Biología
## 3 25 Medicina Humana
## 4 27 Medicina Veterinaria
      31 Economía
## 6 32 Administración y Gerencia
      33 Contabilidad y Finanzas
## 8 34 Administración de Negocios Globales
## 9 35 Turismo,Hotelería y Gastronomía
      38 Marketing Global y Administración Comercial
## 11 41 Psicología
## 12 46 Derecho
## 13 51 Traducción e Interpretación
## 14 61 Ingeniería Civil
                      Ingeniería Electrónica
## 16 63 Ingeniería Industrial
## 17 66 Ingeniería Informática
## 18 68 Ingeniería Mecatrónica
```
#### **2. Archivo de Datos: Modalidad de Ingreso**

**Visualización de la estructura interna del archivo original.**

```
data <- read.csv("Ingreso.csv",
            colClasses = c("factor", "factor"),
           col.name = c("ing_cod", "ing_des")str(data)
## 'data.frame': 21 obs. of 2 variables:
## $ ing_cod: Factor w/ 21 levels "00","01","02",..: 1 2 3 4 5 6 7 8 9 10 ..
## $ ing_des: Factor w/ 21 levels "ALUMNO LIBRE",..: 1 2 3 4 6 5 7 8 9 14 ..
list(data)
## [[1]]
## ing_cod ing ing des
## 1 00 ALUMNO LIBRE
## 2 01 BACHILLERATO
## 3 02 BACHILLERATO ESCOLAR INTERNACIONAL
## 4 03 BECA 18 - PRONABEC
       04 CEPURP CICLO REGULAR
## 6 05 CEPURP APTITUD ACADEMICA
## 7 06 CEPURP ESCOLARES DEL 5TO DE SECUNDARIA
## 8 07 CEPURP ESPECIAL PARA ESCOLARES AGO-ENE
## 9 08 CEPURP INTENSIVO ENERO-MARZO
## 10 09 DEPORTISTAS
## 11 10 DIPLOMATICOS
## 12 11 GRADUADO Y/O TITULADO
## 13 12 PRIMEROS PUESTOS
## 14 13 EXAMEN DE APTITUD ACADEMICA
## 15 14 COBERTURA APTITUD ACADEMICA
## 16 15 EXAMEN GENERAL DE ADMISION
## 17 16 COBERTURA EXAMEN GENERAL
## 18 17 EXAMEN PROMOCIONAL
## 19 18 COBERTURA EXAMEN PROMOCIONAL
## 20 19 TRASLADO EXTERNO
## 21 20 COBERTURA - TRASLADO EXTERNO
```
#### **3. Archivo de Datos: Alumnos**

**Visualización de la estructura interna del archivo original.**

```
data <- read.csv("alumnos.csv",
                  colClasses = c("character", "factor", "factor", "Date",
 "factor", "factor", "factor", "factor"),
 col.names = c("alu_cod", "car_cod", "sexo", "nacio",
                                 "ing_cod", "escala", "nom_cole", "tipo_cole"))
str(data)
## 'data.frame': 9118 obs. of 8 variables:
## $ alu_cod : chr "201510001" "201510002" "201510003" "201510004" ...
## $ car_cod : Factor w/ 18 levels "11","21","25",..: 1 7 1 1 1 1 1 1 1 1 1 ..<br>## $ sexo : Factor w/ 2 levels "F","M": 2 1 1 1 1 2 1 1 1 2 ...
               : Factor w/ 2 levels "F", "M": 2 1 1 1 1 2 1 1 1 2 ...
## $ nacio : Date, format: "1998-07-21" "1998-06-27" ...
## $ ing cod : Factor w/ 21 levels "00","01","02",..: 7 7 7 7 7 7 7 7 7 7 .
```
## \$ escala : Factor w/ 7 levels "A13","A18","A23",..: 3 5 3 3 3 3 3 3 3 3 ## \$ nom\_cole : Factor w/ 1939 levels "-","0009 JOSE MARIA ARGUEDAS",..: 184 4 1852 1325 1036 1261 1480 1789 1578 921 1822 ... ## \$ tipo\_cole: Factor w/ 3 levels "E","N","P": 3 3 3 3 3 1 3 3 3 3 ...

```
summary(data)
```
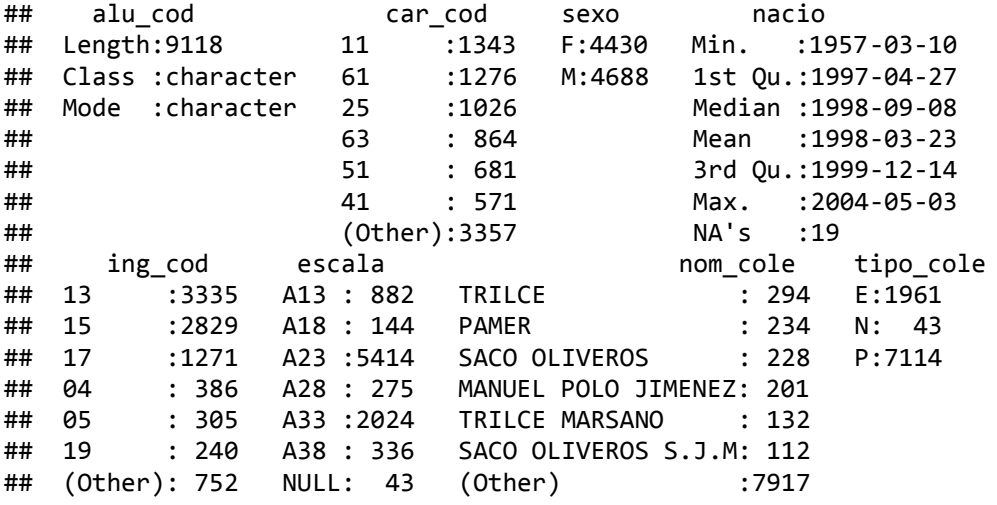

**head**(data, 10)

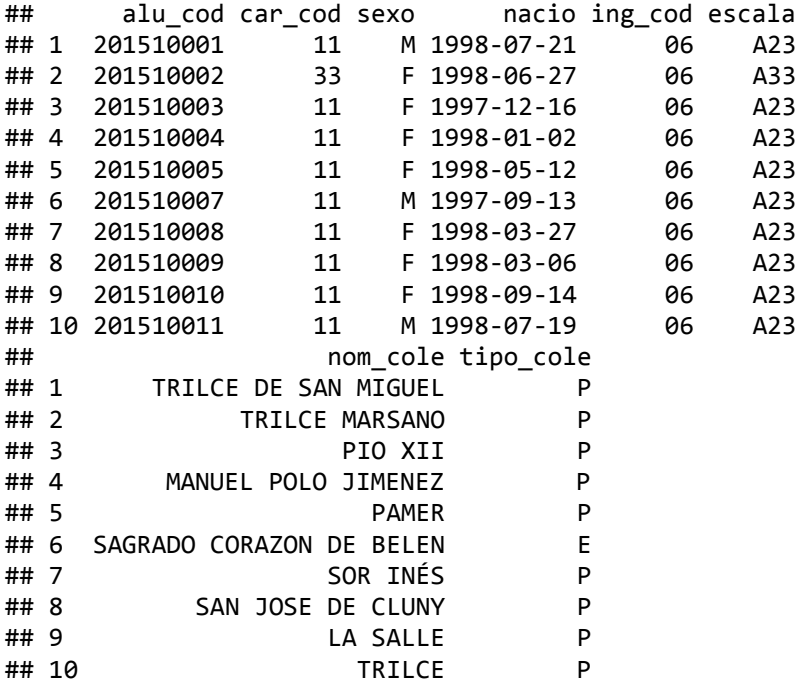

```
Verificación de la estructura interna del nuevo archivo.
```

```
data <- read.csv("alumnos_a.csv",
             colClasses = c("character", "factor", "factor",
 "Date", "factor", "factor", "factor"),
 col.names = c("alu_cod", "car_cod", "sexo",
 "nacio", "ing_cod", "escala", "col_tipo"))
str(data)
```

```
## 'data.frame': 9075 obs. of 7 variables:
## $ alu_cod : chr "201510001" "201510002" "201510003" "201510004" ...
## $ and_cod : Cin 201510001 201510002 201510003 201510004 ...<br>## $ car_cod : Factor w/ 18 levels "11", "21", "25",..: 1 7 1 1 1 1 1 1 1 1 ..
## $ sexo : Factor w/ 2 levels "F","M": 2 1 1 1 1 2 1 1 1 2 ...
## $ nacio : Date, format: "1998-07-21" "1998-06-27" ...
## $ ing_cod : Factor w/ 20 levels "01","02","03",..: 6 6 6 6 6 6 6 6 6 6 ..
## $ escala : Factor w/ 6 levels "A13","A18","A23",..: 3 5 3 3 3 3 3 3 3 3 
## $ col_tipo: Factor w/ 2 levels "E","P": 2 2 2 2 2 1 2 2 2 2 ...
```
**summary**(data)

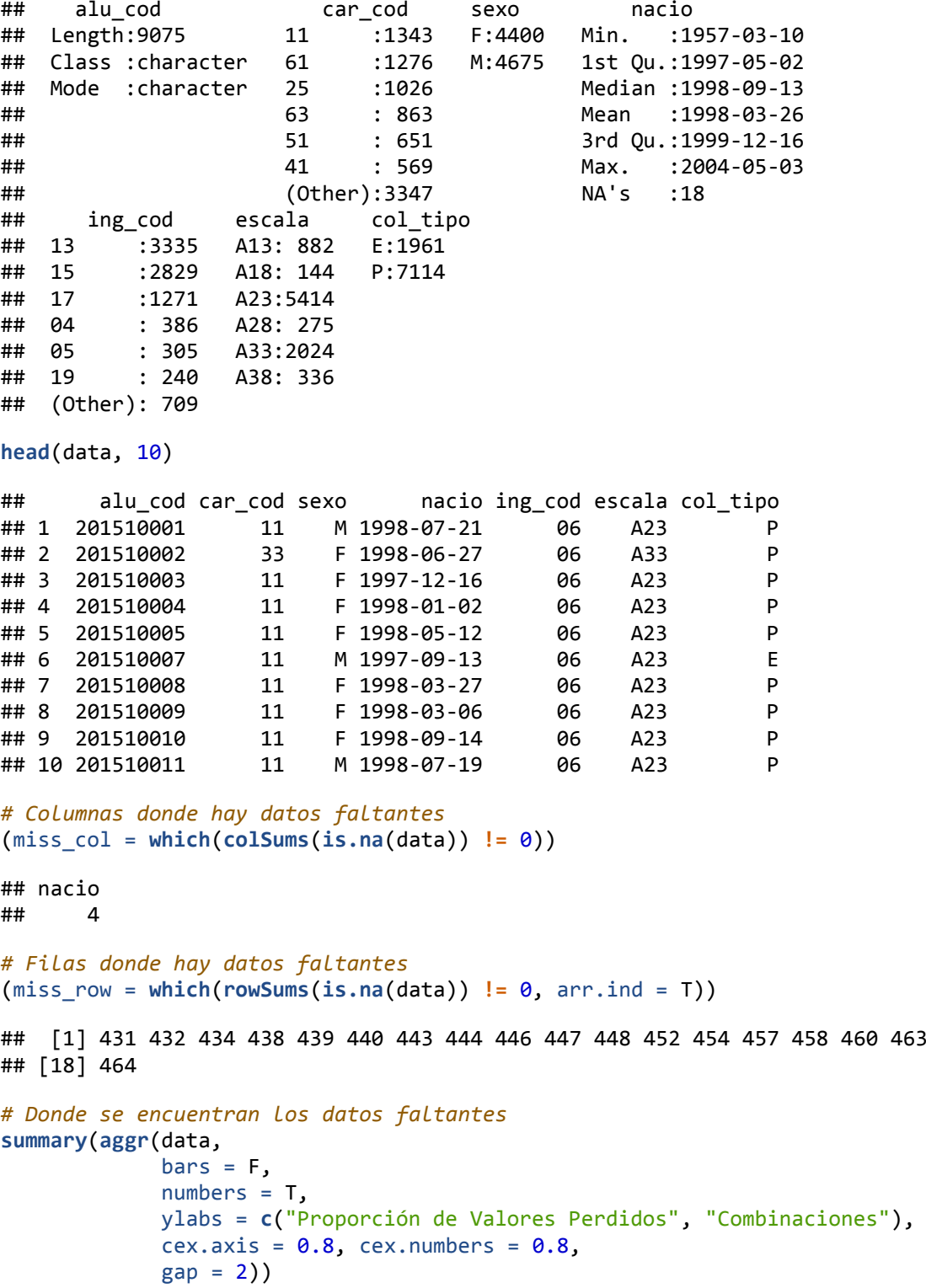

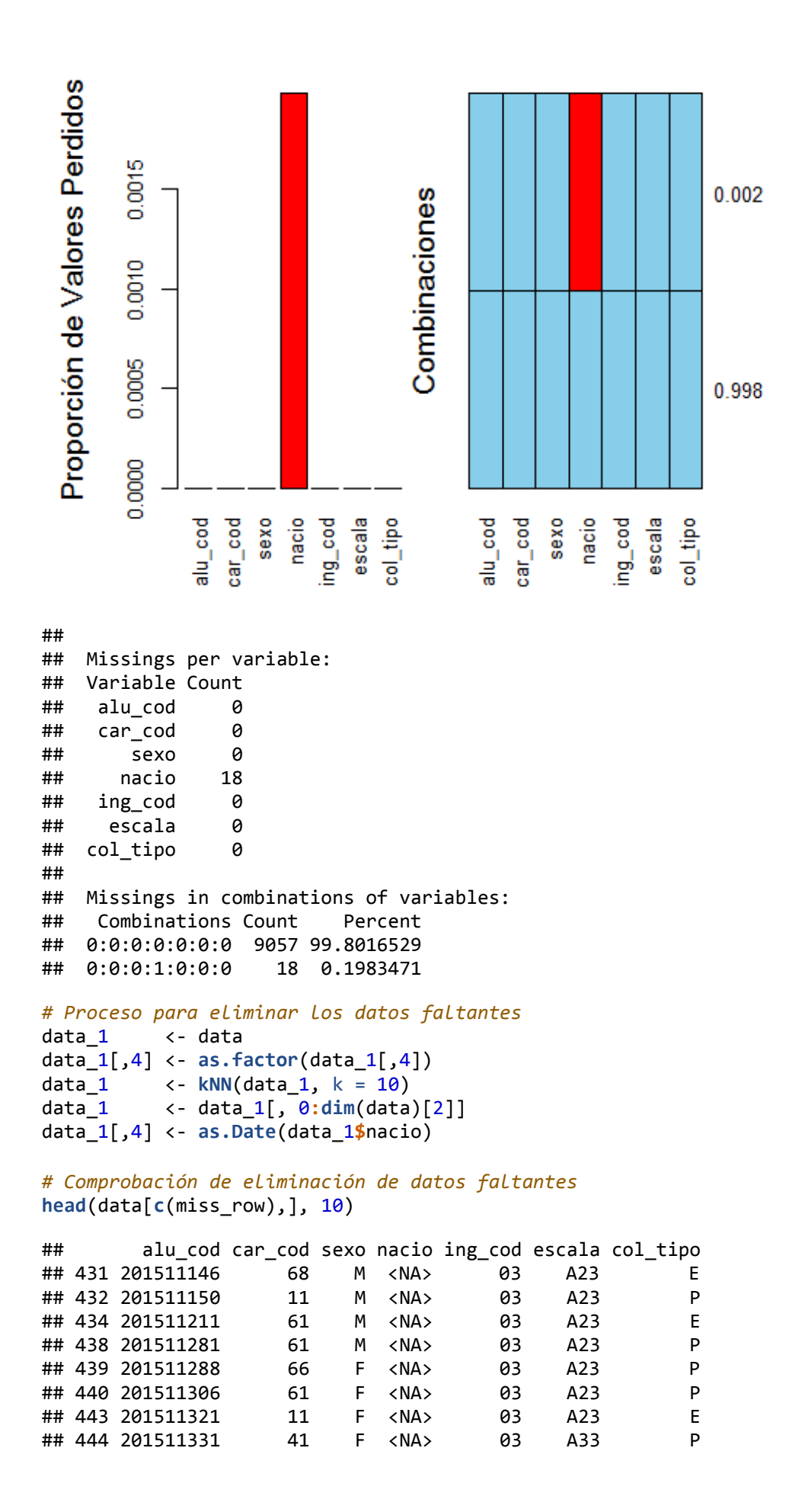

170

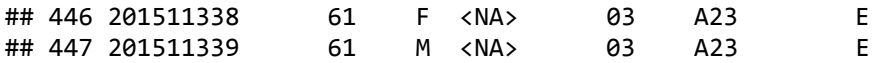

**head**(data\_1[**c**(miss\_row),], 10)

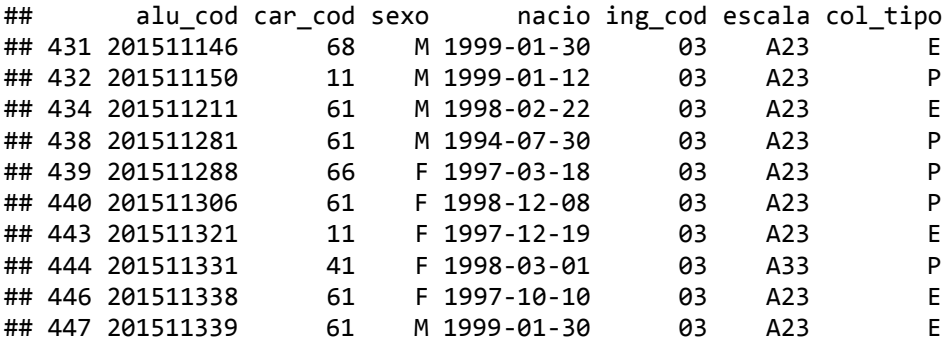

**str**(data\_1)

## 'data.frame': 9075 obs. of 7 variables: ## \$ alu cod : chr "201510001" "201510002" "201510003" "201510004" ... ## \$ car\_cod : Factor w/ 18 levels "11","21","25",..: 1 7 1 1 1 1 1 1 1 1 1 .. ## \$ sexo : Factor w/ 2 levels "F","M": 2 1 1 1 1 2 1 1 1 2 ... ## \$ nacio : Date, format: "1998-07-21" "1998-06-27" ... ## \$ ing\_cod : Factor w/ 20 levels "01","02","03",..: 6 6 6 6 6 6 6 6 6 6 .. ## \$ escala : Factor w/ 6 levels "A13","A18","A23",..: 3 5 3 3 3 3 3 3 3 3 ## \$ col\_tipo: Factor w/ 2 levels "E","P": 2 2 2 2 2 1 2 2 2 2 ...

**summary**(data\_1)

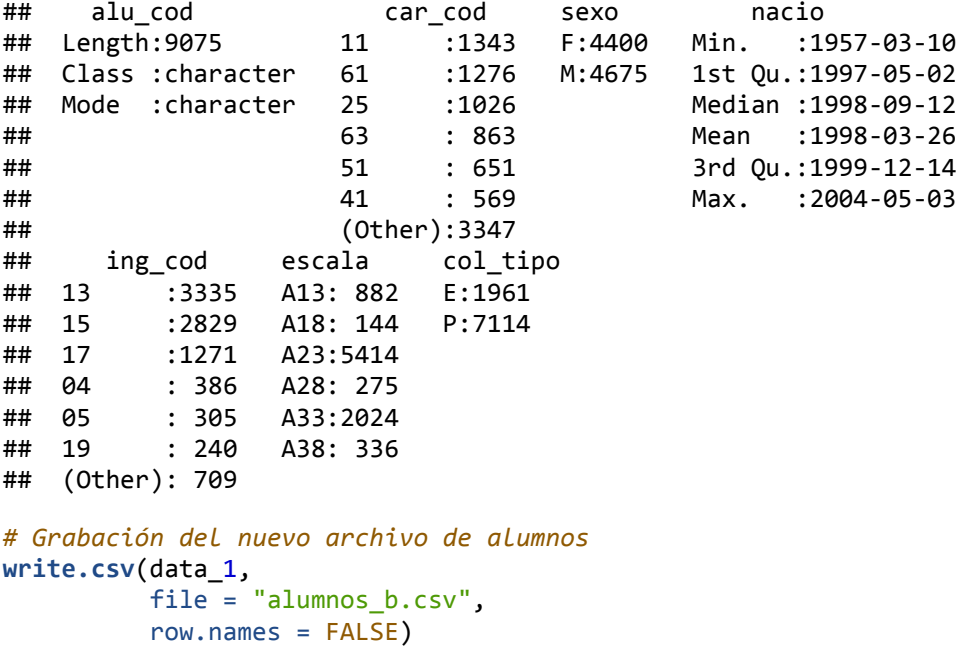

#### **4. Archivo de Datos: Planes Curriculares**

**Exploración, depuración y filtrado del archivo original.**

```
data <- read.csv("Planes.csv")
# Convirtiendo las columnas necesarias a factores
data[, 1] <- as.factor(data[, 1])
data[, 6] <- as.factor(data[, 6])
str(data)
## 'data.frame': 4840 obs. of 14 variables:
## $ CCARR_CODIGO : Factor w/ 19 levels "11","21","25",..: 8 8 8 8 8 
8 8 8 8 8 ...
## $ CCURR_CODIGO : Factor w/ 5 levels "50 ","51 ",..: 1 1 1 1 1 1 
1 1 1 1 ...
## $ CCURS_CODIGO : Factor w/ 580 levels "0001","0002",..: 109 120 12
6 129 269 271 272 1 258 259 ...
## $ CCURS_MASCARA : Factor w/ 3155 levels "AC-A001","AC-E001",..: 116
3 1164 1166 1168 2471 2472 2473 1136 1171 1172 ...
## $ CCURS NOMBRE : Factor w/ 2137 levels "Abastecimiento de Agua",..
: 1832 1746 1233 1161 50 596 365 6 1530 727 ...
## $ CCURS_NCICLO : Factor w/ 14 levels "1","2","3","4",..: 1 1 1 1 1 
1 1 2 2 2 ...
## $ CCURS TIPOCURSO : Factor w/ 4 levels "0","E","O","P": 3 3 3 3 3 3 3
3 3 3 ...
## $FCURS CREDITO : num 2 2 4 3 4 3 3 1 3 3 ...
## $ ICURS HRSTEORIA : int 0 0 2 2 2 2 2 0 2 3 ...
## $ ICURS HRSPRACTICA : int 0 0 4 2 4 2 2 2 2 0 ...
## $ ICURS_HRSLABORATORIO: int 0 0 0 0 0 0 0 0 0 0 ...
                     : int 4400000000...
## $ CPRECURS_CODIGO : Factor w/ 393 levels "_ ","0001",..: 1 1 1 1 1 
1 1 1 1 85 ...
## $FCURS CREDREQTOTALES: int 0 0 0 0 0 0 0 0 0 0 ...
# Generando tabla de la columna 2 (Planes Curriculares)
# Podemos observar los distintos Planes Curriculares
# Los Planes Curriculares vigentes son: "50", "51" y "52"
table(data[, 2])
## 
## 50 51 52 53 A 
## 1587 355 1539 82 1277
# Generando tabla de la columna 4 (Mascara del Curso)
# Cada primera letra corresponde a un departamento Academoa
# La letra "E" corresponde al departamento del "Programa de Estudios Básicos"
table(substr(data[, 4], 1, 1))
## 
## A C D E I M N P T 
## 478 870 205 682 881 660 315 200 549
# Eliminando las columnas y filas innecesarias
data_1 <- data[substr(data[, 4], 1, 1) == "E", c(1:5, 13, 14)]
data_1 <- data_1[strtrim(data_1[, 2], 1) != "A", ]
data_1 <- data_1[strtrim(data_1[, 2], 2) != "53", ]
# Verificando Planes Curriculares
table(data_1[, 2])
## 
## 50 51 52 53 A 
## 195 121 237 0 0
```

```
# Verificando Areas Academicas
table(substr(data_1[, 4], 1, 1))
## 
## E 
## 553
# Verificando el Prerrequisito en la Cantidad de créditos aprobados
table(data_1[, 7])
## 
## 0 
## 553
# En vista del resultado anterior eliminamos dicha columna
# Tambien eliminamos la columna de curricula, debido a que hemos filtrado los 
registros que necesitamos
# Tambien eliminamos la columna de carrera, porque el contenido de cada curso 
del PEB es igual indistintamente de la carrera
data_1 <- data_1[, c(3:6)]
# Cambiamos el nombre de las columnas
names(data_1) <- c("cur_cod", "mascara", "cur_nom", "cur_pre_cod")
# Revisando su estructura
str(data_1)
## 'data.frame': 553 obs. of 4 variables:
## $ cur cod : Factor w/ 580 levels "0001","0002",..: 109 120 126 129 1 2
58 259 263 12 13 ...
## $ mascara : Factor w/ 3155 levels "AC-A001","AC-E001",..: 1163 1164 11
66 1168 1136 1171 1172 1175 1146 1147 ...
## $ cur_nom : Factor w/ 2137 levels "Abastecimiento de Agua",..: 1832 17
46 1233 1161 6 1530 727 777 1569 1564 ...
## $ cur_pre_cod: Factor w/ 393 levels "_ ","0001",..: 1 1 1 1 1 1 85 1 1 
139 ...
head(data_1, 10)
## cur_cod mascara cur_nom cur_pre_cod
## 1      101 EB0101 Taller de Método de Estudio Universitario         _
## 2 102 EB0102 Taller de Comunicación Oral y Escrita _ 
## 3 1032 EB01032 Matemática I _ 
## 4 104 EB0104 Lógica _ 
## 8 0001 EB 0001 Actividades Artísticas y Deportivas _ 
## 9 202 EB0202 Psicología General _ 
## 10 203 EB0203 Filosofía 104 
## 11 2060 EB02060 Formación Histórica del Perú _ 
## 17 0011 EB 0011 Recursos Naturales y Medio Ambiente _ 
                                       Realidad Nacional
```
*# Grabación del nuevo archivo de planes curriculares* **write.csv**(data\_1, file = "planes\_a.csv", row.names = FALSE)

#### **Verificación de la estructura interna del nuevo archivo de planes curriculares.**

```
data <- read.csv("planes_b.csv",
              colClasses = c("factor", "factor", "character", "factor"))
str(data)
## 'data.frame': 13 obs. of 4 variables:
## $ cur_cod : Factor w/ 13 levels "0001","0002",..: 1 2 3 4 5 6 7 8 9 10 
## $ mascara : Factor w/ 13 levels "EB 0001","EB 0002",..: 1 2 3 4 5 6 7 
8 9 10 ...
## $ cur nom : chr "Actividades Artísticas y Deportivas" "Taller de Méto
do de Estudio Universitario" "Taller de Comunicación Oral y Escrita I" "Matem
ática" ...
## $ cur pre cod: Factor w/ 6 levels "","0001","0002",..: 1 1 1 1 1 4 3 4 5
3 ...
list(data)
## [[1]]<br>##    cur cod mascara
## cur_cod mascara cur_nom cur_nom cur_nom cur_pre_cod
## 1 0001 EB 0001 Actividades Artísticas y Deportivas 
## 2 0002 EB 0002 Taller de Método de Estudio Universitario 
## 3 0003 EB 0003 Taller de Comunicación Oral y Escrita I 
## 4 0004 EB 0004 Matemática 
     0005 EB 0005
## 6 0006 EB 0006 Psicología General 0003
## 7 0007 EB 0007 Lógica y Filosofía 0002
## 8 0008 EB 0008 Taller de Comunicación Oral y Escrita II 0003
## 9 0009 EB 0009 Inglés II 0005
## 10 0010 EB 0010 Formación Histórica del Perú 0002
## 11 0011 EB 0011 Recursos Naturales y Medio Ambiente 0001
## 12 0012 EB 0012 Realidad Nacional 0010
## 13 0013 EB 0013 Historia de la Civilización 0010
```
#### **Visualización de la estructura interna del archivo de equivalencias.**

```
data <- read.csv("equi_cursos.csv",
                  colClasses = c("factor", "factor"))
```

```
str(data)
```

```
## 'data.frame': 53 obs. of 2 variables:
## $ mascara: Factor w/ 53 levels "E B0001","E B0003",..: 9 35 8 1 18 47 46 
28 21 42 ...
## $ cur cod: Factor w/ 13 levels "0001", "0002",..: 1 1 1 1 10 10 10 10 13 1
3 ...
```
**head**(data, 10)

## mascara cur\_cod ## 1 EB 0001 0001 ## 2 EB0011 0001 ## 3 EB-0011 0001 ## 4 E B0001 0001 ## 5 EB 0010 0010 ## 6 EB02060 0010 ## 7 EB0206 ## 8 EB 0206 0010 ## 9 EB 0013 0013 ## 10 EB0105 0013

#### **5. Archivo de Datos: Tipo de Evaluación**

**Visualización de la estructura interna del archivo original.**

```
data <- read.csv("Evaluacion.csv",
            colClasses = c("factor", "character"),
            col.names = c("eva_cod", "eva_des"))
str(data)
## 'data.frame': 29 obs. of 2 variables:
## $ eva_cod: Factor w/ 28 levels "ASP","AVP","CPX",..: 1 2 3 4 5 6 7 8 9 9 
## $ eva_des: chr "Asistencia y Puntualidad" "Avance del Proyecto" "Concurs
o de Proyecto" "Control Laboratorio" ...
list(data)
## [[1]]
## eva_cod eva_des
      ASP Asistencia y Puntualidad
## 2 AVP Avance del Proyecto
## 3 CPX Concurso de Proyecto
## 4 CTL Control Laboratorio
## 5 DCA Demostración del Aprendizaje
## 6 EXP Exposición
      EXV Expovitrina
## 8 FIN Final
## 9 INF Informe
## 10 INF Informe Final
## 11 INT Informe Taller
## 12 LAB Laboratorio
      LAM Lamina
## 14 NPA Nota Participación
## 15 PAD Participación Activa
## 16 PAR Parcial
## 17 PRA Práctica
      PRO Proyecto
## 19 PRT Práctica Teórica
## 20 PTL Práctica Taller
## 21 PYF Proyecto Final
## 22 PYL Proyecto de Laboratorio
## 23 PYT Proyecto Taller
## 24 SUP Sustentación Proyecto
      SUS Sustitutorio
## 26 TLR Taller
## 27 TMO Trabajo Monográfico
## 28 TRA Trabajo de Investigación
## 29 TRP Trabajo Práctico
```
#### **6. Archivo de Datos: Notas**

**Visualización de la estructura interna del archivo original de todos los cursos.**

```
data <- read.csv("notas.csv",
 colClasses = c("factor", "factor", "factor", "factor",
 "factor", "factor", "character", "factor"))
str(data)
## 'data.frame': 574283 obs. of 8 variables:
## $ Sem..Notas : Factor w/ 12 levels "20151","20152",..: 1 1 1 1 1 1 1 1 1 
1 ...
## $ Cod..Curso : Factor w/ 29 levels "E B0001","E B0003",..: 4 4 4 4 19 19 
19 19 19 19 ...
## $ Fórmula : Factor w/ 54 levels "(((((PRA1+PRA2+PRA3+PRA4+NPA1)/5)*2)+
PAR1+FIN1+TRA1)/5)",..: 51 51 51 51 18 18 18 18 18 18 ...
## $ Eval : Factor w/ 29 levels "FIN1 ","NPA1 ",..: 14 15 16 17 14 1
5 16 17 22 23 ...
## $ Grupo : Factor w/ 95 levels "01","02","03",..: 61 61 61 61 52 52 5
2 52 52 52 ...
## $ Nota : Factor w/ 23 levels "0.00","1.00",..: 1 1 1 1 8 7 4 2 17 3 
## $ Cod..Alumno: chr "201512432" "201512432" "201512432" : ...
## $ Nota.1 : Factor w/ 22 levels "00","01","02",..: 22 22 22 22 10 10 1
0 10 10 10 ...
summary(data)
## Sem..Notas Cod..Curso 
## 20181 :94232 EB 0004: 56864 
## 20171 :87569 EB 0002: 44645 
## 20172 :84572 EB 0006: 41140 
## 20182 :81800 EB 0011: 35907 
## 20162 :70913 EB 0007: 34867 
## 20161 :68624 EB 0010: 33397 
## (Other):86573 (Other):327463 
## Fórmula Eval 
## (((PRA1+PRA2+PRA3)/3)+PAR1+FIN1)/3 : 79930 PRA1 : 81491 
## (PRA1+PRA2+PRA3+PRA4)/4 : 65387 PRA2 : 81418 
## (PAR1+FIN1+(PRA1+PRA2+PRA3+PRA4)/3)/3            : 64091   PRA3    : 81370<br>## ((PRA1+PRA2+PRA3+PRA4)/4+PAR1+FIN1)/3             : 48127    PRA4    : 62500
## ((PRA1+PRA2+PRA3+PRA4)/4+PAR1+FIN1)/3             : 48127    PRA4     : 62500<br>## (PRA1+PRA2+PRA3+PRA4+PRA5)/5                           : 47943     FIN1     : 52002
## (PRA1+PRA2+PRA3+PRA4+PRA5)/5 : 47943
## (TRA1+PAR1+FIN1+2*((PRA1+PRA2+PRA3+PRA4)/4))/5: 41581 PAR1 : 52001 
## (Other) :227224 (Other):163501 
## Grupo Nota Cod..Alumno Nota.1 
## 01 : 23356 0.00 : 51755 Length:574283 11 : 79307 
## 02 : 22572 14.00 : 50645 Class : character 12<br>## 03 : 20567 15.00 : 48766 Mode : character 13
## 03 : 20567 15.00 : 48766 Mode :character 13 : 68576 
## 04 : 19179 16.00 : 45220 14 : 62276 
## 05 : 18663 13.00 : 43063 15 : 55268 
## 06 : 18046 12.00 : 42729 16 : 41804 
## (Other):451900 (Other):292105 (Other):192829
head(data_1, 10)
```
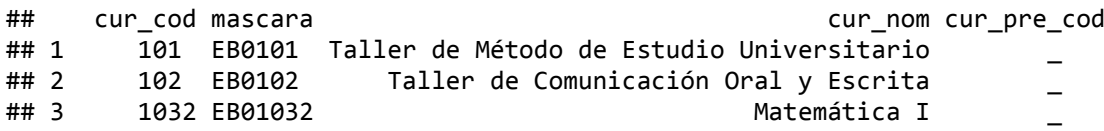

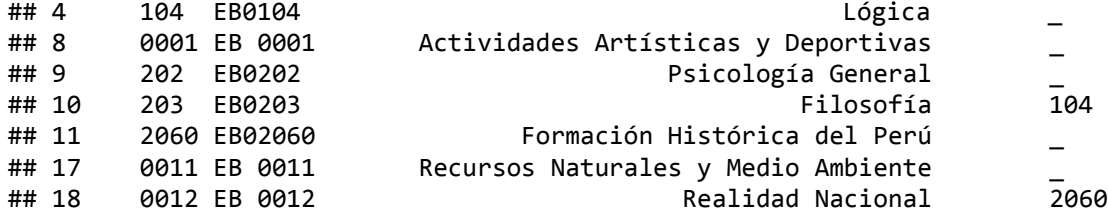

### **Anexo 05: Script del algoritmo en Python para la transformación del Archivo de Notas.**

**Procederemos a revisar el Archivo de Notas con la finalidad de poder desdoblarlo en 13 archivos, cada uno de cuales corresponde a un curso del PEB.**

*# Uso de Librerías* import csv

### **1. Extracción de alumnos del Archivo de Notas**

**Procederemos a revisar el Archivo de Notas y generaremos una relación única de códigos de alumnos.**

```
# Obteniendo la relación de codigos de alumnos
lista = []
with open("Notas.csv", "r") as f:
     reader = csv.reader(f, delimiter=',')
     next(reader)
     for row in reader:
         if (row[6] not in lista):
            lista.append(row[6])
# Generando archivo de códigos de alumnos
lista.sort()
fo = open("relacion.csv", "w")
fo.write("Codigo_Alumno"+ "\n")
for i in lista:
     fo.write(i + "\n")
fo.close()
```
#### **2. Lectura y estandarización de cursos del Archivo de Notas**

**Procederemos a estandarizar la codificación de los cursos del Archivo de Notas y generaremos un nuevo archivo.**

```
# Levantando el archivo de equivalencias
equivale = \{\}with open("equi cursos.csv", "r") as f:
    reader = csv.reader(f, delimiter=',')
    next(reader)
     for row in reader:
         # añado un nuevo key al diccionario
        equivalence[row[0]] = row[1]# Generando el archivo de notas con el codigo del curso estandarizado
fo = open("notas_1.csv", "w")
```

```
fo.write("semestre,cur_cod,eva_cod,eva_nota," +
          "alu_cod,eva_fin,grupo"+ "\n")
with open("Notas.csv", "r") as f:
     reader = csv.reader(f, delimiter=',')
     next(reader)
     for row in reader:
         cur_cod = equivale[row[1]]
         fo.write(row[0] + "," + cur_cod + "," + row[3].strip() + "," +
                  row[5] + "," + row[6] + "," + row[7] + "," + row[4] + "\n")
fo.close()
```
#### **3. Dividir el Archivo de Notas en archivo por curso**

#### **Procederemos a dividir el Archivo de Notas en tantos archivos como cursos.**

*Adicionalmente generaremos un archivo auxiliar de los tipos de evaluacion en cada curso.*

*Tambien generaremos un archivo auxiliar conteniendo el histórico de los tipos de evaluacion en cada curso por semestre y por grupo.*

```
for i in range(1, 14):
   file = str(i).zfill(4) lista = []
    donde = []
    # Generando archivo por cada curso
    fo = open(file + ".csv", "w")
    fo.write("semestre,eva_cod,eva_nota," +
              "alu_cod,eva_fin"+ "\n")
   with open("notas_1.csv", "r") as f:
        reader = csv.reader(f, delimiter=',')
        next(reader)
        for row in reader:
           if (str(i).zfill(4) == row[1]):tempo = row[0] + ", " + row[6] + ", " + row[2] if (tempo not in donde):
                    donde.append(tempo)
                if (row[2] not in lista):
                    lista.append(row[2])
 fo.write(row[0] + "," + row[2] + "," +
 row[3] + "," + row[4] + "," + row[5] + "\n")
    fo.close()
    # Generando el archivo de tipos de evaluacion por curso
    lista.sort()
   fo = open(file + "eva.csv", "w") fo.write("eva_cod"+ "\n")
    for j in lista:
        fo.write(j + "\n")
    fo.close()
```
 *# Generando archivo de tipos de evaluacion por curso, semestre y grupo* donde.sort()

```
 fo = open(file + "_hist.csv", "w")
 fo.write("semestre,grupo,eva_cod"+ "\n")
 for j in donde:
     fo.write(j + "\n")
 fo.close()
```
**4. Lectura y estandarización de evaluaciones en cada archivo por curso**

**Procederemos a revisar el Archivo de Notas y generaremos una relación única de tipos de evaluación.**

```
for i in range(1, 14):
    file = str(i).zfill(4) notas = {}
     # Levantando el archivo de equivalencias
    equivale = \{\} with open(file + "_equi.csv", "r") as f:
         reader = csv.reader(f, delimiter=',')
         next(reader)
         for row in reader:
             # añado un nuevo key a los diccionarios
            equivalence[row[0]] = row[1] notas[row[1]] = "NA"
     # Generando el archivo de notas con el tipo de evaluación estandarizado
     fo = open(file + "_1.csv", "w")
     fo.write("semestre,eva_new,eva_nota," +
              "alu_cod,eva_fin"+ "\n")
     with open(file + ".csv", "r") as f:
         reader = csv.reader(f, delimiter=',')
         next(reader)
         for row in reader:
             eva_cod = equivale[row[1]]
 fo.write(row[0] + "," + eva_cod + "," +
 row[2] + "," + row[3] + "," + row[4] + "\n")
     fo.close()
    k = 1 actual = None
     # Generando el archivo de alumnos por curso
     fo = open("temporal.csv", "w")
     fo.write("semestre,alu_cod" + "\n")
    with open(file + "1.csv", "r") as f:
         reader = csv.reader(f, delimiter=',')
         next(reader)
         for row in reader:
             if (actual != row[3]):
                 if (k == 0):
                     fo.write(cadena + "\n")
                 else:
                    k = 0\text{cadena} = \text{row[0]} + ", " + \text{row[3]}actual = row[3] fo.write(cadena + "\n")
```

```
 fo.close()
```

```
 # Obteniendo cuantas veces aparece el alumno
     lista = {}
     with open("temporal.csv", "r") as f:
         reader = csv.reader(f, delimiter=',')
         next(reader)
         for row in reader:
             if (row[1] in lista):
                 lista[row[1]] = lista[row[1]] + 1
             else:
                 lista[row[1]] = 1
     fo.close()
     cadena = ""
     for j in notas:
         cadena = cadena + "," + j
    k = 1 actual = None
     # Generando el archivo por curso transpuesto completo
     # Adicionamos una columna para el estado del rendimiento académico
    fo = open(file + "_2.csv", "w")
     fo.write("semestre,alu_cod,eva_fin,veces,estado" + cadena + "\n")
     with open(file + "_1.csv", "r") as f:
         reader = csv.reader(f, delimiter=',')
         next(reader)
         for row in reader:
             if (actual != row[3]):
                 if (k == 0):
                      for j in notas:
                          cadena = cadena + "," + notas[j]
                      fo.write(cadena + "\n")
                      for j in notas:
                          notas[j] = "NA"
                 else:
                      k = 0
                 if (row[4] == "99"): ## NSP
                      estado = 'N'
                 elif (int(row[4]) <= 10): ## Desaprobado
                     estado = 'D'
                 else: ## Aprobado
                     estado = 'A'
                \text{cadena = row}[0] + ", " + row[3] + ", " + row[4] + ", " + \text{N} str(lista[row[3]]) + "," + estado
                actual = row[3] notas[row[1]] = row[2]
         for j in notas:
             cadena = cadena + "," + notas[j]
         fo.write(cadena + "\n")
     fo.close()
     # Obteniendo cabecera del archivo
 with open(file + "_2.csv", "r") as f:
 reader = csv.DictReader(f, delimiter=',')
         headers = reader.fieldnames
     # Obteniendo nueva cabecera
     pos_est = headers.index("estado")
     cadena = ""
```

```
 for j in headers:
         if (j != "estado"):
             cadena = cadena + j + ","
         else:
             cadena = cadena + "aprobo" + ","
    cadena = cadena[0:-1]
    # Generando el archivo por curso transpuesto sin NSP
 fo = open(file + "_3.csv", "w")
 fo.write(cadena + "\n")
    with open(file + "_2.csv", "r") as f:
         reader = csv.reader(f, delimiter=',')
         next(reader)
         for row in reader:
             if (row[pos_est] != "N"):
                 cadena = ""
                 for j in range(len(row)):
                     if (j != pos_est):
                         cadena = cadena + row[j] + ","
                     else:
                         if (row[pos_est] == "A"):
                              cadena = cadena + "Si" + ","
                         else:
                              cadena = cadena + "No" + ","
                 cadena = cadena[0:-1]
                 fo.write(cadena + "\n")
    fo.close()
```
from os import remove remove("temporal.csv")

### **Anexo 06: Script del algoritmo en R para la comprensión de cada curso del Programa de Estudios Básicos (PEB).**

**Procederemos a revisar los Archivos de notas de cada curso del Programa de Estudios Básicos (PEB), con la finalidad de comprender su contenido.**

```
# Para limpiar el workspace, por si hubiera algun dataset o informacion carga
da
rm(list = ls())par(bg = "gray85")
```
*Para la comprensión del Curso con código: "0002" en adelante, los resultados se visualizarán en el Anexo 11.*

#### **1. Archivo del Curso con código: "0001"**

**Visualización de la estructura interna del curso denominado: "Actividades Artísticas y Deportivas".**

```
file = "0001"
## [1] "***** Inicio - Curso: 0001*****"
#############################
# 1.0 Lectura y Preparacion de los datos
#############################
## [1] "El curso original"
data <- read.csv(paste(file, ".csv", sep=""))
str(data)
## 'data.frame': 37371 obs. of 5 variables:
## $ semestre: int 20151 20151 20151 20151 20151 20151 20151 20151 20151...
## $ eva_cod : Factor w/ 8 levels "PRA1","PRA2",..: 5 6 7 8 5 6 7 8 5 6 ...
## $ eva_nota: num 0 0 0 0 0 0 0 0 16 19 ...
## $ alu_cod : int 201512432 201512432 201512432 201512432 201510876 201510
876 201510876 201510876 201512175 201512175 ...
## $ eva fin : int 99 99 99 99 99 99 99 99 17 17 ...
# Generando tabla de la columna 2 (Mascara del Curso)
print(table(data[, 2]))
## PRA1 PRA2 PRA3 PRA4 PTL1 PTL2 PTL3 PTL4 
## 4957 4950 4941 4954 4406 4406 4395 4362
#############################
# Visualización de la estructura interna del curso con el tipo de evaluación 
estandarizado. 
#############################
## [1] "El curso con el tipo de evaluación estandarizado"
data <- read.csv(paste(file, "_1.csv", sep=""))
str(data)
```

```
## 'data.frame': 37371 obs. of 5 variables:
## $ semestre: int 20151 20151 20151 20151 20151 20151 20151 20151 20151...
## $ eva_new : Factor w/ 4 levels "PRA1", "PRA2",..: 1 2 3 4 1 2 3 4 1 2 ...
## $ eva_nota: num 0 0 0 0 0 0 0 0 16 19 ...
## $ alu_cod : int 201512432 201512432 201512432 201512432 201510876 201510
876 201510876 201510876 201512175 201512175 ...
## $ eva fin : int 99 99 99 99 99 99 99 99 17 17 ...
```
*# Visualizando los primeros 10 registros* **print**(**head**(data, 10))

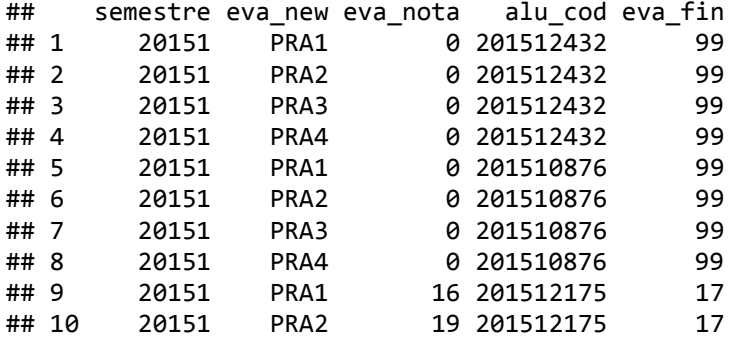

```
#############################
```
*# Visualización de la estructura interna del curso, con el tipo de evaluación estandarizado y con la nueva estructura. #############################*

## [1] "El curso con el tipo de evaluación estandarizado en la nueva estructu ra"

```
cadena = paste(" de los alumnos en el curso ", paste('"', file, '"', sep=""), 
sep="")
data <- read.csv(paste(file, "_2.csv", sep=""))
```

```
# Convirtiendo las columnas necesarias a factores
data\lceil, 1] \leftarrow as.factor(data\lceil, 1])
data[, 2] <- as.character(data[, 2])
str(data)
```

```
## 'data.frame': 9365 obs. of 9 variables:
## $ semestre: Factor w/ 11 levels "20151", "20152",..: 1 1 1 1 1 1 1 1 1 1 1 .
## $ alu_cod : chr "201512432" "201510876" "201512175" "201512275" ...
## $ eva_fin : int 99 99 17 15 16 19 16 12 99 15 ...
## $ veces : int 2 1 1 1 1 1 1 1 2 1 ...
## $ estado : Factor w/ 3 levels "A","D","N": 3 3 1 1 1 1 1 1 3 1 ...
## $ PRA1 : num 0 0 16 12 14 18 17 9 0 14 ...
## $ PRA2 : num 0 0 19 15 16 19 17 14 0 15 ...
## $ PRA4 : num 0 0 18 17 17 18 15 15 0 16 ...
## $ PRA3 : num 0 0 16 16 16 19 15 10 0 14 ...
```

```
# Grafico de la frecuencia de los promedios finales de los alumnos
barplot(table(data[, 3]),
        cex.axis = 0.7, space = 0, # para el rmd
        col = "steelblue2", border = "steelblue4", axis. Ity = 1, cex.names =0.7,
         main = list(paste("Promedios finales", cadena, sep=""), font = 2, cex 
= 0.95)legend("topleft", bty = "n", cex = 0.6, legend = "Notas en escala vigesimal (99 = NSP)")
abline(h = c(500, 1000, 1500, 2000), col = "steelblue2", lty = 3)
```
Promedios finales de los alumnos en el curso "0001"

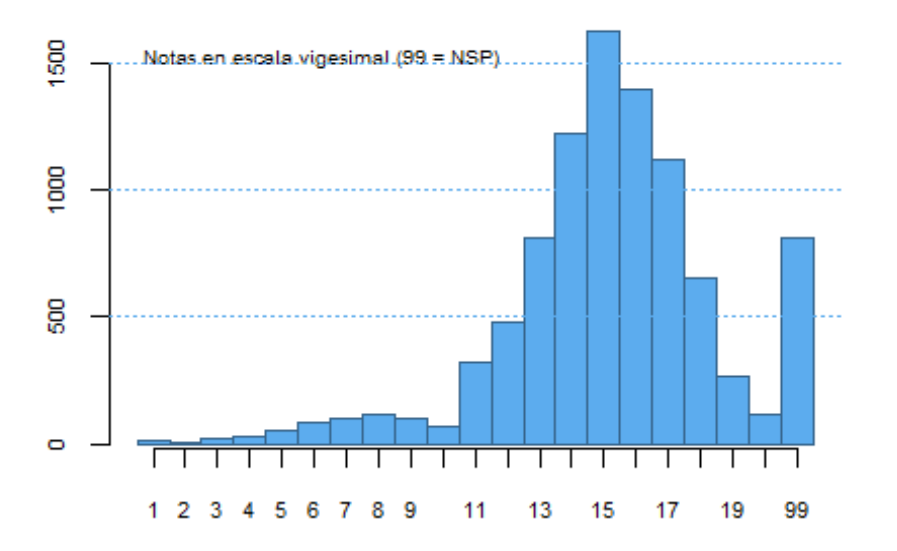

```
# Generar descripción en función a la columna 5 (estado)
describe <- paste(c("Aprobado","Desaprobado","NSP"), " ",
                   round(prop.table(table(data[, 5]))*100), "%")
```

```
# Distribución de los promedios finales de los alumnos
pie(table(data[, 5]),
     labels = describe,
    radius = 1.
     col = c("steelblue2", "lightsteelblue1", "lightskyblue"),
     main = list(paste("Rendimiento Académico", cadena, sep=""), font = 2, cex 
= 0.95)
```
#### Rendimiento Académico de los alumnos en el curso "0001"

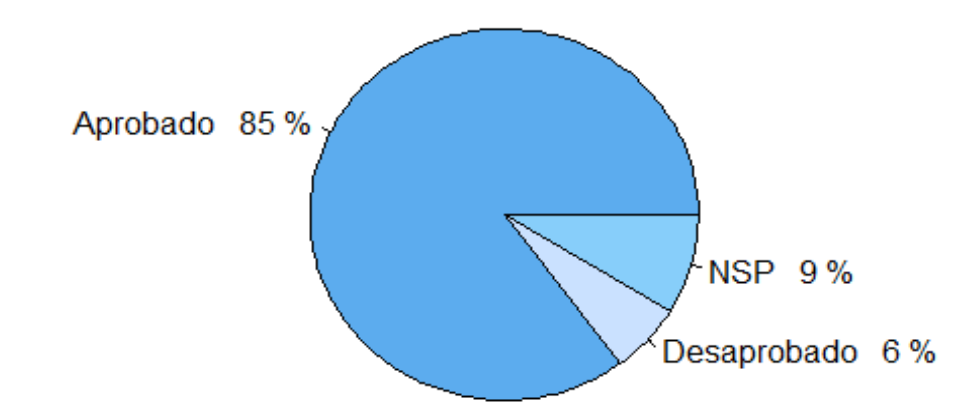

```
# Visualizando los primeros 5 registros
print(head(data, 5))
```
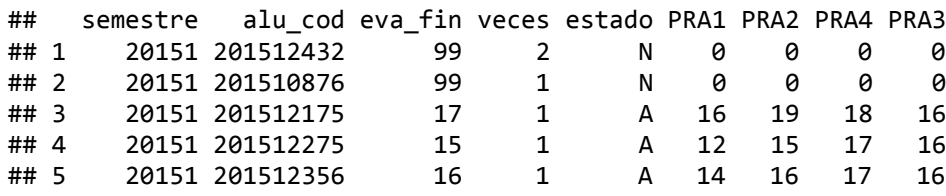

#### *#############################*

*# Visualización de la estructura interna del curso, con el tipo de evaluación estandarizado, con la nueva estructura y solo con alumnos aprobados. #############################* ## [1] "El curso con el tipo de evaluación estandarizado en la nueva estructu ra y alumnos aprobados" data <- **read.csv**(**paste**(file, "\_3.csv", sep="")) **str**(data) ## 'data.frame': 8552 obs. of 9 variables:

## \$ semestre: int 20151 20151 20151 20151 20151 20151 20151 20151 20151... ## \$ alu\_cod : int 201512175 201512275 201512356 201511917 201511830 201512 645 201511856 201512841 201512317 201510373 ... ## \$ eva\_fin : int 17 15 16 19 16 12 15 17 12 14 ... ## \$ veces : int 1 1 1 1 1 1 1 1 1 1 ... ## \$ aprobo : Factor w/ 2 levels "No","Si": 2 2 2 2 2 2 2 2 2 2 ... ## \$ PRA1 : num 16 12 14 18 17 9 14 15 11 15 ... ## \$ PRA2 : num 19 15 16 19 17 14 15 17 13 16 ... ## \$ PRA4 : num 18 17 17 18 15 15 16 19 14 16 ... ## \$ PRA3 : num 16 16 16 19 15 10 14 17 11 10 ...

**print**(**head**(data, 5))

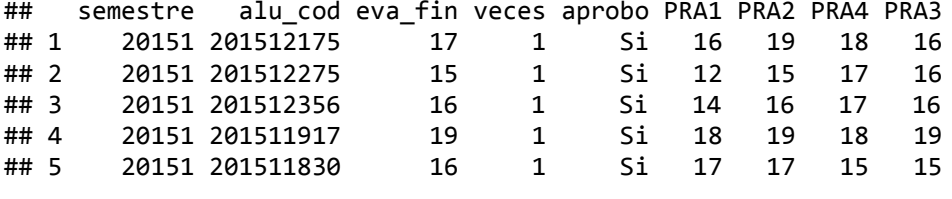

## [1] "\*\*\*\*\* Fin de Ejecución \*\*\*\*\*"

### **Anexo 07: Script del algoritmo en R para la preparación de cada curso del Programa de Estudios Básicos (PEB).**

**Procederemos a revisar los Archivos de Datos para obtener una mejor visualización de su contenido.**

*# Para limpiar el workspace, por si hubiera algun dataset o informacion carga da* **rm**(list = **ls**())

*Para la preparación del Curso con código: "0002" en adelante, los resultados se visualizarán en el Anexo 12.*

#### **1. Archivo del Curso con código: "0001"**

**Preparación de la estructura interna del curso denominado: "Actividades Artísticas y Deportivas".**

```
file = "0001"
## [1] "***** Inicio - Curso: 0001*****"
#############################
# 1.0 Levantando Archivos
#############################
base <- read.csv(paste(file, "_1.csv", sep=""))
base<sup>[, 1]</sup> <- as.factor(base<sup>[, 1]</sup>)
base[, 4] <- as.character(base[, 4])
str(base)
## 'data.frame': 37371 obs. of 5 variables:
## $ semestre: Factor w/ 11 levels "20151", "20152",..: 1 1 1 1 1 1 1 1 1 1 1 .
..
## $ eva_new : Factor w/ 4 levels "PRA1", "PRA2",..: 1 2 3 4 1 2 3 4 1 2 ...
## $ eva_nota: num 0 0 0 0 0 0 0 0 16 19 ...
## $ alu_cod : chr "201512432" "201512432" "201512432" "201512432" ...
## $ eva_fin : int 99 99 99 99 99 99 99 99 17 17 ...
```
**print**(**summary**(base))

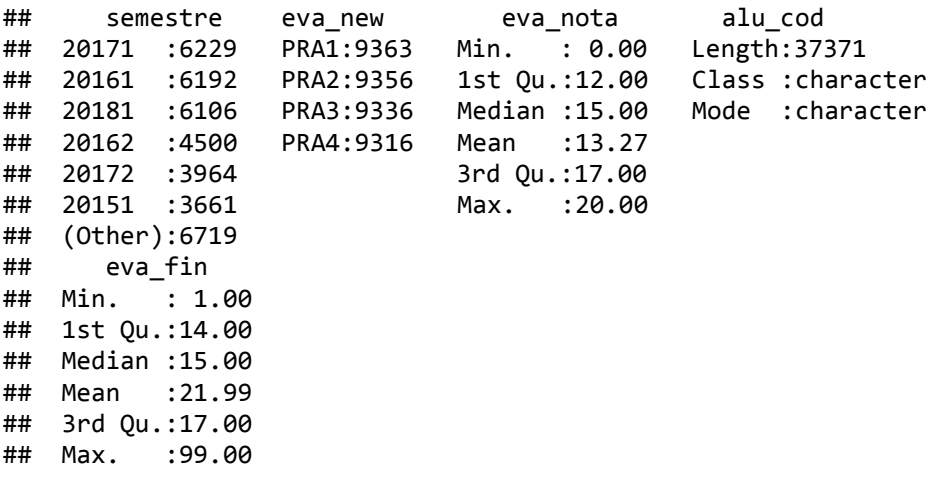

```
base_t <- read.csv(paste(file, "_2.csv", sep=""))
base_t[, 1] <- as.factor(base_t[, 1])
base_t[, 2] <- as.character(base_t[, 2])
str(base_t)
## 'data.frame': 9365 obs. of 9 variables:
## $ semestre: Factor w/ 11 levels "20151", "20152",..: 1 1 1 1 1 1 1 1 1 1 1 .
..
## $ alu_cod : chr "201512432" "201510876" "201512175" "201512275" ...
## $ eva_fin : int 99 99 17 15 16 19 16 12 99 15 ...
## $ veces : int 2 1 1 1 1 1 1 1 2 1 ...
## $ estado : Factor w/ 3 levels "A","D","N": 3 3 1 1 1 1 1 1 3 1 ...
## $ PRA1 : num 0 0 16 12 14 18 17 9 0 14 ...
## $ PRA2 : num 0 0 19 15 16 19 17 14 0 15 ...
## $ PRA4 : num 0 0 18 17 17 18 15 15 0 16 ...
## $ PRA3 : num 0 0 16 16 16 19 15 10 0 14 ...
print(summary(base_t))
## semestre alu_cod eva_fin veces
```
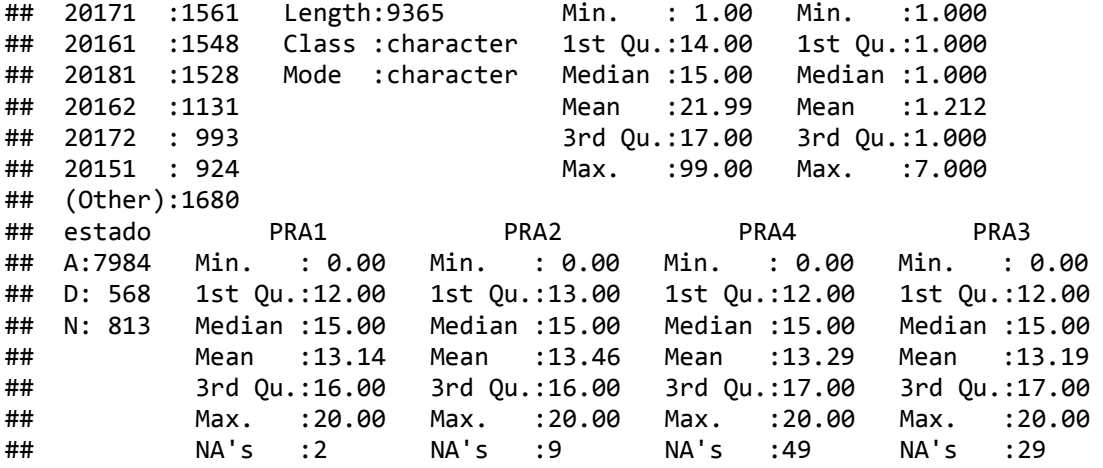

```
data <- read.csv(paste(file, "_3.csv", sep=""))
data[, 1] <- as.factor(data[, 1])
data[, 2] <- as.character(data[, 2])
str(data)
```
## 'data.frame': 8552 obs. of 9 variables: ## \$ semestre: Factor w/ 11 levels "20151", "20152",..: 1 1 1 1 1 1 1 1 1 1 1 . .. ## \$ alu cod : chr "201512175" "201512275" "201512356" "201511917" ... ## \$ eva\_fin : int 17 15 16 19 16 12 15 17 12 14 ... ## \$ veces : int 1 1 1 1 1 1 1 1 1 1 ... ## \$ aprobo : Factor w/ 2 levels "No","Si": 2 2 2 2 2 2 2 2 2 2 ... ## \$ PRA1 : num 16 12 14 18 17 9 14 15 11 15 ... ## \$ PRA2 : num 19 15 16 19 17 14 15 17 13 16 ... ## \$ PRA4 : num 18 17 17 18 15 15 16 19 14 16 ... ## \$ PRA3 : num 16 16 16 19 15 10 14 17 11 10 ...

**print**(**summary**(data))

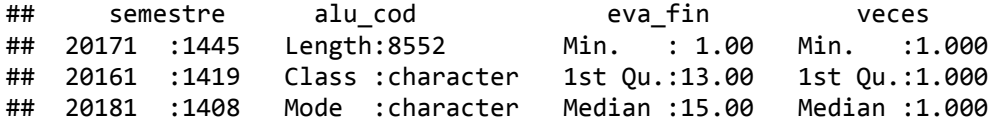

```
## 20162 :1047 Mean :14.67 Mean :1.129 
## 20172 : 896 3rd Qu.:17.00 3rd Qu.:1.000 
## 20151 : 858 Max. :20.00 Max. :7.000 
## (Other):1479 
## aprobo PRA1 PRA2 PRA4 PRA3 
## No: 568 Min. : 0.00 Min. : 0.00 Min. : 0.00 Min. : 0.00 
           1st Qu.:13.00 1st Qu.:14.00 1st Qu.:14.00 1st Qu.:13.00
## Median :15.00 Median :15.00 Median :16.00 Median :15.00 
## Mean :14.39 Mean :14.74 Mean :14.56 Mean :14.44 
## 3rd Qu.:16.00 3rd Qu.:16.00 3rd Qu.:17.00 3rd Qu.:17.00 
## Max. :20.00 Max. :20.00 Max. :20.00 Max. :20.00 
## NA's :2 NA's :8 NA's :46 NA's :24
#############################
# 2.0 Verificacion de cantidad de Registros
#############################
## [1] "Verificacion de cantidad de Registro..."
# Registros en el archivo "base" (original de notas), que es el equivalente a 
la cantidad de notas
dim(base)[1]
## [1] 37371
# Verificando la cantidad de registros en el archivo "base_t" (transpuesto de 
notas)
p1 = sapply(base_t, function(x) sum(!is.na(x)))
p2 = sapply(base_t, function(x) sum(is.na(x)))
dim(base_t)[1]
## [1] 9365
dim(base_t)[1] == (p1 + p2)
## semestre alu cod eva fin veces estado PRA1 PRA2 PRA4
## TRUE TRUE TRUE TRUE TRUE TRUE TRUE TRUE 
## PRA3 
## TRUE
# La Cantidad de notas del archivo original coincide con la cantidad de notas 
en las diferentes evaluaciones de "base_t" ??
p3 = sapply(base_t[6:length(base_t)], function(x) sum(!is.na(x))) # Registros 
no vacios (con notas)
dim(base)[1] == sum(p3)## [1] TRUE
#----------------------------
# 2.1 Verificacion en el "data"
#----------------------------
# Verificando la cantidad de registros en el archivo de notas "data" (transpu
esto y sin NSP)
d1 = sapply(data, function(x) sum(!is.na(x)))
d2 = sapply(data, function(x) sum(is.na(x)))
dim(data)[1]
## [1] 8552
dim(data)[1] == (d1 + d2)
```

```
## semestre alu_cod eva_fin veces aprobo PRA1 PRA2 PRA4 
## TRUE TRUE TRUE TRUE TRUE TRUE TRUE TRUE 
## PRA3 
## TRUE
# La Cantidad de registros coincide con cantidad de registros del archivo "ba
se_t" ??
dim(data)[1] == sum(base_t$estado == "A" | base_t$estado == "D")
## [1] TRUE
# Para los aprobados
# La Cantidad de registros no vacios (con notas) coincide con la cantidad de 
notas no vacias del archivo "base_t" ??
p4 = sapply(base_t[base_t$estado == "A", 6:length(base_t)], function(x) sum(!
is.na(x)))
d3 = sapply(data[data$aprobo == "Si", 6:length(data)], function(x) sum(!is.na
(x))d3 == p4
## PRA1 PRA2 PRA4 PRA3 
## TRUE TRUE TRUE TRUE
# La Cantidad de registros vacios (sin notas) coincide con la cantidad de not
as vacias del archivo "base_t" ??
p5 = sapply(base_t[base_t$estado == "A", 6:length(base_t)], function(x) sum(i
s.na(x)))
d4 = sapply(data[data$aprobo == "Si", 6:length(data)], function(x) sum(is.na(
x)))
d4 == p5
## PRA1 PRA2 PRA4 PRA3 
## TRUE TRUE TRUE TRUE
# Para los desaprobados
# La Cantidad de registros no vacios (con notas) coincide con la cantidad de 
notas no vacias del archivo "base_t" ??
p6 = sapply(base_t[base_t$estado == "D", 6:length(base_t)], function(x) sum(!
is.na(x)))
d5 = sapply(data[data$aprobo == "No", 6:length(data)], function(x) sum(!is.na
(x))d5 == p6
## PRA1 PRA2 PRA4 PRA3 
## TRUE TRUE TRUE TRUE
# La Cantidad de registros vacios (sin notas) coincide con la cantidad de not
as vacias del archivo "base_t" ??
p7 = sapply(base_t[base_t$estado == "D", 6:length(base_t)], function(x) sum(i
s.na(x)))
d6 = sapply(data[data$aprobo == "No", 6:length(data)], function(x) sum(is.na(
x)))
d6 == p7
## PRA1 PRA2 PRA4 PRA3 
## TRUE TRUE TRUE TRUE
# La Cantidad de registros coincide con la cantidad de notas de los aprobados 
del archivo "base" ??
```

```
print((d3 + d4 + d5 + d6) == (p4 + p5 + p6 + p7))
```

```
## PRA1 PRA2 PRA4 PRA3 
## TRUE TRUE TRUE TRUE
#############################
# 3.0 Verificacion si existe examen sustitutorio
#############################
## [1] "Verificando si existe examen sustitutorio..."
# Existe el examen sustitutorio en el archivo de notas "data" ???
col_sus = "SUS" == colnames(data)
print(col_sus)
## [1] FALSE FALSE FALSE FALSE FALSE FALSE FALSE FALSE FALSE
#----------------------------
# 3.1 Cambio de la nota del Parcial/Final por la nota del Sustitutorio
#----------------------------
# Donde estan ubicadas las columnas del Parcial (PAR), Final (FIN) y Sustitut
orio (SUS)
pos_par = which("PAR" == colnames(data))
pos_fin = which("FIN" == colnames(data))
pos_sus = which(col_sus == TRUE)
# Generamos vectores con nuevos contenidos
vec_sus = ifelse(data[,col_sus] <= 20 & !is.na(data[,col_sus]), 1, 0)
vec_par = ifelse((data[,col_sus] <= 20 & data[,pos_par] <= data[,pos_fin] & !
is.na(data[,col_sus])),
                  data[,col_sus], data[,pos_par])
vec_fin = ifelse((data[,col_sus] <= 20 & data[,pos_par] > data[,pos_fin] & !i
s.na(data[,col_sus])),
                  data[,col_sus], data[,pos_fin])
# Reemplazamos en "data" los nuevos contenidos
data[pos_sus] = vec_sus
data[, pos_sus] <- as.factor(data[, pos_sus])
data[pos_par] = vec_par
data[pos_fin] = vec_fin
#############################
# 4.0 Verificacion de valores perdidos (NA)
#############################
## [1] "Verificacion de valores perdidos (NA)..."
# Filas con valores perdidos
miss_row = which(rowSums(is.na(data))!=0, arr.ind=T)
length(miss_row) # Para ver cuantas filas tienen valores perdidos
## [1] 65
# Porcentaje de filas con valores perdidos
length(miss_row) * 100 / dim(data)[1]
## [1] 0.7600561
# Columnas con valores perdidos
miss_col = which(colSums(is.na(data)) !=0)
str(miss_col) # Para ver las columnas con valores perdidos
```

```
## Named int [1:4] 6 7 8 9
## - attr(*, "names")= chr [1:4] "PRA1" "PRA2" "PRA4" "PRA3"
# Porcentaje de columnas con valores perdidos
if (length(miss_col) == 1) {
    (miss_col_por = 100 * sum(is.na(data[,miss_col])) / dim(data)[1])
}else{
    (miss_col_por = 100 * colSums(is.na(data[,miss_col])) / dim(data)[1])
}
## PRA1 PRA2 PRA4 PRA3 
## 0.02338634 0.09354537 0.53788587 0.28063611
# Hay alguna columna que supera el 30% de datos perdidos ???
menos_col = miss_col[which(miss_col_por >= 30)]
print(menos_col)
## named integer(0)
# En el resultado se observa que NO/SI hay columna con porcentaje mayor o igu
al a 30
if (length(menos col) == \theta) {
 # Entonces, el nuevo archivo de notas es "data"
  new_file = data
} else {
  # Entonces, se procede a eliminar las columnas con porcentaje mayor o igual 
a 30
  new_file = data[,-menos_col]
}
```

```
#############################
# 5.0 Grabación del archivo final del curso
#############################
write.csv(new_file,
           file = paste(file, "_4.csv", sep=""),
           row.names = FALSE, quote = FALSE)
print(paste("*****", " Fin de Ejecución ", "*****", sep=""))
```
## [1] "\*\*\*\*\* Fin de Ejecución \*\*\*\*\*"

### **Anexo 08: Script del algoritmo en R para la creación del dataset de cada curso del Programa de Estudios Básicos (PEB).**

**Procederemos a generar los Dataset a partir de los Archivos de notas de cada curso del Programa de Estudios Básicos (PEB).**

```
# Para limpiar el workspace, por si hubiera algun dataset o informacion carga
da
rm(list = ls())
par(bg = "gray85")
paleta <- colorRampPalette(c("dodgerblue", "white", "dodgerblue4"))
# Uso de Librerías
library(dplyr)
library(VIM) # imputacion
library(DMwR) # Densidad Local
library(caret) # nzv
library(corrplot)
```
*Para la creación del dataset del Curso con código: "0002" en adelante, los resultados se visualizarán en el Anexo 13.*

#### **1. Creación del DataSet número 1.**

#### **Generación de la estructura interna del primer DataSet. Formado por:**

**1.** *"Actividades Artísticas y Deportivas", con código: "0001"*

```
# Levantando el archivo de alumnos una única vez
data_alu <- read.csv("alumnos_b.csv",
                      colClasses = c("character", "factor", "factor",
                                      "Date", "factor", "factor", "factor"))
file = "0001"
## [1] "***** Inicio - Curso: 0001*****"
#############################
# 1.0 Levantando el archivo del curso
#############################
base_01 <- read.csv(paste(file, "_4.csv", sep=""))
base_01[, 1] <- as.factor(base_01[, 1])
base_01[, 2] <- as.character(base_01[, 2])
# Eliminando columnas extras
base_01 <- base_01[, c(1:5, which(colnames(base_01) == "PRA1"))]
base_01 <- base_01[, -which(colnames(base_01) == "eva_fin")]
# Cambiando nombre a columnas
tmp_col_names <- colnames(base_01)
for(h in tmp_col_names)
{
    tmp_col_names[which(tmp_col_names == h)] <- paste(h, "_1", sep="")
```

```
}
tmp_col_names[which(tmp_col_names == "alu_cod_1")] <- "alu_cod"
tmp_col_names[which(tmp_col_names == "aprobo_1")] <- "aprobo"
colnames(base_01) <- tmp_col_names
# Generando el DataSet
D 01 \leftarrow inner join(data alu, base 01, by = "alu cod")
D_01 <- D_01[, -(which(names(D_01) == "alu_cod"))]
str(D_01)
## 'data.frame': 8539 obs. of 10 variables:
## $ car cod : Factor w/ 18 levels "11","21","25",..: 1 7 1 1 1 1 1 1 1 1 1
...
## $ sexo : Factor w/ 2 levels "F","M": 2 1 1 1 1 2 1 1 1 2 ...
## $ nacio : Date, format: "1998-07-21" "1998-06-27" ...
## $ ing_cod : Factor w/ 20 levels "01","02","03",..: 6 6 6 6 6 6 6 6 6 6 
...
## $ escala : Factor w/ 6 levels "A13","A18","A23",..: 3 5 3 3 3 3 3 3 3 
3 ...
## $ col tipo : Factor w/ 2 levels "E","P": 2 2 2 2 2 1 2 2 2 2 2 ...
## $ semestre_1: Factor w/ 11 levels "20151", "20152",..: 1 1 1 1 1 1 1 1 1 1 1
...
## $ veces_1 : int 1 1 1 1 1 1 1 1 1 1 ...
## $ aprobo : Factor w/ 2 levels "No","Si": 2 2 2 2 2 2 2 2 2 2 ...
## $ PRA1 1 : int 14 16 18 16 13 17 14 13 12 14 ...
#############################
# 2. Pre-Procesamiento de los datos
#############################
## [1] "Verificacion de valores perdidos (NA)..."
#----------------------------
# 2.1 Verificacion de valores perdidos (NA)
#----------------------------
# Filas con valores perdidos
miss row = \text{which}(\text{rowSums}(is.na(D_01)) != 0, \text{arr}.\text{ind} = T)length(miss_row) # Para ver cuantas filas tienen valores perdidos
## [1] 1
# Porcentaje de filas con valores perdidos
length(miss_row) * 100 / dim(D_01)[1]
## [1] 0.01171097
# Columnas con valores perdidos
miss_col = which(colSums(is.na(D_01)) != 0)
str(miss_col) # Para ver las columnas con valores perdidos
## Named int 10
## - attr(*, "names")= chr "PRA1_1"
# Porcentaje de columnas con valores perdidos
if (length(miss_col) == 1) {
    (miss_col_por = 100 * sum(is.na(D_01[,miss_col])) / dim(D_01)[1])
} else {
    (miss_col_por = 100 * colSums(is.na(D_01[,miss_col])) / dim(D_01)[1])
}
## [1] 0.01171097
```

```
# Hay alguna columna que supera el 30% de datos perdidos ???
h = miss_col[which(miss_col_por >= 30)]
print(h)
## named integer(0)
# En el resultado se observa que NO/SI hay columna con porcentaje mayor o igu
al a 30
if (length(h) == 0) {
    # Entonces, el nuevo archivo de notas es "data"
   D_01 = D_01} else {
    # Entonces, se procede a eliminar las columnas con porcentaje mayor o igua
l a 30
   D_01 = D_01, -h]
    miss_col = which(colSums(is.na(D_01)) !=0)
}
#----------------------------
# 2.1.1 Imputacion de valores perdidos (NA)
#----------------------------
# Donde se encuentran los datos faltantes
summary(aggr(D_01,
               bars = F,
               numbers = T ylabs = c("Proporción de Valores Perdidos", "Combinaciones"),
               cex.axis = 0.8, cex.numbers = 0.8,
               gap = 2)Proporción de Valores Perdidos
         1e-048e-05
                                          Combinaciones
         6e-05
         4e-05
         0e + 00semestre_1<br>veces_1<br>aprobo<br>PRA1_1
                       odiTipo<br>escala<br>col_tipo
                  sexo
                     nacio
                                                    sexo
                                                      nacio
                                                         ing_cod
                                                            escala
                                                               col_tipo
                car_cod
                                                 car\_codaprobo
                                                                         PRM_1semestre_'
                                                                    veces## 
## Missings per variable: 
## Variable Count
## car_cod 0
## sexo 0
## nacio 0
```

```
## ing_cod 0<br>## escala 0
## escala 0
## col_tipo 0
## semestre_1 0
## veces_1 0
## aprobo 0
       PRA1 1
## 
## Missings in combinations of variables: 
## Combinations Count Percent
## 0:0:0:0:0:0:0:0:0:0 8538 99.98828903
## 0:0:0:0:0:0:0:0:0:1 1 0.01171097
# Preparar DataSet para imputar los datos faltantes
D 02 <- D_01
# Proceso para imputar los datos faltantes
D_02 <- VIM::kNN(D_02, k = 5)
D_02 <- D_02[, 0:dim(D_01)[2]]
# Comprobación de eliminación de datos faltantes
print(head(D_01[c(miss_row), miss_col], 10))
## [1] NA
print(head(D_02[c(miss_row), miss_col], 10))
## [1] 14
#----------------------------
# 2.2 Revisar data atipicos (Outliers)
# Densidad Local
#----------------------------
## [1] "Verificando Outliers..."
# Obteniendo columnas con valores numericos
tmp_col_names <- sapply(D_02, is.numeric)
data_tmp = D_02[D_02[which(colnames(D_02) == "aprobo")]=="Si", tmp_col_names]
h = as.numeric(rownames(data_tmp))
indicador = lofactor(data_tmp, k = 10)
# Porcentaje de elementos outliers
100 * length(indicador) / dim(D_02)[1]
## [1] 93.34817
# Se decidio quedarse con los outliers y trabajar la data completa
#----------------------------
# 2.3 Identification of nzv (near zero variance) predictors
#----------------------------
## [1] "Verificando nzv..."
indicador <- nearZeroVar(D_02, saveMetrics = TRUE)
# Se ha detectado datos con variancia cero o casi cero ??
FALSE == indicador$nzv
## [1] TRUE TRUE TRUE TRUE TRUE TRUE TRUE TRUE TRUE TRUE
```

```
/True
if (length(which(TRUE == indicador$nzv)) == 0) {
    # Entonces, el nuevo archivo de notas es "data"
    D_02 <- D_02
} else {
    # si hay poca variabilidad para que la mantienes, hay que eliminarla
    indicador <- nearZeroVar(D_02)
   data tmp <- D 02[, -indicador]
    dim(data_tmp)
}
#----------------------------
# 2.4 La matriz de correlación
# Relaciones entre las variables numéricas
#----------------------------
## [1] "Verificando correlacion..."
# Indices de correlacion
data tmp <- D 02[, tmp col names]
indicador <- cor(data_tmp)
print(indicador)
## veces_1 PRA1_1
## veces_1 1.000000 -0.197051
## PRA1 1 -0.197051 1.000000
# Grafico
corrplot(indicador, type = "upper", bg = "gray85",
          col = paleta(25),
         tl.pos = "d", addgrid.col = "gray65",
          method ="circle", cl.length = 11, tl.cex = 1, tl.col = "black", )
corrplot(indicador, type = "lower", bg = "gray85",
          col = "royalblue1",
         t1.pos = "n", addgrid,col = "gray65",method = "number", diag = FALSE, cl.pos = "n", add = TRUE, number.ce
x = 0.9
```
*# No / SI Porque, Segun los resultados Todas las variables tienen valor False*

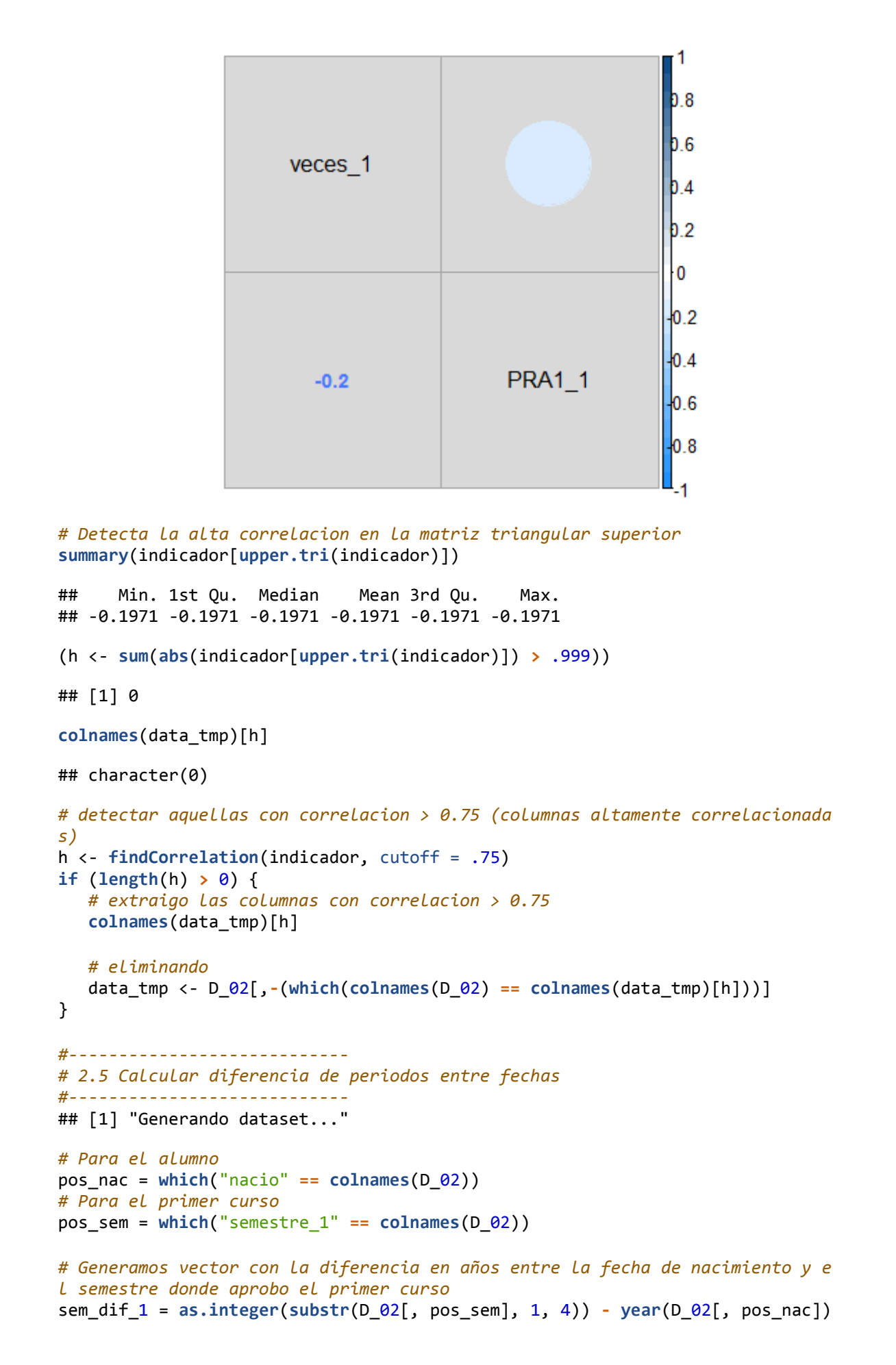
```
sem_dif_1 = sem_dif_1 * 3 + as.integer(substr(D_02[, pos_sem], 5, 5))
sem_dif_1 = sem_dif_1 - min(sem_dif_1) + 1
# Agregar vector de diferencia y Eliminar fecha de nacimiento y semestre
D_02 = cbind(D_02[,-c(pos_nac, pos_sem)], sem_dif_1)
str(D_02)
## 'data.frame': 8539 obs. of 9 variables:
## $ car cod : Factor w/ 18 levels "11","21","25",..: 1 7 1 1 1 1 1 1 1 1 1 .
..
## $ sexo : Factor w/ 2 levels "F", "M": 2 1 1 1 1 2 1 1 1 1 2 ...
## $ ing cod : Factor w/ 20 levels "01","02","03",..: 6 6 6 6 6 6 6 6 6 6 .
..
## $ escala : Factor w/ 6 levels "A13", "A18", "A23",..: 3 5 3 3 3 3 3 3 3 3
...
## $ col_tipo : Factor w/ 2 levels "E","P": 2 2 2 2 2 1 2 2 2 2 ...
## $ veces 1 : int 1 1 1 1 1 1 1 1 1 1 ...
## $ aprobo : Factor w/ 2 levels "No","Si": 2 2 2 2 2 2 2 2 2 2 ...
## $ PRA1_1 : int 14 16 18 16 13 17 14 13 12 14 ...
## $ sem_dif_1: num 12 12 15 12 12 15 12 12 12 12 ...
#############################
```

```
# 3.0 Grabación del DataSet final del curso
#############################
write.csv(D_02,
           file = paste("DS_", file, ".csv", sep=""),
           row.names = FALSE, quote = FALSE)
```
## [1] "\*\*\*\*\* Fin de Ejecución \*\*\*\*\*"

# **Anexo 09: Script del algoritmo en R para el tuning de los modelos de prueba de cada técnica de modelado para cada curso del Programa de Estudios Básicos (PEB).**

**Generacion del modelo para cada uno de los Archivos de Datos.**

```
# Para limpiar el workspace, por si hubiera algun dataset o informacion carga
da
rm(list = ls())
par(bg = "gray85")
# Uso de Librerías
library(caret)
library(caretEnsemble)
library(dummies)
library(Boruta) # Selección de variables
library(DMwR) # SMOTE
library(devtools) # Para visualizar la RNA
library(dplyr) # Para resumenes
source_url('https://gist.githubusercontent.com/fawda123/7471137/raw/466c1474d
0a505ff044412703516c34f1a4684a5/nnet_plot_update.r')
```
*Para la generacion del modelo para el Curso con código: "0002" en adelante, los resultados se visualizarán en el Anexo 14.*

## **1. Archivo del Curso con código: "0001"**

**Generacion del modelo para el curso denominado: "Actividades Artísticas y Deportivas".**

```
#############################
# 0.0 Definiendo variables generales del modelo
#############################
# Variables relacionadas con el Dataset
val_target <- "aprobo"
# Variables relacionadas con los métodos
models_met <- c("nnet", "gbm", "xgbTree")
models_nom <- c("Red Neuronal Artificial (RNA)",
                 "Gradient Boosting Machine (GBM)",
                 "XGBoosting")
# Definiendo nombre(s) para cada método
val_nom_metodo <- c("metodo_rna", "metodo_gbm", "metodo_xgb")
# Definiendo tuneGrid(s) para cada método
val_tunegrid_A <- c("rna_grid", "gbm_grid", "xgb_grid")
val_tunegrid_B <- c("grid_rna", "grid_gbm", "grid_xgb")
# Definiendo el tuneLength para cada método
val_tunelen <- c(5, 2, 2)
```

```
# Definiendo la estandarizacion para datos numericos
val_preproc <- "range"
# Definiendo la metrica de calculo
val_metrica = "Accuracy"
k=1val_formula <- paste(val_target, "~ .") # "aprobo ~ ."
file = formatC(k, width = 4, flag = "0")## [1] "***** Inicio - Curso: 0001*****"
#############################
# 1.0 Lectura y Preparacion de los datos
#############################
data <- read.csv(paste("DS_", file, ".csv", sep=""))
# Convirtiendo a Variables Dummies
aux = colnames(data)
data <- dummy.data.frame(data, names = c("sexo", "col_tipo"))
data <- data[, -(which(aux == "sexo"))]
data <- data[, -(which(aux == "col_tipo"))]
data <- dummy.data.frame(data, names = c("escala"))
data <- data[, -(which(aux == "escala"))]
str(data)
## 'data.frame': 8539 obs. of 13 variables:
## $ car_cod : int 11 33 11 11 11 11 11 11 11 11 ...
## $ sexoM : int 1 0 0 0 0 1 0 0 0 1 ...
## $ ing_cod : int 6 6 6 6 6 6 6 6 6 6 ...
## $ escalaA18: int 0 0 0 0 0 0 0 0 0 0 ...
## $ escalaA23: int 1 0 1 1 1 1 1 1 1 1 ...
## $ escalaA28: int 0 0 0 0 0 0 0 0 0 0 ...
## $ escalaA33: int 0 1 0 0 0 0 0 0 0 0 ...
## $ escalaA38: int 0 0 0 0 0 0 0 0 0 0 ...
## $ col_tipoP: int 1 1 1 1 1 0 1 1 1 1 ...
## $ veces_1 : int 1 1 1 1 1 1 1 1 1 1 ...
## $ aprobo : Factor w/ 2 levels "No","Si": 2 2 2 2 2 2 2 2 2 2 2 ...<br>## $ PRA1_1 : int 14 16 18 16 13 17 14 13 12 14 ...
              : int 14 16 18 16 13 17 14 13 12 14 ...
## $ sem dif 1: int 12 12 15 12 12 15 12 12 12 12 ...
# Selección de muestra de entrenamiento (70%) y de Validación (30%)
set.seed(123)
aux <- createDataPartition(data[, val_target], p = 0.7, list = FALSE)
data_train <- data[ aux, ] # Datos training 
data_test <- data[-aux, ] # Datos testing
#----------------------------
# 1.1 Balanceo de los datos
#----------------------------
# Gráfico donde muestra las diferencias entre las proporciones
barplot(prop.table(table(data_train[, val_target])),
        cex. axis = 0.7col = "steelblue2", border = "steelblue4", cex.names = 0.8, names.arg = c("Desaprobo", "Aprobo"),
         main = list(paste("Rendimiento Académico en el curso: ", file, sep=""
), font = 2))
```
## Rendimiento Académico en el curso: 0001

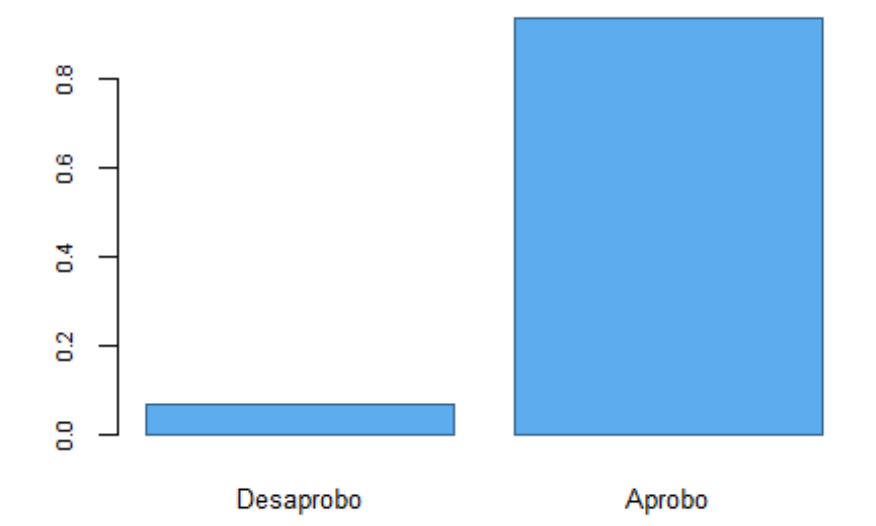

*# Para obtener la tabla de frecuencia de la Variable Dependiente*  **table**(data\_train[, val\_target])

```
## No Si 
## 398 5580
h = prop.table(table(data_train[, val_target])) * 100
print(h)
## No Si 
## 6.657745 93.342255
#----------------------------
# 1.1.1 Proceso del balanceo de los datos
#----------------------------
# Si los resultados estan en una proporcion mayor/menor de 9 a 1, entonces:
# se necesita realizar un balanceo de Datos
if (h[1] <= 10) {
    h = round(20 / (prop.table(table(data_train[, val_target]))[1] * 100)) * 1
00
    set.seed(789)
    aux <- SMOTE(as.formula(val_formula), data = data_train,
                 perc.over = h, # porcentaje de oversampling
                 perc.under = 100) # porcentaje de undersampling
    table(aux[, val_target])
    data_train <- aux
}
#----------------------------
# 1.2 Seleccion de variables
#----------------------------
# Se selecciona las variables basandose en la data original,
# antes de dividirlas en training y testing
set.seed(111)
aux <- Boruta(as.formula(val_formula),
              data = data, doTrace = 0)plot(aux, cex.axis = 0.6,
      cex.lab = 1, xlab = "Atributos", ylab = "Importancia",
```
 main = **list**(**paste**("Importancia de los predictores en el curso: ", file,  $sep="$ , font = 2))

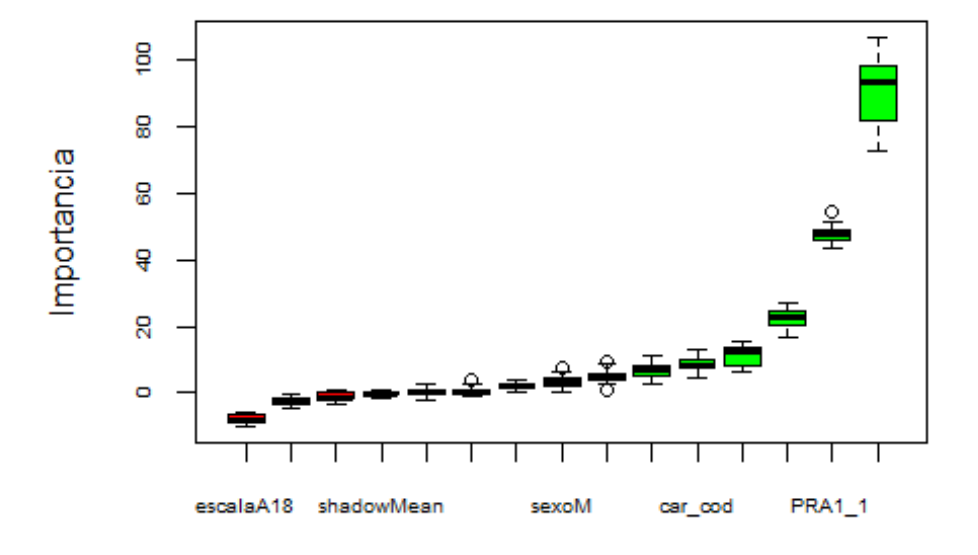

## Importancia de los predictores en el curso: 0001

#### Atributos

```
h = names(aux$finalDecision[aux$finalDecision == "Confirmed"])
val_formula <- paste(paste(val_target, "~"),
                      paste(h[!h %in% val_target], collapse = " + "))
```

```
#############################
# 2.0 Generando Modelos
#############################
#----------------------------
# 2.1 Generando dataframe para ejecucion de los metodos
#----------------------------
models_nro <- length(models_met)
# Generando el dataframe para ejecutar de los metodos
modelos_resu <- matrix(c(models_nom,
                          models_met,
                         val tunelen),
                        nrow = models_nro,
                       ncol = 3,
                        byrow = FALSE,
                        dimnames = list(c(seq(1, models_nro)), 
                                         c("Nombre", "Metodo", "TuneLength"))) 
aux <- matrix(c(val_nom_metodo,
                          val_tunegrid_A,
                         val tunegrid B),
                        nrow = models_nro,
                       ncol = 3,
                        byrow = FALSE,
                        dimnames = list(NULL,
                                         c("Nom_Metodo", "Tunegrid_A", "Tunegri
d_B")))
modelos_resu <- cbind(modelos_resu,
                       as.data.frame(aux, stringsAsFactors = F),
                       stringsAsFactors = F)
```

```
#----------------------------
# 2.1.1 Agregando filas para ensamble y stacking
#----------------------------
# Modificando el dataframe para almacenar los parametros de los metodos
modelos_resu = rbind(modelos_resu, modelos_resu[models_nro,])
modelos_resu[models_nro+1, c(1:6)] <- c("Ensamble", "Ensamble", models_nro, "
metodo_ens", "", "")
modelos_resu = rbind(modelos_resu, modelos_resu[models_nro,])
modelos_resu[models_nro+2, c(1:6)] <- c("Stacking", "Stacking", "", "metodo_s
tk", "stk_grid", "grid_stk")
# Renombrando filas
rownames(modelos_resu) <- NULL
#----------------------------
# 2.2 Generando el dataframe para almacenar los indicadores de las pruebas
#----------------------------
# Para las pruebas se necesita el accuracy
methods_nro = models_nro + 1
aux <- matrix(rep(0, methods_nro*2*4),
                        nrow = methods_nro*2,
                       ncol = 4,
                        dimnames = list(c(paste0(models_met[seq(1, models_nro)
], "_train"),
                                          "stk train",
                                         paste0(models_met[seq(1, models_nro)
], "_test"),
                                           "stk_test"),
                                        c(paste0("Prueba ", seq(1, 4)))))
modelos_accu <- as.data.frame(t(aux))
#----------------------------
# 2.2 Generando Entrenamiento
#----------------------------
# El entrenamiento es de 30 muestras (3*10)
set.seed(456)
val_ctrl <- trainControl(method = "repeatedcv",
                         repeats = 3,
                          savePredictions = 'final', 
                          classProbs = TRUE,
                         number = 10#----------------------------
# 2.3 Generando los Modelos
#----------------------------
#----------------------------
# 2.3.1 Creación de los Modelos de RNA
#----------------------------
#----------------------------
# 2.3.1.1 Generando los Modelos
#----------------------------
# Definiendo el tuneGrid para cada método
rna_grid \langle expand.grid(size = seq(from = 3, to = 10, by = 1),decay = seq(from = 0.1, to = 0.5, by = 0.1)grid_rna <- expand.grid(size = seq(1,3,1),
                         decay = seq(0, 0.05, 0.005))
```
## [1] "Ejecutando el Modelo: Red Neuronal Artificial (RNA) en el curso: 0001

"

```
# Prueba sin hiperparametros
set.seed(789)
metod1 <- train(as.formula(val_formula),
               data = data train,
               method = modelos resu[i, 2],
               trace = F,
               lineout = F)# Prueba con hiperparametros no definidos
set.seed(789)
metod2 <- train(as.formula(val_formula),
               data = data train,method = modelos\_result[i, 2], preProcess = val_preproc,
                trControl = val_ctrl,
                tuneLength = as.integer(modelos_resu[i, 3]),
               metric = val metrica,
               trace = F,
               lineout = F)# Pruebas con hiperparametros definidos
for(h in 1:(dim(modelos_resu)[2]-4))
{
   set.seed(789)
   metodo <- train(as.formula(val_formula),
                  data = data_train,
                  method = modelos\_result[i, 2], preProcess = val_preproc,
                  trControl = val ctrl,
                  tuneGrid = eval(parse(text = modelos_resu[i, h+4])),
                  metric = val_metrica,
                  trace = F,lineout = F assign(paste("metod", h+2, sep=""), metodo)
}
for(j in 1:4)
{
   if (k==1) assign(paste("rna", j, sep=""), get(paste("metod", j, sep="")))
   assign("aux", get(paste("metod", j, sep="")))
   # Evaluación de la perfomance del modelo en Train
   modelos_accu[j, i] <- max(aux$results$Accuracy)
   # Evaluación de la perfomance del modelo en Test
   metodo_clas <- predict(aux, newdata = data_test)
   # Calcular el % de acierto (accuracy) o tasa de exactitud
   modelos_accu[j, i + methods_nro] <- mean(data_test[, val_target] == metodo
_clas)
}
#----------------------------
# 2.3.1.2 Comparación de los modelos
#----------------------------
aux = which(modelos_accu[,i + methods_nro] == max(modelos_accu[,i + methods_n
ro]))
```

```
#----------------------------
# 2.3.1.3 Generación del modelo Final
#----------------------------
assign(modelos_resu[i,4], get(paste("metod", aux, sep=""))) #metodo_rna <- me
tod2
plot.nnet(get(modelos_resu[i,4])$finalModel,
          nid=F, # standard illustration
          main=paste(models_nom[i], "del Curso:", file))
#----------------------------
# 2.3.2 Creación de los Modelos de GBM
#----------------------------
#----------------------------
# 2.3.2.1 Generando los Modelos
#----------------------------
# Definiendo el tuneGrid para cada método
gbm_grid <- expand.grid(n.trees = seq(50,51,1), # numero de arboles
                        interaction.depth = c(2, 3, 4), # numero de niveles 
de profundidad de cada iteracion
                        shrinkage = 0.1, # Tasa de aprendiza
je
                        n.minobsinnode = 10) # numero minimo de 
observaciones en el nodo hijo
grid gbm \leftarrow expand.grid(n.trees = seq(140,160,1),
                       interaction.depth = seq(5,8,1),shrinkage = 0.05n.minobsinnode = 10)i = 2## [1] "Ejecutando el Modelo: Gradient Boosting Machine (GBM) en el curso: 00
01"
# Prueba sin hiperparametros
set.seed(789)
metod1 <- train(as.formula(val_formula),
               data = data train,method = modelos\_result[i, 2],verbose = F,
 distribution = "bernoulli")
# Prueba con hiperparametros no definidos
set.seed(789)
metod2 <- train(as.formula(val_formula),
               data = data train,method = modelos\_result[i, 2],preProcess = val preproc,
                trControl = val_ctrl,
                tuneLength = as.integer(modelos_resu[i, 3]),
               verbose = F,
                distribution = "bernoulli")
# Pruebas con hiperparametros definidos
for(h in 1:(dim(modelos_resu)[2]-4))
{
   set.seed(789)
   metodo <- train(as.formula(val_formula),
                  data = data train,method = modelos\_result[i, 2],preProcess = val preproc,
```

```
 trControl = val_ctrl,
                   tuneGrid = eval(parse(text = modelos_resu[i, h+4])),
                  metric = val_metrica,<br>verbose = F,
                  verbose
                  distribution = "bernoulli")
   assign(paste("metod", h+2, sep=""), metodo)
}
for(j in 1:4)
{
   if (k==1) assign(paste("gbm", j, sep=""), get(paste("metod", j, sep="")))
   assign("aux", get(paste("metod", j, sep="")))
   # Evaluación de la perfomance del modelo en Train
   modelos_accu[j, i] <- max(aux$results$Accuracy)
   # Evaluación de la perfomance del modelo en Test
   metodo_clas <- predict(aux, newdata = data_test)
   # Calcular el % de acierto (accuracy) o tasa de exactitud
   modelos_accu[j, i + methods_nro] <- mean(data_test[, val_target] == metodo
_clas)
}
#----------------------------
# 2.3.2.2 Comparación de los modelos
#----------------------------
aux = which(modelos_accu[,i + methods_nro] == max(modelos_accu[,i + methods_n
ro]))
#----------------------------
# 2.3.2.3 Generación del modelo Final
#----------------------------
assign(modelos_resu[i,4], get(paste("metod", aux, sep="")))
#----------------------------
# 2.3.3 Creación de los Modelos de XG
#----------------------------
#----------------------------
# 2.3.3.1 Generando los Modelos
#----------------------------
# Definiendo el tuneGrid para cada método
xgb_grid <- expand.grid(nrounds = seq(48,51,1), # numero de arboles
                       max depth = c(1, 2, 3), # numero de niveles
de profundidad de cada iteracion
                        eta = c(0.3), # Tasa de aprendizaj
e de 0 a 1 (0.01 a 0.3)
                        gamma = c(0), # Tasa de regulariza
cion (penalizacion)
                        colsample_bytree = c(0.8), # Columnas en cada a
rbol
                        min_child_weight = c(1), # peso de los hijos
                        subsample = c(1)) # Porcentaje de la m
uestra (default 50%)
grid xgb \leftarrow expand.grid(nrounds = \text{seq}(52,55,1),
                       max_d depth = seq(4,8,1),
                       eta = 0.2,
                       gamma = c(0),
                       colsample bytree = c(0.8),
                       min child weight = c(1),
```

```
subsample = c(1))
i = 3## [1] "Ejecutando el Modelo: XGBoosting en el curso: 0001"
# Prueba sin hiperparametros
set.seed(789)
metod1 <- train(as.formula(val_formula),
               data = data_train,method = modelos resu[i, 2],
               verbose = 0,
                objective = "binary:logistic",
                eval_metric = "error")
# Prueba con hiperparametros no definidos
set.seed(789)
metod2 <- train(as.formula(val_formula),
               data = data train,
               method = modelos\_result[i, 2], preProcess = val_preproc,
               trControl = val ctrl,
                tuneLength = as.integer(modelos_resu[i, 3]),
               verbose = 0, objective = "binary:logistic",
 eval_metric = "error")
# Pruebas con hiperparametros definidos
for(h in 1:(dim(modelos_resu)[2]-4))
{
   set.seed(789)
   metodo <- train(as.formula(val_formula),
                  data = data_train,
                  method = modelos\_result[i, 2], preProcess = val_preproc,
                  trControl = val ctrl,
                  tuneGrid = eval(parse(text = modelos_resu[i, h+4])),
                  metric = val_metric,
                  verbose = 0, objective = "binary:logistic",
                  eval metric = "error")
    assign(paste("metod", h+2, sep=""), metodo)
}
for(j in 1:4)
{
   if (k==1) assign(paste("xgb", j, sep=""), get(paste("metod", j, sep="")))
   assign("aux", get(paste("metod", j, sep="")))
   # Evaluación de la perfomance del modelo en Train
   modelos_accu[j, i] <- max(aux$results$Accuracy)
   # Evaluación de la perfomance del modelo en Test
   metodo_clas <- predict(aux, newdata = data_test)
   # Calcular el % de acierto (accuracy) o tasa de exactitud
   modelos_accu[j, i + methods_nro] <- mean(data_test[, val_target] == metodo
_clas)
}
#----------------------------
# 2.3.3.2 Comparación de los modelos
```

```
208
```

```
#----------------------------
aux = which(modelos_accu[,i + methods_nro] == max(modelos_accu[,i + methods_n
ro]))
#----------------------------
# 2.3.3.3 Generación del modelo Final
#----------------------------
assign(modelos_resu[i,4], get(paste("metod", aux, sep="")))
#----------------------------
# 2.3.4 Creación de los Modelos de Stacking
# Haciendo ensamble de modelos con otros modelos
#----------------------------
#----------------------------
# 2.3.4.1 Generando los Modelos
#----------------------------
# Definiendo el tuneGrid para cada método
# Hiperparametros solo con TuneLength definidos
stk_grid = list(
    nnet = caretModelSpec(method = modelos_resu[1, 2],
                          preProcess = val_preproc,
                          tuneLength = as.integer(modelos_resu[1, 3]),
                         metric = val_metrica,
                         trace = F,
                         lineout = F,
    gbm = caretModelSpec(method = modelos_resu[2, 2],
                          preProcess = val_preproc,
                         tuneLength = as.integer(modelos_resu[2, 3]),
                         metric = val metrica,
                         verbose = Fdistribution = "bernoulli"),
    xgbTree = caretModelSpec(method = modelos_resu[3, 2],
                             preProcess = val preproc,
                             tuneLength = as.integer(modelos_resu[3, 3]),
                             metric = val metrica,
                             verbose = 0,
                              objective = "binary:logistic",
                              eval_metric = "error")
)
# Hiperparametros definidos con los valores de los modelos
grid_stk = list(
   nnet = caretModelSpec(method = modelos resu[1, 2],
                          preProcess = if(is.null(metodo_rna$preProcess)) NULL
else val_preproc,
                         tuneGrid = metodo rna[["bestTune"]],
                         metric = \text{metode}_\text{rna}[[\text{"metric"}]],<br>trace = F,
                         trace
                         lineout = F,
    gbm = caretModelSpec(method = modelos_resu[2, 2],
                          preProcess = if(is.null(metodo_gbm$preProcess)) NULL
else val_preproc,
                          tuneGrid = metodo_gbm$bestTune,
                          metric = metodo_gbm$metric,
                         verbose = F,
                         distribution = "bernoulli"),
    xgbTree = caretModelSpec(method = modelos_resu[3, 2],
                              preProcess = if(is.null(metodo_xgb$preProcess))
```

```
NULL else val_preproc,
                             tuneGrid = metodo_xgb$bestTune,
                             metric = metodo_xgb$metric,
verbose = 0,
 objective = "binary:logistic",
                            eval metric = "error")
)
j = dim(modelos resu)[1]i = j - 1
## [1] "Ejecutando el Modelo: Stacking en el curso: 0001"
# Pruebas con hiperparametros definidos
for(h in 1:2)
{
   set.seed(123)
   stacking_list <- caretList(# Si usamos formula :
       as.formula(val_formula),
      data = data_train, # dataset donde se aplica la formula
      tuneList = eval(parse(text = modelos_resu[j, h+4])),
      trControl = val ctr1) assign(paste("metod", h+2, sep=""), stacking_list)
   assign(paste("metod", h, sep=""), caretEnsemble(stacking_list))
   assign("metodo", get(paste("metod", h, sep="")))
   # Evaluación de la perfomance del modelo en Train
   modelos_accu[h, i] <- max(metodo$ens_model$results$Accuracy)
   # Evaluación de la perfomance del modelo en Test
   metodo_clas <- predict(metodo, newdata = data_test)
   # Calcular el % de acierto (accuracy) o tasa de exactitud
   modelos_accu[h, i + methods_nro] <- 1 - mean(data_test[, val_target] == me
todo_clas)
   if (k==6) modelos_accu[h, i + methods_nro] <- mean(data_test[, val_target] 
== metodo_clas)
}
#----------------------------
# 2.3.4.2 Comparación de los modelos
#----------------------------
aux = which(modelos_accu[,i + methods_nro] == max(modelos_accu[,i + methods_n
ro]))
#----------------------------
# 2.3.4.3 Generación del modelo Final
#----------------------------
assign("stacking_list", get(paste("metod", aux+2, sep="")))
assign(modelos_resu[j,4], get(paste("metod", aux, sep="")))
#----------------------------
# 2.4 Almacenando Modelos
#----------------------------
# Guarda los modelos (objetos) en un archivo de datos de R
if (k==1) save(modelos_resu, modelos_accu,
               rna1, rna2, rna3, rna4,
               gbm1, gbm2, gbm3, gbm4,
               xgb1, xgb2, xgb3, xgb4,
              val target, modelos resu, val ctrl, data train, data test,
```

```
 metod1, metod2, metod3, metod4,
               metodo_rna, metodo_gbm, metodo_xgb, metodo_stk, stacking_list,
               file = paste("modelos_", file, ".RData", sep=""))
modelos_resu = modelos_resu[, 1:4]
save(val_target, modelos_resu, data_test,
     metodo_rna, metodo_gbm, metodo_xgb, metodo_stk,
      file = paste("tuning_DS_", file, ".RData", sep=""))
# Grabando archivo de indicadores
write.csv(modelos_accu,
           file = paste("tuning_", file, ".csv", sep=""),
          quote = FALSE)
#############################
# 3.0 Comparacion de la Importancia de las Variables en los Modelos
#############################
#----------------------------
# 3.1 En los modelos independientes
#----------------------------
# Modelo Red Neuronal Artificial (RNA)
h = cbind(varImp(get(modelos_resu[1, 4]))$importance, # Obtengo Peso incremen
tal
          varImp(get(modelos_resu[1, 4]), scale = F)$importance) # Obtengo %
colnames(h) = c("Peso_RNA_1", "Peso_RNA_2")
h$Variable_RNA = row.names(h)
aux <- h[with(h, order(-h[1])), c(3,1:2)]
# Modelo Gradient Boosting Machine (GBM)
h = cbind(varImp(get(modelos_resu[2, 4]), useModel = F)$importance[1], # Obte
ngo Peso
          varImp(get(modelos_resu[2, 4]), useModel = F, scale = F)$importance
[1]) # Obtengo %
colnames(h) = c("Peso_GBM_1", "Peso_GBM_2")
h$Peso_GBM_2 = h$Peso_GBM_2 / sum(h$Peso_GBM_2) * 100
h$Variable_GBM = row.names(h)
aux <- cbind(aux, h[with(h, order(-h[1])), c(3,1:2)])
# Modelo XGBoosting
h = cbind(varImp(get(modelos_resu[3, 4]))$importance, # Obtengo Peso
          varImp(get(modelos_resu[3, 4]), scale = F)$importance * 100) # Obte
ngo %
colnames(h) = c("Peso_XGB_1", "Peso_XGB_2")
h$Variable_XGB = row.names(h)
aux <- cbind(aux, h[with(h, order(-h[1])), c(3,1:2)])
rownames(aux) <- NULL
## [1] "Importancia de las variables en los modelos: "
print(aux)
## Variable_RNA Peso_RNA_1 Peso_RNA_2 Variable_GBM Peso_GBM_1
## 1 veces_1 100.00000000 97.902730582 veces_1 100.000000
## 2 PRA1_1 1.31086467 1.290810287 PRA1_1 85.959254
## 3 car_cod 0.25209315 0.254323860 sem_dif_1 16.763211
## 4 sem_dif_1 0.21525906 0.218265050 sexoM 16.473704
## 5 escalaA33 0.13741253 0.142057043
```

```
## 6 ing_cod 0.12010713 0.125115892 escalaA33 5.260137
           ## 7 sexoM 0.05273367 0.059160506 ing_cod 3.147837
## 8 escalaA23 0.00000000 0.007536781 escalaA23 0.000000
## Peso_GBM_2 Variable_XGB Peso_XGB_1 Peso_XGB_2
## 1 16.88447 veces_1 100.00000000 44.4709478
## 2 16.00063 PRA1_1 61.81845300 27.6347006
                sem_dif_1 26.22958533 11.9417019
## 4 11.62664 car_cod 18.36880585 8.4754718
## 5 11.54520 ing cod 12.26302021 5.7831106
## 6 10.92076 escalaA33 1.25403930 0.9286734
## 7 10.78779 sexoM 0.03172816 0.3896923
## 8 10.58964 escalaA23 0.00000000 0.3757017
# Grabando Importancia de las variables
write.csv(as.data.frame(aux),
           file = paste("importancia_", file, ".csv", sep=""),
           row.names = FALSE,
          quote = FALSE)
#----------------------------
# 3.1.1 Interpretabilidad de las principales variables en el mejor metodo
#----------------------------
# Determinando el mejor Modelo
i = which.max(apply(modelos_accu[(models_nro+2):((models_nro+1)*2-1)], 2, max
))
# Determinando las variables a utilizar del modelo
h = aux[, (1+(3*(i-1)))]
# Evaluación de la perfomance del mejor modelo en Train
assign("aux", get(modelos_resu[i, 4]))
metodo_prob <- predict(aux,
                      newdata = data train,type = "prob")[,2]
#----------------------------
# 3.1.1.2 Probabilidad en cuartiles
#----------------------------
# Se realiza una division en cuartiles de la data y en cada division se
# calcula el promedio de la probabilidad del modelo
# Generando la interpretabilidad por cada variable por cuartiles
for(j in 1:length(h))
{
   # Con la probabilidad del metodo
   aux <- data.frame(x = data_train[, h[j]],
                     y = metodo_prob,
                    \text{close} = 4)
  if (h[i] == "car cod" || h[i] == "ing cod") {
      metodo <- aux %>%
         select(x, y) %>%
         group_by(x) %>%
         summarize(y = mean(y), n = n()) %>%
        filter(n \geq round(dim(data train)[1] * 0.01) # Grafico de Probabilidades
       aux = ggplot(data = metodo,
                  \text{aes}(x = x) y = y)) +
```

```
 geom_line(colour="red") +
          geom_point(size=1.5, shape=21, fill="white", colour="red") +
         stat_smooth(method = 'loess', formula ='y ~ x', level = 0.1, se = F)
+
          labs(title = paste0("Probabilidades en el Curso: ", file),
               y = "Probabilidad de Aprobar",
               x = paste0("Variable: ",
                           if (h[j] == "car_cod") "Carrera" else "Modalidad de 
Ingreso")) +
          theme(legend.position = "none")
    } else if (substr(h[j], 1, 4) == "sexo") {
      aux\frac{4}{3}x = factor(round(aux\frac{4}{3}x), levels = c(0, 1), labels = c("Femenino", "Femenino", "Fbenen"Masculino"))
       metodo <- aux %>%
          select(x, y) %>%
          group_by(x) %>%
         summarize(y = mean(y), n = n())
       # Grafico de Probabilidades
       aux = ggplot(data = metodo,
                    \text{aes}(x = x, y = y)) +
          geom_line(colour="red") +
          geom_point(size=1.5, shape=15, colour="red") +
         stat_smooth(method = 'loess', formula ='y ~ x', level = 0.1, se = F)
+
          labs(title = paste0("Probabilidades en el Curso: ", file),
               y = "Probabilidad de Aprobar",
               x = "Variable: Sexo") +
          theme(legend.position = "none")
    } else if (substr(h[j], 1, 6) == "escala") {
    } else if (substr(h[j], 1, 7) == "coltipo") {
      aux$x = factor(round(aux$x), levels = c(\theta, 1), labels = c("Estatal", "P)articular"))
       metodo <- aux %>%
          select(x, y) %>%
          group_by(x) %>%
         summarize(y = \text{mean}(y), n = n())
       # Grafico de Probabilidades
       aux = ggplot(data = metodo,
                    aes(x = x, y = y)) +
          geom_path(colour="red") +
          geom_point(size=1.5, shape=2, fill="white", colour="red") +
          labs(title = paste0("Probabilidades en el Curso: ", file),
               y = "Probabilidad de Aprobar",
               x = "Variable: Tipo de Colegio") +
          theme(legend.position = "none")
    } else {
       metodo = data.frame(limite=quantile(aux$x, probs = seq(0, 1, 0.25)))
       aux$clase = ifelse (aux$x <= metodo[4,1], 3, aux$clase)
       aux$clase = ifelse (aux$x <= metodo[3,1], 2, aux$clase)
       aux$clase = ifelse (aux$x <= metodo[2,1], 1, aux$clase)
       metodo <- aux %>%
```

```
 select(clase, y) %>%
          group_by(clase) %>%
         summarize(y = mean(y)) # Grafico de Probabilidades
       aux = ggplot(data = metodo,
                     aes(x = clase,
                         y = y)) +
          geom_line(colour="red") +
          labs(title = paste0("Probabilidades en el Curso: ", file),
               y = "Probabilidad de Aprobar",
                x = paste0("Variable: ", h[j])) +
          xlim(c("Cuartil 1", "Cuartil 2", "Cuartil 3", "Cuartil 4")) +
          theme(legend.position = "none")
 }
    if (substr(h[j], 1, 6) != "escala") print(aux)
}
# Grafico de Probabilidades de las escalas
i = 1for(j in 1:length(h))
{
    if (substr(h[j], 1, 6) == "escala") {
       aux <- data.frame(x = data_train[, h[j]],
                          y = metodo prob)
       aux$x = factor(round(aux$x), levels = c(0, 1), labels = c("No", "Si"))
       aux <- matrix(c(substr(h[j], 7, 20),
                         "Si",
                        round(mean(aux[aux$x=="Si", "y"]),3),
                         substr(h[j], 7, 20),
                         "No",
                        round(mean(aux[aux$x=="No", "y"]),3)),
                      nrow = 2,
                      ncol = 3,
                       byrow = TRUE,
                       dimnames = list(NULL,
                                        c("Escala", "Clase", "Probabilidad")))
       if (i == 1) {
         i = 2 metodo <- as.data.frame(aux, stringsAsFactors = F)
       } else {
          metodo <- rbind(metodo,
                           as.data.frame(aux, stringsAsFactors = F),
                           stringsAsFactors = F)
       }
    }
}
# Grafico de Probabilidades de las escalas
if (i == 2) {
    aux = ggplot(data = metodo,
                 \text{aes}(x = \text{Clase})y = Probabilidad,
                     by = Escala)) +
       geom_point(aes(color = Escala, shape = Escala), size = 2) +
       labs(title = paste0("Probabilidades en el Curso: ", file),
            y = "Probabilidad de Aprobar",
            x = "Variable: Escala de pago")
    print(aux)
}
```

```
#----------------------------
# 3.2 En el ensamble y en el stacking
#----------------------------
# NO es posible la comparacion, debido a que es una combinacion de modelos
#############################
# 4.0 Exploración de los modelos
#############################
#----------------------------
# 4.1 Comparación de los modelos en el stacking
#----------------------------
## [1] "Caracteristicas internas del modelo Stacking"
compara_stack <- resamples(stacking_list)
if (k==1) {
    i = sort(apply(compara_stack$values[2:(2*models_nro+1)], 2, IQR))
    # Calculando la menor variabilidad
   h = \text{names}(i[\text{which}(i == \text{min}(i[1:\text{models} \text{nro}]))]) print(paste("Menor Variabilidad:",
                 modelos_resu[which(modelos_resu[,2] == strsplit(h, "~")[[1]][1
]), 1]))
    # Graficamente
    aux = densityplot(compara_stack,
                       metric = "Accuracy",
                       par.settings = list(superpose.line = list(col = c("blue"
, "red", "green3")),
                                            background = list(col = c("gray85"))
,
                                            panel.background = list(col = c("gra
y88"))),
                       auto.key = TRUE,
                       main = "Variabilidad de los Modelos en el Stacking")
    print(aux)
}
```
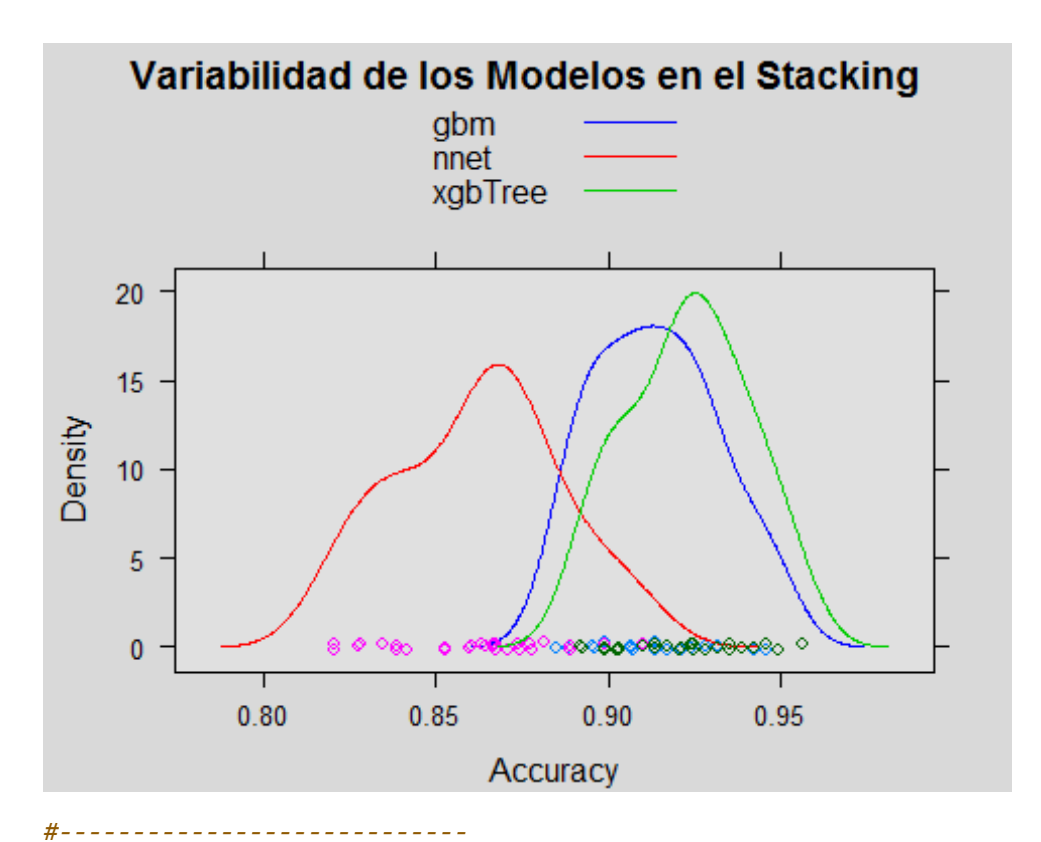

*# 4.2 Comparación de la correlacion entre los modelos en el stacking #----------------------------*

## [1] "Correlacion:"

**print**(**modelCor**(compara\_stack))

## nnet gbm xgbTree 1.0000000 0.7783568 0.5510740 ## gbm 0.7783568 1.0000000 0.8023699 ## xgbTree 0.5510740 0.8023699 1.0000000

## [1] "\*\*\*\*\* Fin de Ejecución \*\*\*\*\*"

# **Anexo 10: Script del algoritmo en R para la generación de los modelos de cada curso del Programa de Estudios Básicos (PEB).**

**Procederemos a generar los indicadores de los modelos en cada Curso, para poder realizar una evaluación de los mismos.**

```
# Para limpiar el workspace, por si hubiera algun dataset o informacion carga
da
rm(list = ls())
par(bg = "gray85")
# Uso de Librerías
library(caret)
library(gmodels) # CrossTable
library(InformationValue) # ks_stat
library(caTools) # colAUC
library(ModelMetrics) # logLoss
library(lattice) # splom
```
*Para la generación de indicadores para el Curso con código: "0002" en adelante, los resultados se visualizarán en el Anexo 15.*

### **1. Archivo del Curso con código: "0001"**

**Generación de los indicadores de los modelos en el curso denominado: "Actividades Artísticas y Deportivas".**

```
# Variables relacionadas con los métodos
val_compara <- c("RMSE", "% Error", "Accuracy", "Sensibilidad", "Especificida
d",
                  "Precision", "Coe. K-S", "Curva ROC", "Coe. Gini", "logLoss"
,
                 "Accuracy train")
k=1file = formatC(k, width = 4, flag = "0")## [1] "***** Inicio - Curso: 0001*****"
#############################
# 1.0 Lectura de los datos
#############################
load(paste("tuning_DS_", file, ".RData", sep=""))
models_nro <- dim(modelos_resu)[1]
#############################
# 2.0 Generando Modelos
#############################
#----------------------------
# 2.1 Generando el dataframe para los metodos
#----------------------------
# Modificando el dataframe para almacenar los indicadores de los metodos
aux <- matrix(rep(0, models nro*length(val compara)),
```

```
 nrow = models_nro,
                       ncol = length(val_compara),
                        dimnames = list(NULL,
                                         val_compara))
modelos_resu <- cbind(modelos_resu,
                       as.data.frame(aux),
                      stringsAsFactors = F)
aux <- matrix(rep(0, models_nro*4),
                       nrow = models nro,
                       ncol = 4.
                        dimnames = list(NULL,
                                         c("Real_P", "Real_N", "Pred_P", "Pred_
N")))
modelos_resu <- cbind(modelos_resu,
                        as.data.frame(aux),
                       stringsAsFactors = F)
#----------------------------
# 2.3 Generando los Indicadores de los Modelos
#----------------------------
for(i in 1:models_nro)
{
   print(paste("Ejecutando el Modelo: ", modelos_resu[i,1], " en el curso: ", 
file, sep=""))
   if (i==1) {
       assign("metodo", get(modelos_resu[i,4]))
       models_list <- list(metodo)
    } else if (i==2 || i==3 || i==5) {
       assign("metodo", get(modelos_resu[i,4]))
       if (i!=5) models_list <- append(models_list, list(metodo))
    } else {
       for(j in 1:as.integer(modelos_resu[i, 3])) {
          if (j==1) {
             metodo_prob <- models_prob[[j]]
             aux = max(models_list[[j]]$results$Accuracy)
          } else {
             metodo_prob <- metodo_prob + models_prob[[j]]
             aux = aux + max(models_list[[j]]$results$Accuracy)
 }
       }
   }
   # 2.3.0 Asignar accuracy del metodo
   if (i==1 || i==2 || i==3) {
       modelos_resu[i,15] <- max(metodo$results$Accuracy)
    } else if (i==4) {
       modelos_resu[i,15] <- aux / as.integer(modelos_resu[i, 3])
    } else {
       modelos_resu[i,15] <- max(metodo$ens_model$results$Accuracy)
   }
   # 2.3.1 Predecir la probabilidad de ocurrencia de la prediccion
   if (i==1 || i==2 || i==3 || i==5) {
       metodo_prob <- predict(metodo,
                               newdata = data_test,
                               type = "prob")
      if (i==1) models prob \leftarrow list(metodo prob[,2])
       if (i!=1 && i!=5) models_prob <- append(models_prob, list(metodo_prob[,
```

```
2]))
    } else {
       metodo_prob <- metodo_prob / as.integer(modelos_resu[i, 3])
    }
    # 2.3.2 Evaluación de la perfomance del modelo
    if (i==1 || i==2 || i==3 || i==5) {
       metodo_clas <- predict(metodo,
                              newdata = data test) } else {
       metodo_clas <- as.factor(ifelse(metodo_prob > 0.5, "Si", "No"))
    }
    # 2.3.3 Matriz o Tabla de Clasificacion
    CrossTable(x = data_test[, val_target],
              y = metodo_clas,
              prop.t = FALSE, prop.c = FALSE,
               prop.chisq = FALSE,
               dnn = c("Real", "Prediccion"))
    # Obtencion de Sensibilidad, Especificidad y Precision
    aux <- caret::confusionMatrix(metodo_clas,
                                   data_test[, val_target],
                                  dnn = c("Predicción", "Real"),
                                   positive="Si")
    modelos_resu[i, 8] <- aux$byClass[1]
    modelos_resu[i, 9] <- aux$byClass[2]
    modelos_resu[i,10] <- aux$byClass[5]
    modelos_resu[i,16] <- aux$table[3] + aux$table[4]
    modelos_resu[i,17] <- aux$table[1] + aux$table[2]
    modelos_resu[i,18] <- aux$table[4]
    modelos_resu[i,19] <- aux$table[1]
    aux <- as.numeric(data_test[, val_target]) - as.numeric(metodo_clas)
   modelos resu[i, 5] <- sqrt(mean(aux^2))
    modelos_resu[i, 7] <- mean(data_test[, val_target] == metodo_clas)
   modelos resu[i, 6] \leftarrow mean(data test[, val target] != metodo clas)
   modelos resu[i,11] \leftarrow ks stat(as.numeric(data test[, val target]),
                                   as.numeric(metodo_clas),
                                  returnKSTable = F)
    modelos_resu[i,12] <- colAUC(as.numeric(metodo_clas),
                                  as.numeric(data_test[, val_target]),
                                 plotROC = TRUE)
   abline(0, 1, col = "red", lty = 2)text(0.5, 0, pos = 3, cex = 0.8, font = 2, paste("Modelo: ", modelos_resu[i, 1], sep=""))
   modelos resu[i,13] <- 2*modelos resu[i, 8] - 1
   modelos resu[i,14] \leftarrow logLoss(as.numeric(data test[, val target]),
                                   as.numeric(metodo_clas))
}
```

```
219
```

```
## [1] "Ejecutando el Modelo: Red Neuronal Artificial (RNA) en el curso: 0001
"
## [1] "Ejecutando el Modelo: Gradient Boosting Machine (GBM) en el curso: 00
01"
## [1] "Ejecutando el Modelo: XGBoosting en el curso: 0001"
## [1] "Ejecutando el Modelo: Ensamble en el curso: 0001"
## [1] "Ejecutando el Modelo: Stacking en el curso: 0001"
#---------------------------------------------
# 2.6 Grabando archivo de indicadores
#---------------------------------------------
write.csv(modelos_resu[, c(1, 7, 8, 9, 12, 15:19)],
           file = paste("modelo_", file, ".csv", sep=""),
           row.names = FALSE, quote = FALSE)
#############################
# 3.3 Comparación de los modelos
#############################
test_compara <- which(val_compara == "Accuracy") # es 3
#----------------------------
# 3.3.1 Comparación de los resultados por un coeficiente
#----------------------------
# Grafico de comparacion segun el indicador
test_metodos <- modelos_resu[, 4+test_compara]
test_resulta <- data.frame(modelos_resu[, 2], test_metodos)
# El mejor metodo resulto ser:
print(modelos_resu[which(test_metodos == max(test_metodos)), 2])
## [1] "Stacking"
aux <- ggplot(data = test_resulta,
               aes(x = reorder(modelos_resu[, 2], test_metodos),
                   y = test_metodos)) +
    geom_bar(stat = "identity",
             fill = topo.colors(models_nro)) +
    labs(x = paste("Método de Clasificación", " en el curso: ", file, sep=""),
```
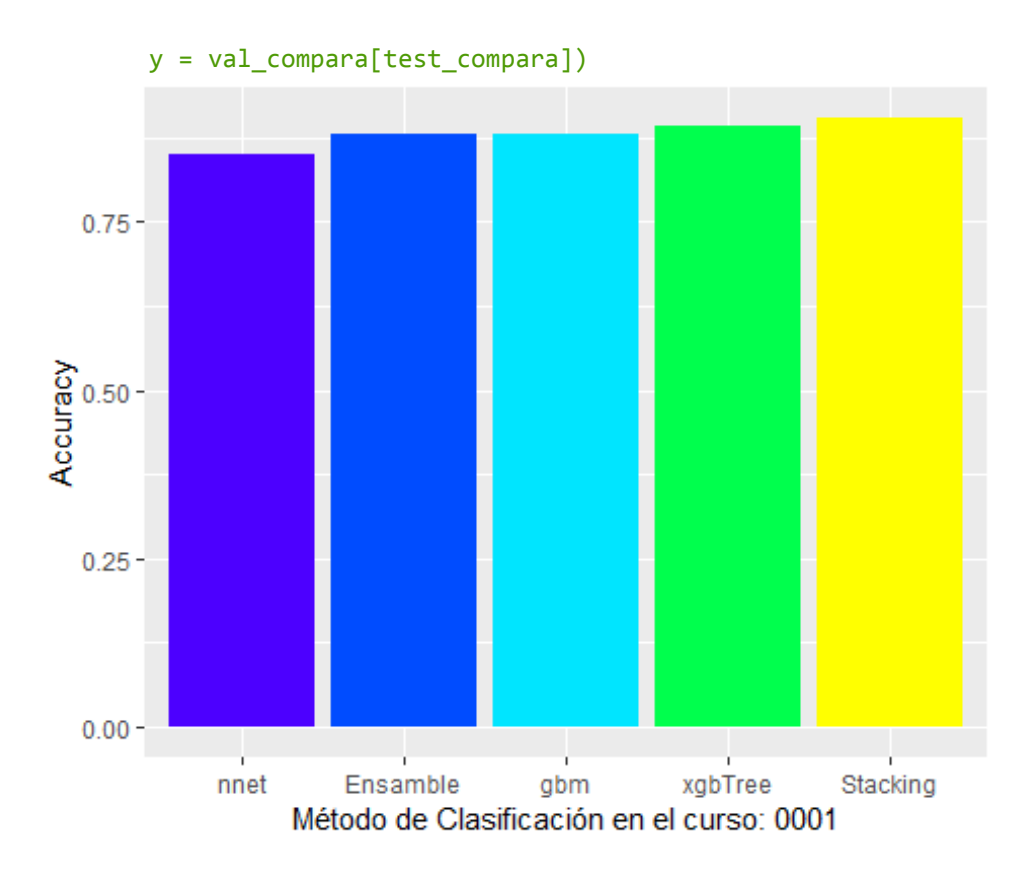

# **Anexo 11: Resultados de la comprensión de cada curso del Programa de Estudios Básicos (PEB) (PEB).**

**Procederemos a revisar los Archivos de notas de cada curso del Programa de Estudios Básicos (PEB), con la finalidad de comprender su contenido.**

```
# Para limpiar el workspace, por si hubiera algun dataset o informacion carga
da
rm(iist = ls())par(bg = "gray85")
```
*Para la comprensión del Curso con código: "0001" sírvase revisar el Anexo 06.*

### **1. Visualización de la estructura interna de los Cursos**

**0002: "Taller de Método de Estudio Universitario". 0003: "Taller de Comunicación Oral y Escrita I". 0004: "Matemática". 0005: "Inglés I". 0006: "Psicología General". 0007: "Lógica y Filosofía". 0008: "Taller de Comunicación Oral y Escrita II". 0009: "Inglés II". 0010: "Formación Histórica del Perú". 0011: "Recursos Naturales y Medio Ambiente". 0012: "Realidad Nacional". 0013: "Historia de la Civilización".** ## [1] "\*\*\*\*\* Inicio - Curso: 0002\*\*\*\*\*" ## ## [1] "El curso original" ## 'data.frame': 59917 obs. of 5 variables: ## \$ semestre: int 20151 20151 20151 20151 20151 20151 20151 20151 20151... ## \$ eva\_cod : Factor w/ 16 levels "PRA1","PRA2",..: 5 6 7 8 11 12 5 6 7 8 . ## \$ eva\_nota: num 15 14 11 1 5 10 15 15 13 14 ... ## \$ alu\_cod : int 201512432 201512432 201512432 201512432 201512432 201512 432 201510876 201510876 201510876 201510876 ... ## \$ eva\_fin : int 9 9 9 9 9 9 15 15 15 15 ... ## ## PRA1 PRA2 PRA3 PRA4 PTL1 PTL2 PTL3 PTL4 PYT1 PYT2 TLR1 TLR2 TLR3 TLR4 TRP1 ## 5056 5063 5063 5029 4941 4941 4941 4941 35 35 4855 4855 35 35 5063 ## TRP2 ## 5029 ## ## [1] "El curso con el tipo de evaluación estandarizado" ## 'data.frame': 59917 obs. of 5 variables: ## \$ semestre: int 20151 20151 20151 20151 20151 20151 20151 20151 20151... ## \$ eva\_new : Factor w/ 6 levels "PRA1","PRA2",..: 1 2 3 4 5 6 1 2 3 4 ... ## \$ eva\_nota: num 15 14 11 1 5 10 15 15 13 14 ... ## \$ alu\_cod : int 201512432 201512432 201512432 201512432 201512432 201512 432 201510876 201510876 201510876 201510876 ...

```
## $ eva_fin : int 9 9 9 9 9 9 15 15 15 15 ...
     semestre eva_new eva_nota alu_cod eva_fin
## 1 20151 PRA1 15 201512432 9
## 2 20151 PRA2 14 201512432 9
## 3 20151 PRA3 11 201512432 9
## 4 20151 PRA4 1 201512432 9
## 5 20151 PRA5 5 201512432 9
       20151 PRA6 10 201512432
## 7 20151 PRA1 15 201510876 15
## 8 20151 PRA2 15 201510876 15
## 9 20151 PRA3 13 201510876 15
## 10 20151 PRA4 14 201510876 15
## 
## [1] "El curso con el tipo de evaluación estandarizado en la nueva estructu
ra"
## 'data.frame': 10039 obs. of 11 variables:
## $ semestre: Factor w/ 12 levels "20151","20152",..: 1 1 1 1 1 1 1 1 1 1..
## $ alu_cod : chr "201512432" "201510876" "201512136" "201512049" ...
## $ eva_fin : int 9 15 99 14 16 12 14 12 15 10 ...
## $ veces : int 2 1 1 1 1 1 1 1 1 2 ...
## $ estado : Factor w/ 3 levels "A","D","N": 2 1 3 1 1 1 1 1 1 2 ...
## $ PRA1 : num 15 15 0 9 15 15 14 12 17 11 ...
## $ PRA2 : num 14 15 0 10 16 11 15 15 15 5 ...
## $ PRA4 : num 1 14 0 17 10 9 12 11 17 11 ...
## $ PRA5 : num 5 16 0 14 18 11 13 11 14 8 ...
## $ PRA3 : num 11 13 0 16 17 15 15 14 11 13 ...
## $ PRA6 : num 10 14 0 15 17 12 14 12 16 13 ...
```
#### Promedios finales de los alumnos en el curso "0002"

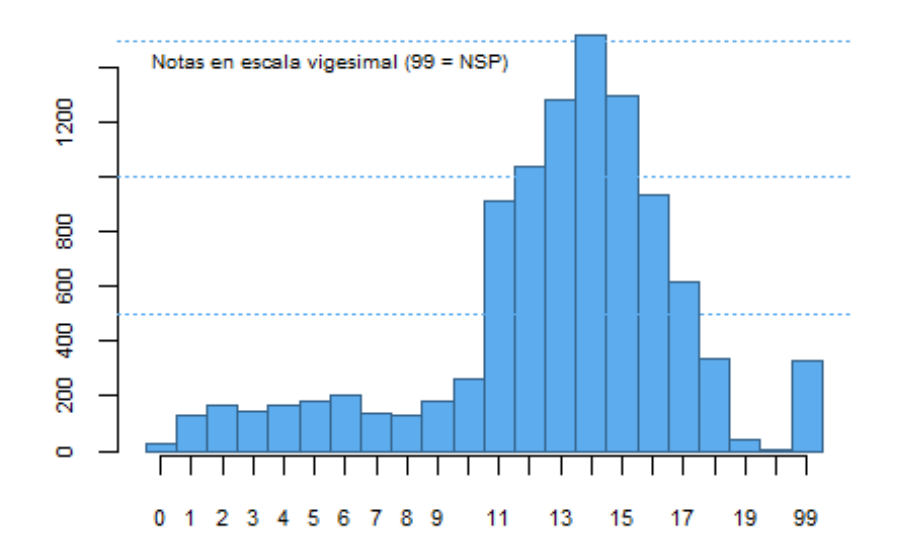

#### Rendimiento Académico de los alumnos en el curso "0002"

Aprobado 79 % **NSP 3%** Desaprobado 17 % ## semestre alu\_cod eva\_fin veces estado PRA1 PRA2 PRA4 PRA5 PRA3 PRA6 ## 1 20151 201512432 9 2 D 15 14 1 5 11 10 20151 201510876 15 16 16 17 16 17 14 16 17 14 ## 3 20151 201512136 99 1 N 0 0 0 0 0 0 ## 4 20151 201512049 14 1 A 9 10 17 14 16 15 ## 5 20151 201512175 16 1 A 15 16 10 18 17 17 ## ## [1] "El curso con el tipo de evaluación estandarizado en la nueva estructu ra y alumnos aprobados" ## 'data.frame': 9710 obs. of 11 variables: ## \$ semestre: int 20151 20151 20151 20151 20151 20151 20151 20151 20151... ## \$ alu\_cod : int 201512432 201510876 201512049 201512175 201512706 201512 275 201512356 201511917 201511830 201512645 ... ## \$ eva fin : int 9 15 14 16 12 14 12 15 10 18 ... ## \$ veces : int 2 1 1 1 1 1 1 1 2 1 ... ## \$ aprobo : Factor w/ 2 levels "No","Si": 1 2 2 2 2 2 2 2 1 2 ... ## \$ PRA1 : num 15 15 9 15 15 14 12 17 11 18 ... ## \$ PRA2 : num 14 15 10 16 11 15 15 15 5 18 ... ## \$ PRA4 : num 1 14 17 10 9 12 11 17 11 18 ... ## \$ PRA5 : num 5 16 14 18 11 13 11 14 8 18 ... ## \$ PRA3 : num 11 13 16 17 15 15 14 11 13 18 ... ## \$ PRA6 : num 10 14 15 17 12 14 12 16 13 18 ... ## semestre alu\_cod eva\_fin veces aprobo PRA1 PRA2 PRA4 PRA5 PRA3 PRA6 ## 1 20151 201512432 9 2 No 15 14 1 5 11 10 ## 2 20151 201510876 15 1 Si 15 15 14 16 13 14 ## 3 20151 201512049 14 1 Si 9 10 17 14 16 15 ## 4 20151 201512175 16 1 Si 15 16 10 18 17 17 ## 5 20151 201512706 12 1 Si 15 11 9 11 15 12 ## [1] "\*\*\*\*\* Fin de Ejecución \*\*\*\*\*" ## ## [1] "\*\*\*\*\* Inicio - Curso: 0003\*\*\*\*\*" ## ## [1] "El curso original" ## 'data.frame': 42167 obs. of 5 variables: ## \$ semestre: int 20151 20151 20151 20151 20151 20151 20151 20151 20151... ## \$ eva\_cod : Factor w/ 9 levels "PRA1","PRA2",..: 5 6 7 8 9 5 6 7 8 9 ... ## \$ eva nota: num 12 12 11 12 14 0 0 0 0 0 ... ## \$ alu\_cod : int 201510876 201510876 201510876 201510876 201510876 201512 136 201512136 201512136 201512136 201512136 ... ## \$ eva\_fin : int 12 12 12 12 12 99 99 99 99 99 ... ## ## PRA1 PRA2 PRA3 PRA4 PTL1 PTL2 PTL3 PTL4 PTL5

```
## 5040 5042 5042 5042 4891 4891 4888 4891 2440 
## 
## [1] "El curso con el tipo de evaluación estandarizado"
## 'data.frame': 42167 obs. of 5 variables:
## $ semestre: int 20151 20151 20151 20151 20151 20151 20151 20151 20151...
## $ eva_new : Factor w/ 5 levels "PRA1","PRA2",..: 1 2 3 4 5 1 2 3 4 5 ...
## $ eva_nota: num 12 12 11 12 14 0 0 0 0 0 ...
## $ alu_cod : int 201510876 201510876 201510876 201510876 201510876 201512
136 201512136 201512136 201512136 201512136 ...
## $ eva fin : int 12 12 12 12 12 99 99 99 99 99 ...
## semestre eva_new eva_nota alu_cod eva_fin
## 1 20151 PRA1 12 201510876 12
       20151  PRA2  12 201510876  12
## 3 20151 PRA3 11 201510876 12
## 4 20151 PRA4 12 201510876 12
## 5 20151 PRA5 14 201510876 12
## 6 20151 PRA1 0 201512136 99
## 7 20151 PRA2 0 201512136 99
## 8 20151 PRA3 0 201512136 99
## 9 20151 PRA4 0 201512136 99
## 10 20151 PRA5 0 201512136 99
## 
## [1] "El curso con el tipo de evaluación estandarizado en la nueva estructu
ra"
## 'data.frame': 9933 obs. of 10 variables:
## $ semestre: Factor w/ 12 levels "20151", "20152",..: 1 1 1 1 1 1 1 1 1 1 1 .
## $ alu_cod : chr "201510876" "201512136" "201512049" "201512175" ...
## $ eva_fin : int 12 99 11 17 13 15 13 16 16 17 ...
## $ veces : int 1 1 1 1 1 1 1 1 1 1 ...
## $ estado : Factor w/ 3 levels "A","D","N": 1 3 1 1 1 1 1 1 1 1 ...
## $ PRA5 : num 14 0 12 18 14 18 18 16 16 17 ...
## $ PRA1 : num 12 0 12 11 12 16 13 15 15 15 ...
## $ PRA2 : num 12 0 9 17 15 9 8 15 14 19 ...
## $ PRA4 : num 12 0 12 20 12 14 15 14 17 17 ...
## $ PRA3 : num 11 0 12 19 12 17 13 18 16 17 ...
```
#### Promedios finales de los alumnos en el curso "0003"

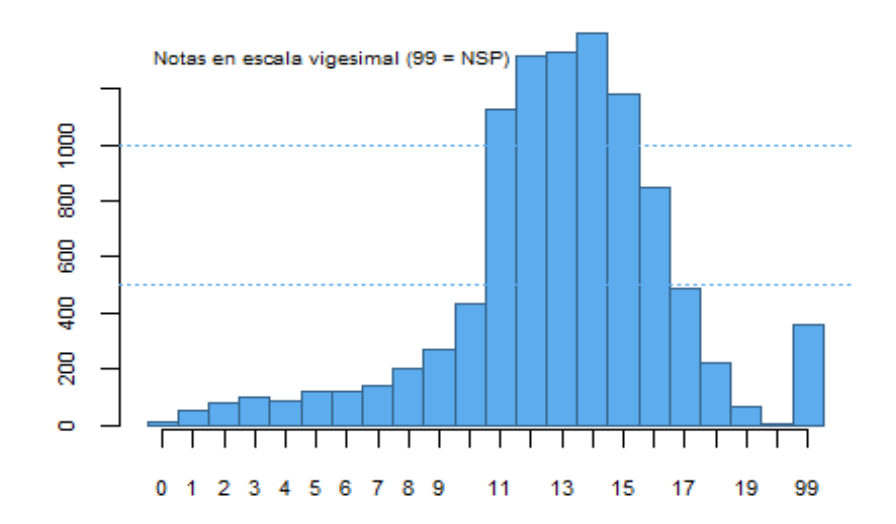

#### Rendimiento Académico de los alumnos en el curso "0003"

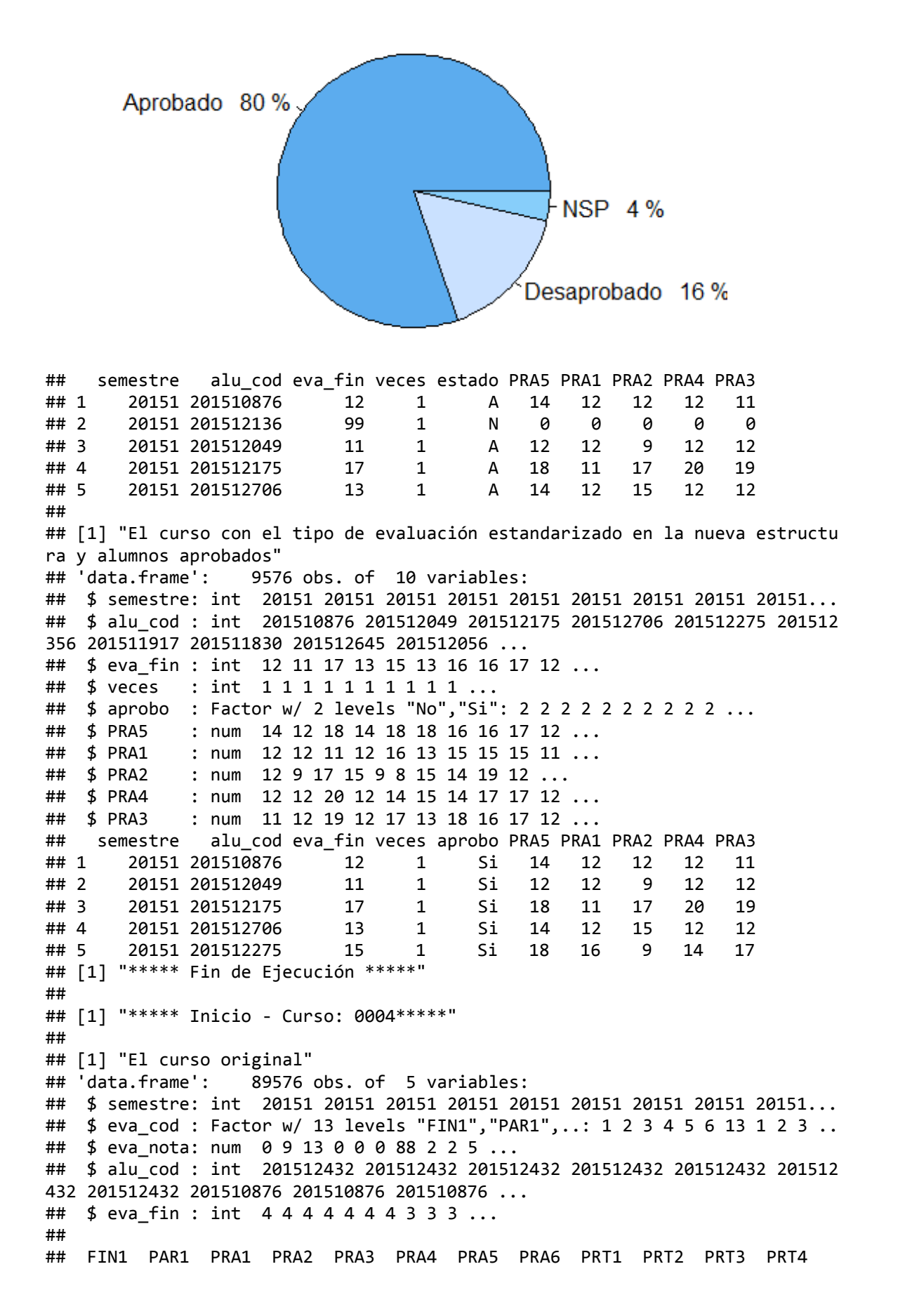

## 11906 11906 12444 12445 12445 12432 2393 1287 103 103 103 103 ## SUS1 ## 11906 ## ## [1] "El curso con el tipo de evaluación estandarizado" ## 'data.frame': 89576 obs. of 5 variables: ## \$ semestre: int 20151 20151 20151 20151 20151 20151 20151 20151 20151... ## \$ eva\_new : Factor w/ 9 levels "FIN","PAR","PRA1",..: 1 2 3 4 5 6 9 1 2 3 ## \$ eva nota: num 0 9 13 0 0 0 88 2 2 5 ... ## \$ alu\_cod : int 201512432 201512432 201512432 201512432 201512432 201512 432 201512432 201510876 201510876 201510876 ... ## \$ eva fin : int 4 4 4 4 4 4 4 3 3 3 ... ## semestre eva new eva nota alu cod eva fin ## 1 20151 FIN 0 201512432 4 ## 2 20151 PAR 9 201512432 4 ## 3 20151 PRA1 13 201512432 4 ## 4 20151 PRA2 0 201512432 4 ## 5 20151 PRA3 0 201512432 4 ## 6 20151 PRA4 0 201512432 4 ## 7 20151 SUS 88 201512432 4 ## 8 20151 FIN 2 201510876 3 ## 9 20151 PAR 2 201510876 3 ## 10 20151 PRA1 5 201510876 3 ## ## [1] "El curso con el tipo de evaluación estandarizado en la nueva estructu ra" ## 'data.frame': 12548 obs. of 14 variables: ## \$ semestre: Factor w/ 12 levels "20151", "20152",..: 1 1 1 1 1 1 1 1 1 1 1 . ## \$ alu\_cod : chr "201512432" "201510876" "201512136" "201512049" ... ## \$ eva\_fin : int 4 3 2 11 14 13 11 11 15 15 ... ## \$ veces : int 2 1 1 1 1 1 1 1 1 1 ... ## \$ estado : Factor w/ 3 levels "A","D","N": 2 2 2 1 1 1 1 1 1 1 ... ## \$ PRA1 : num 13 5 0 10 10 14 17 4 16 20 ... ## \$ FIN : num 0 2 0 9 13 13 7 8 15 15 ... ## \$ PRA2 : num 0 5 0 8 16 17 6 10 15 14 ... ## \$ PRA4 : num 0 4 0 17 11 15 2 11 7 16 ... ## \$ PRA3 : num 0 4 0 13 19 11 16 7 20 14 ... ## \$ PRA5 : num NA 7 NA 9 NA 13 10 13 NA 6 ... ## \$ SUS : num 88 88 88 13 88 88 88 88 88 88 ... ## \$ PRA6 : num NA 6 NA NA NA NA 8 13 NA NA ... ## \$ PAR : num 9 2 5 7 15 12 16 13 14 15 ...

Notas en escala vigesimal (99 = NSP) 2000 1500 1000 8  $\bullet$ -1 0 1 2 3 4 5 6 7 8 9  $11$ 13 15  $17$ 19 99

Promedios finales de los alumnos en el curso "0004"

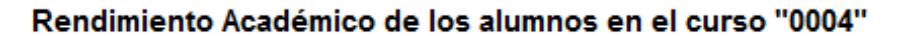

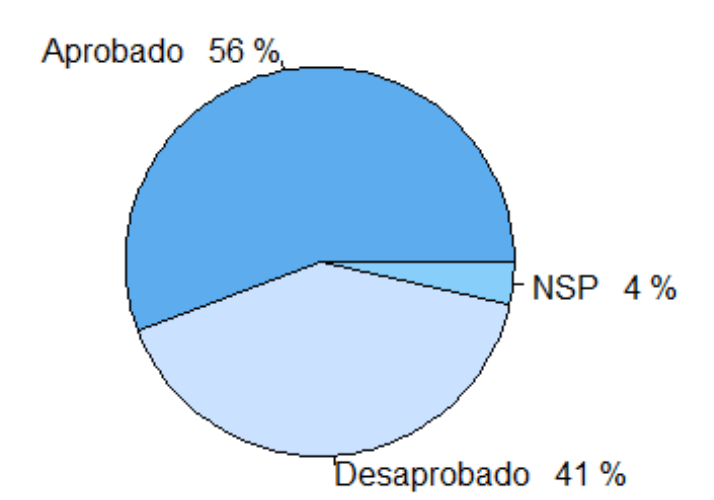

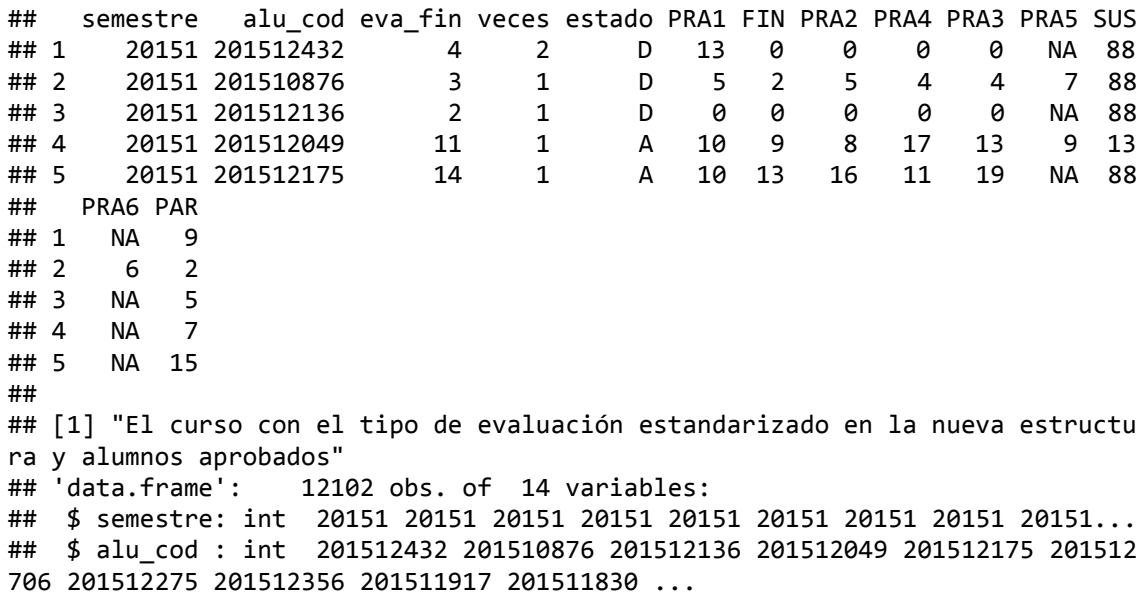

```
## $ eva_fin : int 4 3 2 11 14 13 11 11 15 15 ...
## $ veces : int 2 1 1 1 1 1 1 1 1 1 ...
## $ aprobo : Factor w/ 2 levels "No","Si": 1 1 1 2 2 2 2 2 2 2 ...
## $ PRA1 : num 13 5 0 10 10 14 17 4 16 20 ...
## $ FIN : num 0 2 0 9 13 13 7 8 15 15 ...
## $ PRA2 : num 0 5 0 8 16 17 6 10 15 14 ...
           ## $ PRA4 : num 0 4 0 17 11 15 2 11 7 16 ...
## $ PRA3 : num 0 4 0 13 19 11 16 7 20 14 ...
## $ PRA5 : num NA 7 NA 9 NA 13 10 13 NA 6 ...
## $ SUS : num 88 88 88 13 88 88 88 88 88 88 ...
## $ PRA6 : num  NA 6 NA  NA  NA  NA  8 13 NA  NA ...
## $ PAR : num 9 2 5 7 15 12 16 13 14 15 ...
## semestre alu_cod eva_fin veces aprobo PRA1 FIN PRA2 PRA4 PRA3 PRA5 SUS
## 1 20151 201512432 4 2 No 13 0 0 0 0 NA 88
## 2 20151 201510876 3 1 No 5 2 5 4 4 7 88
## 3 20151 201512136 2 1 No 0 0 0 0 0 NA 88
## 4 20151 201512049 11 1 Si 10 9 8 17 13 9 13
## 5 20151 201512175 14 1 Si 10 13 16 11 19 NA 88
## PRA6 PAR
## 1 NA 9
## 2 6 2
## 3 NA 5
## 4 NA 7
## 5 NA 15
## [1] "***** Fin de Ejecución *****"
## 
## [1] "***** Inicio - Curso: 0005*****"
## 
## [1] "El curso original"
## 'data.frame': 31217 obs. of 5 variables:
## $ semestre: int 20161 20161 20161 20161 20161 20161 20161 20161 20161...
## $ eva_cod : Factor w/ 6 levels "PRA1","PRA2",..: 1 2 3 4 6 1 2 3 4 5 ...
## $ eva nota: num 19 13 17 15 20 13 9 11 15 13 ...
## $ alu_cod : int 201611022 201611022 201611022 201611022 201611022 201611
857 201611857 201611857 201611857 201611857 ...
## $ eva_fin : int 17 17 17 17 17 12 12 12 12 12 ...
## 
## PRA1 PRA2 PRA3 PRA4 PRA5 TRP1 
## 6270 6272 6272 6272 5704 427 
## 
## [1] "El curso con el tipo de evaluación estandarizado"
## 'data.frame': 31217 obs. of 5 variables:
## $ semestre: int 20161 20161 20161 20161 20161 20161 20161 20161 20161...
## $ eva_new : Factor w/ 5 levels "PRA1","PRA2",..: 1 2 3 4 5 1 2 3 4 5 ...
## $ eva nota: num 19 13 17 15 20 13 9 11 15 13 ...
## $ alu_cod : int 201611022 201611022 201611022 201611022 201611022 201611
857 201611857 201611857 201611857 201611857 ...
## $ eva_fin : int 17 17 17 17 17 12 12 12 12 12 ...
## semestre eva_new eva_nota alu_cod eva_fin
## 1 20161 PRA1 19 201611022 17
## 2 20161 PRA2 13 201611022 17
## 3 20161 PRA3 17 201611022 17
## 4 20161 PRA4 15 201611022 17
## 5 20161 PRA5 20 201611022 17
## 6 20161 PRA1 13 201611857 12
## 7 20161 PRA2 9 201611857 12
## 8 20161 PRA3 11 201611857 12
## 9 20161 PRA4 15 201611857 12
## 10 20161 PRA5 13 201611857 12
```

```
## 
## [1] "El curso con el tipo de evaluación estandarizado en la nueva estructu
ra"
## 'data.frame': 6272 obs. of 10 variables:
## $ semestre: Factor w/ 9 levels "20161","20162",..: 1 1 1 1 1 1 1 1 1 1 ..
## $ alu_cod : chr "201611022" "201611857" "201610308" "201610173" ...
   $ eva_fin : int 17 12 19 11 18 11 11 12 11 4 ...
## $ veces : int 1 1 1 1 1 1 1 1 1 2 ...
## $ estado : Factor w/ 3 levels "A","D","N": 1 1 1 1 1 1 1 1 1 2 ...
## $ PRA5 : num 20 13 18 13 20 13 9 9 14 0 ...
## $ PRA1 : num 19 13 20 14 19 14 11 11 10 6 ...
## $ PRA2 : num 13 9 18 11 18 6 7 11 11 1 ...
             : num 15 15 19 15 17 12 15 11 7 12 ...
## $ PRA3 : num 17 11 19 0 18 9 11 17 11 0 ...
```
#### Promedios finales de los alumnos en el curso "0005"

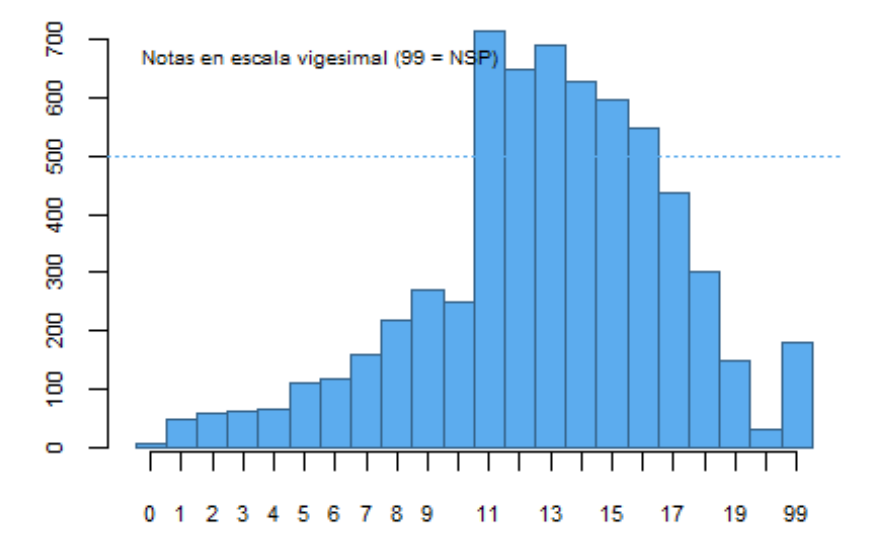

#### Rendimiento Académico de los alumnos en el curso "0005"

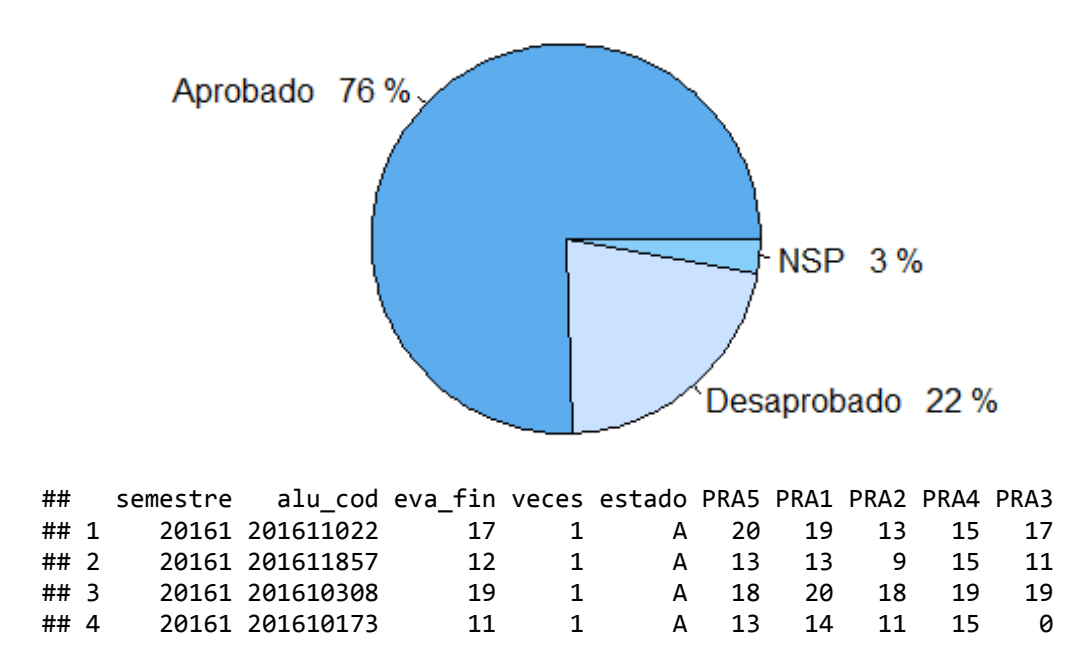

## 5 20161 201610918 18 1 A 20 19 18 17 18 ## ## [1] "El curso con el tipo de evaluación estandarizado en la nueva estructu ra y alumnos aprobados" ## 'data.frame': 6093 obs. of 10 variables: ## \$ semestre: int 20161 20161 20161 20161 20161 20161 20161 20161 20161... ## \$ alu\_cod : int 201611022 201611857 201610308 201610173 201610918 201610 399 201610898 201611669 201611246 201610902 ... ## \$ eva\_fin : int 17 12 19 11 18 11 11 12 11 4 ... ## \$ veces : int 1 1 1 1 1 1 1 1 1 2 ... ## \$ aprobo : Factor w/ 2 levels "No","Si": 2 2 2 2 2 2 2 2 2 1 ... ## \$ PRA5 : num 20 13 18 13 20 13 9 9 14 0 ... ## \$ PRA1 : num 19 13 20 14 19 14 11 11 10 6 ... ## \$ PRA2 : num 13 9 18 11 18 6 7 11 11 1 ... ## \$ PRA4 : num 15 15 19 15 17 12 15 11 7 12 ... ## \$ PRA3 : num 17 11 19 0 18 9 11 17 11 0 ... ## semestre alu\_cod eva\_fin veces aprobo PRA5 PRA1 PRA2 PRA4 PRA3 ## 1 20161 201611022 17 1 Si 20 19 13 15 17 ## 2 20161 201611857 12 1 Si 13 13 9 15 11 ## 3 20161 201610308 19 1 Si 18 20 18 19 19 ## 4 20161 201610173 11 1 Si 13 14 11 15 0 ## 5 20161 201610918 18 1 Si 20 19 18 17 18 ## [1] "\*\*\*\*\* Fin de Ejecución \*\*\*\*\*" ## ## [1] "\*\*\*\*\* Inicio - Curso: 0006\*\*\*\*\*" ## ## [1] "El curso original" ## 'data.frame': 55483 obs. of 5 variables: ## \$ semestre: int 20151 20151 20151 20151 20151 20151 20151 20151 20151... ## \$ eva\_cod : Factor w/ 7 levels "FIN1","PAR1",..: 1 2 3 4 5 6 7 1 2 3 ... ## \$ eva nota: num 8 9 10 14 6 16 5 12 10 17 ... ## \$ alu\_cod : int 201512446 201512446 201512446 201512446 201512446 201512 446 201512446 201512451 201512451 201512451 ... ## \$ eva fin : int 10 10 10 10 10 10 10 13 13 13 ... ## ## FIN1 PAR1 PRA1 PRA2 PRA3 PRA4 SUS1 ## 7735 7734 8088 8088 8089 8089 7660 ## ## [1] "El curso con el tipo de evaluación estandarizado" ## 'data.frame': 55483 obs. of 5 variables: ## \$ semestre: int 20151 20151 20151 20151 20151 20151 20151 20151 20151... ## \$ eva\_new : Factor w/ 7 levels "FIN","PAR","PRA1",..: 1 2 3 4 5 6 7 1 2 3 ## \$ eva\_nota: num 8 9 10 14 6 16 5 12 10 17 ... ## \$ alu\_cod : int 201512446 201512446 201512446 201512446 201512446 201512 446 201512446 201512451 201512451 201512451 ... ## \$ eva\_fin : int 10 10 10 10 10 10 10 13 13 13 ... ## semestre eva\_new eva\_nota alu\_cod eva\_fin ## 1 20151 FIN 8 201512446 10 ## 2 20151 PAR 9 201512446 10 ## 3 20151 PRA1 10 201512446 10 ## 4 20151 PRA2 14 201512446 10 ## 5 20151 PRA3 6 201512446 10 ## 6 20151 PRA4 16 201512446 10 ## 7 20151 SUS 5 201512446 10 ## 8 20151 FIN 12 201512451 13 ## 9 20151 PAR 10 201512451 13 ## 10 20151 PRA1 17 201512451 13 ## ## [1] "El curso con el tipo de evaluación estandarizado en la nueva estructu

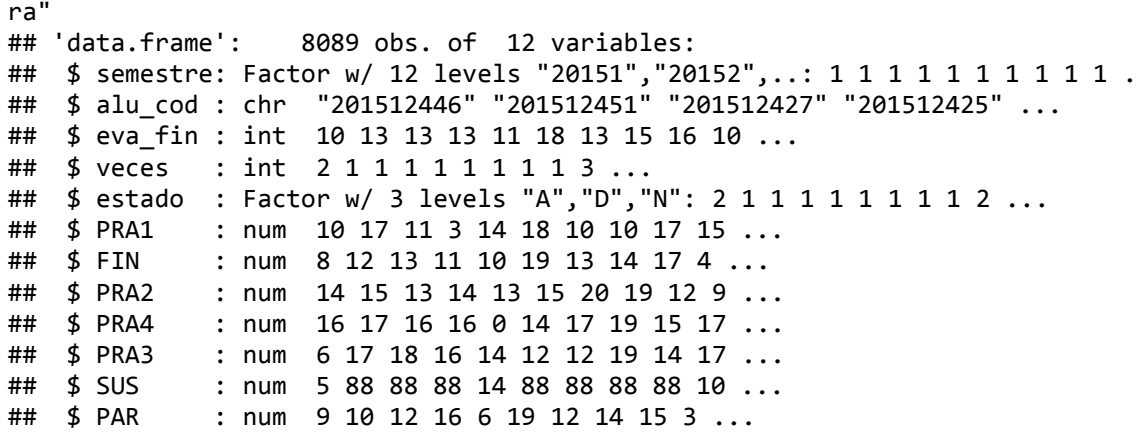

#### Promedios finales de los alumnos en el curso "0006"

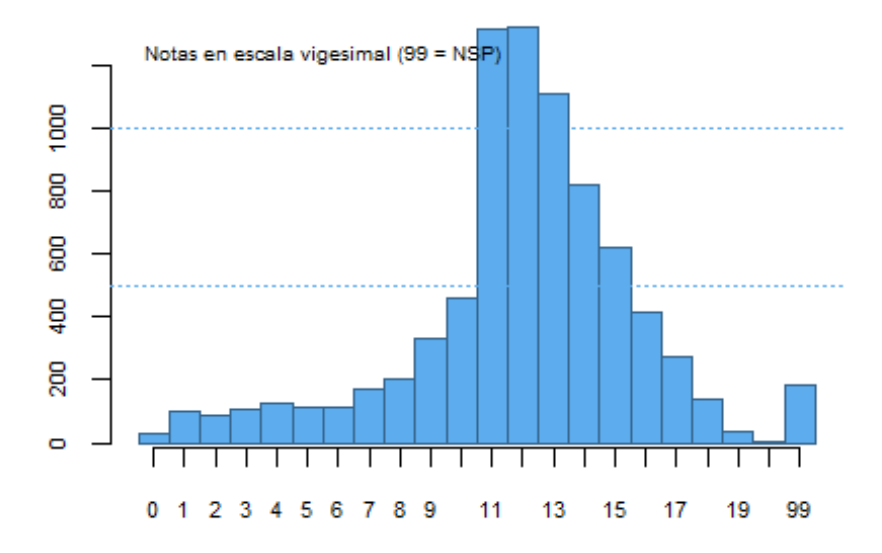

### Rendimiento Académico de los alumnos en el curso "0006"

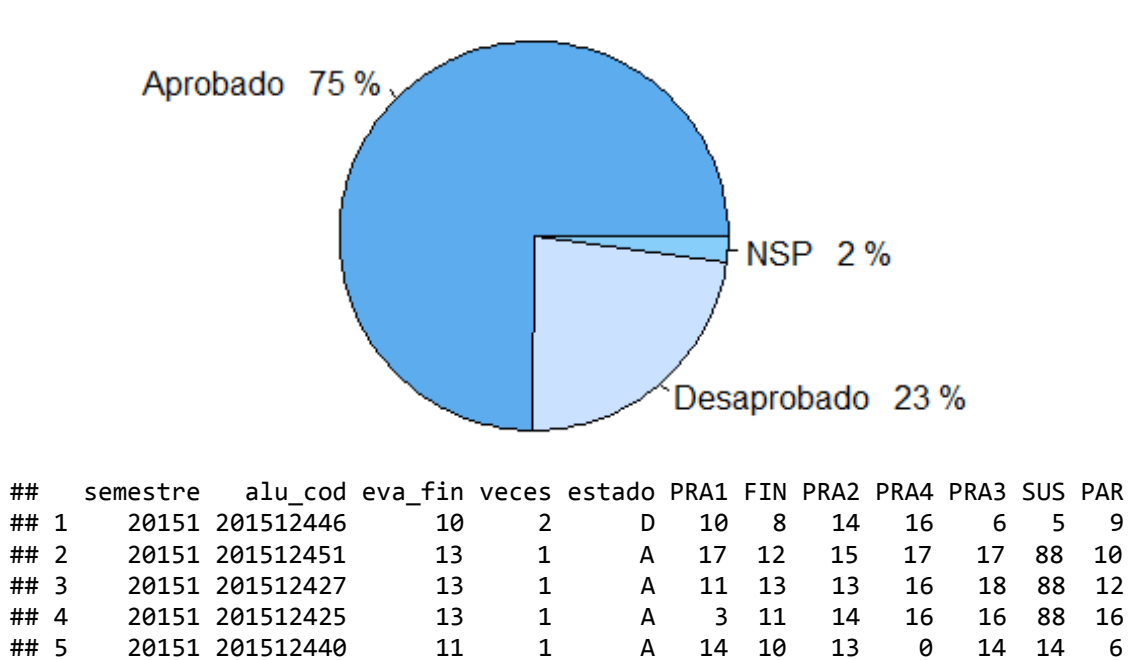

```
## [1] "El curso con el tipo de evaluación estandarizado en la nueva estructu
ra y alumnos aprobados"
## 'data.frame': 7907 obs. of 12 variables:
## $ semestre: int 20151 20151 20151 20151 20151 20151 20151 20151 20151...
## $ alu_cod : int 201512446 201512451 201512427 201512425 201512440 201512
447 201512428 201512471 201512426 201512438 ...
## $ eva_fin : int 10 13 13 13 11 18 13 15 16 10 ...
## $ veces : int 2 1 1 1 1 1 1 1 1 3 ...
## $ aprobo : Factor w/ 2 levels "No","Si": 1 2 2 2 2 2 2 2 2 1 ...
## $ PRA1 : num 10 17 11 3 14 18 10 10 17 15 ...
## $ FIN : num 8 12 13 11 10 19 13 14 17 4 ...
           : num 14 15 13 14 13 15 20 19 12 9 ...
## $ PRA4 : num 16 17 16 16 0 14 17 19 15 17 ...
## $ PRA3 : num 6 17 18 16 14 12 12 19 14 17 ...
## $ SUS : num 5 88 88 88 14 88 88 88 88 10 ...
## $ PAR : num 9 10 12 16 6 19 12 14 15 3 ...
## semestre alu_cod eva_fin veces aprobo PRA1 FIN PRA2 PRA4 PRA3 SUS PAR
## 1 20151 201512446 10 2 No 10 8 14 16 6 5 9
## 2 20151 201512451 13 1 Si 17 12 15 17 17 88 10
## 3 20151 201512427 13 1 Si 11 13 13 16 18 88 12
## 4 20151 201512425 13 1 Si 3 11 14 16 16 88 16
## 5 20151 201512440 11 1 Si 14 10 13 0 14 14 6
## [1] "***** Fin de Ejecución *****"
## 
## [1] "***** Inicio - Curso: 0007*****"
## 
## [1] "El curso original"
## 'data.frame': 46204 obs. of 5 variables:
## $ semestre: int 20151 20151 20151 20151 20151 20151 20151 20151 20151...
## $ eva_cod : Factor w/ 11 levels "FIN1", "PAR1",..: 1 2 7 8 9 11 1 2 7 8 ..
## $ eva_nota: num 0 7 16 8 4 88 0 10 0 12 ...
## $ alu_cod : int 201512432 201512432 201512432 201512432 201512432 201512
432 201512436 201512436 201512436 201512436 ...
## $ eva fin : int 5 5 5 5 5 5 5 5 5 5 5 ...
## 
## FIN1 PAR1 PRA1 PRA2 PRA3 PRA4 PRT1 PRT2 PRT3 PRT4 SUS1 
## 7458 7458 5669 5669 5669 139 2198 2198 2198 270 7278 
## 
## [1] "El curso con el tipo de evaluación estandarizado"
## 'data.frame': 46204 obs. of 5 variables:
## $ semestre: int 20151 20151 20151 20151 20151 20151 20151 20151 20151...
## $ eva new : Factor w/ 7 levels "FIN","PAR","PRA1",..: 1 2 3 4 5 7 1 2 3 4
## $ eva nota: num 0 7 16 8 4 88 0 10 0 12 ...
## $ alu_cod : int 201512432 201512432 201512432 201512432 201512432 201512
432 201512436 201512436 201512436 201512436 ...
## $ eva_fin : int 5 5 5 5 5 5 5 5 5 5 ...
## semestre eva_new eva_nota alu_cod eva_fin
## 1 20151 FIN 0 201512432 5
## 2 20151 PAR 7 201512432 5
## 3 20151 PRA1 16 201512432 5
## 4 20151 PRA2 8 201512432 5
## 5 20151 PRA3 4 201512432 5
## 6 20151 SUS 88 201512432 5
## 7 20151 FIN 0 201512436
## 8 20151 PAR 10 201512436 5
## 9 20151 PRA1 0 201512436 5
## 10 20151 PRA2 12 201512436 5
##
```
##

```
## [1] "El curso con el tipo de evaluación estandarizado en la nueva estructu
ra"
## 'data.frame': 7867 obs. of 12 variables:
## $ semestre: Factor w/ 12 levels "20151","20152",..: 1 1 1 2 2 2 2 2 2 2 .
## $ alu_cod : chr "201512432" "201512436" "201512475" "201512432" ...
## $ eva_fin : int 5 5 12 99 11 16 18 11 9 16 ...
   $ veces : int 4 2 1 4 1 1 1 1 2 1 ...## $ estado : Factor w/ 3 levels "A","D","N": 2 2 1 3 1 1 1 1 2 1 ...
## $ PRA1 : num 16 0 12 0 15 18 16 10 10 17 ...
## $ FIN : num 0 0 17 0 14 18 18 11 6 14 ...
## $ PRA2 : num 8 12 12 0 18 18 16 10 16 14 ...
## $ PRA4 : num NA NA NA NA NA NA NA NA NA NA ...
## $ PRA3 : num 4 7 13 0 13 19 17 11 12 16 ...
## $ SUS : num 88 NA 88 88 88 88 88 NA 8 88 ...
## $ PAR : num 7 10 8 0 5 13 19 11 4 18 ...
```
#### Promedios finales de los alumnos en el curso "0007"

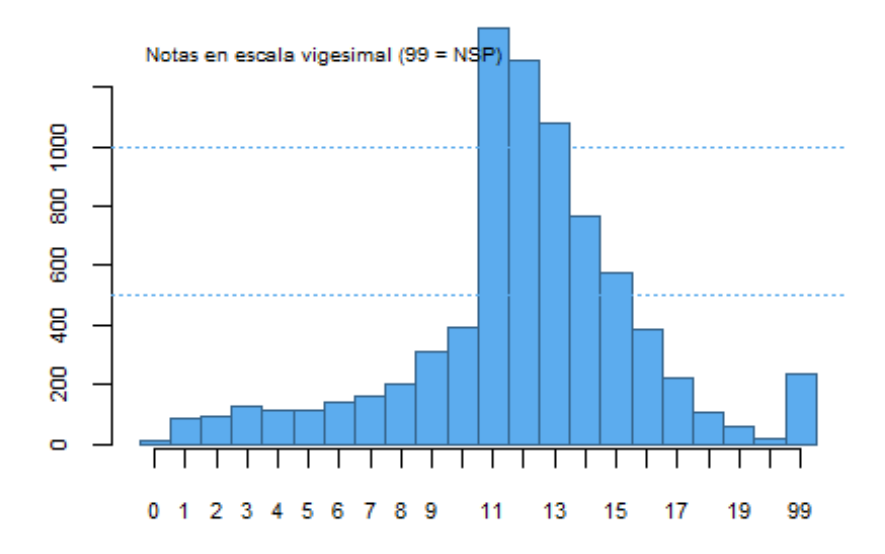

#### Rendimiento Académico de los alumnos en el curso "0007"

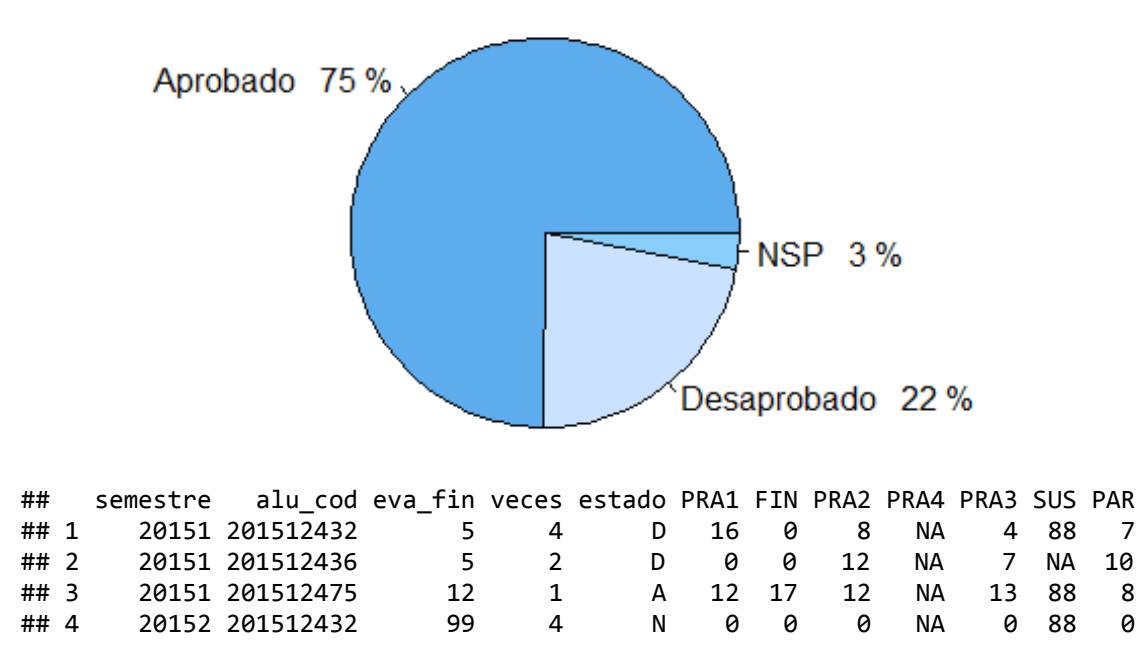
## 5 20152 201512049 11 1 A 15 14 18 NA 13 88 5 ## ## [1] "El curso con el tipo de evaluación estandarizado en la nueva estructu ra y alumnos aprobados" ## 'data.frame': 7630 obs. of 12 variables: ## \$ semestre: int 20151 20151 20151 20152 20152 20152 20152 20152 20152... ## \$ alu\_cod : int 201512432 201512436 201512475 201512049 201512175 201512 706 201512275 201512356 201511917 201511830 ... ## \$ eva\_fin : int 5 5 12 11 16 18 11 9 16 14 ... ## \$ veces : int 4 2 1 1 1 1 1 2 1 1 ... ## \$ aprobo : Factor w/ 2 levels "No","Si": 1 1 2 2 2 2 2 1 2 2 ... ## \$ PRA1 : num 16 0 12 15 18 16 10 10 17 13 ... ## \$ FIN : num 0 0 17 14 18 18 11 6 14 14 ... ## \$ PRA2 : num 8 12 12 18 18 16 10 16 14 14 ... ## \$ PRA4 : num NA NA NA NA NA NA NA NA NA NA ... ## \$ PRA3 : num 4 7 13 13 19 17 11 12 16 14 ... ## \$ SUS : num 88 NA 88 88 88 88 NA 8 88 NA ... ## \$ PAR : num 7 10 8 5 13 19 11 4 18 14 ... ## semestre alu\_cod eva\_fin veces aprobo PRA1 FIN PRA2 PRA4 PRA3 SUS PAR ## 1 20151 201512432 5 4 No 16 0 8 NA 4 88 7 ## 2 20151 201512436 5 2 No 0 0 12 NA 7 NA 10 ## 3 20151 201512475 12 1 Si 12 17 12 NA 13 88 8 ## 4 20152 201512049 11 1 Si 15 14 18 NA 13 88 5 ## 5 20152 201512175 16 1 Si 18 18 18 NA 19 88 13 ## [1] "\*\*\*\*\* Fin de Ejecución \*\*\*\*\*" ## ## [1] "\*\*\*\*\* Inicio - Curso: 0008\*\*\*\*\*" ## ## [1] "El curso original" ## 'data.frame': 22572 obs. of 5 variables: ## \$ semestre: int 20162 20162 20162 20162 20162 20162 20162 20162 20162... ## \$ eva\_cod : Factor w/ 12 levels "PRA1","PRA2",..: 9 10 11 12 5 6 7 8 5 6 ## \$ eva nota: num 19 19 16 17 13 10 13 12 15 16 ... ## \$ alu\_cod : int 201520493 201520493 201520493 201520493 201610280 201610 280 201610280 201610280 201610869 201610869 ... ## \$ eva fin : int 18 18 18 18 12 12 12 12 16 16 ... ## ## PRA1 PRA2 PRA3 PRA4 PTL1 PTL2 PTL3 PTL4 TLR1 TLR2 TLR3 TLR4 ## 4519 4519 4519 4519 1082 1082 1082 1082 42 42 42 42 ## ## [1] "El curso con el tipo de evaluación estandarizado" ## 'data.frame': 22572 obs. of 5 variables: ## \$ semestre: int 20162 20162 20162 20162 20162 20162 20162 20162 20162... ## \$ eva\_new : Factor w/ 4 levels "PRA1", "PRA2",..: 1 2 3 4 1 2 3 4 1 2 ... ## \$ eva nota: num 19 19 16 17 13 10 13 12 15 16 ... ## \$ alu\_cod : int 201520493 201520493 201520493 201520493 201610280 201610 280 201610280 201610280 201610869 201610869 ... ## \$ eva\_fin : int 18 18 18 18 12 12 12 12 16 16 ... ## semestre eva\_new eva\_nota alu\_cod eva\_fin ## 1 20162 PRA1 19 201520493 18 ## 2 20162 PRA2 19 201520493 18 ## 3 20162 PRA3 16 201520493 18 ## 4 20162 PRA4 17 201520493 18 ## 5 20162 PRA1 13 201610280 12 ## 6 20162 PRA2 10 201610280 12 ## 7 20162 PRA3 13 201610280 12 ## 8 20162 PRA4 12 201610280 12 ## 9 20162 PRA1 15 201610869 16 ## 10 20162 PRA2 16 201610869 16

```
## 
## [1] "El curso con el tipo de evaluación estandarizado en la nueva estructu
ra"
## 'data.frame': 5643 obs. of 9 variables:
## $ semestre: Factor w/ 8 levels "20162","20170",..: 1 1 1 1 1 1 1 1 1 1 ..
## $ alu_cod : chr "201520493" "201610280" "201610869" "201610586" ...
   $ eva_fin : int 18 12 16 15 13 16 9 15 16 16 ...
## $ veces : int 1 1 1 1 1 1 2 1 1 1 ...
## $ estado : Factor w/ 3 levels "A","D","N": 1 1 1 1 1 1 2 1 1 1 ...
## $ PRA1 : num 19 13 15 12 13 14 11 15 15 15 ...
## $ PRA2 : num 19 10 16 17 8 18 8 18 19 14 ...
## $ PRA4 : num 17 12 15 17 16 16 11 13 16 16 ...
             : num 16 13 17 14 14 15 6 13 15 18 ...
```
## Promedios finales de los alumnos en el curso "0008"

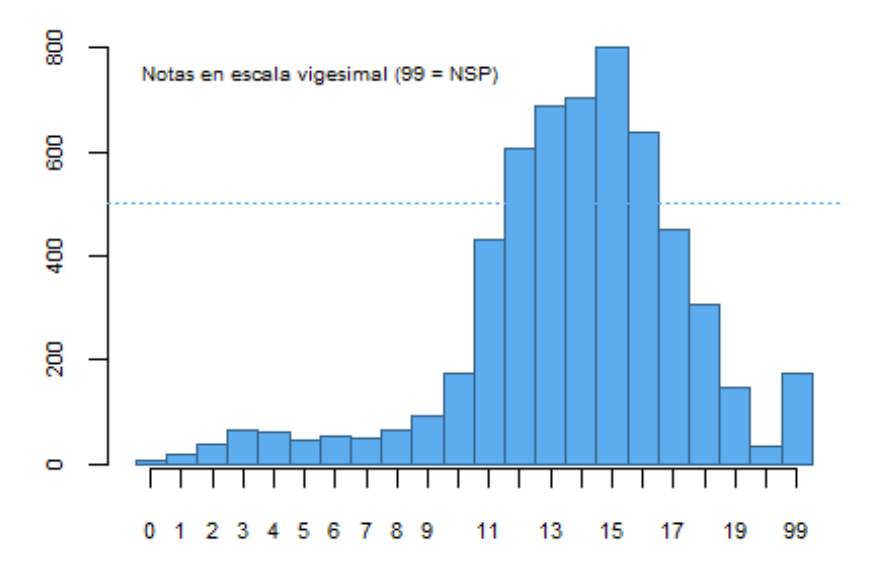

## Rendimiento Académico de los alumnos en el curso "0008"

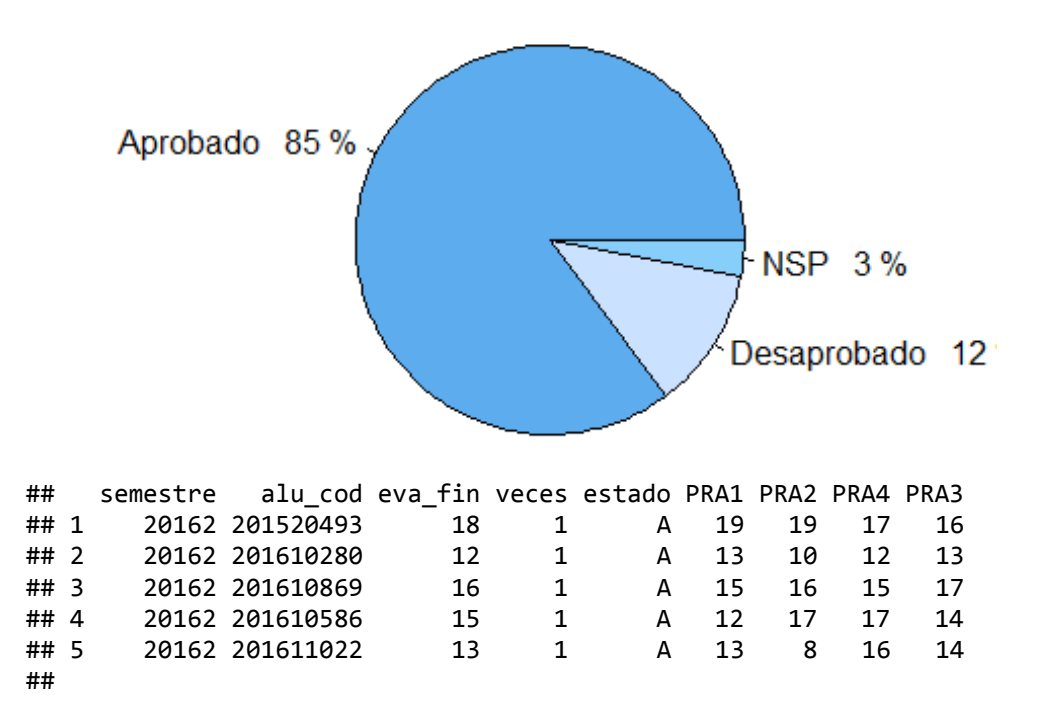

```
## [1] "El curso con el tipo de evaluación estandarizado en la nueva estructu
ra y alumnos aprobados"
## 'data.frame': 5468 obs. of 9 variables:
## $ semestre: int 20162 20162 20162 20162 20162 20162 20162 20162 20162...
## $ alu_cod : int 201520493 201610280 201610869 201610586 201611022 201610
308 201610173 201610918 201610266 201610399 ...
## $ eva_fin : int 18 12 16 15 13 16 9 15 16 16 ...
## $ veces : int 1 1 1 1 1 1 2 1 1 1 ...
## $ aprobo : Factor w/ 2 levels "No","Si": 2 2 2 2 2 2 1 2 2 2 ...
## $ PRA1 : num 19 13 15 12 13 14 11 15 15 15 ...
## $ PRA2 : num 19 10 16 17 8 18 8 18 19 14 ...
## $ PRA4 : num 17 12 15 17 16 16 11 13 16 16 ...
## $ PRA3 : num 16 13 17 14 14 15 6 13 15 18 ...
## semestre alu_cod eva_fin veces aprobo PRA1 PRA2 PRA4 PRA3
## 1 20162 201520493 18 1 Si 19 19 17 16
## 2 20162 201610280 12 1 Si 13 10 12 13
## 3 20162 201610869 16 1 Si 15 16 15 17
## 4 20162 201610586 15 1 Si 12 17 17 14
## 5 20162 201611022 13 1 Si 13 8 16 14
## [1] "***** Fin de Ejecución *****"
## 
## [1] "***** Inicio - Curso: 0009*****"
## 
## [1] "El curso original"
## 'data.frame': 20215 obs. of 5 variables:
## $ semestre: int 20162 20162 20162 20162 20162 20162 20162 20162 20162...
## $ eva_cod : Factor w/ 6 levels "PRA1","PRA2",..: 1 2 3 4 5 1 2 3 4 5 ...
## $ eva_nota: num 19 19 18 19 20 20 16 18 19 20 ...
## $ alu cod : int 201611022 201611022 201611022 201611022 201611022 201610
308 201610308 201610308 201610308 201610308 ...
## $ eva_fin : int 19 19 19 19 19 19 19 19 19 19 ...
## 
## PRA1 PRA2 PRA3 PRA4 PRA5 TRP1 
## 4072 4072 4072 4072 3916 11 
## 
## [1] "El curso con el tipo de evaluación estandarizado"
## 'data.frame': 20215 obs. of 5 variables:
## $ semestre: int 20162 20162 20162 20162 20162 20162 20162 20162 20162...
## $ eva_new : Factor w/ 5 levels "PRA1","PRA2",..: 1 2 3 4 5 1 2 3 4 5 ...
## $ eva_nota: num 19 19 18 19 20 20 16 18 19 20 ...
## $ alu cod : int 201611022 201611022 201611022 201611022 201611022 201610
308 201610308 201610308 201610308 201610308 ...
## $ eva_fin : int 19 19 19 19 19 19 19 19 19 19 ...
## semestre eva_new eva_nota alu_cod eva_fin
## 1 20162 PRA1 19 201611022 19
## 2 20162 PRA2 19 201611022 19
## 3 20162 PRA3 18 201611022 19
## 4 20162 PRA4 19 201611022 19
## 5 20162 PRA5 20 201611022 19
## 6 20162 PRA1 20 201610308 19
## 7 20162 PRA2 16 201610308 19
## 8 20162 PRA3 18 201610308 19
## 9 20162 PRA4 19 201610308 19
## 10 20162 PRA5 20 201610308 19
## 
## [1] "El curso con el tipo de evaluación estandarizado en la nueva estructu
ra"
## 'data.frame': 4072 obs. of 10 variables:
## $ semestre: Factor w/ 8 levels "20162","20170",..: 1 1 1 1 1 1 1 1 1 1 1 ..
```
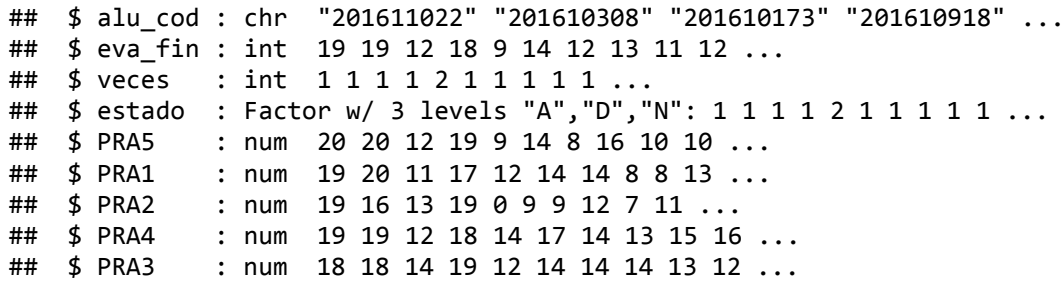

# Promedios finales de los alumnos en el curso "0009"

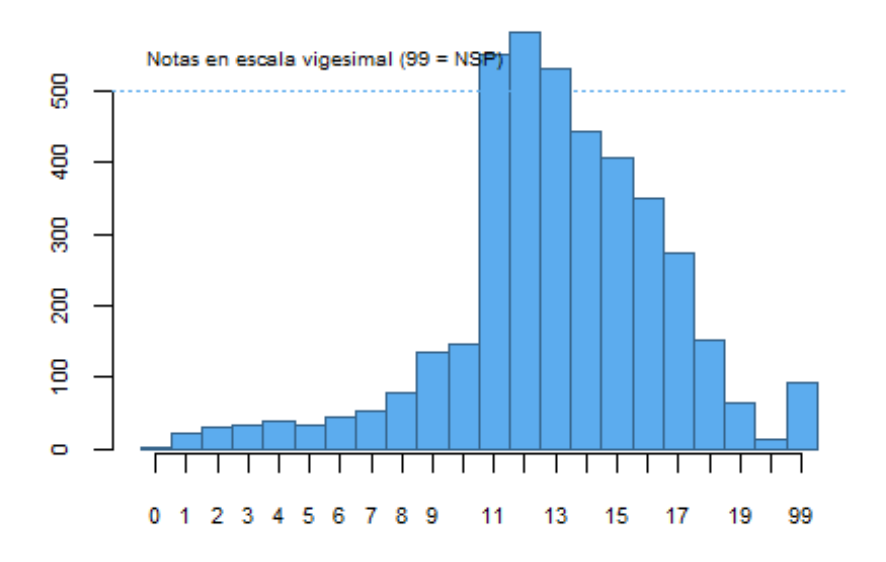

## Rendimiento Académico de los alumnos en el curso "0009"

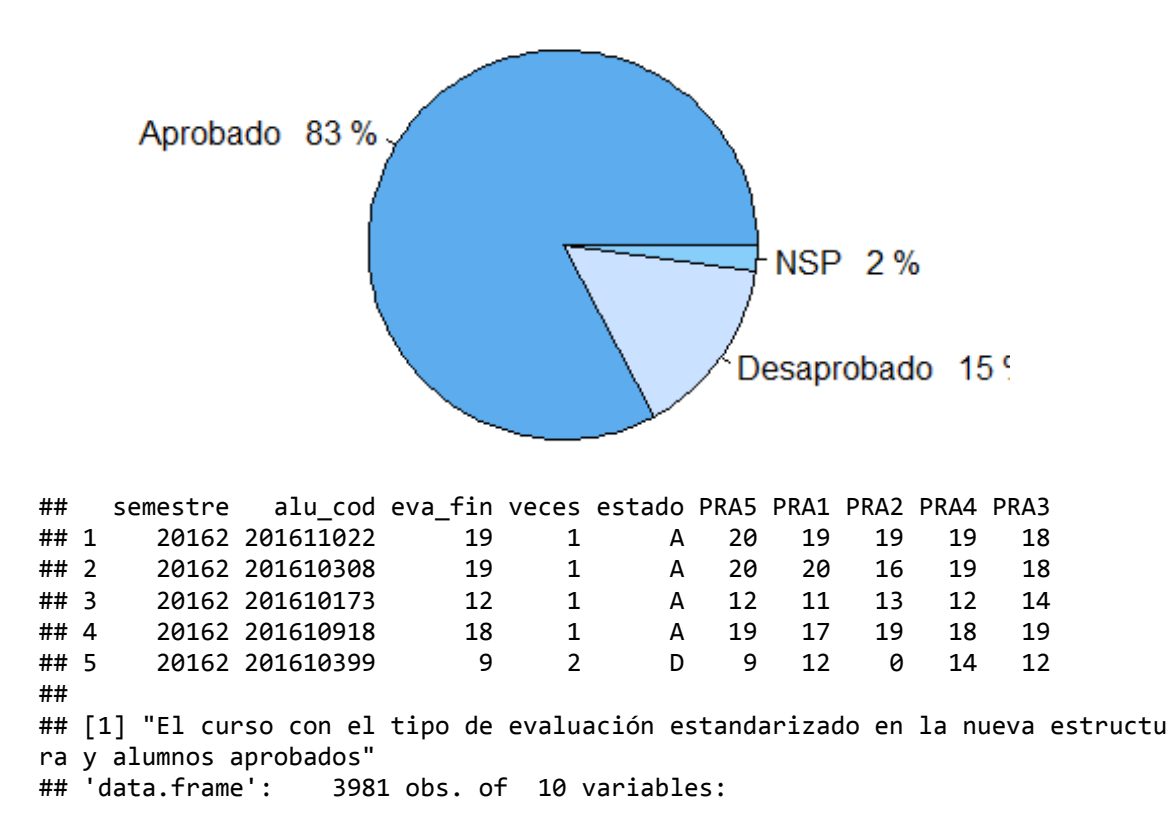

## \$ semestre: int 20162 20162 20162 20162 20162 20162 20162 20162 20162 .. ## \$ alu\_cod : int 201611022 201610308 201610173 201610918 201610399 201611 669 201611246 201611260 201611213 201611718 ... ## \$ eva\_fin : int 19 19 12 18 9 14 12 13 11 12 ... ## \$ veces : int 1 1 1 1 2 1 1 1 1 1 ... ## \$ aprobo : Factor w/ 2 levels "No","Si": 2 2 2 2 1 2 2 2 2 2 ...<br>## \$ PRA5 : num 20 20 12 19 9 14 8 16 10 10 ... : num  $20\ 20\ 12\ 19\ 9\ 14\ 8\ 16\ 10\ 10\ \ldots$ ## \$ PRA1 : num 19 20 11 17 12 14 14 8 8 13 ... ## \$ PRA2 : num 19 16 13 19 0 9 9 12 7 11 ... ## \$ PRA4 : num 19 19 12 18 14 17 14 13 15 16 ... ## \$ PRA3 : num 18 18 14 19 12 14 14 14 13 12 ... ## semestre alu\_cod eva\_fin veces aprobo PRA5 PRA1 PRA2 PRA4 PRA3 ## 1 20162 201611022 19 1 Si 20 19 19 19 18 ## 2 20162 201610308 19 1 Si 20 20 16 19 18 ## 3 20162 201610173 12 1 Si 12 11 13 12 14 ## 4 20162 201610918 18 1 Si 19 17 19 18 19 ## 5 20162 201610399 9 2 No 9 12 0 14 12 ## [1] "\*\*\*\*\* Fin de Ejecución \*\*\*\*\*" ## ## [1] "\*\*\*\*\* Inicio - Curso: 0010\*\*\*\*\*" ## ## [1] "El curso original" ## 'data.frame': 45610 obs. of 5 variables: ## \$ semestre: int 20151 20151 20151 20151 20151 20151 20151 20151 20151... ## \$ eva\_cod : Factor w/ 7 levels "FIN1","PAR1",..: 1 2 3 4 5 7 1 2 3 4 ... ## \$ eva nota: num 18 18 13 19 18 88 13 8 8 14 ... ## \$ alu\_cod : int 201512444 201512444 201512444 201512444 201512444 201512 444 201512446 201512446 201512446 201512446 ... ## \$ eva\_fin : int 18 18 18 18 18 18 11 11 11 11 ... ## ## FIN1 PAR1 PRA1 PRA2 PRA3 PRA4 SUS1 ## 7466 7466 7725 7692 7692 259 7310 ## ## [1] "El curso con el tipo de evaluación estandarizado" ## 'data.frame': 45610 obs. of 5 variables: ## \$ semestre: int 20151 20151 20151 20151 20151 20151 20151 20151 20151... ## \$ eva new : Factor w/ 7 levels "FIN","PAR","PRA1",..: 1 2 3 4 5 7 1 2 3 4 ## \$ eva nota: num 18 18 13 19 18 88 13 8 8 14 ... ## \$ alu\_cod : int 201512444 201512444 201512444 201512444 201512444 201512 444 201512446 201512446 201512446 201512446 ... ## \$ eva\_fin : int 18 18 18 18 18 18 11 11 11 11 ... ## semestre eva new eva nota alu cod eva fin ## 1 20151 FIN 18 201512444 18 ## 2 20151 PAR 18 201512444 18 ## 3 20151 PRA1 13 201512444 18 ## 4 20151 PRA2 19 201512444 18 ## 5 20151 PRA3 18 201512444 18 ## 6 20151 SUS 88 201512444 18 ## 7 20151 FIN 13 201512446 11 ## 8 20151 PAR 8 201512446 11 ## 9 20151 PRA1 8 201512446 11 ## 10 20151 PRA2 14 201512446 11 ## ## [1] "El curso con el tipo de evaluación estandarizado en la nueva estructu ra" ## 'data.frame': 7725 obs. of 12 variables: ## \$ semestre: Factor w/ 12 levels "20151", "20152",..: 1 1 1 1 1 1 1 1 1 1 1 . ## \$ alu\_cod : chr "201512444" "201512446" "201512451" "201512473" ... ## \$ eva\_fin : int 18 11 13 15 13 11 11 18 15 15 ...

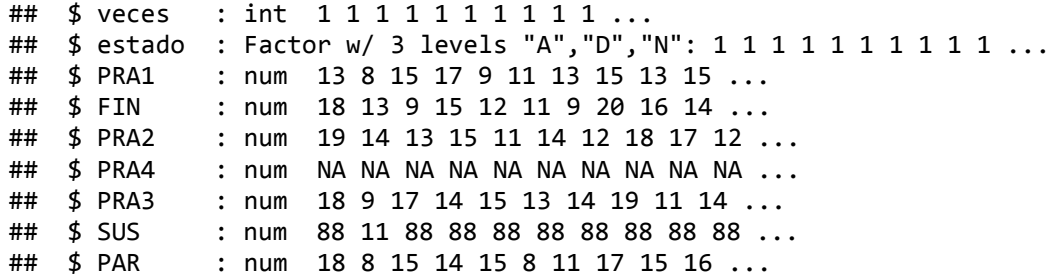

## Promedios finales de los alumnos en el curso "0010"

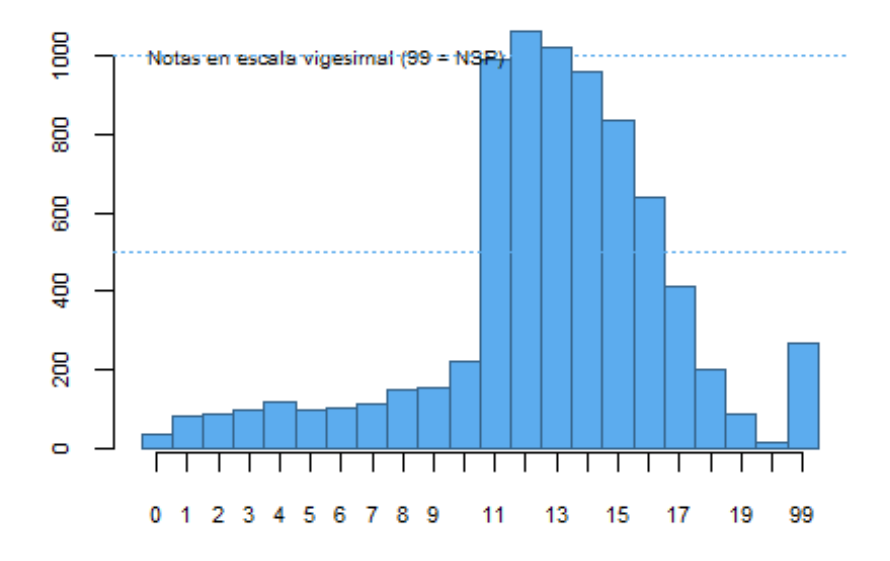

# Rendimiento Académico de los alumnos en el curso "0010"

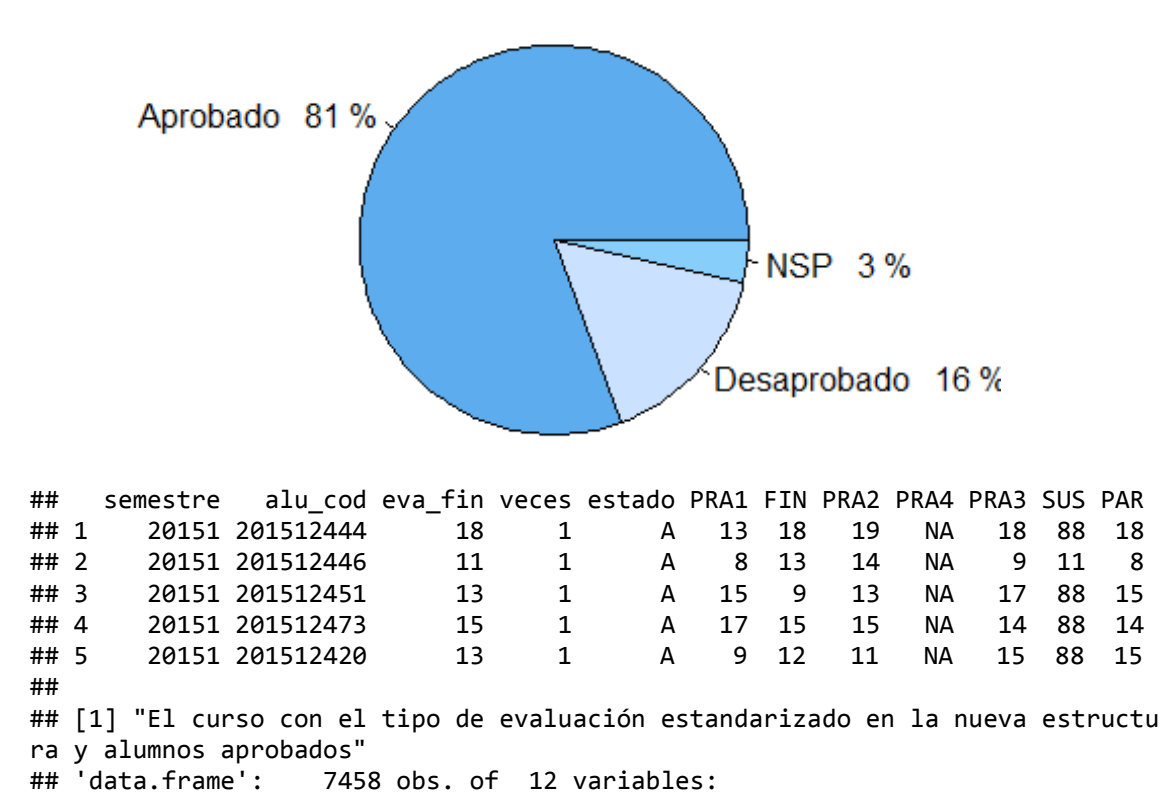

## \$ semestre: int 20151 20151 20151 20151 20151 20151 20151 20151 20151 .. ## \$ alu\_cod : int 201512444 201512446 201512451 201512473 201512420 201512 427 201512440 201512428 201512441 201512426 ... ## \$ eva\_fin : int 18 11 13 15 13 11 11 18 15 15 ... ## \$ veces : int 1 1 1 1 1 1 1 1 1 1 ... ## \$ aprobo : Factor w/ 2 levels "No","Si": 2 2 2 2 2 2 2 2 2 2 ... \$ PRA1 : num 13 8 15 17 9 11 13 15 13 15 ... ## \$ FIN : num 18 13 9 15 12 11 9 20 16 14 ... ## \$ PRA2 : num 19 14 13 15 11 14 12 18 17 12 ... ## \$ PRA4 : num NA NA NA NA NA NA NA NA NA NA ... ## \$ PRA3 : num 18 9 17 14 15 13 14 19 11 14 ... ## \$ SUS : num 88 11 88 88 88 88 88 88 88 88 ... ## \$ PAR : num 18 8 15 14 15 8 11 17 15 16 ... ## semestre alu\_cod eva\_fin veces aprobo PRA1 FIN PRA2 PRA4 PRA3 SUS PAR ## 1 20151 201512444 18 1 Si 13 18 19 NA 18 88 18 ## 2 20151 201512446 11 1 Si 8 13 14 NA 9 11 8 ## 3 20151 201512451 13 1 Si 15 9 13 NA 17 88 15 ## 4 20151 201512473 15 1 Si 17 15 15 NA 14 88 14 ## 5 20151 201512420 13 1 Si 9 12 11 NA 15 88 15 ## [1] "\*\*\*\*\* Fin de Ejecución \*\*\*\*\*" ## ## [1] "\*\*\*\*\* Inicio - Curso: 0011\*\*\*\*\*" ## ## [1] "El curso original" ## 'data.frame': 49665 obs. of 5 variables: ## \$ semestre: int 20151 20151 20151 20151 20151 20151 20151 20151 20151... ## \$ eva\_cod : Factor w/ 13 levels "FIN1","NPA1",..: 1 2 3 4 5 6 7 12 13 1 . ## \$ eva\_nota: num 15 13 16 14 17 16 14 88 15 14 ... ## \$ alu cod : int 201512444 201512444 201512444 201512444 201512444 201512 444 201512444 201512444 201512444 201512430 ... ## \$ eva\_fin : int 15 15 15 15 15 15 15 15 15 12 ... ## ## FIN1 NPA1 PAR1 PRA1 PRA2 PRA3 PRA4 PRT1 PRT2 PRT3 PRT4 SUS1 TRA1 ## 6162 319 6162 6206 6206 6166 6166 84 84 84 84 5820 6122 ## ## [1] "El curso con el tipo de evaluación estandarizado" ## 'data.frame': 49665 obs. of 5 variables: ## \$ semestre: int 20151 20151 20151 20151 20151 20151 20151 20151 20151 ## \$ eva new : Factor w/ 9 levels "FIN","NPA","PAR",..: 1 2 3 4 5 6 7 8 9 1 ## \$ eva\_nota: num 15 13 16 14 17 16 14 88 15 14 ... ## \$ alu\_cod : int 201512444 201512444 201512444 201512444 201512444 201512 444 201512444 201512444 201512444 201512430 ... ## \$ eva\_fin : int 15 15 15 15 15 15 15 15 15 12 ... ## semestre eva\_new eva\_nota alu\_cod eva\_fin ## 1 20151 FIN 15 201512444 15 ## 2 20151 NPA 13 201512444 15 ## 3 20151 PAR 16 201512444 15 ## 4 20151 PRA1 14 201512444 15 ## 5 20151 PRA2 17 201512444 15 ## 6 20151 PRA3 16 201512444 15 ## 7 20151 PRA4 14 201512444 15 ## 8 20151 SUS 88 201512444 15 ## 9 20151 TRA 15 201512444 15 ## 10 20151 FIN 14 201512430 12 ## ## [1] "El curso con el tipo de evaluación estandarizado en la nueva estructu ra" ## 'data.frame': 6290 obs. of 14 variables: ## \$ semestre: Factor w/ 12 levels "20151", "20152",..: 1 1 1 1 1 1 1 1 1 1 1 .

| ## |               |  | \$ alu cod : chr "201512444" "201512430" "201512446" "201512451"   |
|----|---------------|--|--------------------------------------------------------------------|
| ## |               |  | \$ eva fin : int 15 12 10 12 14 12 14 13 14 16                     |
| ## |               |  | $$ \text{ veces } : \text{int} 11211111$                           |
|    |               |  | ## \$ estado : Factor w/ 3 levels "A","D","N": 1 1 2 1 1 1 1 1 1 1 |
|    |               |  | ## \$ PRA1 : num 14 10 4 8 11 7 17 10 13 16                        |
|    |               |  | ## \$FIN : num 15 14 7 14 11 14 10 13 15 11                        |
|    | $\#$ # \$PRA2 |  | : num  17 10 3 9 16 12 10 14 14 14                                 |
|    | $\#$ # \$PRA4 |  | : num 14 13 8 10 14 11 12 14 14 20                                 |
|    | $\#$ # \$PRA3 |  | : num 16 12 8 9 12 11 18 14 15 14                                  |
|    | $##$ \$ NPA   |  | : num 13 14 14 18 17 13 20 15 14 18                                |
|    | ## \$TRA      |  | : num  15 18 12 7 17 12 20 15 15 20                                |
|    |               |  | ## \$ SUS : num 88 88 12 88 88 88 88 88 88 88                      |
|    |               |  | ## \$PAR : num 16 6 9 18 14 12 11 12 14 16                         |

Promedios finales de los alumnos en el curso "0011"

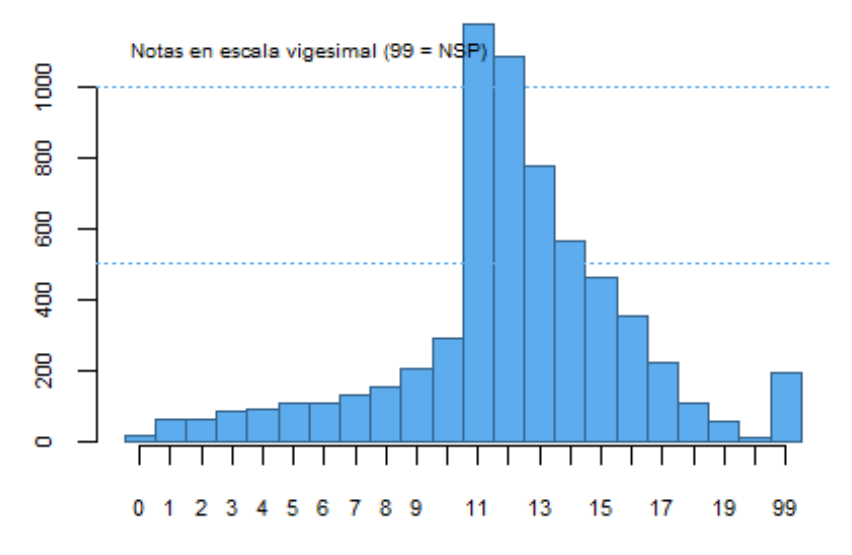

Rendimiento Académico de los alumnos en el curso "0011"

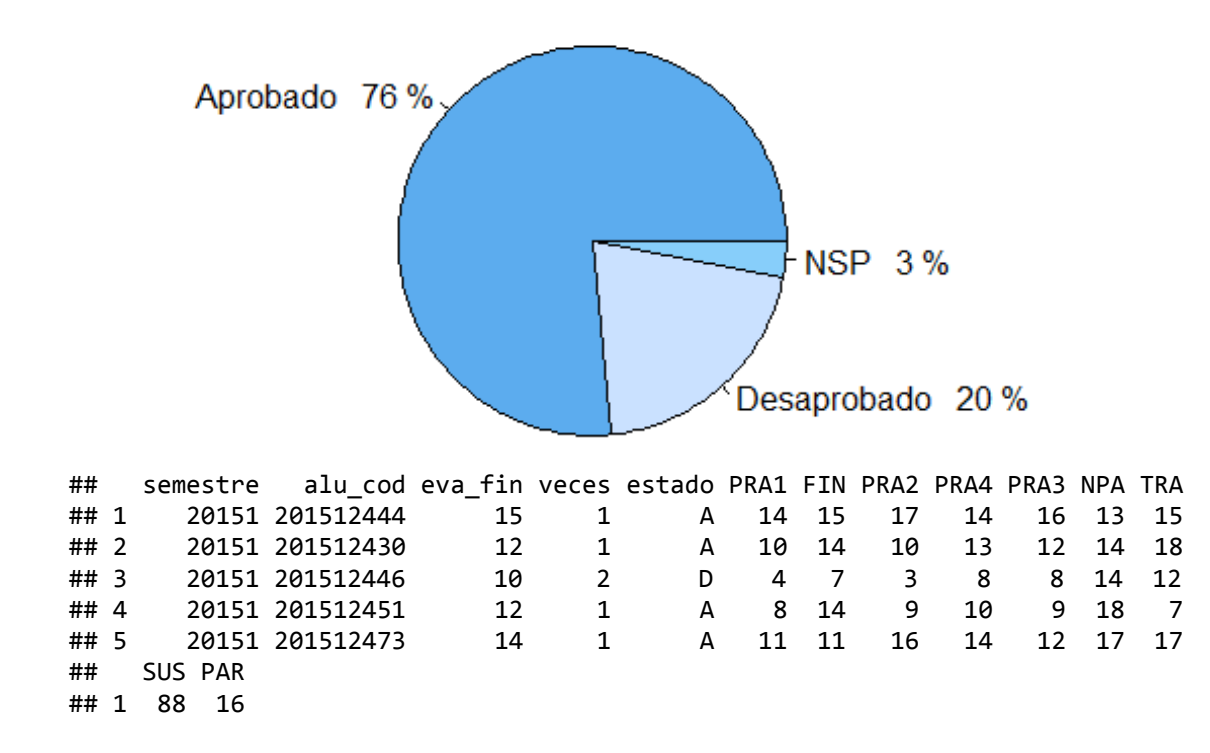

## 2 88 6 ## 3 12 9 ## 4 88 18 ## 5 88 14 ## ## [1] "El curso con el tipo de evaluación estandarizado en la nueva estructu ra y alumnos aprobados" ## 'data.frame': 6100 obs. of 14 variables: ## \$ semestre: int 20151 20151 20151 20151 20151 20151 20151 20151 20151... ## \$ alu\_cod : int 201512444 201512430 201512446 201512451 201512473 201512 420 201512440 201512447 201512441 201512471 ... ## \$ eva\_fin : int 15 12 10 12 14 12 14 13 14 16 ... ## \$ veces : int 1 1 2 1 1 1 1 1 1 1 ... ## \$ aprobo : Factor w/ 2 levels "No","Si": 2 2 1 2 2 2 2 2 2 2 ...<br>## \$ PRA1 : num 14 10 4 8 11 7 17 10 13 16 ...  $:$  num 14 10 4 8 11 7 17 10 13 16 ... ## \$ FIN : num 15 14 7 14 11 14 10 13 15 11 ... ## \$ PRA2 : num 17 10 3 9 16 12 10 14 14 14 ... ## \$ PRA4 : num 14 13 8 10 14 11 12 14 14 20 ... ## \$ PRA3 : num 16 12 8 9 12 11 18 14 15 14 ... ## \$ NPA : num 13 14 14 18 17 13 20 15 14 18 ... ## \$ TRA : num 15 18 12 7 17 12 20 15 15 20 ... ## \$ SUS : num 88 88 12 88 88 88 88 88 88 88 ... ## \$ PAR : num 16 6 9 18 14 12 11 12 14 16 ... ## semestre alu cod eva fin veces aprobo PRA1 FIN PRA2 PRA4 PRA3 NPA TRA ## 1 20151 201512444 15 1 Si 14 15 17 14 16 13 15 ## 2 20151 201512430 12 1 Si 10 14 10 13 12 14 18 ## 3 20151 201512446 10 2 No 4 7 3 8 8 14 12 ## 4 20151 201512451 12 1 Si 8 14 9 10 9 18 7 ## 5 20151 201512473 14 1 Si 11 11 16 14 12 17 17 ## SUS PAR ## 1 88 16 ## 2 88 6 ## 3 12 9 ## 4 88 18 ## 5 88 14 ## [1] "\*\*\*\*\* Fin de Ejecución \*\*\*\*\*" ## ## [1] "\*\*\*\*\* Inicio - Curso: 0012\*\*\*\*\*" ## ## [1] "El curso original" ## 'data.frame': 38618 obs. of 5 variables: ## \$ semestre: int 20151 20151 20151 20151 20151 20151 20151 20151 20151... ## \$ eva cod : Factor w/ 9 levels "FIN1","PAR1",..: 1 2 3 4 5 6 7 8 9 1 ... ## \$ eva\_nota: num 16 16 15 13 15 19 19 88 16 12 ... ## \$ alu\_cod : int 201512444 201512444 201512444 201512444 201512444 201512 444 201512444 201512444 201512444 201512430 ... ## \$ eva fin : int 16 16 16 16 16 16 16 16 16 14 ... ## ## FIN1 PAR1 PRA1 PRA2 PRA3 PRA4 PRA5 SUS1 TMO1 ## 5402 5402 5507 5461 5461 5461 849 4975 100 ## ## [1] "El curso con el tipo de evaluación estandarizado" ## 'data.frame': 38618 obs. of 5 variables: ## \$ semestre: int 20151 20151 20151 20151 20151 20151 20151 20151 20151... ## \$ eva new : Factor w/ 9 levels "FIN","PAR","PRA1",..: 1 2 3 4 5 6 7 9 8 1 ## \$ eva nota: num 16 16 15 13 15 19 19 88 16 12 ... ## \$ alu\_cod : int 201512444 201512444 201512444 201512444 201512444 201512 444 201512444 201512444 201512444 201512430 ... ## \$ eva\_fin : int 16 16 16 16 16 16 16 16 16 14 ...

## semestre eva\_new eva\_nota alu\_cod eva\_fin ## 1 20151 FIN 16 201512444 16 ## 2 20151 PAR 16 201512444 16 ## 3 20151 PRA1 15 201512444 16 ## 4 20151 PRA2 13 201512444 16 ## 5 20151 PRA3 15 201512444 16 ## 6 20151 PRA4 19 201512444 16 ## 7 20151 PRA5 19 201512444 16 ## 8 20151 SUS 88 201512444 16 ## 9 20151 PRA6 16 201512444 16 ## 10 20151 FIN 12 201512430 14 ## ## [1] "El curso con el tipo de evaluación estandarizado en la nueva estructu ra"<br>## 'data.frame': 5507 obs. of 14 variables: ## \$ semestre: Factor w/ 12 levels "20151","20152",..: 1 1 1 1 1 1 1 1 1 1 . ## \$ alu\_cod : chr "201512444" "201512430" "201512446" "201512425" ... ## \$ eva\_fin : int 16 14 11 14 12 16 11 11 16 11 ... ## \$ veces : int 1 1 1 1 1 1 1 1 1 1 ... ## \$ estado : Factor w/ 3 levels "A","D","N": 1 1 1 1 1 1 1 1 1 1 ... ## \$ PRA1 : num 15 7 12 15 10 15 12 11 15 6 ... ## \$ FIN : num 16 12 11 12 11 18 16 12 19 0 ... ## \$ PRA2 : num 13 13 14 11 10 13 14 11 15 12 ... ## \$ PRA4 : num 19 16 17 15 15 19 14 12 15 0 ... ## \$ PRA3 : num 15 16 11 17 10 15 0 8 15 14 ... ## \$ PRA5 : num 19 17 NA 17 NA 19 NA 0 NA NA ... ## \$ SUS : num 88 88 88 88 NA 88 9 88 NA 7 ... ## \$ PRA6 : num 16 14 17 14 14 16 0 14 16 15 ... ## \$ PAR : num 16 15 7 14 11 14 9 8 14 12 ...

#### Promedios finales de los alumnos en el curso "0012"

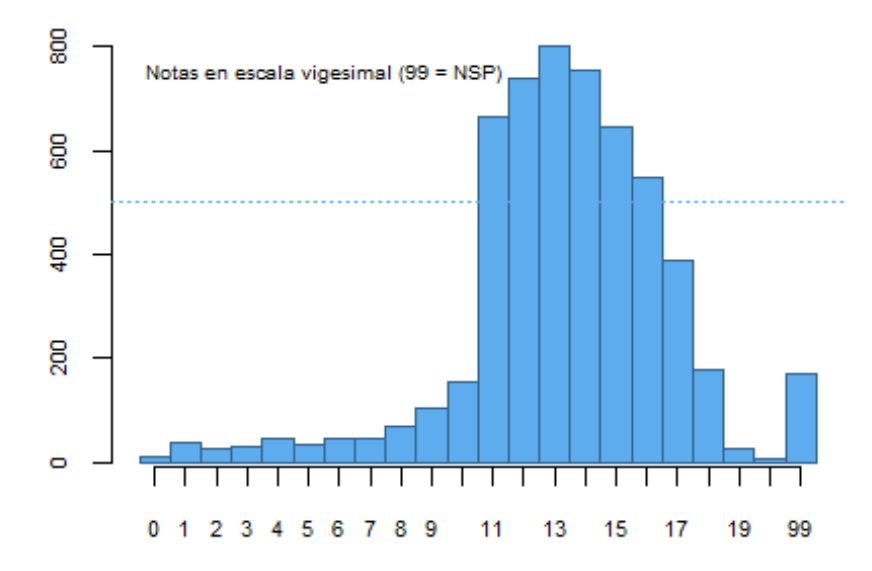

#### Rendimiento Académico de los alumnos en el curso "0012"

```
Aprobado 86 %
                                         NSP 3%
                                        Desaprobado 11
## semestre alu_cod eva_fin veces estado PRA1 FIN PRA2 PRA4 PRA3 PRA5 SUS
      20151 20151 2444 16 1 A 15 16 13 19
## 2 20151 201512430 14 1 A 7 12 13 16 16 17 88
      20151 201512446 11 1 A 12 11 14 17 11 NA 88
## 4 20151 201512425 14 1 A 15 12 11 15 17 17 88
## 5 20151 201512440 12 1 A 10 11 10 15 10 NA NA
## PRA6 PAR
## 1 16 16
## 2 14 15
## 3 17 7
## 4 14 14
## 5## 
## [1] "El curso con el tipo de evaluación estandarizado en la nueva estructu
ra y alumnos aprobados"
## 'data.frame': 5338 obs. of 14 variables:
## $ semestre: int 20151 20151 20151 20151 20151 20151 20151 20151 20151...
## $ alu_cod : int 201512444 201512430 201512446 201512425 201512440 201512
441 201512437 201512438 201512474 201512448 ...
## $ eva fin : int 16 14 11 14 12 16 11 11 16 11 ...
## $ veces : int 1 1 1 1 1 1 1 1 1 1 ...
## $ aprobo : Factor w/ 2 levels "No","Si": 2 2 2 2 2 2 2 2 2 2 ...
## $ PRA1 : num 15 7 12 15 10 15 12 11 15 6 ...
## $ FIN : num 16 12 11 12 11 18 16 12 19 0 ...
## $ PRA2 : num 13 13 14 11 10 13 14 11 15 12 ...
           : num 19 16 17 15 15 19 14 12 15 0 ...
## $ PRA3 : num 15 16 11 17 10 15 0 8 15 14 ...
## $ PRA5 : num 19 17 NA 17 NA 19 NA 0 NA NA ...
## $ SUS : num 88 88 88 88 NA 88 9 88 NA 7 ...
## $ PRA6 : num 16 14 17 14 14 16 0 14 16 15 ...
           : num 16 15 7 14 11 14 9 8 14 12 ...
## semestre alu_cod eva_fin veces aprobo PRA1 FIN PRA2 PRA4 PRA3 PRA5 SUS
## 1 20151 201512444 16 1 Si 15 16 13 19 15 19 88
## 2 20151 201512430 14 1 Si 7 12 13 16 16 17 88
## 3 20151 201512446 11 1 Si 12 11 14 17 11 NA 88
## 4 20151 201512425 14 1 Si 15 12 11 15 17 17 88
## 5 20151 201512440 12 1 Si 10 11 10 15 10 NA NA
## PRA6 PAR
## 1 16 16
## 2 14 15
## 3 17 7
## 4 14 14
## 5 14 11
```

```
## [1] "***** Fin de Ejecución *****"
## 
## [1] "***** Inicio - Curso: 0013*****"
## 
## [1] "El curso original"
## 'data.frame': 35668 obs. of 5 variables:
## $ semestre: int 20151 20151 20151 20151 20151 20151 20151 20151 20151...
## $ eva_cod : Factor w/ 11 levels "FIN1", "PAR1",..: 1 2 3 4 5 11 1 2 3 4 ..
## $ eva nota: num 11 7 11 13 12 18 12 13 13 13 ...
## $ alu_cod : int 201512430 201512430 201512430 201512430 201512430 201512
430 201512425 201512425 201512425 201512425 ...
## $ eva_fin : int 14 14 14 14 14 14 12 12 12 12 ...
## 
## FIN1 PAR1 PRA1 PRA2 PRA3 PRA4 PRT1 PRT2 PRT3 PRT4 SUS1 
## 5873 5873 5938 5939 5939 66 97 97 97 97 5652 
## 
## [1] "El curso con el tipo de evaluación estandarizado"
## 'data.frame': 35668 obs. of 5 variables:
## $ semestre: int 20151 20151 20151 20151 20151 20151 20151 20151 20151...
## $ eva_new : Factor w/ 7 levels "FIN","PAR","PRA1",..: 1 2 3 4 5 7 1 2 3 4 
## $ eva nota: num 11 7 11 13 12 18 12 13 13 13 ...
## $ alu_cod : int 201512430 201512430 201512430 201512430 201512430 201512
430 201512425 201512425 201512425 201512425 ...
## $ eva fin : int 14 14 14 14 14 14 12 12 12 12 ...
## semestre eva_new eva_nota alu_cod eva_fin
## 1 20151 FIN 11 201512430 14
## 2 20151 PAR 7 201512430 14
## 3 20151 PRA1 11 201512430 14
## 4 20151 PRA2 13 201512430 14
## 5 20151 PRA3 12 201512430 14
## 6 20151 SUS 18 201512430 14
## 7 20151 FIN 12 201512425 12
## 8 20151 PAR 13 201512425 12
## 9 20151 PRA1 13 201512425 12
## 10 20151 PRA2 13 201512425 12
## 
## [1] "El curso con el tipo de evaluación estandarizado en la nueva estructu
ra"
## 'data.frame': 6036 obs. of 12 variables:
## $ semestre: Factor w/ 12 levels "20151","20152",..: 1 1 1 1 1 1 1 2 2 2 .
## $ alu_cod : chr "201512430" "201512425" "201512447" "201512471" ...
## $ eva fin : int 14 12 14 14 14 14 18 16 13 12 ...
## $ veces : int 1 1 1 1 1 1 1 1 1 1 ...
## $ estado : Factor w/ 3 levels "A","D","N": 1 1 1 1 1 1 1 1 1 1 ...
## $ PRA1 : num 11 13 18 8 10 17 17 15 10 11 ...
## $ FIN : num 11 12 12 13 16 11 18 17 14 12 ...
            : num 13 13 12 20 15 17 20 17 15 11 ...
## $ PRA4 : num NA NA NA NA NA NA NA NA NA NA ...
## $ PRA3 : num 12 11 15 20 15 16 18 18 13 14 ...
## $ SUS : num 18 88 14 88 88 88 88 88 88 NA ...
## $ PAR : num 7 13 0 14 14 13 19 14 11 11 ...
```
Notas en escala vigesimal (99 = NSP)  $\frac{8}{8}$  -8 -. . . . . . . . . . . . .  $\frac{8}{4}$ .  $\frac{8}{10}$  $\bullet$ ⊤ ⊤ ⊤ ℸ ┯ Т т ℸ ┱ ┰ ℸ Т 0 1 2 3 4 5 6 7 8 9 11 13 15 17 19 99

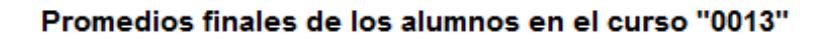

Rendimiento Académico de los alumnos en el curso "0013"

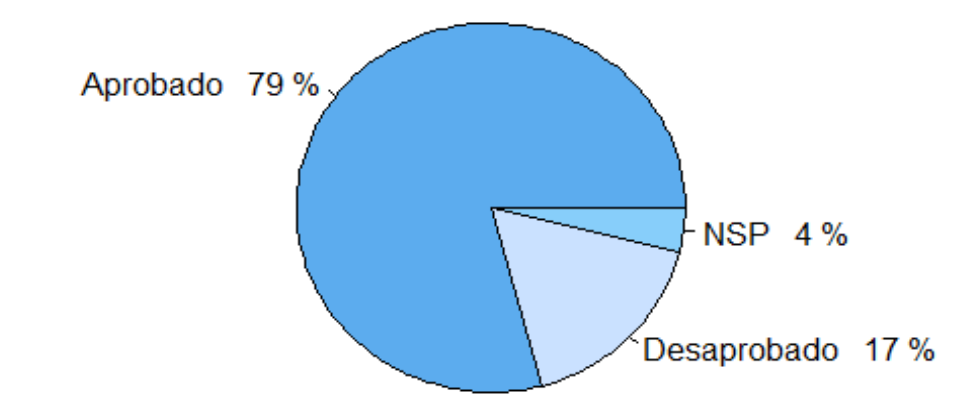

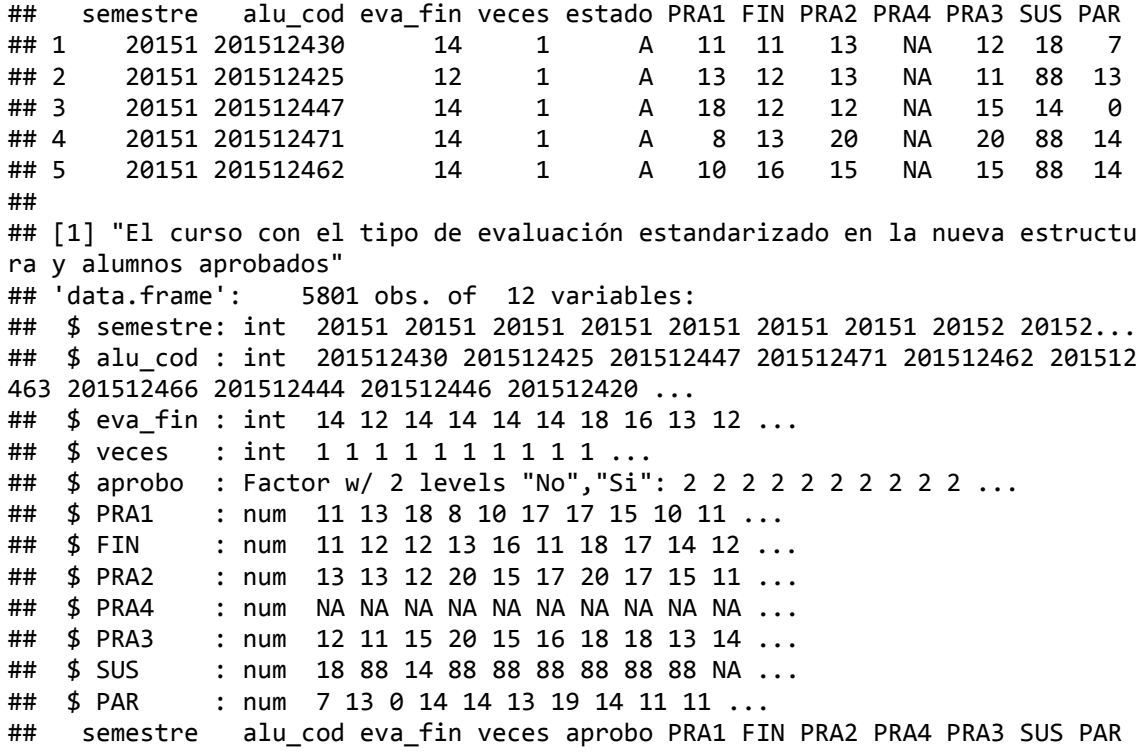

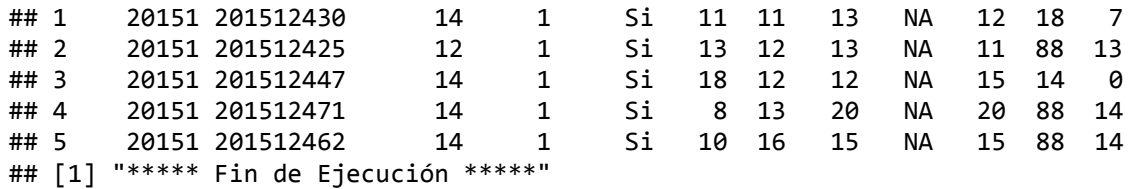

# **Anexo 12: Resultados de la preparación de cada curso del Programa de Estudios Básicos (PEB).**

**Procederemos a revisar los Archivos de Datos para obtener una mejor visualización de su contenido.**

*# Para limpiar el workspace, por si hubiera algun dataset o informacion carga da* **rm**(list = **ls**())

*Para la preparación del Curso con código: "0001" sirvase revisar el Anexo 07.*

## **1. Preparación de la estructura interna de los Cursos**

**0002: "Taller de Método de Estudio Universitario". 0003: "Taller de Comunicación Oral y Escrita I". 0004: "Matemática". 0005: "Inglés I". 0006: "Psicología General". 0007: "Lógica y Filosofía". 0008: "Taller de Comunicación Oral y Escrita II". 0009: "Inglés II". 0010: "Formación Histórica del Perú". 0011: "Recursos Naturales y Medio Ambiente". 0012: "Realidad Nacional". 0013: "Historia de la Civilización".** ## [1] "\*\*\*\*\* Inicio - Curso: 0002\*\*\*\*\*" ## ## 'data.frame': 59917 obs. of 5 variables: ## \$ semestre: Factor w/ 12 levels "20151", "20152",..: 1 1 1 1 1 1 1 1 1 1 1 . .. ## \$ eva\_new : Factor w/ 6 levels "PRA1","PRA2",..: 1 2 3 4 5 6 1 2 3 4 ... ## \$ eva\_nota: num 15 14 11 1 5 10 15 15 13 14 ... ## \$ alu cod : chr "201512432" "201512432" "201512432" "201512432" ... ## \$ eva fin : int 9 9 9 9 9 9 15 15 15 15 ... ## semestre eva\_new eva\_nota alu\_cod ## 20181 : 9636 PRA1:10032 Min. : 0.00 Length:59917 ## 20161 : 9306 PRA2:10039 1st Qu.:11.00 Class :character ## 20171 : 9084 PRA3:10039 Median :13.00 Mode :character ## 20151 : 7962 PRA4:10005 Mean :12.13 ## 20172 : 6156 PRA5: 9918 3rd Qu.:16.00 ## 20152 : 6138 PRA6: 9884 Max. :20.00 ## (Other):11635 ## eva\_fin ## Min. : 0.00 ## 1st Qu.:11.00 ## Median :14.00 ## Mean :15.37 ## 3rd Qu.:15.00 ## Max. :99.00 ##<br>## 'data.frame':  $10039$  obs. of  $11$  variables: ## \$ semestre: Factor w/ 12 levels "20151", "20152",..: 1 1 1 1 1 1 1 1 1 1 1 .

.. ## \$ alu\_cod : chr "201512432" "201510876" "201512136" "201512049" ... ## \$ eva\_fin : int 9 15 99 14 16 12 14 12 15 10 ... ## \$ veces : int 2 1 1 1 1 1 1 1 1 2 ... ## \$ estado : Factor w/ 3 levels "A","D","N": 2 1 3 1 1 1 1 1 1 2 ... ## \$ PRA1 : num 15 15 0 9 15 15 14 12 17 11 ... : num  $14$  15 0 10 16 11 15 15 15 5 ... ## \$ PRA4 : num 1 14 0 17 10 9 12 11 17 11 ... ## \$ PRA5 : num 5 16 0 14 18 11 13 11 14 8 ... ## \$ PRA3 : num 11 13 0 16 17 15 15 14 11 13 ... ## \$ PRA6 : num 10 14 0 15 17 12 14 12 16 13 ... ## semestre alu\_cod eva\_fin veces ## 20181 :1606 Length:10039 Min. : 0.00 Min. :1.000 ## 20161 :1551 Class :character 1st Qu.:11.00 1st Qu.:1.000 ## 20171 :1514 Mode :character Median :14.00 Median :1.000 ## 20151 :1327 Mean :15.42 Mean :1.317 ## 20172 :1026 3rd Qu.:15.00 3rd Qu.:1.000 Max. : 99.00 Max. : 8.000 ## (Other):1992 ## estado PRA1 PRA2 PRA4 PRA5 ## A:7981 Min. : 0.0 Min. : 0.00 Min. : 0.00 Min. : 0.00 ## D:1729 1st Qu.:10.0 1st Qu.:10.00 1st Qu.:10.00 1st Qu.:11.00 ## N: 329 Median :13.0 Median :13.00 Median :13.00 Median :14.00 ## Mean :12.2 Mean :12.15 Mean :12.15 Mean :12.06 ## 3rd Qu.:15.0 3rd Qu.:15.00 3rd Qu.:16.00 3rd Qu.:16.00 ## Max. :20.0 Max. :20.00 Max. :20.00 Max. :20.00 ## NA's :7 NA's :34 NA's :121 ## PRA3 PRA6 ## Min. : 0.00 Min. : 0.00 ## 1st Qu.:10.00 1st Qu.:11.00 ## Median :13.00 Median :14.00 ## Mean :12.21 Mean :12.04 ## 3rd Qu.:16.00 3rd Qu.:16.00 ## Max. :20.00 Max. :20.00 ## NA's :155 ## ## 'data.frame': 9710 obs. of 11 variables: ## \$ semestre: Factor w/ 12 levels "20151", "20152",..: 1 1 1 1 1 1 1 1 1 1 1 . .. ## \$ alu\_cod : chr "201512432" "201510876" "201512049" "201512175" ... ## \$ eva\_fin : int 9 15 14 16 12 14 12 15 10 18 ... ## \$ veces : int 2 1 1 1 1 1 1 1 2 1 ... ## \$ aprobo : Factor w/ 2 levels "No","Si": 1 2 2 2 2 2 2 2 1 2 ... ## \$ PRA1 : num 15 15 9 15 15 14 12 17 11 18 ... ## \$ PRA2 : num 14 15 10 16 11 15 15 15 5 18 ... ## \$ PRA4 : num 1 14 17 10 9 12 11 17 11 18 ... ## \$ PRA5 : num 5 16 14 18 11 13 11 14 8 18 ... ## \$ PRA3 : num 11 13 16 17 15 15 14 11 13 18 ... ## \$ PRA6 : num 10 14 15 17 12 14 12 16 13 18 ... ## semestre alu\_cod eva\_fin veces ## 20181 :1543 Length:9710 Min. : 0.00 Min. :1.000 ## 20161 :1499 Class :character 1st Qu.:11.00 1st Qu.:1.000 ## 20171 :1470 Mode :character Median :13.00 Median :1.000 ## 20151 :1294 Mean :12.58 Mean :1.285 ## 20172 : 991 3rd Qu.:15.00 3rd Qu.:1.000 ## 20152 : 990 Max. :20.00 Max. :8.000 ## (Other):1923 ## aprobo PRA1 PRA2 PRA4 PRA5 ## No:1729 Min. : 0.00 Min. : 0.00 Min. : 0.00 Min. : 0.00

## Si:7981 1st Qu.:11.00 1st Qu.:11.00 1st Qu.:11.00 1st Qu.:11.00 ## Median :13.00 Median :13.00 Median :13.00 Median :14.00 ## Mean :12.61 Mean :12.56 Mean :12.56 Mean :12.45 ## 3rd Qu.:16.00 3rd Qu.:16.00 3rd Qu.:16.00 3rd Qu.:16.00 ## Max. :20.00 Max. :20.00 Max. :20.00 Max. :20.00 ## NA's :7 NA's :32 NA's :103 **PRA6** ## Min. : 0.00 Min. : 0.00 ## 1st Qu.:11.00 1st Qu.:11.00 ## Median :14.00 Median :14.00 ## Mean :12.62 Mean :12.43 ## 3rd Qu.:16.00 3rd Qu.:16.00 ## Max. :20.00 Max. :20.00 ## NA's :135 ## ## [1] "Verificacion de cantidad de Registro..." ## PRA1 PRA2 PRA4 PRA5 PRA3 PRA6 ## TRUE TRUE TRUE TRUE TRUE TRUE ## ## [1] "Verificando si existe examen sustitutorio..." ## [1] FALSE FALSE FALSE FALSE FALSE FALSE FALSE FALSE FALSE FALSE FALSE ## ## [1] "Verificacion de valores perdidos (NA)..." ## Named int [1:4] 6 8 9 11 ## - attr(\*, "names")= chr [1:4] "PRA1" "PRA4" "PRA5" "PRA6" ## named integer(0) ## [1] "\*\*\*\*\* Fin de Ejecución \*\*\*\*\*" ## ## [1] "\*\*\*\*\* Inicio - Curso: 0003\*\*\*\*\*" ##<br>## 'data.frame': 42167 obs. of 5 variables: ## \$ semestre: Factor w/ 12 levels "20151", "20152",..: 1 1 1 1 1 1 1 1 1 1 1 . .. ## \$ eva new : Factor w/ 5 levels "PRA1","PRA2",..: 1 2 3 4 5 1 2 3 4 5 ... ## \$ eva nota: num 12 12 11 12 14 0 0 0 0 0 ... ## \$ alu\_cod : chr "201510876" "201510876" "201510876" "201510876" ... ## \$ eva\_fin : int 12 12 12 12 12 99 99 99 99 99 ... ## semestre eva\_new eva\_nota alu\_cod ## 20151 :6610 PRA1:9931 Min. : 0.00 Length:42167 ## 20181 :6312 PRA2:9933 1st Qu.:11.00 Class :character ## 20161 :6241 PRA3:9930 Median :13.00 Mode :character ## 20171 :6028 PRA4:9933 ## 20152 :4935 PRA5:2440 3rd Qu.:15.00 ## 20172 :4156 Max. :20.00 ## (Other):7885 ## eva\_fin ## Min. : 0.00 ## 1st Qu.:11.00 ## Median :13.00 ## Mean :15.73 ## 3rd Qu.:15.00 ## Max. :99.00 ## ## 'data.frame': 9933 obs. of 10 variables: ## \$ semestre: Factor w/ 12 levels "20151", "20152",..: 1 1 1 1 1 1 1 1 1 1 1 . .. ## \$ alu\_cod : chr "201510876" "201512136" "201512049" "201512175" ... ## \$ eva\_fin : int 12 99 11 17 13 15 13 16 16 17 ... ## \$ veces : int 1 1 1 1 1 1 1 1 1 1 ...

## \$ estado : Factor w/ 3 levels "A","D","N": 1 3 1 1 1 1 1 1 1 1 1 ... ## \$ PRA5 : num 14 0 12 18 14 18 18 16 16 17 ... ## \$ PRA1 : num 12 0 12 11 12 16 13 15 15 15 ... ## \$ PRA2 : num 12 0 9 17 15 9 8 15 14 19 ... ## \$ PRA4 : num 12 0 12 20 12 14 15 14 17 17 ... ## \$ PRA3 : num 11 0 12 19 12 17 13 18 16 17 ... ## semestre alu\_cod eva\_fin veces estado 20181 :1578 Length:9933 Min. : 0.00 Min. :1.00 A:7970 ## 20161 :1533 Class :character 1st Qu.:11.00 1st Qu.:1.00 D:1606 ## 20171 :1507 Mode :character Median :13.00 Median :1.00 N: 357 ## 20151 :1322 Mean :15.77 Mean :1.29 ## 20172 :1039 3rd Qu.:15.00 3rd Qu.:1.00 ## 20152 : 987 Max. :99.00 Max. :9.00 ## (Other):1967 ## PRA5 PRA1 PRA2 PRA4 ## Min. : 0.00 Min. : 0.00 Min. : 0.0 Min. : 0.00 ## 1st Qu.:11.00 1st Qu.:11.00 1st Qu.: 9.0 1st Qu.:11.00 ## Median :14.00 Median :14.00 Median :12.0 Median :13.00 ## Mean :12.12 Mean :12.83 Mean :11.3 Mean :12.14 ## 3rd Qu.:16.00 3rd Qu.:16.00 3rd Qu.:15.0 3rd Qu.:15.00 ## Max. :20.00 Max. :20.00 Max. :20.0 Max. :20.00 ## NA's :7493 NA's :2 ## PRA3 ## Min. : 0.00 ## 1st Qu.:11.00 ## Median :13.00 ## Mean :12.09 ## 3rd Qu.:15.00 ## Max. :20.00 ## NA's :3 ## ## 'data.frame': 9576 obs. of 10 variables: ## \$ semestre: Factor w/ 12 levels "20151", "20152",..: 1 1 1 1 1 1 1 1 1 1 1 . .. ## \$ alu cod : chr "201510876" "201512049" "201512175" "201512706" ... ## \$ eva\_fin : int 12 11 17 13 15 13 16 16 17 12 ... ## \$ veces : int 1 1 1 1 1 1 1 1 1 1 ... ## \$ aprobo : Factor w/ 2 levels "No", "Si": 2 2 2 2 2 2 2 2 2 2 ... ## \$ PRA5 : num 14 12 18 14 18 18 16 16 17 12 ... ## \$ PRA1 : num 12 12 11 12 16 13 15 15 15 11 ... ## \$ PRA2 : num 12 9 17 15 9 8 15 14 19 12 ... : num 12 12 20 12 14 15 14 17 17 12 ... ## \$ PRA3 : num 11 12 19 12 17 13 18 16 17 12 ... ## semestre alu\_cod eva\_fin veces ## 20181 :1525 Length:9576 Min. : 0.00 Min. :1.000 ## 20161 :1488 Class :character 1st Qu.:11.00 1st Qu.:1.000 ## 20171 :1444 Mode :character Median :13.00 Median :1.000 ## 20151 :1290 Mean :12.67 Mean :1.257 ## 20172 : 985 3rd Qu.:15.00 3rd Qu.:1.000 ## 20152 : 959 Max. :20.00 Max. :9.000 ## (Other):1885 ## aprobo PRA5 PRA1 PRA2 PRA4 ## No:1606 Min. : 0.00 Min. : 0.00 Min. : 0.00 Min. : 0.00 ## Si:7970 1st Qu.:11.00 1st Qu.:12.00 1st Qu.: 9.00 1st Qu.:11.00 ## Median :14.00 Median :14.00 Median :12.00 Median :14.00 ## Mean :12.51 Mean :13.31 Mean :11.72 Mean :12.59 ## 3rd Qu.:16.00 3rd Qu.:16.00 3rd Qu.:15.00 3rd Qu.:16.00 ## Max. :20.00 Max. :20.00 Max. :20.00 Max. :20.00 ## NA's :7212 NA's :2

```
## PRA3 
## Min. : 0.00 
## 1st Qu.:11.00 
## Median :13.00 
## Mean :12.54 
## 3rd Qu.:16.00 
## Max. :20.00 
## NA's :3 
## 
## [1] "Verificacion de cantidad de Registro..."
## PRA5 PRA1 PRA2 PRA4 PRA3 
## TRUE TRUE TRUE TRUE TRUE 
## 
## [1] "Verificando si existe examen sustitutorio..."
## [1] FALSE FALSE FALSE FALSE FALSE FALSE FALSE FALSE FALSE FALSE
## 
## [1] "Verificacion de valores perdidos (NA)..."
## Named int [1:3] 6 7 10
## - attr(*, "names")= chr [1:3] "PRA5" "PRA1" "PRA3"
## PRA5 
## 6 
## [1] "***** Fin de Ejecución *****"
## 
## [1] "***** Inicio - Curso: 0004*****"
##<br>## 'data.frame':
                  89576 obs. of 5 variables:
## $ semestre: Factor w/ 12 levels "20151", "20152",..: 1 1 1 1 1 1 1 1 1 1 1 .
..
## $ eva_new : Factor w/ 9 levels "FIN","PAR","PRA1",..: 1 2 3 4 5 6 9 1 2 3 
...
## $ eva nota: num 0 9 13 0 0 0 88 2 2 5 ...
## $ alu_cod : chr "201512432" "201512432" "201512432" "201512432" ...
## $ eva fin : int 4 4 4 4 4 4 4 3 3 3 ...
## semestre eva_new eva_nota alu_cod 
## 20181 :13174 PRA2 :12548 Min. : 0.00 Length:89576 
## 20161 :13028 PRA3 :12548 1st Qu.: 5.00 Class :character 
## 20171 :12117 PRA1 :12547 Median :10.00 Mode :character 
## 20152 :11097 PRA4 :12535 Mean :15.61 
## 20151 :10681 FIN :11906 3rd Qu.:14.00 
## 20172 :10549 PAR :11906 Max. :88.00 
## (Other):18930 (Other):15586 
## eva_fin 
## Min. : 0.00 
## 1st Qu.: 7.00 
## Median :11.00 
## Mean :12.97 
## 3rd Qu.:13.00 
## Max. :99.00 
## 
## 'data.frame': 12548 obs. of 14 variables:
## $ semestre: Factor w/ 12 levels "20151", "20152",..: 1 1 1 1 1 1 1 1 1 1 1 .
..
## $ alu_cod : chr "201512432" "201510876" "201512136" "201512049" ...
## $ eva_fin : int 4 3 2 11 14 13 11 11 15 15 ...
## $ veces : int 2 1 1 1 1 1 1 1 1 1 ...
## $ estado : Factor w/ 3 levels "A","D","N": 2 2 2 1 1 1 1 1 1 1 ...
## $ PRA1 : num 13 5 0 10 10 14 17 4 16 20 ...
## $ FIN : num 0 2 0 9 13 13 7 8 15 15 ...
## $ PRA2 : num 0 5 0 8 16 17 6 10 15 14 ...
```
## \$ PRA4 : num 0 4 0 17 11 15 2 11 7 16 ... ## \$ PRA3 : num 0 4 0 13 19 11 16 7 20 14 ... ## \$ PRA5 : num NA 7 NA 9 NA 13 10 13 NA 6 ... ## \$ SUS : num 88 88 88 13 88 88 88 88 88 88 ... ## \$ PRA6 : num NA 6 NA NA NA NA 8 13 NA NA ... ## \$ PAR : num 9 2 5 7 15 12 16 13 14 15 ... ## semestre alu\_cod eva\_fin veces 20181 :1882 Length:12548 Min. : 0.00 Min. :1.000 ## 20161 :1793 Class :character 1st Qu.: 7.00 1st Qu.:1.000 ## 20171 :1731 Mode :character Median :11.00 Median :2.000 ## 20172 :1507 Mean :13.04 Mean :1.933 ## 20162 :1390 3rd Qu.:13.00 3rd Qu.:2.000 ## 20152 :1365 Max. :99.00 Max. :8.000 ## (Other):2880 ## estado PRA1 FIN PRA2 ## A:7004 Min. : 0.000 Min. : 0.000 Min. : 0.000 ## D:5098 1st Qu.: 6.000 1st Qu.: 2.000 1st Qu.: 6.000 ## N: 446 Median :10.000 Median : 7.000 Median :10.000 ## Mean : 9.913 Mean : 7.286 Mean : 9.915 ## 3rd Qu.:14.000 3rd Qu.:11.000 3rd Qu.:14.000 ## Max. :20.000 Max. :77.000 Max. :20.000 ## NA's :1 NA's :642 ## PRA4 PRA3 PRA5 SUS ## Min. : 0.000 Min. : 0.000 Min. : 0.000 Min. : 0.00 ## 1st Qu.: 3.000 1st Qu.: 5.000 1st Qu.: 1.000 1st Qu.:12.00 ## Median : 9.000 Median :10.000 Median : 7.000 Median :88.00 ## Mean : 8.579 Mean : 9.174 Mean : 7.043 Mean :59.36 ## 3rd Qu.:13.000 3rd Qu.:13.000 3rd Qu.:12.000 3rd Qu.:88.00 ## Max. :77.000 Max. :20.000 Max. :20.000 Max. :88.00 ## NA's :13 NA's :10155 NA's :642 PRA6 ## Min. : 0.000 Min. : 0.000 ## 1st Qu.: 0.000 1st Qu.: 5.000 ## Median : 7.000 Median : 9.000 ## Mean : 6.748 Mean : 9.081 3rd Ou.:12.000 ## Max. :20.000 Max. :77.000 ## NA's :11261 NA's :642 ## ## 'data.frame': 12102 obs. of 14 variables: ## \$ semestre: Factor w/ 12 levels "20151", "20152",..: 1 1 1 1 1 1 1 1 1 1 1 . .. ## \$ alu\_cod : chr "201512432" "201510876" "201512136" "201512049" ... ## \$ eva\_fin : int 4 3 2 11 14 13 11 11 15 15 ... ## \$ veces : int 2 1 1 1 1 1 1 1 1 1 ... ## \$ aprobo : Factor w/ 2 levels "No", "Si": 1 1 1 2 2 2 2 2 2 2 ... ## \$ PRA1 : num 13 5 0 10 10 14 17 4 16 20 ... ## \$ FIN : num 0 2 0 9 13 13 7 8 15 15 ... ## \$ PRA2 : num 0 5 0 8 16 17 6 10 15 14 ... ## \$ PRA4 : num 0 4 0 17 11 15 2 11 7 16 ... ## \$ PRA3 : num 0 4 0 13 19 11 16 7 20 14 ... ## \$ PRA5 : num NA 7 NA 9 NA 13 10 13 NA 6 ...<br>## \$ SUS : num 88 88 88 13 88 88 88 88 88 88 ## \$ SUS : num 88 88 88 13 88 88 88 88 88 88 ... ## \$ PRA6 : num NA 6 NA NA NA NA 8 13 NA NA ... \$ PAR : num 9 2 5 7 15 12 16 13 14 15 ... ## semestre alu\_cod eva\_fin veces ## 20181 :1818 Length:12102 Min. : 0.000 Min. :1.000 ## 20161 :1731 Class :character 1st Qu.: 7.000 1st Qu.:1.000 ## 20171 :1676 Mode :character Median :11.000 Median :2.000

## 20172 :1447 Mean : 9.871 Mean :1.905 3rd Qu.:13.000 ## 20152 :1323 Max. :20.000 Max. :8.000 ## (Other):2773 ## aprobo PRA1 FIN PRA2 ## No:5098 Min. : 0.00 Min. : 0.000 Min. : 0.00 1st Qu.: 6.00 1st Qu.: 3.000 ## Median :11.00 Median : 7.000 Median :11.00 ## Mean :10.28 Mean : 7.555 Mean :10.28 ## 3rd Qu.:14.00 3rd Qu.:11.000 3rd Qu.:14.00 ## Max. :20.00 Max. :77.000 Max. :20.00 ## NA's :1 NA's :621 ## PRA4 PRA3 PRA5 SUS ## Min. : 0.000 Min. : 0.000 Min. : 0.000 Min. : 0.00 ## 1st Qu.: 4.000 1st Qu.: 5.000 1st Qu.: 2.000 1st Qu.:11.00 ## Median :10.000 Median :10.000 Median : 7.000 Median :88.00 ## Mean : 8.894 Mean : 9.512 Mean : 7.303 Mean :58.46 ## 3rd Qu.:14.000 3rd Qu.:14.000 3rd Qu.:12.000 3rd Qu.:88.00 ## Max. :77.000 Max. :20.000 Max. :20.000 Max. :88.00 ## NA's :12 NA's :9794 NA's :621 ## PRA6 PAR ## Min. : 0.00 Min. : 0.000 ## 1st Qu.: 0.00 1st Qu.: 5.000 ## Median : 7.00 Median : 9.000 ## Mean : 7.05 Mean : 9.417 ## 3rd Qu.:12.00 3rd Qu.:13.000 ## Max. :20.00 Max. :77.000 ## NA's :10870 NA's :621 ## ## [1] "Verificacion de cantidad de Registro..." ## PRA1 FIN PRA2 PRA4 PRA3 PRA5 SUS PRA6 PAR ## TRUE TRUE TRUE TRUE TRUE TRUE TRUE TRUE TRUE ## ## [1] "Verificando si existe examen sustitutorio..." ## [1] FALSE FALSE FALSE FALSE FALSE FALSE FALSE FALSE FALSE FALSE FALSE ## [12] TRUE FALSE FALSE ## ## [1] "Verificacion de valores perdidos (NA)..." ## Named int [1:6] 6 7 9 11 13 14 ## - attr(\*, "names")= chr [1:6] "PRA1" "FIN" "PRA4" "PRA5" ... ## PRA5 PRA6 ## 11 13 ## [1] "\*\*\*\*\* Fin de Ejecución \*\*\*\*\*" ## ## [1] "\*\*\*\*\* Inicio - Curso: 0005\*\*\*\*\*" ## ## 'data.frame': 31217 obs. of 5 variables: ## \$ semestre: Factor w/ 9 levels "20161", "20162",..: 1 1 1 1 1 1 1 1 1 1 1 .. . ## \$ eva\_new : Factor w/ 5 levels "PRA1","PRA2",..: 1 2 3 4 5 1 2 3 4 5 ... ## \$ eva nota: num 19 13 17 15 20 13 9 11 15 13 ... ## \$ alu\_cod : chr "201611022" "201611022" "201611022" "201611022" ... ## \$ eva fin : int 17 17 17 17 17 12 12 12 12 12 ... ## semestre eva\_new eva\_nota alu\_cod ## 20181 :7035 PRA1:6270 Min. : 0.00 Length:31217 ## 20171 :6500 PRA2:6272 1st Qu.: 9.00 Class :character ## 20172 :4925 PRA3:6272 Median :13.00 Mode :character ## 20161 :4535 PRA4:6272 Mean :12.08 ## 20162 :4110 PRA5:6131 3rd Qu.:16.00

## 20182 :3548 Max. :20.00 ## (Other): 564 ## eva\_fin ## Min. : 0.00 ## 1st Qu.:11.00 ## Median :13.00 ## Mean :15.11 ## 3rd Qu.:16.00 ## Max. :99.00 ## ## 'data.frame': 6272 obs. of 10 variables: ## \$ semestre: Factor w/ 9 levels "20161", "20162", ..: 1 1 1 1 1 1 1 1 1 1 1 .. . ## \$ alu cod : chr "201611022" "201611857" "201610308" "201610173" ... ## \$ eva fin : int 17 12 19 11 18 11 11 12 11 4 ... ## \$ veces : int 1 1 1 1 1 1 1 1 1 2 ... ## \$ estado : Factor w/ 3 levels "A","D","N": 1 1 1 1 1 1 1 1 1 2 ... ## \$ PRA5 : num 20 13 18 13 20 13 9 9 14 0 ... ## \$ PRA1 : num 19 13 20 14 19 14 11 11 10 6 ... ## \$ PRA2 : num 13 9 18 11 18 6 7 11 11 1 ... ## \$ PRA4 : num 15 15 19 15 17 12 15 11 7 12 ... ## \$ PRA3 : num 17 11 19 0 18 9 11 17 11 0 ... ## semestre alu\_cod eva\_fin veces ## 20181 :1407 Length:6272 Min. : 0.00 Min. :1.000 ## 20171 :1300 Class :character 1st Qu.:11.00 1st Qu.:1.000 ## 20172 : 985 Mode :character Median :13.00 Median :1.000 ## 20161 : 907 Mean :15.09 Mean :1.308 ## 20162 : 822 3rd Qu.:16.00 3rd Qu.:1.000 Max. : 99.00 Max. : 5.000 ## (Other): 141 ## estado PRA5 PRA1 PRA2 PRA4 ## A:4740 Min. : 0.00 Min. : 0.00 Min. : 0.00 Min. : 0.00 ## D:1353 1st Qu.:10.00 1st Qu.: 9.00 1st Qu.: 9.00 1st Qu.:10.00 ## N: 179 Median :14.00 Median :13.00 Median :12.00 Median :14.00 ## Mean :12.44 Mean :12.04 Mean :11.56 Mean :12.24 3rd Qu.:16.00 ## Max. :20.00 Max. :20.00 Max. :20.00 Max. :20.00 ## NA's :141 NA's :2 ## PRA3 ## Min. : 0.00 ## 1st Qu.: 9.00 ## Median :13.00 ## Mean :12.12 ## 3rd Qu.:16.00 ## Max. :20.00 ## ## 'data.frame': 6093 obs. of 10 variables: ## \$ semestre: Factor w/ 9 levels "20161", "20162",..: 1 1 1 1 1 1 1 1 1 1 1 .. . ## \$ alu cod : chr "201611022" "201611857" "201610308" "201610173" ... ## \$ eva\_fin : int 17 12 19 11 18 11 11 12 11 4 ... ## \$ veces : int 1 1 1 1 1 1 1 1 1 2 ... ## \$ aprobo : Factor w/ 2 levels "No","Si": 2 2 2 2 2 2 2 2 2 1 ... ## \$ PRA5 : num 20 13 18 13 20 13 9 9 14 0 ... ## \$ PRA1 : num 19 13 20 14 19 14 11 11 10 6 ... ## \$ PRA2 : num 13 9 18 11 18 6 7 11 11 1 ... ## \$ PRA4 : num 15 15 19 15 17 12 15 11 7 12 ... ## \$ PRA3 : num 17 11 19 0 18 9 11 17 11 0 ... ## semestre alu\_cod eva\_fin veces

## 20181 :1367 Length:6093 Min. : 0.00 Min. :1.000 Class : character 1st Qu.:11.00 1st Qu.:1.000 ## 20172 : 958 Mode :character Median :13.00 Median :1.000 ## 20161 : 891 Mean :12.63 Mean :1.296 ## 20162 : 789 3rd Qu.:15.00 3rd Qu.:1.000 ## 20182 : 687 Max. :20.00 Max. :5.000 ## (Other): 140 ## aprobo PRA5 PRA1 PRA2 PRA4 ## No:1353 Min. : 0.00 Min. : 0.0 Min. : 0.0 Min. : 0.0 ## Si:4740 1st Qu.:11.00 1st Qu.: 9.0 1st Qu.: 9.0 1st Qu.:10.0 ## Median :14.00 Median :13.0 Median :13.0 Median :14.0 ## Mean :12.81 Mean :12.4 Mean :11.9 Mean :12.6 3rd Qu.:16.00 3rd Qu.:16.0 3rd Qu.:15.0 3rd Qu.:16.0 ## Max. :20.00 Max. :20.0 Max. :20.0 Max. :20.0 ## NA's :140 NA's :2 ## PRA3 ## Min. : 0.00 ## 1st Qu.:10.00 ## Median :13.00 ## Mean :12.47 ## 3rd Qu.:16.00 ## Max. :20.00 ## ## [1] "Verificacion de cantidad de Registro..." ## PRA5 PRA1 PRA2 PRA4 PRA3 ## TRUE TRUE TRUE TRUE TRUE ## ## [1] "Verificando si existe examen sustitutorio..." ## [1] FALSE FALSE FALSE FALSE FALSE FALSE FALSE FALSE FALSE FALSE ## ## [1] "Verificacion de valores perdidos (NA)..." ## Named int [1:2] 6 7 ## - attr(\*, "names")= chr [1:2] "PRA5" "PRA1" ## named integer(0) ## [1] "\*\*\*\*\* Fin de Ejecución \*\*\*\*\*" ## ## [1] "\*\*\*\*\* Inicio - Curso: 0006\*\*\*\*\*" ## ## 'data.frame': 55483 obs. of 5 variables: ## \$ semestre: Factor w/ 12 levels "20151", "20152",..: 1 1 1 1 1 1 1 1 1 1 1 . .. ## \$ eva new : Factor w/ 7 levels "FIN","PAR","PRA1",..: 1 2 3 4 5 6 7 1 2 3 ... ## \$ eva nota: num 8 9 10 14 6 16 5 12 10 17 ... ## \$ alu\_cod : chr "201512446" "201512446" "201512446" "201512446" ... ## \$ eva\_fin : int 10 10 10 10 10 10 10 13 13 13 ... ## semestre eva\_new eva\_nota alu\_cod ## 20182 :10526 FIN :7735 Min. : 0.00 Length:55483 ## 20172 : 9926 PAR :7734 1st Qu.: 9.00 Class :character ## 20162 : 9300 PRA1:8088 Median :13.00 Mode :character ## 20181 : 6580 PRA2:8088 Mean :19.15 ## 20152 : 6202 PRA3:8089 3rd Qu.:17.00 ## 20171 : 5884 PRA4:8089 Max. :88.00 ## (Other): 7065 SUS :7660 ## eva\_fin ## Min. : 0.00 ## 1st Qu.:11.00 ## Median :12.00 ## Mean :13.68

## 3rd Qu.:14.00 ## Max. :99.00 ## ## 'data.frame': 8089 obs. of 12 variables: ## \$ semestre: Factor w/ 12 levels "20151", "20152",..: 1 1 1 1 1 1 1 1 1 1 1 . .. ## \$ alu\_cod : chr "201512446" "201512451" "201512427" "201512425" ... ## \$ eva\_fin : int 10 13 13 13 11 18 13 15 16 10 ... ## \$ veces : int 2 1 1 1 1 1 1 1 1 3 ... ## \$ estado : Factor w/ 3 levels "A","D","N": 2 1 1 1 1 1 1 1 1 2 ... ## \$ PRA1 : num 10 17 11 3 14 18 10 10 17 15 ... ## \$ FIN : num 8 12 13 11 10 19 13 14 17 4 ...  $:$  num 14 15 13 14 13 15 20 19 12 9 ... ## \$ PRA4 : num 16 17 16 16 0 14 17 19 15 17 ... ## \$ PRA3 : num 6 17 18 16 14 12 12 19 14 17 ... ## \$ SUS : num 5 88 88 88 14 88 88 88 88 10 ... ## \$ PAR : num 9 10 12 16 6 19 12 14 15 3 ... ## semestre alu\_cod eva\_fin veces ## 20182 :1509 Length:8089 Min. : 0.00 Min. :1.000 ## 20172 :1418 Class :character 1st Qu.:11.00 1st Qu.:1.000 ## 20162 :1334 Mode :character Median :12.00 Median :1.000 ## 20181 : 940 Mean :13.72 Mean :1.456 ## 20152 : 886 3rd Qu.:14.00 3rd Qu.:2.000 ## 20171 : 841 Max. :99.00 Max. :6.000 ## (Other):1161 ## estado PRA1 FIN PRA2 PRA4 ## A:6062 Min. : 0.00 Min. : 0.00 Min. : 0.00 Min. : 0.00 ## D:1845 1st Qu.: 8.00 1st Qu.: 9.00 1st Qu.: 8.00 1st Qu.:12.00 ## N: 182 Median :12.00 Median :12.00 Median :12.00 Median :15.00 ## Mean :11.16 Mean :11.25 Mean :11.68 Mean :13.17 3rd Qu.:15.00 3rd Qu.:15.00 ## Max. :20.00 Max. :77.00 Max. :20.00 Max. :20.00 ## NA's :1 NA's :354 NA's :1 ## PRA3 SUS PAR ## Min. : 0.00 Min. : 0.00 Min. : 0.000 ## 1st Qu.: 9.00 1st Qu.:16.00 1st Qu.: 7.000 ## Median :13.00 Median :88.00 Median :10.000 ## Mean :12.16 Mean :66.61 Mean : 9.749 ## 3rd Qu.:16.00 3rd Qu.:88.00 3rd Qu.:13.000 ## Max. :20.00 Max. :88.00 Max. :77.000 ## NA's :429 NA's :355 ## ## 'data.frame': 7907 obs. of 12 variables: ## \$ semestre: Factor w/ 12 levels "20151", "20152",..: 1 1 1 1 1 1 1 1 1 1 1 . .. ## \$ alu cod : chr "201512446" "201512451" "201512427" "201512425" ... ## \$ eva\_fin : int 10 13 13 13 11 18 13 15 16 10 ... ## \$ veces : int 2 1 1 1 1 1 1 1 1 3 ... ## \$ aprobo : Factor w/ 2 levels "No","Si": 1 2 2 2 2 2 2 2 2 1 ... ## \$ PRA1 : num 10 17 11 3 14 18 10 10 17 15 ... ## \$ FIN : num 8 12 13 11 10 19 13 14 17 4 ... ## \$ PRA2 : num 14 15 13 14 13 15 20 19 12 9 ... ## \$ PRA4 : num 16 17 16 16 0 14 17 19 15 17 ... ## \$ PRA3 : num 6 17 18 16 14 12 12 19 14 17 ... ## \$ SUS : num 5 88 88 88 14 88 88 88 88 10 ... ## \$ PAR : num 9 10 12 16 6 19 12 14 15 3 ... ## semestre alu\_cod eva\_fin veces ## 20182 :1471 Length:7907 Min. : 0.00 Min. :1.000 ## 20172 :1374 Class :character 1st Qu.:11.00 1st Qu.:1.000

## 20162 :1318 Mode :character Median :12.00 Median :1.000 Mean :11.76 Mean :1.434 ## 20152 : 879 3rd Qu.:14.00 3rd Qu.:2.000 ## 20171 : 818 Max. :20.00 Max. :6.000 ## (Other):1135 ## aprobo PRA1 FIN PRA2 PRA4  $Min.$  : 0.00 Min. : 0.0 ## Si:6062 1st Qu.: 8.00 1st Qu.: 9.0 1st Qu.: 9.00 1st Qu.:12.00 ## Median :12.00 Median :12.0 Median :13.00 Median :15.00 ## Mean :11.42 Mean :11.5 Mean :11.95 Mean :13.48 ## 3rd Qu.:15.00 3rd Qu.:15.0 3rd Qu.:16.00 3rd Qu.:17.00 ## Max. :20.00 Max. :77.0 Max. :20.00 Max. :20.00 ## NA's :1 NA's :342 NA's :1 ## PRA3 SUS PAR ## Min. : 0.00 Min. : 0.00 Min. : 0.000 ## 1st Qu.:10.00 1st Qu.:15.00 1st Qu.: 7.000 ## Median :14.00 Median :88.00 Median :10.000 ## Mean :12.44 Mean :66.12 Mean : 9.968 ## 3rd Qu.:16.00 3rd Qu.:88.00 3rd Qu.:13.000 ## Max. :20.00 Max. :88.00 Max. :77.000 ## NA's :417 NA's :343 ## ## [1] "Verificacion de cantidad de Registro..." ## PRA1 FIN PRA2 PRA4 PRA3 SUS PAR ## TRUE TRUE TRUE TRUE TRUE TRUE TRUE ## ## [1] "Verificando si existe examen sustitutorio..." ## [1] FALSE FALSE FALSE FALSE FALSE FALSE FALSE FALSE FALSE FALSE TRUE FAL SE ## ## [1] "Verificacion de valores perdidos (NA)..." ## Named int [1:4] 6 7 8 12 ## - attr(\*, "names")= chr [1:4] "PRA1" "FIN" "PRA2" "PAR" ## named integer(0) ## [1] "\*\*\*\*\* Fin de Ejecución \*\*\*\*\*" ## ## [1] "\*\*\*\*\* Inicio - Curso: 0007\*\*\*\*\*" ## ## 'data.frame': 46204 obs. of 5 variables: ## \$ semestre: Factor w/ 12 levels "20151", "20152",..: 1 1 1 1 1 1 1 1 1 1 1 . .. ## \$ eva new : Factor w/ 7 levels "FIN","PAR","PRA1",..: 1 2 3 4 5 7 1 2 3 4 ... ## \$ eva nota: num 0 7 16 8 4 88 0 10 0 12 ... ## \$ alu\_cod : chr "201512432" "201512432" "201512432" "201512432" ... ## \$ eva\_fin : int 5 5 5 5 5 5 5 5 5 5 ... ## semestre eva\_new eva\_nota alu\_cod ## 20182 :8878 FIN :7458 Min. : 0.00 Length:46204 ## 20172 :8094 PAR :7458 1st Qu.: 9.00 Class :character ## 20162 :7665 PRA1:7867 Median :13.00 Mode :character ## 20181 :5856 PRA2:7867 Mean :20.18 ## 20171 :5010 PRA3:7867 3rd Qu.:16.00 ## 20152 :4716 PRA4: 409 Max. :88.00 ## (Other):5985 SUS :7278 ## eva\_fin ## Min. : 0.00 ## 1st Qu.:11.00 ## Median :12.00 ## Mean :14.35

## 3rd Qu.:14.00 ## Max. :99.00 ## ## 'data.frame': 7867 obs. of 12 variables: ## \$ semestre: Factor w/ 12 levels "20151","20152",..: 1 1 1 2 2 2 2 2 2 2 . .. ## \$ alu\_cod : chr "201512432" "201512436" "201512475" "201512432" ... ## \$ eva\_fin : int 5 5 12 99 11 16 18 11 9 16 ... ## \$ veces : int 4 2 1 4 1 1 1 1 2 1 ... ## \$ estado : Factor w/ 3 levels "A","D","N": 2 2 1 3 1 1 1 1 2 1 ... ## \$ PRA1 : num 16 0 12 0 15 18 16 10 10 17 ... ## \$ FIN : num 0 0 17 0 14 18 18 11 6 14 ...  $:$  num 8 12 12 0 18 18 16 10 16 14 ... ## \$ PRA4 : num NA NA NA NA NA NA NA NA NA NA ... ## \$ PRA3 : num 4 7 13 0 13 19 17 11 12 16 ... ## \$ SUS : num 88 NA 88 88 88 88 88 NA 8 88 ... ## \$ 505 . ....... 55 ......<br>## \$ PAR : num 7 10 8 0 5 13 19 11 4 18 ... ## semestre alu\_cod eva\_fin veces ## 20182 :1486 Length:7867 Min. : 0.00 Min. :1.000 ## 20172 :1349 Class :character 1st Qu.:11.00 1st Qu.:1.000 ## 20162 :1285 Mode :character Median :12.00 Median :1.000 ## 20181 : 976 Mean :14.34 Mean :1.438 ## 20171 : 835 3rd Qu.:14.00 3rd Qu.:2.000 ## 20152 : 802 Max. :99.00 Max. :6.000 ## (Other):1134 ## estado PRA1 FIN PRA2 PRA4 ## A:5891 Min. : 0.00 Min. : 0.00 Min. : 0.00 Min. : 0.00 ## D:1739 1st Qu.: 9.00 1st Qu.: 7.00 1st Qu.: 9.00 1st Qu.:11.00 ## N: 237 Median :12.00 Median :11.00 Median :12.00 Median :13.00 ## Mean :11.62 Mean :10.17 Mean :11.71 Mean :12.42 3rd Qu.:15.00 3rd Qu.:14.00 3rd Qu.:16.00 ## Max. :20.00 Max. :77.00 Max. :20.00 Max. :20.00 ## NA's :409 NA's :7458 ## PRA3 SUS PAR ## Min. : 0.00 Min. : 0.00 Min. : 0.00 ## 1st Qu.: 9.00 1st Qu.:17.00 1st Qu.: 8.00 ## Median :13.00 Median :88.00 Median :11.00 ## Mean :11.74 Mean :67.85 Mean :10.96 ## 3rd Qu.:16.00 3rd Qu.:88.00 3rd Qu.:14.00 ## Max. :20.00 Max. :88.00 Max. :77.00 ## NA's :589 NA's :409 ## ## 'data.frame': 7630 obs. of 12 variables: ## \$ semestre: Factor w/ 12 levels "20151","20152",..: 1 1 1 2 2 2 2 2 2 2 . .. ## \$ alu\_cod : chr "201512432" "201512436" "201512475" "201512049" ... ## \$ eva\_fin : int 5 5 12 11 16 18 11 9 16 14 ... ## \$ veces : int 4 2 1 1 1 1 1 2 1 1 ... ## \$ aprobo : Factor w/ 2 levels "No","Si": 1 1 2 2 2 2 2 1 2 2 ... ## \$ PRA1 : num 16 0 12 15 18 16 10 10 17 13 ... ## \$ FIN : num 0 0 17 14 18 18 11 6 14 14 ... ## \$ PRA2 : num 8 12 12 18 18 16 10 16 14 14 ...<br>## \$ PRA4 : num NA NA NA NA NA NA NA NA NA NA NA ## \$ PRA4 : num NA NA NA NA NA NA NA NA NA NA ... ## \$ PRA3 : num 4 7 13 13 19 17 11 12 16 14 ... ## \$ SUS : num 88 NA 88 88 88 88 NA 8 88 NA ... ## \$ PAR : num 7 10 8 5 13 19 11 4 18 14 ... ## semestre alu\_cod eva\_fin veces ## 20182 :1424 Length:7630 Min. : 0.00 Min. :1.000 ## 20172 :1306 Class :character 1st Qu.:11.00 1st Qu.:1.000

## 20162 :1261 Mode :character Median :12.00 Median :1.000 Mean : 11.71 Mean : 1.413 ## 20152 : 794 3rd Qu.:14.00 3rd Qu.:2.000 ## 20171 : 793 Max. :20.00 Max. :6.000 ## (Other):1110 ## aprobo PRA1 FIN PRA2 PRA4 Min. : 0.00 Min. : 0.00 ## Si:5891 1st Qu.:10.00 1st Qu.: 7.00 1st Qu.: 9.00 1st Qu.:11.00 ## Median :12.00 Median :11.00 Median :13.00 Median :13.00 ## Mean :11.98 Mean :10.49 Mean :12.08 Mean :12.67 ## 3rd Qu.:15.00 3rd Qu.:14.00 3rd Qu.:16.00 3rd Qu.:15.00 ## Max. :20.00 Max. :77.00 Max. :20.00 Max. :20.00 NA's :401 NA's :7229 ## PRA3 SUS PAR ## Min. : 0.00 Min. : 0.00 Min. : 0.00 ## 1st Qu.:10.00 1st Qu.:16.00 1st Qu.: 8.00 ## Median :13.00 Median :88.00 Median :12.00 ## Mean :12.11 Mean :67.23 ## 3rd Qu.:16.00 3rd Qu.:88.00 3rd Qu.:14.00 ## Max. :20.00 Max. :88.00 Max. :77.00 ## NA's :577 NA's :401 ## ## [1] "Verificacion de cantidad de Registro..." ## PRA1 FIN PRA2 PRA4 PRA3 SUS PAR ## TRUE TRUE TRUE TRUE TRUE TRUE TRUE ## ## [1] "Verificando si existe examen sustitutorio..." ## [1] FALSE FALSE FALSE FALSE FALSE FALSE FALSE FALSE FALSE FALSE TRUE FALS E ## ## [1] "Verificacion de valores perdidos (NA)..." ## Named int [1:3] 7 9 12 ## - attr(\*, "names")= chr [1:3] "FIN" "PRA4" "PAR" ## PRA4 ## 9 ## [1] "\*\*\*\*\* Fin de Ejecución \*\*\*\*\*" ## ## [1] "\*\*\*\*\* Inicio - Curso: 0008\*\*\*\*\*" ## ## 'data.frame': 22572 obs. of 5 variables: ## \$ semestre: Factor w/ 8 levels "20162", "20170",..: 1 1 1 1 1 1 1 1 1 1 1 .. . ## \$ eva new : Factor w/ 4 levels "PRA1","PRA2",..: 1 2 3 4 1 2 3 4 1 2 ... ## \$ eva\_nota: num 19 19 16 17 13 10 13 12 15 16 ... ## \$ alu\_cod : chr "201520493" "201520493" "201520493" "201520493" ... ## \$ eva\_fin : int 18 18 18 18 12 12 12 12 16 16 ... ## semestre eva\_new eva\_nota alu\_cod ## 20172 :5620 PRA1:5643 Min. : 0.00 Length:22572 ## 20182 :5460 PRA2:5643 1st Qu.:11.00 Class :character ## 20162 :4012 PRA3:5643 Median :14.00 Mode :character ## 20181 :3400 PRA4:5643 Mean :13.01 ## 20171 :3384 3rd Qu.:16.00 ## 20170 : 244 Max. :20.00 ## (Other): 452 ## eva\_fin ## Min. : 0.00 ## 1st Qu.:12.00 ## Median :14.00 ## Mean :16.21

## 3rd Qu.:16.00 ## Max. :99.00 ## ## 'data.frame': 5643 obs. of 9 variables: ## \$ semestre: Factor w/ 8 levels "20162", "20170",..: 1 1 1 1 1 1 1 1 1 1 1 .. . ## \$ alu\_cod : chr "201520493" "201610280" "201610869" "201610586" ... ## \$ eva\_fin : int 18 12 16 15 13 16 9 15 16 16 ... ## \$ veces : int 1 1 1 1 1 1 2 1 1 1 ... ## \$ estado : Factor w/ 3 levels "A","D","N": 1 1 1 1 1 1 2 1 1 1 ... ## \$ PRA1 : num 19 13 15 12 13 14 11 15 15 15 ... ## \$ PRA2 : num 19 10 16 17 8 18 8 18 19 14 ... ## \$ PRA4 : num 17 12 15 17 16 16 11 13 16 16 ... ## \$ PRA3 : num 16 13 17 14 14 15 6 13 15 18 ... ## semestre alu\_cod eva\_fin veces ## 20172 :1405 Length:5643 Min. : 0.00 Min. :1.000 ## 20182 :1365 Class :character 1st Qu.:12.00 1st Qu.:1.000 ## 20162 :1003 Mode :character Median :14.00 Median :1.000 ## 20181 : 850 Mean :16.21 Mean :1.238 ## 20171 : 846 3rd Qu.:16.00 3rd Qu.:1.000 ## 20170 : 61 Max. :99.00 Max. :6.000 ## (Other): 113 ## estado PRA1 PRA2 PRA4 PRA3 ## A:4805 Min. : 0.00 Min. : 0.0 Min. : 0.00 Min. : 0.00 ## D: 663 1st Qu.:11.00 1st Qu.:11.0 1st Qu.:12.00 1st Qu.:11.00 ## N: 175 Median :14.00 Median :14.0 Median :15.00 Median :14.00 ## Mean :12.97 Mean :12.9 Mean :13.38 Mean :12.81 ## 3rd Qu.:16.00 3rd Qu.:16.0 3rd Qu.:17.00 3rd Qu.:16.00 ## Max. :20.00 Max. :20.0 Max. :20.00 Max. :20.00 ## ## 'data.frame': 5468 obs. of 9 variables: ## \$ semestre: Factor w/ 8 levels "20162","20170",..: 1 1 1 1 1 1 1 1 1 1 .. . ## \$ alu\_cod : chr "201520493" "201610280" "201610869" "201610586" ... ## \$ eva\_fin : int 18 12 16 15 13 16 9 15 16 16 ... ## \$ veces : int 1 1 1 1 1 1 2 1 1 1 ... ## \$ aprobo : Factor w/ 2 levels "No", "Si": 2 2 2 2 2 2 1 2 2 2 ... ## \$ PRA1 : num 19 13 15 12 13 14 11 15 15 15 ... ## \$ PRA2 : num 19 10 16 17 8 18 8 18 19 14 ... ## \$ PRA4 : num 17 12 15 17 16 16 11 13 16 16 ... ## \$ PRA3 : num 16 13 17 14 14 15 6 13 15 18 ... semestre alucod eva fin veces ## 20172 :1354 Length:5468 Min. : 0.00 Min. :1.000 ## 20182 :1306 Class :character 1st Qu.:12.00 1st Qu.:1.000 ## 20162 : 988 Mode :character Median :14.00 Median :1.000 ## 20171 : 830 Mean :13.56 Mean :1.211 ## 20181 : 822 3rd Qu.:16.00 ## 20170 : 59 Max. :20.00 Max. :6.000 ## (Other): 109 ## aprobo PRA1 PRA2 PRA4 PRA3 ## No: 663 Min. : 0.00 Min. : 0.00 Min. : 0.00 Min. : 0.00 ## Si:4805 1st Qu.:11.75 1st Qu.:11.00 1st Qu.:12.00 1st Qu.:11.00 ## Median :14.00 Median :14.00 Median :15.00 Median :14.00 ## Mean :13.38 Mean :13.31 Mean :13.81 Mean :13.22 3rd Qu.:16.00 3rd Qu.:16.00 3rd Qu.:17.00 3rd Qu.:16.00 ## Max. :20.00 Max. :20.00 Max. :20.00 Max. :20.00 ## ## [1] "Verificacion de cantidad de Registro..." ## PRA1 PRA2 PRA4 PRA3

```
## TRUE TRUE TRUE TRUE 
## 
## [1] "Verificando si existe examen sustitutorio..."
## [1] FALSE FALSE FALSE FALSE FALSE FALSE FALSE FALSE FALSE
## 
## [1] "Verificacion de valores perdidos (NA)..."
## Named int(0) 
\# - attr(*, "names")= chr(0)
## named integer(0)
## [1] "***** Fin de Ejecución *****"
## 
## [1] "***** Inicio - Curso: 0009*****"
## 
## 'data.frame': 20215 obs. of 5 variables:
## $ semestre: Factor w/ 8 levels "20162","20170",..: 1 1 1 1 1 1 1 1 1 1 1 ..
.
## $ eva_new : Factor w/ 5 levels "PRA1","PRA2",..: 1 2 3 4 5 1 2 3 4 5 ...
## $ eva_nota: num 19 19 18 19 20 20 16 18 19 20 ...
## $ alu_cod : chr "201611022" "201611022" "201611022" "201611022" ...
## $ eva_fin : int 19 19 19 19 19 19 19 19 19 19 ...
## semestre eva_new eva_nota alu_cod
## 20182 :5235 PRA1:4072 Min. : 0.00 Length:20215 
## 20172 :4940 PRA2:4072 1st Qu.:10.00 Class :character 
## 20181 :3865 PRA3:4072 Median :13.00 Mode :character 
## 20171 :2845 PRA4:4072 Mean :12.52 
## 20162 :2750 PRA5:3927 3rd Qu.:16.00 
## 20180 : 224 Max. :20.00 
## (Other): 356 
## eva_fin 
## Min. : 0.00 
## 1st Qu.:11.00 
## Median :13.00 
## Mean :14.77 
## 3rd Qu.:15.00 
## Max. :99.00 
## 
## 'data.frame': 4072 obs. of 10 variables:
## $ semestre: Factor w/ 8 levels "20162","20170",..: 1 1 1 1 1 1 1 1 1 1 1 ..
.
## $ alu cod : chr "201611022" "201610308" "201610173" "201610918" ...
## $ eva_fin : int 19 19 12 18 9 14 12 13 11 12 ...
## $ veces : int 1 1 1 1 2 1 1 1 1 1 ...
## $ estado : Factor w/ 3 levels "A","D","N": 1 1 1 1 2 1 1 1 1 1 ...
## $ PRA5 : num 20 20 12 19 9 14 8 16 10 10 ...
## $ PRA1 : num 19 20 11 17 12 14 14 8 8 13 ...
## $ PRA2 : num 19 16 13 19 0 9 9 12 7 11 ...
## $ PRA4 : num 19 19 12 18 14 17 14 13 15 16 ...
## $ PRA3 : num 18 18 14 19 12 14 14 14 13 12 ...
## semestre alucod eva_fin veces
## 20182 :1047 Length:4072 Min. : 0.00 Min. :1.000 
## 20172 : 988 Class :character 1st Qu.:11.00 1st Qu.:1.000 
## 20181 : 773 Mode :character Median :13.00 Median :1.000 
## 20171 : 569 Mean :14.78 Mean :1.263 
## 20162 : 550 3rd Qu.:15.00 3rd Qu.:1.000 
## 20180 : 56 Max. :99.00 Max. :5.000 
## (Other): 89 
## estado PRA5 PRA1 PRA2 PRA4 
## A:3369 Min. : 0.00 Min. : 0.00 Min. : 0.00 Min. : 0.00 
## D: 612 1st Qu.:11.00 1st Qu.: 9.00 1st Qu.:10.00 1st Qu.:11.00
```
## N: 91 Median :14.00 Median :12.00 Median :13.00 Median :14.00 ## Mean :13.23 Mean :11.49 Mean :12.59 Mean :12.92 ## 3rd Qu.:16.00 3rd Qu.:14.00 3rd Qu.:16.00 3rd Qu.:16.00 ## Max. :20.00 Max. :20.00 Max. :20.00 Max. :20.00 ## NA's :145 ## PRA3 ## Min. : 0.00 ## 1st Qu.:11.00 ## Median :13.00 ## Mean :12.38 ## 3rd Qu.:15.00 ## Max. :20.00 ## ## 'data.frame': 3981 obs. of 10 variables: ## \$ semestre: Factor w/ 8 levels "20162","20170",..: 1 1 1 1 1 1 1 1 1 1 1 .. . ## \$ alu\_cod : chr "201611022" "201610308" "201610173" "201610918" ... ## \$ eva\_fin : int 19 19 12 18 9 14 12 13 11 12 ... ## \$ veces : int 1 1 1 1 2 1 1 1 1 1 ... ## \$ aprobo : Factor w/ 2 levels "No","Si": 2 2 2 2 1 2 2 2 2 2 ... ## \$ PRA5 : num 20 20 12 19 9 14 8 16 10 10 ... ## \$ PRA1 : num 19 20 11 17 12 14 14 8 8 13 ... ## \$ PRA2 : num 19 16 13 19 0 9 9 12 7 11 ... ## \$ PRA4 : num 19 19 12 18 14 17 14 13 15 16 ... ## \$ PRA3 : num 18 18 14 19 12 14 14 14 13 12 ... ## semestre alu\_cod eva\_fin veces ## 20182 :1020 Length:3981 Min. : 0.00 Min. :1.000 ## 20172 : 971 Class :character 1st Qu.:11.00 1st Qu.:1.000 ## 20181 : 750 Mode :character Median :13.00 Median :1.000 ## 20171 : 557 Mean :12.86 Mean :1.238 3rd Qu.:15.00 3rd Qu.:1.000 ## 20180 : 52 Max. :20.00 Max. :5.000 ## (Other): 87 ## aprobo PRA5 PRA1 PRA2 PRA4 ## No: 612 Min. : 0.00 Min. : 0.00 Min. : 0.00 Min. : 0.00 1st Qu.:12.00 1st Qu.: 9.00 1st Qu.:10.00 1st Qu.:11.00 ## Median :14.00 Median :12.00 Median :13.00 Median :14.00 ## Mean :13.52 Mean :11.75 Mean :12.88 Mean :13.22 ## 3rd Qu.:16.00 3rd Qu.:15.00 3rd Qu.:16.00 3rd Qu.:16.00 ## Max. :20.00 Max. :20.00 Max. :20.00 Max. :20.00 ## NA's :139 PRA3 ## Min. : 0.00 ## 1st Qu.:11.00 ## Median :13.00 ## Mean :12.66 ## 3rd Qu.:15.00 ## Max. :20.00 ## ## [1] "Verificacion de cantidad de Registro..." ## PRA5 PRA1 PRA2 PRA4 PRA3 ## TRUE TRUE TRUE TRUE TRUE ## ## [1] "Verificando si existe examen sustitutorio..." ## [1] FALSE FALSE FALSE FALSE FALSE FALSE FALSE FALSE FALSE FALSE ## ## [1] "Verificacion de valores perdidos (NA)..." ## Named int 6 ## - attr(\*, "names")= chr "PRA5"

## named integer(0) ## [1] "\*\*\*\*\* Fin de Ejecución \*\*\*\*\*" ## ## [1] "\*\*\*\*\* Inicio - Curso: 0010\*\*\*\*\*" ## ## 'data.frame': 45610 obs. of 5 variables: ## \$ semestre: Factor w/ 12 levels "20151", "20152",..: 1 1 1 1 1 1 1 1 1 1 1 . .. ## \$ eva new : Factor w/ 7 levels "FIN","PAR","PRA1",..: 1 2 3 4 5 7 1 2 3 4 ... ## \$ eva nota: num 18 18 13 19 18 88 13 8 8 14 ... ## \$ alu\_cod : chr "201512444" "201512444" "201512444" "201512444" ... ## \$ eva fin : int 18 18 18 18 18 18 11 11 11 11 ... ## semestre eva\_new eva\_nota alu\_cod ## 20182 :8665 FIN :7466 Min. : 0.00 Length:45610 ## 20162 :7719 PAR :7466 1st Qu.:10.00 Class :character ## 20172 :7555 PRA1:7725 Median :14.00 Mode :character ## 20152 :5845 PRA2:7692 ## 20181 :5262 PRA3:7692 3rd Qu.:17.00 ## 20171 :4704 PRA4: 259 Max. :88.00 ## (Other):5860 SUS :7310 ## eva\_fin ## Min. : 0.00 ## 1st Qu.:11.00 ## Median :13.00 ## Mean :15.49 ## 3rd Qu.:15.00 ## Max. :99.00 ## ## 'data.frame': 7725 obs. of 12 variables: ## \$ semestre: Factor w/ 12 levels "20151", "20152",..: 1 1 1 1 1 1 1 1 1 1 1 . .. ## \$ alu\_cod : chr "201512444" "201512446" "201512451" "201512473" ... ## \$ eva fin : int 18 11 13 15 13 11 11 18 15 15 ... ## \$ veces : int 1 1 1 1 1 1 1 1 1 1 ... ## \$ estado : Factor w/ 3 levels "A", "D", "N": 1 1 1 1 1 1 1 1 1 1 1 ... ## \$ PRA1 : num 13 8 15 17 9 11 13 15 13 15 ... ## \$ FIN : num 18 13 9 15 12 11 9 20 16 14 ... ## \$ PRA2 : num 19 14 13 15 11 14 12 18 17 12 ... ## \$ PRA4 : num NA NA NA NA NA NA NA NA NA NA ... ## \$ PRA3 : num 18 9 17 14 15 13 14 19 11 14 ... \$ SUS : num 88 11 88 88 88 88 88 88 88 88 ... ## \$ PAR : num 18 8 15 14 15 8 11 17 15 16 ... ## semestre alu\_cod eva\_fin veces ## 20182 :1452 Length:7725 Min. : 0.00 Min. :1.000 ## 20162 :1290 Class :character 1st Qu.:11.00 1st Qu.:1.000 ## 20172 :1262 Mode :character Median :13.00 Median :1.000 ## 20152 : 986 Mean :15.49 Mean :1.329 ## 20181 : 888 3rd Qu.:15.00 3rd Qu.:1.000 ## 20171 : 784 Max. :99.00 Max. :6.000 ## (Other):1063 ## estado PRA1 FIN PRA2 PRA4 ## A:6224 Min. : 0.00 Min. : 0.00 Min. : 0.00 Min. : 0.00 ## D:1234 1st Qu.: 9.00 1st Qu.: 9.00 1st Qu.:11.00 1st Qu.:14.00 ## N: 267 Median :13.00 Median :13.00 Median :14.00 Median :16.00 ## Mean :11.86 Mean :11.42 Mean :12.62 Mean :14.75 ## 3rd Qu.:16.00 3rd Qu.:15.00 3rd Qu.:17.00 3rd Qu.:17.00 ## Max. :20.00 Max. :77.00 Max. :20.00 Max. :20.00 ## NA's :259 NA's :33 NA's :7466

## PRA3 SUS PAR ## Min. : 0.00 Min. : 0.00 Min. : 0.00 ## 1st Qu.:12.00 1st Qu.:88.00 1st Qu.: 8.00 ## Median :15.00 Median :88.00 Median :12.00 ## Mean :13.19 Mean :74.73 Mean :11.11 ## 3rd Qu.:17.00 3rd Qu.:88.00 3rd Qu.:15.00 Max. :20.00 Max. :88.00 Max. :77.00 ## NA's :33 NA's :415 NA's :259 ## ## 'data.frame': 7458 obs. of 12 variables: ## \$ semestre: Factor w/ 12 levels "20151", "20152",..: 1 1 1 1 1 1 1 1 1 1 1 . .. ## \$ alu\_cod : chr "201512444" "201512446" "201512451" "201512473" ... ## \$ eva fin : int 18 11 13 15 13 11 11 18 15 15 ... ## \$ veces : int 1 1 1 1 1 1 1 1 1 1 ... ## \$ aprobo : Factor w/ 2 levels "No","Si": 2 2 2 2 2 2 2 2 2 2 ... ## \$ PRA1 : num 13 8 15 17 9 11 13 15 13 15 ... ## \$ FIN : num 18 13 9 15 12 11 9 20 16 14 ... ## \$ PRA2 : num 19 14 13 15 11 14 12 18 17 12 ... ## \$ PRA4 : num NA NA NA NA NA NA NA NA NA NA ... ## \$ PRA3 : num 18 9 17 14 15 13 14 19 11 14 ... ## \$ SUS : num 88 11 88 88 88 88 88 88 88 88 ... ## \$ PAR : num 18 8 15 14 15 8 11 17 15 16 ... ## semestre alucod evafin veces ## 20182 :1393 Length:7458 Min. : 0.0 Min. :1.000 ## 20162 :1260 Class :character 1st Qu.:11.0 1st Qu.:1.000 ## 20172 :1213 Mode :character Median :13.0 ## 20152 : 969 Mean :12.5 Mean :1.291 ## 20181 : 835 3rd Qu.:15.0 3rd Qu.:1.000 ## 20161 : 760 Max. :20.0 Max. :6.000 ## (Other):1028 ## aprobo PRA1 FIN PRA2 PRA4 ## No:1234 Min. : 0.00 Min. : 0.00 Min. : 0.00 Min. : 0.00 ## Si:6224 1st Qu.:10.00 1st Qu.: 9.00 1st Qu.:11.00 1st Qu.:14.00 ## Median :14.00 Median :13.00 Median :15.00 Median :16.00 Mean :12.28 Mean :11.83 Mean :13.07 Mean :15.16 ## 3rd Qu.:16.00 3rd Qu.:15.00 3rd Qu.:17.00 3rd Qu.:17.00 ## Max. :20.00 Max. :77.00 Max. :20.00 Max. :20.00 ## NA's :252 NA's :33 NA's :7206 ## PRA3 SUS PAR ## Min. : 0.00 Min. : 0.00 Min. : 0.00 ## 1st Qu.:13.00 1st Qu.:88.00 1st Qu.: 9.00 ## Median :15.00 Median :88.00 Median :12.00 ## Mean :13.66 Mean :74.25 Mean :11.51 ## 3rd Qu.:17.00 3rd Qu.:88.00 3rd Qu.:15.00 ## Max. :20.00 Max. :88.00 Max. :77.00 ## NA's :33 NA's :405 NA's :252 ## ## [1] "Verificacion de cantidad de Registro..." ## PRA1 FIN PRA2 PRA4 PRA3 SUS PAR ## TRUE TRUE TRUE TRUE TRUE TRUE TRUE ## ## [1] "Verificando si existe examen sustitutorio..." ## [1] FALSE FALSE FALSE FALSE FALSE FALSE FALSE FALSE FALSE FALSE TRUE FALS E ## ## [1] "Verificacion de valores perdidos (NA)..." ## Named int [1:5] 7 8 9 10 12 ## - attr(\*, "names")= chr [1:5] "FIN" "PRA2" "PRA4" "PRA3" ...

## PRA4 ## 9 ## [1] "\*\*\*\*\* Fin de Ejecución \*\*\*\*\*" ## ## [1] "\*\*\*\*\* Inicio - Curso: 0011\*\*\*\*\*" ##<br>## 'data.frame': 49665 obs. of 5 variables: ## \$ semestre: Factor w/ 12 levels "20151", "20152",..: 1 1 1 1 1 1 1 1 1 1 1 . .. ## \$ eva new : Factor w/ 9 levels "FIN","NPA","PAR",..: 1 2 3 4 5 6 7 8 9 1 ... ## \$ eva\_nota: num 15 13 16 14 17 16 14 88 15 14 ... ## \$ alu\_cod : chr "201512444" "201512444" "201512444" "201512444" ... ## \$ eva\_fin : int 15 15 15 15 15 15 15 15 15 12 ... ## semestre eva\_new eva\_nota alu\_cod ## 20181 :10414 PRA1 : 6290 Min. : 0.00 Length:49665 ## 20171 : 9695 PRA2 : 6290 1st Qu.: 9.00 Class :character ## 20182 : 8035 PRA3 : 6250 Median :13.00 Mode :character ## 20172 : 7431 PRA4 : 6250 Mean :18.45 ## 20161 : 6001 FIN : 6162 3rd Qu.:16.00 ## 20162 : 4560 PAR : 6162 Max. :88.00 ## (Other): 3529 (Other):12261 ## eva\_fin ## Min. : 0.00 ## 1st Qu.:11.00 ## Median :12.00 ## Mean :14.47 ## 3rd Qu.:14.00 ## Max. :99.00 ## ## 'data.frame': 6290 obs. of 14 variables: ## \$ semestre: Factor w/ 12 levels "20151", "20152",..: 1 1 1 1 1 1 1 1 1 1 1 . .. ## \$ alu\_cod : chr "201512444" "201512430" "201512446" "201512451" ... ## \$ eva\_fin : int 15 12 10 12 14 12 14 13 14 16 ... ## \$ veces : int 1 1 2 1 1 1 1 1 1 1 ... ## \$ estado : Factor w/ 3 levels "A","D","N": 1 1 2 1 1 1 1 1 1 1 ... ## \$ PRA1 : num 14 10 4 8 11 7 17 10 13 16 ... ## \$ FIN : num 15 14 7 14 11 14 10 13 15 11 ... ## \$ PRA2 : num 17 10 3 9 16 12 10 14 14 14 ... ## \$ PRA4 : num 14 13 8 10 14 11 12 14 14 20 ...  $:$  num 16 12 8 9 12 11 18 14 15 14 ... ## \$ NPA : num 13 14 14 18 17 13 20 15 14 18 ... ## \$ TRA : num 15 18 12 7 17 12 20 15 15 20 ... ## \$ SUS : num 88 88 12 88 88 88 88 88 88 88 ... ## \$ PAR : num 16 6 9 18 14 12 11 12 14 16 ... ## semestre alu\_cod eva\_fin veces ## 20181 :1311 Length:6290 Min. : 0.00 Min. :1.000 ## 20171 :1221 Class :character 1st Qu.:11.00 1st Qu.:1.000 ## 20182 :1009 Mode :character Median :12.00 Median :1.000 ## 20172 : 938 Mean :14.47 Mean :1.398 ## 20161 : 754 3rd Qu.:14.00 3rd Qu.:2.000 ## 20162 : 570 Max. :99.00 Max. :6.000 ## (Other): 487 ## estado PRA1 FIN PRA2 PRA4 ## A:4811 Min. : 0.00 Min. : 0.000 Min. : 0.00 Min. : 0.00 ## D:1289 1st Qu.: 9.00 1st Qu.: 7.000 1st Qu.: 8.00 1st Qu.: 7.00 ## N: 190 Median :12.00 Median :11.000 Median :12.00 Median :11.00 ## Mean :11.49 Mean : 9.771 Mean :11.06 Mean :10.48

## 3rd Qu.:15.00 3rd Qu.:13.000 3rd Qu.:15.00 3rd Qu.:15.00 Max. :20.00 Max. :77.000 Max. :20.00 Max. :20.00 ## NA's :128 NA's :40 ## PRA3 NPA TRA SUS ## Min. : 0.00 Min. : 0.00 Min. : 0.00 Min. : 0.0 ## 1st Qu.: 8.00 1st Qu.:12.00 1st Qu.:12.00 1st Qu.:88.0 Median :14.00 Median :14.00 ## Mean :10.73 Mean :13.48 Mean :12.66 Mean :73.5 ## 3rd Qu.:15.00 3rd Qu.:16.00 3rd Qu.:16.00 3rd Qu.:88.0 ## Max. :20.00 Max. :20.00 Max. :20.00 Max. :88.0 ## NA's :40 NA's :5971 NA's :168 NA's :470 ## PAR Min. : 0.00 ## 1st Qu.: 9.00 ## Median :12.00 ## Mean :11.72 ## 3rd Qu.:15.00 ## Max. :77.00 ## NA's :128 ##<br>## 'data.frame': 6100 obs. of 14 variables: ## \$ semestre: Factor w/ 12 levels "20151", "20152",..: 1 1 1 1 1 1 1 1 1 1 1 . .. ## \$ alu\_cod : chr "201512444" "201512430" "201512446" "201512451" ... ## \$ eva fin : int 15 12 10 12 14 12 14 13 14 16 ... ## \$ veces : int 1 1 2 1 1 1 1 1 1 1 ... ## \$ aprobo : Factor w/ 2 levels "No", "Si": 2 2 1 2 2 2 2 2 2 2 ... ## \$ PRA1 : num 14 10 4 8 11 7 17 10 13 16 ... ## \$ FIN : num 15 14 7 14 11 14 10 13 15 11 ... ## \$ PRA2 : num 17 10 3 9 16 12 10 14 14 14 ... \$ PRA4 : num 14 13 8 10 14 11 12 14 14 20 ... ## \$ PRA3 : num 16 12 8 9 12 11 18 14 15 14 ... ## \$ NPA : num 13 14 14 18 17 13 20 15 14 18 ... ## \$ TRA : num 15 18 12 7 17 12 20 15 15 20 ... ## \$ SUS : num 88 88 12 88 88 88 88 88 88 88 ...<br>## \$ PAR : num 16 6 9 18 14 12 11 12 14 16 ...  $:$  num 16 6 9 18 14 12 11 12 14 16 ... ## semestre alucod evafin veces ## 20181 :1271 Length:6100 Min. : 0.00 Min. :1.000 ## 20171 :1198 Class :character 1st Qu.:11.00 1st Qu.:1.000 ## 20182 : 971 Mode :character Median :12.00 Median :1.000 ## 20172 : 895 Mean :11.84 Mean :1.368 ## 20161 : 733 ## 20162 : 556 Max. :20.00 Max. :6.000 ## (Other): 476 ## aprobo PRA1 FIN PRA2 PRA4 ## No:1289 Min. : 0.00 Min. : 0.00 Min. : 0.0 Min. : 0.00 ## Si:4811 1st Qu.: 9.00 1st Qu.: 8.00 1st Qu.: 9.0 1st Qu.: 8.00 ## Median :12.00 Median :11.00 Median :12.0 Median :12.00 Mean :11.85 Mean :10.08 Mean :11.4 Mean :10.81 ## 3rd Qu.:15.00 3rd Qu.:13.00 3rd Qu.:15.0 3rd Qu.:15.00 ## Max. :20.00 Max. :77.00 Max. :20.0 Max. :20.00 ## NA's :126 NA's :39 ## PRA3 NPA TRA SUS ## Min. : 0.00 Min. : 0.00 Min. : 0.00 Min. : 0.00 ## 1st Qu.: 8.00 1st Qu.:12.00 1st Qu.:12.00 1st Qu.:88.00 ## Median :12.00 Median :14.00 Median :14.00 Median :88.00 ## Mean :11.06 Mean :13.82 Mean :13.06 Mean :73.04 ## 3rd Qu.:15.00 3rd Qu.:16.00 3rd Qu.:16.00 3rd Qu.:88.00 ## Max. :20.00 Max. :20.00 Max. :20.00 Max. :88.00

## NA's :39 NA's :5789 NA's :165 NA's :461 ## PAR ## Min. : 0.00 ## 1st Qu.:10.00 ## Median :12.00 ## Mean :12.08 ## 3rd Qu.:15.00 ## Max. :77.00 ## NA's :126 ## ## [1] "Verificacion de cantidad de Registro..." ## PRA1 FIN PRA2 PRA4 PRA3 NPA TRA SUS PAR ## TRUE TRUE TRUE TRUE TRUE TRUE TRUE TRUE TRUE ## ## [1] "Verificando si existe examen sustitutorio..." ## [1] FALSE FALSE FALSE FALSE FALSE FALSE FALSE FALSE FALSE FALSE FALSE ## [12] FALSE TRUE FALSE ## ## [1] "Verificacion de valores perdidos (NA)..." ## Named int [1:6] 7 9 10 11 12 14 ## - attr(\*, "names")= chr [1:6] "FIN" "PRA4" "PRA3" "NPA" ... ## NPA ## 11 ## [1] "\*\*\*\*\* Fin de Ejecución \*\*\*\*\*" ## ## [1] "\*\*\*\*\* Inicio - Curso: 0012\*\*\*\*\*" ## ## 'data.frame': 38618 obs. of 5 variables: ## \$ semestre: Factor w/ 12 levels "20151", "20152",..: 1 1 1 1 1 1 1 1 1 1 1 . .. ## \$ eva new : Factor w/ 9 levels "FIN","PAR","PRA1",..: 1 2 3 4 5 6 7 9 8 1 ... ## \$ eva nota: num 16 16 15 13 15 19 19 88 16 12 ... ## \$ alu cod : chr "201512444" "201512444" "201512444" "201512444" ... ## \$ eva\_fin : int 16 16 16 16 16 16 16 16 16 14 ... ## semestre eva\_new eva\_nota alu\_cod ## 20181 :8551 PRA1 :5507 Min. : 0.00 Length:38618 ## 20171 :8473 PRA2 :5461 1st Qu.:11.00 Class :character ## 20182 :6678 PRA3 :5461 Median :14.00 Mode :character ## 20172 :5570 PRA4 :5461<br>## 20161 :4731 FIN :5402 ## 20161 :4731 FIN :5402 3rd Qu.:17.00 ## 20162 :3558 PAR :5402 Max. :88.00 ## (Other):1057 (Other):5924 ## eva\_fin ## Min. : 0.00 ## 1st Qu.:12.00 ## Median :13.00 ## Mean :15.73 ## 3rd Qu.:15.00 ## Max. :99.00 ## ## 'data.frame': 5507 obs. of 14 variables: ## \$ semestre: Factor w/ 12 levels "20151", "20152",..: 1 1 1 1 1 1 1 1 1 1 1 . .. ## \$ alu cod : chr "201512444" "201512430" "201512446" "201512425" ... ## \$ eva fin : int 16 14 11 14 12 16 11 11 16 11 ... ## \$ veces : int 1 1 1 1 1 1 1 1 1 1 ... ## \$ estado : Factor w/ 3 levels "A","D","N": 1 1 1 1 1 1 1 1 1 1 ... ## \$ PRA1 : num 15 7 12 15 10 15 12 11 15 6 ...

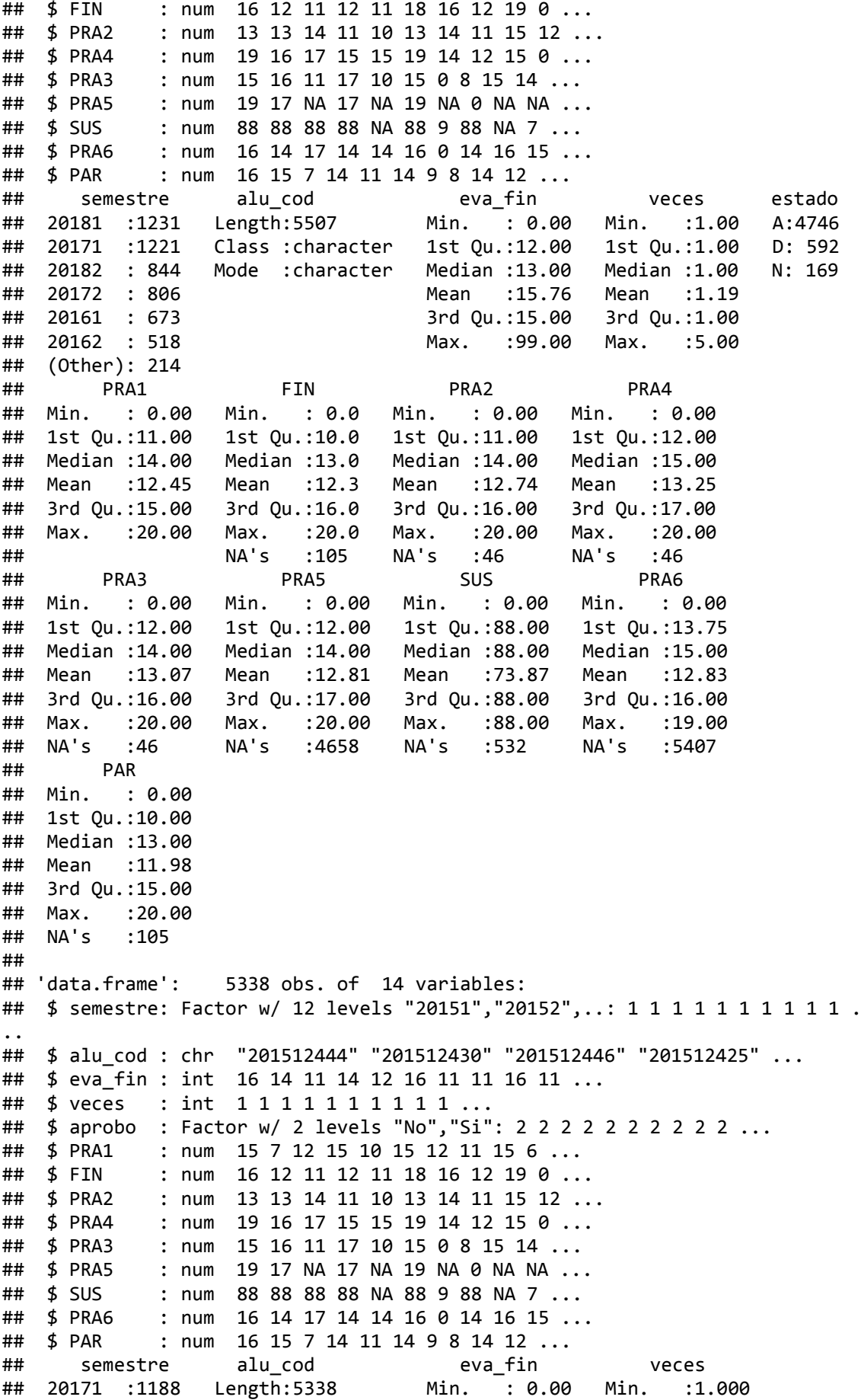
## 20181 :1181 Class :character 1st Qu.:12.00 1st Qu.:1.000 Mode : character Median : 13.00 Median : 1.000 ## 20172 : 771 Mean :13.12 Mean :1.161 ## 20161 : 665 3rd Qu.:15.00 3rd Qu.:1.000 ## 20162 : 510 Max. :20.00 Max. :5.000 ## (Other): 211 ## aprobo PRA1 FIN PRA2 PRA4 ## No: 592 Min. : 0.00 Min. : 0.00 Min. : 0.00 Min. : 0.00 ## Si:4746 1st Qu.:11.00 1st Qu.:11.00 1st Qu.:12.00 1st Qu.:12.00 ## Median :14.00 Median :14.00 Median :14.00 Median :15.00 ## Mean :12.85 Mean :12.69 Mean :13.15 Mean :13.67 ## 3rd Qu.:16.00 3rd Qu.:16.00 3rd Qu.:16.00 3rd Qu.:17.00 Max. :20.00 Max. :20.00 Max. :20.00 Max. :20.00 ## NA's :102 NA's :46 NA's :46 ## PRA3 PRA5 SUS PRA6 ## Min. : 0.00 Min. : 0.00 Min. : 0.00 Min. : 0.00 ## 1st Qu.:12.00 1st Qu.:12.00 1st Qu.:88.00 1st Qu.:14.00 ## Median :14.00 Median :14.00 Median :88.00 Median :15.00 ## Mean :13.49 Mean :13.32 Mean :73.58 Mean :13.09 ## 3rd Qu.:16.00 3rd Qu.:17.00 3rd Qu.:88.00 3rd Qu.:16.00 ## Max. :20.00 Max. :20.00 Max. :88.00 Max. :19.00 ## NA's :46 NA's :4521 NA's :514 NA's :5240 ## PAR ## Min. : 0.00 ## 1st Qu.:10.00 ## Median :13.00 ## Mean :12.36 ## 3rd Qu.:15.00 ## Max. :20.00 ## NA's :102 ## ## [1] "Verificacion de cantidad de Registro..." ## PRA1 FIN PRA2 PRA4 PRA3 PRA5 SUS PRA6 PAR ## TRUE TRUE TRUE TRUE TRUE TRUE TRUE TRUE TRUE ## ## [1] "Verificando si existe examen sustitutorio..." ## [1] FALSE FALSE FALSE FALSE FALSE FALSE FALSE FALSE FALSE FALSE FALSE ## [12] TRUE FALSE FALSE ## ## [1] "Verificacion de valores perdidos (NA)..." ## Named int [1:7] 7 8 9 10 11 13 14 ## - attr(\*, "names")= chr [1:7] "FIN" "PRA2" "PRA4" "PRA3" ... ## PRA5 PRA6 ## 11 13 ## [1] "\*\*\*\*\* Fin de Ejecución \*\*\*\*\*" ## ## [1] "\*\*\*\*\* Inicio - Curso: 0013\*\*\*\*\*" ##<br>## 'data.frame': 35668 obs. of 5 variables: ## \$ semestre: Factor w/ 12 levels "20151", "20152",..: 1 1 1 1 1 1 1 1 1 1 1 . .. ## \$ eva new : Factor w/ 7 levels "FIN","PAR","PRA1",..: 1 2 3 4 5 7 1 2 3 4 ... ## \$ eva nota: num 11 7 11 13 12 18 12 13 13 13 ... ## \$ alu\_cod : chr "201512430" "201512430" "201512430" "201512430" ... ## \$ eva fin : int 14 14 14 14 14 14 12 12 12 12 ... ## semestre eva\_new eva\_nota alu\_cod ## 20181 :8041 FIN :5873 Min. : 0.00 Length:35668 ## 20171 :7616 PAR :5873 1st Qu.:10.00 Class :character

## 20182 :6096 PRA1:6035 Median :14.00 Mode :character ## 20172 :5686 PRA2:6036 Mean :21.52 ## 20161 :4056 PRA3:6036 3rd Qu.:17.00 ## 20162 :3378 PRA4: 163 Max. :88.00 ## (Other): 795 SUS :5652 ## eva\_fin Min. : 0.00 ## 1st Qu.:11.00 ## Median :13.00 ## Mean :15.54 ## 3rd Qu.:15.00 ## Max. :99.00 ## ## 'data.frame': 6036 obs. of 12 variables: ## \$ semestre: Factor w/ 12 levels "20151", "20152",..: 1 1 1 1 1 1 1 1 2 2 2. .. ## \$ alu\_cod : chr "201512430" "201512425" "201512447" "201512471" ... ## \$ eva\_fin : int 14 12 14 14 14 14 18 16 13 12 ... ## \$ veces : int 1 1 1 1 1 1 1 1 1 1 ... ## \$ estado : Factor w/ 3 levels "A","D","N": 1 1 1 1 1 1 1 1 1 1 ... ## \$ PRA1 : num 11 13 18 8 10 17 17 15 10 11 ... ## \$ FIN : num 11 12 12 13 16 11 18 17 14 12 ... ## \$ PRA2 : num 13 13 12 20 15 17 20 17 15 11 ... ## \$ PRA4 : num NA NA NA NA NA NA NA NA NA NA ... ## \$ PRA3 : num 12 11 15 20 15 16 18 18 13 14 ... : num 18 88 14 88 88 88 88 88 88 NA ... ## \$ PAR : num 7 13 0 14 14 13 19 14 11 11 ... ## semestre alu\_cod eva\_fin veces ## 20181 :1346 Length:6036 Min. : 0.00 Min. :1.000 ## 20171 :1282 Class :character 1st Qu.:11.00 1st Qu.:1.000 ## 20182 :1016 Mode :character Median :13.00 Median :1.000 Mean :15.55 Mean :1.335 ## 20161 : 676 3rd Qu.:15.00 3rd Qu.:1.000 ## 20162 : 575 Max. :99.00 Max. :6.000 ## (Other): 187 ## estado PRA1 FIN PRA2 PRA4 ## A:4782 Min. : 0.00 Min. : 0.00 Min. : 0.00 Min. : 0.00 ## D:1019 1st Qu.: 7.00 1st Qu.: 9.00 1st Qu.: 9.00 1st Qu.: 9.50 ## N: 235 Median :12.00 Median :12.00 Median :14.00 Median :13.00 ## Mean :11.26 Mean :11.06 Mean :11.93 Mean :11.43 ## 3rd Qu.:16.00 3rd Qu.:15.00 3rd Qu.:16.00 3rd Qu.:16.00 Max. :20.00 Max. :20.00 Max. :20.00 Max. :20.00 ## NA's :1 NA's :163 NA's :5873 ## PRA3 SUS PAR ## Min. : 0.00 Min. : 0.00 Min. : 0.00 ## 1st Qu.:12.00 1st Qu.:88.00 1st Qu.: 8.00 ## Median :15.00 Median :88.00 Median :12.00 ## Mean :13.15 Mean :73.93 Mean :10.86 ## 3rd Qu.:17.00 3rd Qu.:88.00 3rd Qu.:14.00 ## Max. :20.00 Max. :88.00 Max. :20.00 ## NA's :384 NA's :163 ## ## 'data.frame': 5801 obs. of 12 variables: ## \$ semestre: Factor w/ 12 levels "20151", "20152",..: 1 1 1 1 1 1 1 2 2 2 . .. ## \$ alu\_cod : chr "201512430" "201512425" "201512447" "201512471" ... ## \$ eva fin : int 14 12 14 14 14 14 18 16 13 12 ... ## \$ veces : int 1 1 1 1 1 1 1 1 1 1 ... ## \$ aprobo : Factor w/ 2 levels "No","Si": 2 2 2 2 2 2 2 2 2 2 ...

## \$ PRA1 : num 11 13 18 8 10 17 17 15 10 11 ... ## \$ FIN : num 11 12 12 13 16 11 18 17 14 12 ... ## \$ PRA2 : num 13 13 12 20 15 17 20 17 15 11 ... ## \$ PRA4 : num NA NA NA NA NA NA NA NA NA NA ... ## \$ PRA3 : num 12 11 15 20 15 16 18 18 13 14 ... ## \$ SUS : num 18 88 14 88 88 88 88 88 88 NA ...<br>## \$ PAR : num 7 13 0 14 14 13 19 14 11 11 ... : num 7 13 0 14 14 13 19 14 11 11 ... ## semestre alu\_cod eva\_fin veces ## 20181 :1287 Length:5801 Min. : 0.00 Min. :1.000 ## 20171 :1234 Class :character 1st Qu.:11.00 1st Qu.:1.000 ## 20182 : 959 Mode :character Median :13.00 Median :1.000 ## 20172 : 910 Mean :12.17 Mean :1.303 ## 20161 : 666 3rd Qu.:15.00 3rd Qu.:1.000 ## 20162 : 570 Max. :20.00 Max. :6.000 ## (Other): 175 ## aprobo PRA1 FIN PRA2 PRA4 ## No:1019 Min. : 0.00 Min. : 0.0 Min. : 0.00 Min. : 0.00 ## Si:4782 1st Qu.: 8.00 1st Qu.: 9.0 1st Qu.:10.00 1st Qu.:11.00 ## Median :13.00 Median :12.0 Median :14.00 Median :13.00 ## Mean :11.71 Mean :11.5 Mean :12.41 Mean :12.18 ## 3rd Qu.:16.00 3rd Qu.:15.0 3rd Qu.:16.00 3rd Qu.:16.00 ## Max. :20.00 Max. :20.0 Max. :20.00 Max. :20.00 ## NA's :1 NA's :153 NA's :5648 ## PRA3 SUS PAR ## Min. : 0.00 Min. : 0.00 Min. : 0.00 ## 1st Qu.:13.00 1st Qu.:88.00 1st Qu.: 9.00 ## Median :15.00 Median :88.00 Median :12.00 ## Mean :13.69 Mean :73.34 Mean :11.29 ## 3rd Qu.:17.00 3rd Qu.:88.00 3rd Qu.:15.00 ## Max. :20.00 Max. :88.00 Max. :20.00 :373 NA's :153 ## ## [1] "Verificacion de cantidad de Registro..." ## PRA1 FIN PRA2 PRA4 PRA3 SUS PAR ## TRUE TRUE TRUE TRUE TRUE TRUE TRUE ## ## [1] "Verificando si existe examen sustitutorio..." ## [1] FALSE FALSE FALSE FALSE FALSE FALSE FALSE FALSE FALSE FALSE TRUE FALS E ## ## [1] "Verificacion de valores perdidos (NA)..." ## Named int [1:4] 6 7 9 12 ## - attr(\*, "names")= chr [1:4] "PRA1" "FIN" "PRA4" "PAR" ## PRA4 ## 9 ## [1] "\*\*\*\*\* Fin de Ejecución \*\*\*\*\*"

# **Anexo 13: Resultados de la creación del dataset de cada curso del Programa de Estudios Básicos (PEB).**

**Procederemos a generar los Dataset a partir de los Archivos de notas de cada curso del Programa de Estudios Básicos (PEB).**

```
# Para limpiar el workspace, por si hubiera algun dataset o informacion carga
da
rm(list = ls())
par(bg = "gray85")
paleta <- colorRampPalette(c("dodgerblue", "white", "dodgerblue4"))
# Uso de Librerías
library(dplyr)
library(VIM) # imputacion
library(DMwR) # Densidad Local
library(caret) # nzv
library(corrplot)
```
*Para la creación del dataset del Curso con código: "0001" sirvase revisar el Anexo 08.*

# **1. Creación de los datasets de un solo curso.**

#### **Generación de la estructura interna del segundo dataset. Formado por:**

**1.** *"Taller de Método de Estudio Universitario", con código: "0002"*

### **Generación de la estructura interna del tercer dataset. Formado por:**

**1.** *"Taller de Comunicación Oral y Escrita I", con código: "0003"*

# **Generación de la estructura interna del cuarto dataset. Formado por:**

**1.** *"Matemática", con código: "0004"*

## **Generación de la estructura interna del quinto dataset. Formado por:**

**1.** *"Inglés I", con código: "0005"*

```
## 'data.frame': 9710 obs. of 10 variables:
## $ car cod : Factor w/ 18 levels "11","21","25",..: 1 7 1 1 1 1 1 1 1 1 1
...<br>##  $ sexo
             : Factor w/ 2 levels "F","M": 2 1 1 1 1 2 1 1 1 2 ...
## $ nacio : Date, format: "1998-07-21" "1998-06-27" ...
## $ ing cod : Factor w/ 20 levels "01","02","03",..: 6 6 6 6 6 6 6 6 6 6 6
...
## $ escala : Factor w/ 6 levels "A13","A18","A23",..: 3 5 3 3 3 3 3 3 3 
3 ...
## $ col tipo : Factor w/ 2 levels "E","P": 2 2 2 2 2 1 2 2 2 2 ...
```

```
## $ semestre_1: Factor w/ 12 levels "20151", "20152",..: 1 1 1 1 1 1 1 1 1 1 1
...
## $ veces_1 : int 1 1 1 1 1 1 1 1 1 1 ...
## $ aprobo : Factor w/ 2 levels "No","Si": 2 2 2 2 2 2 2 2 2 2 2 ...<br>## $ PRA1 1 : int 13 16 17 17 18 15 15 14 9 11 ...
## $ PRA1_1 : int 13 16 17 17 18 15 15 14 9 11 ...
## car_cod sexo nacio ing_cod escala 
## 11 :1421 F:4558 Min. :1957-03-10 13 :3550 A13: 893 
## 61 :1348 M:5152 1st Qu.:1997-06-02 15 :3212 A18: 139 
## 25 :1032 Median :1998-09-16 17 :1359 A23:5852 
## 63 : 947 Mean :1998-05-05 04 : 425 A28: 276 
## 51 : 686 3rd Qu.:1999-12-09 05 : 331 A33:2210 
## 41 : 604 Max. :2004-05-03 08 : 228 A38: 340 
## (Other):3672 (Other): 605 
## col_tipo semestre_1 veces_1 aprobo PRA1_1 
## E:2060 20181 :1543 Min. :1.000 No:1729 Min. : 0.00 
## P:7650 20161 :1499 1st Qu.:1.000 Si:7981 1st Qu.:11.00 
## 20171 :1470 Median :1.000 Median :13.00 
## 20151 :1294 Mean :1.285 Mean :12.61 
## 20172 : 991 3rd Qu.:1.000 3rd Qu.:16.00 
## 20152 : 990 Max. :8.000 Max. :20.00 
## (Other):1923 NA's :7
## [1] 7
## [1] 0.07209063
## Named int 10
## - attr(*, "names") = chr "PRA1 1"
```
## [1] 0.07209063

## named integer(0)

## Warning in plot.aggr(res, ...): not enough horizontal space to display ## frequencies

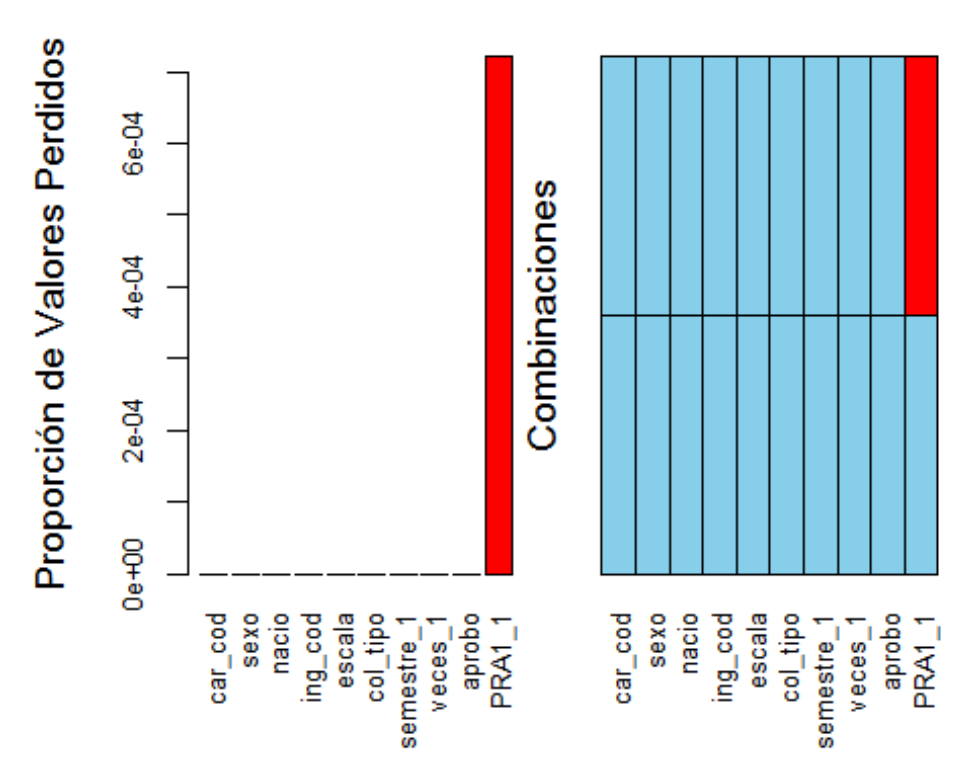

## Missings per variable: ## Variable Count ## car\_cod 0 ## sexo 0 ## nacio 0  $ing\_cod$ ## escala 0 ## col\_tipo 0 ## semestre\_1 0 ## veces\_1 0 ## aprobo 0 PRA1 1 ## ## Missings in combinations of variables: ## Combinations Count Percent ## 0:0:0:0:0:0:0:0:0:0 9703 99.92790937 ## 0:0:0:0:0:0:0:0:0:1 7 0.07209063 ## [1] NA NA NA NA NA NA NA ## [1] 14 15 12 14 12 13 12 ## car\_cod sexo nacio ing\_cod escala ## 11 :1421 F:4558 Min. :1957-03-10 13 :3550 A13: 893 ## 61 :1348 M:5152 1st Qu.:1997-06-02 15 :3212 A18: 139 ## 25 :1032 Median :1998-09-16 17 :1359 A23:5852 ## 63 : 947 Mean :1998-05-05 04 : 425 A28: 276 % 686 3rd Qu.:1999-12-09 :<br>2604 5604 Max. :2004-05-03 ## 41 : 604 Max. :2004-05-03 08 : 228 A38: 340 ## (Other):3672 (Other): 605 ## col\_tipo semestre\_1 veces\_1 aprobo PRA1\_1 ## E:2060 20181 :1543 Min. :1.000 No:1729 Min. : 0.00 ## P:7650 20161 :1499 1st Qu.:1.000 Si:7981 1st Qu.:11.00 ## 20171 :1470 Median :1.000 Median :13.00 ## 20151 :1294 Mean :1.285 Mean :12.61 ## 20172 : 991 3rd Qu.:1.000 3rd Qu.:16.00 ## 20152 : 990 Max. :8.000 Max. :20.00 ## (Other):1923 ## [1] 82.19361 ## [1] TRUE TRUE TRUE TRUE TRUE TRUE TRUE TRUE TRUE TRUE

## veces\_1 PRA1\_1 ## veces\_1 1.0000000 -0.2251368 ## PRA1\_1 -0.2251368 1.0000000

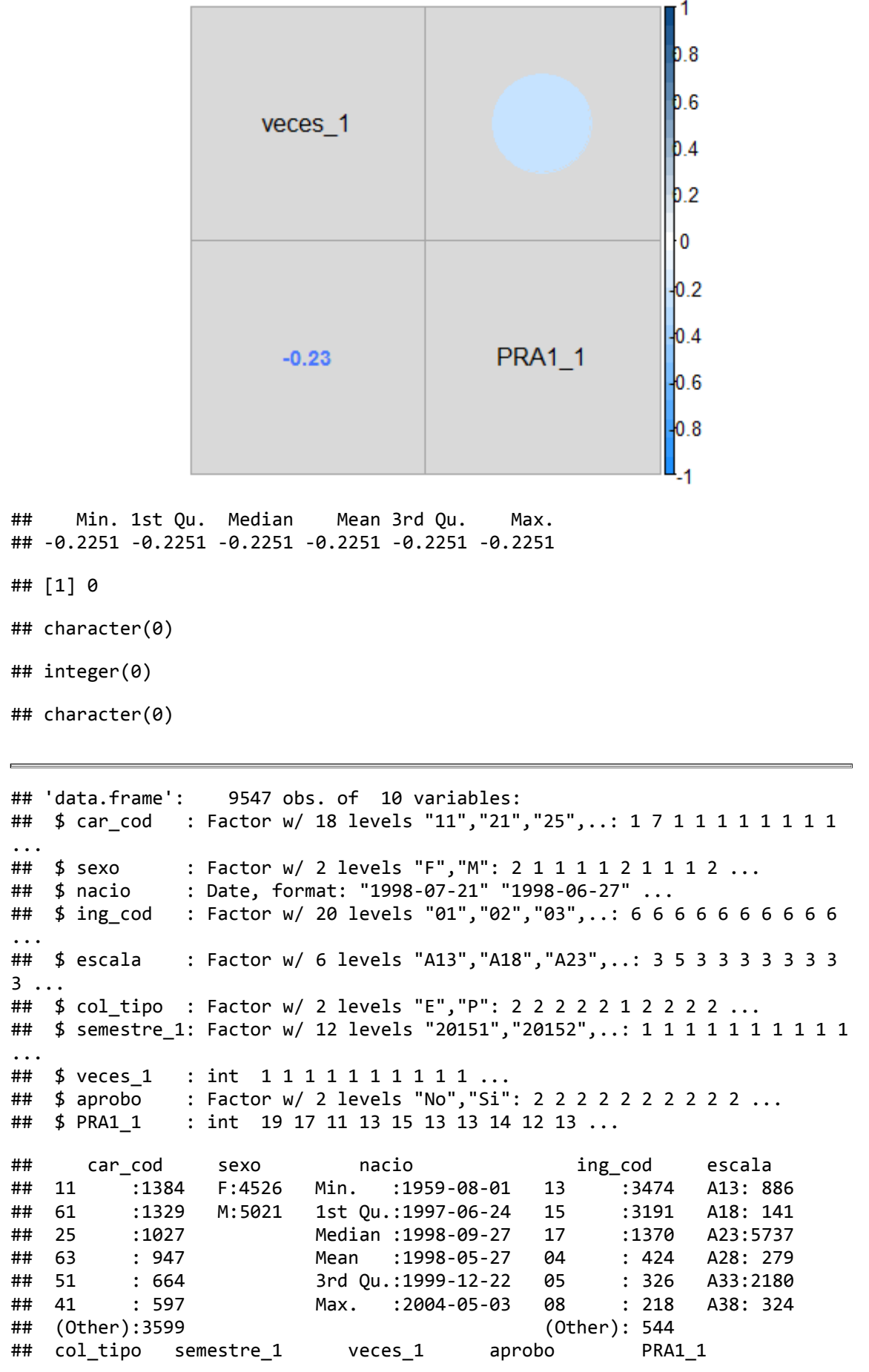

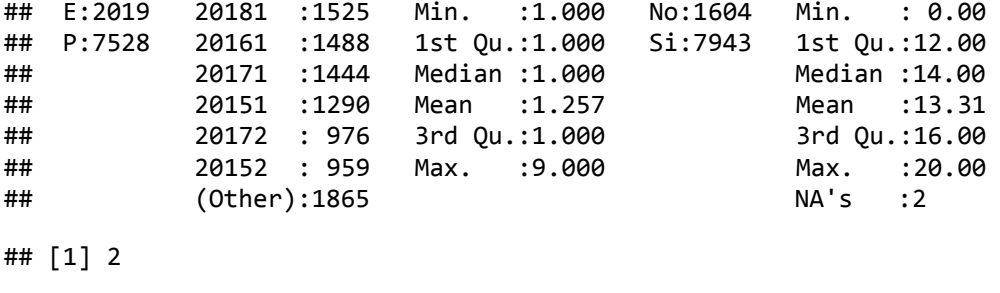

## [1] 0.02094899

## Named int 10 ## - attr(\*, "names")= chr "PRA1\_1"

## [1] 0.02094899

## named integer(0)

## Warning in plot.aggr(res, ...): not enough horizontal space to display ## frequencies

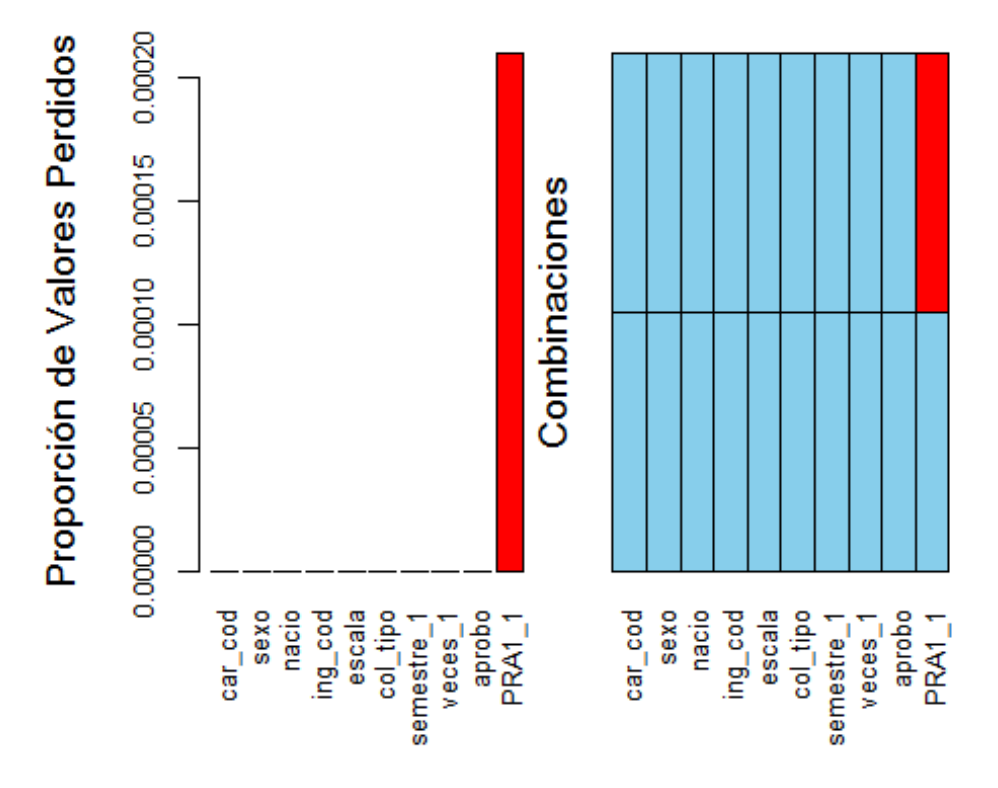

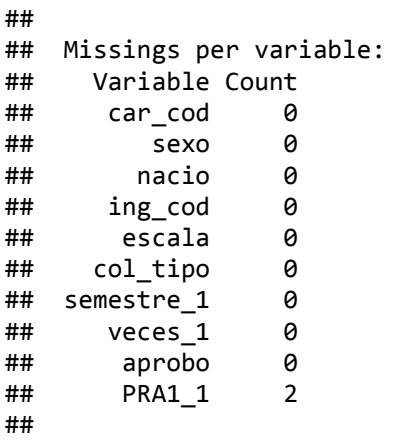

## Missings in combinations of variables: Combinations Count Percent ## 0:0:0:0:0:0:0:0:0:0 9545 99.97905101 ## 0:0:0:0:0:0:0:0:0:1 2 0.02094899

## [1] NA NA

## [1] 17 17

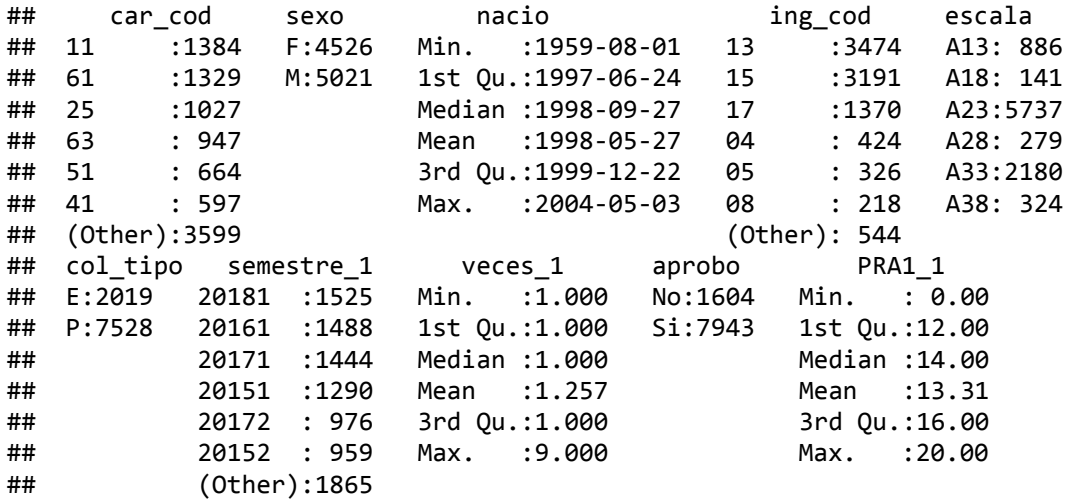

## [1] 83.19891

## [1] TRUE TRUE TRUE TRUE TRUE TRUE TRUE TRUE TRUE TRUE

## veces\_1 PRA1\_1 ## veces\_1 1.0000000 -0.3083785 ## PRA1\_1 -0.3083785 1.0000000

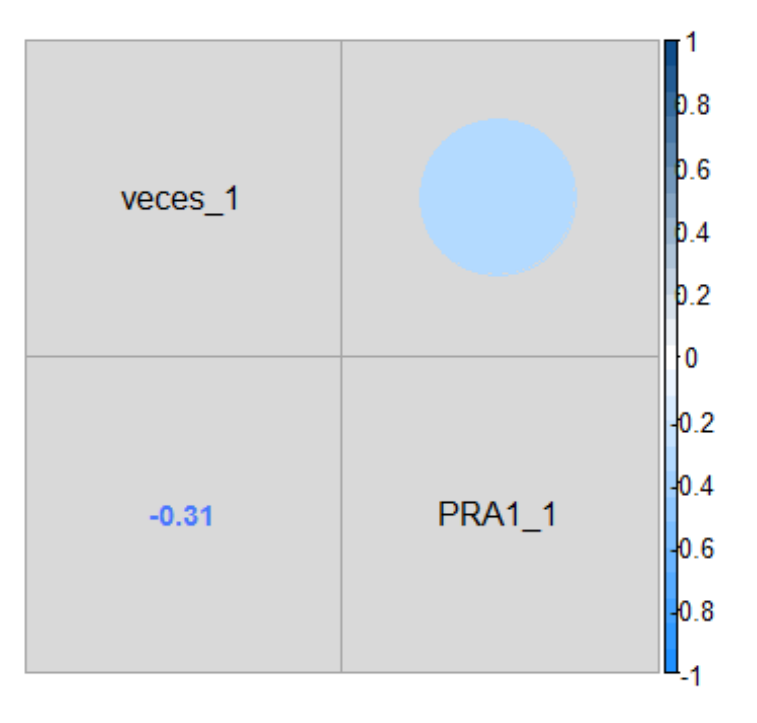

## Min. 1st Qu. Median Mean 3rd Qu. Max. ## -0.3084 -0.3084 -0.3084 -0.3084 -0.3084 -0.3084

## [1] 0

```
## character(0)
```
## integer(0)

## character(0)

```
## 'data.frame': 12102 obs. of 10 variables:
## $ car_cod : Factor w/ 18 levels "11", "21", "25",..: 1 7 1 1 1 1 1 1 1 1 1
...
## $ sexo : Factor w/ 2 levels "F","M": 2 1 1 1 1 2 1 1 1 1 ...
## $ nacio : Date, format: "1998-07-21" "1998-06-27" ...
## $ ing cod : Factor w/ 20 levels "01","02","03",..: 6 6 6 6 6 6 6 6 6 6 6
...
## $ escala : Factor w/ 6 levels "A13","A18","A23",..: 3 5 3 3 3 3 3 3 3 
3 ...
## $ col tipo : Factor w/ 2 levels "E","P": 2 2 2 2 2 1 2 2 2 2 ...
## $ semestre 1: Factor w/ 12 levels "20151","20152",..: 1 1 1 1 1 1 1 1 1 2 1
...
## $ veces_1 : int 1 1 1 1 1 1 1 2 2 2 ...
## $ aprobo : Factor w/ 2 levels "No","Si": 2 2 2 2 2 2 2 1 2 1 ...
## $ PRA1_1 : int 14 17 15 19 6 12 15 12 10 0 ...
## car_cod sexo nacio ing_cod escala 
## 11 :1589 F:5928 Min. :1959-08-06 13 :4489 A13:1005 
## 61 :1499 M:6174 1st Qu.:1997-07-06 15 :3814 A18: 141 
## 63 :1197 Median :1998-08-25 17 :1911 A23:7330 
## 25 :1146 Mean :1998-05-23 04 : 536 A28: 286 
## 41 : 881 3rd Qu.:1999-11-02 05 : 427 A33:3129 
## 51 : 828 Max. :2004-05-03 08 : 265 A38: 211 
## (Other):4962 (Other): 660 
## col_tipo semestre_1 veces_1 aprobo PRA1_1 
## E:2522 20181 :1818 Min. :1.000 No:5098 Min. : 0.00 
## P:9580 20161 :1731 1st Qu.:1.000 Si:7004 1st Qu.: 6.00 
## 20171 :1676 Median :2.000 Median :11.00 
## 20172 :1447 Mean :1.905 Mean :10.28 
## 20162 :1334 3rd Qu.:2.000 3rd Qu.:14.00 
## 20152 :1323 Max. :8.000 Max. :20.00 
## (Other):2773 NA's :1
## [1] 1
## [1] 0.008263097
## Named int 10
## - attr(*, "names")= chr "PRA1_1"
## [1] 0.008263097
## named integer(0)
## Warning in plot.aggr(res, ...): not enough horizontal space to display
## frequencies
```
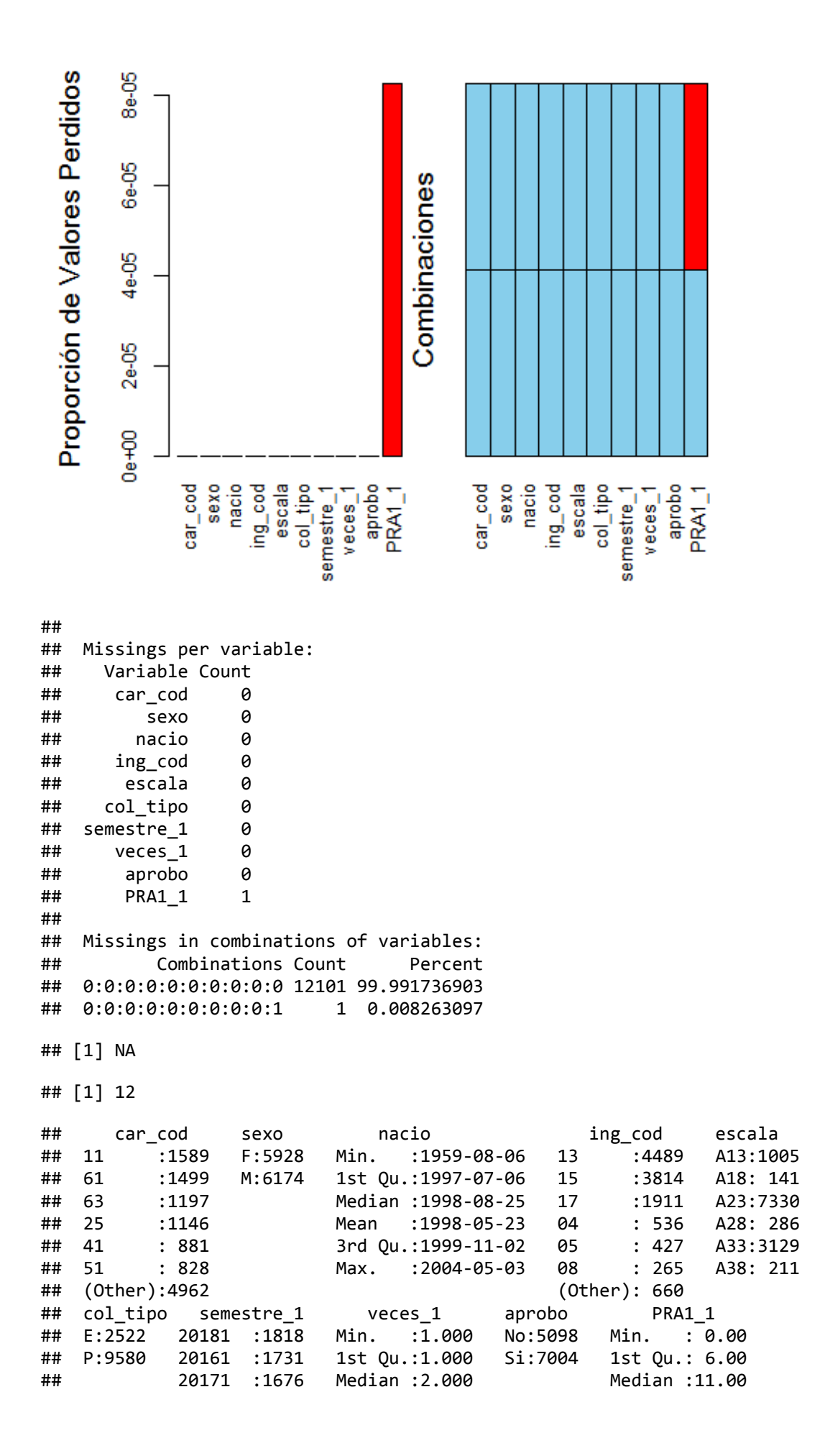

## 20172 :1447 Mean :1.905 Mean :10.28 ## 20162 :1334 3rd Qu.:2.000 3rd Qu.:14.00 ## 20152 :1323 Max. :8.000 Max. :20.00 ## (Other):2773

## [1] 57.87473

## [1] TRUE TRUE TRUE TRUE TRUE TRUE TRUE TRUE TRUE TRUE

## veces\_1 PRA1\_1 ## veces\_1 1.0000000 -0.3135921 ## PRA1\_1 -0.3135921 1.0000000

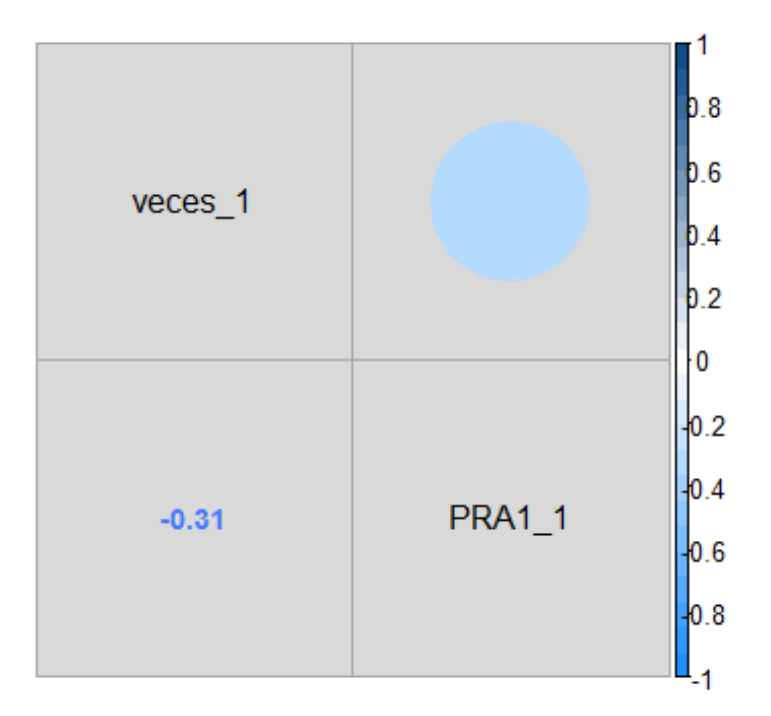

## Min. 1st Qu. Median Mean 3rd Qu. Max. ## -0.3136 -0.3136 -0.3136 -0.3136 -0.3136 -0.3136

## [1] 0

```
## character(0)
```
## integer(0)

```
## character(0)
```
## 'data.frame': 6092 obs. of 10 variables: ## \$ car\_cod : Factor w/ 18 levels "11", "21", "25",..: 1 1 1 1 1 1 1 1 1 1 1 1 ... ## \$ sexo : Factor w/ 2 levels "F","M": 2 1 1 1 2 1 1 1 2 1 ... : Date, format: "1998-07-21" "1997-12-16" ... ## \$ ing cod : Factor w/ 20 levels "01","02","03",..: 6 6 6 6 6 6 6 6 6 6 6 ... ## \$ escala : Factor w/ 6 levels "A13","A18","A23",..: 3 3 3 3 3 3 3 3 3  $5 \ldots$ ## \$ col\_tipo : Factor w/ 2 levels "E","P": 2 2 2 2 1 2 2 2 2 2 ... ## \$ semestre\_1: Factor w/ 9 levels "20161","20162",..: 4 5 5 5 5 4 5 4 5 4 ...

## \$ veces\_1 : int 1 1 1 1 1 1 1 1 1 1 ... : Factor w/ 2 levels "No", "Si": 2 2 2 2 2 2 2 2 2 2 ... ## \$ PRA1\_1 : int 16 15 14 15 20 12 20 9 13 14 ...

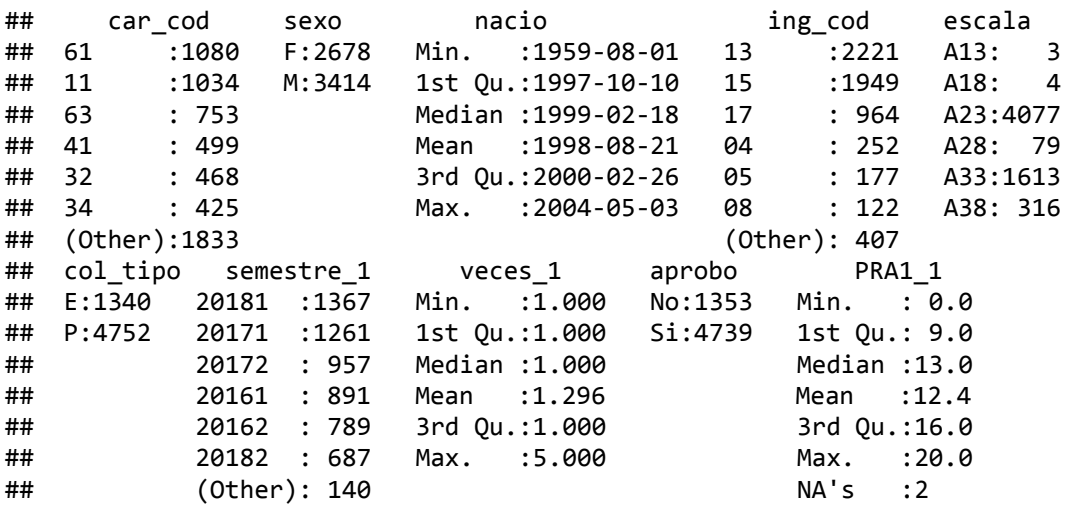

## [1] 2

## [1] 0.03282994

## Named int 10  $\#$  - attr $(*)$  "names")= chr "PRA1\_1"

## [1] 0.03282994

## named integer(0)

## Warning in plot.aggr(res, ...): not enough horizontal space to display ## frequencies

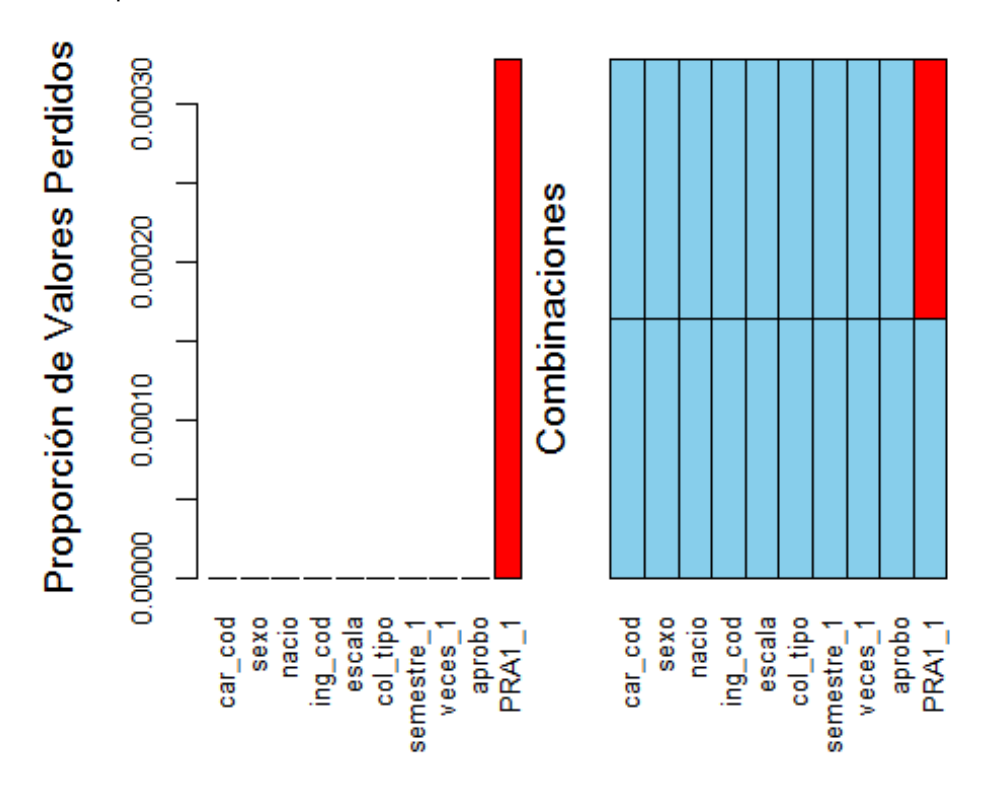

## Missings per variable: ## Variable Count ## car\_cod 0 ## sexo 0 ## nacio 0 ## ing\_cod 0 escala 0 ## col\_tipo 0 ## semestre\_1 0 ## veces\_1 0 ## aprobo 0 PRA1 1 2 ## ## Missings in combinations of variables: ## Combinations Count Percent ## 0:0:0:0:0:0:0:0:0:0 6090 99.96717006 ## 0:0:0:0:0:0:0:0:0:1 2 0.03282994 ## [1] NA NA ## [1] 14 17 ## car\_cod sexo nacio ing\_cod escala ## 61 :1080 F:2678 Min. :1959-08-01 13 :2221 A13: 3 ## 11 :1034 M:3414 1st Qu.:1997-10-10 15 :1949 A18: 4 ## 63 : 753 Median :1999-02-18 17 : 964 A23:4077 ## 41 : 499 Mean :1998-08-21 04 : 252 A28: 79 468 3rd Qu.:2000-02-26<br>34 : 425 Max. :2004-05-03 ## 34 : 425 Max. :2004-05-03 08 : 122 A38: 316 ## (Other):1833 (Other): 407 ## col\_tipo semestre\_1 veces\_1 aprobo PRA1\_1 ## E:1340 20181 :1367 Min. :1.000 No:1353 Min. : 0.0 1st Qu.:1.000 Si:4739 1st Qu.: 9.0<br>Median :1.000 Median :13.0 ## 20172 : 957 Median :1.000 Median :13.0 ## 20161 : 891 Mean :1.296 Mean :12.4 ## 20162 : 789 3rd Qu.:1.000 3rd Qu.:16.0 ## 20182 : 687 Max. :5.000 Max. :20.0 ## (Other): 140 ## [1] 77.79054 ## [1] TRUE TRUE TRUE TRUE TRUE TRUE TRUE TRUE TRUE TRUE

## veces\_1 PRA1\_1 ## veces\_1 1.0000000 -0.3540495 ## PRA1\_1 -0.3540495 1.0000000

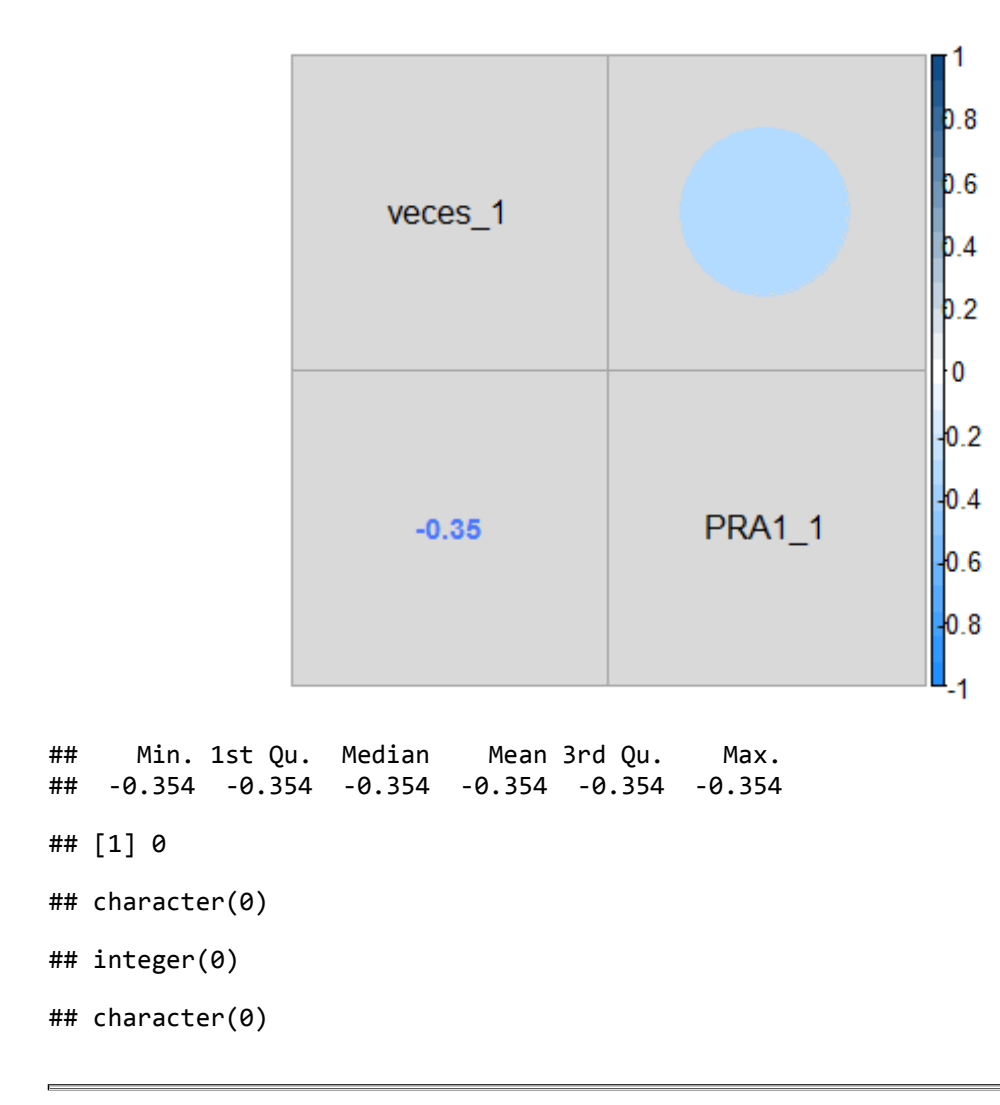

# **2. Creación de los datasets de dos cursos.**

## **Generación de la estructura interna del sexto dataset. Formado por:**

- **1.** *"Taller de Comunicación Oral y Escrita I", con código: "0003"*
- **2.** *"Psicología General", con código: "0006"*

## **Generación de la estructura interna del septimo dataset. Formado por:**

- **1.** *"Taller de Método de Estudio Universitario", con código: "0002"*
- **2.** *"Lógica y Filosofía", con código: "0007"*

# **Generación de la estructura interna del octavo dataset. Formado por:**

- **1.** *"Taller de Comunicación Oral y Escrita I", con código: "0003"*
- **2.** *"Taller de Comunicación Oral y Escrita II", con código: "0008"*

# **Generación de la estructura interna del noveno dataset. Formado por:**

**1.** *"Inglés I", con código: "0005"*

**2.** *"Inglés II", con código: "0009"*

#### **Generación de la estructura interna del décimo dataset. Formado por:**

**1.** *"Taller de Método de Estudio Universitario", con código: "0002"* **2.** *"Formación Histórica del Perú", con código: "0010"*

## **Generación de la estructura interna del décimo primero dataset. Formado por:**

**1.** *"Actividades Artísticas y Deportivas", con código: "0001"*

**2.** *"Recursos Naturales y Medio Ambiente", con código: "0011"*

```
## 'data.frame': 8748 obs. of 13 variables:
## $ car_cod : Factor w/ 18 levels "11","21","25",..: 1 7 1 1 1 1 1 1 1 1 
...
## $ sexo : Factor w/ 2 levels "F","M": 2 1 1 1 1 2 1 1 1 2 ...
## $ nacio : Date, format: "1998-07-21" "1998-06-27" ...
## $ ing_cod : Factor w/ 20 levels "01","02","03",..: 6 6 6 6 6 6 6 6 6 6 
...
## $ escala : Factor w/ 6 levels "A13","A18","A23",..: 3 5 3 3 3 3 3 3 3 
3 ...
## $ col_tipo : Factor w/ 2 levels "E","P": 2 2 2 2 2 1 2 2 2 2 ...
## $ semestre 1: Factor w/ 12 levels "20151", "20152",..: 1 1 1 1 1 1 1 1 1 1 1
...
## $ eva fin 1 : int 14 16 14 12 14 14 13 14 12 14 ...
## $ veces 1 : int 1 1 1 1 1 1 1 1 1 1 ...
## $ semestre_2: Factor w/ 12 levels "20151","20152",..: 6 2 2 2 2 2 7 2 4 2 
...
## $ veces_2 : int 1 1 1 1 1 1 1 1 1 1 ...
## $ aprobo : Factor w/ 2 levels "No", "Si": 2 2 2 2 2 2 2 2 2 2 ...
## $ PRA1_2 : int 17 20 14 15 13 6 5 9 12 11 ...
## car_cod sexo nacio ing_cod escala 
## 61 :1226 F:4230 Min. :1959-08-06 13 :3098 A13: 875 
## 11 :1183 M:4518 1st Qu.:1997-05-28 15 :2834 A18: 5 
## 63 : 888 Median :1998-07-17 17 :1445 A23:5530 
## 25 : 880 Mean :1998-04-10 04 : 340 A28: 18 
## 41 : 601 3rd Qu.:1999-09-14 05 : 317 A33:2261 
## 32 : 588 Max. :2004-05-03 08 : 195 A38: 59 
## (Other):3382 (Other): 519 
## col tipo semestre 1 eva fin 1 veces 1 semestre 2
## E:1800 20161 :1643 Min. : 0.00 Min. :1.000 20182 :1657 
## P:6948 20171 :1522 1st Qu.:11.00 1st Qu.:1.000 20172 :1561 
## 20151 :1348 Median :13.00 Median :1.000 20162 :1456 
## 20181 :1199 Mean :12.92 Mean :1.336 20181 :1013 
## 20162 : 938 3rd Qu.:15.00 3rd Qu.:1.000 20171 : 910 
## 20152 : 932 Max. :20.00 Max. :9.000 20152 : 899 
## (Other):1166 (Other):1252 
## veces_2 aprobo PRA1_2 
## Min. :1.000 No:2378 Min. : 0.00 
## 1st Qu.:1.000 Si:6370 1st Qu.: 8.00 
## Median :1.000
## Mean :1.513 Mean :11.09 
## 3rd Qu.:2.000 3rd Qu.:15.00 
## Max. :6.000
## NA's :2
```

```
## [1] 2
## [1] 0.02286237
## Named int 13
## - attr(*, "names")= chr "PRA1_2"
## [1] 0.02286237
```
## named integer(0)

## Warning in plot.aggr(res, ...): not enough horizontal space to display ## frequencies

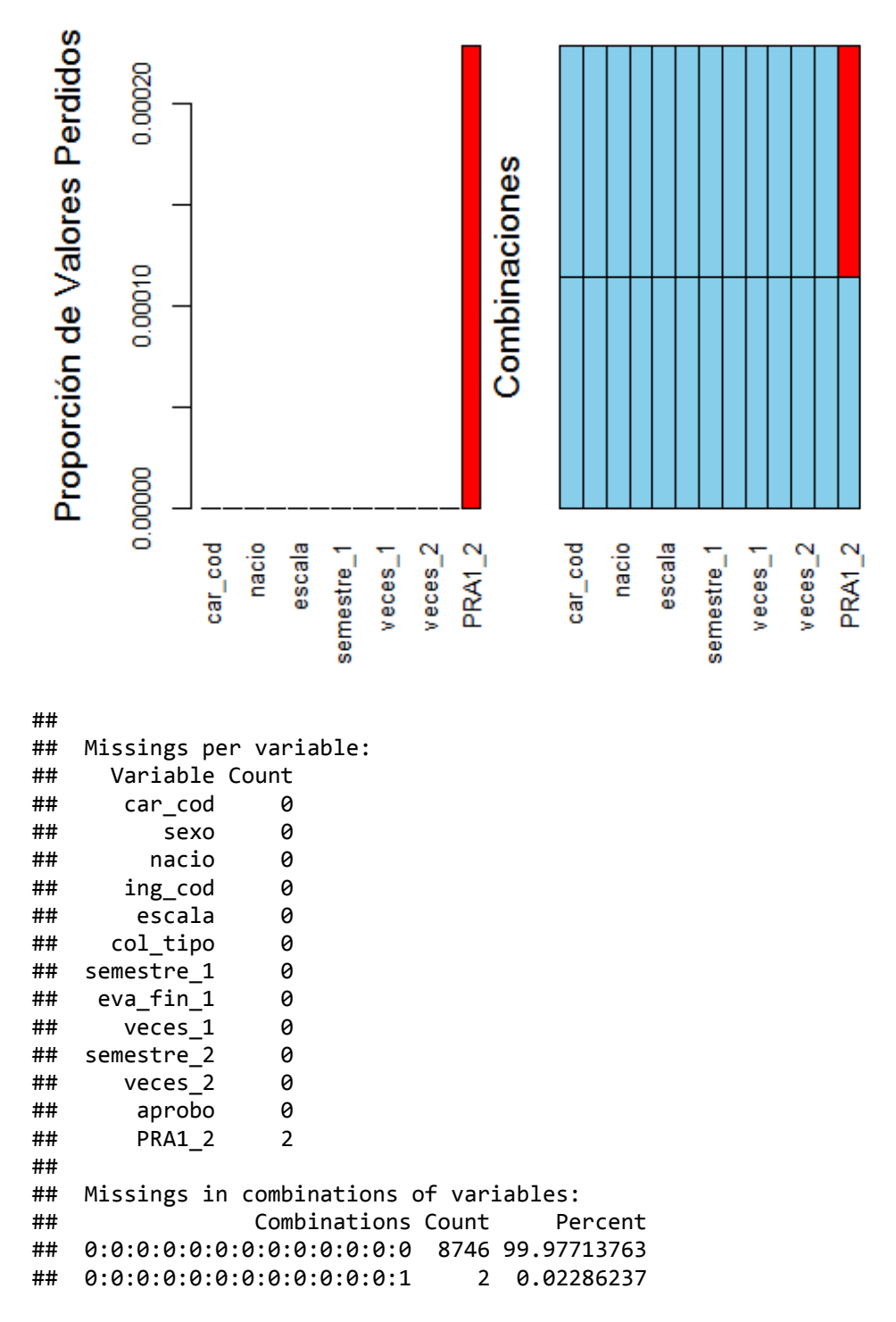

## [1] NA NA

## [1] 7 9

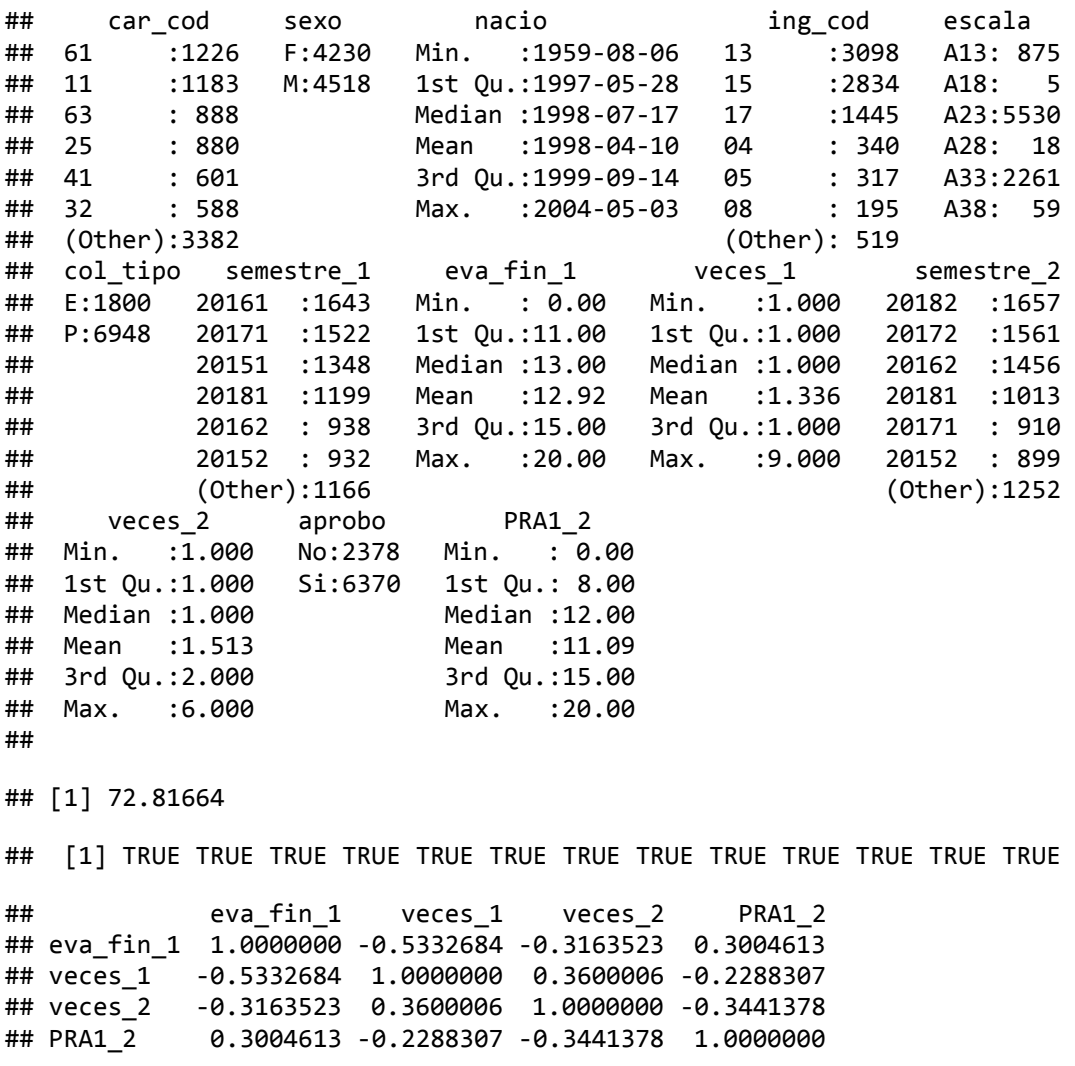

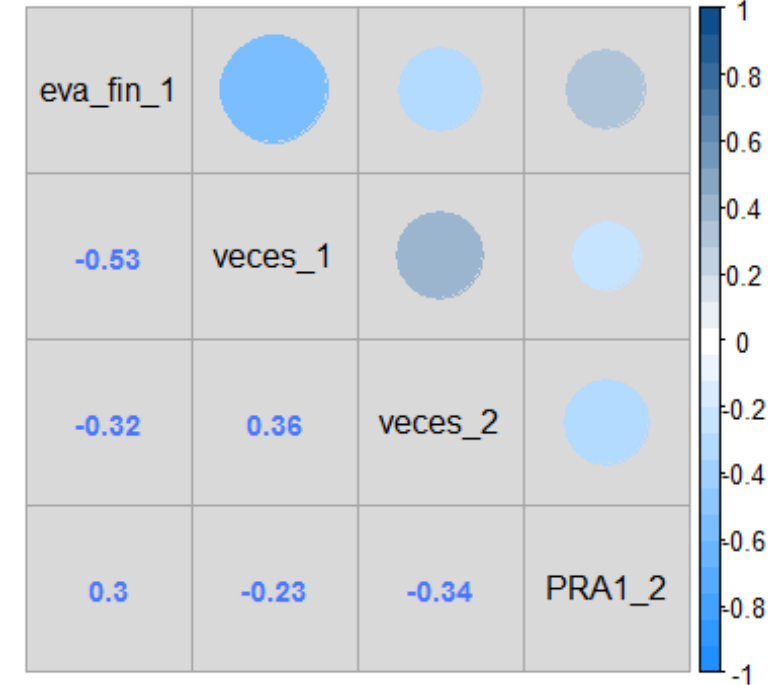

## Min. 1st Qu. Median Mean 3rd Qu. Max. ## -0.5333 -0.3372 -0.2726 -0.1270 0.1681 0.3600

## [1] 0

```
## character(0)
```

```
## integer(0)
```

```
## character(0)
```
## 'data.frame': 8525 obs. of 13 variables: ## \$ car\_cod : Factor w/ 18 levels "11","21","25",..: 1 1 7 1 1 1 1 1 1 1 ... ## \$ sexo : Factor w/ 2 levels "F","M": 2 2 1 1 1 1 2 1 1 2 ... ## \$ nacio : Date, format: "1998-07-21" "1998-07-21" ... ## \$ ing\_cod : Factor w/ 20 levels "01","02","03",..: 6 6 6 6 6 6 6 6 6 6 ... ## \$ escala : Factor w/ 6 levels "A13","A18","A23",..: 3 3 5 3 3 3 3 3 3 3 ... ## \$ col tipo : Factor w/ 2 levels "E","P": 2 2 2 2 2 2 1 2 2 2 ... ## \$ semestre 1: Factor w/ 12 levels "20151", "20152",..: 1 1 1 1 1 1 1 1 1 1 1 ... ## \$ eva\_fin\_1 : int 15 15 15 15 17 18 15 14 15 15 ... ## \$ veces 1 : int 1 1 1 1 1 1 1 1 1 1 ... ## \$ semestre\_2: Factor w/ 12 levels "20151","20152",..: 2 4 2 2 2 2 2 2 2 2 ... ## \$ veces\_2 : int 2 2 1 1 1 1 1 1 1 1 ... ## \$ aprobo : Factor w/ 2 levels "No","Si": 1 2 2 2 2 2 2 2 2 2 ... ## \$ PRA1\_2 : int 7 10 10 11 14 10 15 13 7 7 ... ## car\_cod sexo nacio ing\_cod escala ## 11 :1285 F:4079 Min. :1957-03-10 13 :3111 A13: 858 ## 61 :1208 M:4446 1st Qu.:1997-05-14 15 :2676 A18: 7 ## 25 : 865 Median :1998-07-28 17 :1349 A23:5382

```
## 63 : 831 Mean :1998-03-24 04 : 340 A28: 23 
## 41 : 593 3rd Qu.:1999-09-07 05 : 307 A33:2184 
## 32 : 570 Max. :2004-05-03 08 : 202 A38: 71 
## (Other):3173 (Other): 540 
## col_tipo semestre_1 eva_fin_1 veces_1 semestre_2 
## E:1742 20161 :1607 Min. : 0.00 Min. :1.000 20182 :1580 
                        1st Qu.:12.00
## 20151 :1267 Median :14.00 Median :1.000 20162 :1388 
## 20181 :1152 Mean :13.12 Mean :1.335 20181 :1060 
## 20162 : 984 3rd Qu.:15.00 3rd Qu.:1.000 20171 : 914 
## 20152 : 900 Max. :19.00 Max. :8.000 20152 : 842 
## (Other):1120 (Other):1268 
     veces 2 aprobo
## Min. :1.000 No:2201 Min. : 0.00 
## 1st Qu.:1.000 Si:6324 1st Qu.: 9.00 
## Median :1.000 Median :12.00 
## Mean :1.482 Mean :11.74 
## 3rd Qu.:2.000 3rd Qu.:15.00 
## Max. :6.000 Max. :20.00 
## 
## [1] 0
## [1] 0
## Named int(0) 
\# - attr(*, "names")= chr(\theta)## numeric(0)
## named integer(0)
      ë
 Proporción de Valores Perdidos
      \inftyö
                             Combinaciones
      6
      ö
                                                    1
      \frac{4}{1}\overline{\mathbf{C}}ö
      \frac{8}{10}veces2PRAT_2nacio
                                       escala
                                               veces2PRA1_2
             nacio
                escala
                     veces1car_cod
           car_cod
                                          semestre_1
                                            veces_1semestre_1
## 
## Missings per variable: 
     Variable Count
## car_cod 0
```
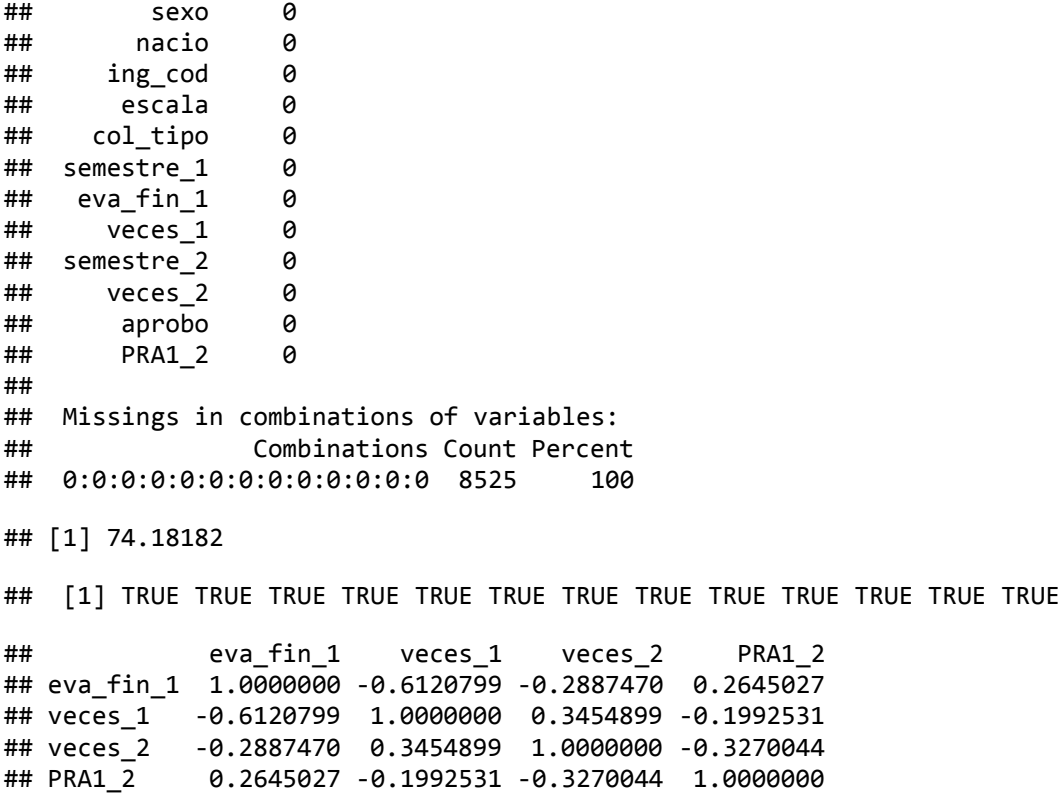

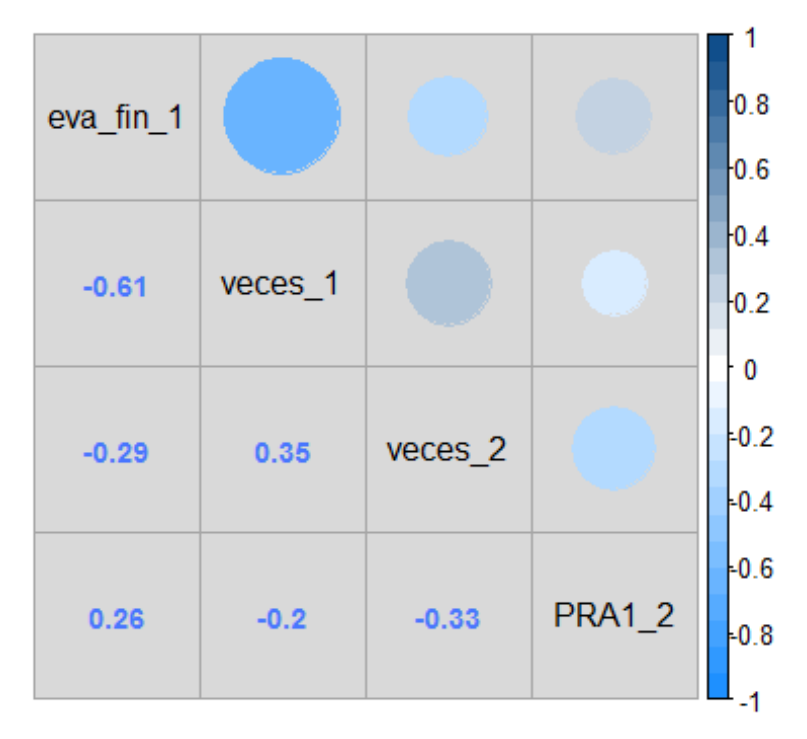

## Min. 1st Qu. Median Mean 3rd Qu. Max. ## -0.6121 -0.3174 -0.2440 -0.1362 0.1486 0.3455

## [1] 0

## character(0)

- ## integer(0)
- ## character(0)

## 'data.frame': 5811 obs. of 13 variables: ## \$ car cod : Factor w/ 18 levels "11","21","25",..: 1 1 1 1 1 1 1 1 1 1 1 1 1 ... ## \$ sexo : Factor w/ 2 levels "F","M": 2 1 1 1 2 1 1 1 2 1 ... ## \$ nacio : Date, format: "1998-07-21" "1997-12-16" ... ## \$ ing cod : Factor w/ 20 levels "01","02","03",..: 6 6 6 6 6 6 6 6 6 6 6 ... ## \$ escala : Factor w/ 6 levels "A13","A18","A23",..: 3 3 3 3 3 3 3 3 3  $5 \ldots$ ## \$ col\_tipo : Factor w/ 2 levels "E","P": 2 2 2 2 1 2 2 2 2 2 ... ## \$ semestre\_1: Factor w/ 12 levels "20151", "20152",..: 1 1 1 1 1 1 1 1 1 1 1 ... ## \$ eva\_fin\_1 : int 14 14 12 14 14 13 14 12 14 11 ... ## \$ veces\_1 : int 1 1 1 1 1 1 1 1 1 1 ... ## \$ semestre\_2: Factor w/ 8 levels "20162","20170",..: 4 4 4 4 4 3 4 3 4 4 ... ## \$ veces 2 : int 1 1 1 1 1 1 1 1 1 3 ... ## \$ aprobo : Factor w/ 2 levels "No","Si": 2 2 2 2 2 2 2 2 2 1 ... ## \$ PRA1\_2 : int 9 18 14 11 14 12 11 12 13 10 ... ## car\_cod sexo nacio ing\_cod escala ## 11 :1127 F:2922 Min. :1959-08-06 13 :2166 A13: 595 ## 61 : 783 M:2889 1st Qu.:1997-10-05 15 :1718 A18: 6 ## 25 : 601 Median :1999-01-08 17 : 949 A23:3760 ## 63 : 493 Mean :1998-07-30 04 : 272 A28: 23 ## 41 : 384 3rd Qu.:1999-12-21 05 : 210 A33:1375 ## 32 : 377 Max. :2004-05-03 08 : 152 A38: 52 ## (Other):2046 (Other): 344 ## col\_tipo semestre\_1 eva\_fin\_1 veces\_1 semestre\_2 ## E:1138 20161 :1375 Min. : 0.00 Min. :1.000 20172 :1416 ## P:4673 20171 :1260 1st Qu.:12.00 1st Qu.:1.000 20182 :1398 ## 20181 :1020 Median :13.00 Median :1.000 20162 : 986 ## 20162 : 748 Mean :13.43 Mean :1.174 20181 : 911 ## 20172 : 728 3rd Qu.:15.00 3rd Qu.:1.000 20171 : 892 ## 20152 : 318 Max. :20.00 Max. :5.000 20170 : 71 ## (Other): 362 (Other): 137 ## veces\_2 aprobo PRA1\_2 ## Min. :1.000 No: 761 Min. : 0.00 ## 1st Qu.:1.000 Si:5050 1st Qu.:11.00 ## Median :1.000 Median :14.00 ## Mean :1.224 Mean :13.28 ## 3rd Qu.:1.000 3rd Qu.:16.00 ## Max. :6.000 Max. :20.00 ## ## [1] 0 ## [1] 0 ## Named int(0)  $\#$  - attr $(*,$  "names")= chr $(\theta)$ ## numeric(0) ## named integer(0)

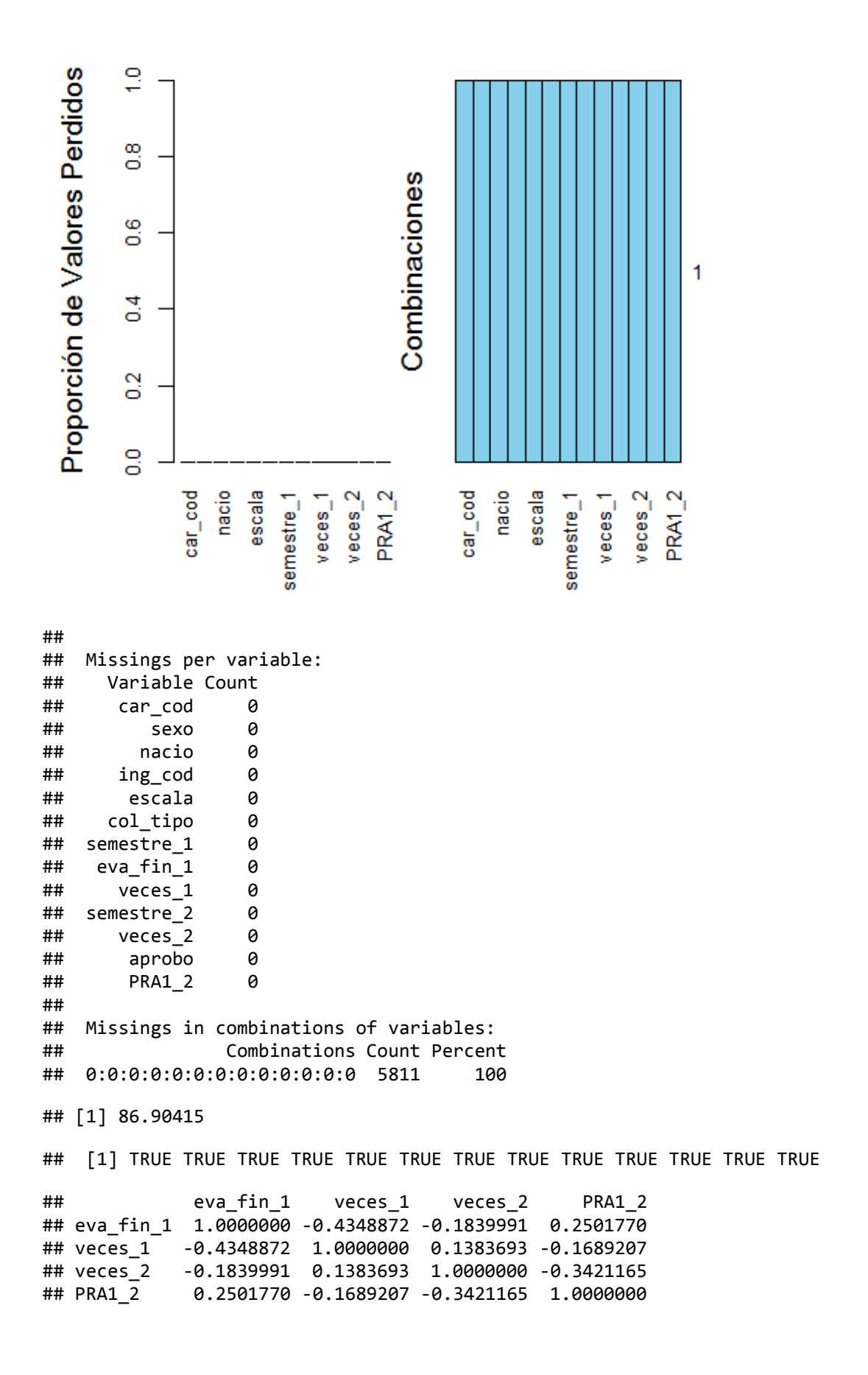

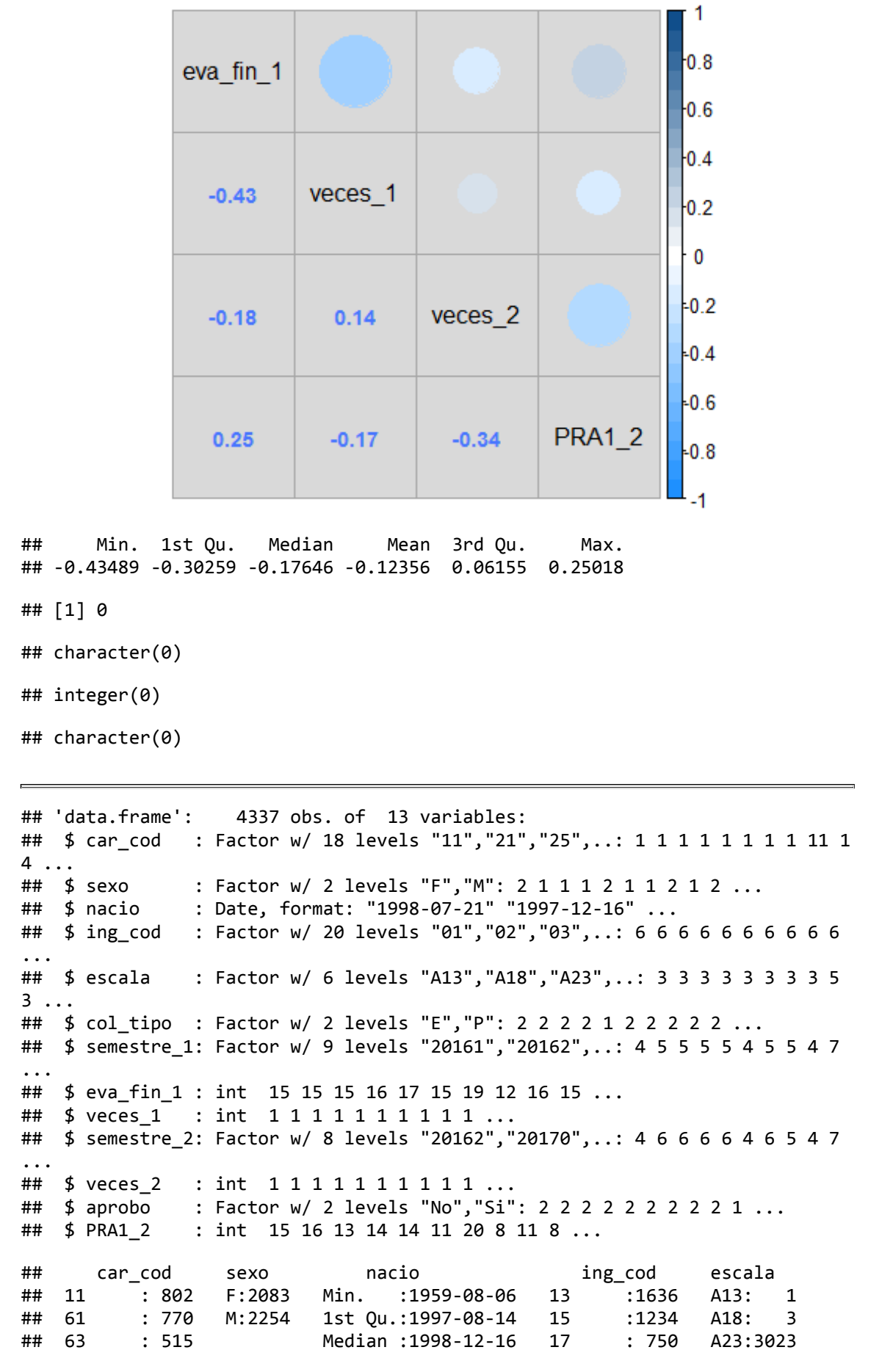

```
## 32 : 383 Mean :1998-06-16 04 : 166 A28: 12 
## 41 : 378 3rd Qu.:1999-11-10 05 : 147 A33:1257 
## 34 : 304 Max. :2004-05-03 08 : 80 A38: 41 
## (Other):1185 (Other): 324 
## col_tipo semestre_1 eva_fin_1 veces_1 semestre_2 
## E: 935 20171 :1095 Min. : 1.00 Min. :1.000 20182 :1131 
                                       1st Qu.:1.000
## 20181 : 806 Median :13.00 Median :1.000 20181 : 836 
## 20172 : 737 Mean :13.55 Mean :1.223 20171 : 629 
## 20162 : 727 3rd Qu.:16.00 3rd Qu.:1.000 20162 : 530 
## 20180 : 51 Max. :20.00 Max. :4.000 20180 : 59 
## (Other): 52 (Other): 105 
      veces 2 aprobo
## Min. :1.000 No: 777 Min. : 0.00 
## 1st Qu.:1.000 Si:3560 1st Qu.: 9.00 
## Median :1.000 Median :12.00 
## Mean :1.295 Mean :11.42 
## 3rd Qu.:1.000 3rd Qu.:14.00 
## Max. :5.000 Max. :20.00 
## 
## [1] 0
## [1] 0
## Named int(0) 
\# - attr(*, "names")= chr(\theta)## numeric(0)
## named integer(0)
      é
 Proporción de Valores Perdidos
      \frac{8}{5}Combinaciones
      \omegaō
                                                     1
      Ħ
      \ddot{\circ}\overline{\mathbf{C}}ö
      \frac{8}{5}veros_2<br>PRA1_2
                                        escala
                                                veces2nacio
                 escala
                                     nacio
                                                   PRA1_2
           car_cod
                      veces1car_cod
                                          semestre_1
                                             veces_1
                   semestre_1
## 
## Missings per variable:
```
## Variable Count

## car\_cod 0 ## sexo 0 ## nacio 0 ## ing\_cod 0 ## escala 0 ## col\_tipo 0 ## semestre\_1 0 eva\_fin\_1 ## veces\_1 0 semestre\_2 ## veces\_2 0 ## aprobo 0  $PRA1_2$ ## ## Missings in combinations of variables: ## Combinations Count Percent ## 0:0:0:0:0:0:0:0:0:0:0:0:0 4337 100 ## [1] 82.08439

## [1] TRUE TRUE TRUE TRUE TRUE TRUE TRUE TRUE TRUE TRUE TRUE TRUE TRUE

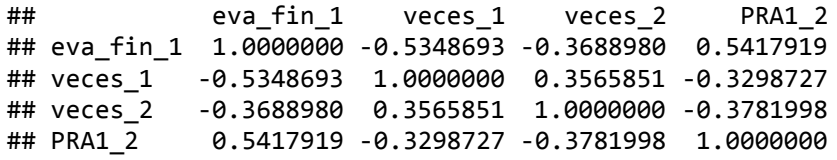

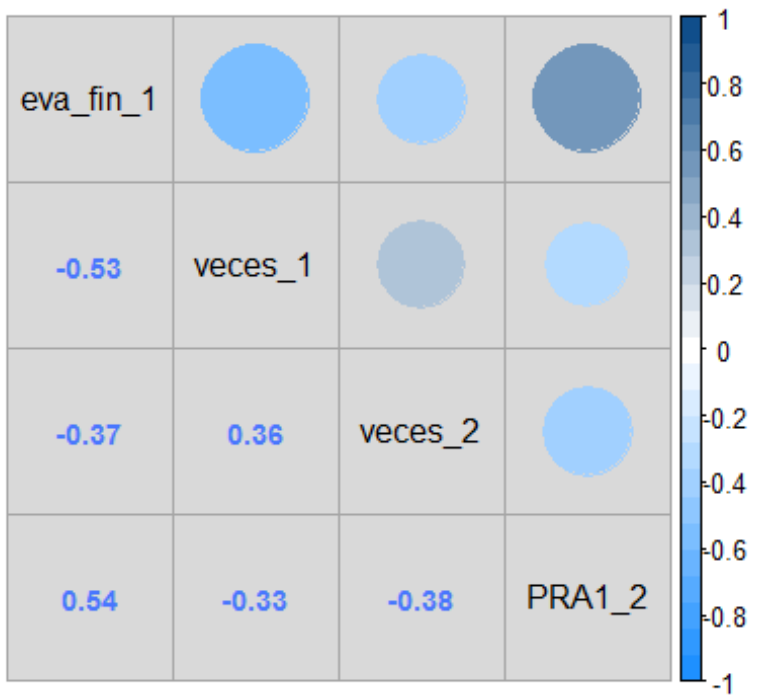

## Min. 1st Qu. Median Mean 3rd Qu. Max. ## -0.5349 -0.3759 -0.3494 -0.1189 0.1850 0.5418

## [1] 0

## character(0)

## integer(0)

```
## character(0)
```
## 'data.frame': 8264 obs. of 13 variables: ## \$ car\_cod : Factor w/ 18 levels "11","21","25",..: 1 7 1 1 1 1 1 1 1 1 ... ## \$ sexo : Factor w/ 2 levels "F","M": 2 1 1 1 1 2 1 1 1 2 ... ## \$ nacio : Date, format: "1998-07-21" "1998-06-27" ... ## \$ ing cod : Factor w/ 20 levels "01","02","03",..: 6 6 6 6 6 6 6 6 6 6 6 ... ## \$ escala : Factor w/ 6 levels "A13","A18","A23",..: 3 5 3 3 3 3 3 3 3 3 ... ## \$ col\_tipo : Factor w/ 2 levels "E","P": 2 2 2 2 2 1 2 2 2 2 ... ## \$ semestre\_1: Factor w/ 12 levels "20151", "20152",..: 1 1 1 1 1 1 1 1 1 1 1 ... ## \$ eva\_fin\_1 : int 15 15 15 17 18 15 14 15 13 15 ... ## \$ veces 1 : int 1 1 1 1 1 1 1 1 1 1 ... ## \$ semestre\_2: Factor w/ 12 levels "20151","20152",..: 2 2 2 2 2 2 2 2 2 2 ... ## \$ veces 2 : int 1 1 1 1 1 1 1 1 1 1 ... ## \$ aprobo : Factor w/ 2 levels "No","Si": 2 2 2 2 2 2 2 2 2 2 ... ## \$ PRA1 2 : int 15 16 14 17 20 8 9 14 16 20 ... ## car\_cod sexo nacio ing\_cod escala ## 11 :1254 F:3991 Min. :1957-03-10 13 :3055 A13: 860 ## 61 :1153 M:4273 1st Qu.:1997-04-26 15 :2583 A18: 8 ## 25 : 868 Median :1998-07-15 17 :1263 A23:5248 ## 63 : 781 Mean :1998-03-19 04 : 336 A28: 23 ## 41 : 557 3rd Qu.:1999-09-10 05 : 290 A33:2034 ## 51 : 546 Max. :2004-05-03 08 : 198 A38: 91 ## (Other):3105 (Other): 539 ## col tipo semestre 1 eva fin 1 veces 1 semestre 2 ## E:1704 20161 :1564 Min. : 0.00 Min. :1.000 20182 :1544 ## P:6560 20171 :1363 1st Qu.:12.00 1st Qu.:1.000 20162 :1399 ## 20151 :1269 Median :14.00 Median :1.000 20172 :1335 ## 20181 :1163 Mean :13.15 Mean :1.317 20152 :1028 ## 20152 : 919 3rd Qu.:15.00 3rd Qu.:1.000 20181 : 941 ## 20172 : 863 Max. :20.00 Max. :8.000 ## (Other):1123 (Other):1165 ## veces\_2 aprobo PRA1\_2 ## Min. :1.000 No:1567 ## 1st Qu.:1.000 Si:6697 1st Qu.: 9.00 ## Median :1.000 Median :13.00 ## Mean :1.341 Mean :12.04 3rd Qu.:1.000 ## Max. :6.000 Max. :20.00 ## ## [1] 0 ## [1] 0 ## Named int(0)  $\#$  - attr $(*,$  "names")= chr $(\theta)$ ## numeric(0) ## named integer(0)

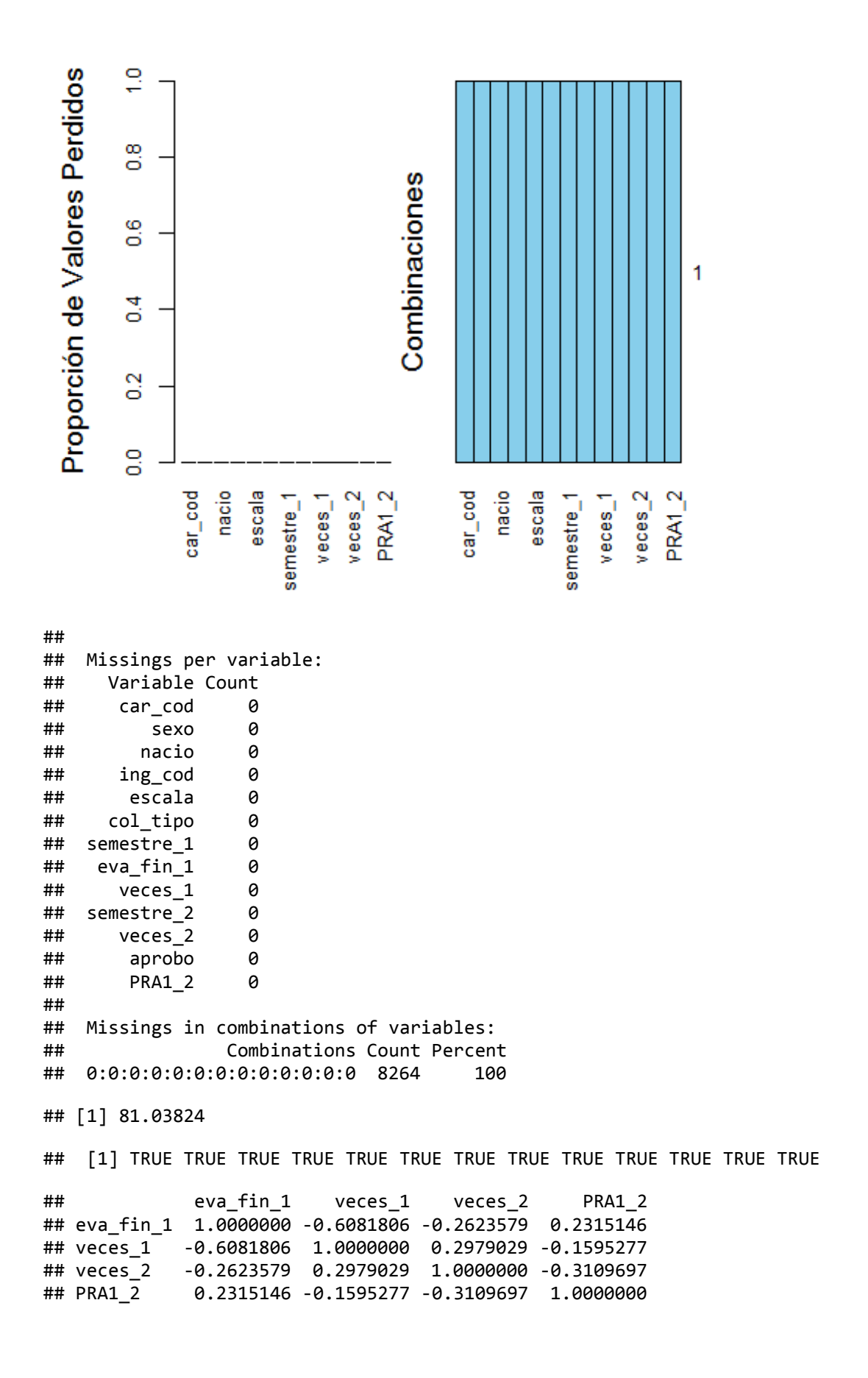

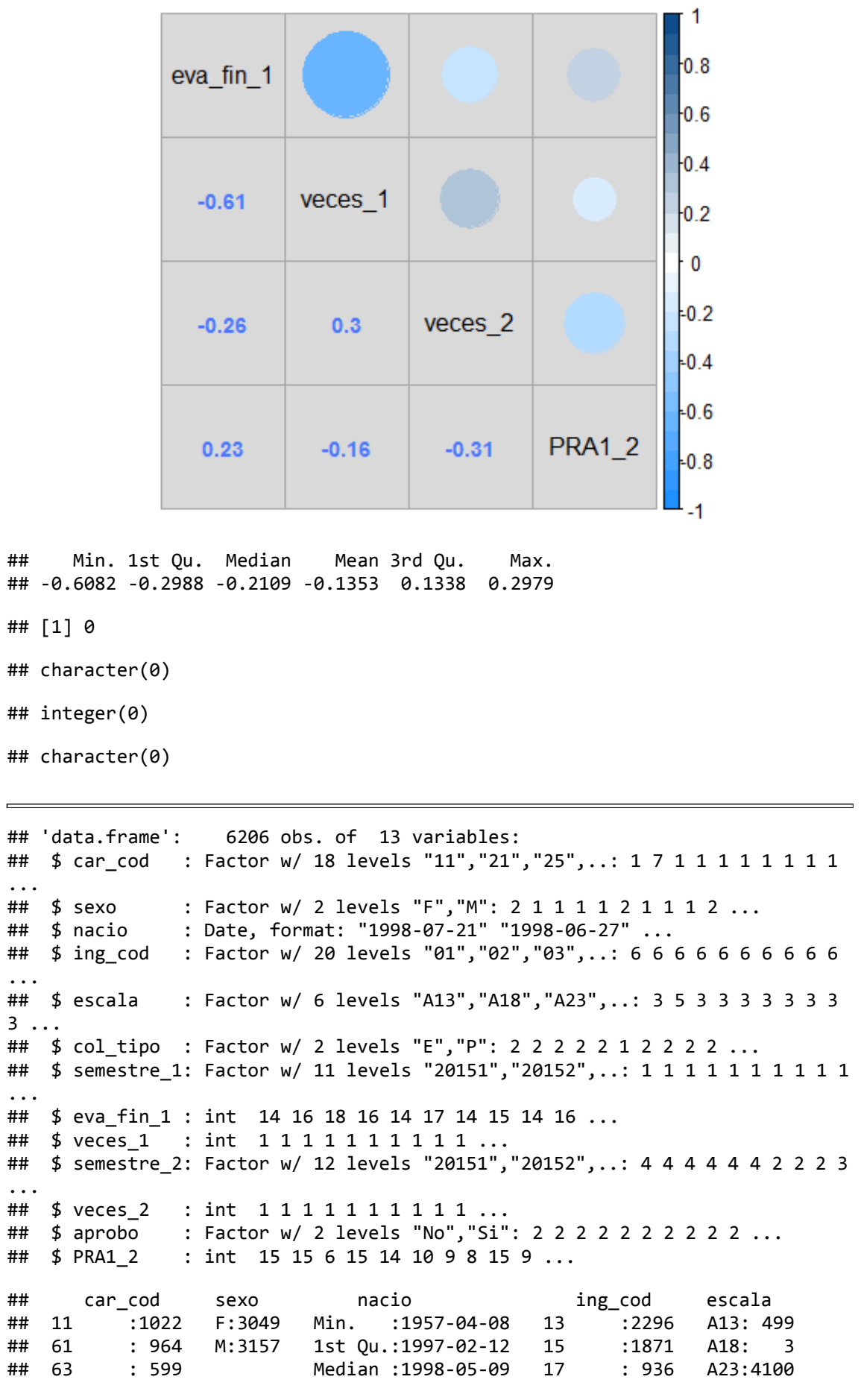

```
## 25 : 502 Mean :1997-12-09 04 : 258 A28: 23 
## 41 : 417 3rd Qu.:1999-06-14 05 : 240 A33:1535 
## 51 : 403 Max. :2004-05-03 19 : 137 A38: 46 
## (Other):2299 (Other): 468 
## col_tipo semestre_1 eva_fin_1 veces_1 semestre_2 
## E:1292 20171 :1352 Min. : 1.00 Min. :1.000 20181 :1296 
                                      1st Qu.:1.000
## 20162 :1002 Median :15.00 Median :1.000 20182 : 969 
## 20151 : 771 Mean :14.74 Mean :1.182 20172 : 940 
## 20172 : 721 3rd Qu.:17.00 3rd Qu.:1.000 20161 : 720 
## 20152 : 505 Max. :20.00 Max. :6.000 20162 : 566 
## (Other): 589 (Other): 472 
     veces 2 aprobo
## Min. :1.000 No:1325 Min. : 0.00 
## 1st Qu.:1.000 Si:4881 1st Qu.: 9.00 
## Median :1.000 Median :12.00 
## Mean :1.395 Mean :11.82 
## 3rd Qu.:2.000 3rd Qu.:15.00 
## Max. :6.000 Max. :20.00 
## 
## [1] 0
## [1] 0
## Named int(0) 
\# - attr(*, "names")= chr(\theta)## numeric(0)
## named integer(0)
 Proporción de Valores Perdidos
      ē
      \inftyõ
                             Combinaciones
      \boldsymbol{\omega}Õ
                                                    1
      4
      ö
      \mathbf{\tilde{c}}්
      \frac{0}{0}PRAI_2escala
              nacio
                        veces2nacio
                                               veces2PRA1_2
                escala
                     veces1car_cod
                                 car_cod
                                          semestre_1
                                            veces_1
                   semestre_1
## 
## Missings per variable: 
     Variable Count
## car_cod 0
```
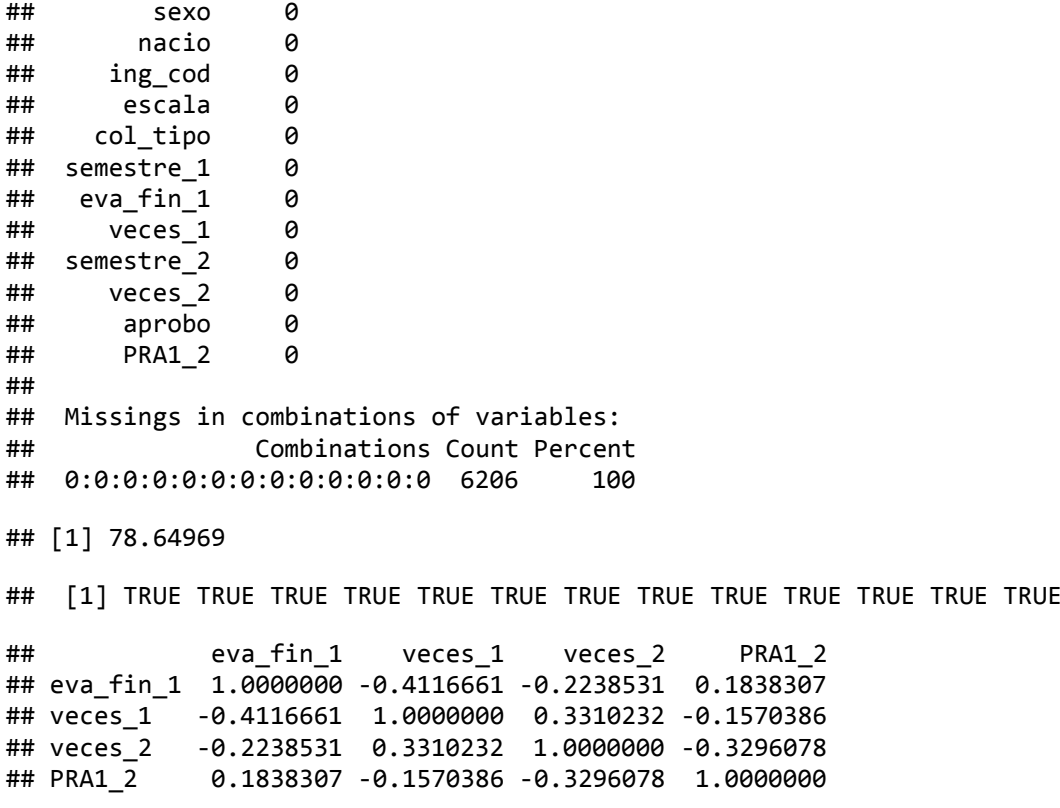

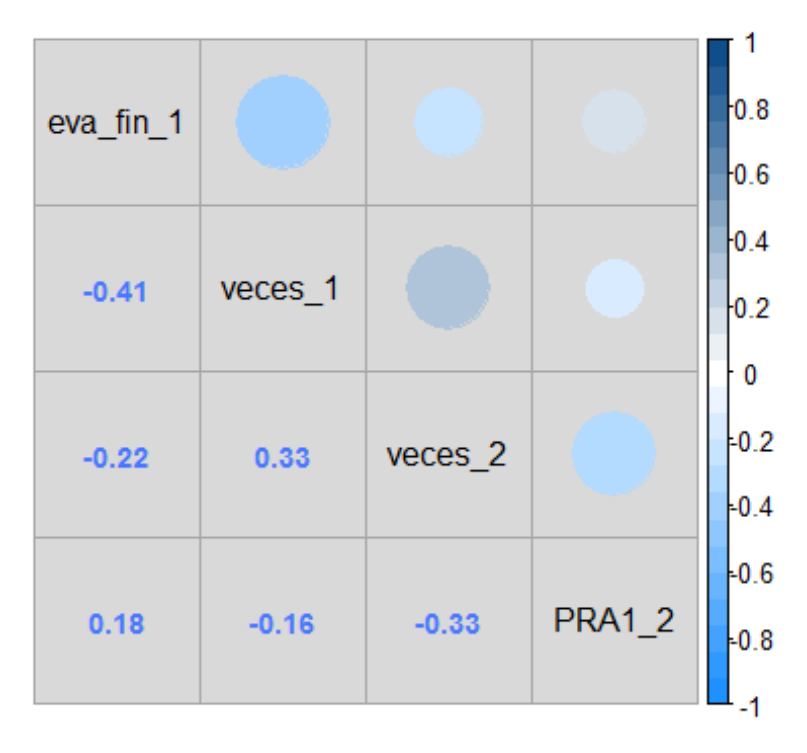

## Min. 1st Qu. Median Mean 3rd Qu. Max. ## -0.41167 -0.30317 -0.19045 -0.10122 0.09861 0.33102

## [1] 0

## character(0)

- ## integer(0)
- ## character(0)

# **3. Creación de los datasets de tres cursos.**

### **Generación de la estructura interna del décimo segundo dataset. Formado por:**

- **1.** *"Taller de Método de Estudio Universitario", con código: "0002"*
- **2.** *"Formación Histórica del Perú", con código: "0010"*
- **3.** *"Realidad Nacional", con código: "0012"*

## **Generación de la estructura interna del décimo tercer dataset. Formado por:**

- **1.** *"Taller de Método de Estudio Universitario", con código: "0002"*
- **2.** *"Formación Histórica del Perú", con código: "0010"*
- **3.** *"Historia de la Civilización", con código: "0013"*

```
## 'data.frame': 6527 obs. of 16 variables:
## $ car cod : Factor w/ 18 levels "11","21","25",..: 1 7 1 1 1 1 1 1 1 1
...
## $ sexo : Factor w/ 2 levels "F","M": 2 1 1 1 1 2 1 1 1 2 ...
## $ nacio : Date, format: "1998-07-21" "1998-06-27" ...
## $ ing_cod : Factor w/ 20 levels "01","02","03",..: 6 6 6 6 6 6 6 6 6 6 
...
## $ escala : Factor w/ 6 levels "A13","A18","A23",..: 3 5 3 3 3 3 3 3 3 
3 ...
## $ col_tipo : Factor w/ 2 levels "E","P": 2 2 2 2 2 1 2 2 2 2 ...
## $ semestre 1: Factor w/ 12 levels "20151", "20152",..: 1 1 1 1 1 1 1 1 1 1 1
...
## $ eva_fin_1 : int 15 15 15 17 18 15 14 15 13 15 ...
\# $ veces 1 : int 1 1 1 1 1 1 1 1 1 1 ..
## $ semestre 2: Factor w/ 12 levels "20151","20152",..: 2 2 2 2 2 2 2 2 2 2 2
...
## $ eva_fin_2 : int 14 14 13 16 12 12 13 14 17 16 ...
## $ veces 2 : int 1 1 1 1 1 1 1 1 1 1 .
## $ semestre_3: Factor w/ 12 levels "20151","20152",..: 4 4 3 4 4 4 4 4 3 4 
...
\# $ veces 3 : int 1 1 1 1 1 1 1 1 1 1 ...
## $ aprobo : Factor w/ 2 levels "No", "Si": 2 2 2 2 2 2 2 2 2 2 ...
## $ PRA1 3 : int 14 9 14 15 13 14 14 15 15 13 ...
## car_cod sexo nacio ing_cod escala 
## 11 :1061 F:3086 Min. :1957-03-10 13 :2398 A13: 503 
## 61 :1029 M:3441 1st Qu.:1997-03-07 15 :2099 A18: 5 
## 63 : 640 Median :1998-05-08 17 : 955 A23:4296 
## 25 : 508 Mean :1997-12-26 04 : 280 A28: 22 
## 32 : 455 3rd Qu.:1999-05-23 05 : 239 A33:1634 
## 41 : 447 Max. :2004-05-03 08 : 152 A38: 67 
## (Other):2387 (Other): 404 
## col_tipo semestre_1 eva_fin_1 veces_1 semestre_2 
          20161 :1372 Min. : 0.00 Min. :1.000
## P:5210 20171 :1210 1st Qu.:12.00 1st Qu.:1.000 20162 :1199 
## 20151 :1141 Median :14.00 Median :1.000 20152 : 912 
## 20152 : 815 Mean :13.09 Mean :1.356 20181 : 812 
## 20162 : 796 3rd Qu.:15.00 3rd Qu.:1.000 20171 : 806 
## 20172 : 740 Max. :19.00 Max. :8.000 20161 : 758
```

```
## (Other): 453 (Other): 801 
      eva_fin_2 veces_2 semestre_3 veces_3 aprobo
## Min. : 0.00 Min. :1.00 20171 :1541 Min. :1.000 No: 932 
## 1st Qu.:11.00 1st Qu.:1.00 20181 :1485 1st Qu.:1.000 Si:5595 
## Median :13.00 Median :1.00 20172 : 999 Median :1.000 
## Mean :12.37 Mean :1.39 20182 : 939 Mean :1.231 
## 3rd Qu.:15.00 3rd Qu.:2.00 20161 : 703 3rd Qu.:1.000 
## Max. :20.00 Max. :6.00 20162 : 584 Max. :5.000 
## (Other): 276 
## PRA1_3 
## Min. : 0.00 
## 1st Qu.:11.00 
## Median :13.00 
## Mean :12.48 
## 3rd Qu.:15.00 
## Max. :20.00 
## 
## [1] 0
## [1] 0
## Named int(0) 
\# - attr(*, "names")= chr(\theta)## numeric(0)
## named integer(0)
       ě
 Proporción de Valores Perdidos
       \inftyö
                                  Combinaciones
       \frac{6}{5}1
       \frac{4}{1}\frac{2}{5}\frac{8}{10}\frac{1}{2}<br>eva_fin_2<br>eva_fin_2<br>semestre_3
                                            escala
                                                          aprobo
               nacio
                                          hacio
                  escala
                                                  veces_1
                                                    eva_fin_2
                                                       semestre_3
             car_cod
                    semestre_1
                                       car_cod
                                               semestre_1
## 
## Missings per variable: 
      Variable Count
## car_cod 0
## sexo 0
         nacio
```
## ing\_cod 0

## escala 0 ## col\_tipo 0 ## semestre\_1 0 ## eva\_fin\_1 0 ## veces\_1 0 ## semestre\_2 0  $\begin{array}{cc} \text{***} \\ \text{***} \end{array}$  eva\_fin\_2  $veces_2$  0 ## semestre\_3 0 ## veces\_3 0 ## aprobo 0 ## PRA1\_3 0 ## ## Missings in combinations of variables: ## Combinations Count Percent ## 0:0:0:0:0:0:0:0:0:0:0:0:0:0:0:0 6527 100 ## [1] 85.72085 ## [1] TRUE TRUE TRUE TRUE TRUE TRUE TRUE TRUE TRUE TRUE TRUE TRUE TRUE TRUE ## [15] TRUE TRUE ## eva\_fin\_1 veces\_1 eva\_fin\_2 veces\_2 veces\_3 ## eva\_fin\_1 1.0000000 -0.6163399 0.3077077 -0.2760591 -0.2359518 ## veces\_1 -0.6163399 1.0000000 -0.2370912 0.2663245 0.2257597 ## eva\_fin\_2 0.3077077 -0.2370912 1.0000000 -0.5720538 -0.2579409 ## veces\_2 -0.2760591 0.2663245 -0.5720538 1.0000000 0.2757040 ## veces\_3 -0.2359518 0.2257597 -0.2579409 0.2757040 1.0000000 ## PRA1\_3  $0.2274469 -0.2089552$  0.2465748 -0.1783070 -0.3021765<br>## PRA1 3 PRA1 3 ## eva\_fin\_1 0.2274469 ## veces\_1 -0.2089552 ## eva\_fin\_2 0.2465748 ## veces\_2 -0.1783070

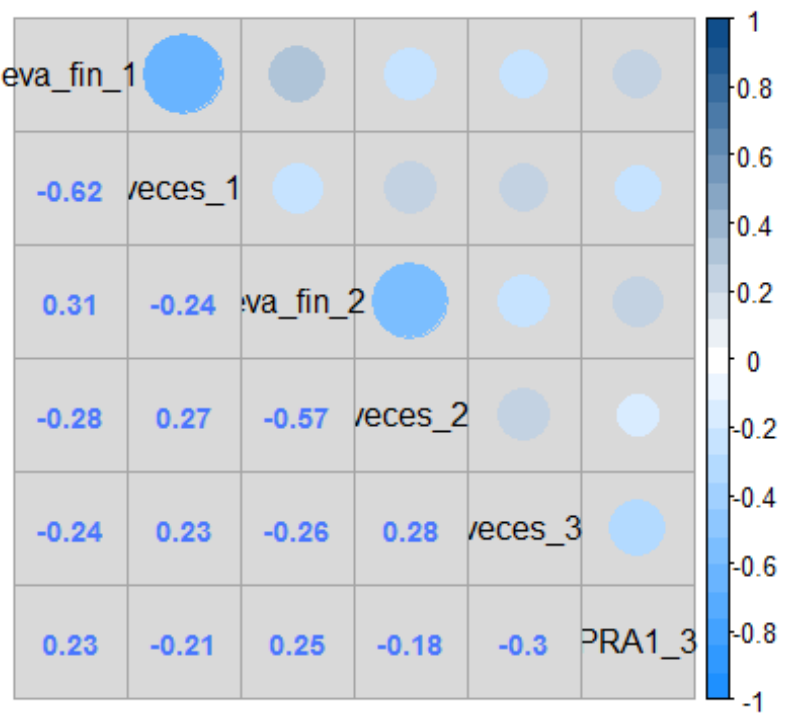

## veces\_3 -0.3021765 ## PRA1\_3 1.0000000

```
## Min. 1st Qu. Median Mean 3rd Qu. Max. 
## -0.61634 -0.26700 -0.20896 -0.08902 0.23701 0.30771
## [1] 0
## character(0)
## integer(0)
## character(0)
## 'data.frame': 6968 obs. of 16 variables:
## $ car_cod : Factor w/ 18 levels "11", "21", "25",..: 1 7 1 1 1 1 1 1 1 1 1
...
## $ sexo : Factor w/ 2 levels "F","M": 2 1 1 1 1 2 1 1 1 2 ...
## $ nacio : Date, format: "1998-07-21" "1998-06-27" ...
## $ ing_cod : Factor w/ 20 levels "01","02","03",..: 6 6 6 6 6 6 6 6 6 6 
...
## $ escala : Factor w/ 6 levels "A13","A18","A23",..: 3 5 3 3 3 3 3 3 3 
3 ...
## $ col tipo : Factor w/ 2 levels "E","P": 2 2 2 2 2 1 2 2 2 2 ...
## $ semestre_1: Factor w/ 12 levels "20151","20152",..: 1 1 1 1 1 1 1 1 1 1 
...
## $ eva_fin_1 : int 15 15 15 17 18 15 14 15 13 15 ...
## $ veces 1 : int 1 1 1 1 1 1 1 1 1 1 .
## $ semestre 2: Factor w/ 12 levels "20151", "20152",..: 2 2 2 2 2 2 2 2 2 2
...
## $ eva_fin_2 : int 14 14 13 16 12 12 13 14 17 16 ...
## $ veces 2 : int 1 1 1 1 1 1 1 1 1 1 ...
## $ semestre_3: Factor w/ 12 levels "20151","20152",..: 4 4 3 4 4 4 4 4 4 4 
...
## $ veces_3 : int 1 1 1 1 1 1 1 1 1 1 ...
           : Factor w/ 2 levels "No","Si": 2 2 2 2 2 2 2 2 2 2 ...
## $ PRA1_3 : int 15 13 11 17 20 14 16 16 14 12 ...
## car_cod sexo nacio ing_cod escala 
## 11 :1147 F:3217 Min. :1973-06-16 13 :2534 A13: 471 
## 61 :1092 M:3751 1st Qu.:1997-01-07 15 :2247 A18: 7 
## 63 : 677 Median :1998-04-22 17 :1008 A23:4602 
## 32 : 495 Mean :1997-12-02 04 : 291 A28: 23 
## 25 : 478 3rd Qu.:1999-05-11 05 : 250 A33:1767 
## 41 : 462 Max. :2004-05-03 08 : 196 A38: 98 
## (Other):2617 (Other): 442 
## col tipo semestre 1 eva fin 1 veces 1 semestre 2
## E:1427 20161 :1526 Min. : 0.00 Min. :1.000 20162 :1335 
## P:5541 20171 :1313 1st Qu.:12.00 1st Qu.:1.000 20172 :1330 
## 20151 :1224 Median :13.00 Median :1.000 20152 : 953 
## 20152 : 912 Mean :13.01 Mean :1.365 20181 : 860 
## 20162 : 772 3rd Qu.:15.00 3rd Qu.:1.000 20161 : 825 
## 20172 : 742 Max. :19.00 Max. :8.000 20171 : 807 
## (Other): 479 (Other): 858 
## eva_fin_2 veces_2 semestre_3 veces_3 aprobo 
## Min. : 0.00 Min. :1.000 20181 :1593 Min. :1.000 No:1545 
## 1st Qu.:11.00 1st Qu.:1.000 20171 :1536 1st Qu.:1.000 Si:5423 
## Median :13.00 Median :1.000 20172 :1221 Median :1.000 
## Mean :12.28 Mean :1.416 20182 :1019 Mean :1.431 
## 3rd Qu.:15.00 3rd Qu.:2.000 20161 : 704 3rd Qu.:2.000 
## Max. :20.00 Max. :6.000 20162 : 652 Max. :6.000 
                              (Other): 243
```

```
## PRA1_3 
     Min. : 0.00
## 1st Qu.: 7.00 
## Median :12.00 
## Mean :11.15 
## 3rd Qu.:16.00 
              : 20.00## 
## [1] 0
## [1] 0
## Named int(0) 
## - attr(*, ' "names")= chr(\theta)## numeric(0)
## named integer(0)
         é
 Proporción de Valores Perdidos
         \frac{8}{5}Combinaciones
         \frac{6}{5}\frac{4}{10}\frac{2}{5}o<br>o
                               eva_fin_2<br>semestre_3<br>aprobo
                                                       escala
                   hacio
                                                    nacio
                                                                        aprobo
                                                              veces_1car_cod
                       escala
                            v = ces1car_cod
                                                                  ewa_1 fin 2semestre_3
                                                           semestre_1
                         semestre_1
## 
     Missings per variable:
## Variable Count
## car_cod 0
## sexo 0
## nacio 0
## ing_cod 0
## escala 0
## col_tipo 0
     % semestre_1 0<br>eva fin 1 0
## eva_fin_1 0
## veces_1 0
## semestre_2 0
```
## eva\_fin\_2 0  $veces_2$  0 1
## semestre\_3 0 ## veces\_3 0 ## aprobo 0 ## PRA1\_3 0 ## ## Missings in combinations of variables: Combinations Count Percent ## 0:0:0:0:0:0:0:0:0:0:0:0:0:0:0:0 6968 100 ## [1] 77.82721 ## [1] TRUE TRUE TRUE TRUE TRUE TRUE TRUE TRUE TRUE TRUE TRUE TRUE TRUE TRUE ## [15] TRUE TRUE ## eva\_fin\_1 veces\_1 eva\_fin\_2 veces\_2 veces\_3 ## eva\_fin\_1 1.0000000 -0.5982604 0.2854545 -0.2474717 -0.2541630 ## veces\_1 -0.5982604 1.0000000 -0.1958588 0.2436157 0.2813069 ## eva\_fin\_2 0.2854545 -0.1958588 1.0000000 -0.5615859 -0.2789120 ## veces\_2 -0.2474717 0.2436157 -0.5615859 1.0000000 0.3384954 ## veces\_3 -0.2541630 0.2813069 -0.2789120 0.3384954 1.0000000 ## PRA1\_3 0.2600241 -0.1862374 0.3481379 -0.2917783 -0.4084930 ## PRA1\_3 ## eva\_fin\_1 0.2600241 ## veces\_1 -0.1862374 ## eva\_fin\_2 0.3481379 ## veces\_2 -0.2917783 ## veces\_3 -0.4084930 ## PRA1\_3 1.0000000

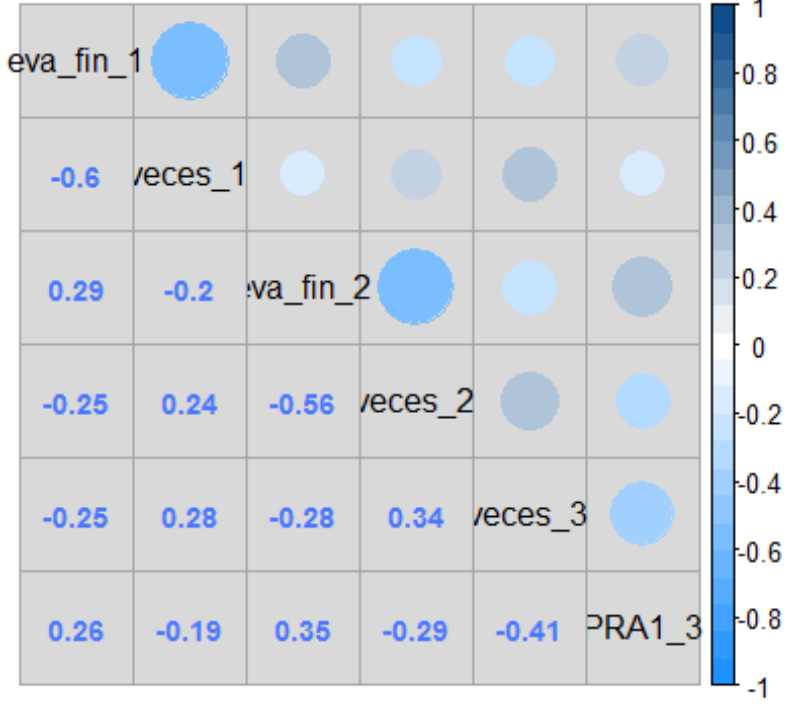

## Min. 1st Qu. Median Mean 3rd Qu. Max. ## -0.59826 -0.28535 -0.19586 -0.08438 0.27067 0.34814

## [1] 0

## character(0)

## integer(0)

## character(0)

# **Anexo 14: Resultados del tuning de los modelos de prueba de cada técnica de modelado para cada curso del Programa de Estudios Básicos (PEB).**

**Generacion del modelo para cada uno de los Archivos de Datos.**

```
# Para limpiar el workspace, por si hubiera algun dataset o informacion carga
da
rm(list = ls())par(bg = "gray85")
# Uso de Librerías
library(caret)
library(caretEnsemble)
library(dummies)
library(Boruta) # Selección de variables
library(DMwR) # SMOTE
library(devtools) # Para visualizar la RNA
library(dplyr) # Para resumenes
source_url('https://gist.githubusercontent.com/fawda123/7471137/raw/466c1474d
0a505ff044412703516c34f1a4684a5/nnet plot update.r')
```
*Para la generacion del modelo para el Curso con código: "0001" sirvase revisar el Anexo 09.*

#### **1. Generacion del modelo para los Cursos**

```
0002: "Taller de Método de Estudio Universitario".
0003: "Taller de Comunicación Oral y Escrita I".
0004: "Matemática".
0005: "Inglés I".
0006: "Psicología General".
0007: "Lógica y Filosofía".
0008: "Taller de Comunicación Oral y Escrita II".
0009: "Inglés II".
0010: "Formación Histórica del Perú".
0011: "Recursos Naturales y Medio Ambiente".
0012: "Realidad Nacional".
0013: "Historia de la Civilización".
## [1] "***** Inicio - Curso: 0002*****"
## 'data.frame': 9710 obs. of 13 variables:
## $ car cod : int 11 33 11 11 11 11 11 11 11 11 ...
## $ sexoM : int 1 0 0 0 0 1 0 0 0 1 ...
## $ ing_cod : int 6 6 6 6 6 6 6 6 6 6 ...
## $ escalaA18: int 0 0 0 0 0 0 0 0 0 0 ...
## $ escalaA23: int 1 0 1 1 1 1 1 1 1 1 ...
## $ escalaA28: int 0 0 0 0 0 0 0 0 0 0 ...
## $ escalaA33: int 0 1 0 0 0 0 0 0 0 0 ...
## $ escalaA38: int 0 0 0 0 0 0 0 0 0 0 ...
## $ col tipoP: int 1 1 1 1 1 0 1 1 1 1 ...
```

```
## $ veces_1 : int 1 1 1 1 1 1 1 1 1 1 ...
   $ aprobo : Factor w/ 2 levels "No", "Si": 2 2 2 2 2 2 2 2 2 2 ...
## $ PRA1_1 : int 13 16 17 17 18 15 15 14 9 11 ...
## $ sem_dif_1: int 12 12 15 12 12 15 12 12 12 12 ...
```
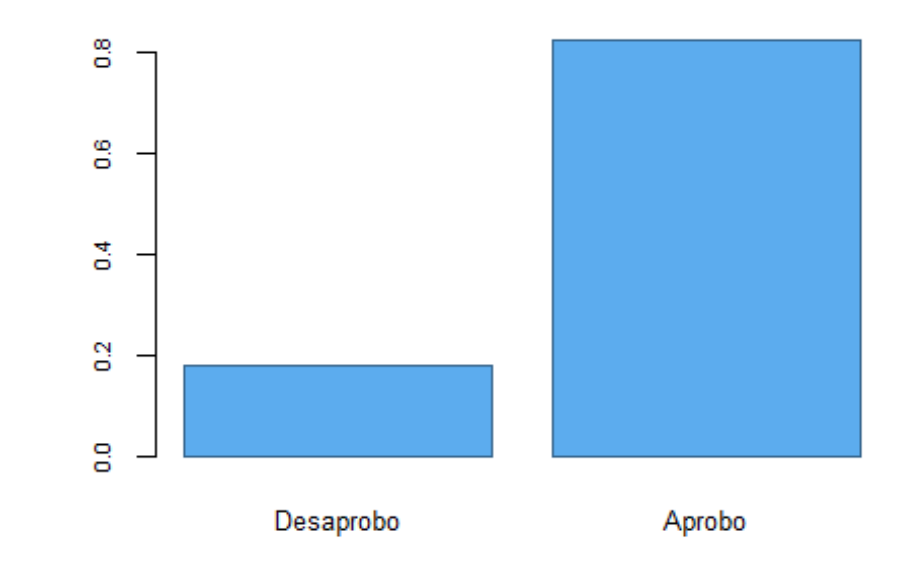

## ## No Si ## 17.81406 82.18594

## Importancia de los predictores en el curso: 0002

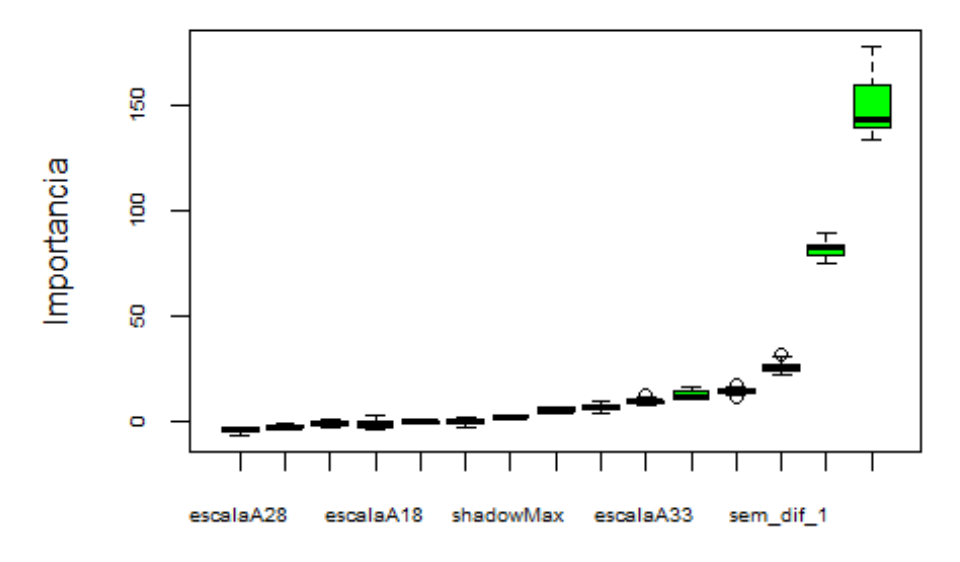

#### **Atributos**

## [1] "Ejecutando el Modelo: Red Neuronal Artificial (RNA) en el curso: 0002 " ## [1] "Ejecutando el Modelo: Gradient Boosting Machine (GBM) en el curso: 00 02" ## [1] "Ejecutando el Modelo: XGBoosting en el curso: 0002" ## [1] "Ejecutando el Modelo: Stacking en el curso: 0002"

```
## [1] "Calculando Importancia de las variables en los modelos: "
## [1] "***** Fin de Ejecución *****"
##
## [1] "***** Inicio - Curso: 0003*****"
## 'data.frame':
                9547 obs. of 13 variables:
## $ car_cod : int 11 33 11 11 11 11 11 11 11 11 ...
## $ sexoM
            : int 1000010001 ...
## $ ing_cod : int 6666666666...
  $ escalaA18: int 000000000...##
##$ escalaA23: int 1011111111...
  $ escalaA28: int 000000000...####
  $ escalaA33: int 010000000...##$ escalaA38: int 000000000...$ col_tipoP: int
##
                  1111101111...
   $ veces 1 : int1111111111...
##: Factor w/ 2 levels "No","Si": 2 2 2 2 2 2 2 2 2 2 ...
##$ aprobo
           : int 19 17 11 13 15 13 13 14 12 13 ...
##
   $ PRA1 1
  $ sem_dif_1: int 12 12 15 12 12 15 12 12 12 12 ...
##
```
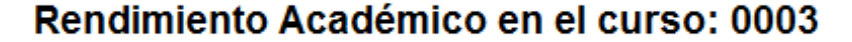

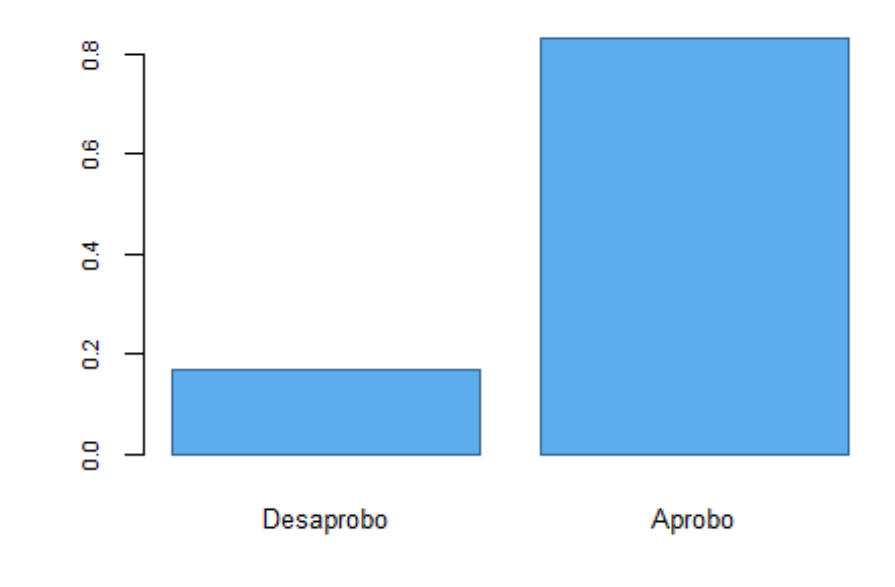

 $##$  $##$ Si **No** ## 16.80132 83.19868

### Importancia de los predictores en el curso: 0003

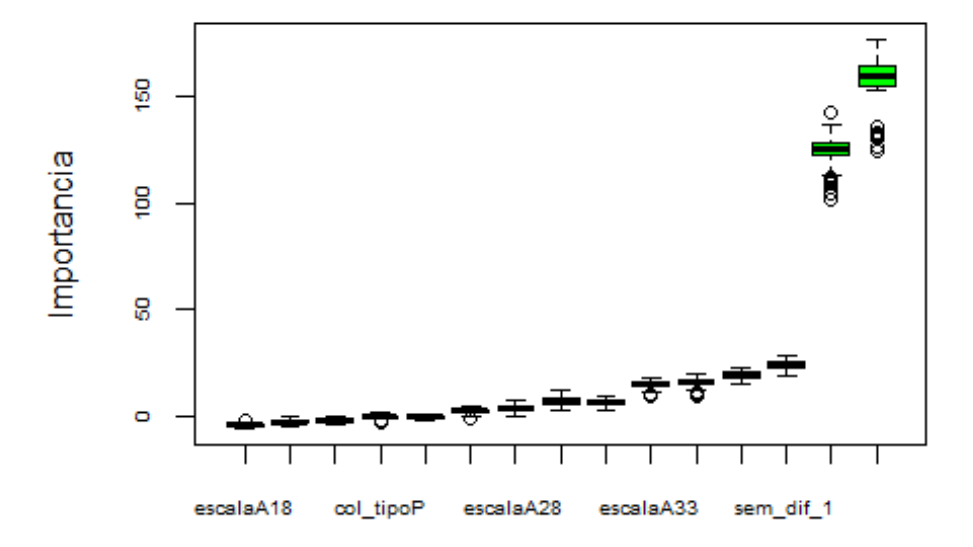

```
## [1] "Ejecutando el Modelo: Red Neuronal Artificial (RNA) en el curso: 0003
"
## [1] "Ejecutando el Modelo: Gradient Boosting Machine (GBM) en el curso: 00
03"
## [1] "Ejecutando el Modelo: XGBoosting en el curso: 0003"
## [1] "Ejecutando el Modelo: Stacking en el curso: 0003"
## [1] "Calculando Importancia de las variables en los modelos: "
## [1] "***** Fin de Ejecución *****"
## 
## [1] "***** Inicio - Curso: 0004*****"
## 'data.frame': 12102 obs. of 13 variables:
## $ car cod : int 11 33 11 11 11 11 11 11 11 11 ...
## $ sexoM : int 1 0 0 0 0 1 0 0 0 0 ...
## $ ing cod : int 6 6 6 6 6 6 6 6 6 6 ...
## $ escalaA18: int 0 0 0 0 0 0 0 0 0 0 ...
## $ escalaA23: int 1 0 1 1 1 1 1 1 1 1 ...
## $ escalaA28: int 0 0 0 0 0 0 0 0 0 0 ...
## $ escalaA33: int 0 1 0 0 0 0 0 0 0 0 ...
## $ escalaA38: int 0 0 0 0 0 0 0 0 0 0 ...
## $ col tipoP: int 1 1 1 1 1 0 1 1 1 1 ...
## $ veces_1 : int 1 1 1 1 1 1 1 2 2 2 ...
## $ aprobo : Factor w/ 2 levels "No","Si": 2 2 2 2 2 2 2 1 2 1 ...<br>## $ PRA1 1 : int 14 17 15 19 6 12 15 12 10 0 ...
              : int 14 17 15 19 6 12 15 12 10 0 ...
## $ sem_dif_1: int 12 12 15 12 12 15 12 12 13 12 ...
```
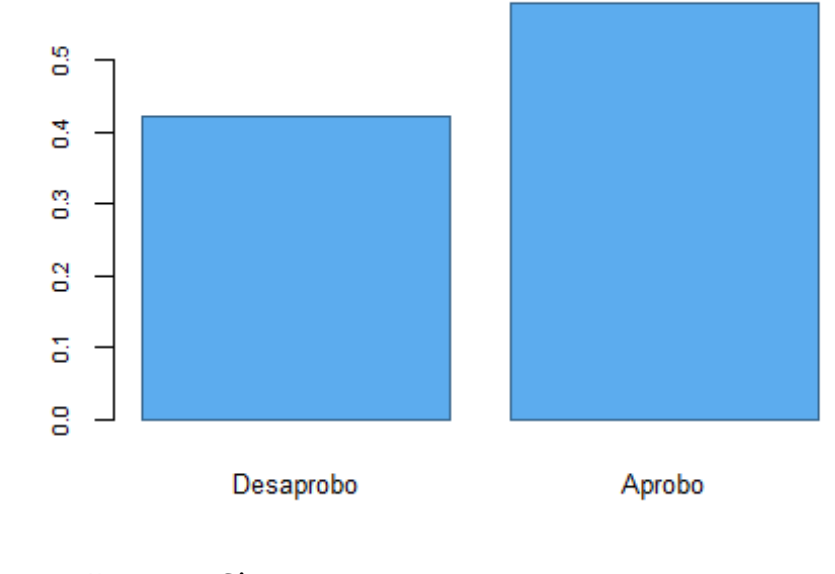

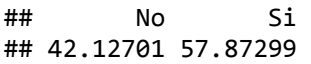

##

# Importancia de los predictores en el curso: 0004

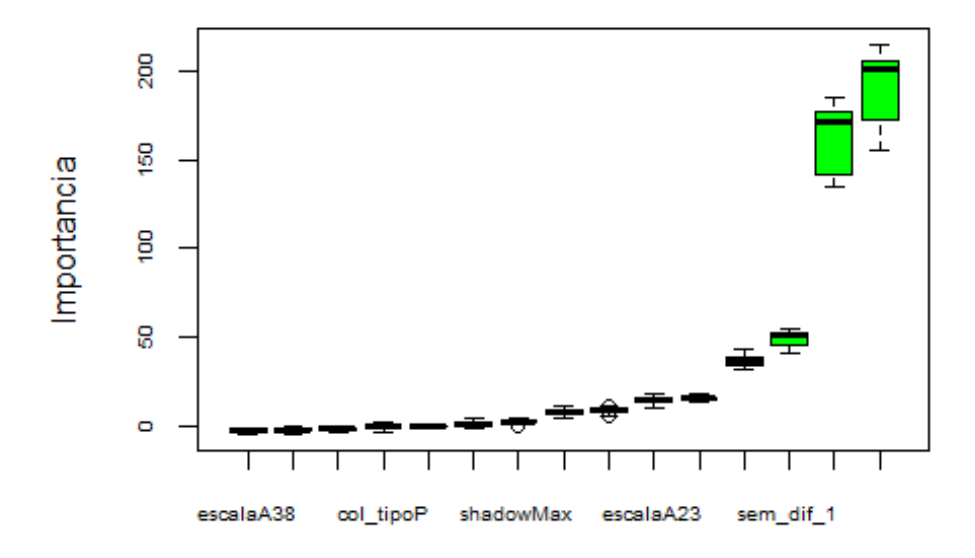

```
## [1] "Ejecutando el Modelo: Red Neuronal Artificial (RNA) en el curso: 0004
"
## [1] "Ejecutando el Modelo: Gradient Boosting Machine (GBM) en el curso: 00
04"
## [1] "Ejecutando el Modelo: XGBoosting en el curso: 0004"
## [1] "Ejecutando el Modelo: Stacking en el curso: 0004"
## [1] "Calculando Importancia de las variables en los modelos: "
## [1] "***** Fin de Ejecución *****"
## 
## [1] "***** Inicio - Curso: 0005*****"
                   6092 obs. of 13 variables:
## $ car_cod : int 11 11 11 11 11 11 11 11 11 41 ...
```
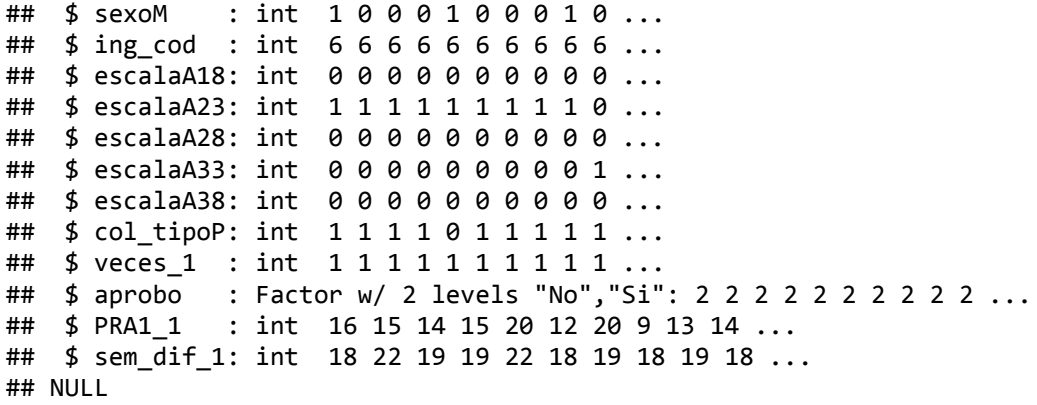

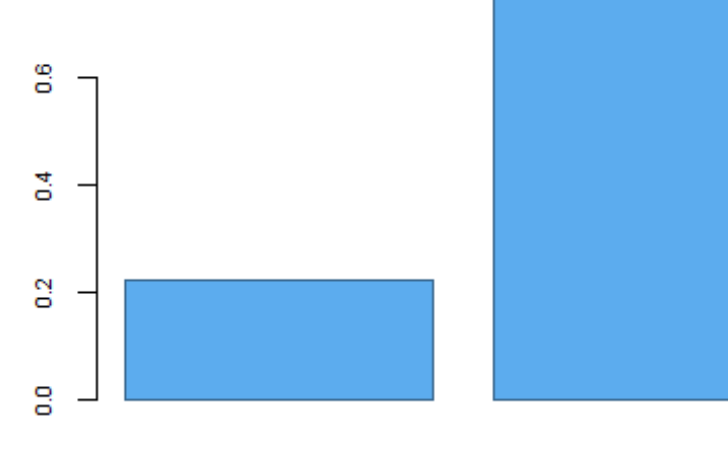

Desaprobo

Aprobo

##<br>## No Si ## 22.22222 77.77778

### Importancia de los predictores en el curso: 0005

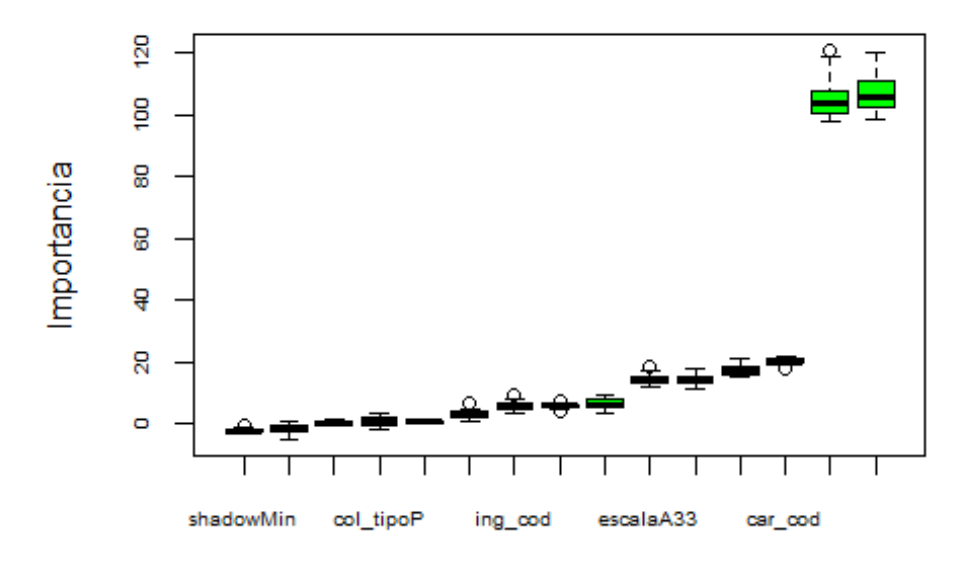

```
## [1] "Ejecutando el Modelo: Red Neuronal Artificial (RNA) en el curso: 0005
"
## [1] "Ejecutando el Modelo: Gradient Boosting Machine (GBM) en el curso: 00
05"
## [1] "Ejecutando el Modelo: XGBoosting en el curso: 0005"
## [1] "Ejecutando el Modelo: Stacking en el curso: 0005"
## [1] "Calculando Importancia de las variables en los modelos: "
## [1] "***** Fin de Ejecución *****"
## 
## [1] "***** Inicio - Curso: 0006*****"
## 'data.frame': 8748 obs. of 16 variables:
## $ car_cod : int 11 33 11 11 11 11 11 11 11 11 ...
## $ sexoM : int 1 0 0 0 0 1 0 0 0 1 ...
## $ ing cod : int 6 6 6 6 6 6 6 6 6 6 ...
## $ escalaA18: int 0 0 0 0 0 0 0 0 0 0 ...
## $ escalaA23: int 1 0 1 1 1 1 1 1 1 1 ...
## $ escalaA28: int 0 0 0 0 0 0 0 0 0 0 ...
## $ escalaA33: int 0 1 0 0 0 0 0 0 0 0 ...
## $ escalaA38: int 0 0 0 0 0 0 0 0 0 0 ...
## $ col tipoP: int 1 1 1 1 1 0 1 1 1 1 ...
## $ eva_fin_1: int 14 16 14 12 14 14 13 14 12 14 ...
## $ veces 1 : int 1 1 1 1 1 1 1 1 1 1 ...
## $ veces_2 : int 1 1 1 1 1 1 1 1 1 1 ...
## $ aprobo : Factor w/ 2 levels "No","Si": 2 2 2 2 2 2 2 2 2 2 ...
## $ PRA1_2 : int 17 20 14 15 13 6 5 9 12 11 ...
## $ sem_dif_1: int 12 12 15 12 12 15 12 12 12 12 ...
## $ sem_dif_2: int 15 11 14 11 11 14 16 11 13 11 ...
## NULL
```
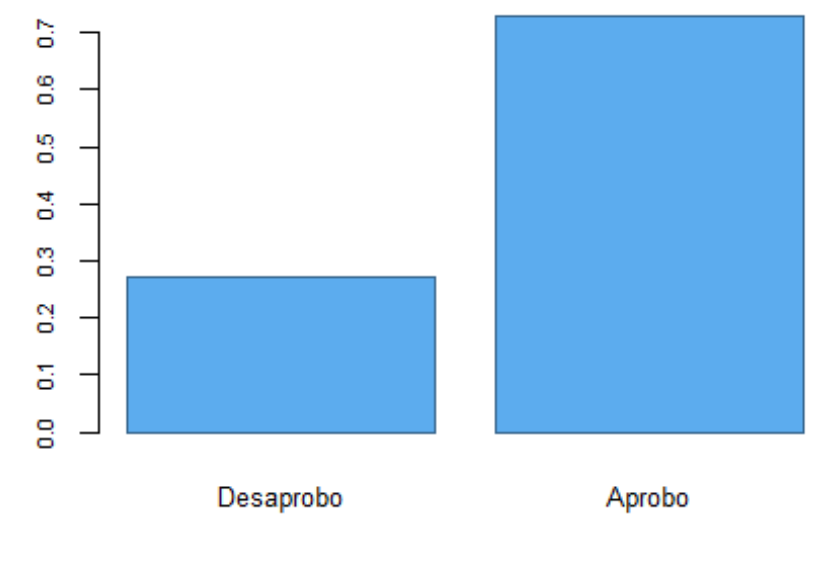

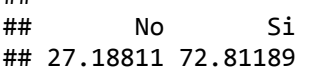

##

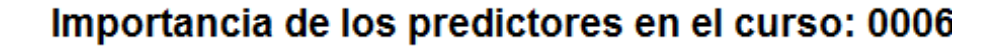

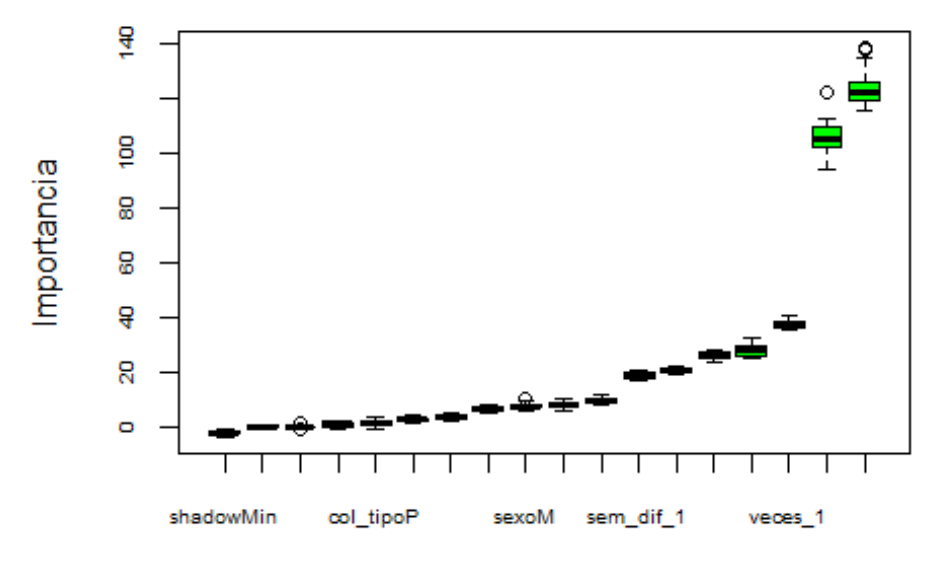

```
## [1] "Ejecutando el Modelo: Red Neuronal Artificial (RNA) en el curso: 0006
"
## [1] "Ejecutando el Modelo: Gradient Boosting Machine (GBM) en el curso: 00
06"
## [1] "Ejecutando el Modelo: XGBoosting en el curso: 0006"
## [1] "Ejecutando el Modelo: Stacking en el curso: 0006"
## [1] "Calculando Importancia de las variables en los modelos: "
## [1] "***** Fin de Ejecución *****"
## 
## [1] "***** Inicio - Curso: 0007*****"
## 'data.frame': 8525 obs. of 16 variables:
## $ car_cod : int 11 11 33 11 11 11 11 11 11 11 ...
```

```
## $ sexoM
           : int 1100001001...
## $ ing_cod : int 6666666666...
## $ escalaA18: int 0000000000...
##$ escalaA23: int1101111111...
##$ escalaA28: int
                 00000000000...$ escalaA33: int 0010000000...
##$ escalaA38: int 000000000...####$ col_tipoP: int 1111110111 ...
  $ eva fin 1: int 15 15 15 15 17 18 15 14 15 15 ...
##
##$ veces 1 : int 1111111111...
##$ veces_2 : int_2211111111...: Factor w/ 2 levels "No", "Si": 1 2 2 2 2 2 2 2 2 2 ...
##$ aprobo
           : int 7 10 10 11 14 10 15 13 7 7 ...
##$ PRA1 2
   $ sem_dif_1: int 12 12 12 15 12 12 15 12 12 12 ...
##
## $ sem dif 2: int 11 13 11 14 11 11 14 11 11 11 ...
## NULL
```
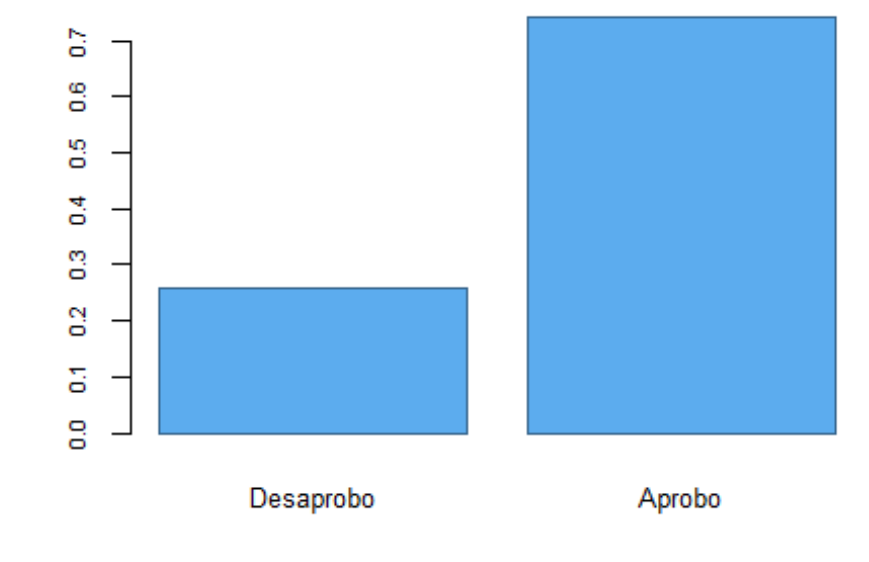

 $##$ ## Si No ## 25.82105 74.17895

### Importancia de los predictores en el curso: 0007

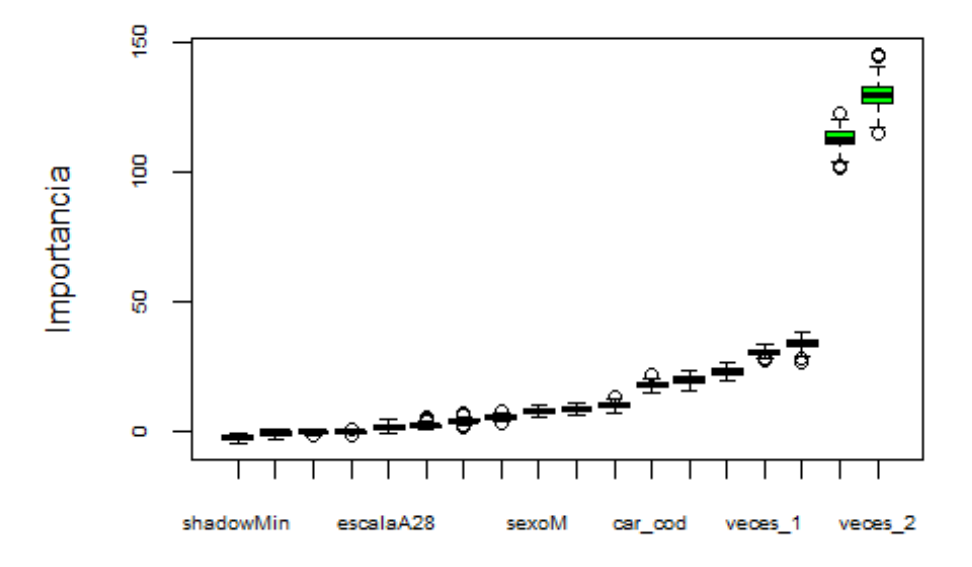

```
## [1] "Ejecutando el Modelo: Red Neuronal Artificial (RNA) en el curso: 0007
"
## [1] "Ejecutando el Modelo: Gradient Boosting Machine (GBM) en el curso: 00
07"
## [1] "Ejecutando el Modelo: XGBoosting en el curso: 0007"
## [1] "Ejecutando el Modelo: Stacking en el curso: 0007"
## [1] "Calculando Importancia de las variables en los modelos: "
## [1] "***** Fin de Ejecución *****"
## 
## [1] "***** Inicio - Curso: 0008*****"
## 'data.frame': 5811 obs. of 16 variables:
## $ car_cod : int 11 11 11 11 11 11 11 11 11 41 ...
## $ sexoM : int 1 0 0 0 1 0 0 0 1 0 ...
## $ ing cod : int 6 6 6 6 6 6 6 6 6 6 ...
## $ escalaA18: int 0 0 0 0 0 0 0 0 0 0 ...
## $ escalaA23: int 1 1 1 1 1 1 1 1 1 0 ...
## $ escalaA28: int 0 0 0 0 0 0 0 0 0 0 ...
## $ escalaA33: int 0 0 0 0 0 0 0 0 0 1 ...
## $ escalaA38: int 0 0 0 0 0 0 0 0 0 0 ...
## $ col tipoP: int 1 1 1 1 0 1 1 1 1 1 ...
## $ eva_fin_1: int 14 14 12 14 14 13 14 12 14 11 ...
## $ veces_1 : int 1 1 1 1 1 1 1 1 1 1 ...
## $ veces_2 : int 1 1 1 1 1 1 1 1 1 3 ...
## $ aprobo : Factor w/ 2 levels "No","Si": 2 2 2 2 2 2 2 2 2 1 ...
## $ PRA1_2 : int 9 18 14 11 14 12 11 12 13 10 ...
## $ sem_dif_1: int 12 15 12 12 15 12 12 12 12 12 ...
## $ sem_dif_2: int 17 20 17 17 20 16 17 16 17 17 ...
## NULL
```
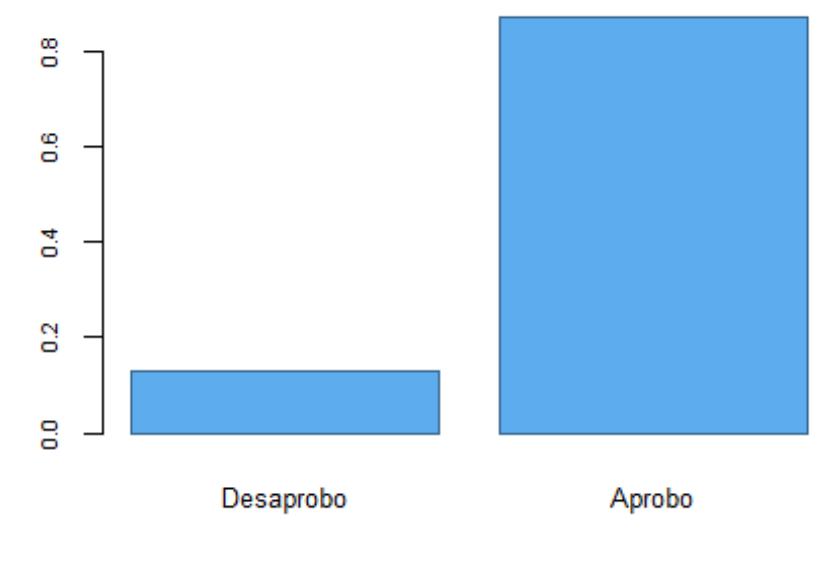

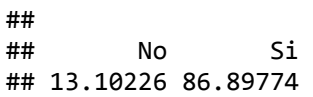

# Importancia de los predictores en el curso: 0008

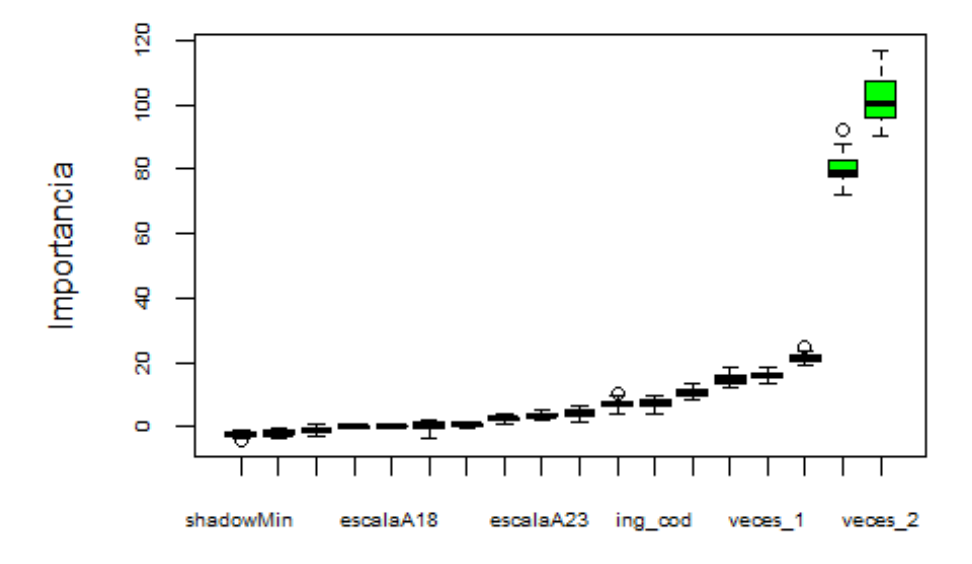

#### **Atributos**

## [1] "Ejecutando el Modelo: Red Neuronal Artificial (RNA) en el curso: 0008 " ## [1] "Ejecutando el Modelo: Gradient Boosting Machine (GBM) en el curso: 00 08" ## [1] "Ejecutando el Modelo: XGBoosting en el curso: 0008" ## [1] "Ejecutando el Modelo: Stacking en el curso: 0008" ## [1] "Calculando Importancia de las variables en los modelos: " ## [1] "\*\*\*\*\* Fin de Ejecución \*\*\*\*\*" ## ## [1] "\*\*\*\*\* Inicio - Curso: 0009\*\*\*\*\*" ## 'data.frame': 4337 obs. of 16 variables: ## \$ car cod : int 11 11 11 11 11 11 11 11 41 61 ...

```
##$ sexoM
           : int 1000100101 ...
## $ ing_cod : int 6666666666...
## $ escalaA18: int
                 00000000000...##
   $ escalaA23: int1111111101...
##
  $ escalaA28: int
                  0000000000...$ escalaA33: int
##
                 00000000010...##$ escalaA38: int 0000000000...
##$ col_tipoP: int 1111011111 ...
  $ eva fin 1: int 15 15 15 16 17 15 19 12 16 15 ...
##
##$ veces 1 : int1111111111...
##$ veces_2 : int 1111111111 ...
           : Factor w/ 2 levels "No", "Si": 2 2 2 2 2 2 2 2 2 1 ...
##$ aprobo
           : int 15 16 13 14 14 11 20 8 11 8 ...
##$ PRA1 2
   $ sem_dif_1: int 18 22 19 19 22 18 19 19 18 21 ...
##
## $ sem dif 2: int 17 22 19 19 22 17 19 18 17 20 ...
## NULL
```
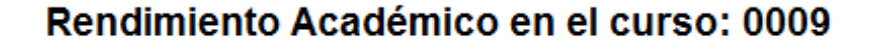

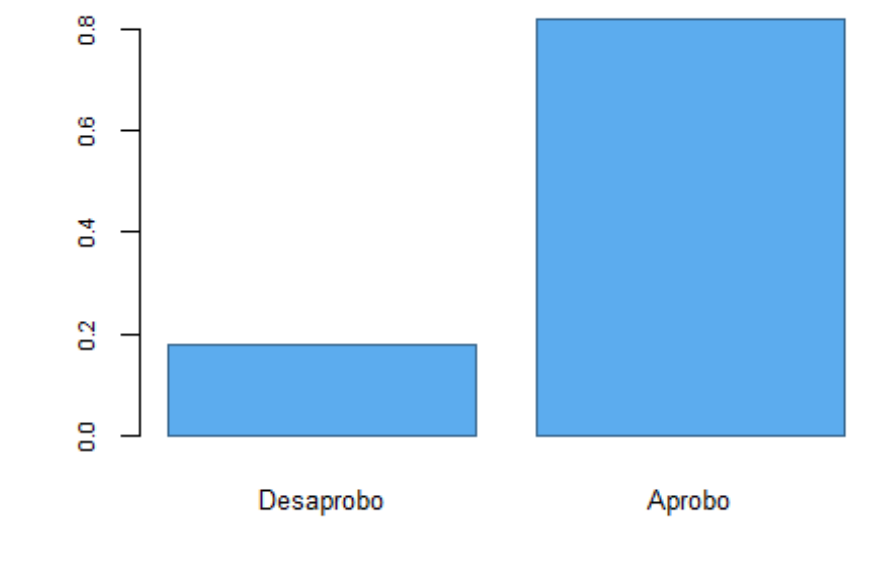

 $##$  $##$ Si **No** ## 17.91831 82.08169

### Importancia de los predictores en el curso: 0009

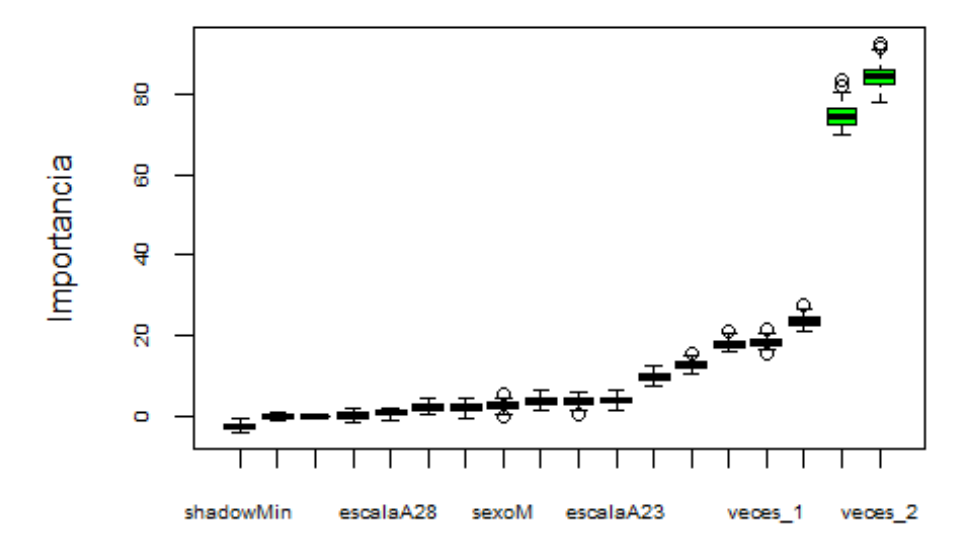

#### **Atributos**

```
## [1] "Ejecutando el Modelo: Red Neuronal Artificial (RNA) en el curso: 0009
"
## [1] "Ejecutando el Modelo: Gradient Boosting Machine (GBM) en el curso: 00
09"
## [1] "Ejecutando el Modelo: XGBoosting en el curso: 0009"
## [1] "Ejecutando el Modelo: Stacking en el curso: 0009"
## [1] "Calculando Importancia de las variables en los modelos: "
## [1] "***** Fin de Ejecución *****"
## 
## [1] "***** Inicio - Curso: 0010*****"
## 'data.frame': 8264 obs. of 16 variables:
## $ car_cod : int 11 33 11 11 11 11 11 11 11 11 ...
## $ sexoM : int 1 0 0 0 0 1 0 0 0 1 ...
## $ ing cod : int 6 6 6 6 6 6 6 6 6 6 ...
## $ escalaA18: int 0 0 0 0 0 0 0 0 0 0 ...
## $ escalaA23: int 1 0 1 1 1 1 1 1 1 1 ...
## $ escalaA28: int 0 0 0 0 0 0 0 0 0 0 ...
## $ escalaA33: int 0 1 0 0 0 0 0 0 0 0 ...
## $ escalaA38: int 0 0 0 0 0 0 0 0 0 0 ...
## $ col_tipoP: int 1 1 1 1 1 0 1 1 1 1 ...
## $ eva_fin_1: int 15 15 15 17 18 15 14 15 13 15 ...
## $ veces 1 : int 1 1 1 1 1 1 1 1 1 1 ...
## $ veces_2 : int 1 1 1 1 1 1 1 1 1 1 ...
## $ aprobo : Factor w/ 2 levels "No","Si": 2 2 2 2 2 2 2 2 2 2 ...
## $ PRA1_2 : int 15 16 14 17 20 8 9 14 16 20 ...
## $ sem_dif_1: int 12 12 15 12 12 15 12 12 12 12 ...
## $ sem_dif_2: int 11 11 14 11 11 14 11 11 11 11 ...
## NULL
```
321

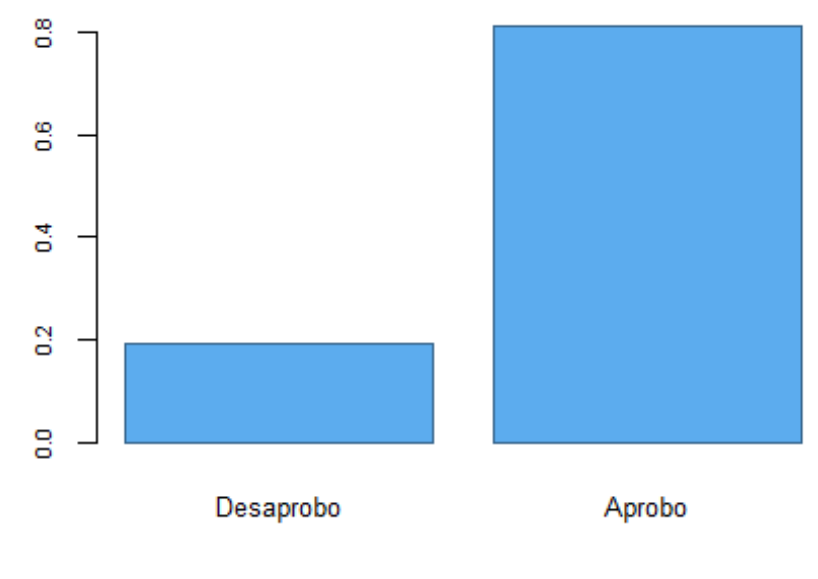

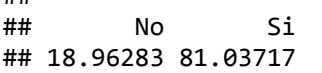

##

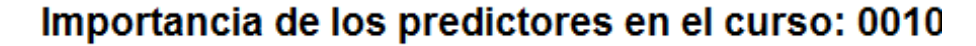

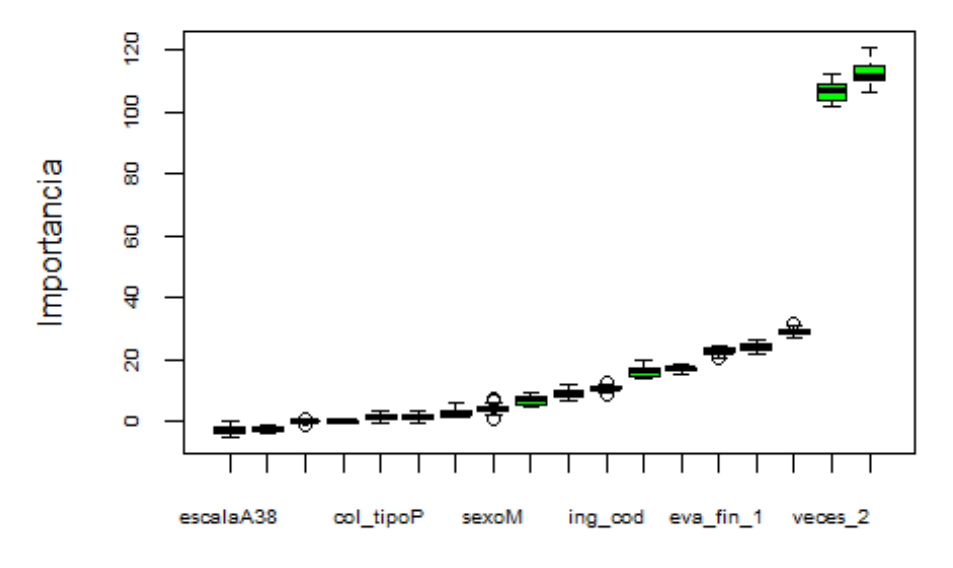

```
## [1] "Ejecutando el Modelo: Red Neuronal Artificial (RNA) en el curso: 0010
"
## [1] "Ejecutando el Modelo: Gradient Boosting Machine (GBM) en el curso: 00
10"
## [1] "Ejecutando el Modelo: XGBoosting en el curso: 0010"
## [1] "Ejecutando el Modelo: Stacking en el curso: 0010"
## [1] "Calculando Importancia de las variables en los modelos: "
## [1] "***** Fin de Ejecución *****"
## 
## [1] "***** Inicio - Curso: 0011*****"
## 'data.frame': 6206 obs. of 16 variables:
## $ car_cod : int 11 33 11 11 11 11 11 11 11 11 ...
```

```
## $ sexoM
           : int 1000010001...
## $ ing_cod : int 6666666666...
## $ escalaA18: int 0000000000...
##$ escalaA23: int1011111111...
##$ escalaA28: int
                 00000000000...$ escalaA33: int 0100000000...
##
##$ escalaA38: int 000000000...##$ col_tipoP: int 1111101111 ...
  $ eva fin 1: int 14 16 18 16 14 17 14 15 14 16 ...
##
##$ veces 1 : int 1111111111...
##$ veces_2 : int_111111111...: Factor w/ 2 levels "No", "Si": 2 2 2 2 2 2 2 2 2 2 ...
##$ aprobo
           : int 15 15 6 15 14 10 9 8 15 9 ...
##$ PRA1 2
   $ sem_dif_1: int 12 12 15 12 12 15 12 12 12 12 ...
##
## $ sem dif 2: int 12 12 15 12 12 15 10 10 10 11 ...
## NULL
```
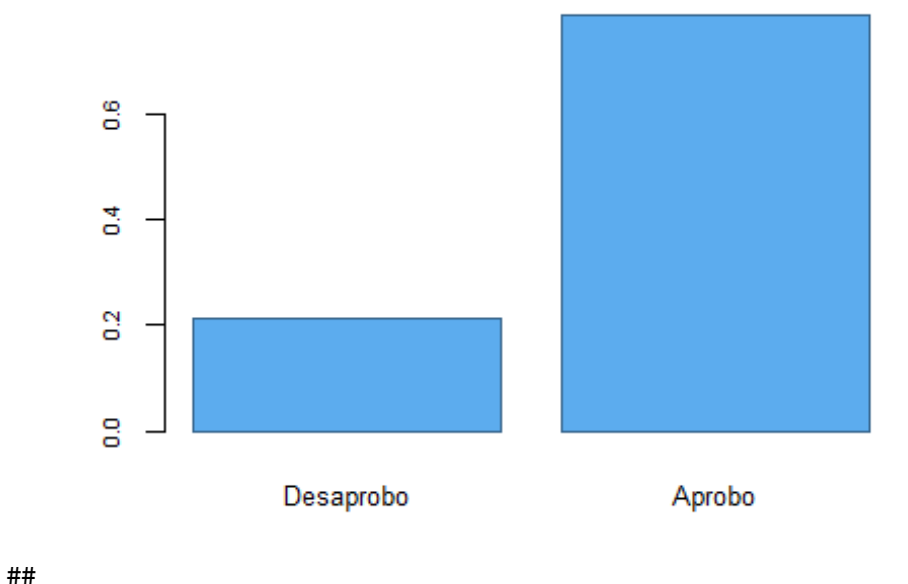

 $##$ No Si ## 21.35788 78.64212

### Importancia de los predictores en el curso: 0011

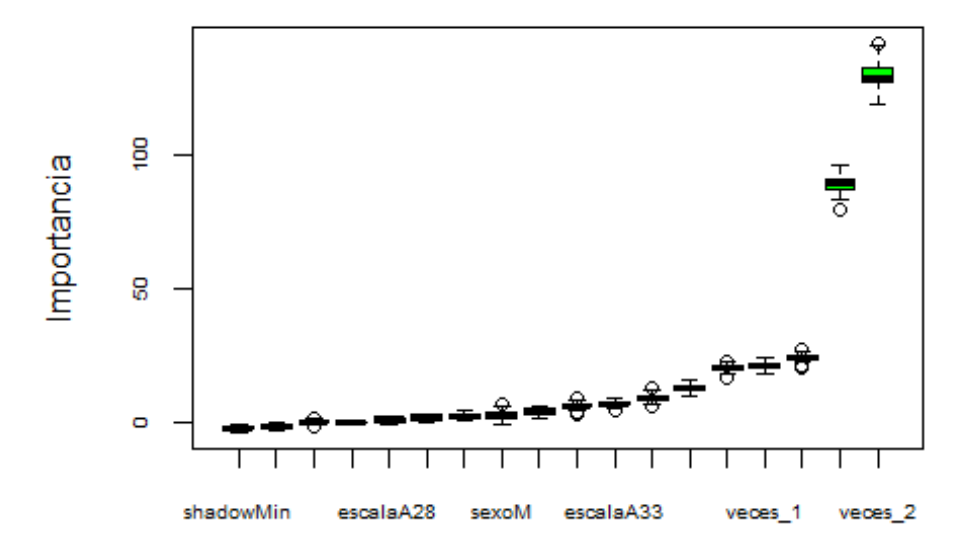

```
## [1] "Ejecutando el Modelo: Red Neuronal Artificial (RNA) en el curso: 0011
"
## [1] "Ejecutando el Modelo: Gradient Boosting Machine (GBM) en el curso: 00
11"
## [1] "Ejecutando el Modelo: XGBoosting en el curso: 0011"
## [1] "Ejecutando el Modelo: Stacking en el curso: 0011"
## [1] "Calculando Importancia de las variables en los modelos: "
## [1] "***** Fin de Ejecución *****"
## 
## [1] "***** Inicio - Curso: 0012*****"
## 'data.frame': 6527 obs. of 19 variables:
## $ car cod : int 11 33 11 11 11 11 11 11 11 11 ...
## $ sexoM : int 1 0 0 0 0 1 0 0 0 1 ...
## $ ing_cod : int 6 6 6 6 6 6 6 6 6 6 ...
## $ escalaA18: int 0 0 0 0 0 0 0 0 0 0 ...
## $ escalaA23: int 1 0 1 1 1 1 1 1 1 1 ...
## $ escalaA28: int 0 0 0 0 0 0 0 0 0 0 ...
## $ escalaA33: int 0 1 0 0 0 0 0 0 0 0 ...
## $ escalaA38: int 0 0 0 0 0 0 0 0 0 0 ...
## $ col_tipoP: int 1 1 1 1 1 0 1 1 1 1 ...
## $ eva_fin_1: int 15 15 15 17 18 15 14 15 13 15 ...
## $ veces_1 : int 1 1 1 1 1 1 1 1 1 1 ...
## $ eva_fin_2: int 14 14 13 16 12 12 13 14 17 16 ...
## $ veces 2 : int 1 1 1 1 1 1 1 1 1 1 ...
## $ veces_3 : int 1 1 1 1 1 1 1 1 1 1 ...
## $ aprobo : Factor w/ 2 levels "No","Si": 2 2 2 2 2 2 2 2 2 2 ...
## $ PRA1_3 : int 14 9 14 15 13 14 14 15 15 13 ...
## $ sem_dif_1: int 12 12 15 12 12 15 12 12 12 12 ...
## $ sem_dif_2: int 11 11 14 11 11 14 11 11 11 11 ...
## $ sem_dif_3: int 12 12 14 12 12 15 12 12 11 12 ...
## NULL
```
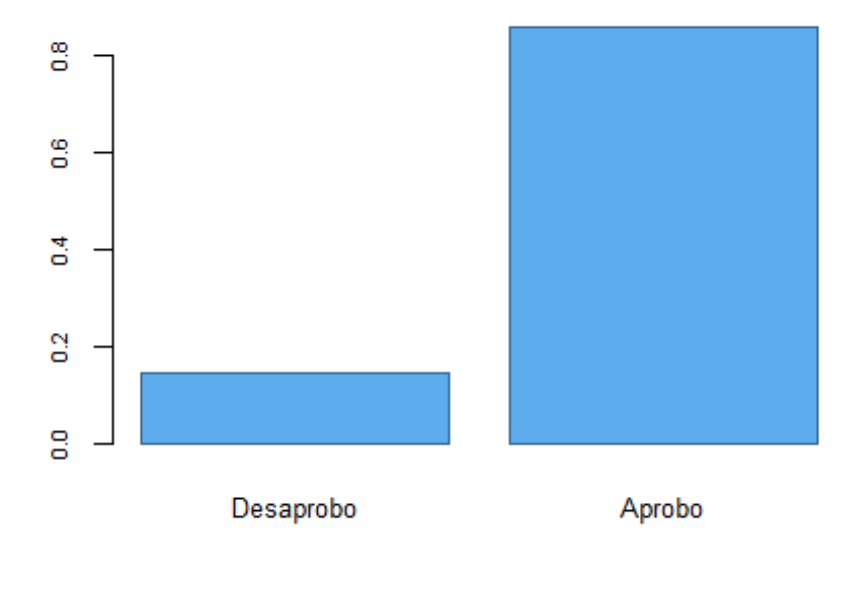

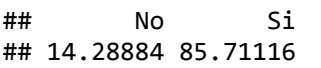

##

## Importancia de los predictores en el curso: 0012

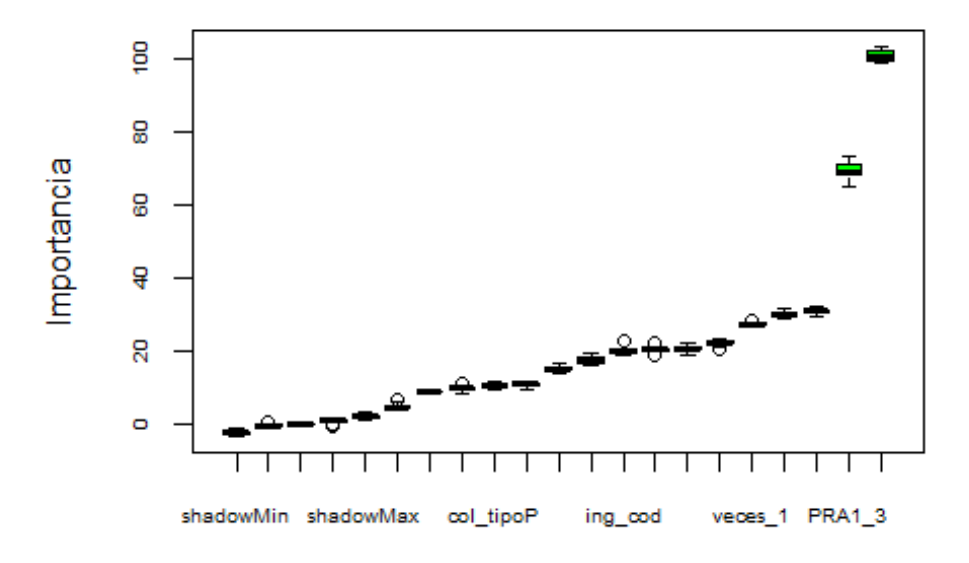

```
## [1] "Ejecutando el Modelo: Red Neuronal Artificial (RNA) en el curso: 0012
"
## [1] "Ejecutando el Modelo: Gradient Boosting Machine (GBM) en el curso: 00
12"
## [1] "Ejecutando el Modelo: XGBoosting en el curso: 0012"
## [1] "Ejecutando el Modelo: Stacking en el curso: 0012"
## [1] "Calculando Importancia de las variables en los modelos: "
## [1] "***** Fin de Ejecución *****"
## 
## [1] "***** Inicio - Curso: 0013*****"
## 'data.frame': 6968 obs. of 19 variables:
## $ car_cod : int 11 33 11 11 11 11 11 11 11 11 ...
```

```
## $ sexoM
            : int 1000010001...
## $ ing cod : int 6666666666...
## $ escalaA18: int
                  00000000000...##
   $ escalaA23: int1011111111...
##
   $ escalaA28: int
                  0000000000...0100000000...##
  $ escalaA33: int
##$ escalaA38: int 0000000000...
  $ col\_tipoP: int##1111101111...
  $ eva fin 1: int
                 15 15 15 17 18 15 14 15 13 15 ...
##
##$ veces 1 : int1111111111...
                  14 14 13 16 12 12 13 14 17 16 ...
##$ eva_fin_2: int##$ \vee eces_2 : int1111111111...
   $veces_3 : int 111111111...##: Factor w/ 2 levels "No", "Si": 2 2 2 2 2 2 2 2 2 2 ...
##
   $ aprobo
           : int 15 13 11 17 20 14 16 16 14 12 ...
   $PRA1_3##$ sem\_diff_1: int##12 12 15 12 12 15 12 12 12 12 ...
   $ sem_dif_2: int 11 11 14 11 11 14 11 11 11 11 11 ...
##
## $ sem_dif_3: int 13 13 15 13 13 16 13 13 13 13 ...
## NULL
```
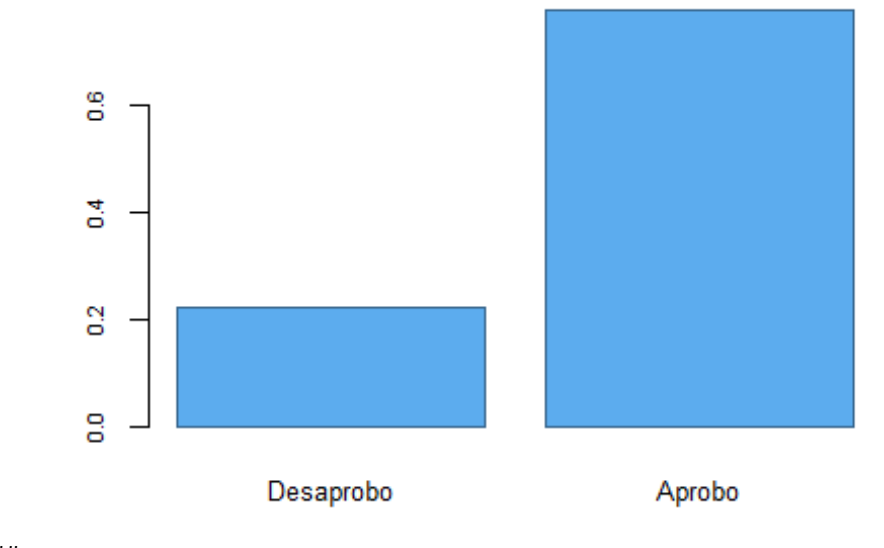

 $##$ ## Si No ## 22.17668 77.82332

### Importancia de los predictores en el curso: 0013

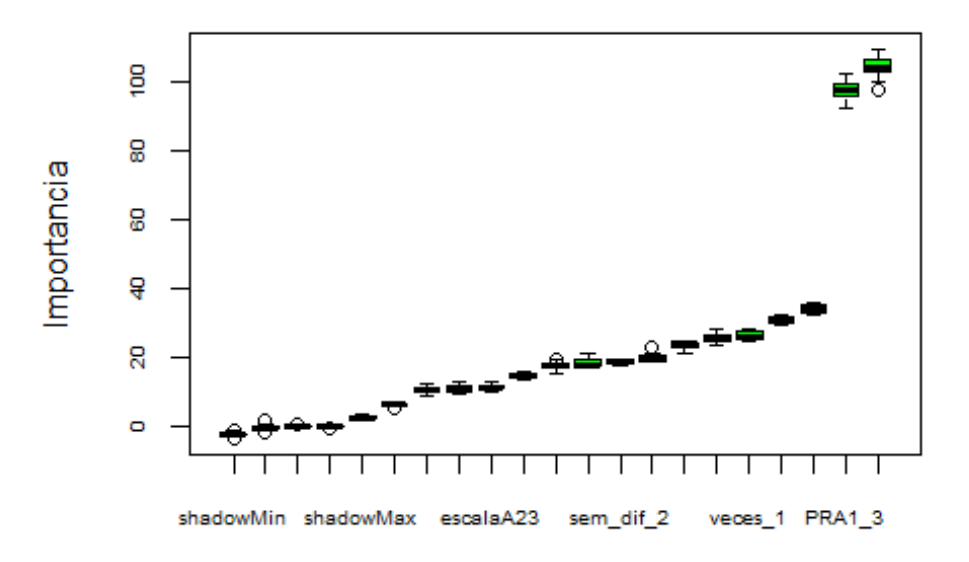

#### **Atributos**

## [1] "Ejecutando el Modelo: Red Neuronal Artificial (RNA) en el curso: 0013 " ## [1] "Ejecutando el Modelo: Gradient Boosting Machine (GBM) en el curso: 00 13" ## [1] "Ejecutando el Modelo: XGBoosting en el curso: 0013" ## [1] "Ejecutando el Modelo: Stacking en el curso: 0013" ## [1] "Calculando Importancia de las variables en los modelos: " ## [1] "\*\*\*\*\* Fin de Ejecución \*\*\*\*\*"

# **Anexo 15: Resultados de la generación de los modelos de cada curso del Programa de Estudios Básicos (PEB).**

**Procederemos a generar los indicadores de los modelos en cada Curso, para poder realizar una evaluación de los mismos.**

```
# Para limpiar el workspace, por si hubiera algun dataset o informacion carga
da
rm(list = ls())
par(bg = "gray85")
# Uso de Librerías
library(caret)
library(gmodels) # CrossTable
library(InformationValue) # ks_stat
library(caTools) # colAUC
library(ModelMetrics) # logLoss
library(lattice) # splom
```
*Para la preparación del Curso con código: "0001" sirvase revisar el Anexo 10.*

### **1. Generación de los indicadores de los modelos en los Cursos**

**0002: "Taller de Método de Estudio Universitario". 0003: "Taller de Comunicación Oral y Escrita I". 0004: "Matemática". 0005: "Inglés I". 0006: "Psicología General". 0007: "Lógica y Filosofía". 0008: "Taller de Comunicación Oral y Escrita II". 0009: "Inglés II". 0010: "Formación Histórica del Perú". 0011: "Recursos Naturales y Medio Ambiente". 0012: "Realidad Nacional". 0013: "Historia de la Civilización".** ## [1] "\*\*\*\*\* Inicio - Curso: 0002\*\*\*\*\*" ## [1] "Ejecutando el Modelo: Red Neuronal Artificial (RNA) en el curso: 0002 " ## [1] "Ejecutando el Modelo: Gradient Boosting Machine (GBM) en el curso: 00 02" ## [1] "Ejecutando el Modelo: XGBoosting en el curso: 0002" ## [1] "Ejecutando el Modelo: Ensamble en el curso: 0002"

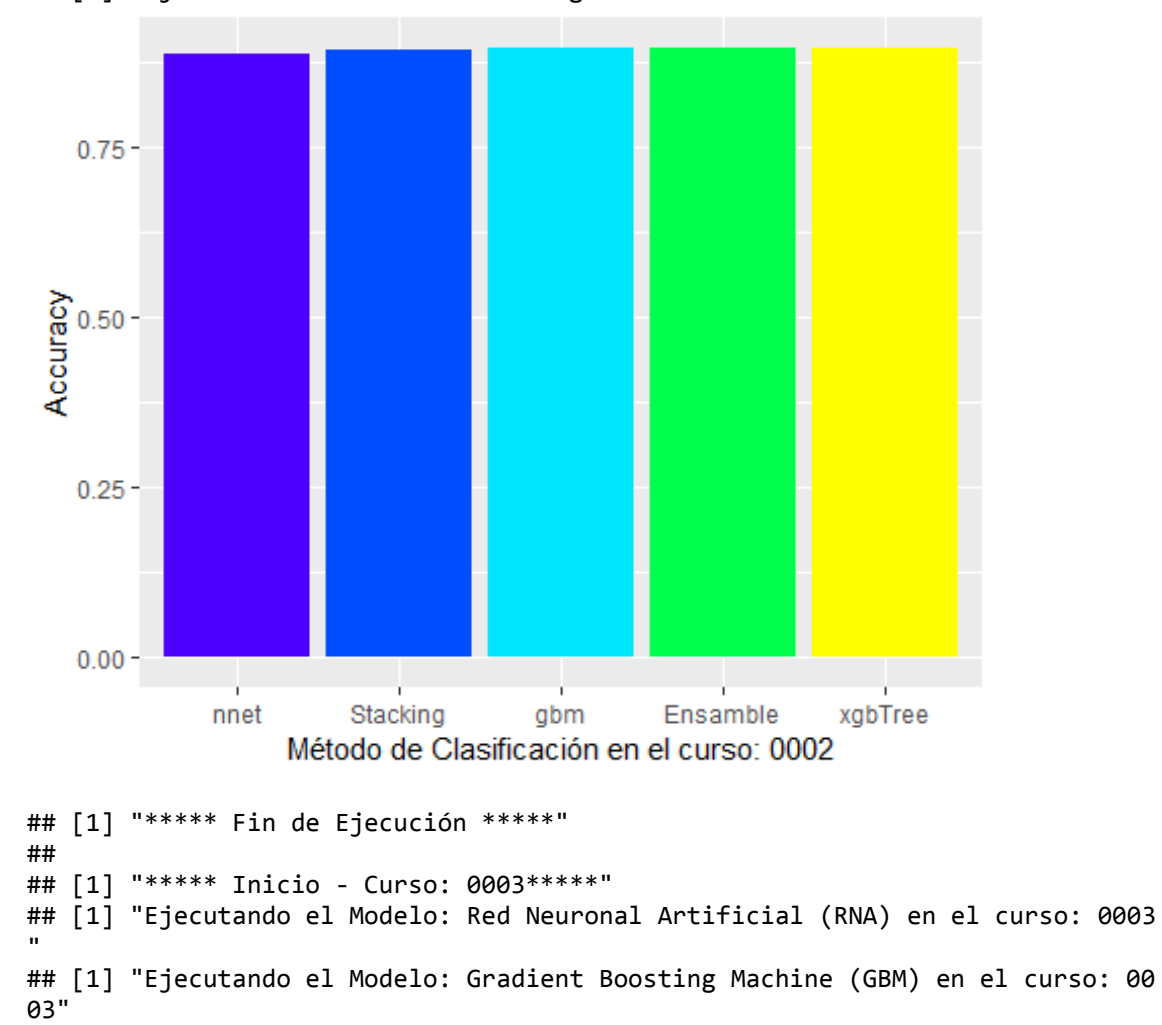

## [1] "Ejecutando el Modelo: XGBoosting en el curso: 0003" ## [1] "Ejecutando el Modelo: Ensamble en el curso: 0003"

## [1] "Ejecutando el Modelo: Stacking en el curso: 0002"

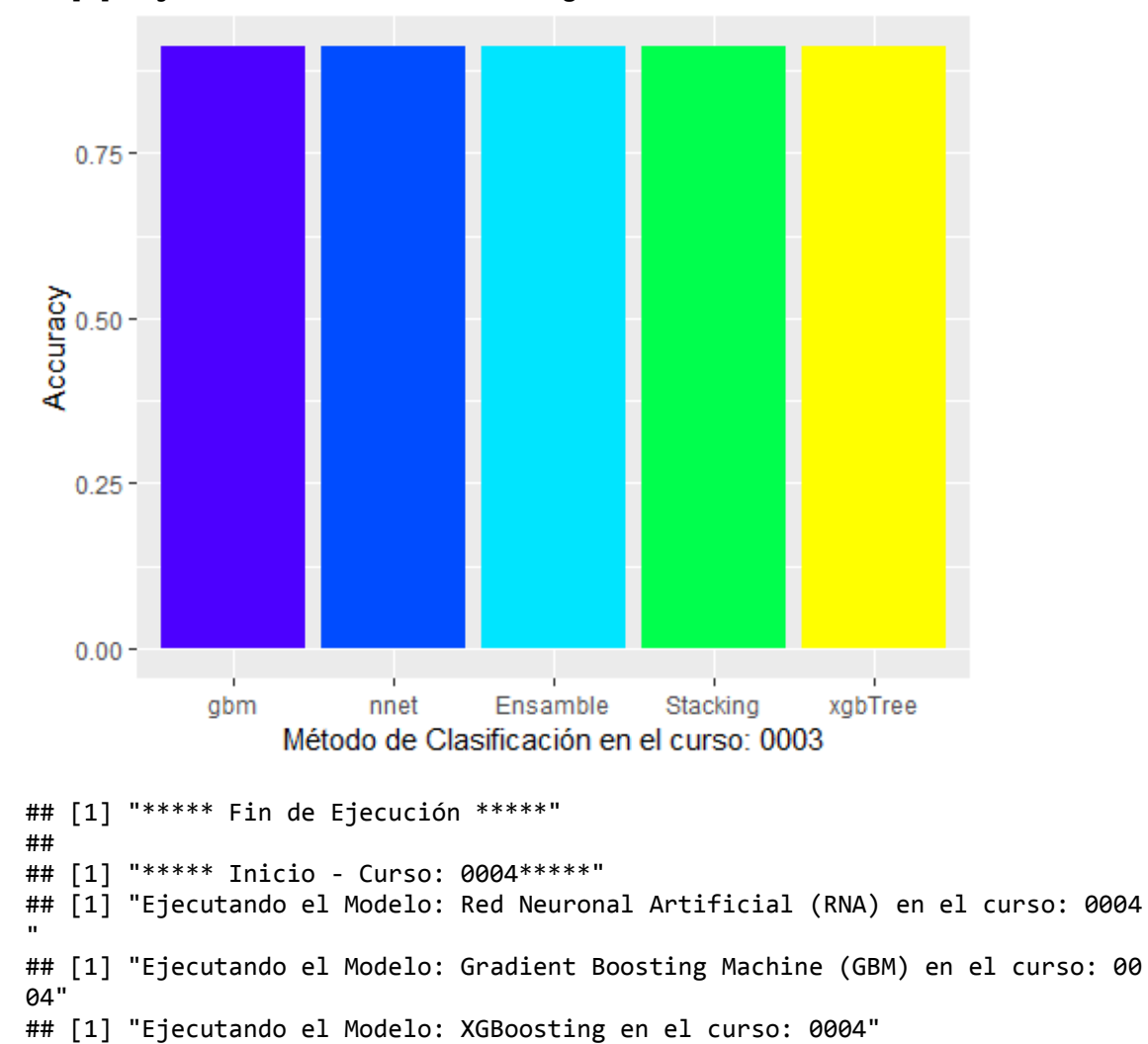

## [1] "Ejecutando el Modelo: Ensamble en el curso: 0004"

## [1] "Ejecutando el Modelo: Stacking en el curso: 0003"

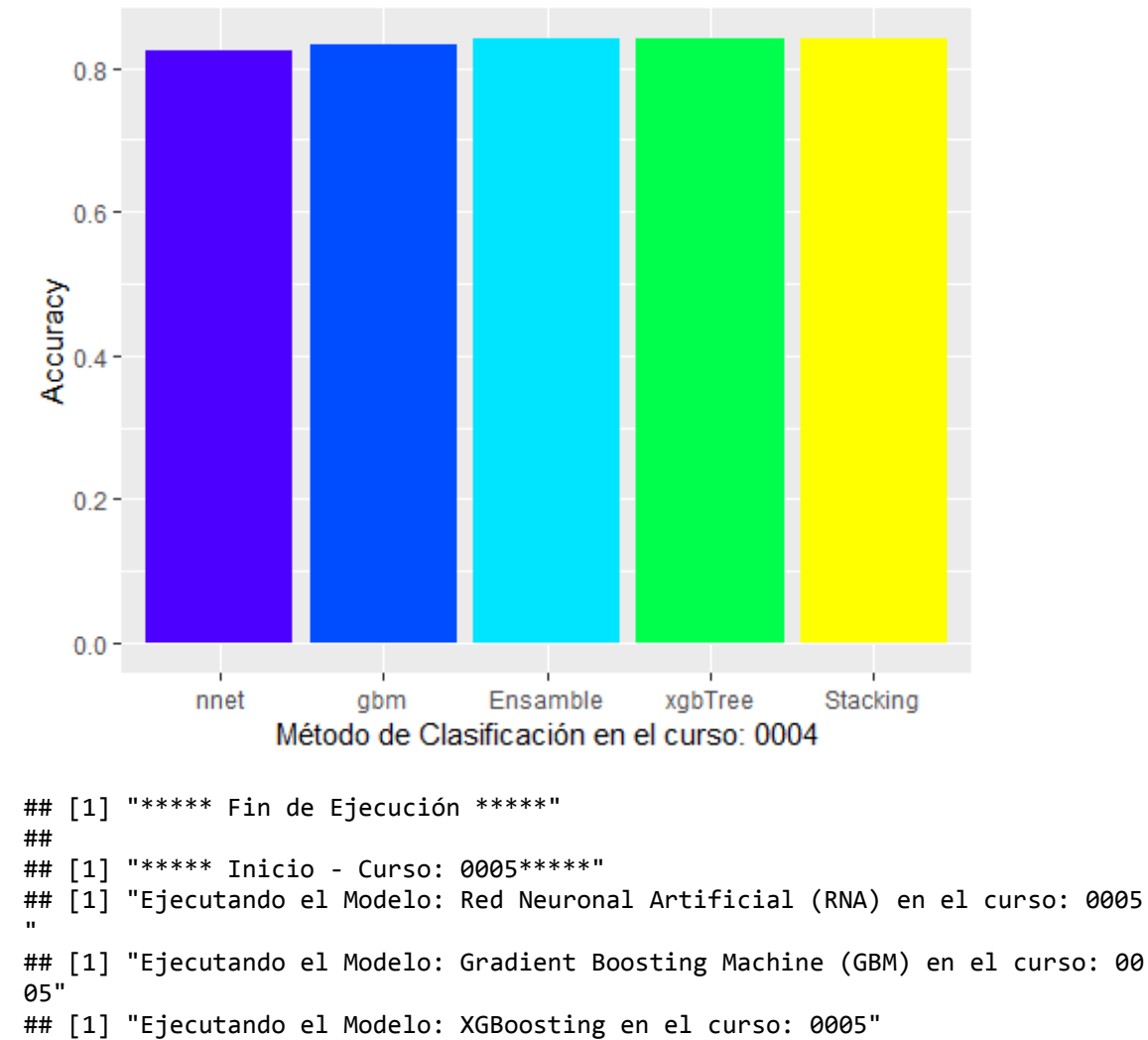

## [1] "Ejecutando el Modelo: Stacking en el curso: 0004"

## [1] "Ejecutando el Modelo: Ensamble en el curso: 0005"

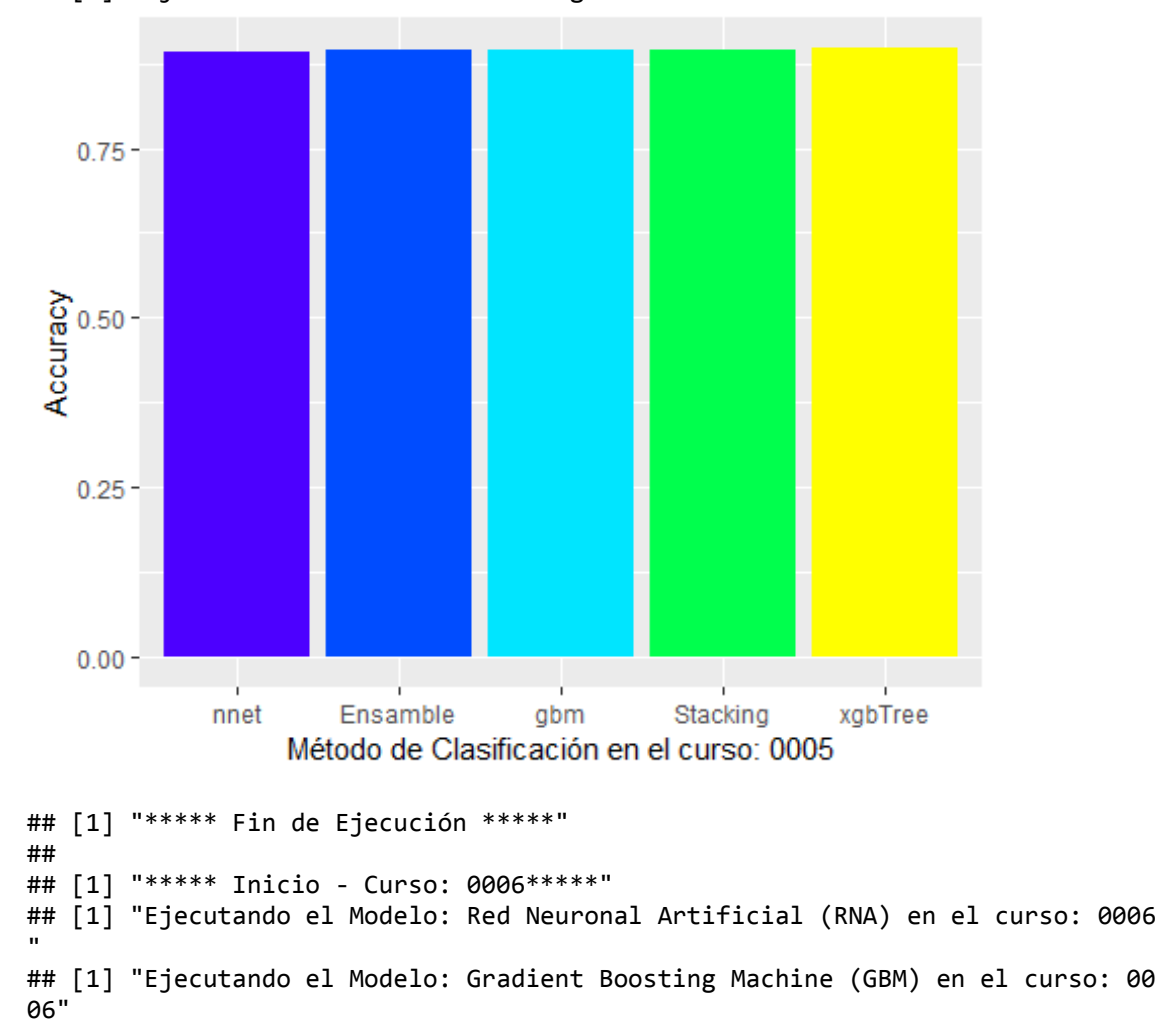

## [1] "Ejecutando el Modelo: XGBoosting en el curso: 0006" ## [1] "Ejecutando el Modelo: Ensamble en el curso: 0006"

## [1] "Ejecutando el Modelo: Stacking en el curso: 0005"

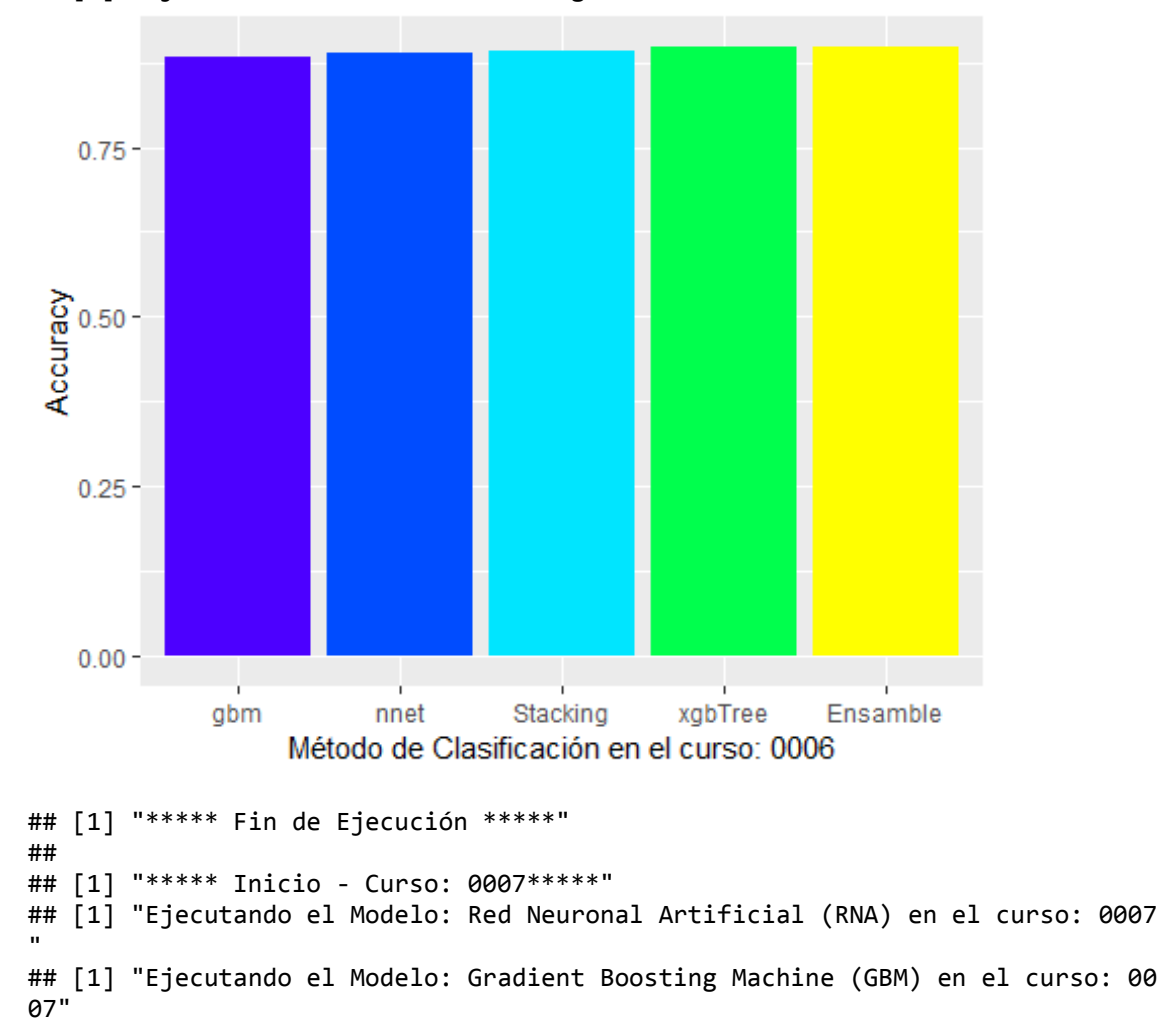

## [1] "Ejecutando el Modelo: XGBoosting en el curso: 0007" ## [1] "Ejecutando el Modelo: Ensamble en el curso: 0007"

## [1] "Ejecutando el Modelo: Stacking en el curso: 0006"

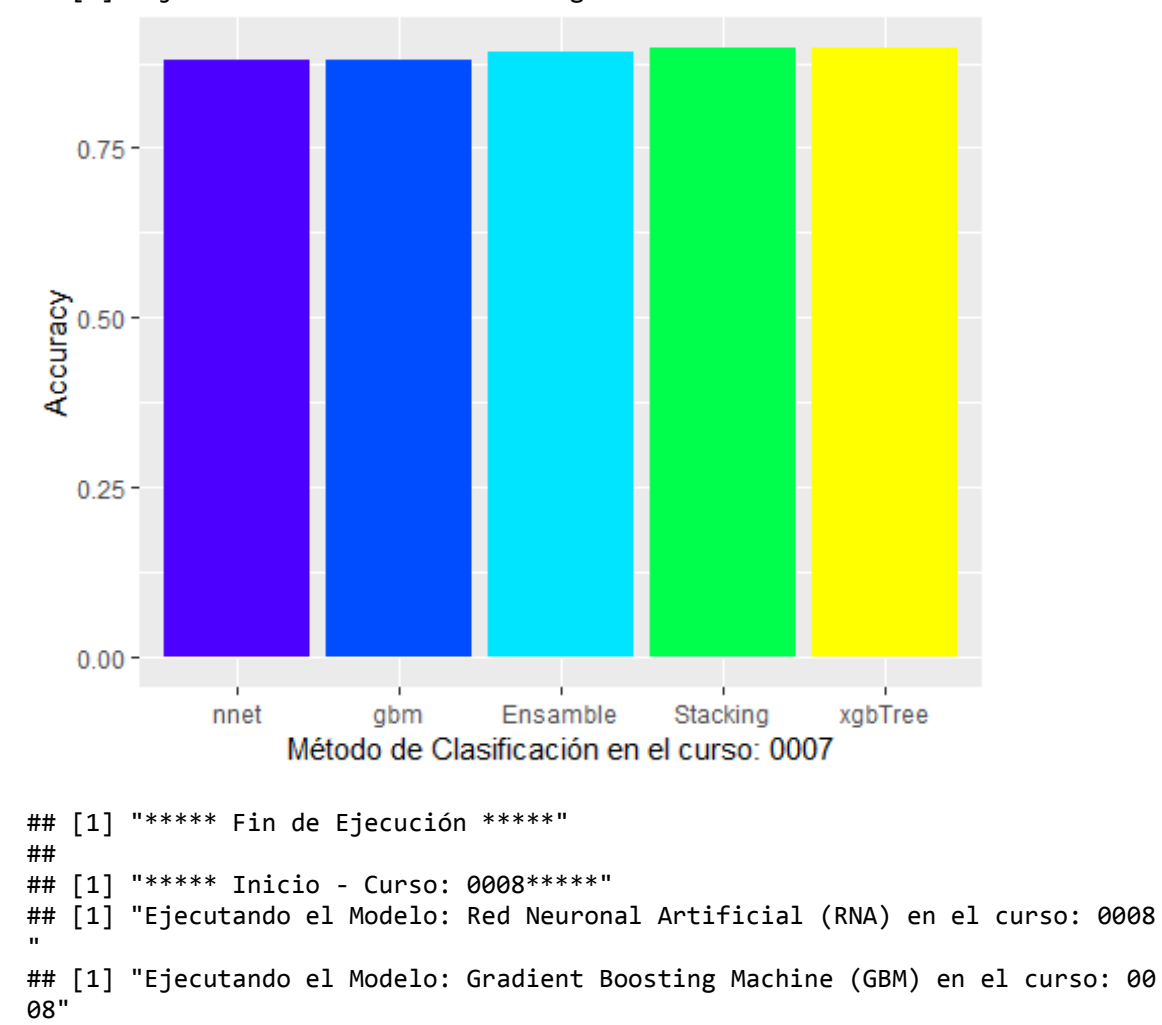

## [1] "Ejecutando el Modelo: XGBoosting en el curso: 0008" ## [1] "Ejecutando el Modelo: Ensamble en el curso: 0008"

## [1] "Ejecutando el Modelo: Stacking en el curso: 0007"

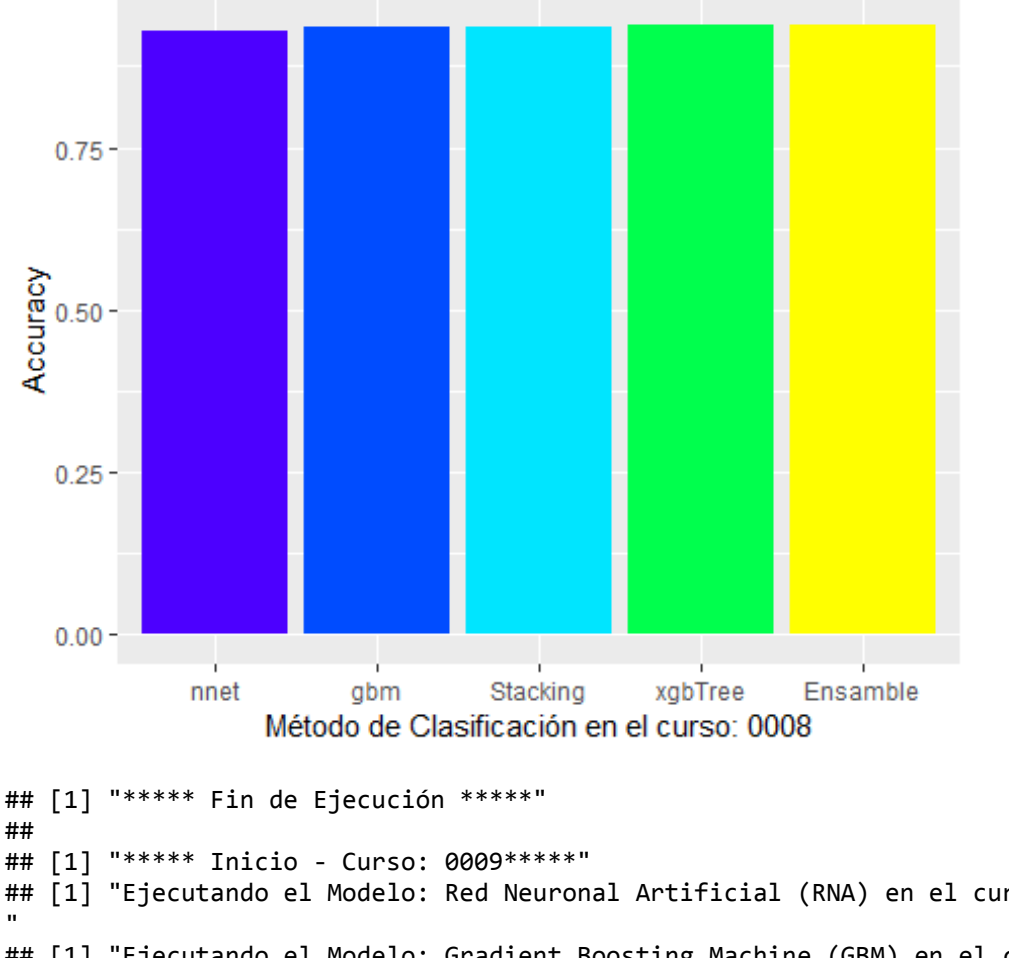

## [1] "Ejecutando el Modelo: Stacking en el curso: 0008"

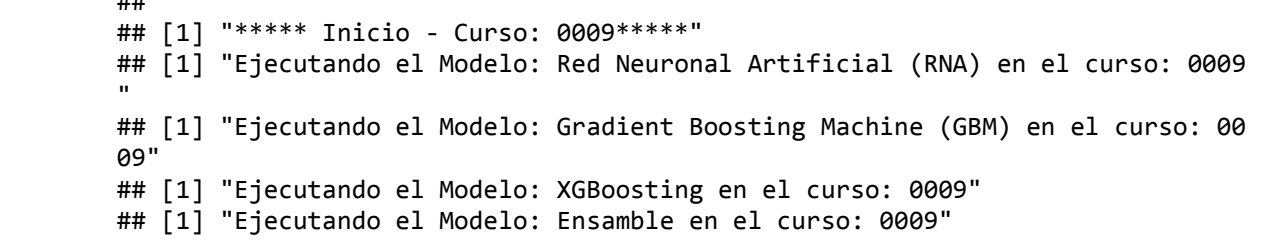

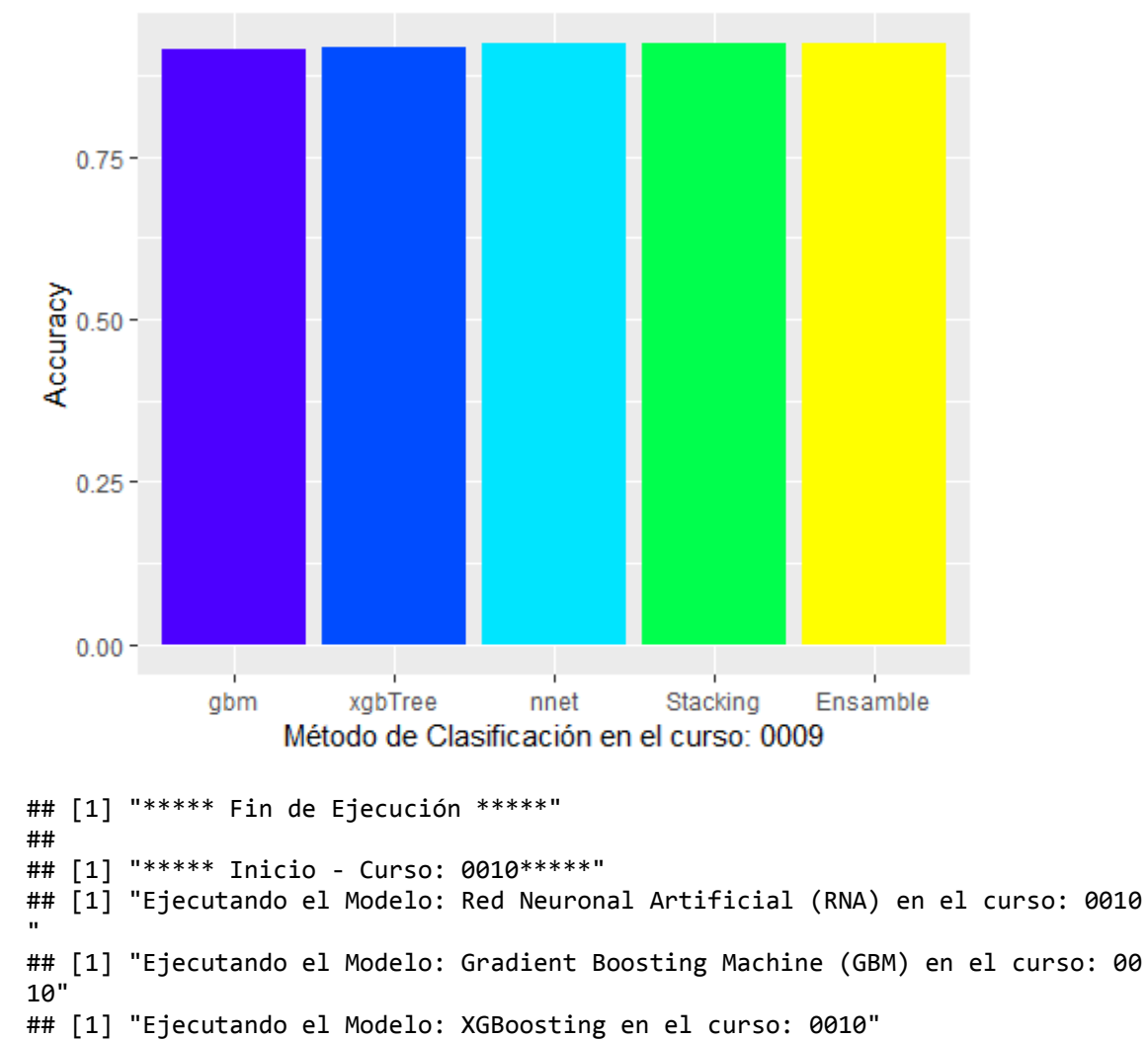

## [1] "Ejecutando el Modelo: Stacking en el curso: 0009"

## [1] "Ejecutando el Modelo: Ensamble en el curso: 0010"

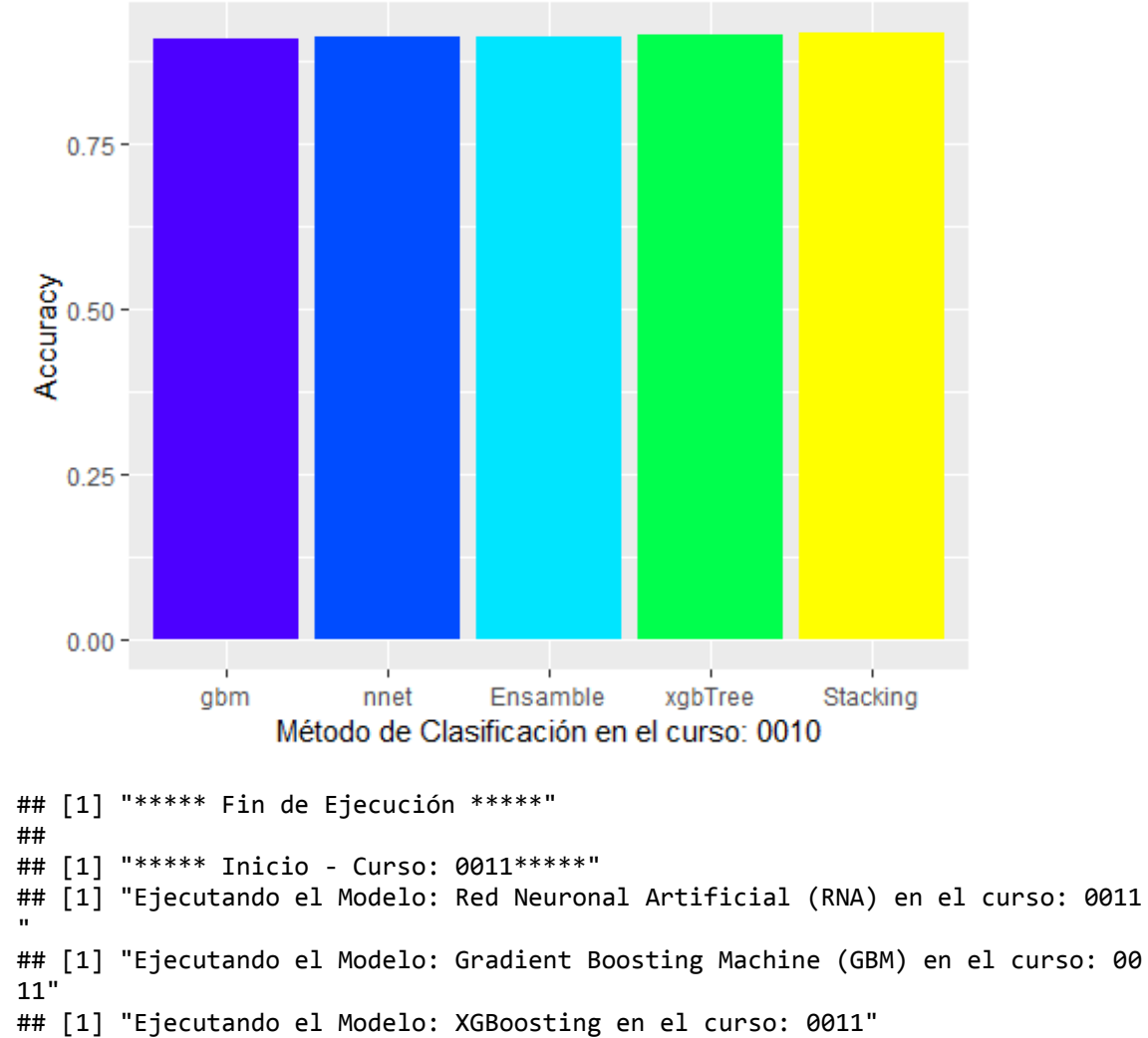

## [1] "Ejecutando el Modelo: Stacking en el curso: 0010"

## [1] "Ejecutando el Modelo: Ensamble en el curso: 0011"

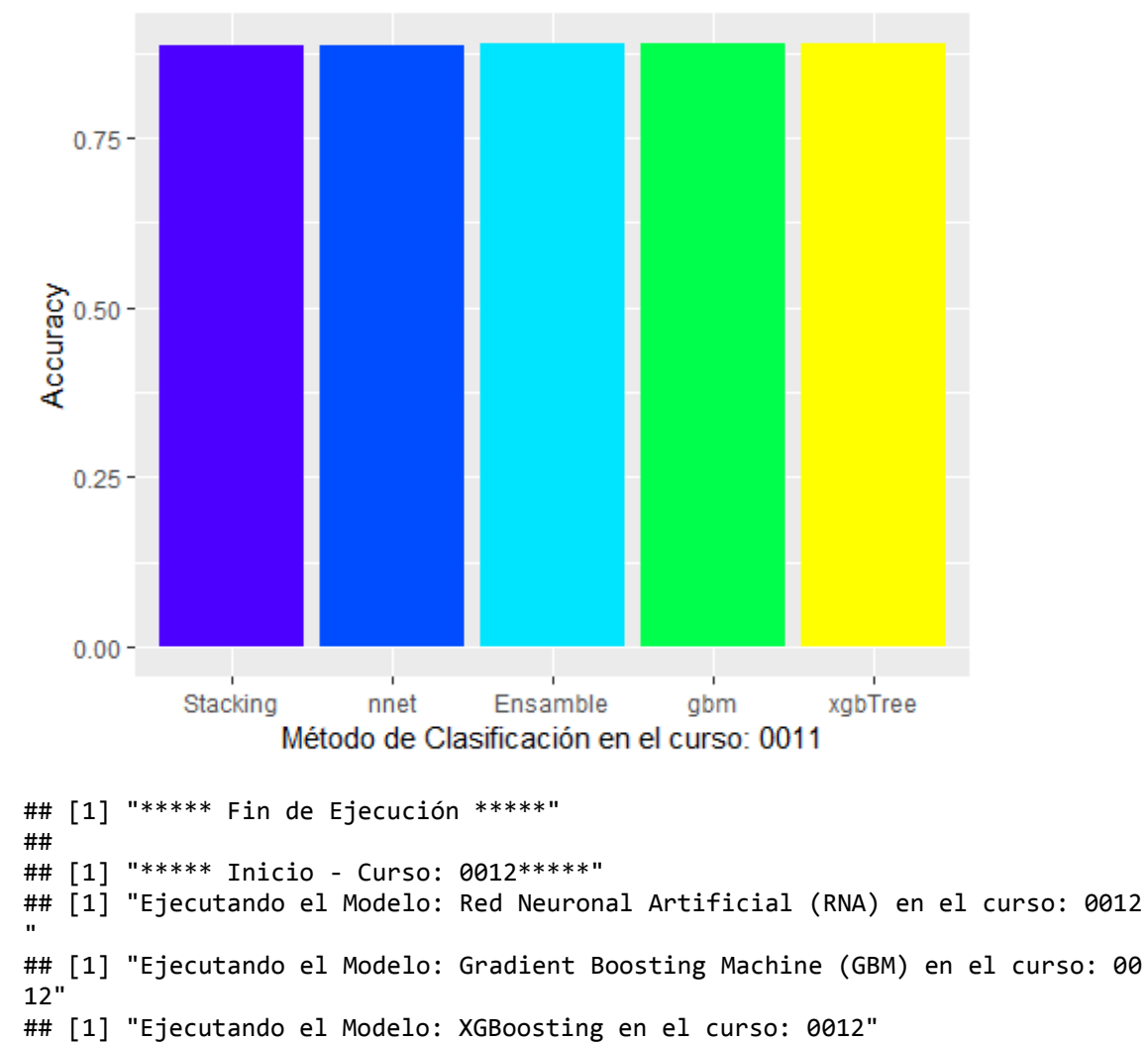

## [1] "Ejecutando el Modelo: Stacking en el curso: 0011"

## [1] "Ejecutando el Modelo: Ensamble en el curso: 0012"

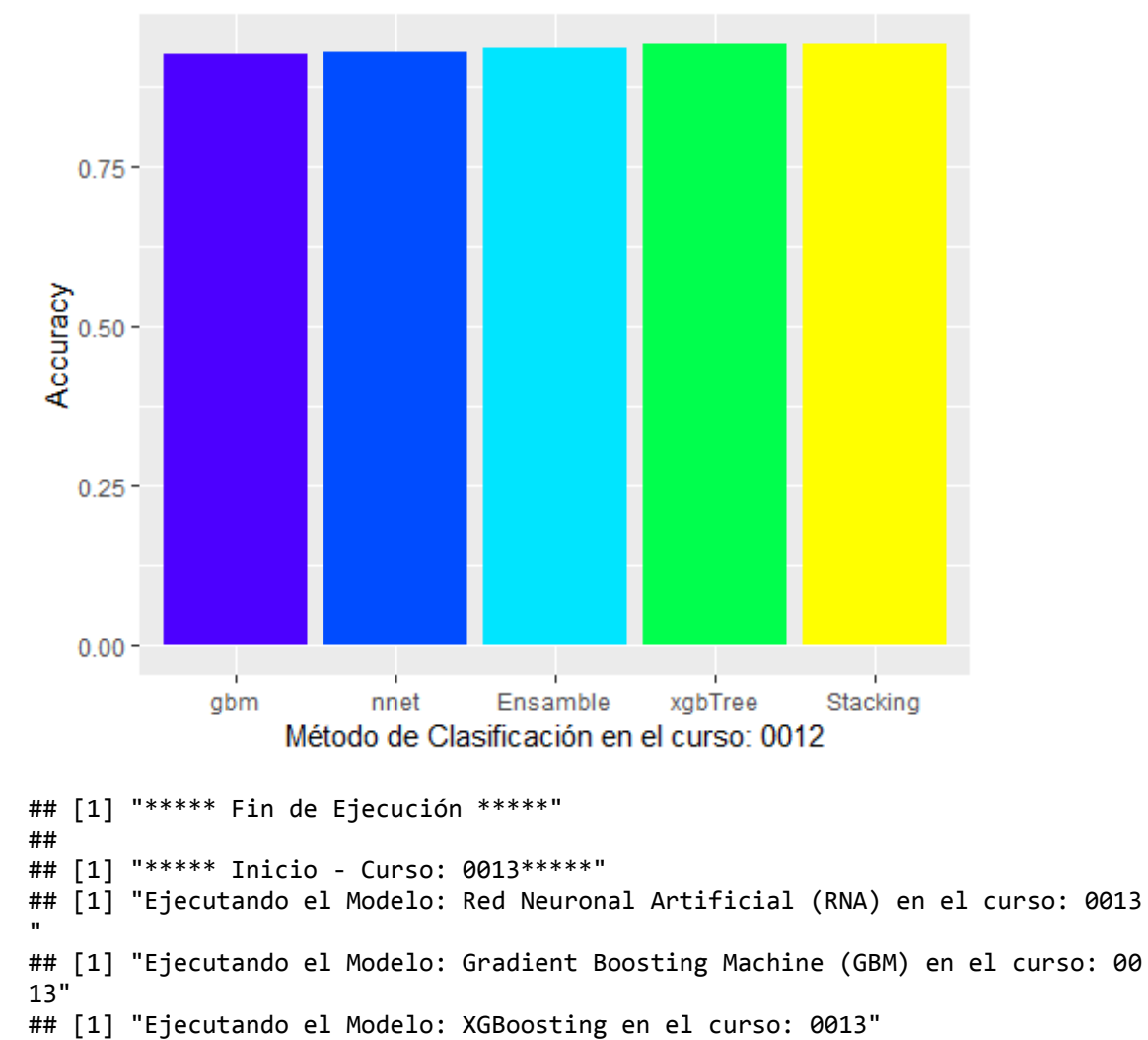

## [1] "Ejecutando el Modelo: Stacking en el curso: 0012"

## [1] "Ejecutando el Modelo: Ensamble en el curso: 0013"

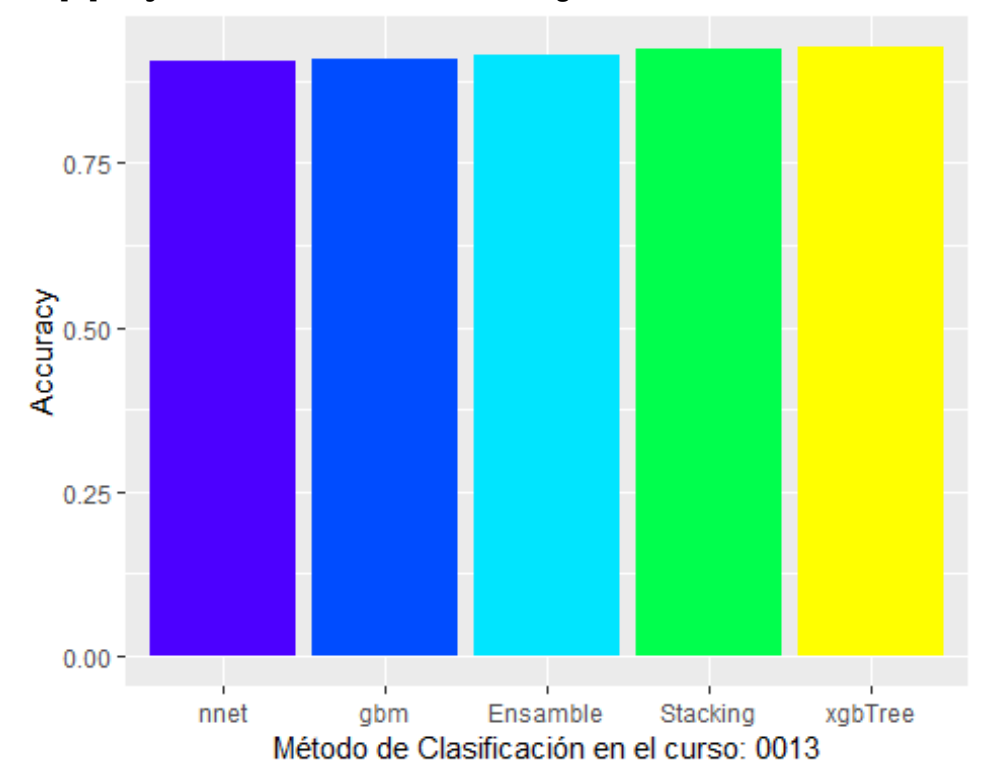

## [1] "Ejecutando el Modelo: Stacking en el curso: 0013"

## [1] "\*\*\*\*\* Fin de Ejecución \*\*\*\*\*"